# **LArray Documentation**

*Release 0.34-dev*

**Gaëtan de Menten, Geert Bryon, Johan Duyck, Alix Damman**

**Mar 14, 2023**

# **CONTENTS**

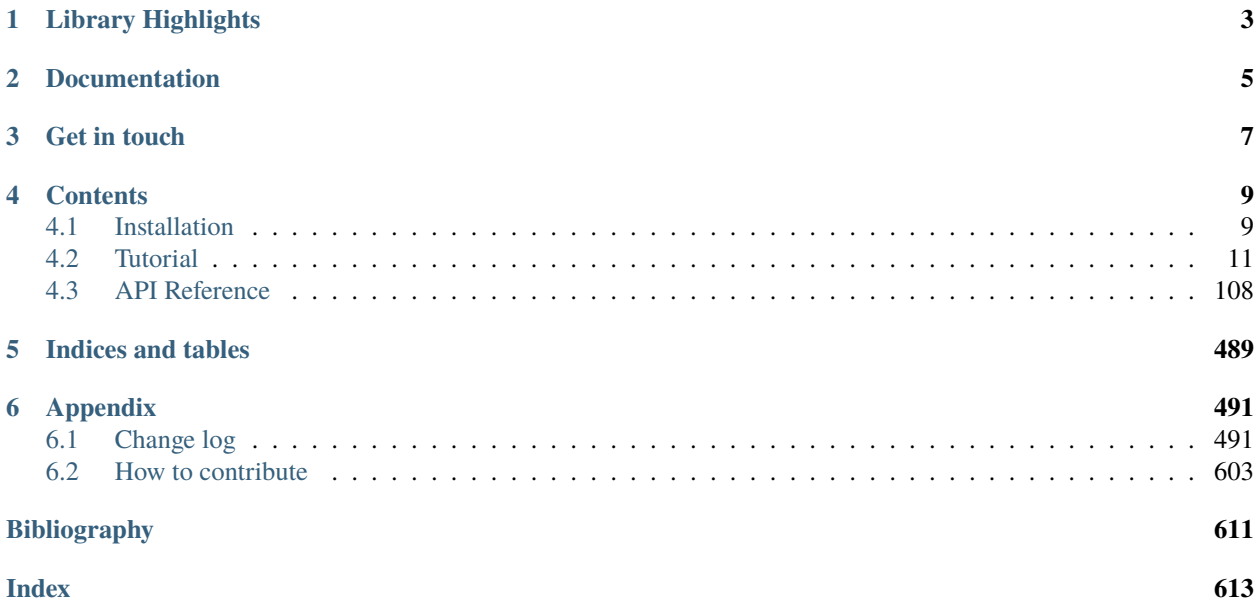

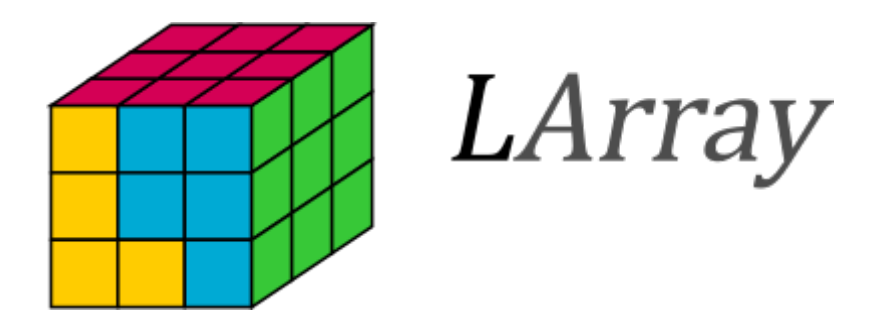

LArray is an open source Python library that aims to provide tools for easy exploration and manipulation of Ndimensional labelled data structures.

# **LIBRARY HIGHLIGHTS**

- <span id="page-6-0"></span>• N-dimensional labelled array objects to store and manipulate multi-dimensional data
- I/O functions for reading and writing arrays in different formats: CSV, Microsoft Excel, HDF5, pickle
- Arrays can be grouped into Session objects and loaded/dumped at once
- User interface with an IPython console for rapid exploration of data
- Compatible with the pandas library: Array objects can be converted into pandas DataFrame and vice versa.

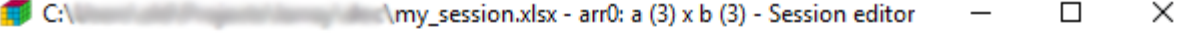

File Help

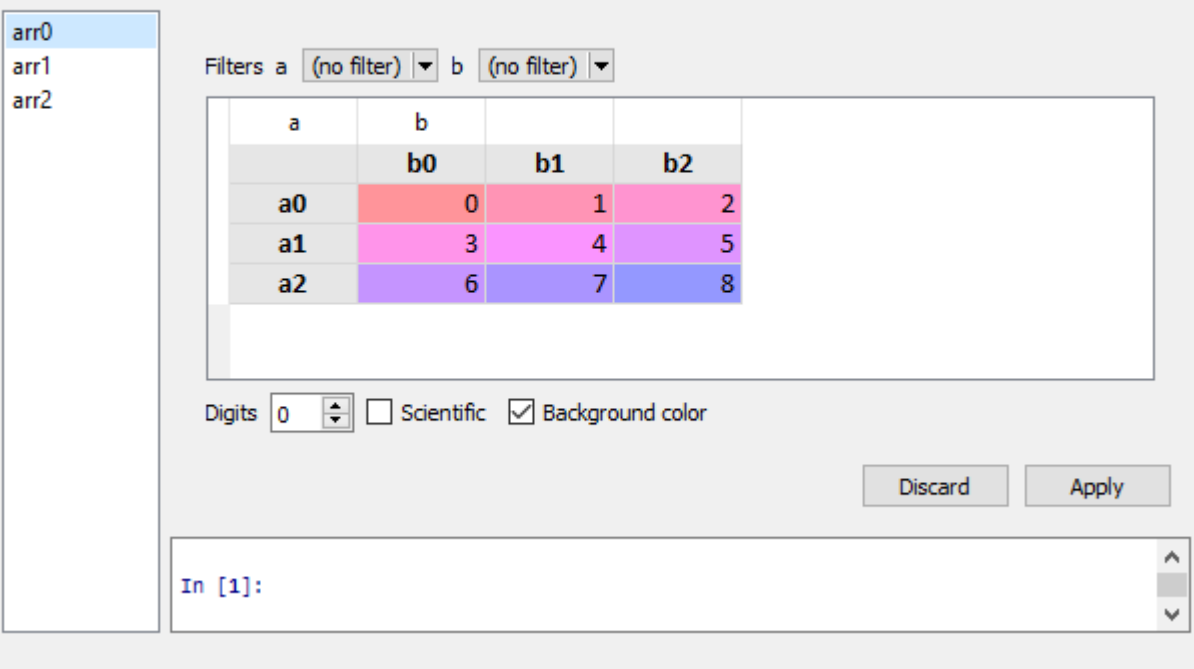

# **CHAPTER**

**TWO**

# **DOCUMENTATION**

<span id="page-8-0"></span>The official documentation is hosted on ReadTheDocs at <http://larray.readthedocs.io/en/stable/>

## **CHAPTER**

# **THREE**

# **GET IN TOUCH**

- <span id="page-10-0"></span>• To be informed of each new release, please subscribe to the announce [mailing list.](https://groups.google.com/d/forum/larray-announce)
- For questions, ideas or general discussion, please use the [Google Users Group.](https://groups.google.com/d/forum/larray-users)
- To report bugs, suggest features or view the source code, please go to our [GitHub website.](http://github.com/larray-project/larray)

### **CHAPTER**

# **FOUR**

# **CONTENTS**

# <span id="page-12-1"></span><span id="page-12-0"></span>**4.1 Installation**

### **4.1.1 Pre-built binaries**

The easiest route to installing larray is through [Conda.](http://conda.pydata.org/miniconda.html) For all platforms installing larray can be done with:

```
conda install -c larray-project larray
```
This will install a lightweight version of larray depending only on Numpy and Pandas libraries only. Additional libraries are required to use the included graphical user interface, make plots or use special I/O functions for easy dump/load from Excel or HDF files. Optional dependencies are described below.

Installing larray with all optional dependencies can be done with

conda install -c larray-project larrayenv

You can also first add the channel *larray-project* to your channel list

conda config --add channels larray-project

and then install larray (or larrayenv) as

conda install larray

### **4.1.2 Building from source**

The latest release of LArray is available from <https://github.com/larray-project/larray.git>

Once you have satisfied the requirements detailed below, simply run:

```
python setup.py install
```
# **4.1.3 Required Dependencies**

- Python 3.7, 3.8, 3.9 or 3.10
- [numpy](http://www.numpy.org/) (1.13 or later)
- [pandas](http://pandas.pydata.org/) (0.20 or later)

# **4.1.4 Optional Dependencies**

### **For IO (HDF, Excel)**

- [pytables:](http://www.pytables.org/) for working with files in HDF5 format.
- [xlwings:](https://www.xlwings.org/) recommended package to get benefit of all Excel features of LArray. Only available on Windows and Mac platforms.
- [openpyxl:](http://www.python-excel.org/) recommended package for reading and writing Excel 2010 files (ie: .xlsx)
- [xlsxwriter:](http://www.python-excel.org/) alternative package for writing data, formatting information and, in particular, charts in the Excel 2010 format (ie: .xlsx)
- [xlrd:](http://www.python-excel.org/) for reading data and formatting information from older Excel files (ie: .xls)
- **[xlwt:](http://www.python-excel.org/)**
	- for writing data and formatting information to older Excel files (ie: .xls)
- [larray\\_eurostat:](https://github.com/larray-project/larray_eurostat) provides functions to easily download EUROSTAT files as larray objects. Currently limited to TSV files.

### **For Graphical User Interface**

LArray includes a graphical user interface to view, edit and compare arrays.

- [pyqt](https://riverbankcomputing.com/software/pyqt/intro) (version 5): required by *larray-editor* (see below).
- [pyside:](https://wiki.qt.io/PySide) alternative to PyQt.
- [qtpy:](https://github.com/spyder-ide/qtpy) required by *larray-editor*.
- [larray-editor:](https://github.com/larray-project/larray-editor) required to use the graphical user interface associated with larray. It assumes that *qtpy* and either *pyqt* or *pyside* are installed. On windows, creates also a menu LArray in the Windows Start Menu.

### **For plotting**

• [matplotlib:](http://matplotlib.org/) required for plotting.

#### **Miscellaneous**

• [pydantic:](https://github.com/samuelcolvin/pydantic) required to use *CheckedSession*.

### **4.1.5 Update**

If larray has been installed using conda, update is done via

```
conda update larray
```
Be careful if you have installed optional dependencies. In that case, you may have to update some of them.

If larray has been installed using conda via larrayenv, you simply must do

conda update larrayenv

For Windows users who have larrayenv ( $>= 0.25$ ) installed, simply click on the Update LArray link in the the Windows Start Menu > LArray.

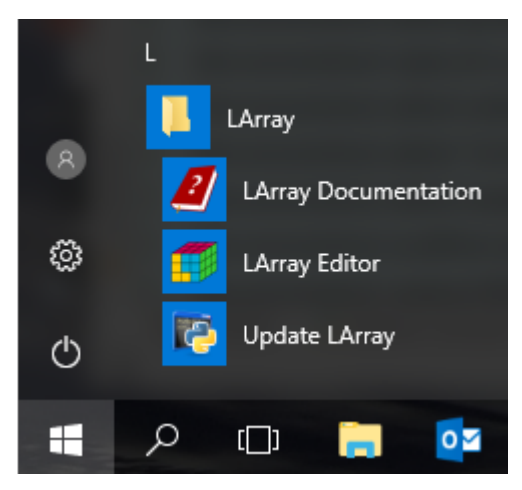

# <span id="page-14-0"></span>**4.2 Tutorial**

This is an overview of the LArray library. It is not intended to be a fully comprehensive manual. It is mainly dedicated to help new users to familiarize with it and others to remind essentials.

### **4.2.1 Getting Started**

The purpose of the present **Getting Started** section is to give a quick overview of the main objects and features of the LArray library. To get a more detailed presentation of all capabilities of LArray, read the next sections of the tutorial.

The *[API Reference](#page-111-0)* section of the documentation give you the list of all objects, methods and functions with their individual documentation and examples.

To use the LArray library, the first thing to do is to import it:

#### [2]: from larray import \*

To know the version of the LArray library installed on your machine, type:

```
[3]: from larray import __version__
     __version__
```
[3]: '0.34-dev'

**Warning:** The tutorial is generated from Jupyter notebooks which work in the "interactive" mode (like in the LArray Editor console). In the interactive mode, there is no need to use the print() function to display the content of a variable. Simply writing its name is enough. The same remark applies for the returned value of an expression. In a Python script (file with .py extension), you always need to use the print() function to display the content of a variable or the value returned by a function or an expression.

 $\lceil 4 \rceil$ :  $s = 1 + 2$ 

```
# In the interactive mode, there is no need to use the print() function
     # to display the content of the variable 's'.
    # Simply typing 's' is enough
    s
[4]: 3
[5]: # In the interactive mode, there is no need to use the print() function
     # to display the result of an expression
    1 + 2
```
# [5]: 3

#### **Create an array**

Working with the LArray library mainly consists of manipulating *[Array](#page-177-0)* data structures. They represent N-dimensional labelled arrays and are composed of raw data (NumPy ndarray), axes and optionally some metadata.

An *[Axis](#page-111-1)* object represents a dimension of an array. It contains a list of labels and has a name. They are several ways to create an axis:

```
[6]: # create an axis using one string
    age = Axis('age=0-9, 10-17, 18-66, 67+)# labels generated using the special syntax start..end
    time = Axis('time=2015..2017')
    # labels given as a list
    gender = Axis(['female', 'male'], 'gender')
    age, gender, time
[6]: (Axis(['0-9', '10-17', '18-66', '67+'], 'age'),
     Axis(['female', 'male'], 'gender'),
     Axis([2015, 2016, 2017], 'time'))
```
Warning: When using the string syntax "axis\_name=list,of,labels" or "axis\_name=start..end", LArray will automatically infer the type of labels. For example, age = Axis("age=0..100") will create an age axis with labels of type int. Mixing numbers with letters or special characters like + will create an axis with labels of type str instead of int. For example, age = Axis("age=0..98,99+") will create an age axis with labels of type str instead of int!

The labels allow to select subsets and to manipulate the data without working with the positions of array elements directly.

To create an array from scratch, you need to supply data and axes:

```
[7]: # define some data. This is the belgian population (in thousands). Source: eurostat.
    data = [[[633, 635, 634],[663, 665, 664]],
           [[484, 486, 491],
           [505, 511, 516]],
           [[3572, 3581, 3583],
           [3600, 3618, 3616]],
           [[1023, 1038, 1053],
           [756, 775, 793]]]
    # create an Array object
    population = Array(data, axes=[age, gender, time])
    population
[7]: age gender\time 2015 2016 2017
     0-9 female 633 635 634
     0-9 male 663 665 664
    10-17 female 484 486 491
    10-17 male 505 511 516
    18-66 female 3572 3581 3583
    18-66 male 3600 3618 3616
     67+ female 1023 1038 1053
     67+ male 756 775 793
```
You can optionally attach some metadata to an array:

```
[8]: # attach some metadata to the population array
    population.meta.title = 'population by age, gender and year'
    population.meta.source = 'Eurostat'
```
# display metadata population.meta

[8]: title: population by age, gender and year source: Eurostat

To get a short summary of an array, type:

```
[9]: # Array summary: metadata + dimensions + description of axes
    population.info
[9]: title: population by age, gender and year
```

```
source: Eurostat
4 x 2 x 3
age [4]: '0-9' '10-17' '18-66' '67+'
gender [2]: 'female' 'male'
```

```
time [3]: 2015 2016 2017
dtype: int64
memory used: 192 bytes
```
To get the axes of an array, type:

```
[10]: population.axes
```

```
[10]: AxisCollection([
         Axis(['0-9', '10-17', '18-66', '67+'], 'age'),
         Axis(['female', 'male'], 'gender'),
         Axis([2015, 2016, 2017], 'time')
     ])
```
It is also possible to extract one axis belonging to an array using its name:

```
[11]: # extract the 'time' axis belonging to the 'population' array
     time = population.time
     time
```
[11]: Axis([2015, 2016, 2017], 'time')

#### **Create an array filled with predefined values**

Arrays filled with predefined values can be generated through *[dedicated functions](#page-184-0)*:

- zeros : creates an array filled with 0
- ones : creates an array filled with 1
- full : creates an array filled with a given value
- sequence : creates an array by sequentially applying modifications to the array along axis.
- ndtest : creates a test array with increasing numbers as data

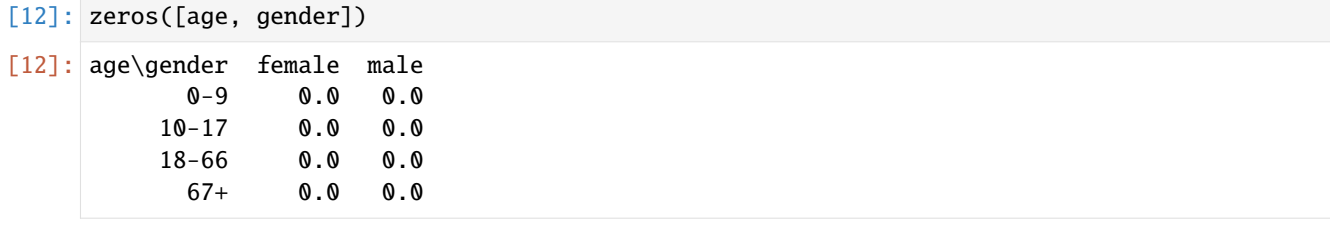

```
[13]: ones([age, gender])
```
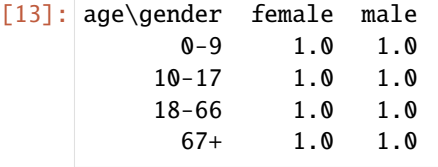

[14]: full([age, gender], fill\_value=10.0)

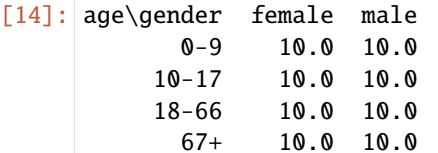

[15]: # With initial=1.0 and inc=0.5, we generate the sequence 1.0, 1.5, 2.0, 2.5, 3.0, ... sequence(age, initial=1.0, inc=0.5)

```
[15]: age 0-9 10-17 18-66 67+
         1.0 1.5 2.0 2.5
```

```
[16]: ndtest([age, gender])
```
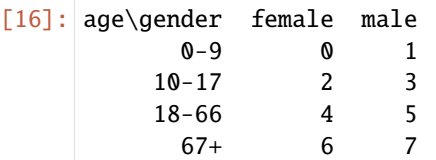

#### **Save/Load an array**

The LArray library offers many I/O functions to read and write arrays in various formats (CSV, Excel, HDF5). For example, to save an array in a CSV file, call the method to\_csv:

```
[17]: # save our population array to a CSV file
     population.to_csv('population_belgium.csv')
```
The content of the CSV file is then:

```
age,gender\time,2015,2016,2017
0-9,female,633,635,634
0-9,male,663,665,664
10-17,female,484,486,491
10-17,male,505,511,516
18-66,female,3572,3581,3583
18-66,male,3600,3618,3616
67+,female,1023,1038,1053
67+,male,756,775,793
```
**Note:** In CSV or Excel files, the last dimension is horizontal and the names of the last two dimensions are separated by a backslash .

To load a saved array, call the function read\_csv:

```
[18]: population = read_csv('population_belgium.csv')
    population
[18]: age gender\time 2015 2016 2017
      0-9 female 633 635 634
      0-9 male 663 665 664
```
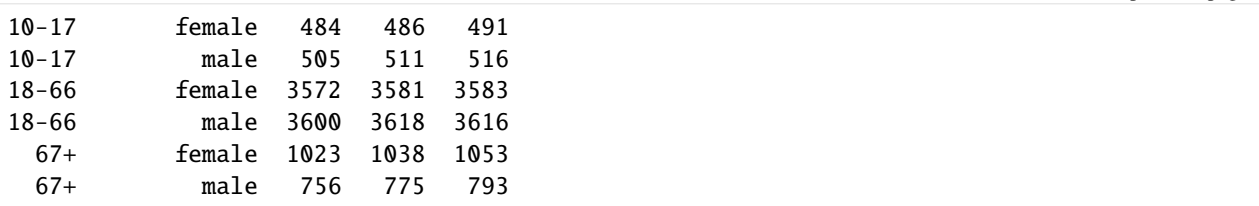

Other input/output functions are described in the *[Input/Output](#page-392-0)* section of the API documentation.

#### **Selecting a subset**

To select an element or a subset of an array, use brackets [ ]. In Python we usually use the term *indexing* for this operation.

Let us start by selecting a single element:

```
[19]: population['67+', 'female', 2017]
```

```
[19]: 1053
```
Labels can be given in arbitrary order:

```
[20]: population[2017, 'female', '67+']
```

```
[20]: 1053
```
When selecting a larger subset the result is an array:

```
[21]: population['female']
```
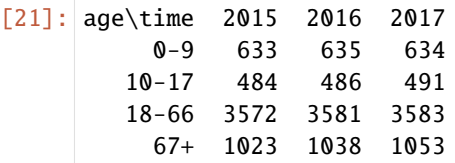

When selecting several labels for the same axis, they must be given as a list (enclosed by  $[$  ])

```
[22]: population['female', ['0-9', '10-17']]
[22]: age\time 2015 2016 2017
          0-9 633 635 634
```
10-17 484 486 491

You can also select *slices*, which are all labels between two bounds (we usually call them the start and stop bounds). Specifying the start and stop bounds of a slice is optional: when not given, start is the first label of the corresponding axis, stop the last one:

```
[23]: # in this case '10-17':'67+' is equivalent to ['10-17', '18-66', '67+']
     population['female', '10-17':'67+']
[23]: age\time 2015 2016 2017
        10-17 484 486 491
        18-66 3572 3581 3583
          67+ 1023 1038 1053
```
(continued from previous page)

```
[24]: # :'18-66' selects all labels between the first one and '18-66'
      # 2017: selects all labels between 2017 and the last one
     population[:'18-66', 2017:]
[24]: age gender\time 2017
```
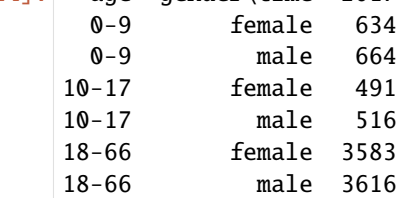

**Note:** Contrary to slices on normal Python lists, the stop bound is included in the selection.

**Warning:** Selecting by labels as above only works as long as there is no ambiguity. When several axes have some labels in common and you do not specify explicitly on which axis to work, it fails with an error ending with something like: ValueError: <somelabel> is ambiguous (valid in <axis1>, <axis2>)

For example, imagine you need to work with an 'immigration' array containing two axes sharing some common labels:

```
[25]: country = Axis(['Belgium', 'Netherlands', 'Germany'], 'country')
     citizenship = Axis(['Belgium', 'Netherlands', 'Germany'], 'citizenship')
```

```
immigration = ndtest((country, citizenship, time))
```
immigration

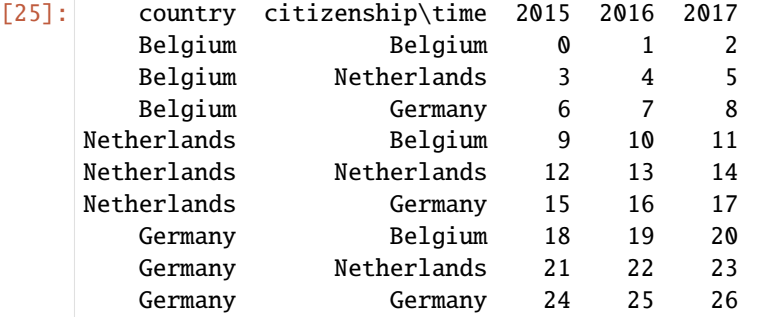

If we try to get the number of Belgians living in the Netherlands for the year 2017, we might try something like:

immigration['Netherlands', 'Belgium', 2017]

... but we receive back a volley of insults:

```
[some long error message ending with the line below]
[...]
ValueError: Netherlands is ambiguous (valid in country, citizenship)
```
In that case, we have to specify explicitly which axes the 'Netherlands' and 'Belgium' labels we want to select belong to:

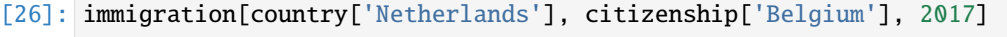

[26]: 11

#### **Aggregation**

The LArray library includes many *[aggregations methods](#page-218-0)*: sum, mean, min, max, std, var, . . .

For example, assuming we still have an array in the population variable:

```
[27]: population
```
 $\overline{\phantom{a}}$ 

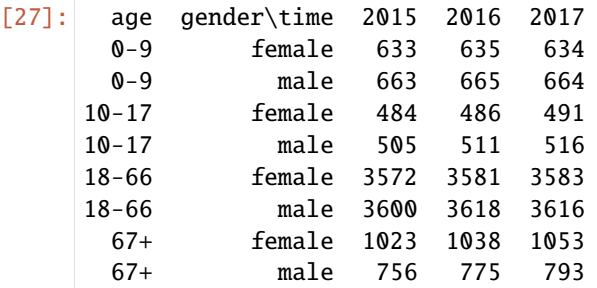

We can sum along the 'gender' axis using:

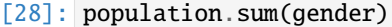

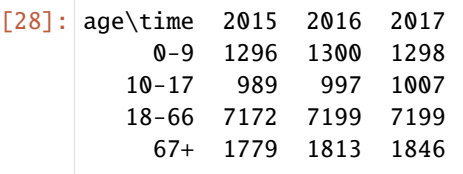

Or sum along both 'age' and 'gender':

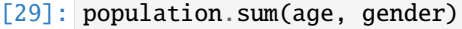

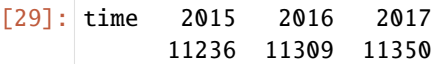

It is sometimes more convenient to aggregate along all axes **except** some. In that case, use the aggregation methods ending with \_by. For example:

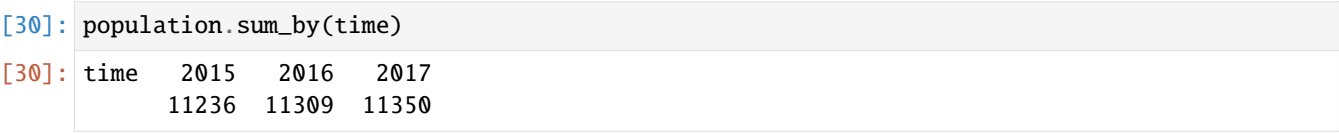

### **Groups**

A *[Group](#page-132-0)* object represents a subset of labels or positions of an axis:

- [31]: children = age['0-9', '10-17'] children
- [31]: age['0-9', '10-17']

It is often useful to attach them an explicit name using the >> operator:

- [32]: working = age['18-66'] >> 'working' working
- [32]: age['18-66'] >> 'working'
- [33]: nonworking = age['0-9', '10-17', '67+'] >> 'nonworking' nonworking
- [33]: age['0-9', '10-17', '67+'] >> 'nonworking'

Still using the same population array:

```
[34]: population
```
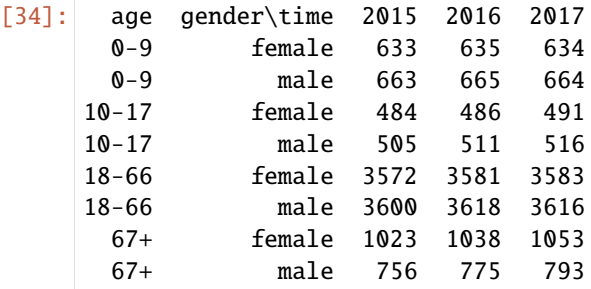

Groups can be used in selections:

```
[35]: population[working]
```
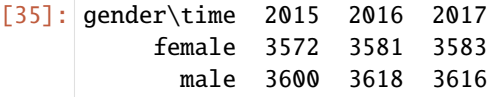

[36]: population[nonworking]

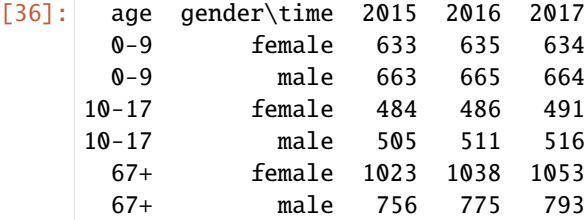

or aggregations:

[37]: population.sum(nonworking)

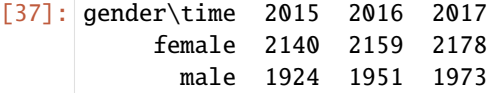

When aggregating several groups, the names we set above using  $\gg$  determines the label on the aggregated axis. Since we did not give a name for the children group, the resulting label is generated automatically :

```
[38]: population.sum((children, working, nonworking))
[38]: age gender\time 2015 2016 2017
      0-9,10-17 female 1117 1121 1125
```
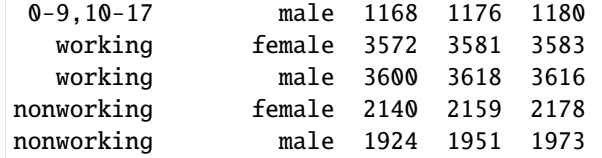

**Warning:** Mixing slices and individual labels inside the [ ] will generate **several groups** (a tuple of groups) instead of a single group. If you want to create a single group using both slices and individual labels, you need to use the .union() method (see below).

[39]: age\_100 = Axis('age=0..100')

# mixing slices and individual labels leads to the creation of several groups (a tuple␣  $\rightarrow$ of groups) age\_100[0:10, 20, 30, 40]

- [39]: (age[0:10], age[20], age[30], age[40])
- [40]: # the union() method allows to mix slices and individual labels to create a single group age\_100[0:10].union(age\_100[20, 30, 40])
- $[40]$ : age[0, 1, 2, 3, 4, 5, 6, 7, 8, 9, 10, 20, 30, 40].set()

#### **Grouping arrays in a Session**

Variables (arrays) may be grouped in *[Session](#page-442-0)* objects. A session is an ordered dict-like container with special I/O methods:

```
[41]: population = zeros([age, gender, time])
     births = zeros([age, gender, time])
     deaths = zeros([age, gender, time])
     # create a session containing the arrays of the model
     demography_session = Session(population=population, births=births, deaths=deaths)
      # get an array (option 1)
     demography_session['population']
      # get an array (option 2)
     demography_session.births
```

```
# modify an array
     demography_session.deaths['male'] = 1
      # add an array
     demography_session.foreigners = zeros([age, gender, time])
     # displays names of arrays contained in the session
      # (in alphabetical order)
     demography_session.names
[41]: ['births', 'deaths', 'foreigners', 'population']
```
One of the main interests of using sessions is to save and load many arrays at once:

```
[42]: # dump all arrays contained in demography_session in one HDF5 file
      demography_session.save('demography.h5')
      # load all arrays saved in the HDF5 file 'demography.h5' and store them in the 'demography_
      ˓→session' variable
      demography_session = Session('demography.h5')
```
However, development tools like PyCharm do not provide *autocomplete* for objects in Session objects.

*Autocomplete* is the feature in which development tools try to predict the variable or function a user intends to enter after only a few characters have been typed (like word completion in cell phones).

Another way to group objects of a model is to use *[CheckedSession](#page-469-0)*. The CheckedSession provide the same methods than Session but enable the *autocomplete* feature on objects it contains.

For more details about Session and CheckedSession, see the *[Working With Sessions](#page-91-0)* section of the tutorial.

To get the list of methods belonging to the Session and CheckedSession ojects, check the *[corresponding section](#page-442-0)* in the API Reference.

#### **Graphical User Interface (Editor)**

The LArray project provides an optional package called *[larray-editor](#page-478-0)* allowing users to explore and edit arrays through a graphical interface.

The view() function displays the content of (an) array(s) in a graphical user interface in read-only mode.

For instance, the statement

```
view(population)
```
will open a new window showing the values and axes of the 'population' array.

The statement

view(demography\_session)

will show all arrays contained in the 'demography session'.

A session can be directly loaded from a file

```
view('demography.h5')
```
Calling

view()

with no passed argument creates a session with all existing arrays from the current namespace and shows its content.

**Notes**:

- Calling view() will block the execution of the rest of code until the graphical user interface is closed!
- The larray-editor tool is automatically available when installing the **larrayenv** metapackage from conda.

To open the user interface in edit mode, call the edit() function instead.

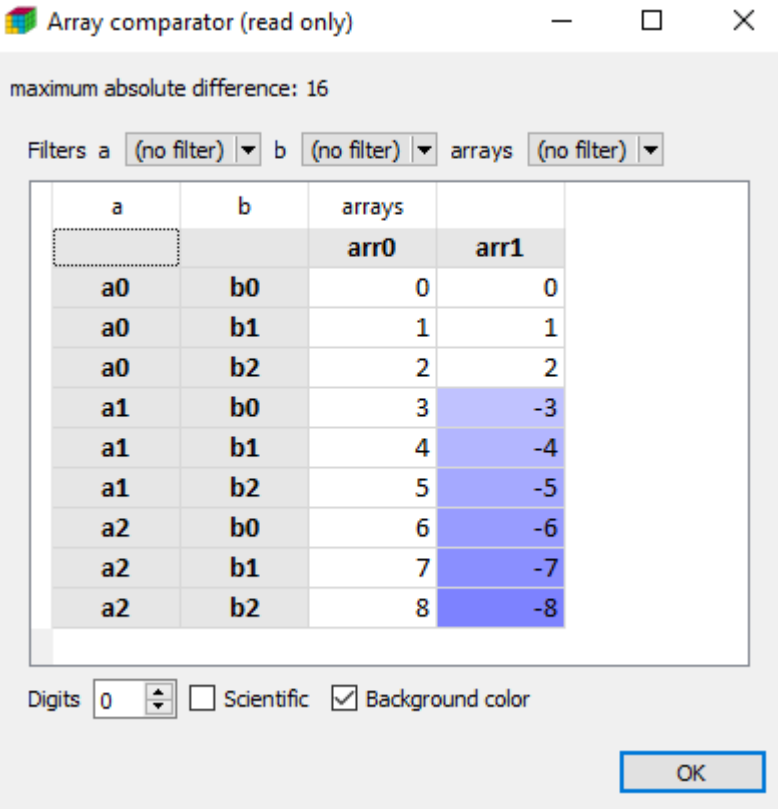

Finally, you can also visually compare two arrays or sessions using the compare() function:

```
arr0 = ndtest((3, 3))arr1 = ndtest((3, 3))arr1[['a1', 'a2']] = -arr1[['a1', 'a2']]compare(arr0, arr1)
```
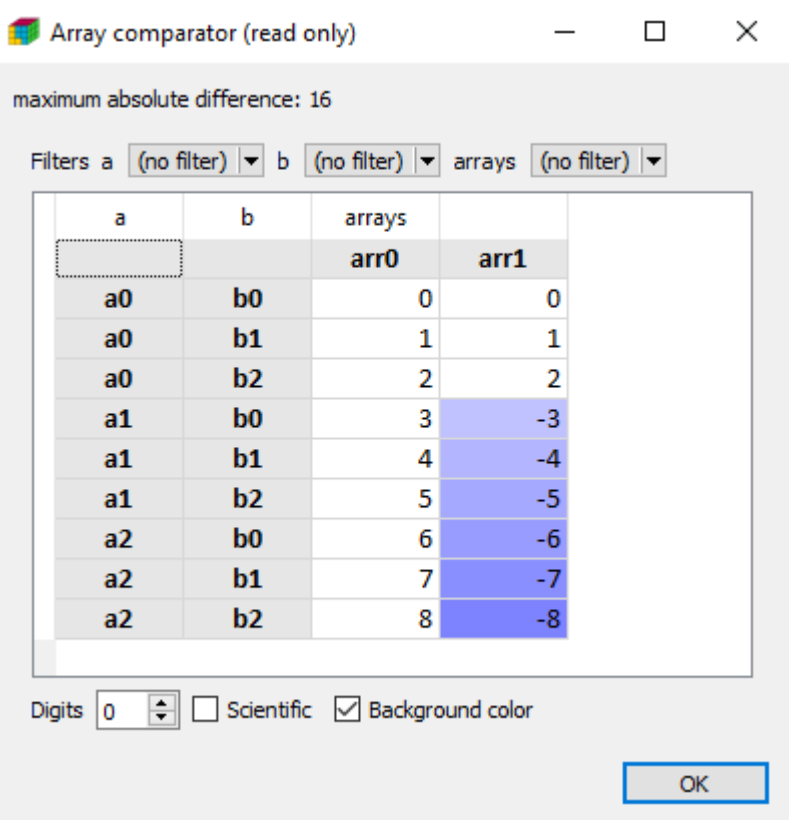

### **For Windows Users**

Installing the larray-editor package on Windows will create a LArray menu in the Windows Start Menu. This menu contains:

- a shortcut to open the documentation of the last stable version of the library
- a shortcut to open the graphical interface in edit mode.
- a shortcut to update larrayenv.

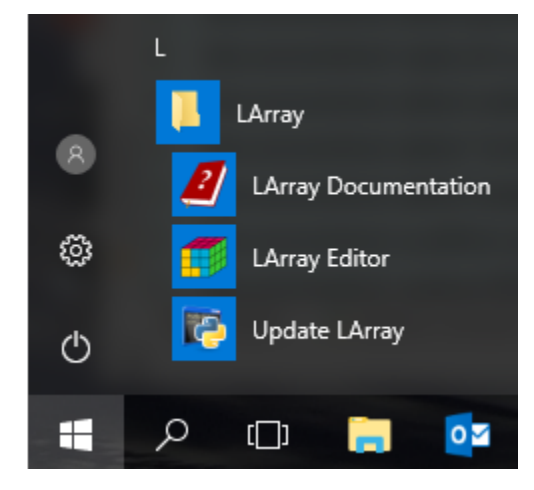

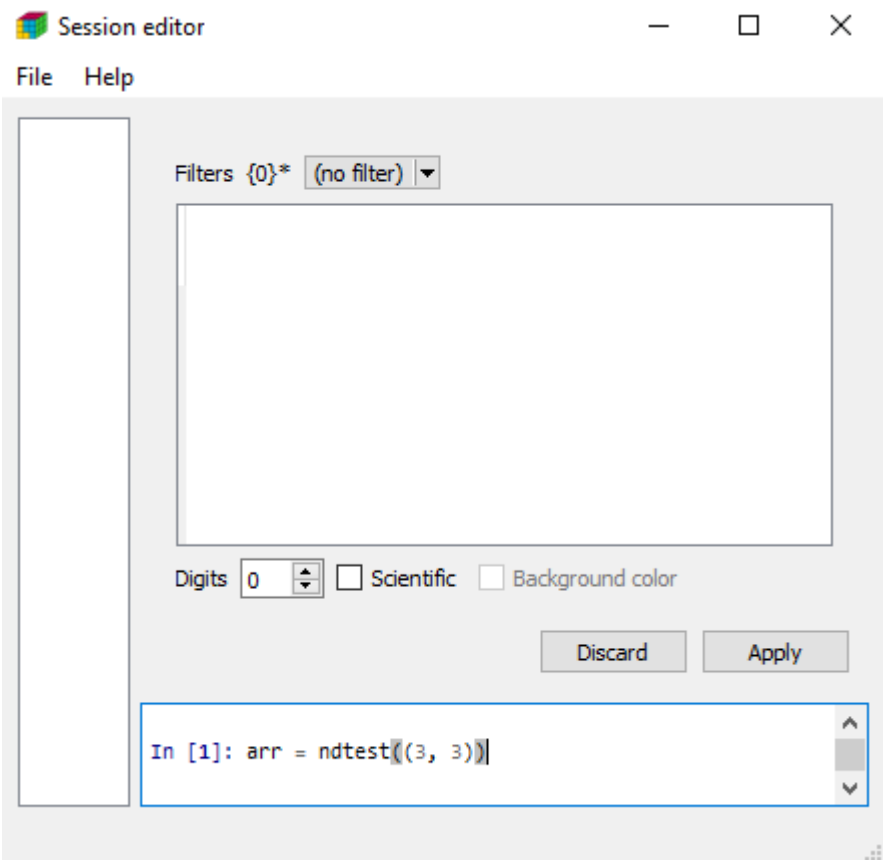

Once the graphical interface is open, all LArray objects and functions are directly accessible. No need to start by from larray import \*.

### **4.2.2 Load And Dump Arrays**

The LArray library provides methods and functions to load and dump Array, Session, Axis Group objects to several formats such as Excel, CSV and HDF5. The HDF5 file format is designed to store and organize large amounts of data. It allows to read and write data much faster than when working with CSV and Excel files.

```
[1]: # first of all, import the LArray library
    from larray import *
```
#### **Loading Arrays - Basic Usage (CSV, Excel, HDF5)**

To read an array from a CSV file, you must use the read\_csv function:

```
[2]: csv_dir = get_example_filepath('examples')
    # read the array population from the file 'population.csv'.
    # The data of the array below is derived from a subset of the demo_pjan table from␣
     ˓→Eurostat
    population = read_csv(csv_dir / 'population.csv')
    population
```
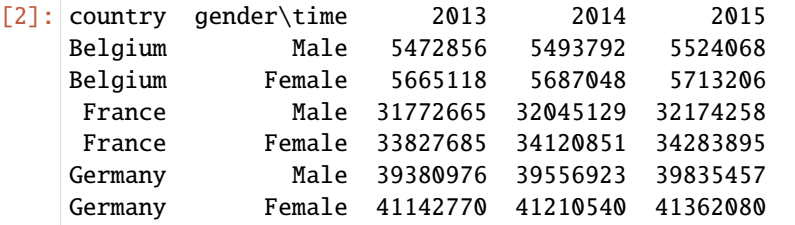

To read an array from a sheet of an Excel file, you can use the read\_excel function:

```
[3]: filepath_excel = get_example_filepath('examples.xlsx')
```
France Female 396581 400607 390526 Germany Male 349820 366835 378478 Germany Female 332249 348092 359097

```
# read the array from the sheet 'births' of the Excel file 'examples.xlsx'
    # The data of the array below is derived from a subset of the demo_fasec table from␣
    ˓→Eurostat
    births = read_excel(filepath_excel, 'births')
    births
[3]: country gender\time 2013 2014 2015
    Belgium Male 64371 64173 62561
    Belgium Female 61235 60841 59713
    France Male 415762 418721 409145
```
The open\_excel function in combination with the load method allows you to load several arrays from the same Workbook without opening and closing it several times:

```
# open the Excel file 'population.xlsx' and let it opened as long as you keep the indent.
# The Python keyword ``with`` ensures that the Excel file is properly closed even if an
˓→error occurs
with open_excel(filepath_excel) as wb:
    # load the array 'population' from the sheet 'population'
   population = wb['population']. load()
   # load the array 'births' from the sheet 'births'
   births = wb['births'].load()
    # load the array 'deaths' from the sheet 'deaths'
   deaths = wb['deaths'].load()
# the Workbook is automatically closed when getting out the block defined by the with␣
˓→statement
```
**Warning:** open\_excel requires to work on Windows and to have the library xlwings installed.

The HDF5 file format is specifically designed to store and organize large amounts of data. Reading and writing data in this file format is much faster than with CSV or Excel. An HDF5 file can contain multiple arrays, each array being associated with a key. To read an array from an HDF5 file, you must use the read\_hdf function and provide the key associated with the array:

```
[4]: filepath_hdf = get_example_filepath('examples.h5')
```

```
# read the array from the file 'examples.h5' associated with the key 'deaths'
    # The data of the array below is derived from a subset of the demo_magec table from␣
    ˓→Eurostat
    deaths = read_hdf(filepath_hdf, 'deaths')
    deaths
[4]: country gender\time 2013 2014 2015
    Belgium Male 53908 51579 53631
    Belgium Female 55426 53176 56910
    France Male 287410 282381 297028
    France Female 281955 277054 296779
    Germany Male 429645 422225 449512
    Germany Female 464180 446131 475688
```
#### **Dumping Arrays - Basic Usage (CSV, Excel, HDF5)**

To write an array in a CSV file, you must use the to\_csv method:

```
[5]: # save the array population in the file 'population.csv'
    population.to_csv('population.csv')
```
To write an array to a sheet of an Excel file, you can use the to\_excel method:

[6]: # save the array population in the sheet 'population' of the Excel file 'population.xlsx' population.to\_excel('population.xlsx', 'population')

Note that to\_excel create a new Excel file if it does not exist yet. If the file already exists, a new sheet is added after the existing ones if that sheet does not already exists:

[7]: # add a new sheet 'births' to the file 'population.xlsx' and save the array births in it births.to\_excel('population.xlsx', 'births')

To reset an Excel file, you simply need to set the overwrite\_file argument as True:

```
[8]: # 1. reset the file 'population.xlsx' (all sheets are removed)
    # 2. create a sheet 'population' and save the array population in it
    population.to_excel('population.xlsx', 'population', overwrite_file=True)
```
The open\_excel function in combination with the dump() method allows you to open a Workbook and to export several arrays at once. If the Excel file doesn't exist, the overwrite\_file argument must be set to True.

**Warning:** The save method must be called at the end of the block defined by the *with* statement to actually write data in the Excel file, otherwise you will end up with an empty file.

```
# to create a new Excel file, argument overwrite_file must be set to True
with open_excel('population.xlsx', overwrite_file=True) as wb:
    # add a new sheet 'population' and dump the array population in it
   wb['population'] = population.dump()# add a new sheet 'births' and dump the array births in it
   wb['births'] = births.dump()
```

```
# add a new sheet 'deaths' and dump the array deaths in it
   wb['deaths'] = deaths.dump()
    # actually write data in the Workbook
   wb.save()
# the Workbook is automatically closed when getting out the block defined by the with␣
˓→statement
```
To write an array in an HDF5 file, you must use the to\_hdf function and provide the key that will be associated with the array:

[9]: # save the array population in the file 'population.h5' and associate it with the key ˓→'population' population.to\_hdf('population.h5', 'population')

#### **Specifying Wide VS Narrow format (CSV, Excel)**

By default, all reading functions assume that arrays are stored in the wide format, meaning that their last axis is represented horizontally:

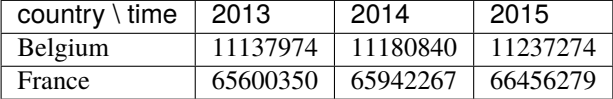

By setting the wide argument to False, reading functions will assume instead that arrays are stored in the narrow format, i.e. one column per axis plus one value column:

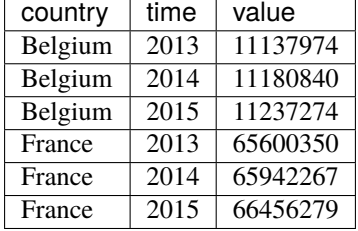

```
[10]: # set 'wide' argument to False to indicate that the array is stored in the 'narrow' format
     population_BE_FR = read_csv(csv_dir / 'population_narrow_format.csv', wide=False)
     population_BE_FR
```

```
[10]: country\time 2013 2014 2015
         Belgium 11137974 11180840 11237274
          France 65600350 66165980 66458153
```
[11]: # same for the read\_excel function

population\_BE\_FR = read\_excel(filepath\_excel, sheet='population\_narrow\_format',. ˓<sup>→</sup>wide=False) population\_BE\_FR

[11]: country\time 2013 2014 2015 Belgium 11137974 11180840 11237274 France 65600350 66165980 66458153

By default, writing functions will set the name of the column containing the data to 'value'. You can choose the name of this column by using the value\_name argument. For example, using value\_name='population' you can export the previous array as:

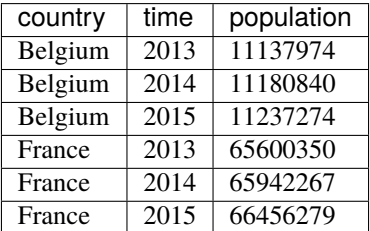

[12]: # dump the array population\_BE\_FR in a narrow format (one column per axis plus one value␣  $\rightarrow$ column).

# By default, the name of the column containing data is set to 'value' population\_BE\_FR.to\_csv('population\_narrow\_format.csv', wide=False)

# same but replace 'value' by 'population'

```
population_BE_FR.to_csv('population_narrow_format.csv', wide=False, value_name=
˓→'population')
```
#### [13]: # same for the to\_excel method

```
population_BE_FR.to_excel('population.xlsx', 'population_narrow_format', wide=False,
˓→value_name='population')
```
Like with the to\_excel method, it is possible to export arrays in a narrow format using open\_excel. To do so, you must set the wide argument of the dump method to False:

```
with open_excel('population.xlsx') as wb:
    # dump the array population_BE_FR in a narrow format:
    # one column per axis plus one value column.
    # Argument value_name can be used to change the name of the
    # column containing the data (default name is 'value')
   wb['population_narrow_format'] = population_BE_FR.dump(wide=False, value_name=
\rightarrow'population')
    # don't forget to call save()
   wb.save()
# in the sheet 'population_narrow_format', data is written as:
# | country | time | population |
# | ------- | ---- | ---------- |
# | Belgium | 2013 | 11137974 |
# | Belgium | 2014 | 11180840 |
# | Belgium | 2015 | 11237274 |
# | France | 2013 | 65600350 |
# | France | 2014 | 65942267 |
# | France | 2015 | 66456279 |
```
#### **Specifying Position in Sheet (Excel)**

If you want to read an array from an Excel sheet which does not start at cell A1 (when there is more than one array stored in the same sheet for example), you will need to use the range argument.

**Warning:** Note that the range argument is only available if you have the library xlwings installed (Windows).

```
# the 'range' argument must be used to load data not starting at cell A1.
# This is useful when there is several arrays stored in the same sheet
births = read_excel(filepath_excel, sheet='population_births_deaths', range='A9:E15')
```
Using open\_excel, ranges are passed in brackets:

```
with open_excel(filepath_excel) as wb:
    # store sheet 'population_births_deaths' in a temporary variable sh
   sh = wb['population_births_deaths']
    # load the array population from range A1:E7
   population = sh['A1:E7'].load()
   # load the array births from range A9:E15
   births = sh['A9:E15'].load()
    # load the array deaths from range A17:E23
   deaths = sh['A17:E23'].load()
# the Workbook is automatically closed when getting out the block defined by the with␣
˓→statement
```
When exporting arrays to Excel files, data is written starting at cell A1 by default. Using the position argument of the to\_excel method, it is possible to specify the top left cell of the dumped data. This can be useful when you want to export several arrays in the same sheet for example

**Warning:** Note that the position argument is only available if you have the library xlwings installed (Windows).

```
filename = 'population.xlsx'
sheetname = 'population_births_deaths'
# save the arrays population, births and deaths in the same sheet 'population_births_and_
ightharpoonup# The 'position' argument is used to shift the location of the second and third arrays to␣
˓→be dumped
population.to_excel(filename, sheetname)
births.to_excel(filename, sheetname, position='A9')
deaths.to_excel(filename, sheetname, position='A17')
```
Using open\_excel, the position is passed in brackets (this allows you to also add extra informations):

```
with open_excel('population.xlsx') as wb:
    # add a new sheet 'population_births_deaths' and write 'population' in the first cell
    # note: you can use wb['new_sheet_name'] = '' to create an empty sheet
   wb['population_births_deaths'] = 'population'
    # store sheet 'population_births_deaths' in a temporary variable sh
```

```
sh = wb['population_births_deaths']
    # dump the array population in sheet 'population_births_deaths' starting at cell A2
   sh['A2'] = population.dump()# add 'births' in cell A10
   sh['A10'] = 'births'# dump the array births in sheet 'population_births_deaths' starting at cell A11
   sh['A11'] = births.dump()# add 'deaths' in cell A19
   sh['A19'] = 'deaths'# dump the array deaths in sheet 'population_births_deaths' starting at cell A20
   sh['A20'] = deaths.dump()# don't forget to call save()
   wb.save()
# the Workbook is automatically closed when getting out the block defined by the with
˓→statement
```
#### **Exporting data without headers (Excel)**

For some reasons, you may want to export only the data of an array without axes. For example, you may want to insert a new column containing extra information. As an exercise, let us consider we want to add the capital city for each country present in the array containing the total population by country:

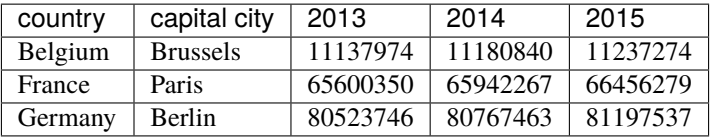

Assuming you have prepared an excel sheet as below:

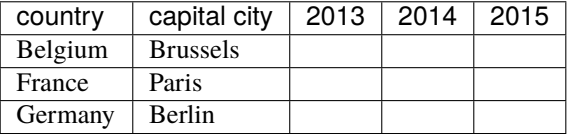

you can then dump the data at right place by setting the header argument of to\_excel to False and specifying the position of the data in sheet:

population\_by\_country = population.sum('gender')

```
# export only the data of the array population_by_country starting at cell C2
population_by_country.to_excel('population.xlsx', 'population_by_country', header=False,.
˓→position='C2')
```
Using open\_excel, you can easily prepare the sheet and then export only data at the right place by either setting the header argument of the dump method to False or avoiding to call dump:

```
with open_excel('population.xlsx') as wb:
    # create new empty sheet 'population_by_country'
   wb['population_by_country'] = ''
```

```
# store sheet 'population_by_country' in a temporary variable sh
   sh = wb['population_by_country']# write extra information (description)
   sh['A1'] = 'Population at 1st January by country'
   # export column names
   sh['A2'] = ['country', 'capital city']
   sh['C2'] = population_by_country.time_labels# export countries as first column
   sh['A3'].options(transpose=True).value = population_by_country.country.labels
    # export capital cities as second column
   sh['B3'].options(transpose=True).value = ['Brussels', 'Paris', 'Berlin']
   # export only data of population_by_country
   sh['C3'] = population_by_country.dump(header=False)
   # or equivalently
   sh['C3'] = population_by_country# don't forget to call save()
   wb.save()
# the Workbook is automatically closed when getting out the block defined by the with␣
˓→statement
```
#### **Specifying the Number of Axes at Reading (CSV, Excel)**

By default, read\_csv and read\_excel will search the position of the first cell containing the special character \ in the header line in order to determine the number of axes of the array to read. The special character \ is used to separate the name of the two last axes. If there is no special character \, read\_csv and read\_excel will consider that the array to read has only one dimension. For an array stored as:

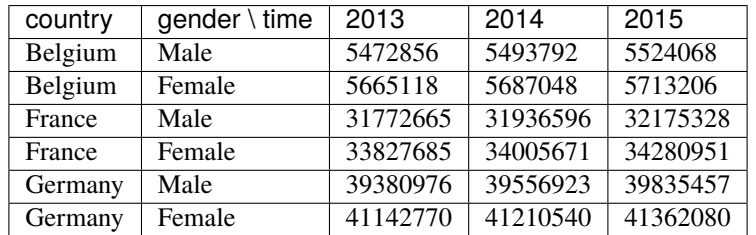

read\_csv and read\_excel will find the special character \ in the second cell meaning it expects three axes (country, gender and time).

Sometimes, you need to read an array for which the name of the last axis is implicit:

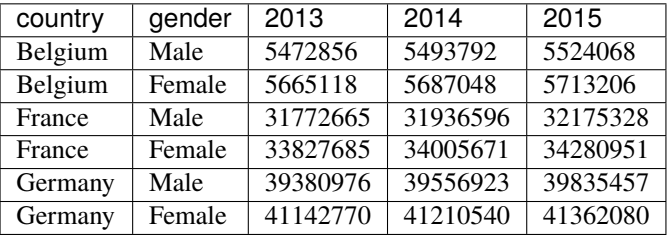

For such case, you will have to inform read\_csv and read\_excel of the number of axes of the output array by setting the nb\_axes argument:

```
[14]: # read the 3 x 2 x 3 array stored in the file 'population_missing_axis_name.csv' wihout␣
      ˓→using 'nb_axes' argument.
      population = read_csv(csv_dir / 'population_missing_axis_name.csv')
      # shape and data type of the output array are not what we expected
     population.info
[14]: 6 x 4
      country [6]: 'Belgium' 'Belgium' 'France' 'France' 'Germany' 'Germany'
       {1} [4]: 'gender' '2013' '2014' '2015'
      dtype: object
      memory used: 192 bytes
[15]: # by setting the 'nb_axes' argument, you can indicate to read_csv the number of axes of
      ightharpoonupthe output array
      population = read_csv(csv_dir / 'population_missing_axis_name.csv', nb_axes=3)# give a name to the last axis
      population = population.rename(-1, 'time')# shape and data type of the output array are what we expected
      population.info
[15]: 3 x 2 x 3
      country [3]: 'Belgium' 'France' 'Germany'
      gender [2]: 'Male' 'Female'
      time [3]: 2013 2014 2015
      dtype: int64
      memory used: 144 bytes
[16]: # same for the read excel function
      population = read_excel(filepath_excel, sheet='population_missing_axis_name', nb_axes=3)
      population = population.rename(-1, 'time')population.info
[16]: 3 x 2 x 3
      country [3]: 'Belgium' 'France' 'Germany'
      gender [2]: 'Male' 'Female'
      time [3]: 2013 2014 2015
      dtype: int64
      memory used: 144 bytes
```
#### **NaNs and Missing Data Handling at Reading (CSV, Excel)**

Sometimes, there is no data available for some label combinations. In the example below, the rows corresponding to France - Male and Germany - Female are missing:

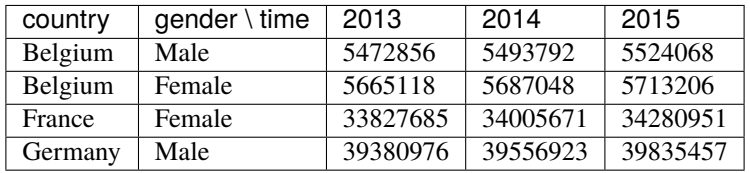

By default, read\_csv and read\_excel will fill cells associated with missing label combinations with nans. Be aware
that, in that case, an int array will be converted to a float array.

```
[17]: # by default, cells associated will missing label combinations are filled with nans.
     # In that case, the output array is converted to a float array
     read_csv(csv_dir / 'population_missing_values.csv')
[17]: country gender\time 2013 2014 2015
     Belgium Male 5472856.0 5493792.0 5524068.0
     Belgium Female 5665118.0 5687048.0 5713206.0
```
France Male nan nan nan France Female 33827685.0 34120851.0 34283895.0 Germany Male 39380976.0 39556923.0 39835457.0 Germany Female nan nan nan

However, it is possible to choose which value to use to fill missing cells using the fill\_value argument:

```
[18]: read_csv(csv_dir / 'population_missing_values.csv', fill_value=0)
[18]: country gender\time 2013 2014 2015
    Belgium Male 5472856 5493792 5524068
    Belgium Female 5665118 5687048 5713206
    France Male 0 0 0
    France Female 33827685 34120851 34283895
    Germany Male 39380976 39556923 39835457
    Germany Female 0 0 0
```

```
[19]: # same for the read_excel function
    read_excel(filepath_excel, sheet='population_missing_values', fill_value=0)
[19]: country gender\time 2013 2014 2015
    Belgium Male 5472856 5493792 5524068
    Belgium Female 5665118 5687048 5713206
     France Male 0 0 0
    France Female 33827685 34120851 34283895
    Germany Male 39380976 39556923 39835457
    Germany Female 0 0 0
```
## **Sorting Axes at Reading (CSV, Excel, HDF5)**

The sort\_rows and sort\_columns arguments of the reading functions allows you to sort rows and columns alphabetically:

```
[20]: # sort labels at reading --> Male and Female labels are inverted
    read_csv(csv_dir / 'population.csv', sort_rows=True)
[20]: country gender\time 2013 2014 2015
    Belgium Female 5665118 5687048 5713206
    Belgium Male 5472856 5493792 5524068
     France Female 33827685 34120851 34283895
     France Male 31772665 32045129 32174258
    Germany Female 41142770 41210540 41362080
    Germany Male 39380976 39556923 39835457
```
[21]: read\_excel(filepath\_excel, sheet='births', sort\_rows=True)

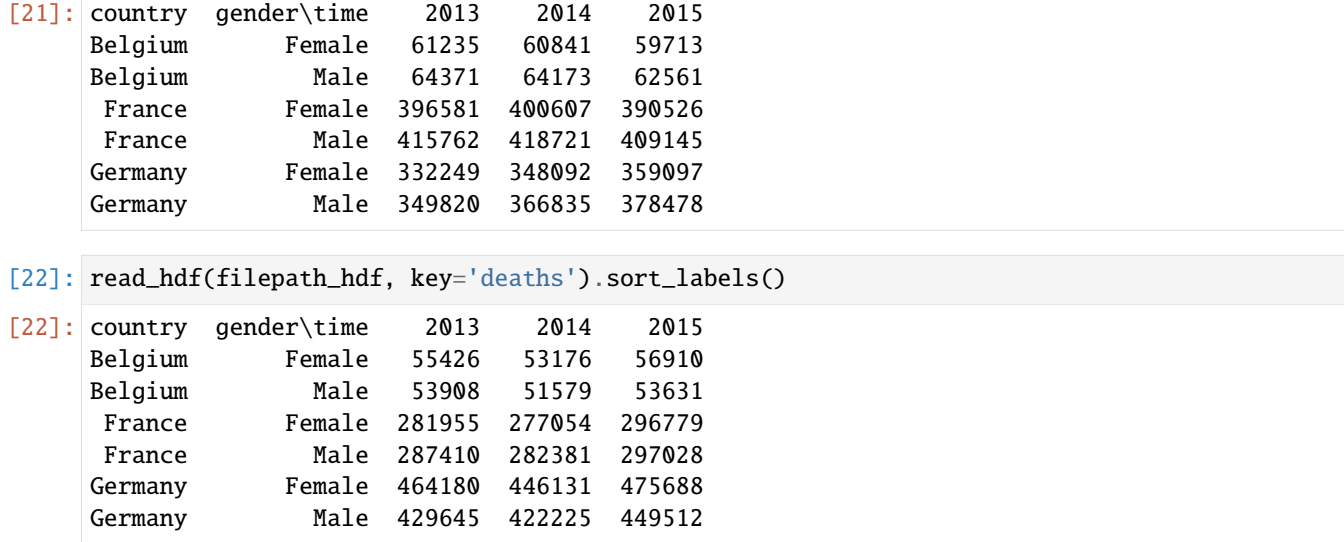

## **Metadata (HDF5)**

It is possible to add metadata to arrays:

```
[23]: population.meta.title = 'Population at 1st January'
     population.meta.origin = 'Table demo_jpan from Eurostat'
```
population.info

```
[23]: title: Population at 1st January
     origin: Table demo_jpan from Eurostat
     3 x 2 x 3
      country [3]: 'Belgium' 'France' 'Germany'
      gender [2]: 'Male' 'Female'
      time [3]: 2013 2014 2015
     dtype: int64
     memory used: 144 bytes
```
These metadata are automatically saved and loaded when working with the HDF5 file format:

```
[24]: population.to_hdf('population.h5', 'population')
```

```
new_population = read_hdf('population.h5', 'population')
new_population.info
```
[24]: title: Population at 1st January origin: Table demo\_jpan from Eurostat 3 x 2 x 3 country [3]: 'Belgium' 'France' 'Germany' gender [2]: 'Male' 'Female' time [3]: 2013 2014 2015 dtype: int64 memory used: 144 bytes

**Warning:** Currently, metadata associated with arrays cannot be saved and loaded when working with CSV and Excel files. This restriction does not apply however to metadata associated with sessions.

# **4.2.3 Transforming Arrays (Relabeling, Renaming, Reordering, Sorting, . . . )**

Import the LArray library:

[1]: from larray import \*

Import the population array from the demography\_eurostat dataset:

```
[2]: demography_eurostat = load_example_data('demography_eurostat')
    population = demography_eurostat.population
```
# display the 'population' array population

```
[2]: country gender\time 2013 2014 2015 2016 2017
```
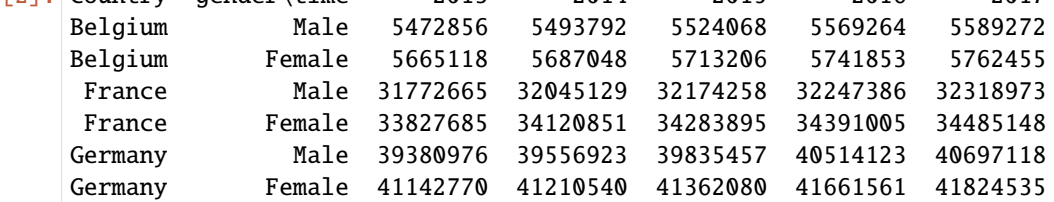

## **Manipulating axes**

The Array class offers several methods to manipulate the axes and labels of an array:

- *[set\\_labels](#page-211-0)*: to replace all or some labels of one or several axes.
- *[rename](#page-210-0)*: to replace one or several axis names.
- *[set\\_axes](#page-209-0)*: to replace one or several axes.
- *[transpose](#page-272-0)*: to modify the order of axes.
- *[drop](#page-203-0)*: to remove one or several labels.
- *[combine\\_axes](#page-213-0)*: to combine axes.
- *[split\\_axes](#page-215-0)*: to split one or several axes by splitting their labels and names.
- *[reindex](#page-269-0)*: to reorder, add and remove labels of one or several axes.
- *[insert](#page-276-0)*: to insert a label at a given position.

## **Relabeling**

Replace some labels of an axis:

```
[3]: # replace only one label of the 'gender' axis by passing a dict
    population_new_labels = population.set_labels('gender', {'Male': 'Men'})
    population_new_labels
[3]: country gender\time 2013 2014 2015 2016 2017
    Belgium Men 5472856 5493792 5524068 5569264 5589272
```
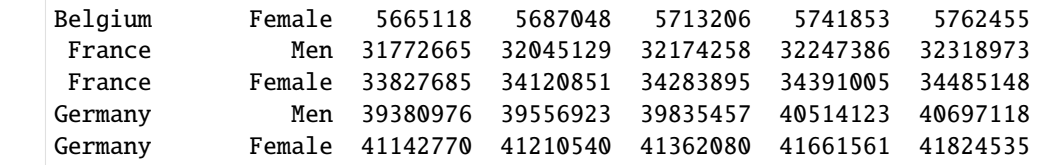

[4]: # set all labels of the 'country' axis to uppercase by passing the function str.upper() population\_new\_labels = population.set\_labels('country', str.upper) population\_new\_labels

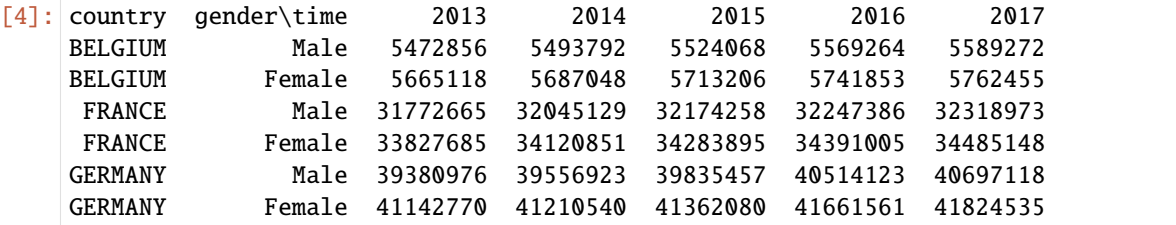

See *[set\\_labels](#page-211-0)* for more details and examples.

## **Renaming axes**

Rename one axis:

```
[5]: # 'rename' returns a copy of the array
    population_new_names = population.rename('time', 'year')
    population_new_names
[5]: country gender\year 2013 2014 2015 2016 2017
    Belgium Male 5472856 5493792 5524068 5569264 5589272
    Belgium Female 5665118 5687048 5713206 5741853 5762455
    France Male 31772665 32045129 32174258 32247386 32318973
    France Female 33827685 34120851 34283895 34391005 34485148
    Germany Male 39380976 39556923 39835457 40514123 40697118
    Germany Female 41142770 41210540 41362080 41661561 41824535
    Rename several axes at once:
[6]: population_new_names = population.rename({'gender': 'sex', 'time': 'year'})
    population_new_names
[6]: country sex\year 2013 2014 2015 2016 2017
    Belgium Male 5472856 5493792 5524068 5569264 5589272
```
Belgium Female 5665118 5687048 5713206 5741853 5762455

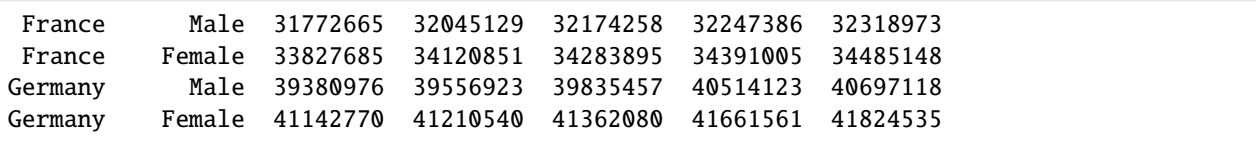

See *[rename](#page-210-0)* for more details and examples.

#### **Replacing Axes**

Replace one axis:

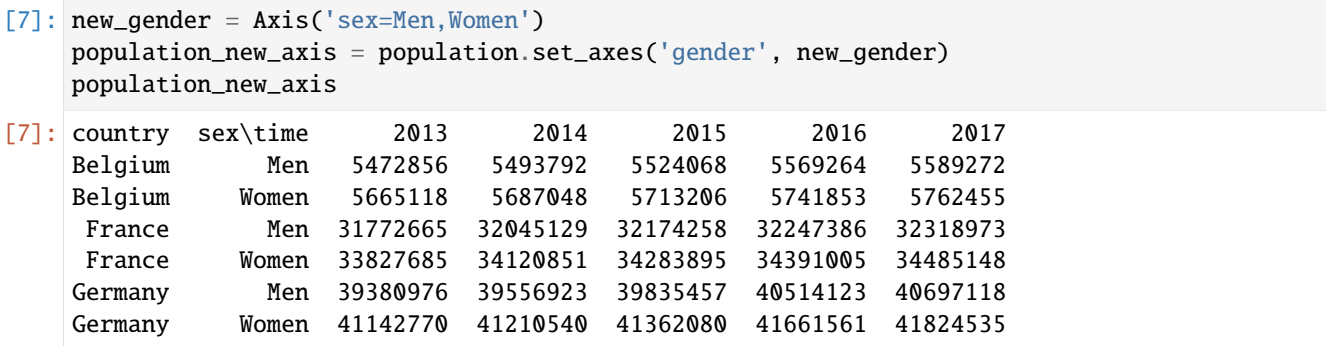

Replace several axes at once:

```
[8]: new_country = Axis('country_codes=BE,FR,DE')
    population_new_axes = population.set_axes({'country': new_country, 'gender': new_gender})
    population_new_axes
[8]: country_codes sex\time 2013 2014 2015 2016 2017
             BE Men 5472856 5493792 5524068 5569264 5589272
             BE Women 5665118 5687048 5713206 5741853 5762455
             FR Men 31772665 32045129 32174258 32247386 32318973
             FR Women 33827685 34120851 34283895 34391005 34485148
             DE Men 39380976 39556923 39835457 40514123 40697118
             DE Women 41142770 41210540 41362080 41661561 41824535
```
## **Reordering axes**

Axes can be reordered using transpose method. By default, *transpose* reverse axes, otherwise it permutes the axes according to the list given as argument. Axes not mentioned come after those which are mentioned(and keep their relative order). Finally, *transpose* returns a copy of the array.

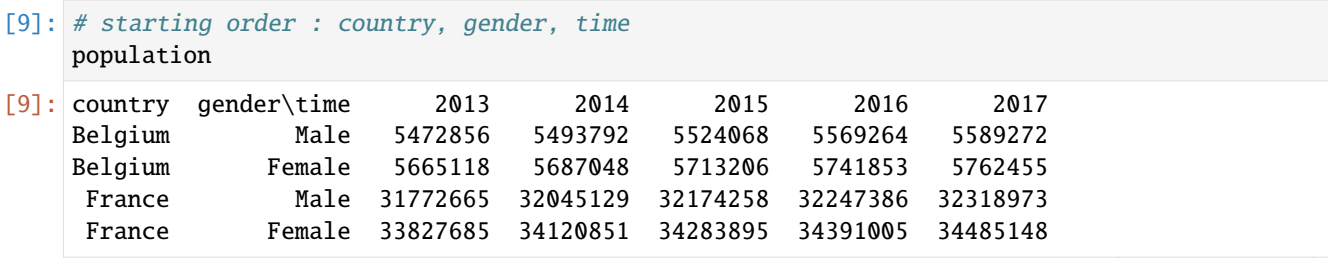

```
Germany Male 39380976 39556923 39835457 40514123 40697118
    Germany Female 41142770 41210540 41362080 41661561 41824535
[10]: # no argument --> reverse all axes
    population_transposed = population.transpose()
     # .T is a shortcut for .transpose()
    population_transposed = population.T
    population_transposed
[10]: time gender\country Belgium France Germany
    2013 Male 5472856 31772665 39380976
    2013 Female 5665118 33827685 41142770
    2014 Male 5493792 32045129 39556923
    2014 Female 5687048 34120851 41210540
    2015 Male 5524068 32174258 39835457
    2015 Female 5713206 34283895 41362080
    2016 Male 5569264 32247386 40514123
    2016 Female 5741853 34391005 41661561
    2017 Male 5589272 32318973 40697118
    2017 Female 5762455 34485148 41824535
[11]: # reorder according to list
    population_transposed = population.transpose('gender', 'country', 'time')
    population_transposed
[11]: gender country\time 2013 2014 2015 2016 2017
      Male Belgium 5472856 5493792 5524068 5569264 5589272
      Male France 31772665 32045129 32174258 32247386 32318973
      Male Germany 39380976 39556923 39835457 40514123 40697118
    Female Belgium 5665118 5687048 5713206 5741853 5762455
    Female France 33827685 34120851 34283895 34391005 34485148
    Female Germany 41142770 41210540 41362080 41661561 41824535
[12]: # move 'time' axis at first place
     # not mentioned axes come after those which are mentioned (and keep their relative order)
    population_transposed = population.transpose('time')
    population_transposed
[12]: time country\gender Male Female
    2013 Belgium 5472856 5665118
    2013 France 31772665 33827685
    2013 Germany 39380976 41142770
    2014 Belgium 5493792 5687048
    2014 France 32045129 34120851
    2014 Germany 39556923 41210540
    2015 Belgium 5524068 5713206
    2015 France 32174258 34283895
    2015 Germany 39835457 41362080
    2016 Belgium 5569264 5741853
    2016 France 32247386 34391005
    2016 Germany 40514123 41661561
```

```
2017 Belgium 5589272 5762455
    2017 France 32318973 34485148
    2017 Germany 40697118 41824535
[13]: # move 'gender' axis at last place
    # not mentioned axes come before those which are mentioned (and keep their relative␣
     \rightarroworder)
    population_transposed = population.transpose(..., 'gender')
    population_transposed
[13]: country time\gender Male Female
    Belgium 2013 5472856 5665118
    Belgium 2014 5493792 5687048
    Belgium 2015 5524068 5713206
    Belgium 2016 5569264 5741853
    Belgium 2017 5589272 5762455
     France 2013 31772665 33827685
     France 2014 32045129 34120851
     France 2015 32174258 34283895
     France 2016 32247386 34391005
     France 2017 32318973 34485148
    Germany 2013 39380976 41142770
    Germany 2014 39556923 41210540
    Germany 2015 39835457 41362080
    Germany 2016 40514123 41661561
    Germany 2017 40697118 41824535
```
See *[transpose](#page-272-0)* for more details and examples.

## **Dropping Labels**

```
[14]: population_labels_dropped = population.drop([2014, 2016])
    population_labels_dropped
[14]: country gender\time 2013 2015 2017
    Belgium Male 5472856 5524068 5589272
    Belgium Female 5665118 5713206 5762455
     France Male 31772665 32174258 32318973
     France Female 33827685 34283895 34485148
    Germany Male 39380976 39835457 40697118
    Germany Female 41142770 41362080 41824535
```
See *[drop](#page-203-0)* for more details and examples.

## **Combine And Split Axes**

Combine two axes:

```
[15]: population_combined_axes = population.combine_axes(('country', 'gender'))
     population_combined_axes
[15]: country_gender\time 2013 2014 2015 2016 2017
```
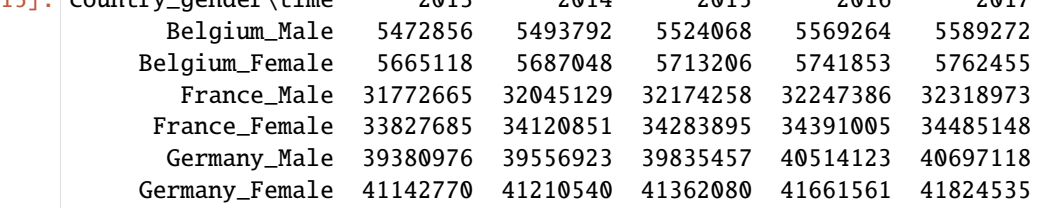

Split an axis:

```
[16]: population_split_axes = population_combined_axes.split_axes('country_gender')
     population_split_axes
```
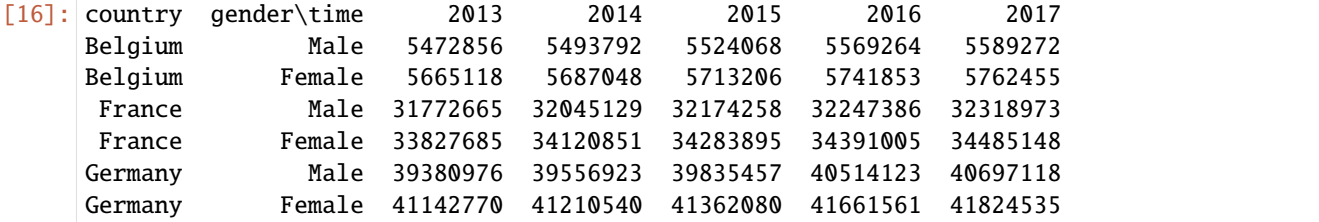

See *[combine\\_axes](#page-213-0)* and *[split\\_axes](#page-215-0)* for more details and examples.

## **Reordering, adding and removing labels**

The reindex method allows to reorder, add and remove labels along one axis:

```
[17]: # reverse years + remove 2013 + add 2018 + copy data for 2017 to 2018
    population_new_time = population.reindex('time', '2018..2014', fill_
     ˓→value=population[2017])
    population_new_time
[17]: country gender\time 2018 2017 2016 2015 2014
    Belgium Male 5589272 5589272 5569264 5524068 5493792
    Belgium Female 5762455 5762455 5741853 5713206 5687048
     France Male 32318973 32318973 32247386 32174258 32045129
     France Female 34485148 34485148 34391005 34283895 34120851
    Germany Male 40697118 40697118 40514123 39835457 39556923
    Germany Female 41824535 41824535 41661561 41362080 41210540
```
or several axes:

```
[18]: population_new = population.reindex({'country': 'country=Luxembourg,Belgium,France,
      \rightarrowGermany',
```
'time': 'time=2018..2014'}, fill\_value=0)

population\_new

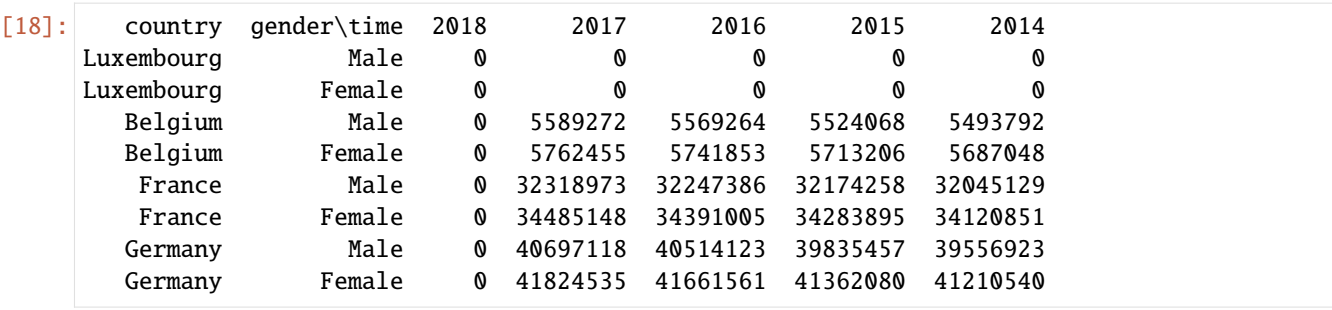

See *[reindex](#page-269-0)* for more details and examples.

Another way to insert new labels is to use the insert method:

```
[19]: # insert a new country before 'France' with all values set to 0
    population_new_country = population.insert(0, before='France', label='Luxembourg')
    # or equivalently
    population_new_country = population.insert(0, after='Belgium', label='Luxembourg')
    population_new_country
[19]: country gender\time 2013 2014 2015 2016 2017
       Belgium Male 5472856 5493792 5524068 5569264 5589272
       Belgium Female 5665118 5687048 5713206 5741853 5762455
    Luxembourg Male 0 0 0 0 0
    Luxembourg Female 0 0 0 0 0
       France Male 31772665 32045129 32174258 32247386 32318973
       France Female 33827685 34120851 34283895 34391005 34485148
       Germany Male 39380976 39556923 39835457 40514123 40697118
       Germany Female 41142770 41210540 41362080 41661561 41824535
```
See *[insert](#page-276-0)* for more details and examples.

## **Sorting**

- *[sort\\_labels](#page-263-0)*: sort the labels of an axis.
- *[labelsofsorted](#page-265-0)*: give labels which would sort an axis.
- *sort values*: sort axes according to values

```
[20]: # get a copy of the 'population_benelux' array
```

```
population_benelux = demography_eurostat.population_benelux.copy()
population_benelux
```
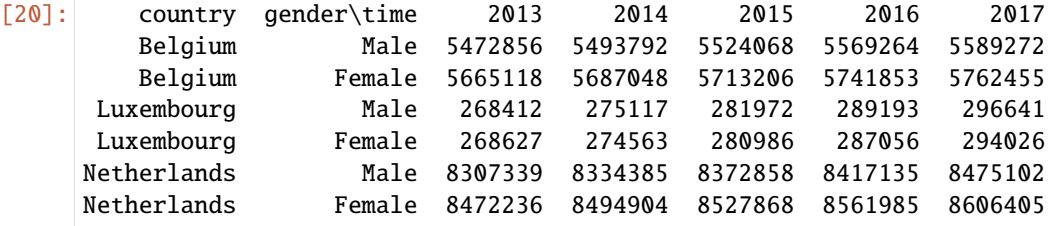

Sort an axis (alphabetically if labels are strings)

```
[21]: population_sorted = population_benelux.sort_labels('gender')
    population_sorted
[21]: country gender\time 2013 2014 2015 2016 2017
       Belgium Female 5665118 5687048 5713206 5741853 5762455
       Belgium Male 5472856 5493792 5524068 5569264 5589272
     Luxembourg Female 268627 274563 280986 287056 294026
     Luxembourg Male 268412 275117 281972 289193 296641
    Netherlands Female 8472236 8494904 8527868 8561985 8606405
    Netherlands Male 8307339 8334385 8372858 8417135 8475102
```
Give labels which would sort the axis

```
[22]: population_benelux.labelsofsorted('country')
[22]: country gender\time 2013 ... 2017
        0 Male Luxembourg ... Luxembourg
        0 Female Luxembourg ... Luxembourg
        1 Male Belgium ... Belgium
        1 Female Belgium ... Belgium
        2 Male Netherlands ... Netherlands
        2 Female Netherlands ... Netherlands
```
Sort according to values

```
[23]: population_sorted = population_benelux.sort_values(('Male', 2017))
    population_sorted
[23]: country gender\time 2013 2014 2015 2016 2017
     Luxembourg Male 268412 275117 281972 289193 296641
     Luxembourg Female 268627 274563 280986 287056 294026
        Belgium Male 5472856 5493792 5524068 5569264 5589272
        Belgium Female 5665118 5687048 5713206 5741853 5762455
    Netherlands Male 8307339 8334385 8372858 8417135 8475102
    Netherlands Female 8472236 8494904 8527868 8561985 8606405
```
## **Aligning Arrays**

The align method align two arrays on their axes with a specified join method. In other words, it ensure all common axes are compatible.

```
[24]: # get a copy of the 'births' array
      births = demography_eurostat.births.copy()
      # align the two arrays with the 'inner' join method
      population_aligned, births_aligned = population_benelux.align(births, join='inner')
[25]: print('population_benelux before align:')
```

```
print(population_benelux)
print()
print('population_benelux after align:')
print(population_aligned)
```
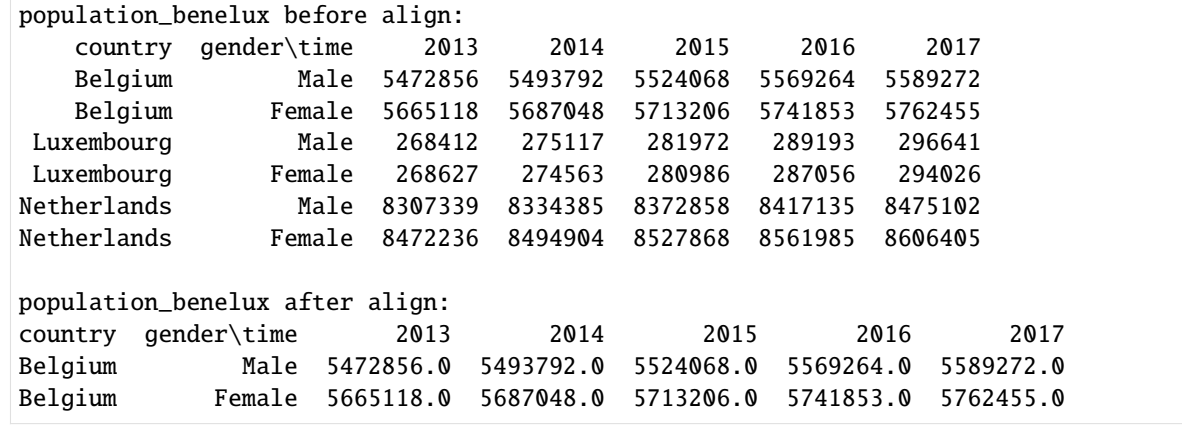

```
[26]: print('births before align:')
     print(births)
     print()
     print('births after align:')
```
print(births\_aligned)

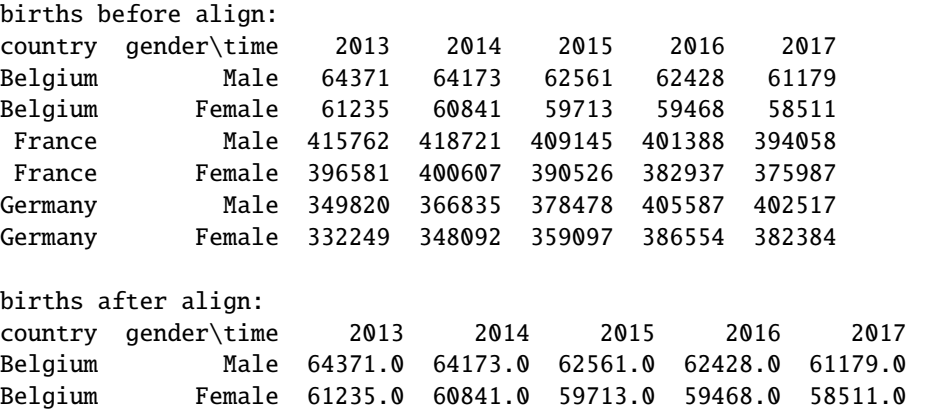

Aligned arrays can then be used in arithmetic operations:

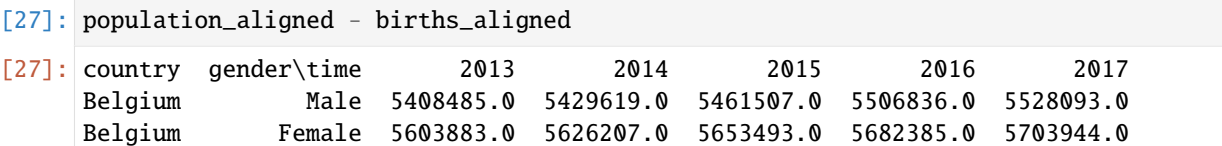

See *[align](#page-278-0)* for more details and examples.

# **4.2.4 Combining arrays**

Import the LArray library:

```
[1]: from larray import *
```

```
[2]: # load the 'demography_eurostat' dataset
    demography_eurostat = load_example_data('demography_eurostat')
     # load 'gender' and 'time' axes
```
gender = demography\_eurostat.gender

time = demography\_eurostat.time

```
[3]: # load the 'population' array from the 'demography_eurostat' dataset
    population = demography_eurostat.population
```

```
# show 'population' array
population
```
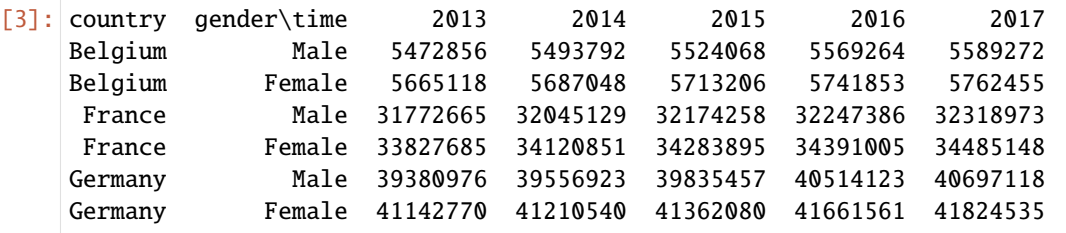

[4]: # load the 'population\_benelux' array from the 'demography\_eurostat' dataset population\_benelux = demography\_eurostat.population\_benelux

```
# show 'population_benelux' array
population_benelux
```
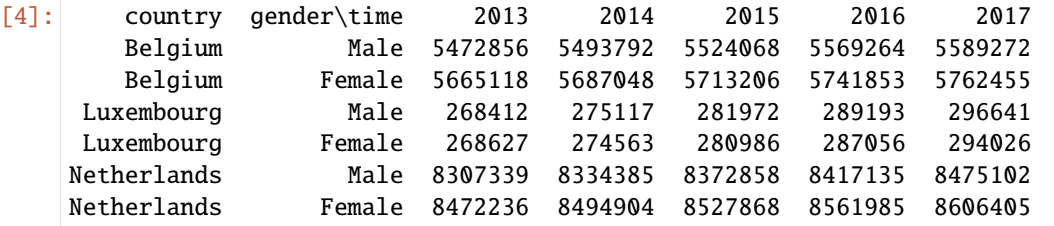

The LArray library offers several methods and functions to combine arrays:

- *[insert](#page-276-0)*: inserts an array in another array along an axis
- *[append](#page-275-0)*: adds an array at the end of an axis.
- *[prepend](#page-274-0)*: adds an array at the beginning of an axis.
- *[extend](#page-276-1)*: extends an array along an axis.
- *[stack](#page-431-0)*: combines several arrays along a new axis.

## **Insert**

```
[5]: other_countries = zeros((Axis('country=Luxembourg,Netherlands'), gender, time),␣
   \rightarrowdtype=int)
   # insert new countries before 'France'
   population_new_countries = population.insert(other_countries, before='France')
   population_new_countries
[5]: country gender\time 2013 2014 2015 2016 2017
      Belgium Male 5472856 5493792 5524068 5569264 5589272
      Belgium Female 5665118 5687048 5713206 5741853 5762455
   Luxembourg Male 0 0 0 0 0
   Luxembourg Female 0 0 0 0 0
   Netherlands Male 0 0 0 0 0
   Netherlands Female 0 0 0 0 0
      France Male 31772665 32045129 32174258 32247386 32318973
      France Female 33827685 34120851 34283895 34391005 34485148
      Germany Male 39380976 39556923 39835457 40514123 40697118
      Germany Female 41142770 41210540 41362080 41661561 41824535
```
## [6]: # insert new countries after 'France'

population\_new\_countries = population.insert(other\_countries, after='France') population\_new\_countries

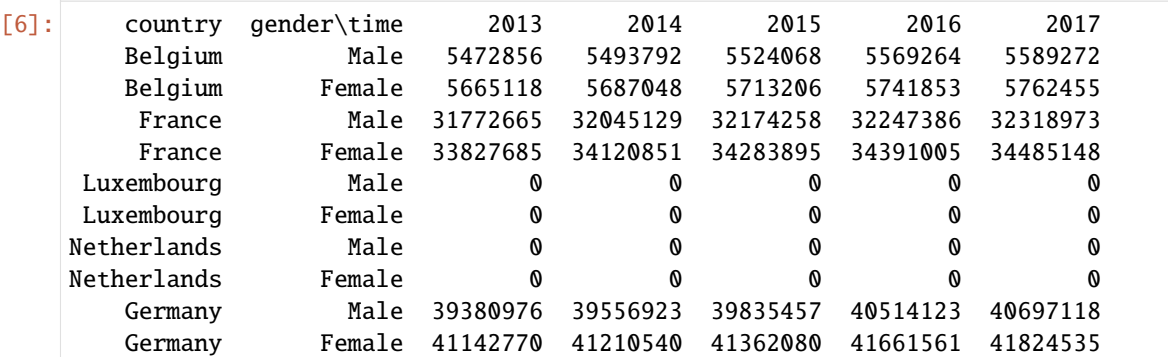

See *[insert](#page-276-0)* for more details and examples.

## **Append**

Append one element to an axis of an array:

```
[7]: # append data for 'Luxembourg'
    population_new = population.append('country', population_benelux['Luxembourg'],
    ightharpoonup'Luxembourg')
    population_new
[7]: country gender\time 2013 2014 2015 2016 2017
      Belgium Male 5472856 5493792 5524068 5569264 5589272
      Belgium Female 5665118 5687048 5713206 5741853 5762455
       France Male 31772665 32045129 32174258 32247386 32318973
       France Female 33827685 34120851 34283895 34391005 34485148
      Germany Male 39380976 39556923 39835457 40514123 40697118
```
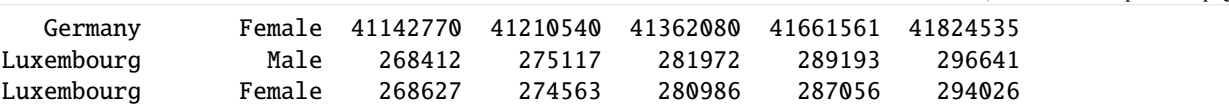

The value being appended can have missing (or even extra) axes as long as common axes are compatible:

```
[8]: population_lux = stack({'Male': -1, 'Female': 1}, gender)
    population_lux
```
- [8]: gender Male Female  $-1$  1
- [9]: population\_new = population.append('country', population\_lux, 'Luxembourg') population\_new
- [9]: country gender\time 2013 2014 2015 2016 2017 Belgium Male 5472856 5493792 5524068 5569264 5589272 Belgium Female 5665118 5687048 5713206 5741853 5762455 France Male 31772665 32045129 32174258 32247386 32318973 France Female 33827685 34120851 34283895 34391005 34485148 Germany Male 39380976 39556923 39835457 40514123 40697118 Germany Female 41142770 41210540 41362080 41661561 41824535 Luxembourg Male  $-1$   $-1$   $-1$   $-1$   $-1$ Luxembourg Female 1 1 1 1 1 1

The value being appended can also have the axis along which we are appending:

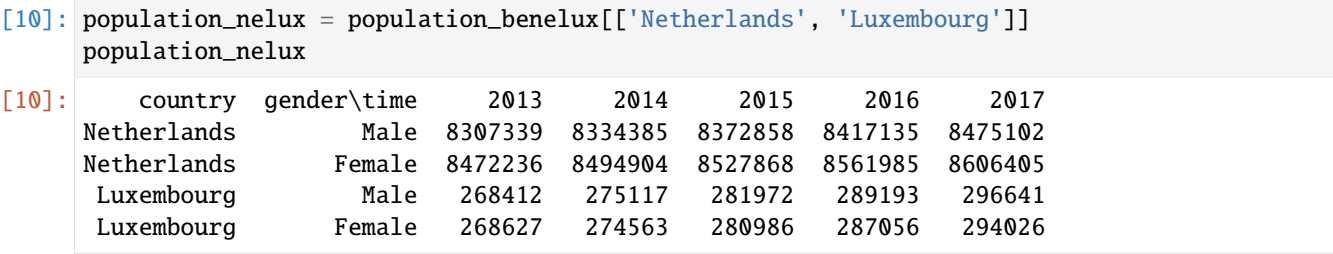

[11]: population\_extended = population.append('country', population\_nelux) population\_extended

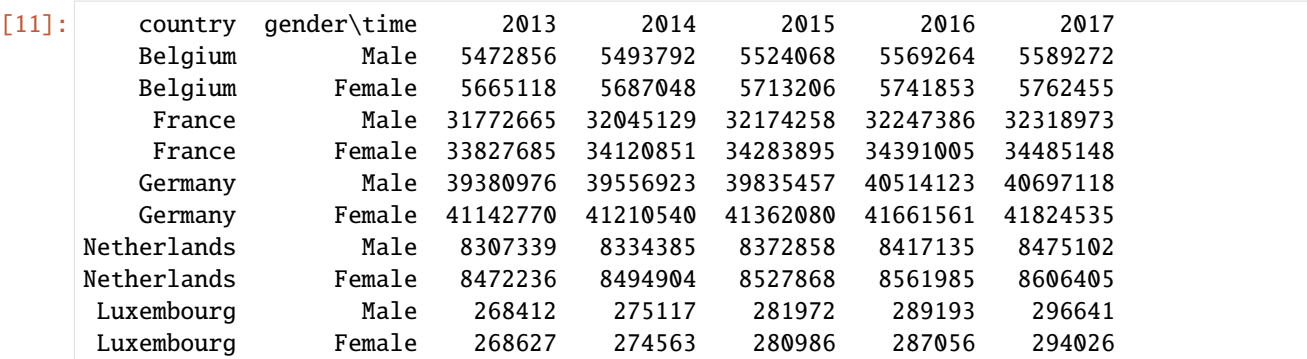

See *[append](#page-275-0)* for more details and examples.

## **Prepend**

Prepend one element to an axis of an array:

```
[12]: # append data for 'Luxembourg'
    population_new = population.prepend('country', population_benelux['Luxembourg'],
     ˓→'Luxembourg')
    population_new
[12]: country gender\time 2013 2014 2015 2016 2017
    Luxembourg Male 268412 275117 281972 289193 296641
    Luxembourg Female 268627 274563 280986 287056 294026
       Belgium Male 5472856 5493792 5524068 5569264 5589272
       Belgium Female 5665118 5687048 5713206 5741853 5762455
       France Male 31772665 32045129 32174258 32247386 32318973
       France Female 33827685 34120851 34283895 34391005 34485148
       Germany Male 39380976 39556923 39835457 40514123 40697118
       Germany Female 41142770 41210540 41362080 41661561 41824535
```
See *[prepend](#page-274-0)* for more details and examples.

## **Stack**

Stack several arrays together to create an entirely new dimension

```
[13]: # imagine you have loaded data for each country in different arrays
     # (e.g. loaded from different Excel sheets)
     population_be = population['Belgium']
     population_fr = population['France']
     population_de = population['Germany']
     print(population_be)
     print(population_fr)
     print(population_de)
     gender\time 2013 2014 2015 2016 2017
           Male 5472856 5493792 5524068 5569264 5589272
         Female 5665118 5687048 5713206 5741853 5762455
     gender\time 2013 2014 2015 2016 2017
           Male 31772665 32045129 32174258 32247386 32318973
         Female 33827685 34120851 34283895 34391005 34485148
     gender\time 2013 2014 2015 2016 2017
           Male 39380976 39556923 39835457 40514123 40697118
         Female 41142770 41210540 41362080 41661561 41824535
[14]: # create a new array with an extra axis 'country' by stacking the three arrays population_
     \rightarrowbe/fr/de
     population_stacked = stack({'Belgium': population_be, 'France': population_fr, 'Germany':
     ˓→ population_de}, 'country')
     population_stacked
[14]: gender time\country Belgium France Germany
       Male 2013 5472856 31772665 39380976
       Male 2014 5493792 32045129 39556923
```
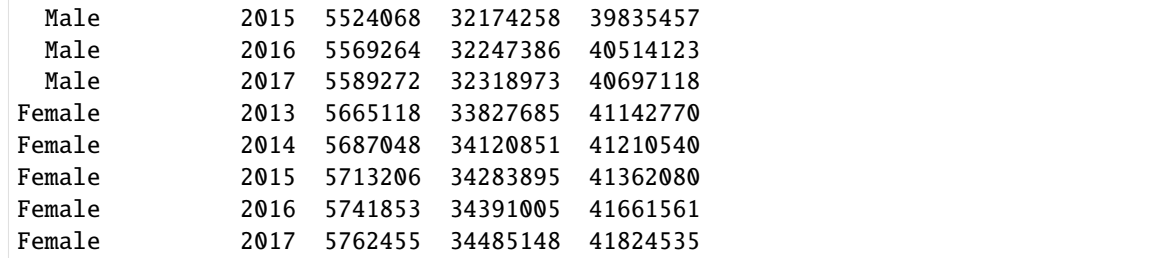

See *[stack](#page-431-0)* for more details and examples.

# **4.2.5 Indexing, Selecting and Assigning**

Import the LArray library:

## [1]: from larray import \*

Import the test array population:

```
[2]: # let's start with
```

```
population = load_example_data('demography_eurostat').population
population
```
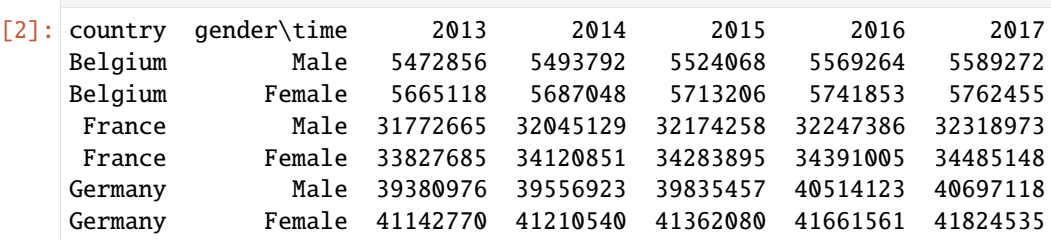

## **Selecting (Subsets)**

The Array class allows to select a subset either by labels or indices (positions)

## **Selecting by Labels**

To take a subset of an array using labels, use brackets [ ].

Let's start by selecting a single element:

```
[3]: population['Belgium', 'Female', 2017]
```

```
[3]: 5762455
```
As long as there is no ambiguity (i.e. axes sharing one or several same label(s)), the order of indexing does not matter. So you usually do not care/have to remember about axes positions during computation. It only matters for output.

```
[4]: # order of index doesn't matter
    population['Female', 2017, 'Belgium']
```
## [4]: 5762455

Selecting a subset is done by using slices or lists of labels:

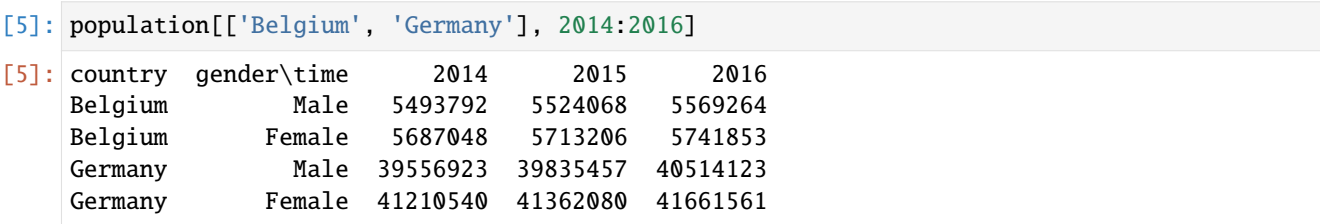

Slices bounds are optional: if not given, start is assumed to be the first label and stop is the last one.

```
[6]: # select all years starting from 2015
    population[2015:]
[6]: country gender\time 2015 2016 2017
```
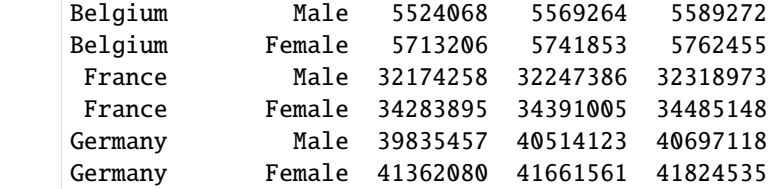

```
[7]: # select all first years until 2015
    population[:2015]
```
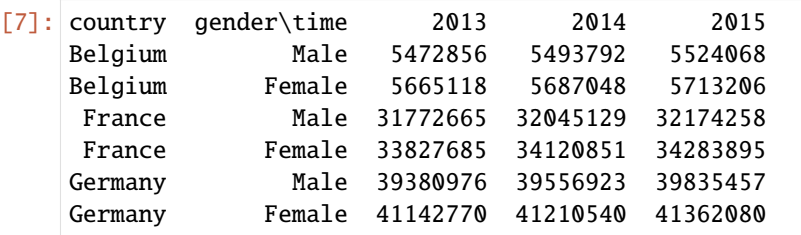

Slices can also have a step (defaults to 1), to take every Nth labels:

```
[8]: # select all even years starting from 2014
    population[2014::2]
[8]: country gender\time 2014 2016
```
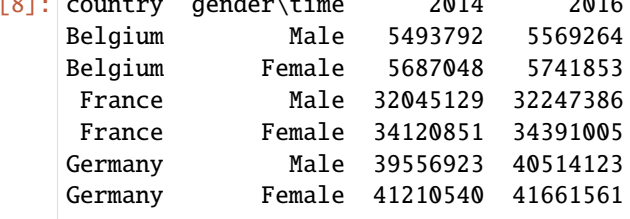

**Warning:** Selecting by labels as in above examples works well as long as there is no ambiguity. When two or more axes have common labels, it leads to a crash. The solution is then to precise to which axis belong the labels.

[9]: immigration = load\_example\_data('demography\_eurostat').immigration

# the 'immigration' array has two axes (country and citizenship) which share the same␣  $\rightarrow$ labels immigration

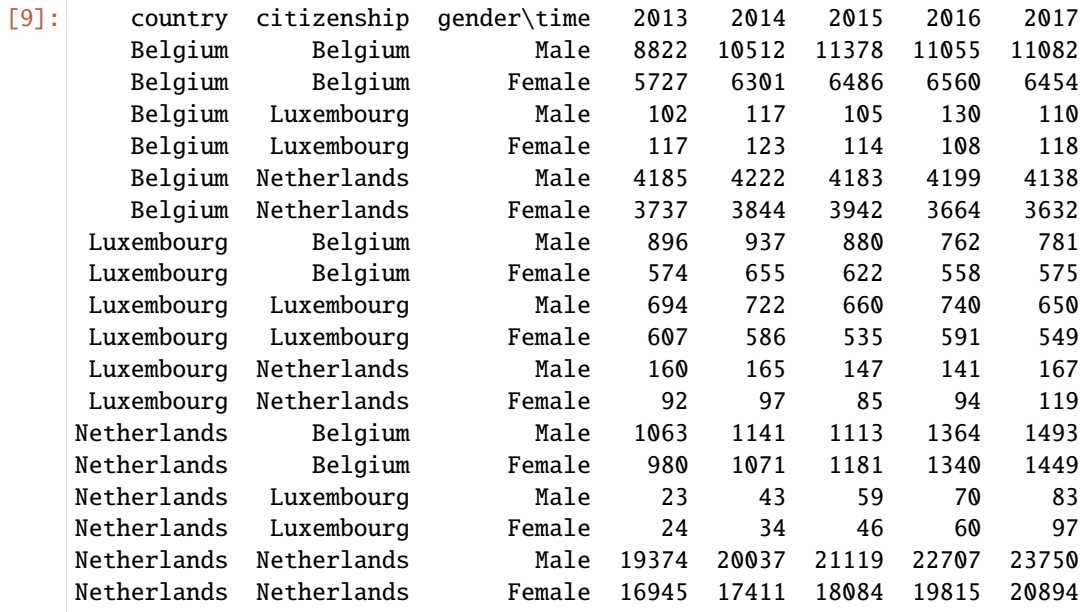

[10]: # LArray doesn't use the position of the labels used inside the brackets # to determine the corresponding axes. Instead LArray will try to guess the # corresponding axis for each label whatever is its position. # Then, if a label is shared by two or more axes, LArray will not be able # to choose between the possible axes and will raise an error. try: immigration['Belgium', 'Netherlands'] except Exception as e: print(type(e).\_\_name\_\_, ':', e) ValueError : 'Belgium' is ambiguous, it is valid in the following axes: country [3]: 'Belgium' 'Luxembourg' 'Netherlands' citizenship [3]: 'Belgium' 'Luxembourg' 'Netherlands' [11]: # the solution is simple. You need to precise the axes on which you make a selection immigration[immigration.country['Belgium'], immigration.citizenship['Netherlands']]

## [11]: gender\time 2013 2014 2015 2016 2017 Male 4185 4222 4183 4199 4138 Female 3737 3844 3942 3664 3632

## **Ambiguous Cases - Specifying Axes Using The Special Variable X**

When selecting, assigning or using aggregate functions, an axis can be referred via the special variable X:

- population[X.time[2015:]]
- population.sum(X.time)

This gives you access to axes of the array you are manipulating. The main drawback of using X is that you lose the autocompletion available from many editors. It only works with non-anonymous axes for which names do not contain whitespaces or special characters.

```
[12]: # the previous example can also be written as
     immigration[X.country['Belgium'], X.citizenship['Netherlands']]
[12]: gender\time 2013 2014 2015 2016 2017
            Male 4185 4222 4183 4199 4138
          Female 3737 3844 3942 3664 3632
```
## **Selecting by Indices**

Sometimes it is more practical to use indices (positions) along the axis, instead of labels. You need to add the character i before the brackets: .i [indices]. As for selection with labels, you can use a single index, a slice or a list of indices. Indices can be also negative (-1 represent the last element of an axis).

**Note:** Remember that indices (positions) are always **0-based** in Python. So the first element is at index 0, the second is at index 1, etc.

```
[13]: # select the last year
     population[X.time.i[-1]]
[13]: country\gender Male Female
           Belgium 5589272 5762455
            France 32318973 34485148
           Germany 40697118 41824535
```

```
[14]: # same but for the last 3 years
     population[X.time.i[-3:]]
```
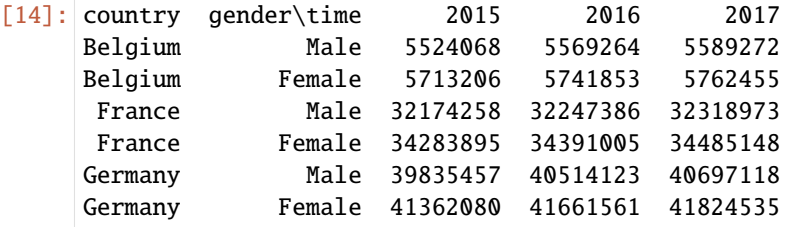

```
[15]: # using a list of indices
      population[X.time.i[0, 2, 4]]
```
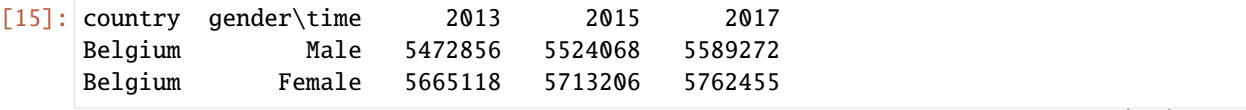

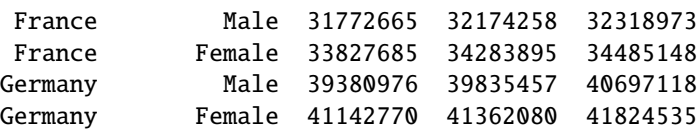

**Warning:** The end *indice* (position) is EXCLUSIVE while the end label is INCLUSIVE.

```
[16]: year = 2015
```

```
# with labels
population[X.time[:year]]
```
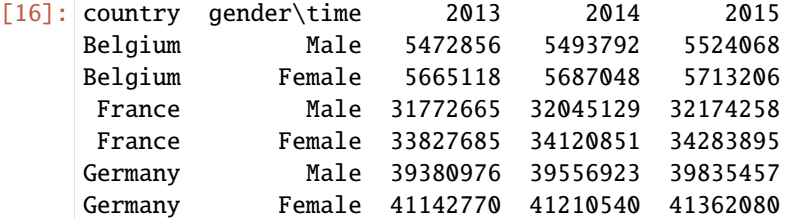

```
[17]: # with indices (i.e. using the .i[indices] syntax)
       index_year = population.time.index(year)
       population[X.time.i[:index_year]]
\begin{array}{ccc} \n 2017 & \text{country} & \text{condor} \ntimes 2012 & 2014\n \end{array}
```
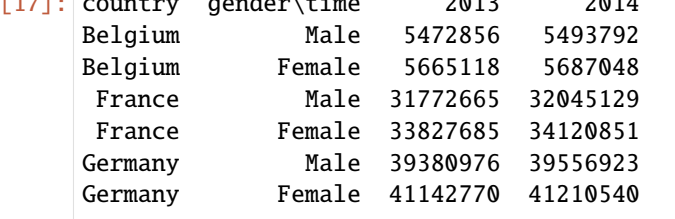

You can use  $\cdot$  i [] selection directly on array instead of axes. In this context, if you want to select a subset of the first and third axes for example, you must use a full slice : for the second one.

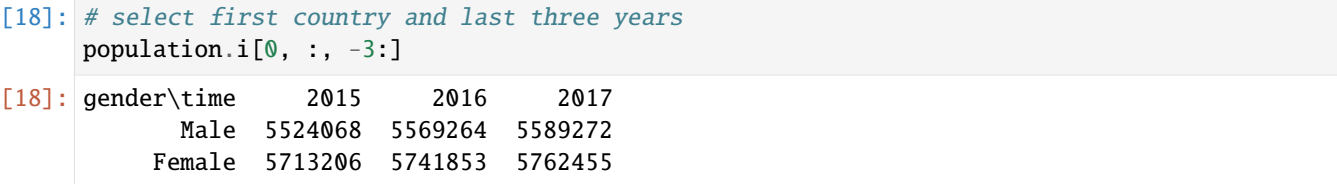

## **Using Groups In Selections**

```
[19]: even_years = population.time[2014::2]
    population[even_years]
[19]: country gender\time 2014 2016
    Belgium Male 5493792 5569264
    Belgium Female 5687048 5741853
     France Male 32045129 32247386
     France Female 34120851 34391005
    Germany Male 39556923 40514123
    Germany Female 41210540 41661561
```
## **Boolean Filtering**

Boolean filtering can be used to extract subsets. Filtering can be done on axes:

```
[20]: # select even years
    population[X.time % 2 == 0]
[20]: country gender\time 2014 2016
    Belgium Male 5493792 5569264
    Belgium Female 5687048 5741853
     France Male 32045129 32247386
     France Female 34120851 34391005
    Germany Male 39556923 40514123
    Germany Female 41210540 41661561
```
or data:

```
[21]: # select population for the year 2017
     population_2017 = population[2017]
```

```
# select all data with a value greater than 30 million
population_2017[population_2017 > 30e6]
```
[21]: country\_gender France\_Male France\_Female Germany\_Male Germany\_Female 32318973 34485148 40697118 41824535

**Note:** Be aware that after boolean filtering, several axes may have merged.

Arrays can also be used to create boolean filters:

```
[22]: start_year = Array([2015, 2016, 2017], axes=population.country)
     start_year
[22]: country Belgium France Germany
                2015 2016 2017
```

```
[23]: population[X.time >= start\_year]
```
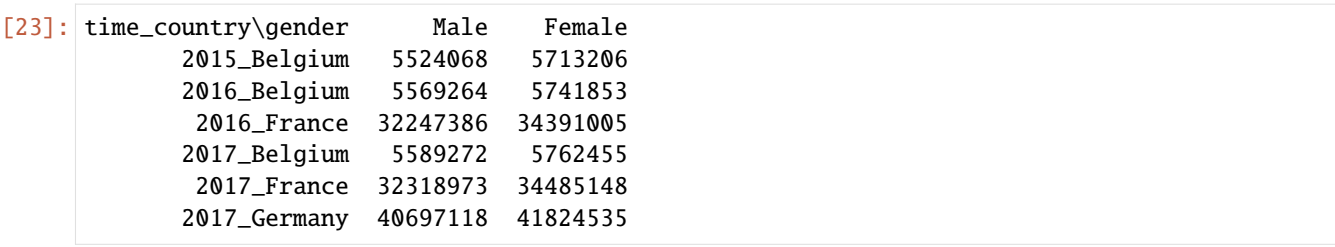

## **Iterating over an axis**

Iterating over an axis is straightforward:

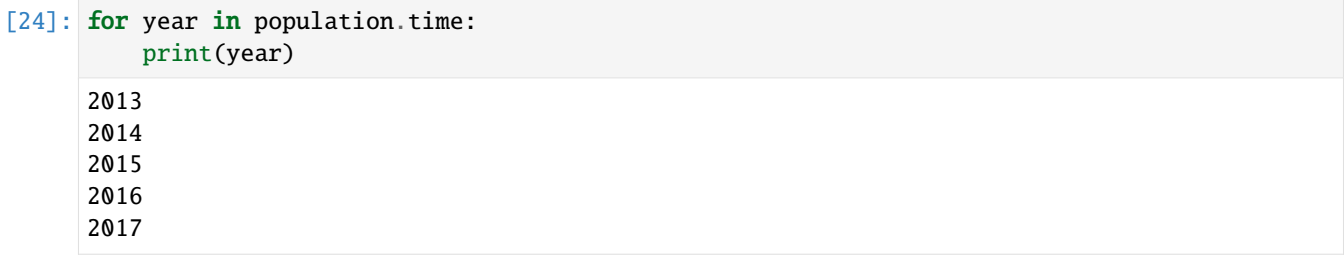

## **Assigning subsets**

## **Assigning A Value**

Assigning a value to a subset is simple:

```
[25]: population[2017] = 0population
[25]: country gender\time 2013 2014 2015 2016 2017
    Belgium Male 5472856 5493792 5524068 5569264 0
    Belgium Female 5665118 5687048 5713206 5741853 0
    France Male 31772665 32045129 32174258 32247386 0
     France Female 33827685 34120851 34283895 34391005 0
    Germany Male 39380976 39556923 39835457 40514123 0
    Germany Female 41142770 41210540 41362080 41661561 0
```
Now, let's store a subset in a new variable and modify it:

```
[26]: # store the data associated with the year 2016 in a new variable
     population_2016 = population[2016]
     population_2016
```

```
[26]: country\gender Male Female
           Belgium 5569264 5741853
            France 32247386 34391005
           Germany 40514123 41661561
```
 $[27]$ : # now, we modify the new variable population\_2016['Belgium'] = 0

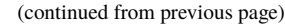

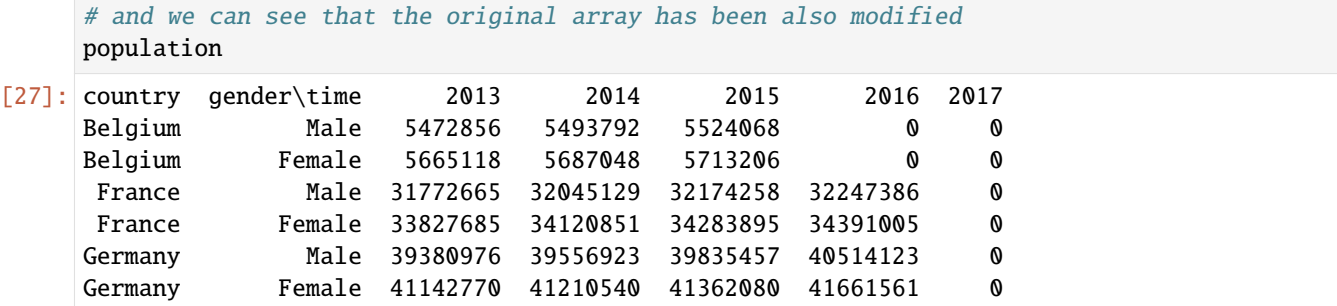

One very important gotcha though. . .

**Warning:** Storing a subset of an array in a new variable and modifying it after may also impact the original array. The reason is that selecting a contiguous subset of the data does not return a copy of the selected subset, but rather a view on a subset of the array. To avoid such behavior, use the .copy() method.

Remember:

- taking a contiguous subset of an array is extremely fast (no data is copied)
- if one modifies that subset, one also **modifies the original array**
- **.copy()** returns a copy of the subset (takes speed and memory) but allows you to change the subset without modifying the original array in the same time

The same warning apply for entire arrays:

```
[28]: # reload the 'population' array
    population = load_example_data('demography_eurostat').population
     # create a second 'population2' variable
    population2 = population
    population2
[28]: country gender\time 2013 2014 2015 2016 2017
     Belgium Male 5472856 5493792 5524068 5569264 5589272
     Belgium Female 5665118 5687048 5713206 5741853 5762455
     France Male 31772665 32045129 32174258 32247386 32318973
     France Female 33827685 34120851 34283895 34391005 34485148
    Germany Male 39380976 39556923 39835457 40514123 40697118
    Germany Female 41142770 41210540 41362080 41661561 41824535
[29]: # set all data corresponding to the year 2017 to 0
    population2[2017] = 0population2
[29]: country gender\time 2013 2014 2015 2016 2017
    Belgium Male 5472856 5493792 5524068 5569264 0
     Belgium Female 5665118 5687048 5713206 5741853 0
     France Male 31772665 32045129 32174258 32247386 0
     France Female 33827685 34120851 34283895 34391005 0
```
Germany Male 39380976 39556923 39835457 40514123 0 Germany Female 41142770 41210540 41362080 41661561 0

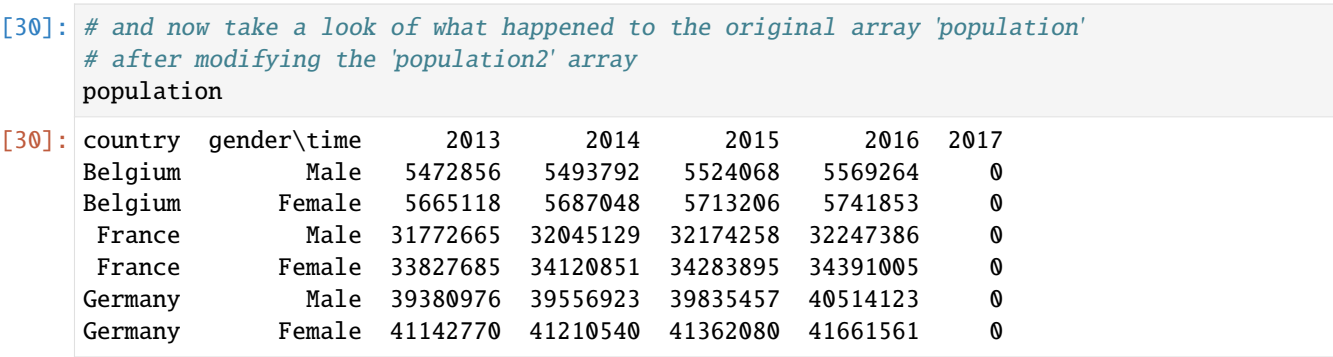

**Warning:** The syntax new\_array = old\_array does not create a new array but rather an 'alias' variable. To actually create a new array as a copy of a previous one, the .copy() method must be called.

# [31]: # reload the 'population' array

population = load\_example\_data('demography\_eurostat').population

```
# copy the 'population' array and store the copy in a new variable
    population2 = population.copy()
    # modify the copy
    population2[2017] = 0population2
[31]: country gender\time 2013 2014 2015 2016 2017
    Belgium Male 5472856 5493792 5524068 5569264 0
    Belgium Female 5665118 5687048 5713206 5741853 0
     France Male 31772665 32045129 32174258 32247386 0
     France Female 33827685 34120851 34283895 34391005 0
    Germany Male 39380976 39556923 39835457 40514123 0
    Germany Female 41142770 41210540 41362080 41661561 0
```
## [32]: # the data from the original array have not been modified population

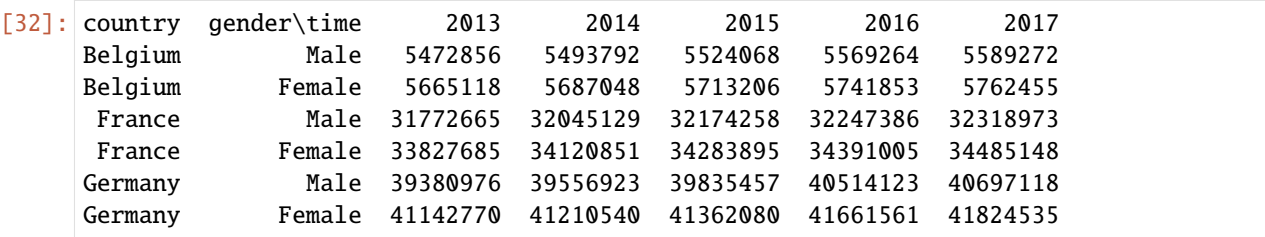

## **Assigning Arrays And Broadcasting**

Instead of a value, we can also assign an array to a subset. In that case, that array can have less axes than the target but those which are present must be compatible with the subset being targeted.

```
[33]: # select population for the year 2015
     population_2015 = population[2015]
```
# propagate population for the year 2015 to all next years population[2016:] = population\_2015

population

[33]: country gender\time 2013 2014 2015 2016 2017 Belgium Male 5472856 5493792 5524068 5524068 5524068 Belgium Female 5665118 5687048 5713206 5713206 5713206 France Male 31772665 32045129 32174258 32174258 32174258 France Female 33827685 34120851 34283895 34283895 34283895 Germany Male 39380976 39556923 39835457 39835457 39835457 Germany Female 41142770 41210540 41362080 41362080 41362080

**Warning:** The array being assigned must have compatible axes (i.e. same axes names and same labels) with the target subset.

```
[34]: # replace 'Male' and 'Female' labels by 'M' and 'F'
      population_2015 = population_2015.set_labels('gender', 'M,F')
      population_2015
```
[34]: country\gender M F Belgium 5524068 5713206 France 32174258 34283895 Germany 39835457 41362080

```
[35]: # now let's try to repeat the assignement operation above with the new labels.
      # An error is raised because of incompatible axes
```

```
try:
   population[2016:] = population_2015
except Exception as e:
   print(type(e).__name__, ':', e)
```

```
ValueError : incompatible axes:
Axis(['Male', 'Female'], 'gender')
vs
Axis(['M', 'F'], 'gender')
```
# **4.2.6 Arithmetic Operations**

Import the LArray library:

[1]: from larray import \*

Load the population array from the demography\_eurostat dataset:

```
[2]: # load the 'demography_eurostat' dataset
    demography_eurostat = load_example_data('demography_eurostat')
    # extract the 'country', 'gender' and 'time' axes
    country = demography_eurostat.country
    gender = demography_eurostat.gender
    time = demography_eurostat.time
    # extract the 'population' array
    population = demography_eurostat.population
    # show the 'population' array
    population
[2]: country gender\time 2013 2014 2015 2016 2017
    Belgium Male 5472856 5493792 5524068 5569264 5589272
    Belgium Female 5665118 5687048 5713206 5741853 5762455
    France Male 31772665 32045129 32174258 32247386 32318973
    France Female 33827685 34120851 34283895 34391005 34485148
    Germany Male 39380976 39556923 39835457 40514123 40697118
    Germany Female 41142770 41210540 41362080 41661561 41824535
```
## **Basics**

One can do all usual arithmetic operations on an array, it will apply the operation to all elements individually

```
[3]: # 'true' division
   population_in_millions = population / 1_000_000population_in_millions
[3]: country gender\time 2013 2014 2015 2016 2017
   Belgium Male 5.472856 5.493792 5.524068 5.569264 5.589272
   Belgium Female 5.665118 5.687048 5.713206 5.741853 5.762455
    France Male 31.772665 32.045129 32.174258 32.247386 32.318973
    France Female 33.827685 34.120851 34.283895 34.391005 34.485148
   Germany Male 39.380976 39.556923 39.835457 40.514123 40.697118
   Germany Female 41.14277 41.21054 41.36208 41.661561 41.824535
[4]: # 'floor' division
   population_in_millions = population // 1_000_000
   population_in_millions
[4]: country gender\time 2013 2014 2015 2016 2017
   Belgium Male 5 5 5 5 5
   Belgium Female 5 5 5 5 5
    France Male 31 32 32 32 32
                                                                (continues on next page)
```
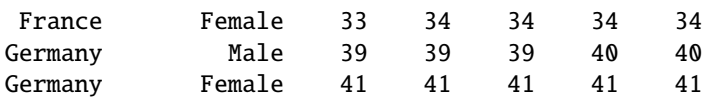

**Warning:** Python has two different division operators:

- the 'true' division (/) always returns a float.
- the 'floor' division (//) returns an integer result (discarding any fractional result).

## [5]: # % means modulo (aka remainder of division) population % 1\_000\_000

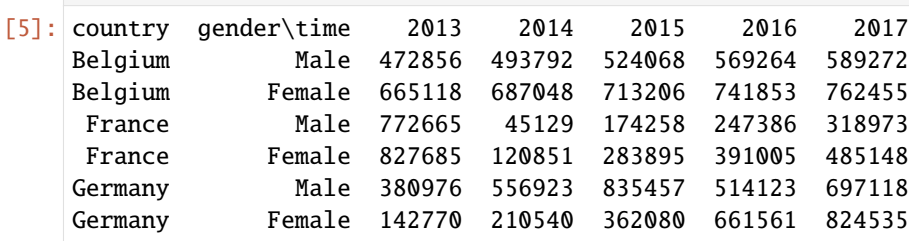

```
[6]: \# ** means raising to the power
    print(ndtest(4))
    ndtest(4) ** 3
    a a0 a1 a2 a3
       0 1 2 3
[6]: a a0 a1 a2 a3
```
More interestingly, binary operators as above also works between two arrays.

Let us imagine a rate of population growth which is constant over time but different by gender and country:

```
[7]: growth_rate = Array(data=[[1.011, 1.010], [1.013, 1.011], [1.010, 1.009]], axes=[country,
     \rightarrow gender])
     growth_rate
```

```
[7]: country\gender Male Female
          Belgium 1.011 1.01
           France 1.013 1.011
          Germany 1.01 1.009
```
0 1 8 27

```
[8]: # we store the population of the year 2017 in a new variable
    population_2017 = population[2017]
    population_2017
```

```
[8]: country\gender Male Female
          Belgium 5589272 5762455
           France 32318973 34485148
          Germany 40697118 41824535
```
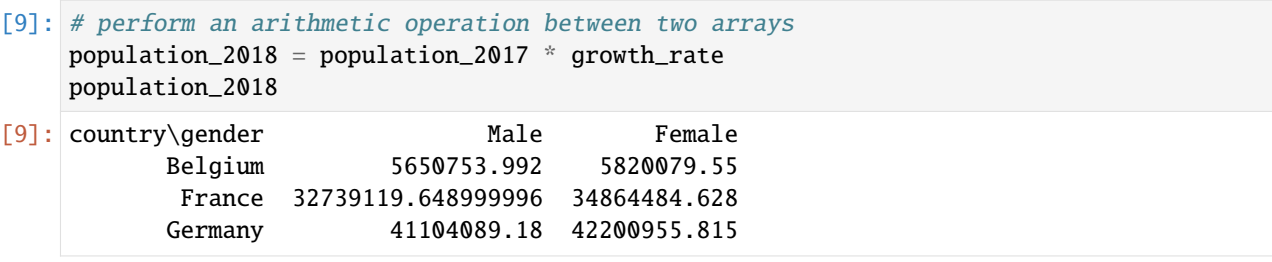

**Note:** Be careful when mixing different data types. You can use the method *[astype](#page-194-0)* to change the data type of an array.

```
[10]: # force the resulting matrix to be an integer matrix
     population_2018 = (population_2017 * growth_rate).astype(int)
     population_2018
[10]: country\gender Male Female
```

```
Belgium 5650753 5820079
France 32739119 34864484
Germany 41104089 42200955
```
## **Axis order does not matter much (except for output)**

You can do operations between arrays having different axes order. The axis order of the result is the same as the left array

```
[11]: # let's change the order of axes of the 'constant_growth_rate' array
     transposed\_growth\_rate = growth\_rate.transpose()# look at the order of the new 'transposed_growth_rate' array:
     # 'gender' is the first axis while 'country' is the second
     transposed_growth_rate
[11]: gender\country Belgium France Germany
              Male 1.011 1.013 1.01
             Female 1.01 1.011 1.009
[12]: # look at the order of the 'population_2017' array:
     # 'country' is the first axis while 'gender' is the second
     population_2017
[12]: country\gender Male Female
            Belgium 5589272 5762455
            France 32318973 34485148
            Germany 40697118 41824535
[13]: # LArray doesn't care of axes order when performing
     # arithmetic operations between arrays
     population_2018 = population_2017 * transposed_growth_rate
     population_2018
[13]: country\gender Male Female
            Belgium 5650753.992 5820079.55
```
France 32739119.648999996 34864484.628 Germany 41104089.18 42200955.815

## **Axes must be compatible**

Arithmetic operations between two arrays only works when they have compatible axes (i.e. same list of labels in the same order).

```
[14]: # show 'population_2017'
      population_2017
```

```
[14]: country\gender Male Female
           Belgium 5589272 5762455
            France 32318973 34485148
           Germany 40697118 41824535
```
## **Order of labels matters**

```
[15]: # let us imagine that the labels of the 'country' axis
      # of the 'constant_growth_rate' array are in a different order
      # than in the 'population_2017' array
     reordered_growth_rate = growth_rate.reindex('country', ['Germany', 'Belgium', 'France'])
     reordered_growth_rate
[15]: country\gender Male Female
```

```
Germany 1.01 1.009
Belgium 1.011 1.01
France 1.013 1.011
```

```
[16]: # when doing arithmetic operations,
      # the order of labels counts
      try:
         population_2018 = population_2017 * reordered_growth_rate
      except Exception as e:
         print(type(e).__name__, e)
      ValueError incompatible axes:
      Axis(['Germany', 'Belgium', 'France'], 'country')
      vs
      Axis(['Belgium', 'France', 'Germany'], 'country')
```
**No extra or missing labels are permitted**

```
[17]: # let us imagine that the 'country' axis of
     # the 'constant_growth_rate' array has an extra
     # label 'Netherlands' compared to the same axis of
     # the 'population_2017' array
     growth_rate_netherlands = Array([1.012, 1.], population.gender)growth_rate_extra_country = growth_rate.append('country', growth_rate_netherlands, label=
      ˓→'Netherlands')
     growth_rate_extra_country
[17]: country\gender Male Female
            Belgium 1.011 1.01
             France 1.013 1.011
            Germany 1.01 1.009
        Netherlands 1.012 1.0
[18]: # when doing arithmetic operations,
      # no extra or missing labels are permitted
     try:
         population_2018 = population_2017 * growth_rate_extra_country
     except Exception as e:
         print(type(e).__name__, e)
     ValueError incompatible axes:
     Axis(['Belgium', 'France', 'Germany', 'Netherlands'], 'country')
     vs
     Axis(['Belgium', 'France', 'Germany'], 'country')
```
## **Ignoring labels (risky)**

**Warning:** Operations between two arrays only works when they have compatible axes (i.e. same labels) but this behavior can be override via the *[ignore\\_labels](#page-204-0)* method. In that case only the position on the axis is used and not the labels.

Using this method is done at your own risk and SHOULD NEVER BEEN USED IN A MODEL. Use this method only for quick tests or rapid data exploration.

```
[19]: # let us imagine that the labels of the 'country' axis
     # of the 'constant_growth_rate' array are the
     # country codes instead of the country full names
     growth_rate_country_codes = growth_rate.set_labels('country', ['BE', 'FR', 'DE'])
     growth_rate_country_codes
[19]: country\gender Male Female
                 BE 1.011 1.01
                 FR 1.013 1.011
                 DE 1.01 1.009
```
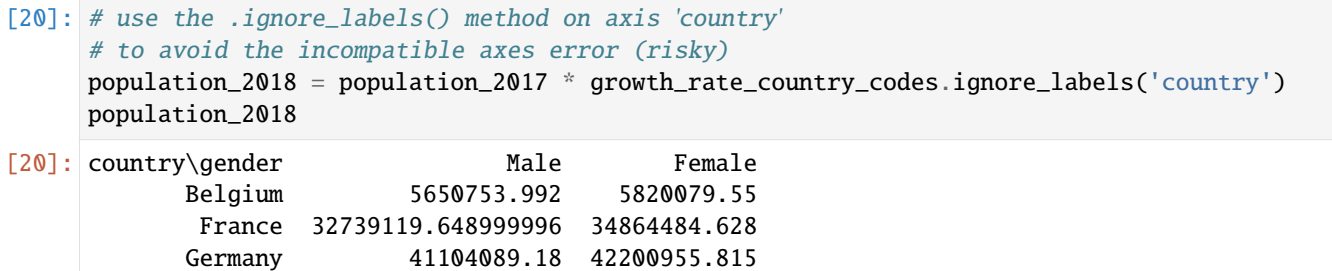

## **Extra Or Missing Axes (Broadcasting)**

The condition that axes must be compatible only applies on common axes. Making arithmetic operations between two arrays having the same axes is intuitive. However, arithmetic operations between two arrays can be performed even if the second array has extra and/or missing axes compared to the first one. Such mechanism is called broadcasting. It allows to make a lot of arithmetic operations without using any loop. This is a great advantage since using loops in Python can be highly time consuming (especially nested loops) and should be avoided as much as possible.

To understand how broadcasting works, let us start with a simple example. We assume we have the population of both men and women cumulated for each country:

```
[21]: population_by_country = population_2017['Male'] + population_2017['Female']
     population_by_country
```
[21]: country Belgium France Germany 11351727 66804121 82521653

> We also assume we have the proportion of each gender in the population and that proportion is supposed to be the same for all countries:

```
[22]: gender_proportion = Array([0.49, 0.51], gender)
     gender_proportion
```
[22]: gender Male Female 0.49 0.51

Using the two 1D arrays above, we can naively compute the population by country and gender as follow:

```
[23]: # define a new variable with both 'country' and 'gender' axes to store the result
     population_by_country_and_gender = zeros([country, gender], dtype=int)
     # loop over the 'country' and 'gender' axes
     for c in country:
         for g in gender:
             population_by_country_and_gender[c, q] = population_by_country[c] * gender_
      ˓→proportion[g]
     # display the result
     population_by_country_and_gender
[23]: country\gender Male Female
            Belgium 5562346 5789380
             France 32734019 34070101
            Germany 40435609 42086043
```
Relying on the broadcasting mechanism, the calculation above becomes:

```
[24]: # the outer product is done automatically.
      # No need to use any loop -> saves a lot of computation time
     population_by_country_and_gender = population_by_country * gender_proportion
      # display the result
```

```
population_by_country_and_gender.astype(int)
```

```
[24]: country\gender Male Female
           Belgium 5562346 5789380
            France 32734019 34070101
           Germany 40435609 42086043
```
In the calculation above, LArray automatically creates a resulting array with axes given by the union of the axes of the two arrays involved in the arithmetic operation.

Let us do the same calculation but we add a common time axis:

```
[25]: population_by_country_and_year = population['Male'] + population['Female']
     population_by_country_and_year
[25]: country\time 2013 2014 2015 2016 2017
          Belgium 11137974 11180840 11237274 11311117 11351727
          France 65600350 66165980 66458153 66638391 66804121
          Germany 80523746 80767463 81197537 82175684 82521653
[26]: gender_proportion_by_year = Array([10.49, 0.485, 0.495, 0.492, 0.498],
                                     [0.51, 0.515, 0.505, 0.508, 0.502]], [gender, time])
     gender_proportion_by_year
[26]: gender\time 2013 2014 2015 2016 2017
           Male 0.49  0.485  0.495  0.492  0.498
          Female 0.51 0.515 0.505 0.508 0.502
```
Without the broadcasting mechanism, the computation of the population by country, gender and year would have been:

```
[27]: # define a new variable to store the result.
     # Its axes is the union of the axes of the two arrays
     # involved in the arithmetic operation
     population_by_country_gender_year = zeros([country, gender, time], dtype=int)
     # loop over axes which are not present in both arrays
     # involved in the arithmetic operation
     for c in country:
         for g in gender:
             # all subsets below have the same 'time' axis
             population_by_country_gender_year[c, g] = population_by_country_and_year[c] *_{\omega}˓→gender_proportion_by_year[g]
     population_by_country_gender_year
[27]: country gender\time 2013 2014 2015 2016 2017
     Belgium Male 5457607 5422707 5562450 5565069 5653160
     Belgium Female 5680366 5758132 5674823 5746047 5698566
```
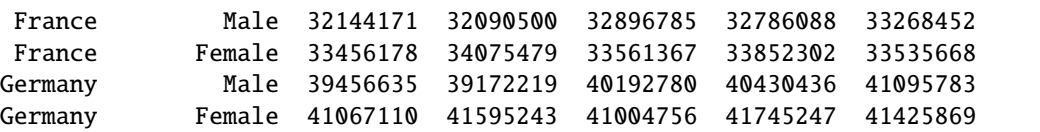

Once again, the above calculation can be simplified as:

```
[28]: # No need to use any loop -> saves a lot of computation time
     population_by_country_gender_year = population_by_country_and_year * gender_proportion_
      ˓→by_year
```

```
# display the result
population_by_country_gender_year.astype(int)
```
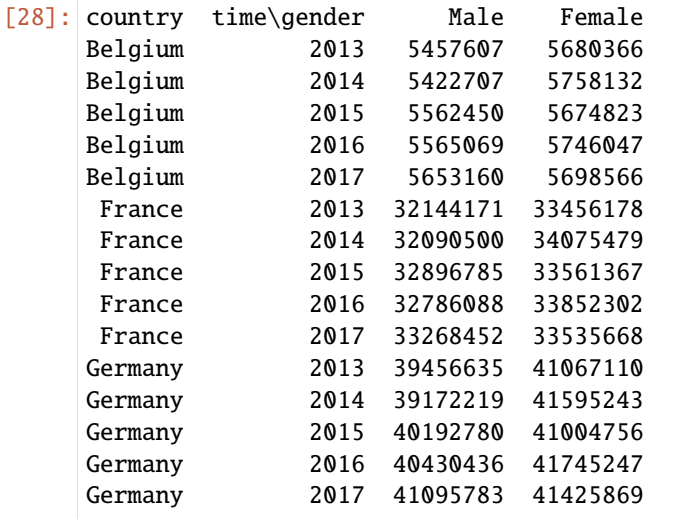

**Warning:** Broadcasting is a powerful mechanism but can be confusing at first. It can lead to unexpected results. In particular, if axes which are supposed to be common are not, you will get a resulting array with extra axes you didn't want.

For example, imagine that the name of the time axis is time for the first array but period for the second:

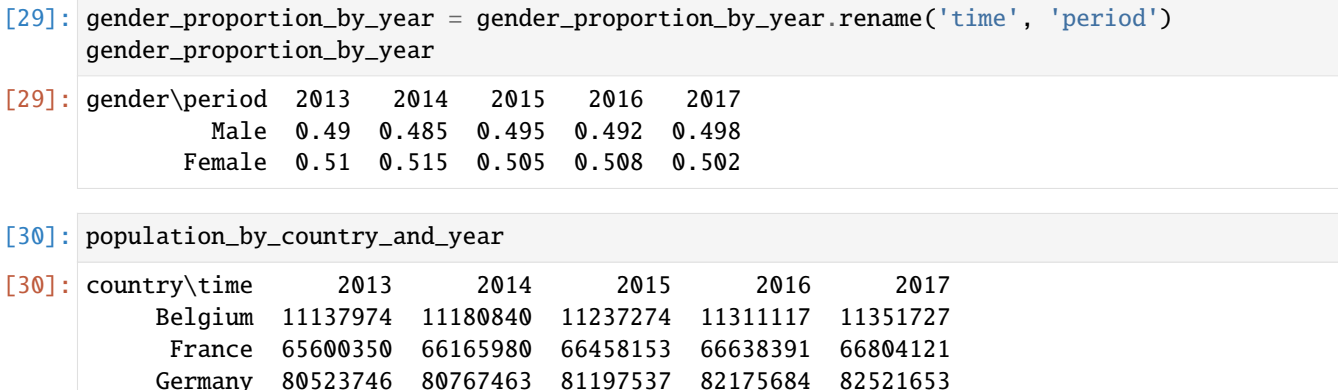

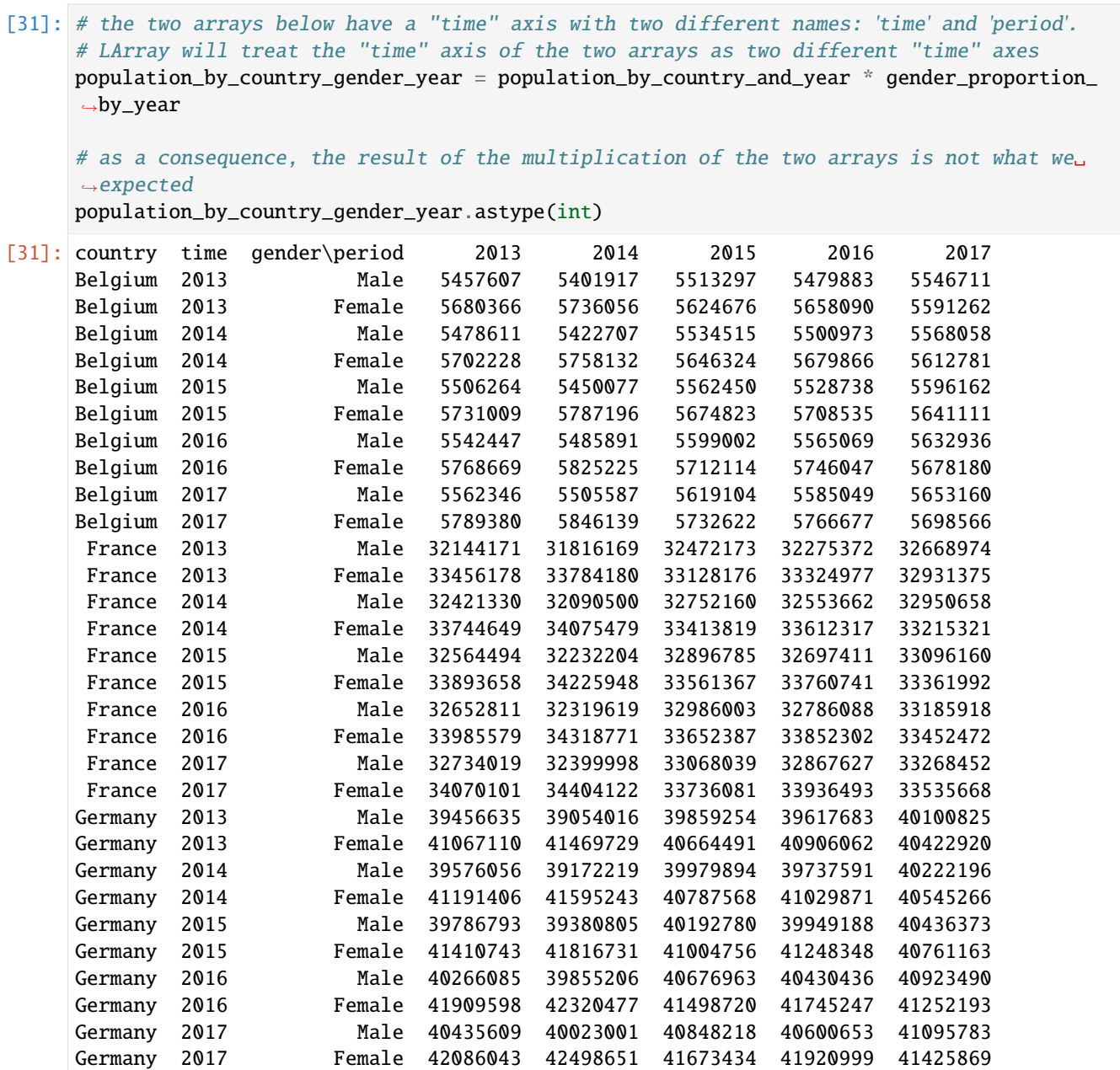

# **Boolean Operations**

Python comparison operators are:

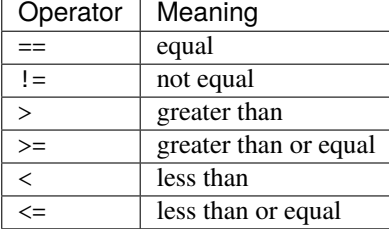

Applying a comparison operator on an array returns a boolean array:

```
[32]: # test which values are greater than 10 millions
     population > 10e6
```
[32]: country gender\time 2013 2014 2015 2016 2017 Belgium Male False False False False False Belgium Female False False False False False France Male True True True True True France Female True True True True True Germany Male True True True True True Germany Female True True True True True

Comparison operations can be combined using Python bitwise operators:

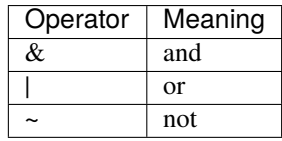

- [33]: # test which values are greater than 10 millions and less than 40 millions (population  $> 10e6$ ) & (population  $< 40e6$ )
- [33]: country gender\time 2013 2014 2015 2016 2017 Belgium Male False False False False False Belgium Female False False False False False France Male True True True True True France Female True True True True True Germany Male True True True False False Germany Female False False False False False
- [34]: # test which values are less than 10 millions or greater than 40 millions (population  $<$  10e6) | (population  $>$  40e6)

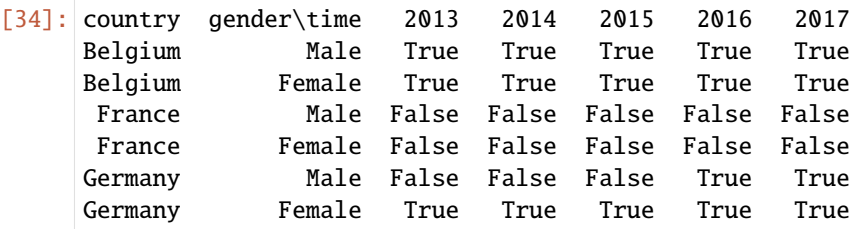

[35]: # test which values are not less than 10 millions  $\sim$ (population  $<$  10e6)

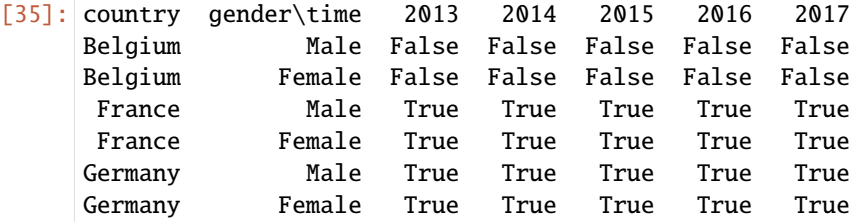

The returned boolean array can then be used in selections and assignments:

```
[36]: population_copy = population.copy()
```

```
# set all values greater than 40 millions to 40 millions
population\_copy[population\_copy > 40e6] = 40e6population_copy
```

```
[36]: country gender\time 2013 2014 2015 2016 2017
    Belgium Male 5472856 5493792 5524068 5569264 5589272
    Belgium Female 5665118 5687048 5713206 5741853 5762455
     France Male 31772665 32045129 32174258 32247386 32318973
     France Female 33827685 34120851 34283895 34391005 34485148
    Germany Male 39380976 39556923 39835457 40000000 40000000
    Germany Female 40000000 40000000 40000000 40000000 40000000
```
Boolean operations can be made between arrays:

```
[37]: # test where the two arrays have the same values
     population == population_copy
```

```
[37]: country gender\time 2013 2014 2015 2016 2017
    Belgium Male True True True True True
    Belgium Female True True True True True
    France Male True True True True True
    France Female True True True True True
    Germany Male True True True False False
    Germany Female False False False False False
```
To test if all values between are equals, use the *[equals](#page-282-0)* method:

```
[38]: population.equals(population_copy)
```

```
[38]: False
```
# **4.2.7 Aggregations**

Import the LArray library:

```
[1]: from larray import *
```
Load the population array and related axes from the demography\_eurostat dataset:

```
[2]: # load the 'demography_eurostat' dataset
    demography_eurostat = load_example_data('demography_eurostat')
     # extract the 'country', 'gender' and 'time' axes
    country = demography_eurostat.country
    gender = demography_eurostat.gender
    time = demography_eurostat.time
     # extract the 'population_5_countries' array as 'population'
    population = demography_eurostat.population_5_countries
     # show the 'population' array
    population
```
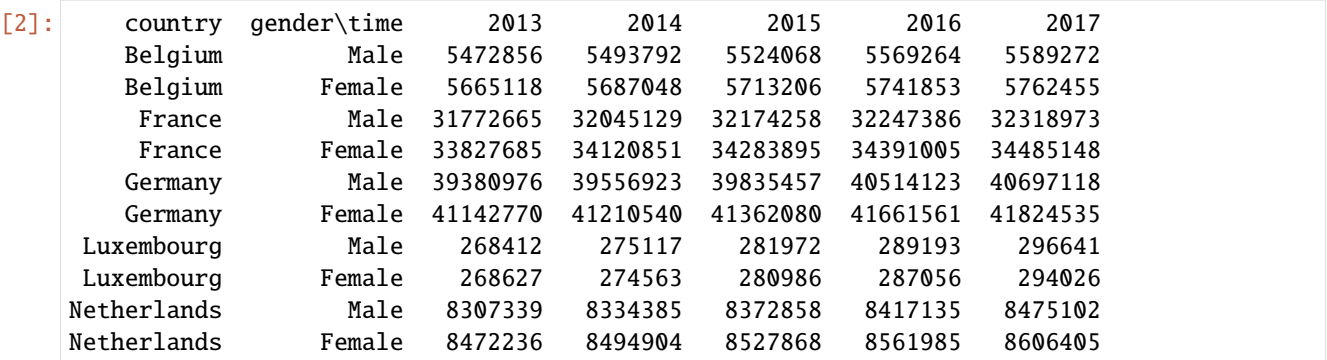

The LArray library provides many aggregation functions. The list is given in the *[Aggregation Functions](#page-218-0)* subsection of the *[API Reference](#page-111-0)* page.

Aggregation operations can be performed on axes or groups. Axes and groups can be mixed.

The main rules are:

- Axes are separated by commas ,
- Groups belonging to the same axis are grouped inside parentheses ()

Calculate the sum along an axis:

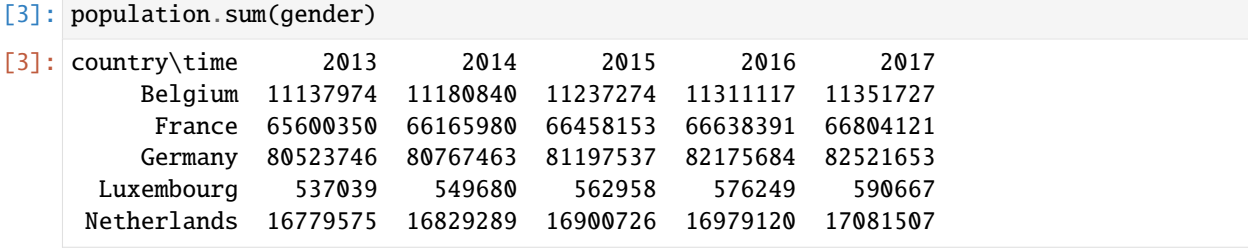

or several axes (axes are separated by commas ,):

```
[4]: population.sum(country, gender)
```

```
[4]: time 2013 2014 2015 2016 2017
       174578684 175493252 176356648 177680561 178349675
```
Calculate the sum along all axes except one by appending \_by to the aggregation function:

```
[5]: population.sum_by(time)
```
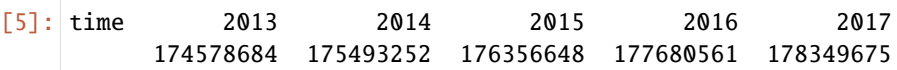

Calculate the sum along groups (the groups belonging to the same axis must grouped inside parentheses ()):

```
[6]: benelux = population.country['Belgium', 'Netherlands', 'Luxembourg'] >> 'benelux'
    fr_de = population.country['France', 'Germany'] >> 'FR+DE'
    population.sum((benelux, fr_de))
[6]: country gender\time 2013 2014 2015 2016 2017
    benelux Male 14048607 14103294 14178898 14275592 14361015
    benelux Female 14405981 14456515 14522060 14590894 14662886
```
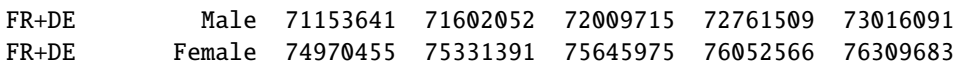

Mixing axes and groups in aggregations:

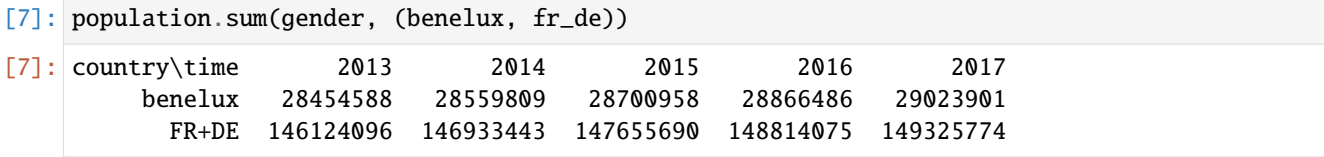

**Warning:** Mixing slices and individual labels inside the [ ] will generate **several groups** (a tuple of groups) instead of a single group.If you want to create a single group using both slices and individual labels, you need to use the .union() method (see below).

[8]: # mixing slices and individual labels leads to the creation of several groups (a tuple␣  $\rightarrow$ of groups) except\_2016 = time[:2015, 2017] except\_2016

```
[8]: (time[:2015], time[2017])
```

```
[9]: # leading to potentially unexpected results
   population.sum(except_2016)
[9]: country gender\time :2015 2017
      Belgium Male 16490716 5589272
      Belgium Female 17065372 5762455
       France Male 95992052 32318973
       France Female 102232431 34485148
      Germany Male 118773356 40697118
      Germany Female 123715390 41824535
    Luxembourg Male 825501 296641
    Luxembourg Female 824176 294026
   Netherlands Male 25014582 8475102
   Netherlands Female 25495008 8606405
```
- [10]: # the union() method allows to mix slices and individual labels to create a single group except\_2016 = time[:2015].union(time[2017]) except\_2016
- [10]: time[2013, 2014, 2015, 2017].set()

[11]: population.sum(except\_2016)

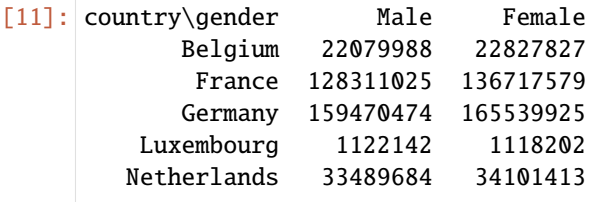

# **4.2.8 Pythonic VS String Syntax**

Import the LArray library:

```
[1]: from larray import *
```
The LArray library offers two syntaxes to build axes and make selections and aggregations. The first one is more Pythonic (uses Python structures) For example, you can create an *age\_category* axis as follows:

```
[2]: age_category = Axis(["0-9", "10-17", "18-66", "67+"], "age_category")
    age_category
```

```
[2]: Axis(['0-9', '10-17', '18-66', '67+'], 'age_category')
```
The second one consists of using strings that are parsed. It is shorter to type. The same *age\_category* axis could have been generated as follows:

```
[3]: age_category = Axis("age_category=0-9,10-17,18-66,67+")
    age_category
```

```
[3]: Axis(['0-9', '10-17', '18-66', '67+'], 'age_category')
```
**Warning:** The drawback of the string syntax is that some characters such as  $, ; = : \ldots [ ] \rangle$  >> have a special meaning and cannot be used with the String syntax. If you need to work with labels containing such special characters (when importing data from an external source for example), you have to use the Pythonic syntax which allows to use any character in labels.

# **String Syntax**

# **Axes And Arrays creation**

The string syntax allows to easily create axes.

When creating one axis, the labels are separated using ,:

```
[4]: a = Axis('a=a0, a1, a2, a3')a
```

```
[4]: Axis(['a0', 'a1', 'a2', 'a3'], 'a')
```
The special syntax start..stop generates a sequence of labels:

```
[5]: a = Axis('a=a0..a3')a
```
 $[5]$ :  $Axis(['a0', 'a1', 'a2', 'a3'], 'a')$ 

When creating an array, it is possible to define several axes in the same string using;

```
[6]: arr = zeros("a=a0..a2; b=b0,b1; c=c0..c5")arr
[6]: a b\c c0 c1 c2 c3 c4 c5
```
a0 b0 0.0 0.0 0.0 0.0 0.0 0.0

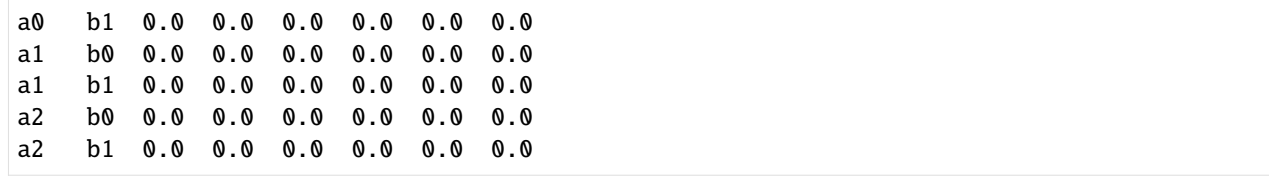

## **Selection**

Starting from the array:

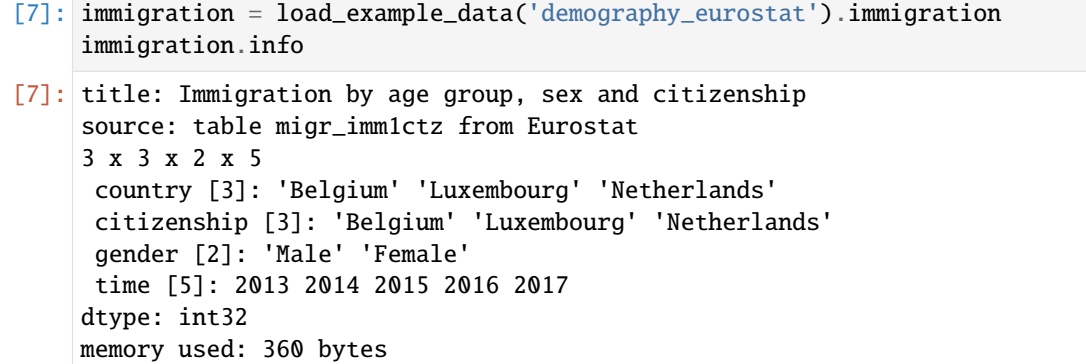

an example of a selection using the Pythonic syntax is:

```
[8]: # since the labels 'Belgium' and 'Netherlands' also exists in the 'citizenship' axis,
    # we need to explicitly specify that we want to make a selection over the 'country' axis
    immigration_subset = immigration[X.country['Belgium', 'Netherlands'], 'Female', 2015:]
    immigration_subset
```
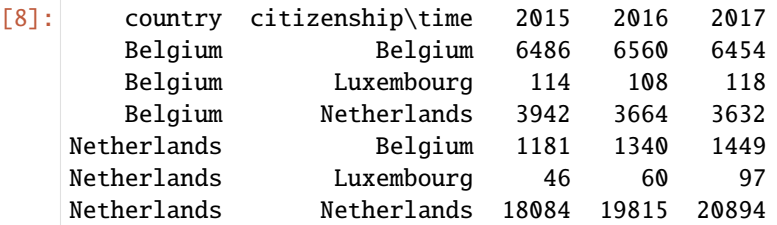

Using the String syntax, the same selection becomes:

```
[9]: immigration_subset = immigration['country[Belgium,Netherlands]', 'Female', 2015:]
   immigration_subset
[9]: country citizenship\time 2015 2016 2017
      Belgium Belgium 6486 6560 6454
      Belgium Luxembourg 114 108 118
      Belgium Netherlands 3942 3664 3632
   Netherlands Belgium 1181 1340 1449
   Netherlands Luxembourg 46 60 97
   Netherlands Netherlands 18084 19815 20894
```
# **Aggregation**

An example of an aggregation using the Pythonic syntax is:

```
[10]: immigration.mean((X.time[2014::2] \gg 'even\_years', X.time[::2] \gg 'odd\_years'),
     ˓→'citizenship')
[10]: country gender\time even_years odd_years
        Belgium Male 5039.166666666667 4900.555555555556
        Belgium Female 3433.3333333333335 3369.6666666666665
     Luxembourg Male 577.8333333333334 559.4444444444445
     Luxembourg Female 430.1666666666667 417.5555555555556
     Netherlands Male 7560.333333333333 7564.11111111111
     Netherlands Female 6621.833333333333 6633.333333333333
```
Using the String syntax, the same aggregation becomes:

```
[11]: immigration.mean('time[2014::2] >> even_years; time[::2] >> odd_years', 'citizenship')
[11]: country gender\time even_years odd_years
        Belgium Male 5039.166666666667 4900.555555555556
        Belgium Female 3433.3333333333335 3369.6666666666665
     Luxembourg Male 577.8333333333334 559.4444444444445
     Luxembourg Female 430.1666666666667 417.5555555555556
    Netherlands Male 7560.333333333333 7564.11111111111
    Netherlands Female 6621.833333333333 6633.333333333333
```
where we used ; to separate groups of labels from the same axis.

# **4.2.9 Plotting**

Import the LArray library:

```
[1]: from larray import *
```
Import the test array population from the demography\_eurostat dataset:

```
[2]: demography_eurostat = load_example_data('demography_eurostat')
   population = demography_eurostat.population / 1_000_000# show the 'population' array
   population
[2]: country gender\time 2013 2014 2015 2016 2017
   Belgium Male 5.472856 5.493792 5.524068 5.569264 5.589272
    Belgium Female 5.665118 5.687048 5.713206 5.741853 5.762455
    France Male 31.772665 32.045129 32.174258 32.247386 32.318973
    France Female 33.827685 34.120851 34.283895 34.391005 34.485148
   Germany Male 39.380976 39.556923 39.835457 40.514123 40.697118
   Germany Female 41.14277 41.21054 41.36208 41.661561 41.824535
```
Inline matplotlib (required in notebooks):

[3]: **%matplotlib** inline

In a Python script, add the following import on top of the script:

[4]: import matplotlib.pyplot as plt

Create and show a simple plot (last axis define the different curves to draw):

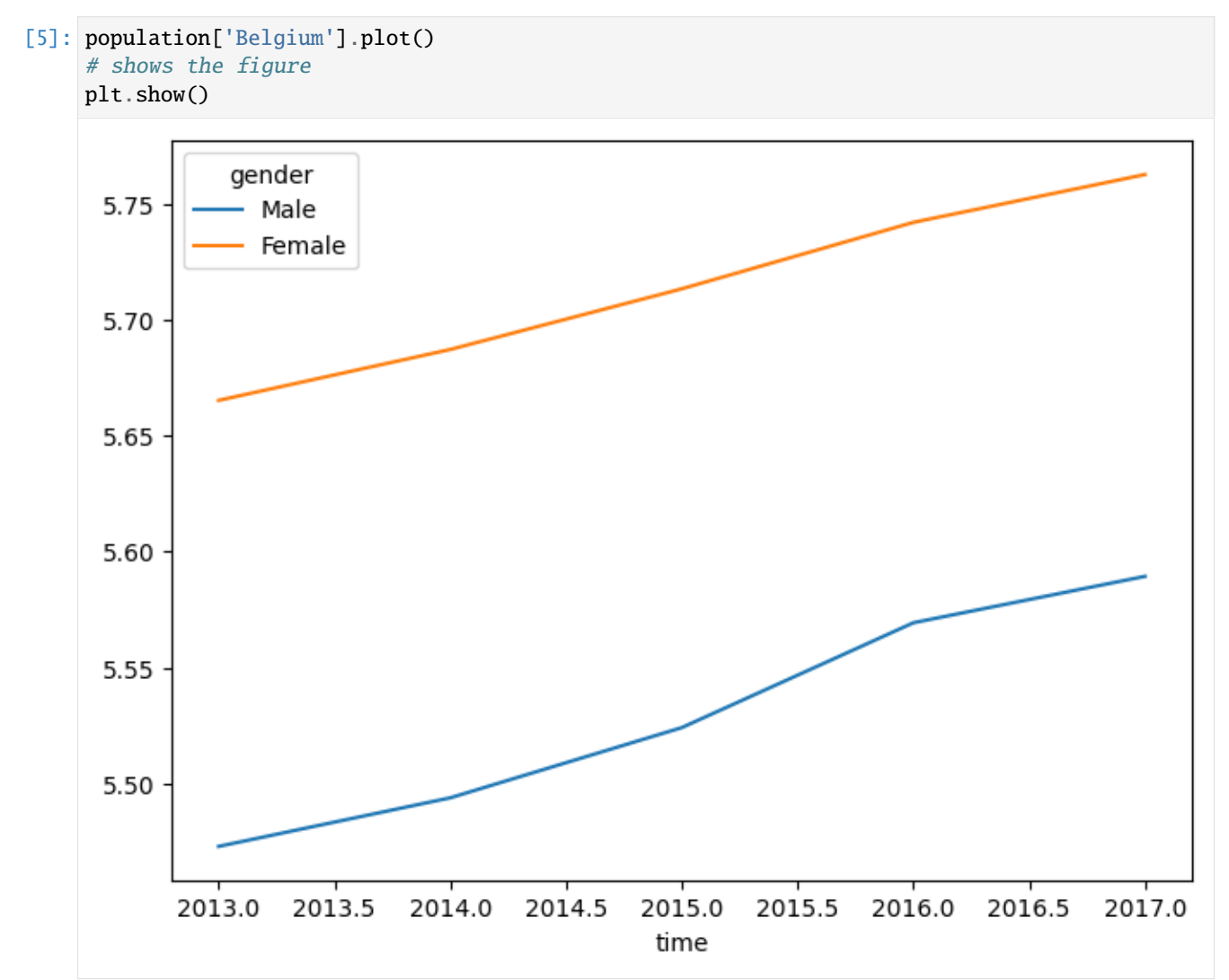

- Create a Line plot with grid, user-defined xticks, label and title.
- Save the plot as a png file (using plt.savefig()).
- Show the plot:

```
[6]: population['Belgium'].plot(grid=True, xticks=population.time, ylabel='population.
     ˓→(millions)', title='Belgium')
    # saves figure in a file (see matplotlib.pyplot.savefig documentation for more details)
    plt.savefig('Belgium_population.png')
    # WARNING: show() resets the current figure after showing it! Do not call it before␣
     \rightarrowsavefig
    plt.show()
```
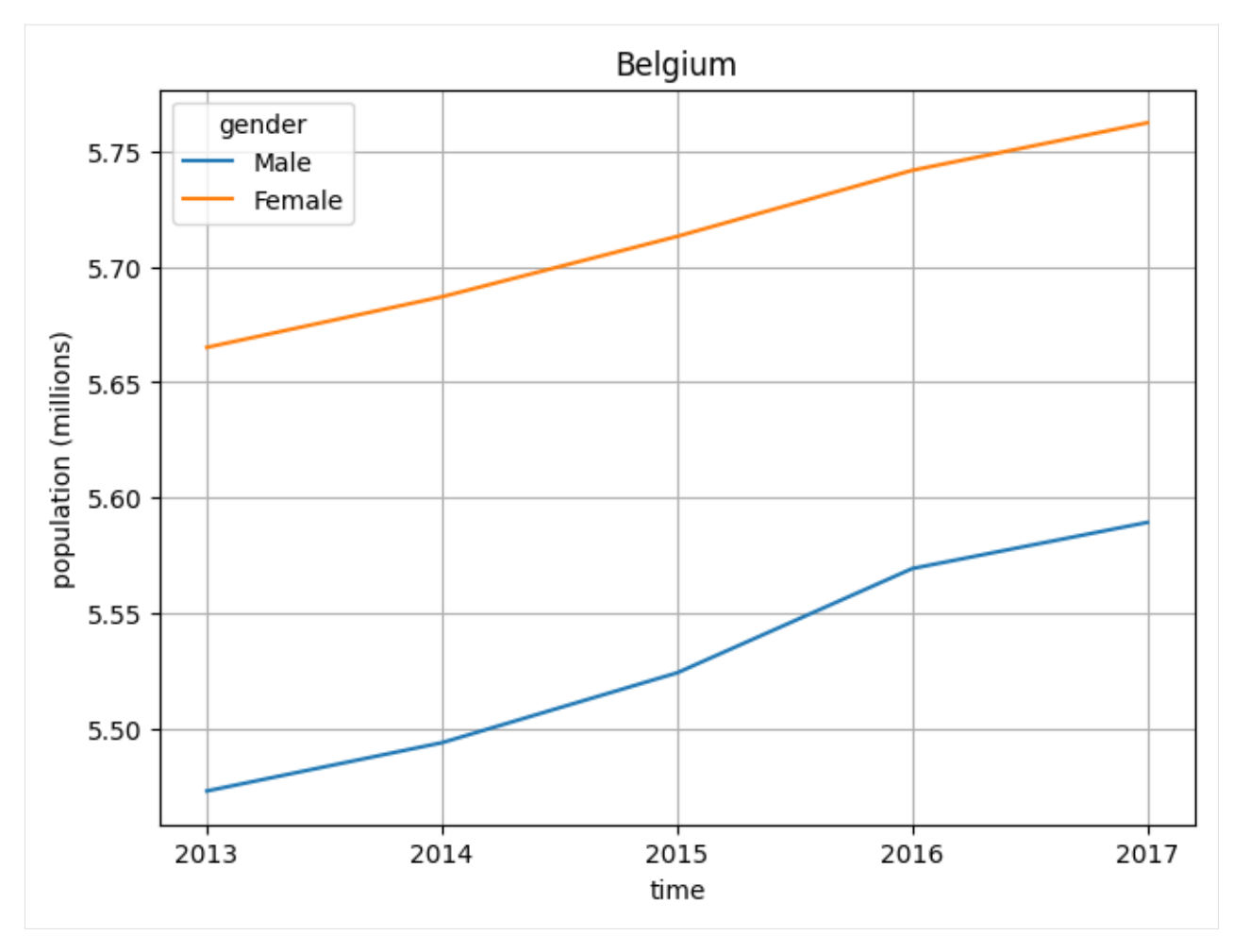

```
Specify line styles and width:
```
[7]: # line styles: '-' for solid line, '--' for dashed line, '-.' for dash-dotted line and ':'␣ ˓<sup>→</sup>for dotted line population['Male'].plot(style=['-', '--', '-.'], linewidth=2, xticks=population.time, ylabel='population (millions)', title=  $ightharpoonup$ 'Male') plt.show()

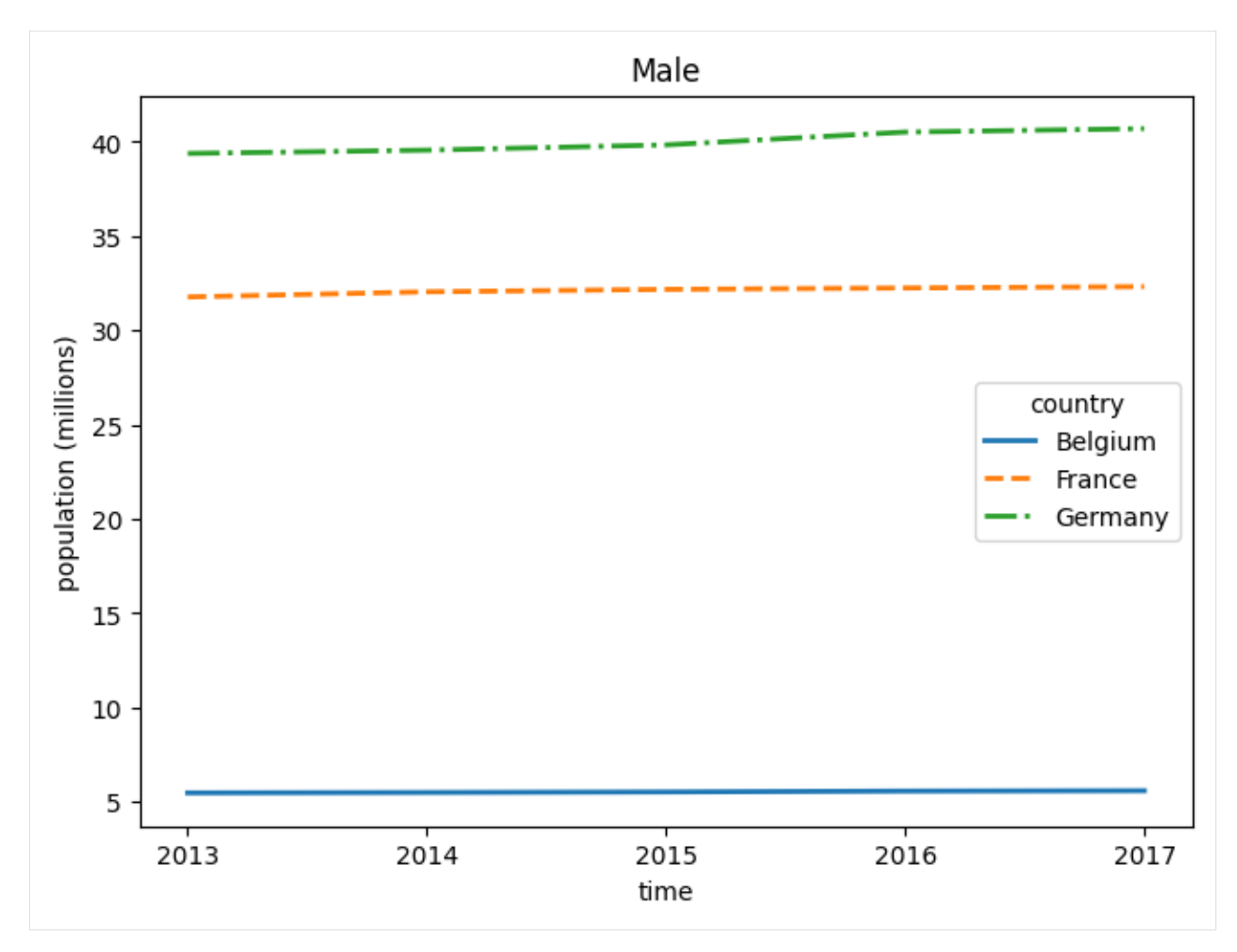

Configuring the legend can be done by passing a dict to the legend argument. For example, to put the legend in a specific position inside the graph, one would use legend={'loc': <position>}.

Where <position> can be: 'best' (default), 'upper right', 'upper left', 'lower left', 'lower right', 'right', 'center left', 'center right', 'lower center', 'upper center' or 'center'.

```
[8]: population['Belgium'].plot(xticks=population.time, ylabel='population (millions)', title=
     ˓→'Male', legend={'loc': 'lower right'})
    plt.show()
```
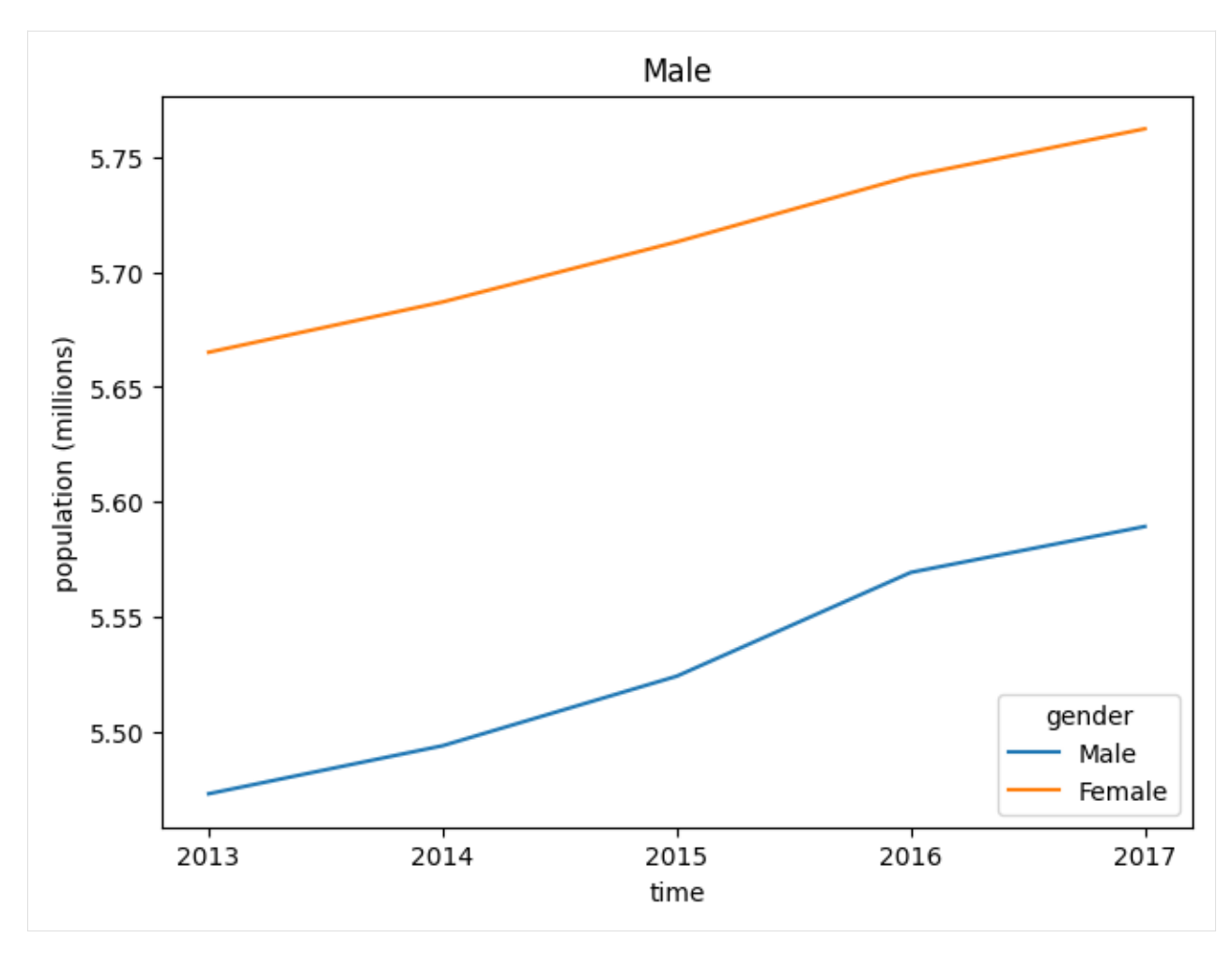

There are many other ways to customize the legend, see the "Other parameters" section of [matplotlib's legend docu](https://matplotlib.org/stable/api/_as_gen/matplotlib.pyplot.legend.html)[mentation.](https://matplotlib.org/stable/api/_as_gen/matplotlib.pyplot.legend.html) For example, to put the legend outside the plot:

```
[9]: population['Belgium'].plot(xticks=population.time, ylabel='population (millions)', title=
     ˓→'Male',
                                legend={'bbox_to_anchor': (1.25, 0.6)})
```
plt.show()

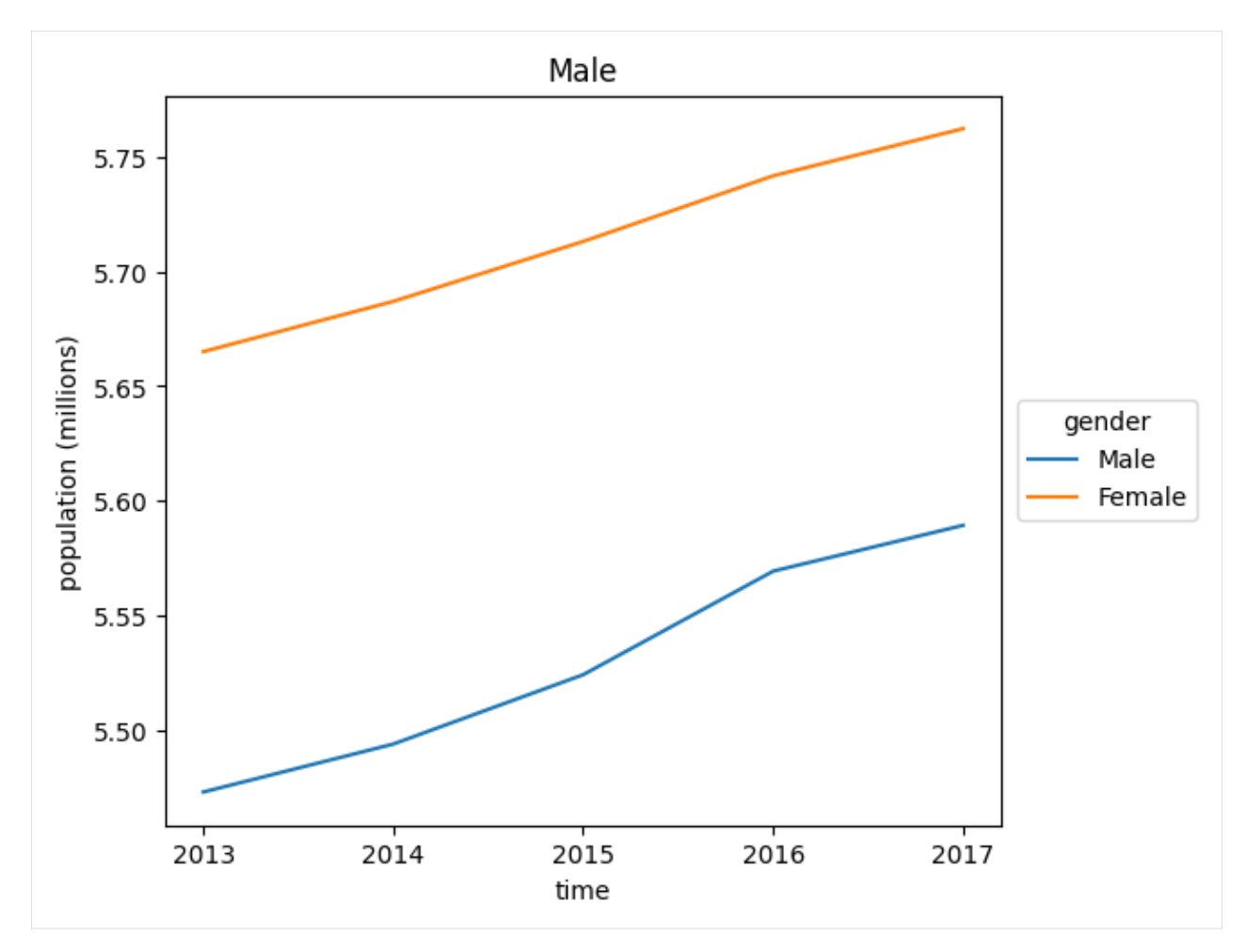

Create a Bar plot:

[10]: population['Belgium'].plot.bar(ylabel='population (millions)', title='Belgium') plt.show()

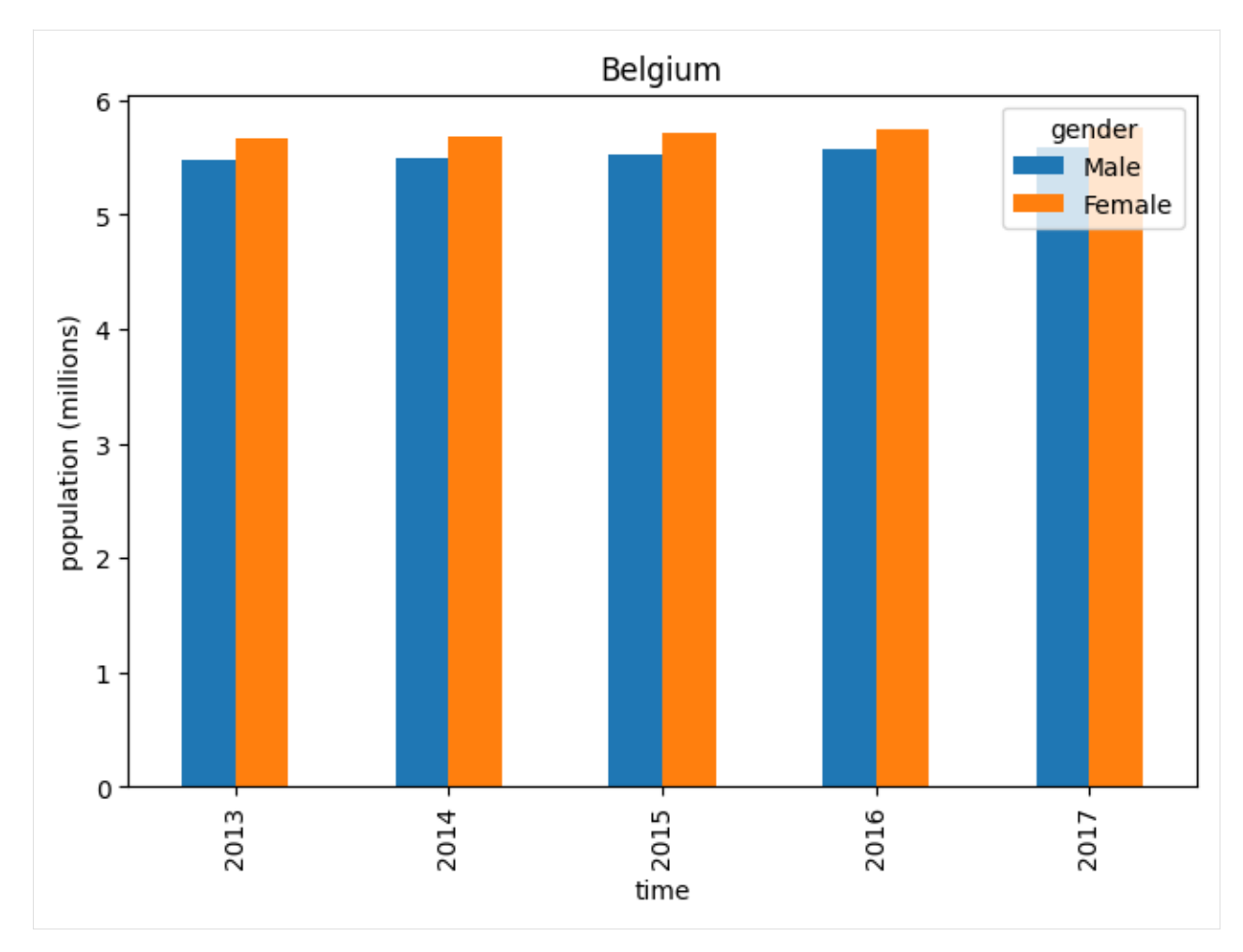

Create a *stacked* Bar plot:

[11]: population['Belgium'].plot.bar(title='Belgium', ylabel='population (millions)',␣ →stacked=True) plt.show()

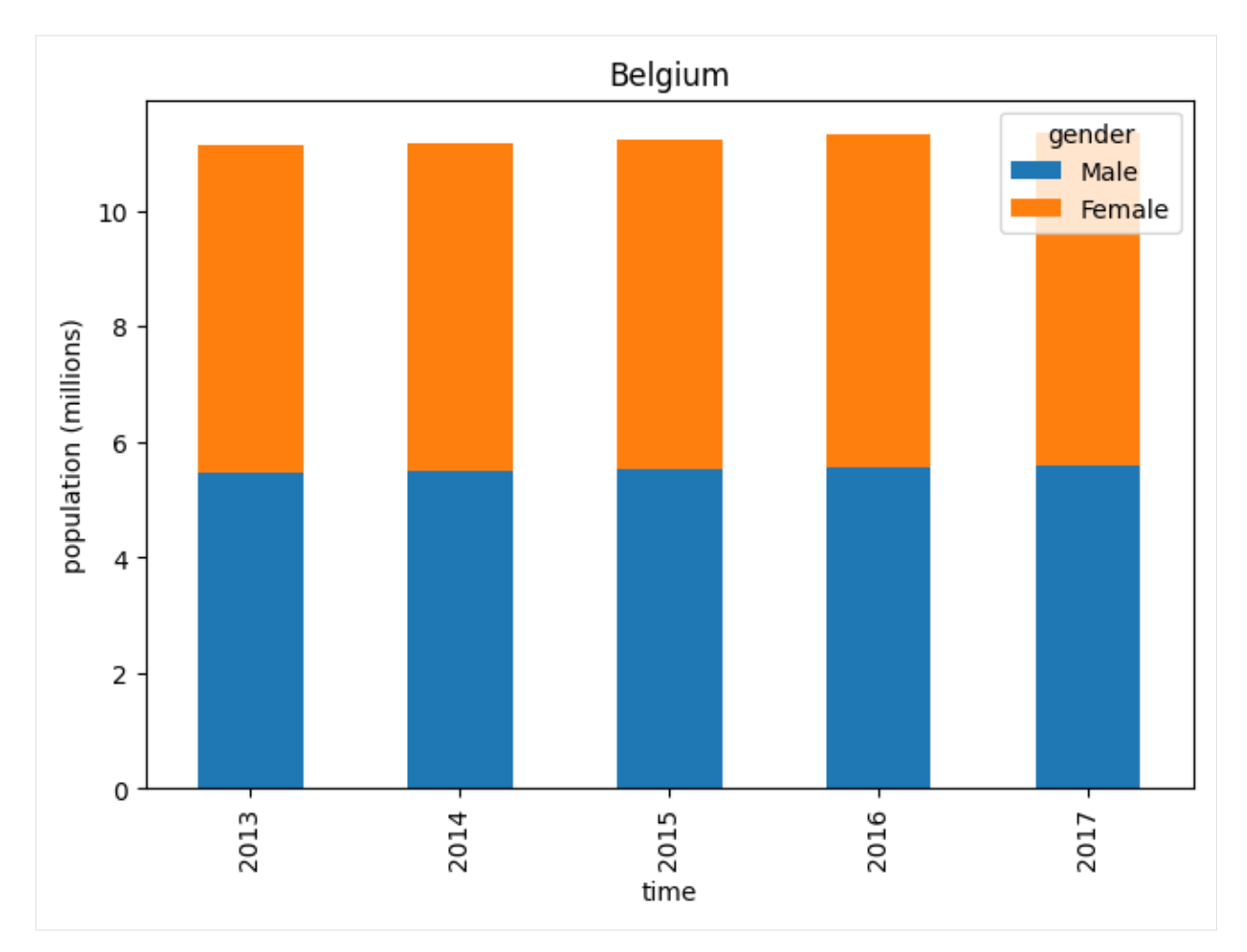

Create a multiplot figure (using subplots=axes):

```
[12]: population.plot(subplots=('country', 'gender'), sharex=True,
                     xticks=population.time, ylabel='population (millions)',
                      figsize=(8, 10))
     plt.show()
```
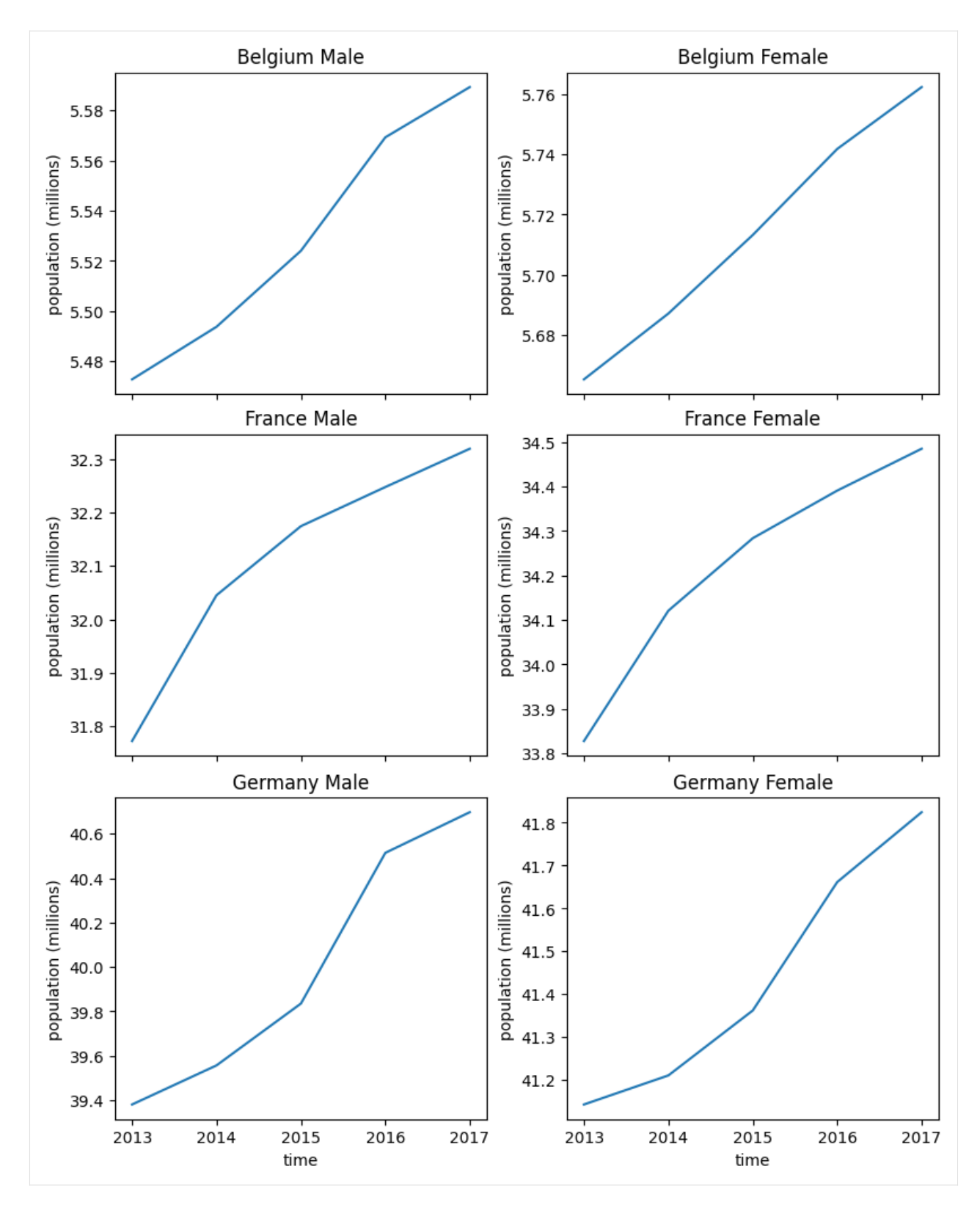

See *[plot](#page-322-0)* for more details and examples.

See [pyplot tutorial](https://matplotlib.org/tutorials/introductory/pyplot.html) for a short introduction to matplotlib.pyplot.

Import the LArray library:

[1]: from larray import \*

```
[2]: # load 'demography_eurostat' dataset
    demography_eurostat = load_example_data('demography_eurostat')
    # extract the 'population' array from the dataset
    population = demography_eurostat.population
    population
[2]: country gender\time 2013 2014 2015 2016 2017
    Belgium Male 5472856 5493792 5524068 5569264 5589272
    Belgium Female 5665118 5687048 5713206 5741853 5762455
    France Male 31772665 32045129 32174258 32247386 32318973
    France Female 33827685 34120851 34283895 34391005 34485148
    Germany Male 39380976 39556923 39835457 40514123 40697118
    Germany Female 41142770 41210540 41362080 41661561 41824535
```
# **4.2.10 Inspecting Array objects**

Get array summary : metadata + dimensions + description of axes + dtype + size in memory

```
[3]: # Array summary: metadata + dimensions + description of axes
    population.info
```

```
[3]: title: Population on 1 January by age and sex
    source: table demo_pjan from Eurostat
    3 x 2 x 5
     country [3]: 'Belgium' 'France' 'Germany'
     gender [2]: 'Male' 'Female'
     time [5]: 2013 2014 2015 2016 2017
    dtype: int32
    memory used: 120 bytes
```
Get axes

```
[4]: population.axes
```

```
[4]: AxisCollection([
        Axis(['Belgium', 'France', 'Germany'], 'country'),
        Axis(['Male', 'Female'], 'gender'),
        Axis([2013, 2014, 2015, 2016, 2017], 'time')
    ])
```
Get axis names

```
[5]: population.axes.names
```

```
[5]: ['country', 'gender', 'time']
```
Get number of dimensions

```
[6]: population.ndim
```
[6]: 3

Get length of each dimension

[7]: population.shape

 $[7]$ : (3, 2, 5)

Get total number of elements of the array

[8]: population.size

[8]: 30

Get type of internal data (int, float, ...)

- [9]: population.dtype
- [9]: dtype('int32')

Get size in memory

[10]: population.memory\_used

[10]: '120 bytes'

# **4.2.11 Some Useful Functions**

## **with total**

Add totals to one or several axes:

```
[11]: population.with_total('gender', label='Total')
[11]: country gender\time 2013 2014 2015 2016 2017
    Belgium Male 5472856 5493792 5524068 5569264 5589272
    Belgium Female 5665118 5687048 5713206 5741853 5762455
    Belgium Total 11137974 11180840 11237274 11311117 11351727
     France Male 31772665 32045129 32174258 32247386 32318973
     France Female 33827685 34120851 34283895 34391005 34485148
     France Total 65600350 66165980 66458153 66638391 66804121
    Germany Male 39380976 39556923 39835457 40514123 40697118
    Germany Female 41142770 41210540 41362080 41661561 41824535
    Germany Total 80523746 80767463 81197537 82175684 82521653
```
See *[with\\_total](#page-256-0)* for more details and examples.

## **where**

The where function can be used to apply some computation depending on a condition:

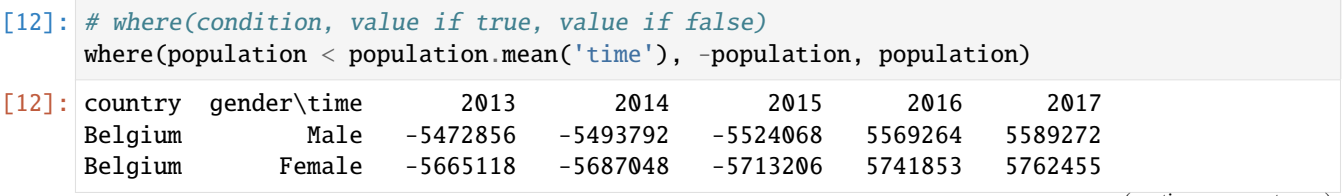

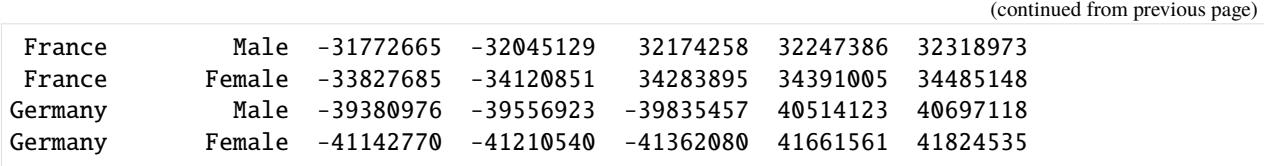

See *[where](#page-325-0)* for more details and examples.

#### **clip**

Set all data between a certain range:

```
[13]: # values below 10 millions are set to 10 millions
     population.clip(minval=10**7)
[13]: country gender\time 2013 2014 2015 2016 2017
     Belgium Male 10000000 10000000 10000000 10000000 10000000
     Belgium Female 10000000 10000000 10000000 10000000 10000000
     France Male 31772665 32045129 32174258 32247386 32318973
     France Female 33827685 34120851 34283895 34391005 34485148
     Germany Male 39380976 39556923 39835457 40514123 40697118
     Germany Female 41142770 41210540 41362080 41661561 41824535
[14]: # values above 40 millions are set to 40 millions
     population.clip(maxval=4*10**7)
[14]: country gender\time 2013 2014 2015 2016 2017
     Belgium Male 5472856 5493792 5524068 5569264 5589272
     Belgium Female 5665118 5687048 5713206 5741853 5762455
     France Male 31772665 32045129 32174258 32247386 32318973
     France Female 33827685 34120851 34283895 34391005 34485148
     Germany Male 39380976 39556923 39835457 40000000 40000000
     Germany Female 40000000 40000000 40000000 40000000 40000000
[15]: # values below 10 millions are set to 10 millions and
     # values above 40 millions are set to 40 millions
     population.clip(10**7, 4*10**7)
[15]: country gender\time 2013 2014 2015 2016 2017
     Belgium Male 10000000 10000000 10000000 10000000 10000000
     Belgium Female 10000000 10000000 10000000 10000000 10000000
     France Male 31772665 32045129 32174258 32247386 32318973
     France Female 33827685 34120851 34283895 34391005 34485148
     Germany Male 39380976 39556923 39835457 40000000 40000000
     Germany Female 40000000 40000000 40000000 40000000 40000000
[16]: # Using vectors to define the lower and upper bounds
     lower_bound = sequence(population.time, initial=5_500_000, inc=50_000)
     upper_bound = sequence(population.time, 41_000_000, inc=100_000)
     print(lower_bound, '\n')
     print(upper_bound, '\n\langle n' \ranglepopulation.clip(lower_bound, upper_bound)
```
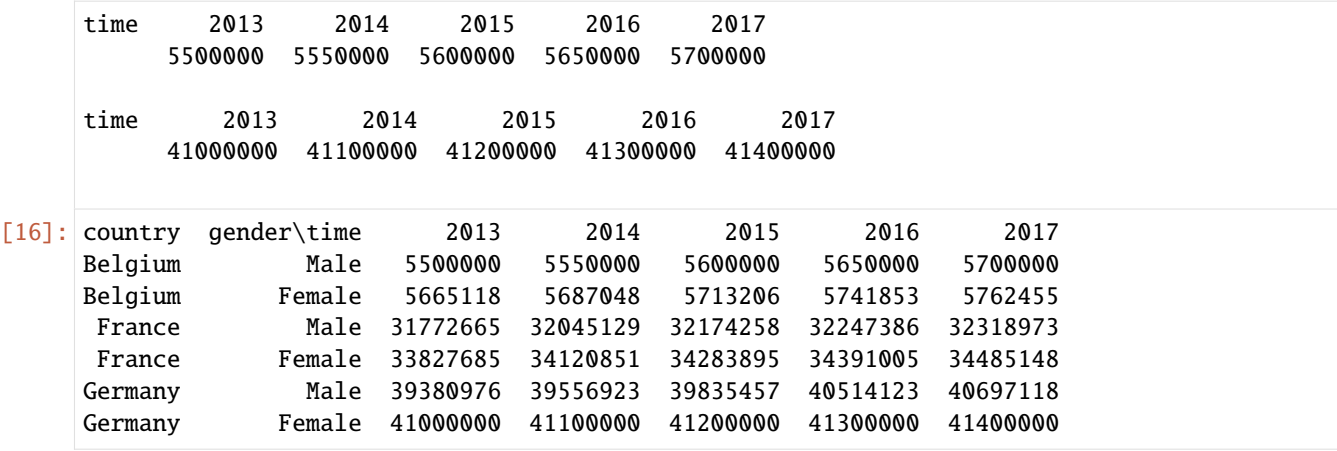

See *[clip](#page-314-0)* for more details and examples.

### **divnot0**

Replace division by 0 by 0:

```
[17]: divisor = ones(population.axes, dtype=int)
    divisor['Male'] = 0
    divisor
[17]: country gender\time 2013 2014 2015 2016 2017
    Belgium Male 0 0 0 0 0
    Belgium Female 1 1 1 1 1
    France Male 0 0 0 0 0
    France Female 1 1 1 1 1
    Germany Male 0 0 0 0 0
    Germany Female 1 1 1 1 1
[18]: population / divisor
    /tmp/ipykernel_6158/1661386825.py:1: RuntimeWarning: divide by zero encountered during␣
    ˓→operation
     population / divisor
[18]: country gender\time 2013 2014 2015 2016 2017
    Belgium Male inf inf inf inf inf
    Belgium Female 5665118.0 5687048.0 5713206.0 5741853.0 5762455.0
     France Male inf inf inf inf inf
    France Female 33827685.0 34120851.0 34283895.0 34391005.0 34485148.0
    Germany Male inf inf inf inf inf
    Germany Female 41142770.0 41210540.0 41362080.0 41661561.0 41824535.0
[19]: # we use astype(int) since the divnot0 method
    # returns a float array in this case while
    # we want an integer array
    population.divnot0(divisor).astype(int)
[19]: country gender\time 2013 2014 2015 2016 2017
    Belgium Male 0 0 0 0 0
                                                        (continues on next page)
```
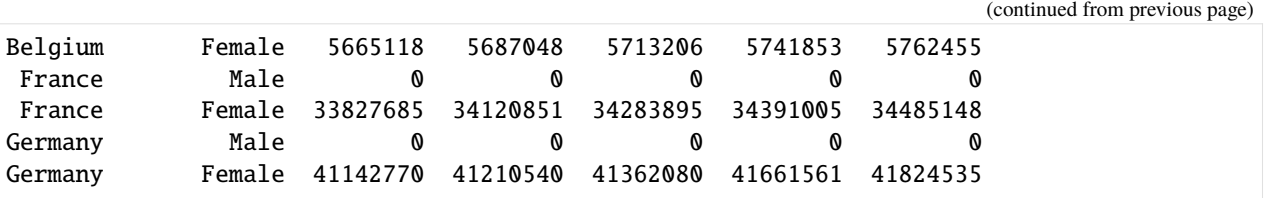

See *[divnot0](#page-313-0)* for more details and examples.

### **ratio**

The ratio (rationot0) method returns an array with all values divided by the sum of values along given axes:

```
[20]: population.ratio('gender')
```

```
# which is equivalent to
population / population.sum('gender')
```

```
[20]: country gender\time 2013 ... 2017
```
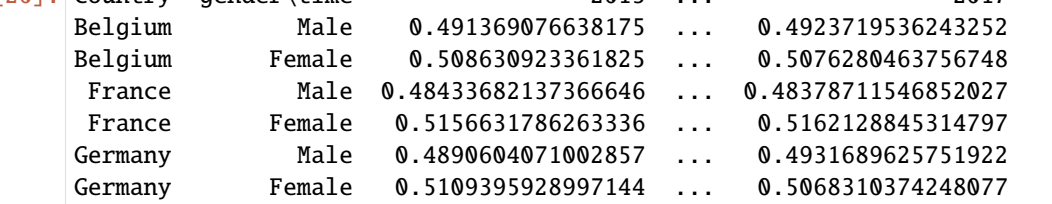

See *[ratio](#page-258-0)* and *[rationot0](#page-258-1)* for more details and examples.

## **percents**

```
[21]: # or, if you want the previous ratios in percents
    population.percent('gender')
[21]: country gender\time 2013 ... 2017
    Belgium Male 49.136907663817496 ... 49.237195362432516
    Belgium Female 50.863092336182504 ... 50.762804637567484
     France Male 48.433682137366645 ... 48.378711546852024
     France Female 51.566317862633355 ... 51.621288453147976
    Germany Male 48.90604071002857 ... 49.316896257519225
    Germany Female 51.09395928997143 ... 50.683103742480775
```
See *[percent](#page-257-0)* for more details and examples.

# **diff**

The diff method calculates the n-th order discrete difference along a given axis.

The first order difference is given by out  $[n+1] = in[n+1] - in[n]$  along the given axis.

```
[22]: # calculates 'diff[year+1] = population[year+1] - population[year]'
    population.diff('time')
[22]: country gender\time 2014 2015 2016 2017
    Belgium Male 20936 30276 45196 20008
    Belgium Female 21930 26158 28647 20602
     France Male 272464 129129 73128 71587
     France Female 293166 163044 107110 94143
    Germany Male 175947 278534 678666 182995
    Germany Female 67770 151540 299481 162974
```

```
[23]: # calculates 'diff[year+2] = population[year+2] - population[year]'
      population.diff('time', d=2)
```
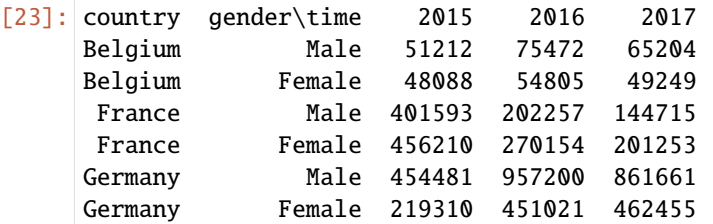

```
[24]: # calculates 'diff[year] = population[year+1] - population[year]'
    population.diff('time', label='lower')
[24]: country gender\time 2013 2014 2015 2016
    Belgium Male 20936 30276 45196 20008
    Belgium Female 21930 26158 28647 20602
     France Male 272464 129129 73128 71587
     France Female 293166 163044 107110 94143
    Germany Male 175947 278534 678666 182995
    Germany Female 67770 151540 299481 162974
```
See *[diff](#page-317-0)* for more details and examples.

#### **growth\_rate**

The growth\_rate method calculates the growth along a given axis.

It is roughly equivalent to a.diff(axis, d, label) / a[axis.i[:-d]]:

```
[25]: population.growth_rate('time')
```
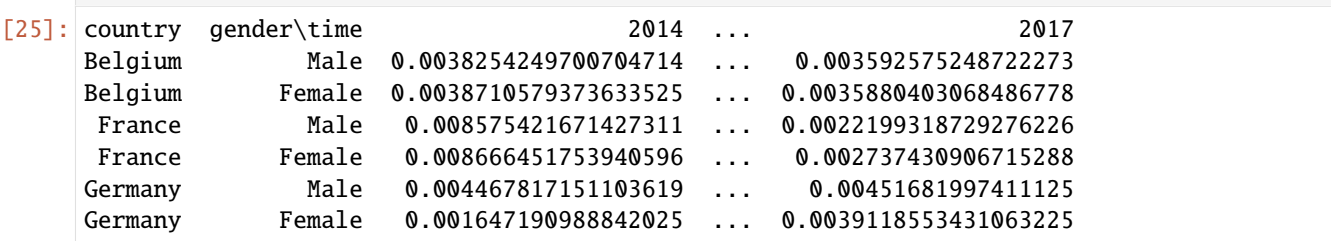

See *growth rate* for more details and examples.

## **shift**

The shift method drops first label of an axis and shifts all subsequent labels

```
[26]: population.shift('time')
[26]: country gender\time 2014 2015 2016 2017
    Belgium Male 5472856 5493792 5524068 5569264
    Belgium Female 5665118 5687048 5713206 5741853
     France Male 31772665 32045129 32174258 32247386
     France Female 33827685 34120851 34283895 34391005
    Germany Male 39380976 39556923 39835457 40514123
    Germany Female 41142770 41210540 41362080 41661561
[27]: # when shift is applied on an (increasing) time axis,
    # it effectively brings "past" data into the future
    population_shifted = population.shift('time')
    stack({'population_shifted_2014': population_shifted[2014], 'population_2013':␣
    ˓→population[2013]}, 'array')
[27]: country gender\array population_shifted_2014 population_2013
    Belgium Male 5472856 5472856
    Belgium Female 5665118 5665118
     France Male 31772665 31772665
     France Female 33827685 33827685
    Germany Male 39380976 39380976
    Germany Female 41142770 41142770
```
See *[shift](#page-315-0)* for more details and examples.

## **Other interesting functions**

There are a lot more interesting functions that you can find in the API reference in sections *[Aggregation Functions](#page-218-0)*, *[Miscellaneous](#page-313-1)* and *[Utility Functions](#page-325-1)*.

# **4.2.12 Working With Sessions**

Import the LArray library:

[2]: from larray import \*

# **Three Kinds Of Sessions**

They are three ways to group objects in LArray:

- *[Session](#page-442-0)*: is an ordered dict-like container with special I/O methods. Although the *autocomplete*\* feature on the objects stored in the session is available in the larray-editor, it is not available in development tools like PyCharm making it cumbersome to use.
- *[CheckedSession](#page-469-0)*: provides the same methods as Session objects but are defined in a completely different way (see example below). The *autocomplete*\* feature is both available in the larray-editor and in development tools (PyCharm). In addition, the type of each stored object is protected. Optionally, it is possible to constrain the axes and dtype of arrays using CheckedArray.
- *[CheckedParameters](#page-475-0)*: is a special version of CheckedSession in which the value of all stored objects (parameters) is frozen after initialization.

\* *Autocomplete* is the feature in which development tools try to predict the variable or function a user intends to enter after only a few characters have been typed (like word completion in cell phones).

# **Creating Sessions**

### **Session**

Create a session:

```
[3]: # define some scalars, axes and arrays
    variant = 'baseline'
    country = Axis('country=Belgium,France,Germany')
    gender = Axis('gender=Male,Female')
    time = Axis('time=2013..2017')
    population = zeros(fcountry, gender, time])births = zeros(fcountry, gender, time])deaths = zeros([country, gender, time])
```

```
[4]: # create an empty session and objects one by one after
    s = Session()
    s.variant = variant
    s. country = country
    s.gender = genders.time = times.population = population
    s.births = births
    s. deaths = deaths
    print(s.summary())
    variant: baseline
    country: country ['Belgium' 'France' 'Germany'] (3)
    gender: gender ['Male' 'Female'] (2)
    time: time [2013 2014 2015 2016 2017] (5)
    population: country, gender, time (3 x 2 x 5) [float64]
    births: country, gender, time (3 x 2 x 5) [float64]
    deaths: country, gender, time (3 x 2 x 5) [float64]
```

```
[5]: # or create a session in one step by passing all objects to the constructor
    s = Session(variant=variant, country=country, gender=gender, time=time,
                population=population, births=births, deaths=deaths)
```
print(s.summary())

```
variant: baseline
country: country ['Belgium' 'France' 'Germany'] (3)
gender: gender ['Male' 'Female'] (2)
time: time [2013 2014 2015 2016 2017] (5)
population: country, gender, time (3 x 2 x 5) [float64]
births: country, gender, time (3 x 2 x 5) [float64]
deaths: country, gender, time (3 x 2 x 5) [float64]
```
#### **CheckedSession**

The syntax to define a checked-session is a bit specific:

```
class MySession(CheckedSession):
    # Variables can be declared in two ways:
   # a) by specifying only the type of the variable (to be initialized later)
   var1: Type
   # b) by giving an initialization value.
   # In that case, the type is deduced from the initialization value
   var2 = initialization value
   # Additionally, axes and dtype of Array variables can be constrained
   # using the special type CheckedArray
   arr1: CheckedArray([list, of, axes], dtype) = initialization value
```
Check the example below:

```
[6]: class Demography(CheckedSession):
        # (convention is to declare parameters (read-only objects) in capital letters)
        # Declare 'VARIANT' parameter as of type string.
        # 'VARIANT' will be initialized when a 'Demography' session will be created
        VARIANT: str
        # declare variables with an initialization value.
        # Their type is deduced from their initialization value.
        COUNTRY = Axis('country=Belgium,France,Germany')
        GENDER = Axis('gender=Male,Female')
        TIME = Axis('time=2013..2017')
        population = zeros([COUNTRY, GENDER, TIME], dtype=int)
        births = zeros([COUNTRY, GENDER, TIME], dtype=int)
        # declare 'deaths' with constrained axes and dtype.
        # Its type (Array), axes and dtype are not modifiable.
         # It will be initialized with 0
        deaths: CheckedArray([COUNTRY, GENDER, TIME], int) = 0
    d = Demography(VARIANT='baseline')
    print(d.summary())
```

```
VARIANT: baseline
deaths: country, gender, time (3 x 2 x 5) [int64]
COUNTRY: country ['Belgium' 'France' 'Germany'] (3)
GENDER: gender ['Male' 'Female'] (2)
TIME: time [2013 2014 2015 2016 2017] (5)
population: country, gender, time (3 x 2 x 5) [int64]
births: country, gender, time (3 x 2 x 5) [int64]
```
### **Loading and Dumping Sessions**

One of the main advantages of grouping arrays, axes and groups in session objects is that you can load and save all of them in one shot. Like arrays, it is possible to associate metadata to a session. These can be saved and loaded in all file formats.

#### **Loading Sessions (CSV, Excel, HDF5)**

To load the items of a session, you have two options:

1) Instantiate a new session and pass the path to the Excel/HDF5 file or to the directory containing CSV files to the Session constructor:

```
[7]: # create a new Session object and load all arrays, axes, groups and metadata
    # from all CSV files located in the passed directory
    csv_dir = get_example_filepath('demography_eurostat')
    s = Session(csv_dir)
    # create a new Session object and load all arrays, axes, groups and metadata
    # stored in the passed Excel file
    filepath_excel = get_example_filepath('demography_eurostat.xlsx')
    s = Session(filepath_excel)
    # create a new Session object and load all arrays, axes, groups and metadata
    # stored in the passed HDF5 file
    filepath_hdf = get_example_filepath('demography_eurostat.h5')
    s = Session(filepath_hdf)
    print(s.summary())
    Metadata:
            title: Demographic datasets for a small selection of countries in Europe
            source: demo_jpan, demo_fasec, demo_magec and migr_imm1ctz tables from Eurostat
    births: country, gender, time (3 x 2 x 5) [int32]
    deaths: country, gender, time (3 x 2 x 5) [int32]
    immigration: country, citizenship, gender, time (3 x 3 x 2 x 5) [int32]
    population: country, gender, time (3 x 2 x 5) [int32]
    population_5_countries: country, gender, time (5 x 2 x 5) [int32]
    population_benelux: country, gender, time (3 x 2 x 5) [int32]
    citizenship: citizenship ['Belgium' 'Luxembourg' 'Netherlands'] (3)
    country: country ['Belgium' 'France' 'Germany'] (3)
    country_benelux: country ['Belgium' 'Luxembourg' 'Netherlands'] (3)
    gender: gender ['Male' 'Female'] (2)
    time: time [2013 2014 2015 2016 2017] (5)
```

```
even_years: time[2014 2016] >> even_years (2)
odd_years: time[2013 2015 2017] >> odd_years (3)
```
2) Call the load method on an existing session and pass the path to the Excel/HDF5 file or to the directory containing CSV files as first argument:

```
[8]: # create a session containing 3 axes, 2 groups and one array 'population'
    filepath = get_example_filepath('population_only.xlsx')
    s = Session(filepath)
```

```
print(s.summary())
```

```
population: country, gender, time (3 x 2 x 3) [int64]
```
[9]: # call the load method on the previous session and add the 'births' and 'deaths' arrays to  $\rightarrow$ it

```
filepath = get_example_filepath('births_and_deaths.xlsx')
s.load(filepath)
```

```
print(s.summary())
```

```
population: country, gender, time (3 x 2 x 3) [int64]
births: country, gender, time (3 x 2 x 3) [int64]
deaths: country, gender, time (3 x 2 x 3) [int64]
```
The load method offers some options:

1) Using the names argument, you can specify which items to load:

```
[10]: births_and_deaths_session = Session()
```

```
# use the names argument to only load births and deaths arrays
births_and_deaths_session.load(filepath_hdf, names=['births', 'deaths'])
```

```
print(births_and_deaths_session.summary())
```
Metadata:

```
title: Demographic datasets for a small selection of countries in Europe
        source: demo_jpan, demo_fasec, demo_magec and migr_imm1ctz tables from Eurostat
births: country, gender, time (3 x 2 x 5) [int32]
deaths: country, gender, time (3 x 2 x 5) [int32]
```
2) Setting the display argument to True, the load method will print a message each time a new item is loaded:

```
[11]: s = Session()
```

```
# with display=True, the load method will print a message
# each time a new item is loaded
s.load(filepath_hdf, display=True)
opening /home/docs/checkouts/readthedocs.org/user_builds/larray/envs/update_doc/lib/
˓→python3.10/site-packages/larray/tests/data/demography_eurostat.h5
loading Array object births ... done
loading Array object deaths ... done
loading Array object immigration ... done
```

```
loading Array object population ... done
loading Array object population_5_countries ... done
loading Array object population_benelux ... done
loading Axis_Backward_Comp object citizenship ... done
loading Axis_Backward_Comp object country ... done
loading Axis_Backward_Comp object country_benelux ... done
loading Axis_Backward_Comp object gender ... done
loading Axis_Backward_Comp object time ... done
loading Group_Backward_Comp object even_years ... done
loading Group_Backward_Comp object odd_years ... done
```
# **Dumping Sessions (CSV, Excel, HDF5)**

To save a session, you need to call the save method. The first argument is the path to a Excel/HDF5 file or to a directory if items are saved to CSV files:

```
[12]: # save items of a session in CSV files.
      # Here, the save method will create a 'demography' directory in which CSV files will be␣
      ightharpoonupwritten
      s.save('demography')
      # save the session to an HDF5 file
      s.save('demography.h5')
      # save the session to an Excel file
      s.save('demography.xlsx')
```
Note: Concerning the CSV and Excel formats, the metadata is saved in one Excel sheet (CSV file) named \_\_metadata\_\_(.csv). This sheet (CSV file) name cannot be changed.

The save method has several arguments:

1) Using the names argument, you can specify which items to save:

```
[13]: # use the names argument to only save births and deaths arrays
      s.save('demography.h5', names=['births', 'deaths'])
```

```
# load session saved in 'demography.h5' to see its content
Session('demography.h5').names
```

```
[13]: ['births', 'deaths']
```
2) By default, dumping a session to an Excel or HDF5 file will overwrite it. By setting the overwrite argument to False, you can choose to update the existing Excel or HDF5 file:

```
[14]: population = read_csv('./demography/population.csv')
     pop_ses = Session([('population', population)])
```

```
# by setting overwrite to False, the destination file is updated instead of overwritten.
# The items already stored in the file but not present in the session are left intact.
# On the contrary, the items that exist in both the file and the session are completely
```

```
˓→overwritten.
      pop_ses.save('demography.h5', overwrite=False)
      # load session saved in 'demography.h5' to see its content
      Session('demography.h5').names
[14]: ['births', 'deaths', 'population']
```
3) Setting the display argument to True, the save method will print a message each time an item is dumped:

```
[15]: # with display=True, the save method will print a message
      # each time an item is dumped
     s.save('demography.h5', display=True)
     dumping births ... done
     dumping deaths ... done
     dumping immigration ... done
     dumping population ... done
     dumping population_5_countries ... done
     dumping population_benelux ... done
     dumping citizenship ... done
     dumping country ... done
     dumping country_benelux ... done
     dumping gender ... done
     dumping time ... done
     dumping even_years ... done
     dumping odd_years ... done
```
## **Exploring Content**

To get the list of items names of a session, use the *[names](#page-447-0)* shortcut (be careful that the list is sorted alphabetically and does not follow the internal order!):

```
[16]: # load a session representing the results of a demographic model
     filepath_hdf = get_example_filepath('demography_eurostat.h5')
     s = Session(filepath_hdf)
      # print the content of the session
     print(s.names)
      ['births', 'citizenship', 'country', 'country_benelux', 'deaths', 'even_years', 'gender',
      ˓→ 'immigration', 'odd_years', 'population', 'population_5_countries', 'population_
      ˓→benelux', 'time']
```
To get more information of items of a session, the *[summary](#page-449-0)* will provide not only the names of items but also the list of labels in the case of axes or groups and the list of axes, the shape and the dtype in the case of arrays:

```
[17]: # print the content of the session
      print(s.summary())
```
Metadata:

title: Demographic datasets for a small selection of countries in Europe source: demo\_jpan, demo\_fasec, demo\_magec and migr\_imm1ctz tables from Eurostat

```
births: country, gender, time (3 x 2 x 5) [int32]
deaths: country, gender, time (3 x 2 x 5) [int32]
immigration: country, citizenship, gender, time (3 x 3 x 2 x 5) [int32]
population: country, gender, time (3 x 2 x 5) [int32]
population_5_countries: country, gender, time (5 x 2 x 5) [int32]
population_benelux: country, gender, time (3 x 2 x 5) [int32]
citizenship: citizenship ['Belgium' 'Luxembourg' 'Netherlands'] (3)
country: country ['Belgium' 'France' 'Germany'] (3)
country_benelux: country ['Belgium' 'Luxembourg' 'Netherlands'] (3)
gender: gender ['Male' 'Female'] (2)
time: time [2013 2014 2015 2016 2017] (5)
even_years: time[2014 2016] >> even\_years (2)odd_years: time[2013 2015 2017] >> odd_years (3)
```
## **Selecting And Filtering Items**

Session objects work like ordinary dict Python objects. To select an item, use the usual syntax <session\_var>['<item\_name>']:

```
[18]: s['population']
```
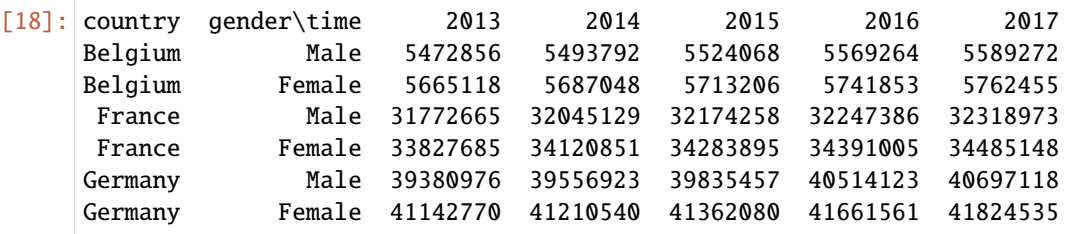

A simpler way consists in the use the syntax <session\_var>.<item\_name>:

```
[19]: s.population
```
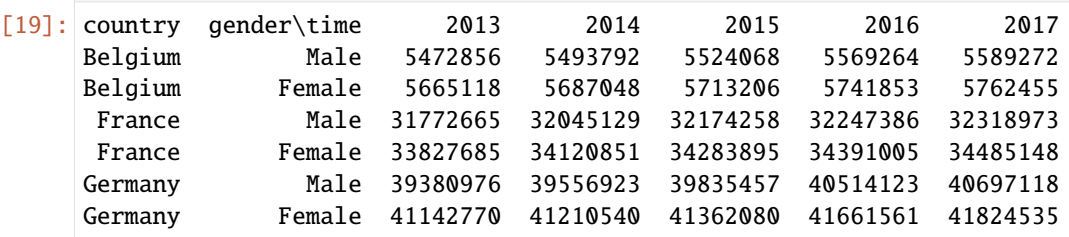

**Warning:** The syntax session\_var.item\_name will work as long as you don't use any special character like , ; : in the item's name.

To return a new session with selected items, use the syntax <session\_var>[list, of, item, names]:

```
[20]: s_selected = s['population', 'births', 'deaths']
```
s\_selected.names

```
[20]: ['births', 'deaths', 'population']
```
**Warning:** The same selection as above can be applied on a checked-session **but the returned object is a normal session and NOT a checked-session**. This means that you will loose all the benefits (autocomplete, protection on type, axes and dtype) of checked-sessions.

```
[21]: d_selected = d['births', 'deaths']
```

```
# test if v_selected is a checked-session
print('is still a check-session?', isinstance(d_selected, CheckedSession))
#test if v_selected is a normal session
print('is now a normal session?', isinstance(d_selected, Session))
is still a check-session? False
```
is now a normal session? True

The *[filter](#page-460-0)* method allows you to select all items of the same kind (i.e. all axes, or groups or arrays) or all items with names satisfying a given pattern:

- [22]: # select only arrays of a session s.filter(kind=Array)
- [22]: Session(births, deaths, immigration, population, population\_5\_countries, population\_  $\rightarrow$ benelux)
- [23]: # selection all items with a name starting with a letter between a and k s.filter(pattern='[a-k]\*')
- [23]: Session(births, deaths, immigration, citizenship, country, country\_benelux, gender, even\_  $\rightarrow$ years)

**Warning:** Using the *filter()* method on a checked-session **will return a normal session and NOT a checkedsession**. This means that you will loose all the benefits (autocomplete, protection on type, axes and dtype) of checked-sessions.

 $[24]$ : d\_filtered = d.filter(pattern=' $[a-k]$ \*')

```
# test if v_selected is a checked-session
print('is still a check-session?', isinstance(d_filtered, CheckedSession))
#test if v_selected is a normal session
print('is now a normal session?', isinstance(d_filtered, Session))
is still a check-session? False
is now a normal session? True
```
## **Iterating over Items**

Like the built-in Python dict objects, Session objects provide methods to iterate over items:

```
[25]: # iterate over item names
      for key in s.keys():
         print(key)
      births
      deaths
      immigration
      population
      population_5_countries
      population_benelux
      citizenship
      country
      country_benelux
      gender
      time
      even_years
      odd_years
[26]: # iterate over items
      for value in s.values():
         if isinstance(value, Array):
              print(value.info)
         else:
              print(repr(value))
         print()
      title: Live births by mother's age and newborn's sex
      source: table demo_fasec from Eurostat
      3 x 2 x 5
      country [3]: 'Belgium' 'France' 'Germany'
      gender [2]: 'Male' 'Female'
      time [5]: 2013 2014 2015 2016 2017
      dtype: int32
      memory used: 120 bytes
      title: Deaths by age and sex
      source: table demo_magec from Eurostat
      3 x 2 x 5
      country [3]: 'Belgium' 'France' 'Germany'
      gender [2]: 'Male' 'Female'
      time [5]: 2013 2014 2015 2016 2017
      dtype: int32
      memory used: 120 bytes
      title: Immigration by age group, sex and citizenship
      source: table migr_imm1ctz from Eurostat
      3 x 3 x 2 x 5
      country [3]: 'Belgium' 'Luxembourg' 'Netherlands'
      citizenship [3]: 'Belgium' 'Luxembourg' 'Netherlands'
      gender [2]: 'Male' 'Female'
```

```
time [5]: 2013 2014 2015 2016 2017
dtype: int32
memory used: 360 bytes
title: Population on 1 January by age and sex
source: table demo_pjan from Eurostat
3 x 2 x 5
country [3]: 'Belgium' 'France' 'Germany'
gender [2]: 'Male' 'Female'
time [5]: 2013 2014 2015 2016 2017
dtype: int32
memory used: 120 bytes
title: Population on 1 January by age and sex (Benelux + France + Germany)
source: table demo_pjan from Eurostat
5 x 2 x 5
country [5]: 'Belgium' 'France' 'Germany' 'Luxembourg' 'Netherlands'
gender [2]: 'Male' 'Female'
time [5]: 2013 2014 2015 2016 2017
dtype: int32
memory used: 200 bytes
title: Population on 1 January by age and sex (Benelux)
source: table demo_pjan from Eurostat
3 x 2 x 5
country [3]: 'Belgium' 'Luxembourg' 'Netherlands'
gender [2]: 'Male' 'Female'
time [5]: 2013 2014 2015 2016 2017
dtype: int32
memory used: 120 bytes
Axis(['Belgium', 'Luxembourg', 'Netherlands'], 'citizenship')
Axis(['Belgium', 'France', 'Germany'], 'country')
Axis(['Belgium', 'Luxembourg', 'Netherlands'], 'country')
Axis(['Male', 'Female'], 'gender')
Axis([2013, 2014, 2015, 2016, 2017], 'time')
time[2014, 2016] >> 'even_years'
time[2013, 2015, 2017] >> 'odd_years'
```

```
[27]: # iterate over names and items
      for key, value in s.items():
          if isinstance(value, Array):
              print(key, ':')
             print(value.info)
          else:
```

```
print(key, ':', repr(value))
   print()
births :
title: Live births by mother's age and newborn's sex
source: table demo_fasec from Eurostat
3 x 2 x 5
country [3]: 'Belgium' 'France' 'Germany'
gender [2]: 'Male' 'Female'
time [5]: 2013 2014 2015 2016 2017
dtype: int32
memory used: 120 bytes
deaths :
title: Deaths by age and sex
source: table demo_magec from Eurostat
3 x 2 x 5
country [3]: 'Belgium' 'France' 'Germany'
gender [2]: 'Male' 'Female'
time [5]: 2013 2014 2015 2016 2017
dtype: int32
memory used: 120 bytes
immigration :
title: Immigration by age group, sex and citizenship
source: table migr_imm1ctz from Eurostat
3 x 3 x 2 x 5
country [3]: 'Belgium' 'Luxembourg' 'Netherlands'
citizenship [3]: 'Belgium' 'Luxembourg' 'Netherlands'
gender [2]: 'Male' 'Female'
time [5]: 2013 2014 2015 2016 2017
dtype: int32
memory used: 360 bytes
population :
title: Population on 1 January by age and sex
source: table demo_pjan from Eurostat
3 x 2 x 5
country [3]: 'Belgium' 'France' 'Germany'
gender [2]: 'Male' 'Female'
time [5]: 2013 2014 2015 2016 2017
dtype: int32
memory used: 120 bytes
population_5_countries :
title: Population on 1 January by age and sex (Benelux + France + Germany)
source: table demo_pjan from Eurostat
5 x 2 x 5
country [5]: 'Belgium' 'France' 'Germany' 'Luxembourg' 'Netherlands'
gender [2]: 'Male' 'Female'
time [5]: 2013 2014 2015 2016 2017
dtype: int32
```

```
memory used: 200 bytes
population_benelux :
title: Population on 1 January by age and sex (Benelux)
source: table demo_pjan from Eurostat
3 x 2 x 5
country [3]: 'Belgium' 'Luxembourg' 'Netherlands'
gender [2]: 'Male' 'Female'
time [5]: 2013 2014 2015 2016 2017
dtype: int32
memory used: 120 bytes
citizenship : Axis(['Belgium', 'Luxembourg', 'Netherlands'], 'citizenship')
country : Axis(['Belgium', 'France', 'Germany'], 'country')
country_benelux : Axis(['Belgium', 'Luxembourg', 'Netherlands'], 'country')
gender : Axis(['Male', 'Female'], 'gender')
time : Axis([2013, 2014, 2015, 2016, 2017], 'time')
even_years : time[2014, 2016] >> 'even_years'
odd_years : time[2013, 2015, 2017] >> 'odd_years'
```
# **Manipulating Checked Sessions**

**Note**: this section only concerns objects declared in checked-sessions.

Let's create a simplified version of the *Demography* checked-session we have defined above:

```
[28]: class Demography(CheckedSession):
         COUNTRY = Axis('country=Belgium,France,Germany')
         GENDER = Axis('gender=Male,Female')
         TIME = Axis('time=2013..2017')
         population = zeros([COUNTRY, GENDER, TIME], dtype=int)
          # declare the deaths array with constrained axes and dtype
         deaths: CheckedArray([COUNTRY, GENDER, TIME], int) = 0
     d = Demography()
     print(d.summary())
     deaths: country, gender, time (3 x 2 x 5) [int64]
     COUNTRY: country ['Belgium' 'France' 'Germany'] (3)
     GENDER: gender ['Male' 'Female'] (2)
     TIME: time [2013 2014 2015 2016 2017] (5)
     population: country, gender, time (3 x 2 x 5) [int64]
```
One of the specificities of checked-sessions is that the type of the contained objects is protected (it cannot change). Any attempt to assign a value of different type will raise an error:

[29]: # The population variable was initialized with the zeros() function which returns an ˓<sup>→</sup>Array object. # The declared type of the population variable is Array and is protected d.population = Axis('population=child, teenager, adult, elderly') ArbitraryTypeError: instance of Array expected

The *death* array has been declared as a *[CheckedArray](#page-469-1)*. As a consequence, its axes are protected. Trying to assign a value with incompatible axes raises an error:

```
[30]: AGE = Axis('age=0..100')
     d.deaths = zeros([d.COUNTRY, AGE, d.GENDER, d.TIME])
     ValueError: Array 'deaths' was declared with axes {country, gender, time} but got array␣
      ˓→with axes {country, age, gender, time} (unexpected {age} axis)
```
The *deaths* array is also constrained by its declared dtype *int*. This means that if you try to assign a value of type *float* instead of *int*, the value will be converted to *int* if possible:

```
[31]: d.deaths = 1.2
      d.deaths
```
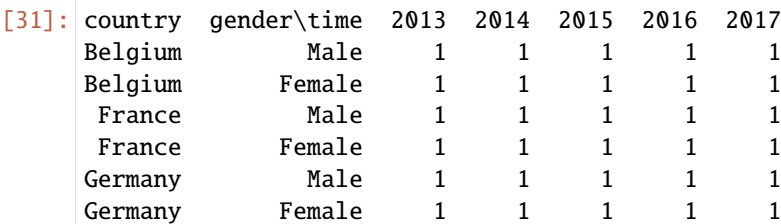

or raise an error:

```
[32]: d.deaths = 'undead'
```
ValueError: invalid literal for int() with base 10: 'undead'

It is possible to add a new variable after the checked-session has been initialized but in that case, a warning message is printed (in case you misspelled the name of variable while trying to modify it):

```
[33]: # misspell population (forgot the 'a')
      d.popultion = 0/tmp/ipykernel_6649/1566890367.py:2: UserWarning: 'popultion' is not declared in
      ˓→'Demography'
        d.population = <math>0</math>
```
## **Arithmetic Operations On Sessions**

Session objects accept binary operations with a scalar:

```
[34]: # get population, births and deaths in millions
     s\_div = s / 1e6s_div.population
[34]: country gender\time 2013 2014 2015 2016 2017
     Belgium Male 5.472856 5.493792 5.524068 5.569264 5.589272
    Belgium Female 5.665118 5.687048 5.713206 5.741853 5.762455
     France Male 31.772665 32.045129 32.174258 32.247386 32.318973
     France Female 33.827685 34.120851 34.283895 34.391005 34.485148
    Germany Male 39.380976 39.556923 39.835457 40.514123 40.697118
    Germany Female 41.14277 41.21054 41.36208 41.661561 41.824535
    with an array (please read the documentation of the random.choice function first if you don't know it):
[35]: from larray import random
    random_increment = random.choice([-1, 0, 1], p=[0.3, 0.4, 0.3], axes=s.population.axes)\Boxightharpoonup^* 1000
    random_increment
[35]: country gender\time 2013 2014 2015 2016 2017
    Belgium Male 1000 0 0 1000 -1000
    Belgium Female 0 -1000 0 0 0
     France Male 1000 -1000 1000 -1000 0
     France Female -1000 0 -1000 0 -1000
    Germany Male 0 0 0 1000 0
    Germany Female 0 1000 0 1000 0
[36]: # add some variables of a session by a common array
    s_rand = s['population', 'births', 'deaths'] + random_increment
    s_rand.population
[36]: country gender\time 2013 2014 2015 2016 2017
     Belgium Male 5473856 5493792 5524068 5570264 5588272
     Belgium Female 5665118 5686048 5713206 5741853 5762455
     France Male 31773665 32044129 32175258 32246386 32318973
     France Female 33826685 34120851 34282895 34391005 34484148
    Germany Male 39380976 39556923 39835457 40515123 40697118
    Germany Female 41142770 41211540 41362080 41662561 41824535
    with another session:
[37]: # compute the difference between each array of the two sessions
     s_diff = s - s_rs_diff.births
[37]: country gender\time 2013 2014 2015 2016 2017
    Belgium Male -1000 0 0 -1000 1000
```
Belgium Female 0 1000 0 0 0

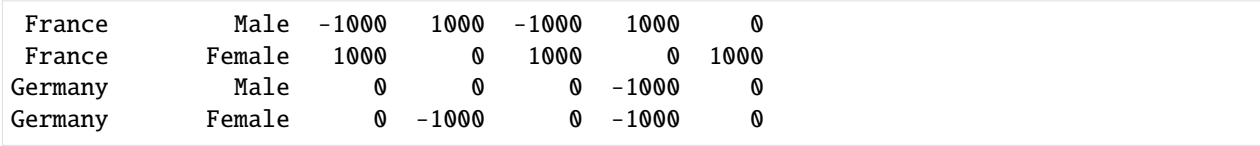

### **Applying Functions On All Arrays**

In addition to the classical arithmetic operations, the *[apply](#page-457-0)* method can be used to apply the same function on all arrays. This function should take a single element argument and return a single value:

```
[38]: # add the next year to all arrays
     def add_next_year(array):
        if 'time' in array.axes.names:
           last\_year = array.time.i[-1]return array.append('time', 0, last_year + 1)
        else:
           return array
     s_with_next_year = s.apply(add_next_year)
     print('population array before calling apply:')
     print(s.population)
     print()
     print('population array after calling apply:')
     print(s_with_next_year.population)
     population array before calling apply:
     country gender\time 2013 2014 2015 2016 2017
     Belgium Male 5472856 5493792 5524068 5569264 5589272
     Belgium Female 5665118 5687048 5713206 5741853 5762455
     France Male 31772665 32045129 32174258 32247386 32318973
     France Female 33827685 34120851 34283895 34391005 34485148
     Germany Male 39380976 39556923 39835457 40514123 40697118
     Germany Female 41142770 41210540 41362080 41661561 41824535
     population array after calling apply:
     country gender\time 2013 2014 2015 2016 2017 2018
     Belgium Male 5472856 5493792 5524068 5569264 5589272 0
     Belgium Female 5665118 5687048 5713206 5741853 5762455 0
     France Male 31772665 32045129 32174258 32247386 32318973 0
     France Female 33827685 34120851 34283895 34391005 34485148 0
     Germany Male 39380976 39556923 39835457 40514123 40697118 0
     Germany Female 41142770 41210540 41362080 41661561 41824535 0
```
It is possible to pass a function with additional arguments:

```
[39]: # add the next year to all arrays.
      # Use the 'copy_values_from_last_year flag' to indicate
      # whether to copy values from the last year
      def add_next_year(array, copy_values_from_last_year):
          if 'time' in array.axes.names:
              last\_year = array.time.i[-1]
```

```
value = array[last_year] if copy_values_from_last_year else 0
      return array.append('time', value, last_year + 1)
   else:
      return array
s_with_next_year = s.apply(add_next_year, True)
print('population array before calling apply:')
print(s.population)
print()
print('population array after calling apply:')
print(s_with_next_year.population)
population array before calling apply:
country gender\time 2013 2014 2015 2016 2017
Belgium Male 5472856 5493792 5524068 5569264 5589272
Belgium Female 5665118 5687048 5713206 5741853 5762455
France Male 31772665 32045129 32174258 32247386 32318973
France Female 33827685 34120851 34283895 34391005 34485148
Germany Male 39380976 39556923 39835457 40514123 40697118
Germany Female 41142770 41210540 41362080 41661561 41824535
population array after calling apply:
country gender\time 2013 2014 2015 2016 2017 2018
Belgium Male 5472856 5493792 5524068 5569264 5589272 5589272
Belgium Female 5665118 5687048 5713206 5741853 5762455 5762455
France Male 31772665 32045129 32174258 32247386 32318973 32318973
France Female 33827685 34120851 34283895 34391005 34485148 34485148
Germany Male 39380976 39556923 39835457 40514123 40697118 40697118
Germany Female 41142770 41210540 41362080 41661561 41824535 41824535
```
It is also possible to apply a function on non-Array objects of a session. Please refer the documentation of the *[apply](#page-457-0)* method.

### **Comparing Sessions**

Being able to compare two sessions may be useful when you want to compare two different models expected to give the same results or when you have updated your model and want to see what are the consequences of the recent changes.

*[Session objects](#page-442-0)* provide the two methods to compare two sessions: *[equals](#page-453-0)* and *[element\\_equals](#page-451-0)*:

- The equals method will return True if **all items** from both sessions are identical, False otherwise.
- The element\_equals method will compare items of two sessions one by one and return an array of boolean values.

```
[40]: # load a session representing the results of a demographic model
      filepath_hdf = get_example_filepath('demography_eurostat.h5')
      s = Session(filepath_hdf)
      # create a copy of the original session
      s_{\text{copy}} = s_{\text{copy}}()
```
```
[41]: # 'element_equals' compare arrays one by one
     s.element_equals(s_copy)
[41]: name births deaths ... time even_years odd_years
              True True ... True True True
[42]: # 'equals' returns True if all items of the two sessions have exactly the same items
     s.equals(s_copy)
[42]: True
[43]: # slightly modify the 'population' array for some labels combination
     s_{\text{copy}}.population += random_increment
[44]: # the 'population' array is different between the two sessions
      s.element_equals(s_copy)
[44]: name births deaths ... time even_years odd_years
              True True ... True True True
[45]: # 'equals' returns False if at least one item of the two sessions are different in values␣
      \leftrightarrowor axes
     s.equals(s_copy)
[45]: False
[46]: # reset the 'copy' session as a copy of the original session
     s_{\text{copy}} = s_{\text{copy}}()# add an array to the 'copy' session
     s_copy.gender_ratio = s_copy.population.ratio('gender')
[47]: # the 'gender_ratio' array is not present in the original session
      s.element_equals(s_copy)
[47]: name births deaths ... even_years odd_years gender_ratio
              True True ... True True False
[48]: # 'equals' returns False if at least one item is not present in the two sessions
     s.equals(s_copy)
[48]: False
     The == operator return a new session with boolean arrays with elements compared element-wise:
[49]: # reset the 'copy' session as a copy of the original session
      s_{\text{copy}} = s_{\text{copy}}()
```
# slightly modify the 'population' array for some labels combination

 $[50]$ : s\_check\_same\_values = s == s\_copy

s\_check\_same\_values.population

s\_copy.population += random\_increment

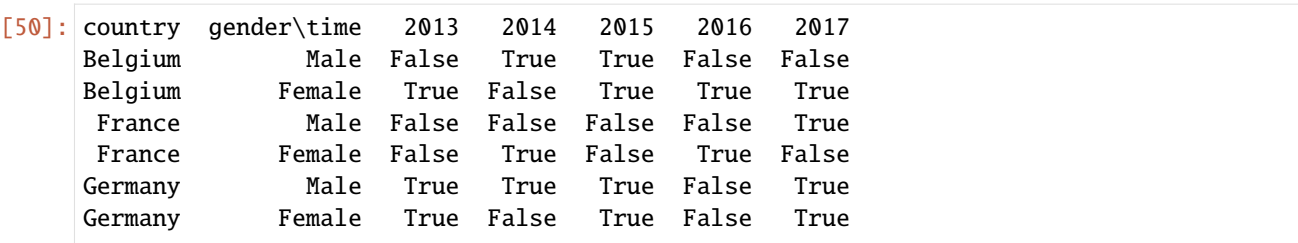

This also works for axes and groups:

[51]: s\_check\_same\_values.time

[51]: time 2013 2014 2015 2016 2017 True True True True True

The != operator does the opposite of == operator:

```
[52]: s_check_different_values = s != s_copy
```
s\_check\_different\_values.population

[52]: country gender\time 2013 2014 2015 2016 2017 Belgium Male True False False True True Belgium Female False True False False False France Male True True True True False France Female True False True False True Germany Male False False False True False Germany Female False True False True False

A more visual way is to use the *[compare](#page-480-0)* function which will open the Editor.

compare(s, s\_alternative, names=['baseline', 'lower\_birth\_rate'])

```
Session Comparator
```
 $\Box$ ×

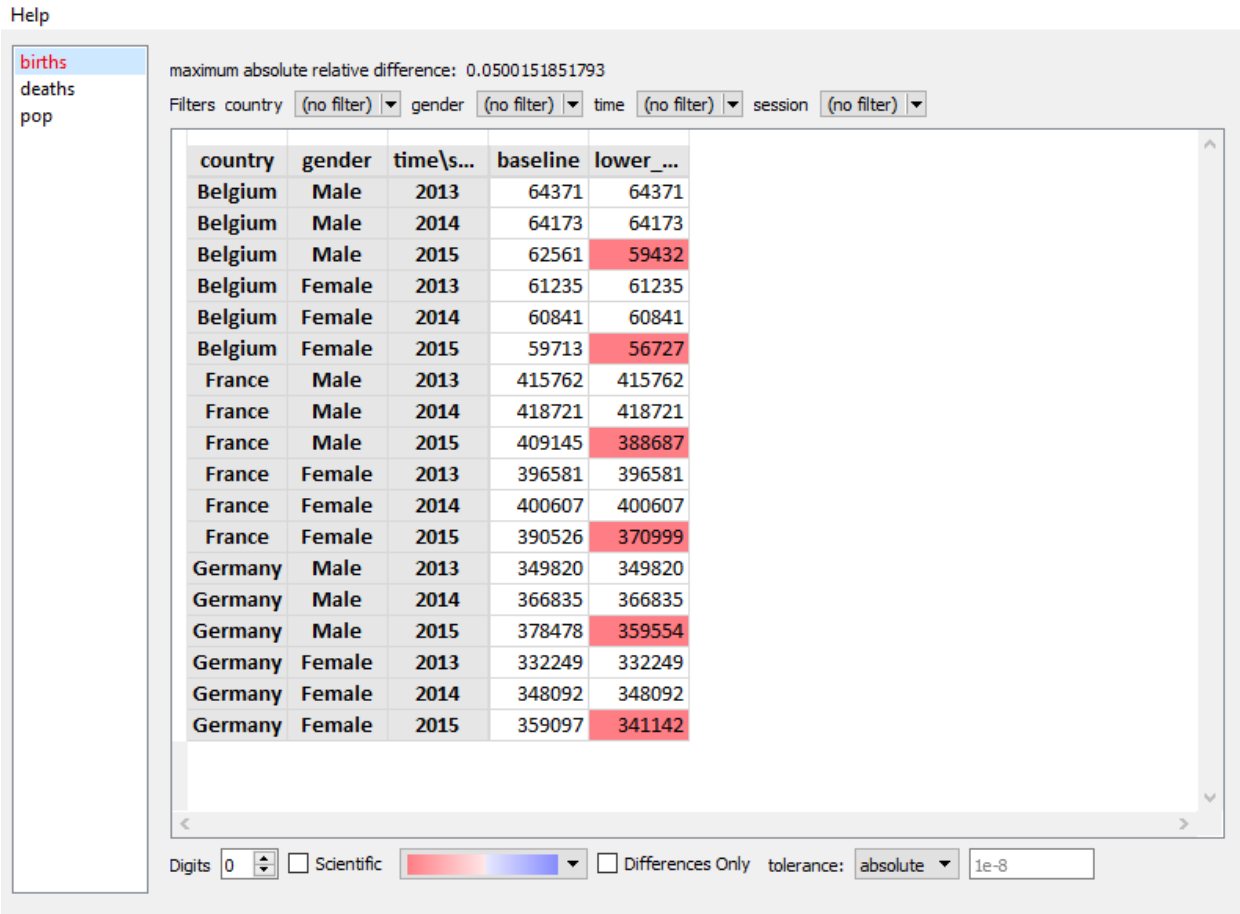

# **4.2.13 Compatibility with pandas**

Import the LArray library:

```
[1]: from larray import *
```
To convert an Array object into a pandas DataFrame, the method *[to\\_frame\(\)](#page-321-0)* can be used:

```
[2]: population = load_example_data('demography_eurostat').population
   population
[2]: country gender\time 2013 2014 2015 2016 2017
   Belgium Male 5472856 5493792 5524068 5569264 5589272
   Belgium Female 5665118 5687048 5713206 5741853 5762455
    France Male 31772665 32045129 32174258 32247386 32318973
    France Female 33827685 34120851 34283895 34391005 34485148
   Germany Male 39380976 39556923 39835457 40514123 40697118
   Germany Female 41142770 41210540 41362080 41661561 41824535
```

```
[3]: df = population.to_frame()
    df
```
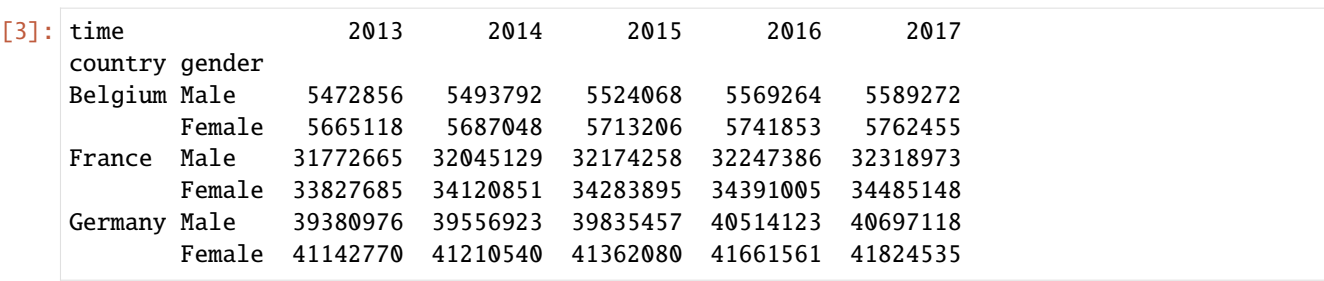

Inversely, to convert a DataFrame into an Array object, use the function *[asarray\(\)](#page-424-0)*:

```
[4]: population = asarray(df)
    population
```
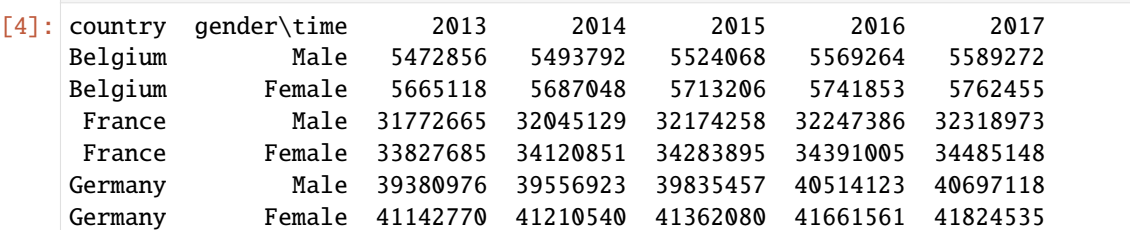

# **4.3 API Reference**

# **4.3.1 Axis**

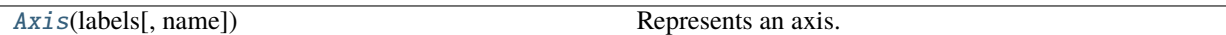

### **larray.Axis**

```
class larray.Axis(labels, name=None)
```
Represents an axis. It consists of a name and a list of labels.

### **Parameters**

### **labels**

[array-like or int] collection of values usable as labels, i.e. numbers or strings or the size of the axis. In the last case, a wildcard axis is created.

### **name**

[str or Axis, optional] name of the axis or another instance of Axis. In the second case, the name of the other axis is simply copied. By default None.

### **Examples**

```
\gg gender = Axis(['M', 'F'], 'gender')
>>> gender
Axis(['M', 'F'], 'gender')
>>> gender.name
'gender'
>>> list(gender.labels)
['M', 'F']
```
using a string definition

```
>>> gender = Axis('gender=M,F')
>>> gender
Axis(['M', 'F'], 'gender')
>>> age = Axis('age=0..9')>>> age
Axis([0, 1, 2, 3, 4, 5, 6, 7, 8, 9], 'age')
>>> code = Axis('code=A, C..E, F..G, Z')>>> code
Axis(['A', 'C', 'D', 'E', 'F', 'G', 'Z'], 'code')
```
a wildcard axis only needs a length

```
\gg row = Axis(10, 'row')
>>> row
Axis(10, 'row')
>>> row.labels
array([0, 1, 2, 3, 4, 5, 6, 7, 8, 9])
```
axes can also be defined without name

 $\gg$  anonymous =  $Axis('0..4')$ >>> anonymous Axis([0, 1, 2, 3, 4], None)

# **Attributes**

# labels

[array-like or int] labels of the axis.

# **name**

[str] name of the axis. None in the case of an anonymous axis.

<span id="page-112-0"></span>\_\_init\_\_(*labels*, *name=None*)

# **Methods**

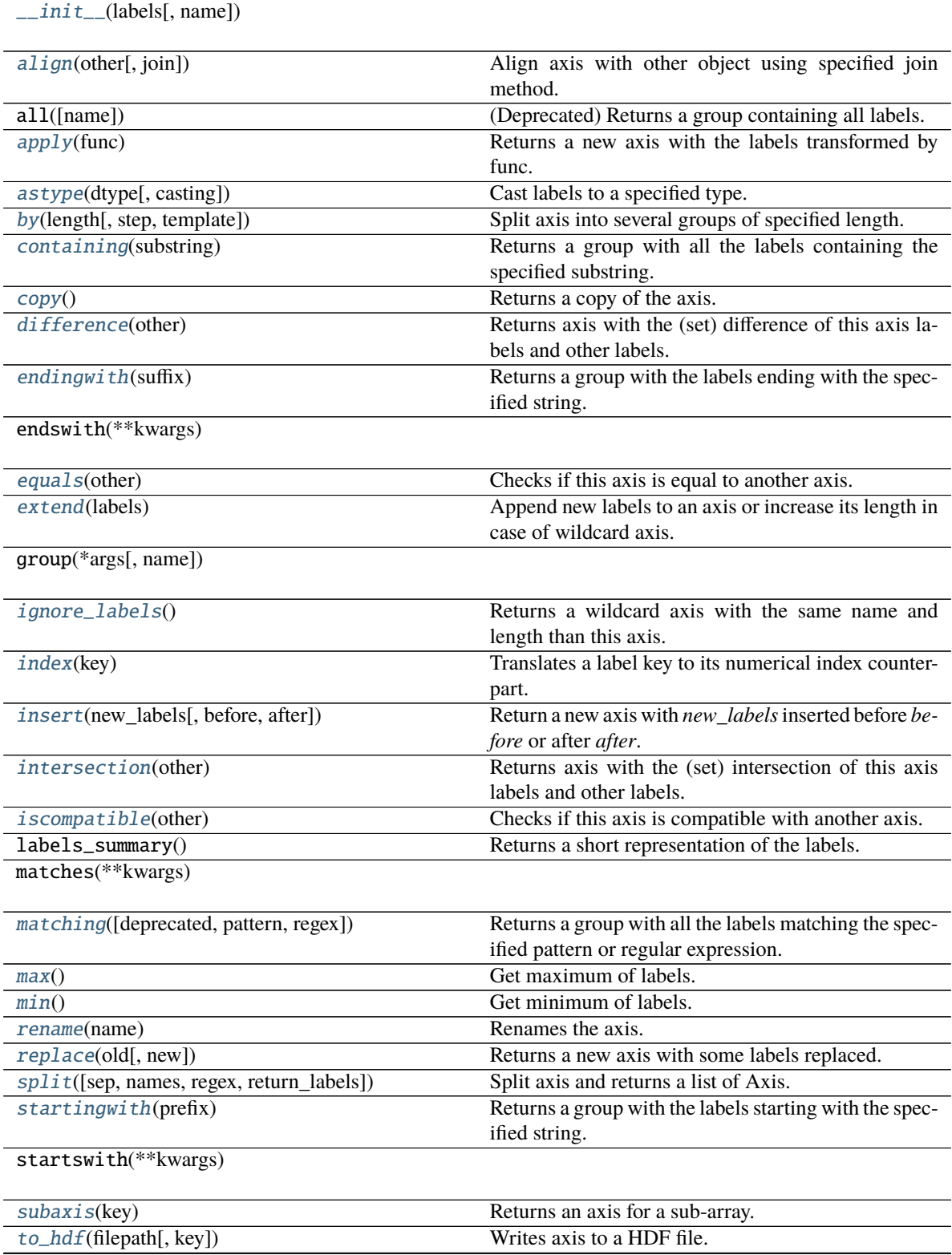

continues on next page

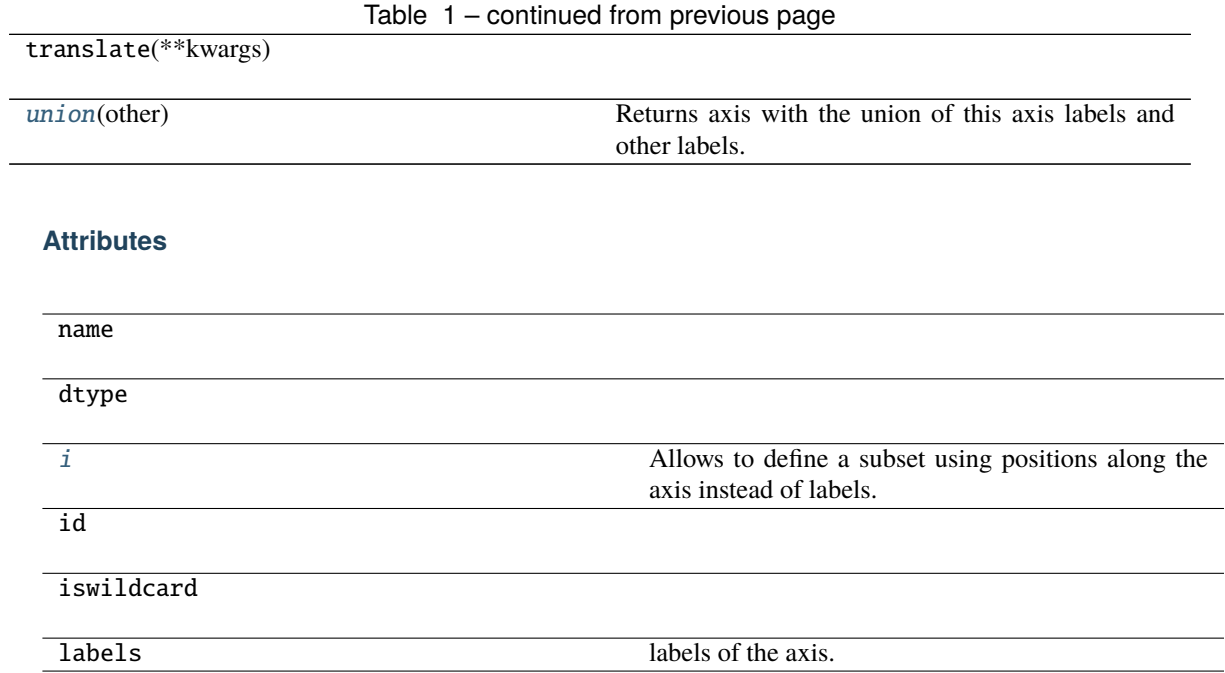

# **Exploring**

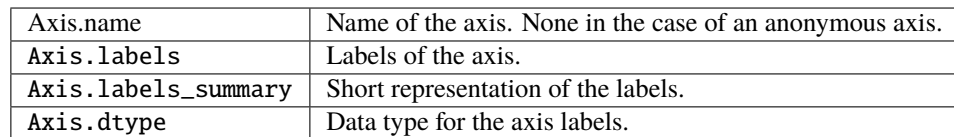

# **Copying**

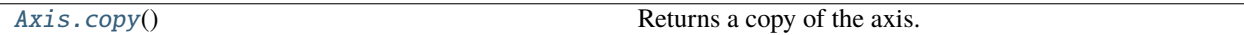

# **larray.Axis.copy**

# <span id="page-114-0"></span>Axis.copy() → *[Axis](#page-111-0)*

Returns a copy of the axis.

# **Searching**

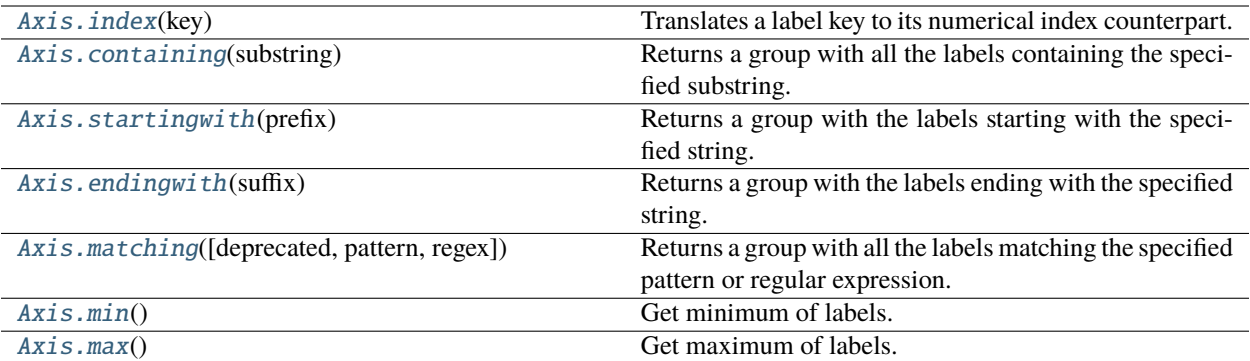

# **larray.Axis.index**

# <span id="page-115-0"></span> $Axis.index(key) \rightarrow Union[int,ndarray, slice]$  $Axis.index(key) \rightarrow Union[int,ndarray, slice]$  $Axis.index(key) \rightarrow Union[int,ndarray, slice]$  $Axis.index(key) \rightarrow Union[int,ndarray, slice]$  $Axis.index(key) \rightarrow Union[int,ndarray, slice]$

Translates a label key to its numerical index counterpart.

# **Parameters**

### **key**

[key] Everything usable as a key.

### **Returns**

```
int, slice, np.ndarray or Arrray
    Numerical index(ices) of (all) label(s) represented by the key
```
# **Notes**

Fancy index with boolean vectors are passed through unmodified

```
>>> people = Axis(['John Doe', 'Bruce Wayne', 'Bruce Willis', 'Waldo', 'Arthur Dent
˓→', 'Harvey Dent'], 'people')
>>> people.index('Waldo')
3
>>> people.index(people.containing('Bruce'))
array([1, 2])
```
# **larray.Axis.containing**

### <span id="page-116-0"></span>Axis.containing(*substring*) → *[LGroup](#page-142-0)*

Returns a group with all the labels containing the specified substring.

#### **Parameters**

#### **substring**

[str or Group] The substring to search for.

#### **Returns**

**LGroup**

Group containing all the labels containing the substring.

### **Examples**

```
>>> people = Axis(['Bruce Wayne', 'Bruce Willis', 'Arthur Dent'], 'people')
>>> people.containing('Will')
people['Bruce Willis']
```
### **larray.Axis.startingwith**

#### <span id="page-116-2"></span>Axis.startingwith(*prefix*) → *[LGroup](#page-142-0)*

Returns a group with the labels starting with the specified string.

### **Parameters**

#### **prefix**

[str or Group] The prefix to search for.

### **Returns**

#### **LGroup**

Group containing all the labels starting with the given string.

### **Examples**

```
>>> people = Axis(['Bruce Wayne', 'Bruce Willis', 'Waldo', 'Arthur Dent', 'Harvey␣
˓→Dent'], 'people')
>>> people.startingwith('Bru')
people['Bruce Wayne', 'Bruce Willis']
```
### **larray.Axis.endingwith**

#### <span id="page-116-1"></span>Axis.endingwith(*suffix*) → *[LGroup](#page-142-0)*

Returns a group with the labels ending with the specified string.

### **Parameters**

### **suffix**

[str or Group] The suffix to search for.

#### **Returns**

# **LGroup**

Group containing all the labels ending with the given string.

### **Examples**

```
>>> people = Axis(['Bruce Wayne', 'Bruce Willis', 'Waldo', 'Arthur Dent', 'Harvey
˓→Dent'], 'people')
>>> people.endingwith('Dent')
people['Arthur Dent', 'Harvey Dent']
```
### **larray.Axis.matching**

#### <span id="page-117-0"></span>Axis.matching(*deprecated=None*, *pattern=None*, *regex=None*) → *[LGroup](#page-142-0)*

Returns a group with all the labels matching the specified pattern or regular expression.

#### **Parameters**

#### **pattern**

[str or Group, optional] Pattern to match. \* *?* matches any single character \* *\** matches any number of characters \* [seq] matches any character in seq \* [!seq] matches any character not in seq

To match any of the special characters above, wrap the character in brackets. For example, *[?]* matches the character *?*.

#### **regex**

[str or Group, optional] Regular expression pattern to match. Regular expressions are more powerful than what the simple patterns supported by the *pattern* argument but are also more complex to write. See [Regular Expression](https://docs.python.org/3/library/re.html) for more details about how to build a regular expression pattern.

# **Returns**

### **LGroup**

Group containing all the labels matching the pattern.

### **Examples**

```
>>> people = Axis(['Bruce Wayne', 'Bruce Willis', 'Waldo', 'Arthur Dent', 'Harvey␣
˓→Dent'], 'people')
```

```
>>> # All labels starting with "A" and ending with "t"
>>> people.matching(pattern='A*t')
people['Arthur Dent']
>>> # All labels containing "W" and ending with "s"
>>> people.matching(pattern='*W*s')
people['Bruce Willis']
>>> # All labels with exactly 5 characters
>>> people.matching(pattern='?????')
people['Waldo']
>>> # All labels starting with either "A" or "B"
```
(continues on next page)

(continued from previous page)

```
>>> people.matching(pattern='[AB]*')
people['Bruce Wayne', 'Bruce Willis', 'Arthur Dent']
```
Regular expressions are more powerful but usually harder to write and less readable

```
>>> # All labels starting with "W" and ending with "o"
>>> people.matching(regex='A.*t')
people['Arthur Dent']
>>> # All labels not containing character "a"
>>> people.matching(regex='^[^a]*$')
people['Bruce Willis', 'Arthur Dent']
```
# **larray.Axis.min**

<span id="page-118-1"></span> $Axis.min() \rightarrow Union[bool, int, float, str, bytes, generic]$  $Axis.min() \rightarrow Union[bool, int, float, str, bytes, generic]$  $Axis.min() \rightarrow Union[bool, int, float, str, bytes, generic]$  $Axis.min() \rightarrow Union[bool, int, float, str, bytes, generic]$  $Axis.min() \rightarrow Union[bool, int, float, str, bytes, generic]$  $Axis.min() \rightarrow Union[bool, int, float, str, bytes, generic]$  $Axis.min() \rightarrow Union[bool, int, float, str, bytes, generic]$  $Axis.min() \rightarrow Union[bool, int, float, str, bytes, generic]$  $Axis.min() \rightarrow Union[bool, int, float, str, bytes, generic]$  $Axis.min() \rightarrow Union[bool, int, float, str, bytes, generic]$  $Axis.min() \rightarrow Union[bool, int, float, str, bytes, generic]$  $Axis.min() \rightarrow Union[bool, int, float, str, bytes, generic]$ 

Get minimum of labels.

#### **Returns**

**label**

Label with minimum value.

**Warning:** Fails on non-numeric labels.

# **Examples**

```
>>> time = Axis('time=1991..2020')
>>> time.min()
1991
```
## **larray.Axis.max**

<span id="page-118-0"></span> $\text{Axis.max}() \rightarrow \text{Union}[\text{bool}, \text{int}, \text{float}, \text{str}, \text{bytes}, \text{generic}]$  $\text{Axis.max}() \rightarrow \text{Union}[\text{bool}, \text{int}, \text{float}, \text{str}, \text{bytes}, \text{generic}]$  $\text{Axis.max}() \rightarrow \text{Union}[\text{bool}, \text{int}, \text{float}, \text{str}, \text{bytes}, \text{generic}]$ 

Get maximum of labels.

# **Returns**

**label**

Label with maximum value.

**Warning:** Fails on non-numeric labels.

# **Examples**

```
>>> time = Axis('time=1991..2020')
>>> time.max()
2020
```
# **Modifying/Selecting**

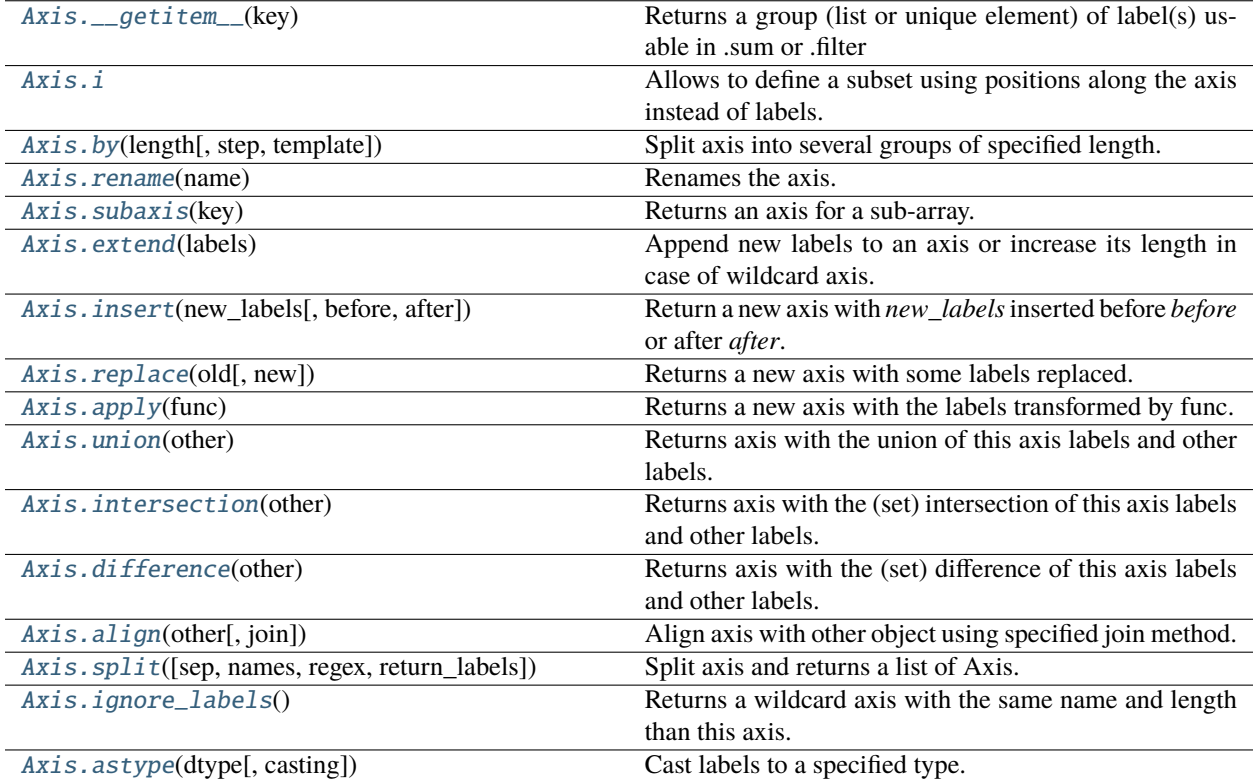

# **larray.Axis.\_\_getitem\_\_**

<span id="page-119-0"></span>Axis.\_\_getitem\_\_(*key*) → [Union\[](https://docs.python.org/3/library/typing.html#typing.Union)*[LGroup](#page-142-0)*, [List\[](https://docs.python.org/3/library/typing.html#typing.List)Group], [Tuple\[](https://docs.python.org/3/library/typing.html#typing.Tuple)Group, ...]]

Returns a group (list or unique element) of label(s) usable in .sum or .filter

key is a label-based key (other axis, slice and fancy indexing are supported)

# **Returns**

# **Group**

group containing selected label(s)/position(s).

# **Notes**

key is label-based (slice and fancy indexing are supported)

### **larray.Axis.i**

# <span id="page-120-1"></span>Axis.i

Allows to define a subset using positions along the axis instead of labels.

# **Examples**

```
>>> from larray import ndtest
\Rightarrow sex = Axis('sex=M,F')>>> time = Axis([2007, 2008, 2009, 2010], 'time')
>>> arr = ndtest([sex, time])
>>> arr
sex\\time 2007 2008 2009 2010
      M 0 1 2 3
      F 4 5 6 7
\gg arr[time.i[0, -1]]
sex\\time 2007 2010
      M 0 3
      F 4 7
```
# **larray.Axis.by**

<span id="page-120-0"></span>Axis.by(*length*, *step=None*, *template=None*) → [Tuple\[](https://docs.python.org/3/library/typing.html#typing.Tuple)Group, ...] Split axis into several groups of specified length.

# **Parameters**

### **length**

[int] length of groups

### **step**

[int, optional] step between groups. Defaults to length.

### **template**

[str, optional] template describing how group names are generated. It is a string containing specific arguments written inside brackets {}. Available arguments are {start} and {end} representing the first and last label of each group. By default, template is defined as '{start}:{end}'.

### **Returns**

**list of Group**

# **Notes**

step can be smaller than length, in which case, this will produce overlapping groups.

# **Examples**

```
\gg age = Axis('age=0..6')
>>> age
Axis([0, 1, 2, 3, 4, 5, 6], 'age')
\gg age.by(3)
(\text{age.i}[0:3] \gg '0:2', \text{ age.i}[3:6] \gg '3:5', \text{ age.i}[6:7] \gg '6')\gg age.by(3, step=2)
(age.i[0:3] >> '0:2', age.i[2:5] >> '2:4', age.i[4:7] >> '4:6', age.i[6:7] >> '6')
>>> age.by(3, template='{start}-{end}')
(age.i[0:3] >> '0-2', age.i[3:6] >> '3-5', age.i[6:7] >> '6')
```
# **larray.Axis.rename**

### <span id="page-121-0"></span>Axis.rename(*name*) → *[Axis](#page-111-0)*

Renames the axis.

### **Parameters**

#### **name**

[str] the new name for the axis.

# **Returns**

**Axis**

a new Axis with the same labels but a different name.

## **Examples**

```
\Rightarrow sex = Axis('sex=M,F')>>> sex
Axis(['M', 'F'], 'sex')
>>> sex.rename('gender')
Axis(['M', 'F'], 'gender')
```
#### **larray.Axis.subaxis**

```
Axis.subaxis(key) → Axis
```
Returns an axis for a sub-array.

### **Parameters**

**key**

[int, or collection (list, slice, array, Array) of them] Indices-based key to use for the new axis.

#### **Returns**

#### **Axis**

Subaxis. If key is a None slice, the original Axis is returned. If key is an Array, the list of axes is returned.

#### **Examples**

```
\gg age = Axis(range(100), 'age')>>> age.subaxis(range(10, 19))
Axis([10, 11, 12, 13, 14, 15, 16, 17, 18], 'age')
```
### **larray.Axis.extend**

#### <span id="page-122-0"></span>Axis.extend(*labels*) → *[Axis](#page-111-0)*

Append new labels to an axis or increase its length in case of wildcard axis. Note that *extend* does not occur in-place: a new axis object is allocated, filled and returned.

# **Parameters**

#### **labels**

[int, iterable or Axis] New labels to append to the axis. Passing directly another Axis is also possible. If the current axis is a wildcard axis, passing a length is enough.

#### **Returns**

#### **Axis**

A copy of the axis with new labels appended to it or with increased length (if wildcard).

```
>>> time = Axis([2007, 2008], 'time')
>>> time
Axis([2007, 2008], 'time')
>>> time.extend([2009, 2010])
Axis([2007, 2008, 2009, 2010], 'time')
>>> waxis = Axis(10, 'wildcard_axis')
>>> waxis
Axis(10, 'wildcard_axis')
>>> waxis.extend(5)
Axis(15, 'wildcard_axis')
>>> waxis.extend([11, 12, 13, 14])
Traceback (most recent call last):
...
ValueError: Axis to append must (not) be wildcard if this axis is (not) wildcard
```
#### **larray.Axis.insert**

#### <span id="page-123-0"></span>Axis.insert(*new\_labels*, *before=None*, *after=None*) → *[Axis](#page-111-0)*

Return a new axis with *new\_labels* inserted before *before* or after *after*.

#### **Parameters**

#### **new\_labels**

[scalar, tuple/list/array of scalars, Group or Axis] New label(s) to append to the axis.

#### **before**

[scalar or Group, optional] Label or group before which to insert *new\_labels*.

#### **after**

[scalar or Group, optional] Label or group after which to insert *new\_labels*.

### **Returns**

#### **Axis**

A copy of the axis with the new labels inserted.

### **Examples**

```
>>> time = Axis([2007, 2009], 'time')
>>> time.insert(2008, before=2009)
Axis([2007, 2008, 2009], 'time')
>>> time.insert(2008, after=2007)
Axis([2007, 2008, 2009], 'time')
>>> time.insert(2008, before=time.i[1])
Axis([2007, 2008, 2009], 'time')
>>> time.insert(2008, after=time.i[0])
Axis([2007, 2008, 2009], 'time')
\Rightarrow b = Axis(['b1', 'b2'], 'b')
>>> b.insert('b1.5', before='b2')
Axis(['b1', 'b1.5', 'b2'], 'b')
>>> b.insert(['b1.1', 'b1.2'], before='b2')
Axis(['b1', 'b1.1', 'b1.2', 'b2'], 'b')
>>> c = Axis([c1', 'c2'], 'c')>>> b.insert(c, before='b2')
Axis(['b1', 'c1', 'c2', 'b2'], 'b')
```
# **larray.Axis.replace**

<span id="page-123-1"></span>Axis.replace(*old*, *new=None*) → *[Axis](#page-111-0)*

Returns a new axis with some labels replaced.

#### **Parameters**

#### **old**

[any scalar (bool, int, str, ...), tuple/list/array of scalars, or a mapping.] the label(s) to be replaced. Old can be a mapping {old1: new1, old2: new2, ... }

#### **new**

[any scalar (bool, int, str, ...) or tuple/list/array of scalars, optional] the new label(s). This is argument must not be used if old is a mapping.

#### **Returns**

**Axis**

a new Axis with the old labels replaced by new labels.

#### **Examples**

```
\gg sex = Axis('sex=M,F')
>>> sex
Axis(['M', 'F'], 'sex')
>>> sex.replace('M', 'Male')
Axis(['Male', 'F'], 'sex')
>>> sex.replace({'M': 'Male', 'F': 'Female'})
Axis(['Male', 'Female'], 'sex')
>>> sex.replace(['M', 'F'], ['Male', 'Female'])
Axis(['Male', 'Female'], 'sex')
```
### **larray.Axis.apply**

#### <span id="page-124-0"></span>[Axis](#page-111-0).apply( $func$ )  $\rightarrow Axis$

Returns a new axis with the labels transformed by func.

#### **Parameters**

#### **func**

[callable] A callable which takes a single argument and returns a single value.

# **Returns**

**Axis**

a new Axis with the transformed labels.

#### **Examples**

```
>>> sex = Axis('sex=MALE,FEMALE')
>>> sex.apply(str.capitalize)
Axis(['Male', 'Female'], 'sex')
```
#### **larray.Axis.union**

#### <span id="page-124-1"></span>[Axis](#page-111-0).union( $other$ )  $\rightarrow Axis$

Returns axis with the union of this axis labels and other labels.

Labels relative order will be kept intact, but only unique labels will be returned. Labels from this axis will be before labels from other.

#### **Parameters**

**other**

[Axis or any sequence of labels] other labels

#### **Returns**

**Axis**

# **Examples**

```
>>> a = Axis('a=a0..a2')>>> a.union('a1')
Axis(['a0', 'a1', 'a2'], 'a')
>>> a.union('a3')
Axis(['a0', 'a1', 'a2', 'a3'], 'a')
>>> a.union(Axis('a=a1..a3'))
Axis(['a0', 'a1', 'a2', 'a3'], 'a')
>>> a.union('a1..a3')
Axis(['a0', 'a1', 'a2', 'a3'], 'a')
>>> a.union(['a1', 'a2', 'a3'])
Axis(['a0', 'a1', 'a2', 'a3'], 'a')
```
# **larray.Axis.intersection**

### <span id="page-125-0"></span>Axis.intersection(*other*) → *[Axis](#page-111-0)*

Returns axis with the (set) intersection of this axis labels and other labels.

In other words, this will use labels from this axis if they are also in other. Labels relative order will be kept intact.

#### **Parameters**

**other** [Axis or any sequence of labels] other labels

#### **Returns**

**Axis**

```
>>> a = Axis('a=a0..a2')>>> a.intersection('a1')
Axis(['a1'], 'a')
>>> a.intersection('a3')
Axis([], 'a')
>>> a.intersection(Axis('a=a1..a3'))
Axis(['a1', 'a2'], 'a')
>>> a.intersection('a1..a3')
Axis(['a1', 'a2'], 'a')
>>> a.intersection(['a1', 'a2', 'a3'])
Axis(['a1', 'a2'], 'a')
```
# **larray.Axis.difference**

### <span id="page-126-1"></span>Axis.difference(*other*) → *[Axis](#page-111-0)*

Returns axis with the (set) difference of this axis labels and other labels.

In other words, this will use labels from this axis if they are not in other. Labels relative order will be kept intact.

### **Parameters**

**other**

[Axis or any sequence of labels] other labels

### **Returns**

**Axis**

# **Examples**

```
>>> a = Axis('a=a0..a2')>>> a.difference('a1')
Axis(['a0', 'a2'], 'a')
>>> a.difference('a3')
Axis(['a0', 'a1', 'a2'], 'a')
>>> a.difference(Axis('a=a1..a3'))
Axis(['a0'], 'a')
>>> a.difference('a1..a3')
Axis(['a0'], 'a')
>>> a.difference(['a1', 'a2', 'a3'])
Axis(['a0'], 'a')
```
# **larray.Axis.align**

# <span id="page-126-0"></span>Axis.align(*other*, *join='outer'*) → *[Axis](#page-111-0)*

Align axis with other object using specified join method.

### **Parameters**

# **other**

[Axis or label sequence]

# **join**

[{'outer', 'inner', 'left', 'right', 'exact'}, optional] Defaults to 'outer'.

# **Returns**

**Axis**

Aligned axis

# **See also:**

# [Array.align](#page-278-0)

### **Examples**

```
\gg axis1 = Axis('a=a0..a2')
\gg axis2 = Axis('a=a1..a3')
>>> axis1.align(axis2)
Axis(['a0', 'a1', 'a2', 'a3'], 'a')
>>> axis1.align(axis2, join='inner')
Axis(['a1', 'a2'], 'a')
>>> axis1.align(axis2, join='left')
Axis(['a0', 'a1', 'a2'], 'a')
>>> axis1.align(axis2, join='right')
Axis(['a1', 'a2', 'a3'], 'a')
>>> axis1.align(axis2, join='exact')
Traceback (most recent call last):
...
ValueError: align method with join='exact' expected
Axis(['a0', 'a1', 'a2'], 'a') to be equal to Axis(['a1', 'a2', 'a3'], 'a')
```
### **larray.Axis.split**

```
Axis.split(sep='_', names=None, regex=None, return_labels=False) → Union[List[Axis], Tuple[List[Axis],
             Tuple[Group]]]
```
Split axis and returns a list of Axis.

### **Parameters**

#### **sep**

[str, optional] Delimiter to use for splitting. Defaults to '\_'. When *regex* is provided, the delimiter is only used on *names* if given as one string or on axis name if *names* is None.

#### **names**

[str or list of str, optional] Names of resulting axes. Defaults to None.

### **regex**

[str, optional] Use regex instead of delimiter to split labels. Defaults to None.

### **return\_labels**

[bool, optional] Whether split labels must be returned (as a tuple of tuples). These labels are suitable for indexing via array.points[labels]. Defaults to False.

### **Returns**

**list of Axis or (list of Axis, array-like)**

```
\gg a_b = Axis('a_b=a0_b0,a0_b1,a0_b2,a1_b0,a1_b1,a1_b2')
\gg a_b.split()
[Axis(['a0', 'a1'], 'a'), Axis(['b0', 'b1', 'b2'], 'b')]
\gg ab = Axis('ab=a0_b0,a0_b1')
>>> ab.split(names=["a", "b"])
[Axis(['a0'], 'a'), Axis(['b0', 'b1'], 'b')]
```
# **larray.Axis.ignore\_labels**

### <span id="page-128-1"></span>Axis.ignore\_labels() → *[Axis](#page-111-0)*

Returns a wildcard axis with the same name and length than this axis.

Useful when you want to apply operations between two arrays with the same shape but incompatible axes (different labels).

**Returns**

**Axis**

# **Examples**

```
>>> a = Axis('a=a1, a2')>>> a
Axis(['a1', 'a2'], 'a')
>>> a.ignore_labels()
Axis(2, 'a')
```
### **larray.Axis.astype**

```
Axis.astype(Union[str,str = 'unsafe') \rightarrow Axis
```
Cast labels to a specified type.

#### **Parameters**

# **dtype: str or dtype**

Typecode or data-type to which the labels are cast.

#### **casting: str, optional**

Controls what kind of data casting may occur. Defaults to *unsafe*.

- *no* means the data types should not be cast at all.
- *equiv* means only byte-order changes are allowed.
- *safe* means only casts which can preserve values are allowed.
- *same\_kind* means only safe casts or casts within a kind, like float64 to float32, are allowed.
- *unsafe* means any data conversions may be done.

# **Returns**

# **Axis**

Axis with labels converted to the new type.

### **Examples**

```
>>> from larray import ndtest
>>> arr = ndtest('time=2015..2020')
\gg arr = arr.with_total()
>>> arr
time 2015 2016 2017 2018 2019 2020 total
        0 1 2 3 4 5 15
>>> arr = arr.drop('total')
>>> time = arr.time
>>> time
Axis([2015, 2016, 2017, 2018, 2019, 2020], 'time')
>>> time.dtype
dtype('O')
>>> time = time.astype(int)
>>> time.dtype
dtype('int64')
```
# **Testing**

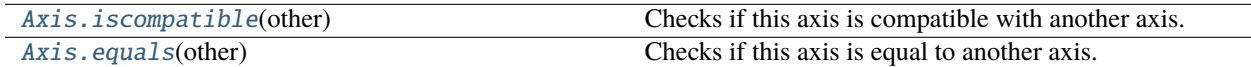

#### **larray.Axis.iscompatible**

#### <span id="page-129-0"></span>Axis.iscompatible(*other*) → [bool](https://docs.python.org/3/library/functions.html#bool)

Checks if this axis is compatible with another axis.

- two axes are compatible if they have compatible names and labels
- names are compatible if they are the same or missing
- non-wildcard labels are compatible if they are the same
- A wildcard axis of length 1 is compatible with any other axis sharing the same name.
- A wildcard axis of length > 1 is compatible with any axis of the same length or length 1 and sharing the same name.

#### **Parameters**

#### **other**

[Axis] Axis to compare with.

#### **Returns**

#### **bool**

True if input axis is compatible with self, False otherwise.

# **Examples**

```
\gg a10 = Axis(range(10), 'a')
\gg wa10 = Axis(10, 'a')
\gg wal = Axis(1, 'a')
\gg b10 = Axis(range(10), 'b')
>>> a10.iscompatible(b10)
False
>>> a10.iscompatible(wa10)
True
>>> a10.iscompatible(wa1)
True
>>> wa1.iscompatible(b10)
False
```
# **larray.Axis.equals**

### <span id="page-130-0"></span>Axis.equals(*other*) → [bool](https://docs.python.org/3/library/functions.html#bool)

Checks if this axis is equal to another axis. Two axes are equal if they have the same name and label(s).

#### **Parameters**

#### **other**

[Axis] Axis to compare with.

## **Returns**

**bool**

True if other axis is equal to this axis, False otherwise.

```
\gg age = Axis(range(5), 'age')>>> age_2 = Axis(5, 'age')\gg age_3 = Axis(range(5), 'young children')
\gg age_4 = Axis([0, 1, 2, 3, 4], 'age')
>>> age.equals(age_2)
False
>>> age.equals(age_3)
False
>>> age.equals(age_4)
True
```
#### **Save**

[Axis.to\\_hdf](#page-131-0)(filepath[, key]) Writes axis to a HDF file.

### **larray.Axis.to\_hdf**

<span id="page-131-0"></span>Axis.to\_hdf(*filepath*, *key=None*) → [None](https://docs.python.org/3/library/constants.html#None)

Writes axis to a HDF file.

A HDF file can contain multiple axes. The 'key' parameter is a unique identifier for the axis.

#### **Parameters**

#### **filepath**

[str] Path where the hdf file has to be written.

#### **key**

[str or Group, optional] Key (path) of the axis within the HDF file (see Notes below). If None, the name of the axis is used. Defaults to None.

### **Notes**

Objects stored in a HDF file can be grouped together in *HDF groups*. If an object 'my\_obj' is stored in a HDF group 'my\_group', the key associated with this object is then 'my\_group/my\_obj'. Be aware that a HDF group can have subgroups.

### **Examples**

>>>  $a = Axis("a=a0..a2")$ 

Save axis

```
>>> # by default, the key is the name of the axis
>>> a.to_hdf('test.h5')
```
Save axis with a specific key

>>> a.to\_hdf('test.h5', 'a')

Save axis in a specific HDF group

>>> a.to\_hdf('test.h5', 'axes/a')

# **4.3.2 Group**

# **IGroup**

[IGroup](#page-132-0)(key[, name, axis]) Index Group.

# **larray.IGroup**

<span id="page-132-0"></span>class larray.IGroup(*key*, *name=None*, *axis=None*)

Index Group.

Represents a subset of indices of an axis.

# **Parameters**

### **key**

[key] Anything usable for indexing. A key should be either a single position, a sequence of positions, or a slice with integer bounds.

## **name**

[str, optional] Name of the group.

# **axis**

[int, str, Axis, optional] Axis for group.

<span id="page-132-1"></span>\_\_init\_\_(*key*, *name=None*, *axis=None*)

# **Methods**

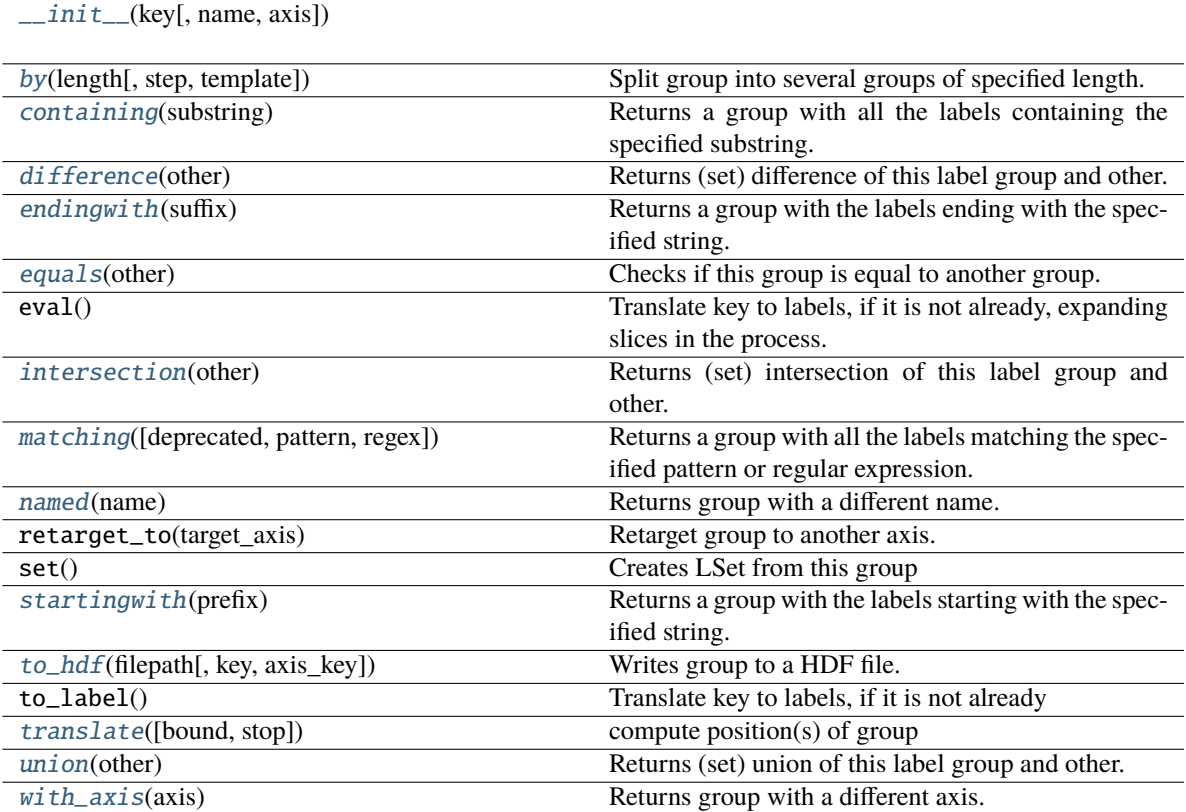

# **Attributes**

axis

format\_string

key

name

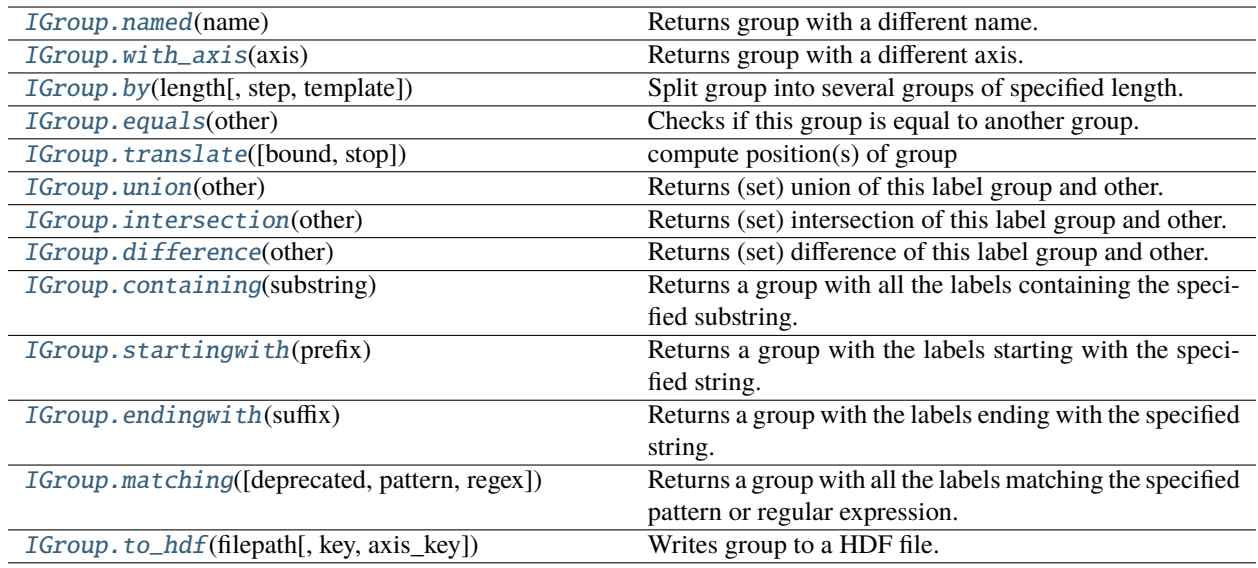

# **larray.IGroup.named**

# <span id="page-134-0"></span>IGroup.named(*name*) → Group

Returns group with a different name.

# **Parameters**

**name**

[str] new name for group

# **Returns**

**Group**

## **larray.IGroup.with\_axis**

## <span id="page-134-1"></span>IGroup.with\_axis(*axis*) → Group

Returns group with a different axis.

### **Parameters**

### **axis**

[int, str, Axis] new axis for group

### **Returns**

**Group**

# **larray.IGroup.by**

<span id="page-135-0"></span> $IGroup.by(length, step=None, template=None) \rightarrow Tup[cGroup]$ 

Split group into several groups of specified length.

#### **Parameters**

### **length**

[int] length of new groups

#### **step**

[int, optional] step between groups. Defaults to length.

#### **template**

[str, optional] template describing how group names are generated. It is a string containing specific arguments written inside brackets {}. Available arguments are {start} and {end} representing the first and last label of each group. By default, template is defined as '{start}:{end}'.

#### **Returns**

**list of Group**

### **Notes**

step can be smaller than length, in which case, this will produce overlapping groups.

### **Examples**

```
>>> from larray import Axis, X
>>> age = Axis('age=0..100')>>> young_children = age[0:6]
>>> young_children.by(3)
(age.i[0:3] >> '0:2', age.i[3:6] >> '3:5', age.i[6:7] >> '6')>>> young_children.by(3, step=2)
(age.i[0:3] >> '0:2', age.i[2:5] >> '2:4', age.i[4:7] >> '4:6', age.i[6:7] >> '6')
>>> young_children.by(3, template='{start}-{end}')
(\text{age.i}[0:3] \gg '0-2', \text{ age.i}[3:6] \gg '3-5', \text{ age.i}[6:7] \gg '6')
```
# **larray.IGroup.equals**

#### <span id="page-135-1"></span>IGroup.equals(*other*) → [bool](https://docs.python.org/3/library/functions.html#bool)

Checks if this group is equal to another group. Two groups are equal if they have the same group and axis names and correspond to the same labels.

### **Parameters**

### **other**

[Group] Group to compare with.

# **Returns**

### **bool**

True if the other group is equal to this group, False otherwise.

# **Examples**

```
>>> from larray import Axis
>>> a = Axis('a=a0..a3')>>> a02 = a['a0:a2'] >> 'group_a'
```
Same group names, axis names and labels

```
>>> a02.equals(a02)
True
```
Different group names (one is None)

```
>>> a02.equals(a['a0:a2'])
False
```
Different axis name

```
>>> other_axis = a.rename('other_name')
>>> a02.equals(other_axis['a0:a2'] >> 'group_a')
False
```
Different labels

```
>>> a02.equals(a['a1:a3'] >> 'group_a')False
```
Mixing slice and list groups

```
>>> a['a0:a2'].equals(a['a0,a1,a2'])
True
```
Mixing LGroup and IGroup

>>> a['a0:a2'].equals(a.i[0:3]) True

# **larray.IGroup.translate**

```
IGroup.translate(bound=None, stop=False) → Union[int, slice, Sequence[int]]
     compute position(s) of group
```
# **larray.IGroup.union**

<span id="page-136-1"></span>IGroup.union(*other*) → *[LSet](#page-152-0)*

Returns (set) union of this label group and other.

Labels relative order will be kept intact, but only unique labels will be returned. Labels from this group will be before labels from other.

# **Parameters**

**other**

[Group or any sequence of labels] other labels

### **Returns**

**LSet**

# **Examples**

```
>>> from larray import Axis
>>> a = Axis('a=a0..a2')>>> a['a0', 'a1'].union(a['a1', 'a2'])
a['a0', 'a1', 'a2'].set()
>>> a['a0', 'a1'].union('a1,a2')
a['a0', 'a1', 'a2'].set()
>>> a['a0', 'a1'].union(['a1', 'a2'])
a['a0', 'a1', 'a2'].set()
```
# **larray.IGroup.intersection**

# <span id="page-137-0"></span>IGroup.intersection(*other*) → *[LSet](#page-152-0)*

Returns (set) intersection of this label group and other.

In other words, this will return labels from this group which are also in other. Labels relative order will be kept intact, but only unique labels will be returned.

## **Parameters**

**other**

[Group or any sequence of labels] other labels

**Returns**

**LSet**

```
>>> from larray import Axis
>>> a = Axis('a=a0..a2')
>>> a['a0', 'a1'].intersection(a['a1', 'a2'])
a['a1'].set()
>>> a['a0', 'a1'].intersection('a1,a2')
a['a1'].set()
>>> a['a0', 'a1'].intersection(['a1', 'a2'])
a['a1'].set()
```
# **larray.IGroup.difference**

### <span id="page-138-1"></span>IGroup.difference(*other*) → *[LSet](#page-152-0)*

Returns (set) difference of this label group and other.

In other words, this will return labels from this group without those in other. Labels relative order will be kept intact, but only unique labels will be returned.

#### **Parameters**

**other**

[Group or any sequence of labels] other labels

**Returns**

**LSet**

### **Examples**

```
>>> from larray import Axis
\gg a = Axis('a=a0..a2')
>>> a['a0', 'a1'].difference(a['a1', 'a2'])
a['a0'].set()
>>> a['a0', 'a1'].difference('a1,a2')
a['a0'].set()
>>> a['a0', 'a1'].difference(['a1', 'a2'])
a['a0'].set()
```
# **larray.IGroup.containing**

# <span id="page-138-0"></span>IGroup.containing(*substring*) → *[LGroup](#page-142-0)*

Returns a group with all the labels containing the specified substring.

#### **Parameters**

**substring**

[str or Group] The substring to search for.

### **Returns**

**LGroup**

Group containing all the labels containing the substring.

```
>>> from larray import Axis
>>> people = Axis(['Bruce Wayne', 'Bruce Willis', 'Arthur Dent'], 'people')
>>> group = people.startingwith('Bru')
>>> group
people['Bruce Wayne', 'Bruce Willis']
>>> group.containing('Will')
people['Bruce Willis']
```
## **larray.IGroup.startingwith**

### <span id="page-139-1"></span>IGroup.startingwith(*prefix*) → *[LGroup](#page-142-0)*

Returns a group with the labels starting with the specified string.

### **Parameters**

**prefix**

[str or Group] The prefix to search for.

#### **Returns**

**LGroup**

Group containing all the labels starting with the given string.

# **Examples**

```
>>> from larray import Axis
>>> people = Axis(['Bruce Wayne', 'Arthur Dent', 'Harvey Dent'], 'people')
>>> group = people.endingwith('Dent')
>>> group
people['Arthur Dent', 'Harvey Dent']
>>> group.startingwith('Art')
people['Arthur Dent']
```
### **larray.IGroup.endingwith**

#### <span id="page-139-0"></span>IGroup.endingwith(*suffix*) → *[LGroup](#page-142-0)*

Returns a group with the labels ending with the specified string.

# **Parameters**

### **suffix**

[str or Group] The suffix to search for.

### **Returns**

## **LGroup**

Group containing all the labels ending with the given string.

```
>>> from larray import Axis
>>> people = Axis(['Bruce Wayne', 'Bruce Willis', 'Arthur Dent'], 'people')
>>> group = people.startingwith('Bru')
>>> group
people['Bruce Wayne', 'Bruce Willis']
>>> people.endingwith('yne')
people['Bruce Wayne']
```
# **larray.IGroup.matching**

<span id="page-140-0"></span>IGroup.matching(*deprecated=None*, *pattern=None*, *regex=None*) → *[LGroup](#page-142-0)*

Returns a group with all the labels matching the specified pattern or regular expression.

#### **Parameters**

#### **pattern**

[str or Group] Pattern to match.

- *?* matches any single character
- *\** matches any number of characters
- [seq] matches any character in seq
- [!seq] matches any character not in seq

To match any of the special characters above, wrap the character in brackets. For example, *[?]* matches the character *?*.

#### **regex**

[str or Group] Regular expression pattern to match. Regular expressions are more powerful than what the simple patterns supported by the *pattern* argument but are also more complex to write. See [Regular Expression](https://docs.python.org/3/library/re.html) for more details about how to build a regular expression pattern.

#### **Returns**

#### **LGroup**

Group containing all the labels matching the pattern.

### **Examples**

```
>>> from larray import Axis
>>> people = Axis(['Bruce Wayne', 'Bruce Willis', 'Arthur Dent'], 'people')
```
Let us create a group with all names starting with B

```
>>> group = people.startingwith('B')
>>> group
people['Bruce Wayne', 'Bruce Willis']
```
Within that group, all labels containing any characters then W then any characters then s are given by

```
>>> group.matching(pattern='*W*s')
people['Bruce Willis']
```
Regular expressions are more powerful but usually harder to write and less readable. For example, here are the labels not containing the letter "i".

```
>>> group.matching(regex='^[^i]*$')
people['Bruce Wayne']
```
#### **larray.IGroup.to\_hdf**

#### <span id="page-141-0"></span>IGroup.to\_hdf(*filepath*, *key=None*, *axis\_key=None*) → [None](https://docs.python.org/3/library/constants.html#None)

Writes group to a HDF file.

A HDF file can contain multiple groups. The 'key' parameter is a unique identifier for the group. The 'axis\_key' parameter is the unique identifier for the associated axis. The associated axis will be saved if not already present in the HDF file.

#### **Parameters**

## **filepath**

[str] Path where the hdf file has to be written.

**key**

[str or Group, optional] Key (path) of the group within the HDF file (see Notes below). If None, the name of the group is used. Defaults to None.

### **axis\_key**

[str, optional] Key (path) of the associated axis in the HDF file (see Notes below). If None, the name of the axis associated with the group is used. Defaults to None.

# **Notes**

Objects stored in a HDF file can be grouped together in *HDF groups*. If an object 'my\_obj' is stored in a HDF group 'my\_group', the key associated with this object is then 'my\_group/my\_obj'. Be aware that a HDF group can have subgroups.

#### **Examples**

```
>>> from larray import Axis
>>> a = Axis("a=a0..a2")>>> a.to_hdf('test.h5')
>>> a01 = a['a0, a1'] >> 'a01'
```
Save group

```
>>> # by default, the key is the name of the group
>>> # and axis_key the name of the associated axis
>>> a01.to_hdf('test.h5')
```
Save group with a specific key

>>> a01.to\_hdf('test.h5', 'a\_01')

Save group in a specific HDF group

```
>>> a.to_hdf('test.h5', 'groups/a01')
```
The associated axis is saved with the group if not already present in the HDF file

```
\Rightarrow b = Axis("b=b0..b2")
\gg b01 = b['b0,b1'] >> 'b01'
>>> # save both the group 'b01' and the associated axis 'b'
>>> b01.to_hdf('test.h5')
```
# **LGroup**

[LGroup](#page-142-0)(key[, name, axis]) Label group.

# **larray.LGroup**

<span id="page-142-0"></span>class larray.LGroup(*key*, *name=None*, *axis=None*)

Label group.

Represents a subset of labels of an axis.

### **Parameters**

# **key**

[key] Anything usable for indexing. A key should be either sequence of labels, a slice with label bounds or a string.

# **name**

[str, optional] Name of the group.

### **axis**

[int, str, Axis, optional] Axis for group.

# **Examples**

```
>>> from larray import Axis, X
>>> age = Axis('0..100', 'age')
>>> teens = X.age[10:19].named('teens')
>>> teens
X.age[10:19] >> 'teens'
>>> teens = X \cdot age[10:19] >> 'teens'
>>> teens
X.\text{age}[10:19] >> 'teens'
```
<span id="page-142-1"></span>\_\_init\_\_(*key*, *name=None*, *axis=None*)

# **Methods**

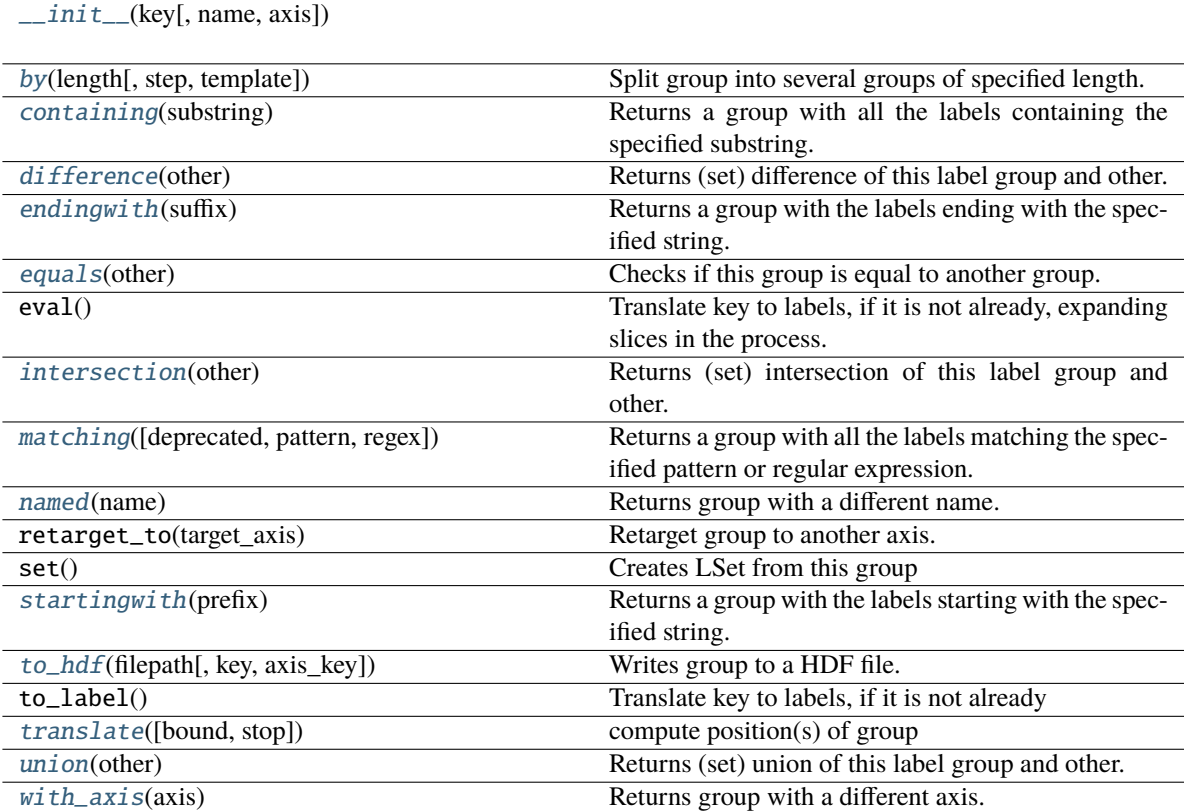

# **Attributes**

axis

format\_string

key

name
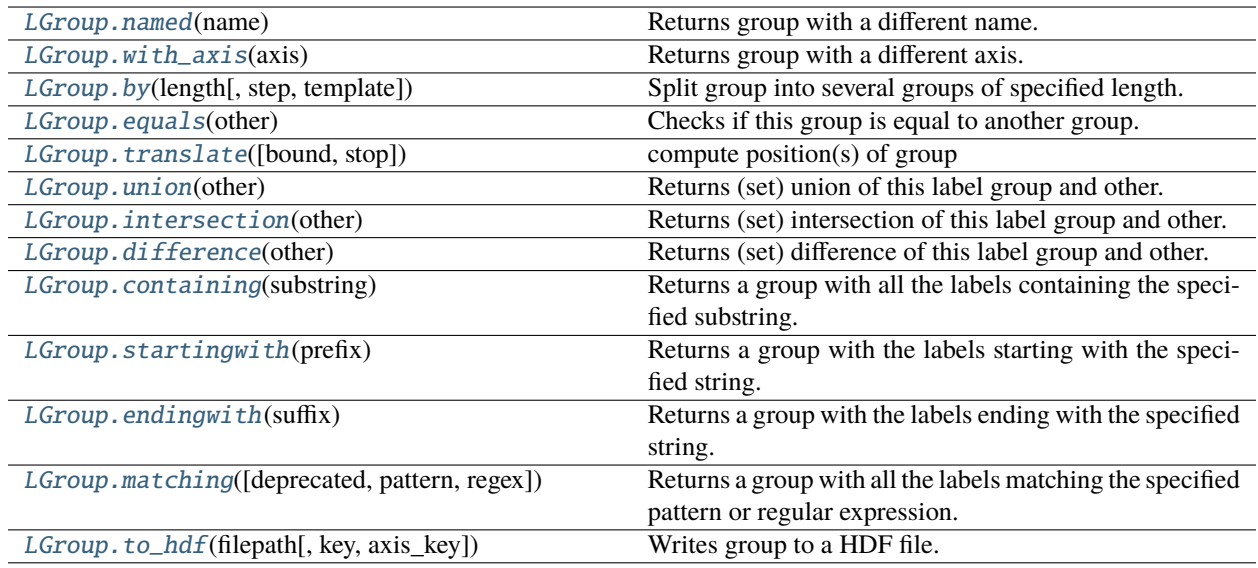

# **larray.LGroup.named**

### <span id="page-144-0"></span>LGroup.named(*name*) → Group

Returns group with a different name.

# **Parameters**

**name**

[str] new name for group

# **Returns**

**Group**

### **larray.LGroup.with\_axis**

### <span id="page-144-1"></span>LGroup.with\_axis(*axis*) → Group

Returns group with a different axis.

### **Parameters**

### **axis**

[int, str, Axis] new axis for group

### **Returns**

**Group**

### **larray.LGroup.by**

<span id="page-145-0"></span>LGroup.by(*length*, *step=None*, *template=None*)  $\rightarrow$  [Tuple\[](https://docs.python.org/3/library/typing.html#typing.Tuple)Group]

Split group into several groups of specified length.

### **Parameters**

### **length**

[int] length of new groups

### **step**

[int, optional] step between groups. Defaults to length.

#### **template**

[str, optional] template describing how group names are generated. It is a string containing specific arguments written inside brackets {}. Available arguments are {start} and {end} representing the first and last label of each group. By default, template is defined as '{start}:{end}'.

#### **Returns**

**list of Group**

### **Notes**

step can be smaller than length, in which case, this will produce overlapping groups.

### **Examples**

```
>>> from larray import Axis, X
>>> age = Axis('age=0..100')>>> young_children = age[0:6]
>>> young_children.by(3)
(age.i[0:3] >> '0:2', age.i[3:6] >> '3:5', age.i[6:7] >> '6')>>> young_children.by(3, step=2)
(age.i[0:3] >> '0:2', age.i[2:5] >> '2:4', age.i[4:7] >> '4:6', age.i[6:7] >> '6')
>>> young_children.by(3, template='{start}-{end}')
(age.i[0:3] >> '0-2', age.i[3:6] >> '3-5', age.i[6:7] >> '6')
```
### **larray.LGroup.equals**

#### <span id="page-145-1"></span>LGroup.equals( $other$ )  $\rightarrow$  [bool](https://docs.python.org/3/library/functions.html#bool)

Checks if this group is equal to another group. Two groups are equal if they have the same group and axis names and correspond to the same labels.

### **Parameters**

### **other**

[Group] Group to compare with.

### **Returns**

### **bool**

True if the other group is equal to this group, False otherwise.

### **Examples**

```
>>> from larray import Axis
>>> a = Axis('a=a0..a3')>>> a02 = a['a0:a2'] >> 'group_a'
```
Same group names, axis names and labels

```
>>> a02.equals(a02)
True
```
Different group names (one is None)

```
>>> a02.equals(a['a0:a2'])
False
```
Different axis name

```
>>> other_axis = a.rename('other_name')
>>> a02.equals(other_axis['a0:a2'] >> 'group_a')
False
```
Different labels

```
>>> a02.equals(a['a1:a3'] >> 'group_a')
False
```
Mixing slice and list groups

```
>>> a['a0:a2'].equals(a['a0,a1,a2'])
True
```
Mixing LGroup and IGroup

>>> a['a0:a2'].equals(a.i[0:3]) True

### **larray.LGroup.translate**

<span id="page-146-0"></span>LGroup.translate(*bound=None*, *stop=False*) → [int](https://docs.python.org/3/library/functions.html#int) compute position(s) of group

### **larray.LGroup.union**

<span id="page-146-1"></span>LGroup.union(*other*) → *[LSet](#page-152-0)*

Returns (set) union of this label group and other.

Labels relative order will be kept intact, but only unique labels will be returned. Labels from this group will be before labels from other.

### **Parameters**

**other**

[Group or any sequence of labels] other labels

### **Returns**

**LSet**

# **Examples**

```
>>> from larray import Axis
>>> a = Axis('a=a0..a2')>>> a['a0', 'a1'].union(a['a1', 'a2'])
a['a0', 'a1', 'a2'].set()
>>> a['a0', 'a1'].union('a1,a2')
a['a0', 'a1', 'a2'].set()
>>> a['a0', 'a1'].union(['a1', 'a2'])
a['a0', 'a1', 'a2'].set()
```
# **larray.LGroup.intersection**

### <span id="page-147-0"></span>LGroup.intersection(*other*) → *[LSet](#page-152-0)*

Returns (set) intersection of this label group and other.

In other words, this will return labels from this group which are also in other. Labels relative order will be kept intact, but only unique labels will be returned.

### **Parameters**

**other**

[Group or any sequence of labels] other labels

**Returns**

**LSet**

```
>>> from larray import Axis
>>> a = Axis('a=a0..a2')>>> a['a0', 'a1'].intersection(a['a1', 'a2'])
a['a1'].set()
>>> a['a0', 'a1'].intersection('a1,a2')
a['a1'].set()
>>> a['a0', 'a1'].intersection(['a1', 'a2'])
a['a1'].set()
```
### **larray.LGroup.difference**

### <span id="page-148-0"></span>LGroup.difference(*other*) → *[LSet](#page-152-0)*

Returns (set) difference of this label group and other.

In other words, this will return labels from this group without those in other. Labels relative order will be kept intact, but only unique labels will be returned.

#### **Parameters**

**other**

[Group or any sequence of labels] other labels

**Returns**

**LSet**

### **Examples**

```
>>> from larray import Axis
\gg a = Axis('a=a0..a2')
>>> a['a0', 'a1'].difference(a['a1', 'a2'])
a['a0'].set()
>>> a['a0', 'a1'].difference('a1,a2')
a['a0'].set()
>>> a['a0', 'a1'].difference(['a1', 'a2'])
a['a0'].set()
```
### **larray.LGroup.containing**

# <span id="page-148-1"></span>LGroup.containing(*substring*) → *[LGroup](#page-142-0)*

Returns a group with all the labels containing the specified substring.

#### **Parameters**

**substring**

[str or Group] The substring to search for.

### **Returns**

**LGroup**

Group containing all the labels containing the substring.

```
>>> from larray import Axis
>>> people = Axis(['Bruce Wayne', 'Bruce Willis', 'Arthur Dent'], 'people')
>>> group = people.startingwith('Bru')
>>> group
people['Bruce Wayne', 'Bruce Willis']
>>> group.containing('Will')
people['Bruce Willis']
```
### **larray.LGroup.startingwith**

### <span id="page-149-0"></span>LGroup.startingwith(*prefix*) → *[LGroup](#page-142-0)*

Returns a group with the labels starting with the specified string.

### **Parameters**

**prefix**

[str or Group] The prefix to search for.

#### **Returns**

**LGroup**

Group containing all the labels starting with the given string.

### **Examples**

```
>>> from larray import Axis
>>> people = Axis(['Bruce Wayne', 'Arthur Dent', 'Harvey Dent'], 'people')
>>> group = people.endingwith('Dent')
>>> group
people['Arthur Dent', 'Harvey Dent']
>>> group.startingwith('Art')
people['Arthur Dent']
```
### **larray.LGroup.endingwith**

#### <span id="page-149-1"></span>[LGroup](#page-142-0).endingwith( $\textit{suffix}$ )  $\rightarrow$  *LGroup*

Returns a group with the labels ending with the specified string.

### **Parameters**

#### **suffix**

[str or Group] The suffix to search for.

### **Returns**

### **LGroup**

Group containing all the labels ending with the given string.

```
>>> from larray import Axis
>>> people = Axis(['Bruce Wayne', 'Bruce Willis', 'Arthur Dent'], 'people')
>>> group = people.startingwith('Bru')
>>> group
people['Bruce Wayne', 'Bruce Willis']
>>> people.endingwith('yne')
people['Bruce Wayne']
```
### **larray.LGroup.matching**

<span id="page-150-0"></span>LGroup.matching(*deprecated=None*, *pattern=None*, *regex=None*) → *[LGroup](#page-142-0)*

Returns a group with all the labels matching the specified pattern or regular expression.

#### **Parameters**

#### **pattern**

[str or Group] Pattern to match.

- *?* matches any single character
- *\** matches any number of characters
- [seq] matches any character in seq
- [!seq] matches any character not in seq

To match any of the special characters above, wrap the character in brackets. For example, *[?]* matches the character *?*.

#### **regex**

[str or Group] Regular expression pattern to match. Regular expressions are more powerful than what the simple patterns supported by the *pattern* argument but are also more complex to write. See [Regular Expression](https://docs.python.org/3/library/re.html) for more details about how to build a regular expression pattern.

#### **Returns**

### **LGroup**

Group containing all the labels matching the pattern.

### **Examples**

```
>>> from larray import Axis
>>> people = Axis(['Bruce Wayne', 'Bruce Willis', 'Arthur Dent'], 'people')
```
Let us create a group with all names starting with B

```
>>> group = people.startingwith('B')
>>> group
people['Bruce Wayne', 'Bruce Willis']
```
Within that group, all labels containing any characters then W then any characters then s are given by

```
>>> group.matching(pattern='*W*s')
people['Bruce Willis']
```
Regular expressions are more powerful but usually harder to write and less readable. For example, here are the labels not containing the letter "i".

```
>>> group.matching(regex='^[^i]*$')
people['Bruce Wayne']
```
#### **larray.LGroup.to\_hdf**

#### <span id="page-151-0"></span>LGroup.to\_hdf( $filepath, key=None, axis\_key=None$  $filepath, key=None, axis\_key=None$  $filepath, key=None, axis\_key=None$ )  $\rightarrow$  None

Writes group to a HDF file.

A HDF file can contain multiple groups. The 'key' parameter is a unique identifier for the group. The 'axis\_key' parameter is the unique identifier for the associated axis. The associated axis will be saved if not already present in the HDF file.

#### **Parameters**

### **filepath**

[str] Path where the hdf file has to be written.

**key**

[str or Group, optional] Key (path) of the group within the HDF file (see Notes below). If None, the name of the group is used. Defaults to None.

### **axis\_key**

[str, optional] Key (path) of the associated axis in the HDF file (see Notes below). If None, the name of the axis associated with the group is used. Defaults to None.

# **Notes**

Objects stored in a HDF file can be grouped together in *HDF groups*. If an object 'my\_obj' is stored in a HDF group 'my\_group', the key associated with this object is then 'my\_group/my\_obj'. Be aware that a HDF group can have subgroups.

### **Examples**

```
>>> from larray import Axis
>>> a = Axis("a=a0..a2")>>> a.to_hdf('test.h5')
>>> a01 = a['a0, a1'] >> 'a01'
```
Save group

```
>>> # by default, the key is the name of the group
>>> # and axis_key the name of the associated axis
>>> a01.to_hdf('test.h5')
```
Save group with a specific key

>>> a01.to\_hdf('test.h5', 'a\_01')

Save group in a specific HDF group

```
>>> a.to_hdf('test.h5', 'groups/a01')
```
The associated axis is saved with the group if not already present in the HDF file

```
\gg b = \text{Axis("b=b0..b2")}\gg b01 = b['b0,b1'] >> 'b01'
>>> # save both the group 'b01' and the associated axis 'b'
>>> b01.to_hdf('test.h5')
```
# **4.3.3 LSet**

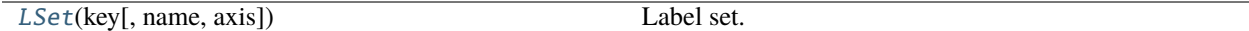

### **larray.LSet**

<span id="page-152-0"></span>class larray.LSet(*key*, *name=None*, *axis=None*)

Label set.

Represents a set of (unique) labels of an axis.

### **Parameters**

#### **key**

[key] Anything usable for indexing. A key should be either sequence of labels, a slice with label bounds or a string.

### **name**

[str, optional] Name of the set.

### **axis**

[int, str, Axis, optional] Axis for set.

### **Examples**

```
>>> from larray import Axis
>>> letters = Axis('letters=a..z')
>>> abc = letters[':c'].set() >> 'abc'
>>> abc
letters['a', 'b', 'c'].set() >> 'abc'
>>> abc & letters['b:d']
letters['b', 'c'].set()
```
<span id="page-152-1"></span>\_\_init\_\_(*key*, *name=None*, *axis=None*)

# **Methods**

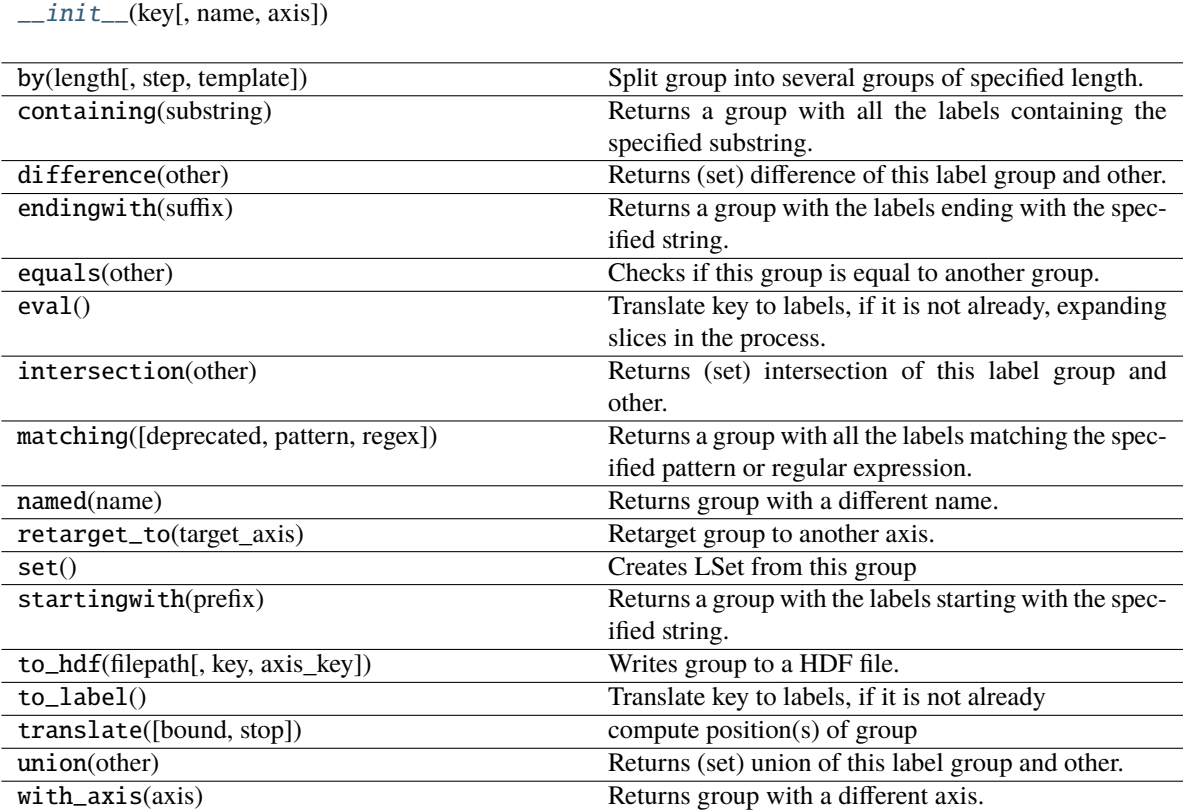

# **Attributes**

axis

format\_string

key

name

# **4.3.4 AxisCollection**

[AxisCollection](#page-154-0)([axes])

# **larray.AxisCollection**

### <span id="page-154-1"></span><span id="page-154-0"></span>class larray.AxisCollection(*axes=None*)

\_\_init\_\_(*axes=None*)

### **Methods**

 $\_init\_([axes])$ [align](#page-174-0)(other[, join, axes]) Align this axis collection with another. [append](#page-164-0)(axis) Appends axis at the end of the collection.  $axis\_id(axis)$  Returns the id of an axis. [check\\_compatible](#page-177-0)(axes) Checks if axes passed as argument are compatible with those contained in the collection. [combine\\_axes](#page-171-0)([axes, sep, wildcard, ...]) Combine several axes into one. [copy](#page-158-0)() Returns a copy. [extend](#page-164-1)(axes[, validate, replace\_wildcards]) Extends the collection by appending the axes from *axes*. [get](#page-161-0)(key[, default, name]) Returns axis corresponding to key. [get\\_all](#page-162-0)(key) Returns all axes from key if present and length 1 wildcard axes otherwise. [get\\_by\\_pos](#page-162-1)(key, i) Returns axis corresponding to a key, or to position i if the key has no name and key object not found. [index](#page-158-1)(axis[, compatible]) Returns the index of axis. [insert](#page-165-0)(index, axis) Inserts axis before index. [isaxis](#page-176-0)(value) Tests if input is an Axis object or the name of an axis contained in self. [iter\\_labels](#page-160-0)([axes, ascending]) Returns a view of the axes labels. [keys](#page-158-2)() Returns list of all axis names. [pop](#page-163-0)([axis]) Removes and returns an axis. [rename](#page-166-0)([renames, to]) Renames axes of the collection. [replace](#page-167-0)([axes to replace, new axis, inplace]) Replace one, several or all axes of the collection. [set\\_labels](#page-168-0)([axis, labels, inplace]) Replaces the labels of one or several axes. [split\\_axes](#page-173-0)([axes, sep, names, regex]) Split axes and returns a new collection split\_axis(\*\*kwargs)

union(\*args[, validate, replace\_wildcards])

[without](#page-170-0)(axes) Returns a new collection without some axes.

# **Attributes**

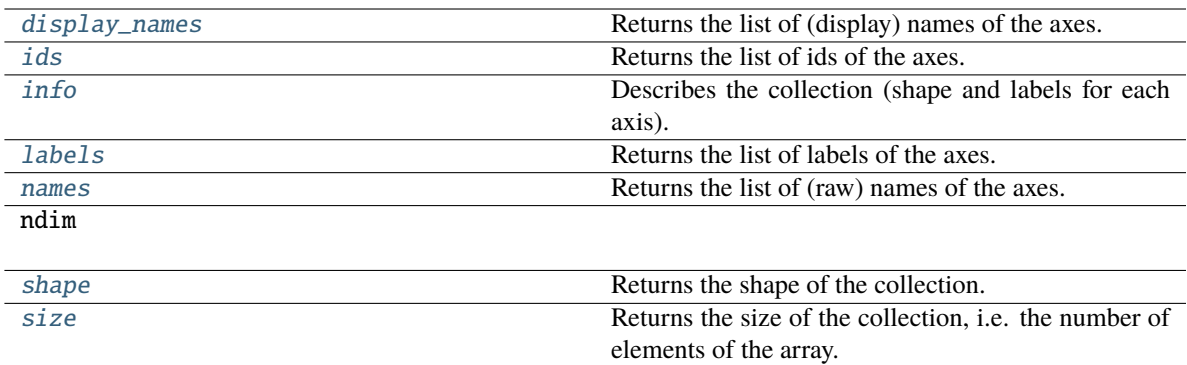

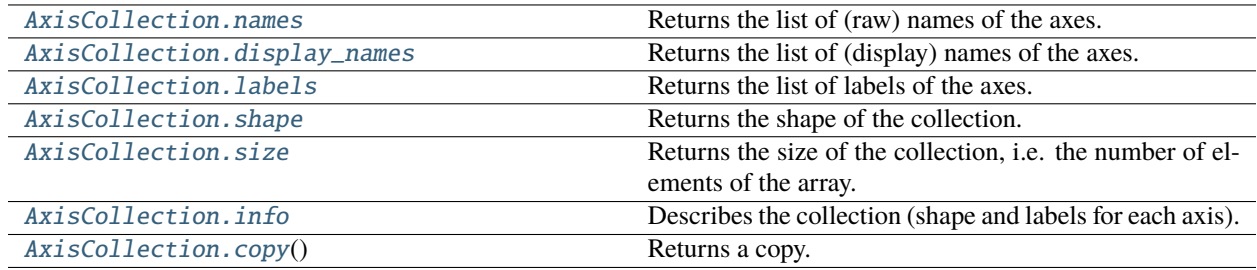

## **larray.AxisCollection.names**

# <span id="page-155-0"></span>property AxisCollection.names: [List](https://docs.python.org/3/library/typing.html#typing.List)[\[str\]](https://docs.python.org/3/library/stdtypes.html#str)

Returns the list of (raw) names of the axes.

### **Returns**

#### **list**

List of names of the axes.

```
>>> age = Axis(range(20), 'age')
\gg sex = Axis('sex=M,F')
>>> time = Axis([2007, 2008, 2009, 2010], 'time')
>>> AxisCollection([age, sex, time]).names
['age', 'sex', 'time']
```
### **larray.AxisCollection.display\_names**

### <span id="page-156-0"></span>property AxisCollection.display\_names: [List](https://docs.python.org/3/library/typing.html#typing.List)[\[str\]](https://docs.python.org/3/library/stdtypes.html#str)

Returns the list of (display) names of the axes.

# **Returns**

**list**

List of names of the axes. Wildcard axes are displayed with an attached \*. Anonymous axes (name = None) are replaced by their position wrapped in braces.

### **Examples**

```
>>> a = Axis([ 'a1', 'a2'], 'a')\Rightarrow b = Axis(2, 'b')
>>> c = Axis([ 'c1' , 'c2' ])\gg d = Axis(3)
>>> AxisCollection([a, b, c, d]).display_names
['a', 'b*', '{2}', '{3}*']
```
## **larray.AxisCollection.labels**

```
property AxisCollection.labels: List[Iterable[Union[bool, int, float, str, bytes,
generic]]]
```
Returns the list of labels of the axes.

### **Returns**

**list**

List of labels of the axes.

### **Examples**

```
>>> age = Axis(range(10), 'age')
>>> time = Axis([2007, 2008, 2009, 2010], 'time')
>>> AxisCollection([age, time]).labels
[array([0, 1, 2, 3, 4, 5, 6, 7, 8, 9]),array([2007, 2008, 2009, 2010])]
```
#### **larray.AxisCollection.shape**

# <span id="page-156-2"></span>property AxisCollection.shape: [Tuple\[](https://docs.python.org/3/library/typing.html#typing.Tuple)[int,](https://docs.python.org/3/library/functions.html#int) ...]

Returns the shape of the collection.

### **Returns**

**tuple**

Tuple of lengths of axes.

### **Examples**

```
\gg age = Axis(range(20), 'age')
\Rightarrow sex = Axis('sex=M,F')>>> time = Axis([2007, 2008, 2009, 2010], 'time')
>>> AxisCollection([age, sex, time]).shape
(20, 2, 4)
```
### **larray.AxisCollection.size**

### <span id="page-157-1"></span>property AxisCollection.size: [int](https://docs.python.org/3/library/functions.html#int)

Returns the size of the collection, i.e. the number of elements of the array.

#### **Returns**

#### **int**

Number of elements of the array.

### **Examples**

```
\gg age = Axis(range(20), 'age')\Rightarrow sex = Axis('sex=M,F')>>> time = Axis([2007, 2008, 2009, 2010], 'time')
>>> AxisCollection([age, sex, time]).size
160
```
### **larray.AxisCollection.info**

### <span id="page-157-0"></span>property AxisCollection.info: [str](https://docs.python.org/3/library/stdtypes.html#str)

Describes the collection (shape and labels for each axis).

### **Returns**

#### **str**

Description of the AxisCollection (shape and labels for each axis).

```
\gg age = Axis(20, 'age')\Rightarrow sex = Axis('sex=M,F')>>> time = Axis([2007, 2008, 2009, 2010], 'time')
>>> AxisCollection([age, sex, time]).info
20 x 2 x 4
age* [20]: 0 1 2 ... 17 18 19
 sex [2]: 'M' 'F'
 time [4]: 2007 2008 2009 2010
```
### **larray.AxisCollection.copy**

<span id="page-158-0"></span>AxisCollection.copy() → *[AxisCollection](#page-154-0)*

Returns a copy.

# **Searching**

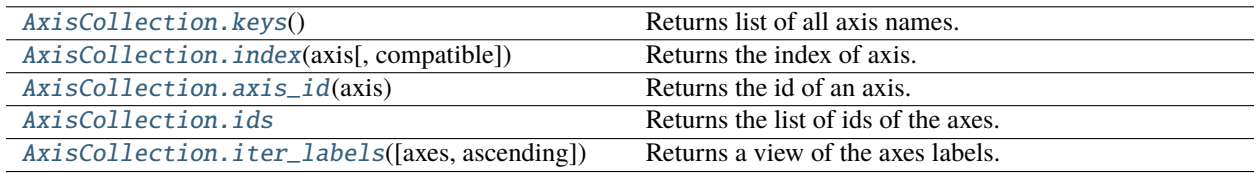

### **larray.AxisCollection.keys**

<span id="page-158-2"></span> $AxisCollection.keys() \rightarrow List[str]$  $AxisCollection.keys() \rightarrow List[str]$  $AxisCollection.keys() \rightarrow List[str]$ 

Returns list of all axis names.

# **Examples**

```
\gg age = Axis(range(20), 'age')
\Rightarrow sex = Axis('sex=M,F')>>> time = Axis([2007, 2008, 2009, 2010], 'time')
>>> AxisCollection([age, sex, time]).keys()
['age', 'sex', 'time']
```
# **larray.AxisCollection.index**

```
AxisCollection.index(axis, compatible=False) → int
```
Returns the index of axis.

*axis* can be a name or an Axis object (or an index). If the Axis object itself exists in the list, index() will return it. Otherwise, it will return the index of the local axis with the same name than the key (whether it is compatible or not).

### **Parameters**

**axis**

[Axis or int or str] Can be the axis itself or its position (returned if represents a valid index) or its name.

### **compatible**

[bool, optional] If axis is an Axis, whether to find an exact match (using Axis.equals) or any compatible axis (using Axis.iscompatible)

### **Returns**

**int**

Index of the axis.

### **Raises**

**ValueError** Raised if the axis is not present.

### **Examples**

```
\gg age = Axis(range(20), 'age')\Rightarrow sex = Axis('sex=M,F')>>> time = Axis([2007, 2008, 2009, 2010], 'time')
>>> col = AxisCollection([age, sex, time])
>>> col.index(time)
2
>>> col.index('sex')
1
```
### **larray.AxisCollection.axis\_id**

```
AxisCollection.axis_id(axis) → Union[str, int]
```
Returns the id of an axis.

#### **Returns**

**str or int** Id of axis, which is its name if defined and its position otherwise.

### **Examples**

```
>>> a = Axis(2, 'a')\gg>b = Axis(2)>>> c = Axis(2, 'c')>>> col = AxisCollection([a, b, c])
>>> col.axis_id(a)
'a'
>>> col.axis_id(b)
1
>>> col.axis_id(c)
'c'
```
### **larray.AxisCollection.ids**

<span id="page-159-1"></span>property AxisCollection.ids: [List\[](https://docs.python.org/3/library/typing.html#typing.List)[Union](https://docs.python.org/3/library/typing.html#typing.Union)[\[str,](https://docs.python.org/3/library/stdtypes.html#str) [int\]](https://docs.python.org/3/library/functions.html#int)]

Returns the list of ids of the axes.

**Returns**

**list**

List of ids of the axes.

**See also:**

[axis\\_id](#page-159-0)

### **Examples**

```
>>> a = Axis(2, 'a')\Rightarrow b = Axis(2)
\gg c = Axis(2, \text{°c})
>>> AxisCollection([a, b, c]).ids
['a', 1, 'c']
```
#### **larray.AxisCollection.iter\_labels**

```
AxisCollection.iter_labels(axes=None, ascending=True) → Sequence[Tuple[IGroup, ...]]
```
Returns a view of the axes labels.

#### **Parameters**

#### **axes**

[int, str or Axis or tuple of them, optional] Axis or axes along which to iterate and in which order. Defaults to None (all axes in the order they are in the collection).

#### **ascending**

[bool, optional] Whether to iterate the axes in ascending order (from start to end). Defaults to True.

#### **Returns**

### **Sequence**

An object you can iterate (loop) on and index by position.

#### **Examples**

```
>>> from larray import ndtest
\gg axes = ndtest((2, 2)). axes
>>> axes
AxisCollection([
   Axis(['a0', 'a1'], 'a'),
   Axis(['b0', 'b1'], 'b')
])
>>> axes.iter_labels()[0]
(a.i[0], b.i[0])
>>> for index in axes.iter_labels():
... print(index)
(a.i[0], b.i[0])
(a.i[0], b.i[1])
(a.i[1], b.i[0])
(a.i[1], b.i[1])
>>> axes.iter_labels(ascending=False)[0]
(a.i[1], b.i[1])
>>> for index in axes.iter_labels(ascending=False):
... print(index)
(a.i[1], b.i[1])(a.i[1], b.i[0])
(a.i[0], b.i[1])
(a.i[0], b.i[0])
```
(continues on next page)

(continued from previous page)

```
>>> axes.iter_labels(('b', 'a'))[0]
(b.i[0], a.i[0])
>>> for index in axes.iter_labels(('b', 'a')):
... print(index)
(b.i[0], a.i[0])
(b.i[0], a.i[1])
(b.i[1], a.i[0])
(b.i[1], a.i[1])
>>> axes.iter_labels('b')[0]
(b.i[0],)>>> for index in axes.iter_labels('b'):
... print(index)
(b.i[0],)(b.i[1],)
```
### **Modifying/Selecting**

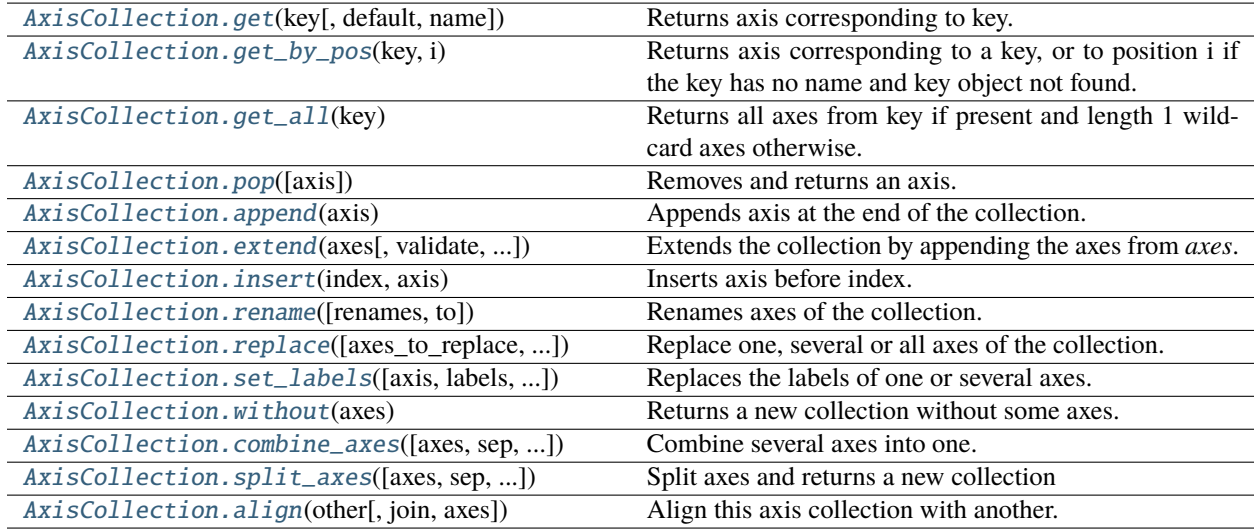

### **larray.AxisCollection.get**

#### <span id="page-161-0"></span>AxisCollection.get(*key*, *default=None*, *name=None*) → *[Axis](#page-111-0)*

Returns axis corresponding to key. If not found, the argument *name* is used to create a new Axis. If *name* is None, the *default* axis is then returned.

### **Parameters**

#### **key**

[key] Key corresponding to an axis of the current AxisCollection.

### **default**

[axis, optional] Default axis to return if key doesn't correspond to any axis of the collection and argument *name* is None.

#### **name**

[str, optional] If key doesn't correspond to any axis of the collection, a new Axis with this

name is created and returned.

### **Examples**

```
\gg age = Axis(range(20), 'age')\Rightarrow sex = Axis('sex=M,F')>>> time = Axis([2007, 2008, 2009, 2010], 'time')
>>> col = AxisCollection([age, time])
>>> col.get('time')
Axis([2007, 2008, 2009, 2010], 'time')
>>> col.get('sex', sex)
Axis(['M', 'F'], 'sex')
>>> col.get('nb_children', None, 'nb_children')
Axis(1, 'nb_children')
```
### **larray.AxisCollection.get\_by\_pos**

#### <span id="page-162-1"></span>AxisCollection.get\_by\_pos(*key*, *i*) → *[Axis](#page-111-0)*

Returns axis corresponding to a key, or to position i if the key has no name and key object not found.

### **Parameters**

**key**

[key] Key corresponding to an axis.

**i**

[int] Position of the axis (used only if search by key failed).

### **Returns**

**Axis**

Axis corresponding to the key or the position i.

#### **Examples**

```
\gg age = Axis(range(20), 'age')\Rightarrow sex = Axis('sex=M,F')>>> time = Axis([2007, 2008, 2009, 2010], 'time')
>>> col = AxisCollection([age, sex, time])
>>> col.get_by_pos('sex', 1)
Axis(['M', 'F'], 'sex')
```
#### **larray.AxisCollection.get\_all**

```
AxisCollection.get_all(key) → AxisCollection
```
Returns all axes from key if present and length 1 wildcard axes otherwise.

**Parameters**

**key**

[AxisCollection]

**Returns**

### **AxisCollection**

#### **Raises**

**AssertionError** Raised if the input key is not an AxisCollection object.

### **Examples**

```
\gg age = Axis(range(20), 'age')\Rightarrow sex = Axis('sex=M,F')
>>> time = Axis([2007, 2008, 2009, 2010], 'time')
>>> city = Axis(['London', 'Paris', 'Rome'], 'city')
>>> col = AxisCollection([age, sex, time])
>>> col2 = AxisCollection([age, city, time])
>>> col.get_all(col2)
AxisCollection([
    Axis([0, 1, 2, 3, 4, 5, 6, 7, 8, 9, 10, 11, 12, 13, 14, 15, 16, 17, 18, 19],
ightharpoonup'age'),
    Axis(1, 'city'),
    Axis([2007, 2008, 2009, 2010], 'time')
])
```
### **larray.AxisCollection.pop**

#### <span id="page-163-0"></span>AxisCollection.pop(*axis=-1*) → *[Axis](#page-111-0)*

Removes and returns an axis.

# **Parameters**

**axis**

[key, optional] Axis to remove and return. Default value is -1 (last axis).

#### **Returns**

**Axis**

If no argument is provided, the last axis is removed and returned.

```
\gg age = Axis(range(20), 'age')\Rightarrow sex = Axis('sex=M,F')>>> time = Axis([2007, 2008, 2009, 2010], 'time')
\gg col = AxisCollection([age, sex, time])
>>> col.pop('age')
Axis([0, 1, 2, 3, 4, 5, 6, 7, 8, 9, 10, 11, 12, 13, 14, 15, 16, 17, 18, 19], 'age')
>>> col
AxisCollection([
    Axis(['M', 'F'], 'sex'),
    Axis([2007, 2008, 2009, 2010], 'time')
])
>>> col.pop()
Axis([2007, 2008, 2009, 2010], 'time')
```
### **larray.AxisCollection.append**

<span id="page-164-0"></span>AxisCollection.append(*axis*) → [None](https://docs.python.org/3/library/constants.html#None)

Appends axis at the end of the collection.

### **Parameters**

**axis** [Axis] Axis to append.

### **Examples**

```
\gg age = Axis(range(20), 'age')\Rightarrow sex = Axis('sex=M,F')>>> time = Axis([2007, 2008, 2009, 2010], 'time')
>>> col = AxisCollection([age, sex])
>>> col.append(time)
>>> col
AxisCollection([
    Axis([0, 1, 2, 3, 4, 5, 6, 7, 8, 9, 10, 11, 12, 13, 14, 15, 16, 17, 18, 19],
ightharpoonup'age'),
    Axis(['M', 'F'], 'sex'),
    Axis([2007, 2008, 2009, 2010], 'time')
])
```
### **larray.AxisCollection.extend**

<span id="page-164-1"></span>AxisCollection.extend(*axes*, *validate=True*, *replace\_wildcards=False*) → [None](https://docs.python.org/3/library/constants.html#None)

Extends the collection by appending the axes from *axes*.

#### **Parameters**

#### **axes**

[sequence of Axis (list, tuple, AxisCollection)]

### **validate**

[bool, optional]

**replace\_wildcards** [bool, optional]

### **Raises**

### **TypeError**

Raised if *axes* is not a sequence of Axis (list, tuple or AxisCollection)

### **Examples**

```
\gg age = Axis(range(20), 'age')
\Rightarrow sex = Axis('sex=M,F')>>> time = Axis([2007, 2008, 2009, 2010], 'time')
>>> col = AxisCollection(age)
>>> col.extend([sex, time])
>>> col
AxisCollection([
    Axis([0, 1, 2, 3, 4, 5, 6, 7, 8, 9, 10, 11, 12, 13, 14, 15, 16, 17, 18, 19],
\rightarrow'age'),
   Axis(['M', 'F'], 'sex'),
    Axis([2007, 2008, 2009, 2010], 'time')
])
```
### **larray.AxisCollection.insert**

<span id="page-165-0"></span> $AxisCollection.in**sort**(index, axis) \rightarrow None$  $AxisCollection.in**sort**(index, axis) \rightarrow None$ 

Inserts axis before index.

### **Parameters**

**index** [int] position of the inserted axis. **axis**

[Axis] axis to insert.

```
\gg age = Axis(range(20), 'age')\Rightarrow sex = Axis('sex=M,F')
>>> time = Axis([2007, 2008, 2009, 2010], 'time')
>>> col = AxisCollection([age, time])
>>> col.insert(1, sex)
>>> col
AxisCollection([
    Axis([0, 1, 2, 3, 4, 5, 6, 7, 8, 9, 10, 11, 12, 13, 14, 15, 16, 17, 18, 19],
ightharpoonup'age'),
    Axis(['M', 'F'], 'sex'),
    Axis([2007, 2008, 2009, 2010], 'time')
])
```
### **larray.AxisCollection.rename**

<span id="page-166-0"></span>AxisCollection.rename(*renames=None*, *to=None*, *\*\*kwargs*) → *[AxisCollection](#page-154-0)*

Renames axes of the collection.

### **Parameters**

#### **renames**

[axis ref or dict {axis ref: str} or list of tuple (axis ref, str), optional] Renames to apply. If a single axis reference is given, the *to* argument must be used.

#### **to**

[str or Axis, optional] New name if *renames* contains a single axis reference.

#### **\*\*kwargs**

[str or Axis] New name for each axis given as a keyword argument.

### **Returns**

**AxisCollection** collection with axes renamed.

```
\gg nat = Axis('nat=BE, FO')
\Rightarrow sex = Axis('sex=M,F')>>> axes = AxisCollection([nat, sex])
>>> axes
AxisCollection([
    Axis(['BE', 'FO'], 'nat'),
    Axis(['M', 'F'], 'sex')
])
>>> axes.rename(nat, 'nat2')
AxisCollection([
    Axis(['BE', 'FO'], 'nat2'),
    Axis(['M', 'F'], 'sex')
])
>>> axes.rename(nat='nat2', sex='sex2')
AxisCollection([
    Axis(['BE', 'FO'], 'nat2'),
    Axis(['M', 'F'], 'sex2')
])
>>> axes.rename([('nat', 'nat2'), ('sex', 'sex2')])
AxisCollection([
    Axis(['BE', 'FO'], 'nat2'),
    Axis(['M', 'F'], 'sex2')
])
>>> axes.rename({'nat': 'nat2', 'sex': 'sex2'})
AxisCollection([
    Axis(['BE', 'FO'], 'nat2'),
    Axis(['M', 'F'], 'sex2')
])
```
### **larray.AxisCollection.replace**

<span id="page-167-0"></span>AxisCollection.replace(*axes\_to\_replace=None*, *new\_axis=None*, *inplace=False*, *\*\*kwargs*) → *[AxisCollection](#page-154-0)* Replace one, several or all axes of the collection.

#### **Parameters**

#### **axes\_to\_replace**

[axis ref or dict {axis ref: axis} or list of (tuple or Axis) or AxisCollection, optional] Axes to replace. If a single axis reference is given, the *new\_axis* argument must be provided. If a list of Axis or an AxisCollection is given, all axes will be replaced by the new ones. In that case, the number of new axes must match the number of the old ones. Defaults to None. If a list of tuple is given, it must be pairs of (reference to old axis, new axis).

#### **new\_axis**

[axis ref, optional] New axis if *axes\_to\_replace* contains a single axis reference. Defaults to None.

### **inplace**

[bool, optional] Whether to modify the original object or return a new AxisCollection and leave the original intact. Defaults to False.

### **\*\*kwargs**

[Axis] New axis for each axis to replace given as a keyword argument.

### **Returns**

### **AxisCollection**

AxisCollection with axes replaced.

### **Examples**

```
>>> from larray import ndtest
>>> axes = ndtest((2, 3)). axes
>>> axes
AxisCollection([
    Axis(['a0', 'a1'], 'a'),
    Axis(['b0', 'b1', 'b2'], 'b')
])
\gg row = Axis(['r0', 'r1'], 'row')
\gg column = Axis(['c0', 'c1', 'c2'], 'column')
```
Replace one axis (second argument *new\_axis* must be provided)

```
>>> axes.replace(X.a, row)
\gg # or
>>> axes.replace(X.a, "row=r0,r1")
AxisCollection([
    Axis(['r0', 'r1'], 'row'),
   Axis(['b0', 'b1', 'b2'], 'b')
])
```
Replace several axes (keywords, list of tuple or dictionary)

```
>>> axes.replace(a=row, b=column)
>>> # or
>>> axes.replace(a="row=r0,r1", b="column=c0,c1,c2")
>>> # or
>>> axes.replace([(X.a, row), (X.b, column)])
>>> # or
>>> axes.replace({X.a: row, X.b: column})
AxisCollection([
    Axis(['r0', 'r1'], 'row'),
    Axis(['c0', 'c1', 'c2'], 'column')
])
```
Replace all axes (list of axes or AxisCollection)

```
>>> axes.replace([row, column])
AxisCollection([
    Axis(['r0', 'r1'], 'row'),
    Axis(['c0', 'c1', 'c2'], 'column')
])
>>> arr = ndtest([row, column])
>>> axes.replace(arr.axes)
AxisCollection([
   Axis(['r0', 'r1'], 'row'),
    Axis(['c0', 'c1', 'c2'], 'column')
])
```
### **larray.AxisCollection.set\_labels**

<span id="page-168-0"></span>AxisCollection.set\_labels(*axis=None*, *labels=None*, *inplace=False*, *\*\*kwargs*) → *[AxisCollection](#page-154-0)*

Replaces the labels of one or several axes.

#### **Parameters**

### **axis**

[string or Axis or dict] Axis for which we want to replace labels, or mapping {axis: changes} where changes can either be the complete list of labels, a mapping {old\_label: new\_label} or a function to transform labels. If there is no ambiguity (two or more axes have the same labels), *axis* can be a direct mapping {old\_label: new\_label}.

#### **labels**

[int, str, iterable or mapping or function, optional] Integer or list of values usable as the collection of labels for an Axis. If this is mapping, it must be {old\_label: new\_label}. If it is a function, it must be a function accepting a single argument (a label) and returning a single value. This argument must not be used if axis is a mapping.

#### **inplace**

[bool, optional] Whether to modify the original object or return a new AxisCollection and leave the original intact. Defaults to False.

### **\*\*kwargs**

*axis`=`labels* for each axis you want to set labels.

### **Returns**

#### **AxisCollection**

AxisCollection with modified labels.

**Warning:** Not passing a mapping but the complete list of new labels as the 'labels' argument must be done with caution. Make sure that the order of new labels corresponds to the exact same order of previous labels.

### **Examples**

```
>>> from larray import ndtest
>>> axes = AxisCollection('nat=BE,FO;sex=M,F')
>>> axes
AxisCollection([
   Axis(['BE', 'FO'], 'nat'),
   Axis(['M', 'F'], 'sex')
])
>>> axes.set_labels('sex', ['Men', 'Women'])
AxisCollection([
   Axis(['BE', 'FO'], 'nat'),
    Axis(['Men', 'Women'], 'sex')
])
```
when passing a single string as labels, it will be interpreted to create the list of labels, so that one can use the same syntax than during axis creation.

```
>>> axes.set_labels('sex', 'Men, Women')
AxisCollection([
    Axis(['BE', 'FO'], 'nat'),
    Axis(['Men', 'Women'], 'sex')
])
```
to replace only some labels, one must give a mapping giving the new label for each label to replace

```
>>> axes.set_labels('sex', {'M': 'Men'})
AxisCollection([
    Axis(['BE', 'FO'], 'nat'),
    Axis(['Men', 'F'], 'sex')
])
```
to transform labels by a function, use any function accepting and returning a single argument:

```
>>> axes.set_labels('nat', str.lower)
AxisCollection([
    Axis(['be', 'fo'], 'nat'),
    Axis(['M', 'F'], 'sex')
])
```
to replace labels for several axes at the same time, one should give a mapping giving the new labels for each changed axis

```
>>> axes.set_labels({'sex': 'Men, Women', 'nat': 'Belgian, Foreigner'})
AxisCollection([
    Axis(['Belgian', 'Foreigner'], 'nat'),
```
(continues on next page)

(continued from previous page)

```
Axis(['Men', 'Women'], 'sex')
])
```
or use keyword arguments

```
>>> axes.set_labels(sex='Men, Women', nat='Belgian, Foreigner')
AxisCollection([
    Axis(['Belgian', 'Foreigner'], 'nat'),
    Axis(['Men', 'Women'], 'sex')
])
```
one can also replace some labels in several axes by giving a mapping of mappings

```
>>> axes.set_labels({'sex': {'M': 'Men'}, 'nat': {'BE': 'Belgian'}})
AxisCollection([
    Axis(['Belgian', 'FO'], 'nat'),
    Axis(['Men', 'F'], 'sex')
])
```
when there is no ambiguity (two or more axes have the same labels), it is possible to give a mapping between old and new labels

```
>>> axes.set_labels({'M': 'Men', 'BE': 'Belgian'})
AxisCollection([
    Axis(['Belgian', 'FO'], 'nat'),
    Axis(['Men', 'F'], 'sex')
])
>>> axes.set_labels({'M': 'Men', 'F': 'Women'})
AxisCollection([
   Axis(['BE', 'FO'], 'nat'),
   Axis(['Men', 'Women'], 'sex')
])
```
#### **larray.AxisCollection.without**

<span id="page-170-0"></span>AxisCollection.without(*axes*) → *[AxisCollection](#page-154-0)*

Returns a new collection without some axes.

You can use a comma separated list of names.

#### **Parameters**

### **axes**

[int, str, Axis or sequence of those] Axes to not include in the returned AxisCollection. In case of string, axes are separated by a comma and no whitespace is accepted.

### **Returns**

**AxisCollection**

New collection without some axes.

# **Notes**

Set operation so axes can contain axes not present in self

### **Examples**

```
\gg age = Axis('age=0..5')
\gg sex = Axis('sex=M,F')
>>> time = Axis('time=2015..2017')
>>> col = AxisCollection([age, sex, time])
>>> col.without([age, sex])
AxisCollection([
   Axis([2015, 2016, 2017], 'time')
])
>>> col.without(0)
AxisCollection([
   Axis(['M', 'F'], 'sex'),
   Axis([2015, 2016, 2017], 'time')
])
>>> col.without('sex,time')
AxisCollection([
    Axis([0, 1, 2, 3, 4, 5], 'age')
])
```
### **larray.AxisCollection.combine\_axes**

<span id="page-171-0"></span>AxisCollection.combine\_axes(*axes=None*, *sep='\_'*, *wildcard=False*, *front\_if\_spread=False*) → *[AxisCollection](#page-154-0)* Combine several axes into one.

### **Parameters**

### **axes**

[tuple, list, AxisCollection of axes or list of combination of those or dict, optional] axes to combine. Tuple, list or AxisCollection will combine several axes into one. To chain several axes combinations, pass a list of tuple/list/AxisCollection of axes. To set the name(s) of resulting axis(es), use a {(axes, to, combine): 'new\_axis\_name'} dictionary. Defaults to all axes.

### **sep**

[str, optional] delimiter to use for combining. Defaults to '\_'.

### **wildcard**

[bool, optional] whether to produce a wildcard axis even if the axes to combine are not. This is much faster, but loose axes labels.

#### **front\_if\_spread**

[bool, optional] whether to move the combined axis at the front (it will be the first axis) if the combined axes are not next to each other.

### **Returns**

# **AxisCollection**

New AxisCollection with combined axes.

**Examples**

```
>>> axes = AxisCollection('a=a0,a1;b=b0..b2')
>>> axes
AxisCollection([
   Axis(['a0', 'a1'], 'a'),
   Axis(['b0', 'b1', 'b2'], 'b')
])
>>> axes.combine_axes()
AxisCollection([
   Axis(['a0_b0', 'a0_b1', 'a0_b2', 'a1_b0', 'a1_b1', 'a1_b2'], 'a_b')
])
>>> axes.combine_axes(sep='/')
AxisCollection([
   Axis(['a0/b0', 'a0/b1', 'a0/b2', 'a1/b0', 'a1/b1', 'a1/b2'], 'a/b')
])
>>> axes \pm AxisCollection('c=c0..c2;d=d0,d1')
>>> axes.combine_axes(('a', 'c'))
AxisCollection([
   Axis(['a0_c0', 'a0_c1', 'a0_c2', 'a1_c0', 'a1_c1', 'a1_c2'], 'a_c'),
   Axis(['b0', 'b1', 'b2'], 'b'),
   Axis(['d0', 'd1'], 'd')
])
>>> axes.combine_axes({('a', 'c'): 'ac'})
AxisCollection([
   Axis(['a0_c0', 'a0_c1', 'a0_c2', 'a1_c0', 'a1_c1', 'a1_c2'], 'ac'),
   Axis(['b0', 'b1', 'b2'], 'b'),
   Axis(['d0', 'd1'], 'd')
])
```
# make several combinations at once

```
\gg axes.combine_axes([('a', 'c'), ('b', 'd')])
AxisCollection([
    Axis(['a0_c0', 'a0_c1', 'a0_c2', 'a1_c0', 'a1_c1', 'a1_c2'], 'a_c'),
    Axis(['b0_d0', 'b0_d1', 'b1_d0', 'b1_d1', 'b2_d0', 'b2_d1'], 'b_d')
])
>>> axes.combine_axes(\{('a', 'c'): 'ac', ('b', 'd'): 'bd'\}\AxisCollection([
   Axis([a0_c0', a0_c1', a0_c2', a1_c0', a1_c1', a1_c1', a1_c2'],Axis(['b0_d0', 'b0_d1', 'b1_d0', 'b1_d1', 'b2_d0', 'b2_d1'], 'bd')
])
```
### **larray.AxisCollection.split\_axes**

```
AxisCollection.split_axes(axes=None, sep='_', names=None, regex=None) → AxisCollection
```
Split axes and returns a new collection

The split axes are inserted where the combined axis was.

#### **Parameters**

#### **axes**

[int, str, Axis or any combination of those, optional] axes to split. All labels *must* contain the given delimiter string. To split several axes at once, pass a list or tuple of axes to split. To set the names of resulting axes, use a {'axis\_to\_split': (new, axes)} dictionary. Defaults to all axes whose name contains the *sep* delimiter.

#### **sep**

[str, optional] delimiter to use for splitting. Defaults to '\_'. When *regex* is provided, the delimiter is only used on *names* if given as one string or on axis name if *names* is None.

#### **names**

[str or list of str, optional] names of resulting axes. Defaults to None.

### **regex**

[str, optional] use the *regex* regular expression to split labels instead of the *sep* delimiter. Defaults to None.

### **Returns**

### **AxisCollection**

**See also:**

[Axis.split](#page-127-0) [Array.split\\_axes](#page-215-0)

### **Examples**

```
>>> col = AxisCollection('a=a0,a1;b=b0..b2')
>>> col
AxisCollection([
    Axis(['a0', 'a1'], 'a'),
    Axis(['b0', 'b1', 'b2'], 'b')
])
>>> combined = col.combine_axes()
>>> combined
AxisCollection([
    Axis(['a0_b0', 'a0_b1', 'a0_b2', 'a1_b0', 'a1_b1', 'a1_b2'], 'a_b')
])
>>> combined.split_axes()
AxisCollection([
   Axis(['a0', 'a1'], 'a'),
    Axis(['b0', 'b1', 'b2'], 'b')
])
```
Split labels using a regular expression

```
>>> combined = AxisCollection('ab = a0b0..a1b2')
>>> combined
AxisCollection([
    Axis(['a0b0', 'a0b1', 'a0b2', 'a1b0', 'a1b1', 'a1b2'], 'ab')
])
>>> # The pattern for each resulting axis should be enclosed in parentheses
>>> combined.split_axes('ab', names=['a', 'b'], regex=r'(..)(..)')
AxisCollection([
   Axis(['a0', 'a1'], 'a'),
   Axis(['b0', 'b1', 'b2'], 'b')
])
```
Split several axes at once

```
\gg combined = AxisCollection('a_b = a0_b0..a1_b1; c_d = c0_d0..c1_d1')
>>> combined
AxisCollection([
   Axis(['a0_b0', 'a0_b1', 'a1_b0', 'a1_b1'], 'a_b'),
   Axis(['c0_d0', 'c0_d1', 'c1_d0', 'c1_d1'], 'c_d')
])
>>> # equivalent to combined.split_axes() which split all axes
>>> # containing the delimiter defined by the argument `sep`
>>> combined.split_axes(['a_b', 'c_d'])
AxisCollection([
   Axis(['a0', 'a1'], 'a'),
   Axis(['b0', 'b1'], 'b'),
   Axis(['c0', 'c1'], 'c'),
   Axis(['d0', 'd1'], 'd')
])
>>> combined.split_axes({'a_b': ('A', 'B'), 'c_d': ('C', 'D')})
AxisCollection([
    Axis(['a0', 'a1'], 'A'),
   Axis(['b0', 'b1'], 'B'),
   Axis(['c0', 'c1'], 'C'),
   Axis(['d0', 'd1'], 'D')
])
```
### **larray.AxisCollection.align**

<span id="page-174-0"></span>AxisCollection.align(*other*, *join='outer'*, *axes=None*) → [Tuple\[](https://docs.python.org/3/library/typing.html#typing.Tuple)*[AxisCollection](#page-154-0)*, *[AxisCollection](#page-154-0)*]

Align this axis collection with another.

This ensures all common axes are compatible.

### **Parameters**

**other**

[AxisCollection]

### **join**

[{'outer', 'inner', 'left', 'right', 'exact'}, optional] Defaults to 'outer'.

**axes**

[AxisReference or sequence of them, optional] Axes to align. Need to be valid in both arrays.

Defaults to None (all common axes). This must be specified when mixing anonymous and non-anonymous axes.

#### **Returns**

**(left, right)**

[(AxisCollection, AxisCollection)] Aligned collections

### **See also:**

### [Array.align](#page-278-0)

#### **Examples**

```
>>> col1 = AxisCollection("a=a0..a1;b=b0..b2")
>>> col1
AxisCollection([
   Axis(['a0', 'a1'], 'a'),
   Axis(['b0', 'b1', 'b2'], 'b')
])
\gg col2 = AxisCollection("a=a0..a2;c=c0..c0;b=b0..b1")
>>> col2
AxisCollection([
   Axis(['a0', 'a1', 'a2'], 'a'),
   Axis([C0'], C'),Axis(['b0', 'b1'], 'b')
])
>>> aligned1, aligned2 = col1.align(col2)
>>> aligned1
AxisCollection([
   Axis(['a0', 'a1', 'a2'], 'a'),
   Axis(['b0', 'b1', 'b2'], 'b')
])
>>> aligned2
AxisCollection([
   Axis(['a0', 'a1', 'a2'], 'a'),
   Axis(['c0'], 'c'),
   Axis(['b0', 'b1', 'b2'], 'b')
])
```
Using anonymous axes

```
>>> col1 = AxisCollection("a0..a1;b0..b2")
>>> col1
AxisCollection([
    Axis(['a0', 'a1'], None),
    Axis(['b0', 'b1', 'b2'], None)
])
>>> col2 = AxisCollection("a0..a2;b0..b1;c0..c0")
>>> col2
AxisCollection([
    Axis(['a0', 'a1', 'a2'], None),
   Axis(['b0', 'b1'], None),
    Axis(['c0'], None)
```
(continues on next page)

(continued from previous page)

```
])
>>> aligned1, aligned2 = col1.align(col2)
>>> aligned1
AxisCollection([
    Axis(['a0', 'a1', 'a2'], None),
   Axis(['b0', 'b1', 'b2'], None)
])
>>> aligned2
AxisCollection([
    Axis(['a0', 'a1', 'a2'], None),
    Axis(['b0', 'b1', 'b2'], None),
    Axis(['c0'], None)
])
```
### **Testing**

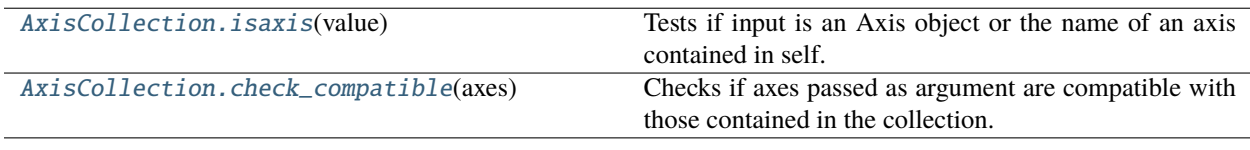

# **larray.AxisCollection.isaxis**

### <span id="page-176-0"></span>AxisCollection.isaxis(*value*) → [bool](https://docs.python.org/3/library/functions.html#bool)

Tests if input is an Axis object or the name of an axis contained in self.

### **Parameters**

**value**

[Axis or str] Input axis or string

#### **Returns**

#### **bool**

True if input is an Axis object or the name of an axis contained in the current AxisCollection instance, False otherwise.

```
>>> a = Axis('a=a0, a1')\gg b = \text{Axis('b=b0,b1')}>>> col = AxisCollection([a, b])
>>> col.isaxis(a)
True
>>> col.isaxis('b')
True
>>> col.isaxis('c')
False
```
### **larray.AxisCollection.check\_compatible**

### <span id="page-177-0"></span>AxisCollection.check\_compatible(*axes*) → [None](https://docs.python.org/3/library/constants.html#None)

Checks if axes passed as argument are compatible with those contained in the collection. Raises ValueError if not.

**See also:**

[Axis.iscompatible](#page-129-0)

# **4.3.5 Array**

- *[Overview](#page-177-1)*
- *[Array Creation Functions](#page-184-0)*
- *[Copying](#page-194-0)*
- *[Inspecting](#page-195-0)*
- *[Modifying/Selecting](#page-198-0)*
- *[Changing Axes or Labels](#page-209-0)*
- *[Aggregation Functions](#page-218-0)*
- *[Sorting](#page-262-0)*
- *[Reshaping/Extending/Reordering](#page-267-0)*
- *[Testing/Searching](#page-282-0)*
- *[Iterating](#page-308-0)*
- *[Operators](#page-313-0)*
- *[Miscellaneous](#page-313-1)*
- *[Converting to Pandas objects](#page-319-0)*
- *[Plotting](#page-322-0)*

### <span id="page-177-1"></span>**Overview**

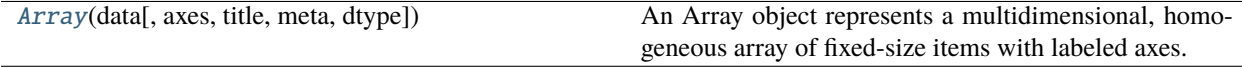

### **larray.Array**

<span id="page-177-2"></span>class larray.Array(*data*, *axes=None*, *title=None*, *meta=None*, *dtype=None*)

An Array object represents a multidimensional, homogeneous array of fixed-size items with labeled axes.

The function [asarray\(\)](#page-424-0) can be used to convert a NumPy array or Pandas DataFrame into an Array.

### **Parameters**

**data**

[scalar, tuple, list or NumPy ndarray] Input data.

#### **axes**

[collection (tuple, list or AxisCollection) of axes (int, str or Axis), optional] Axes.

#### **title**

[str, optional] Deprecated. See 'meta' below.

#### **meta**

[list of pairs or dict or Metadata, optional] Metadata (title, description, author, creation\_date, . . . ) associated with the array. Keys must be strings. Values must be of type string, int, float, date, time or datetime.

### **dtype**

[type, optional] Datatype for the array. Defaults to None (inferred from the data).

**Warning:** Metadata is not kept when actions or methods are applied on an array except for operations modifying the object in-place, such as: *pop[age < 10] = 0*. Do not add metadata to an array if you know you will apply actions or methods on it before dumping it.

#### **See also:**

#### [sequence](#page-184-1)

Create an Array by sequentially applying modifications to the array along axis.

#### [ndtest](#page-186-0)

Create a test Array with increasing elements.

#### [zeros](#page-188-0)

Create an Array, each element of which is zero.

#### [ones](#page-189-0)

Create an Array, each element of which is 1.

### [full](#page-192-0)

Create an Array filled with a given value.

#### [empty](#page-191-0)

Create an Array, but leave its allocated memory unchanged (i.e., it contains "garbage").

#### **Examples**

```
\gg age = Axis([10, 11, 12], 'age')
\Rightarrow sex = Axis('sex=M, F')
>>> time = Axis([2007, 2008, 2009], 'time')
\gg axes = [age, sex, time]
>>> data = np.zeros((len(axes), len(sex), len(time)))
```
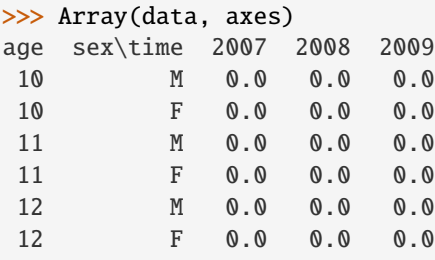

(continues on next page)

(continued from previous page)

```
>>> # with metadata
>>> arr = Array(data, axes, meta=Metadata(title='my title', author='John Smith'))
```

```
Array creation functions
```

```
>>> full(axes, 10.0)
age sex\time 2007 2008 2009
10 M 10.0 10.0 10.0
10 F 10.0 10.0 10.0
11 M 10.0 10.0 10.0
11 F 10.0 10.0 10.0
12 M 10.0 10.0 10.0
12 F 10.0 10.0 10.0
>>> arr = empty(axes)
>>> arr['F'] = 1.0>>> arr['M'] = -1.0>>> arr
age sex\time 2007 2008 2009
10 M -1.0 -1.0 -1.0
10 F 1.0 1.0 1.0
11 M -1.0 -1.0 -1.0<br>11 F 1.0 1.0 1.0
11 F 1.0 1.0 1.0
12 M -1.0 -1.0 -1.0
12 F 1.0 1.0 1.0
\gg bysex = sequence(sex, initial=-1, inc=2)
>>> bysex
sex M F
   -1 1
>>> sequence(age, initial=10, inc=bysex)
sex\age 10 11 12
    M 10 9 8
    F 10 11 12
```
### **Attributes**

**data**

[NumPy ndarray] Data.

#### **axes**

[AxisCollection] Axes.

#### meta

[Metadata] Returns metadata of the array.

\_\_init\_\_(*data*, *axes=None*, *title=None*, *meta=None*, *dtype=None*)
# **Methods**

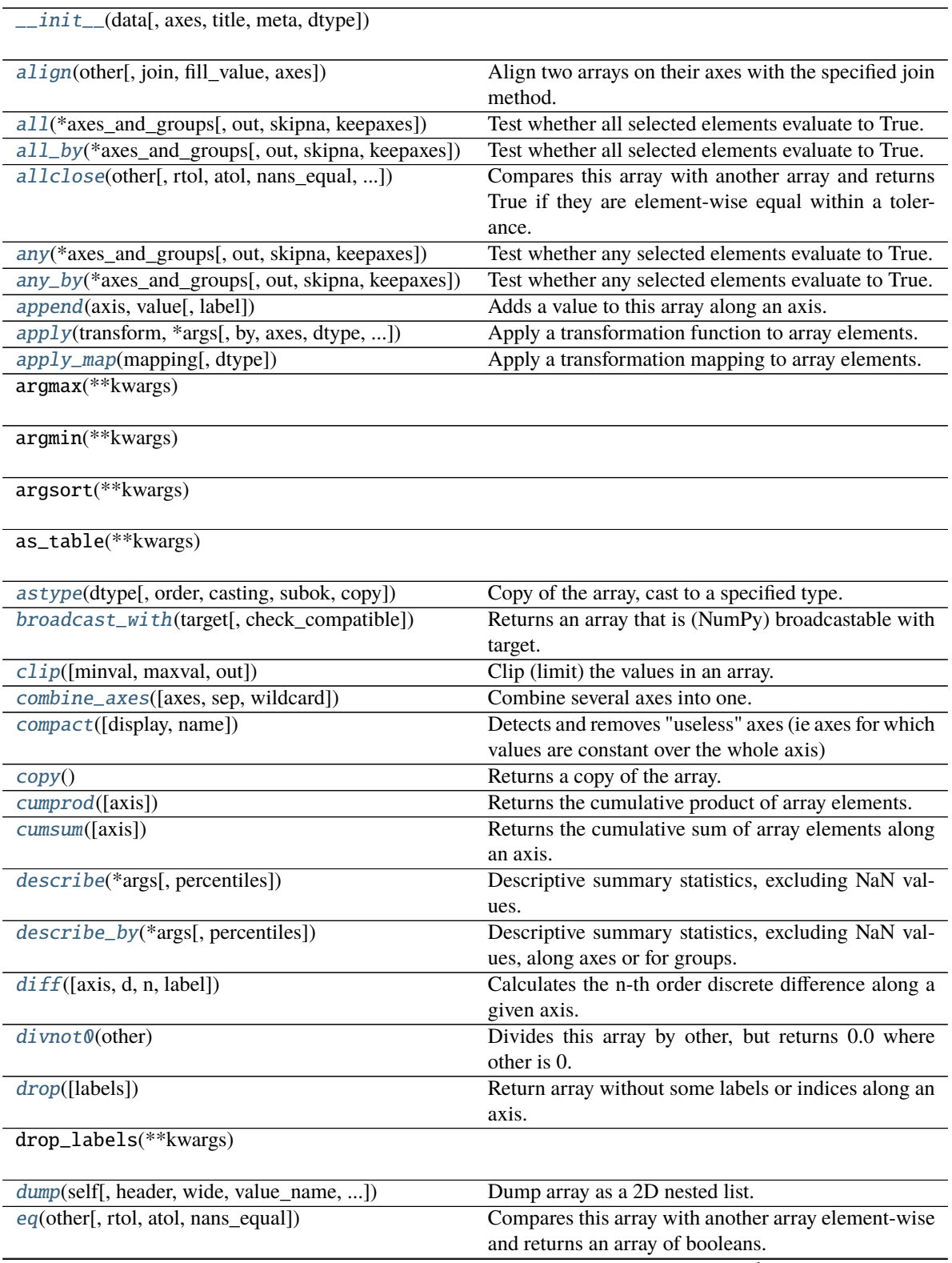

continues on next page

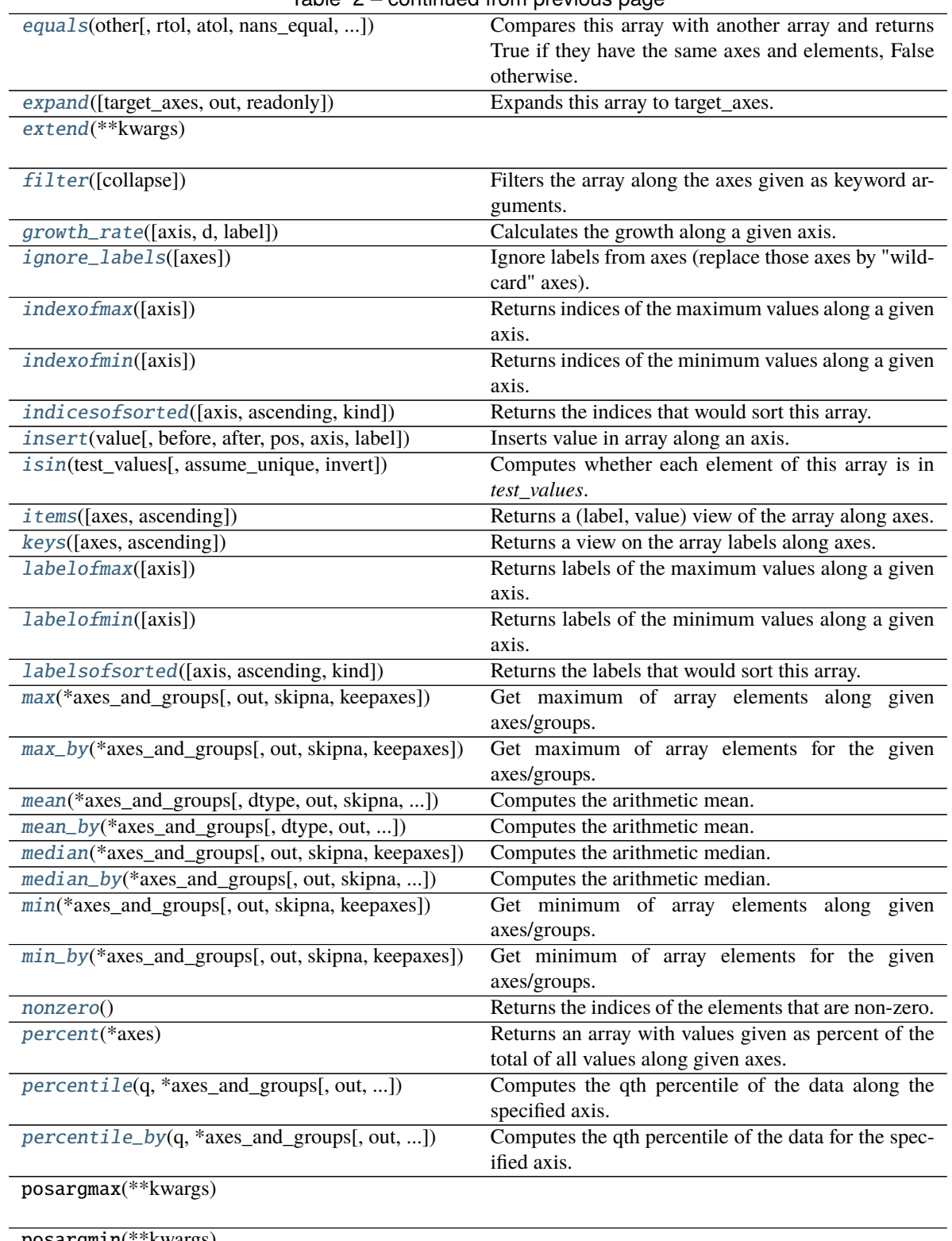

Table 2 – continued from previous page

posargmin(\*\*kwargs)

posargsort(\*\*kwargs)

continues on next page

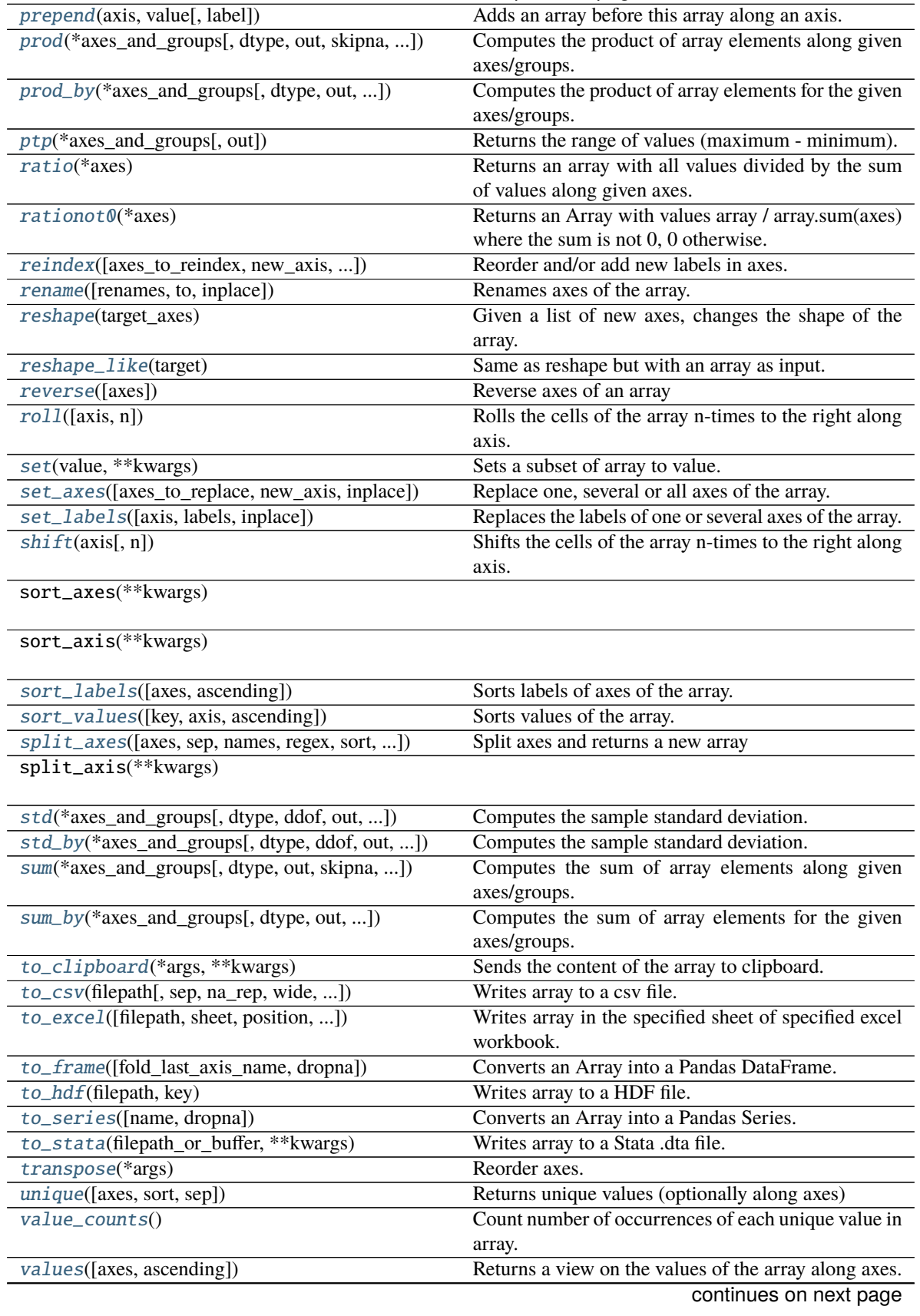

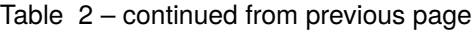

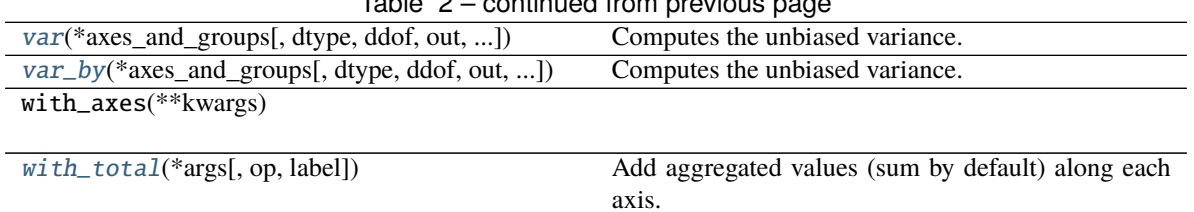

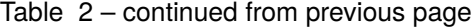

# **Attributes**

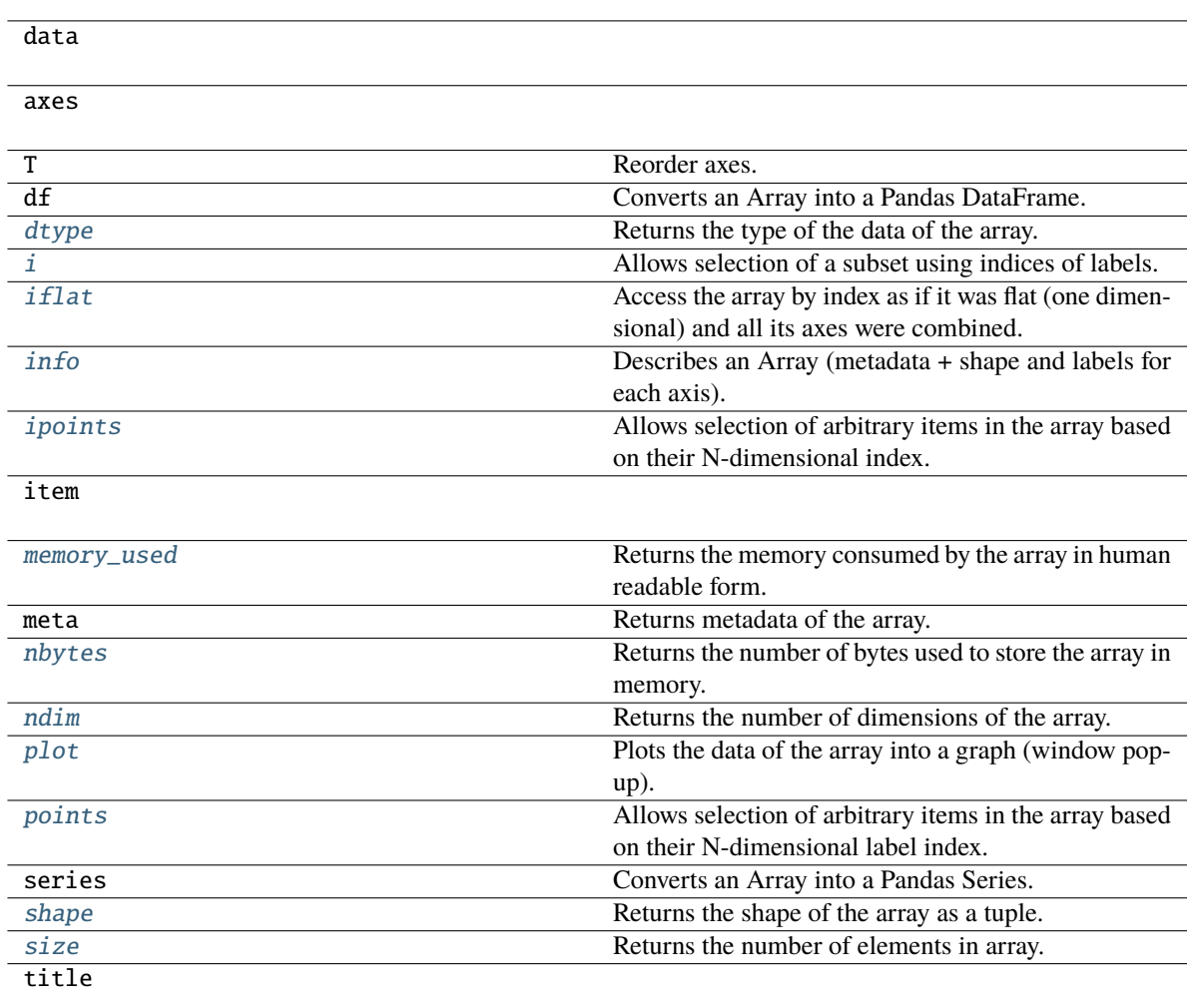

## **Array Creation Functions**

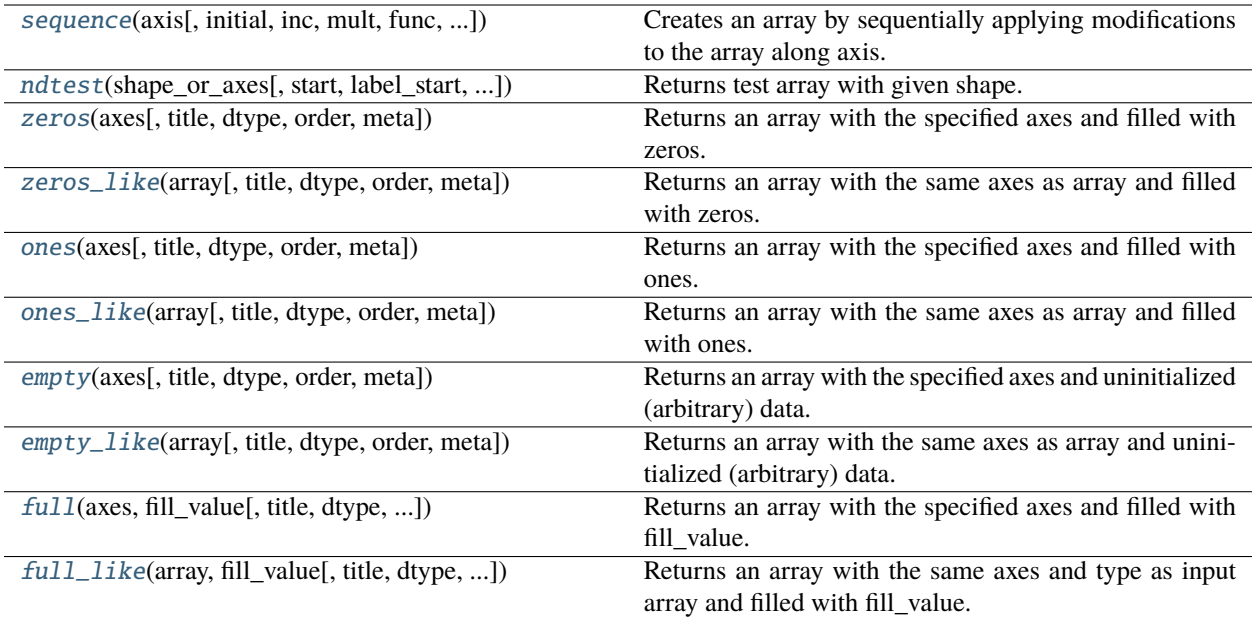

## **larray.sequence**

<span id="page-184-0"></span>larray.sequence(*axis*, *initial=0*, *inc=None*, *mult=None*, *func=None*, *axes=None*, *title=None*, *meta=None*) → *[Array](#page-177-0)*

Creates an array by sequentially applying modifications to the array along axis.

The value for each label in axis will be given by sequentially transforming the value for the previous label. This transformation on the previous label value consists of applying the function "func" on that value if provided, or to multiply it by mult and increment it by inc otherwise.

## **Parameters**

### **axis**

[axis definition (Axis, str, int)] Axis along which to apply mod. An axis definition can be passed as a string. An int will be interpreted as the length for a new anonymous axis.

## **initial**

[scalar or Array, optional] Value for the first label of axis. Defaults to 0.

### **inc**

[scalar, Array, optional] Value to increment the previous value by. Defaults to 1 unless mult is provided (in which case it defaults to 0).

## **mult**

[scalar, Array, optional] Value to multiply the previous value by. Defaults to None.

### **func**

[function/callable, optional] Function to apply to the previous value. Defaults to None. Note that this is much slower than using inc and/or mult.

### **axes**

[int, tuple of int or tuple/list/AxisCollection of Axis, optional] Axes of the result. Defaults to the union of axes present in other arguments.

## **title**

[str, optional] Deprecated. See 'meta' below.

### **meta**

[list of pairs or dict or Metadata, optional] Metadata (title, description, author, creation\_date, . . . ) associated with the array. Keys must be strings. Values must be of type string, int, float, date, time or datetime.

# **Examples**

```
>>> year = Axis('year=2016..2019')
\Rightarrow sex = Axis('sex=M,F')>>> sequence(year)
year 2016 2017 2018 2019
        0 1 2 3
>>> sequence('year=2016..2019')
year 2016 2017 2018 2019
        0 1 2 3
>>> sequence(year, 1.0, 0.5)
year 2016 2017 2018 2019
      1.0 1.5 2.0 2.5
>>> sequence(year, 1.0, mult=1.5)
year 2016 2017 2018 2019
      1.0 1.5 2.25 3.375
\gg inc = Array([1, 2], [sex])
>>> inc
sex M F
    1 2
>>> sequence(year, 1.0, inc)
sex\year 2016 2017 2018 2019
      M 1.0 2.0 3.0 4.0
      F 1.0 3.0 5.0 7.0
\gg mult = Array([2, 3], [sex])
>>> mult
sex M F
    2 3
>>> sequence(year, 1.0, mult=mult)
sex\year 2016 2017 2018 2019
      M 1.0 2.0 4.0 8.0
      F 1.0 3.0 9.0 27.0
\gg initial = Array([3, 4], [sex])
>>> initial
sex M F
    3 4
>>> sequence(year, initial, 1)
sex\year 2016 2017 2018 2019
      M 3 4 5 6
      F 4 5 6 7
>>> sequence(year, initial, mult=2)
sex\year 2016 2017 2018 2019
      M 3 6 12 24
      F 4 8 16 32
>>> sequence(year, initial, inc, mult)
```
(continues on next page)

(continued from previous page)

```
sex\year 2016 2017 2018 2019
     M 3 7 15 31
     F 4 14 44 134
>>> def modify(prev_value):
... return prev_value / 2
>>> sequence(year, 8, func=modify)
year 2016 2017 2018 2019
       8 4 2 1
>>> sequence(3)
{0}^* 0 1 2
    0 1 2
>>> sequence('year', axes=(sex, year))
sex\year 2016 2017 2018 2019
     M 0 1 2 3
     F 0 1 2 3
```
sequence can be used as the inverse of growth\_rate:

```
>>> a = Array([1.0, 2.0, 3.0, 3.0], year)
>>> a
year 2016 2017 2018 2019
      1.0 2.0 3.0 3.0
\gg g = a.growth_rate() + 1
>>> g
year 2017 2018 2019
      2.0 1.5 1.0
>>> sequence(year, a[2016], mult=g)
year 2016 2017 2018 2019
      1.0 2.0 3.0 3.0
```
### **larray.ndtest**

<span id="page-186-0"></span>larray.ndtest(*shape\_or\_axes*, *start=0*, *label\_start=0*, *title=None*, *dtype=<class 'int'>*, *meta=None*) → *[Array](#page-177-0)* Returns test array with given shape.

Axes are named by single letters starting from 'a'. Axes labels are constructed using a '{axis name}{label pos}' pattern (e.g. 'a0'). Values start from *start* increase by steps of 1.

## **Parameters**

#### **shape\_or\_axes**

[int, tuple/list of int, str, single axis or tuple/list/AxisCollection of axes] If int or tuple/list of int, represents the shape of the array to create. In that case, default axes are generated. If string, it is used to generate axes (see [AxisCollection](#page-154-0) constructor).

### **start**

[int or float, optional] Start value

## **label\_start**

[int, optional] Label index for each axis is *label\_start + position*. *label\_start* defaults to 0.

## **title**

[str, optional] Deprecated. See 'meta' below.

# **dtype**

[type or np.dtype, optional] Type of resulting array.

### **meta**

[list of pairs or dict or Metadata, optional] Metadata (title, description, author, creation\_date, . . . ) associated with the array. Keys must be strings. Values must be of type string, int, float, date, time or datetime.

## **Returns**

**Array**

# **Examples**

Create test array by passing a shape

```
>>> ndtest(6)
a a0 a1 a2 a3 a4 a5
   0 1 2 3 4 5
>>> ndtest((2, 3))a/b b0 b1 b2
a0 0 1 2
a1 3 4 5
>>> ndtest((2, 3), label_start=1)
a/b b1 b2 b3
a1 0 1 2
a2 3 4 5
>>> ndtest((2, 3), start=2)a/b b0 b1 b2
a0 2 3 4
a1 5 6 7
>>> ndtest((2, 3), dtype=float)
a/b b0 b1 b2
a0 0.0 1.0 2.0
a1 3.0 4.0 5.0
```
Create test array by passing axes

```
>>> ndtest("nat=BE,FO;sex=M,F")
nat\sex M F
     BE 0 1
     FO 2 3
>>> nat = Axis("nat=BE,FO")
\Rightarrow sex = Axis("sex=M,F")>>> ndtest([nat, sex])
nat\sex M F
    BE 0 1
     FO 2 3
```
## **larray.zeros**

<span id="page-188-0"></span>larray.zeros(*axes*, *title=None*, *dtype=<class 'float'>*, *order='C'*, *meta=None*) → *[Array](#page-177-0)*

Returns an array with the specified axes and filled with zeros.

## **Parameters**

### **axes**

[int, tuple of int, Axis or tuple/list/AxisCollection of Axis] Collection of axes or a shape.

# **title**

[str, optional] Deprecated. See 'meta' below.

## **dtype**

[data-type, optional] Desired data-type for the array, e.g., *numpy.int8*. Default is *numpy.float64*.

## **order**

[{'C', 'F'}, optional] Whether to store multidimensional data in C- (default) or Fortrancontiguous (row- or column-wise) order in memory.

## **meta**

[list of pairs or dict or Metadata, optional] Metadata (title, description, author, creation\_date, . . . ) associated with the array. Keys must be strings. Values must be of type string, int, float, date, time or datetime.

### **Returns**

**Array**

```
>>> zeros('nat=BE,FO;sex=M,F')
nat\sex M F
    BE 0.0 0.0
    FO 0.0 0.0
>>> zeros([(['BE', 'FO'], 'nat'),
... (['M', 'F'], 'sex')])
nat\sex M F
    BE 0.0 0.0
    FO 0.0 0.0
\gg nat = Axis('nat=BE, FO')
\gg sex = Axis('sex=M,F')
>>> zeros([nat, sex])
nat\sex M F
    BE 0.0 0.0
    FO 0.0 0.0
```
## **larray.zeros\_like**

<span id="page-189-0"></span>larray.zeros\_like(*array*, *title=None*, *dtype=None*, *order='K'*, *meta=None*) → *[Array](#page-177-0)*

Returns an array with the same axes as array and filled with zeros.

### **Parameters**

### **array**

[Array] Input array.

## **title**

[str, optional] Deprecated. See 'meta' below.

## **dtype**

[data-type, optional] Overrides the data type of the result.

### **order**

[{'C', 'F', 'A', or 'K'}, optional] Overrides the memory layout of the result. 'C' means C-order, 'F' means F-order, 'A' means 'F' if *a* is Fortran contiguous, 'C' otherwise. 'K' (default) means match the layout of *a* as closely as possible.

### **meta**

[list of pairs or dict or Metadata, optional] Metadata (title, description, author, creation\_date, . . . ) associated with the array. Keys must be strings. Values must be of type string, int, float, date, time or datetime.

### **Returns**

**Array**

# **Examples**

```
>>> a = ndtest((2, 3))>>> zeros_like(a)
a/b b0 b1 b2
a0 0 0 0
a1 0 0 0
```
# **larray.ones**

<span id="page-189-1"></span>larray.ones(*axes*, *title=None*, *dtype=<class 'float'>*, *order='C'*, *meta=None*) → *[Array](#page-177-0)*

Returns an array with the specified axes and filled with ones.

## **Parameters**

### **axes**

[int, tuple of int, Axis or tuple/list/AxisCollection of Axis] Collection of axes or a shape.

# **title**

[str, optional] Deprecated. See 'meta' below.

## **dtype**

[data-type, optional] Desired data-type for the array, e.g., *numpy.int8*. Default is *numpy.float64*.

### **order**

[{'C', 'F'}, optional] Whether to store multidimensional data in C- (default) or Fortrancontiguous (row- or column-wise) order in memory.

#### **meta**

[list of pairs or dict or Metadata, optional] Metadata (title, description, author, creation\_date, . . . ) associated with the array. Keys must be strings. Values must be of type string, int, float, date, time or datetime.

### **Returns**

**Array**

### **Examples**

```
\gg nat = Axis('nat=BE, FO')
\gg sex = Axis('sex=M,F')
>>> ones([nat, sex])
nat\sex M F
    BE 1.0 1.0
    FO 1.0 1.0
```
### **larray.ones\_like**

<span id="page-190-0"></span>larray.ones\_like(*array*, *title=None*, *dtype=None*, *order='K'*, *meta=None*) → *[Array](#page-177-0)*

Returns an array with the same axes as array and filled with ones.

## **Parameters**

**array**

[Array] Input array.

### **title**

[str, optional] Deprecated. See 'meta' below.

### **dtype**

[data-type, optional] Overrides the data type of the result.

### **order**

[{'C', 'F', 'A', or 'K'}, optional] Overrides the memory layout of the result. 'C' means C-order, 'F' means F-order, 'A' means 'F' if *a* is Fortran contiguous, 'C' otherwise. 'K' (default) means match the layout of *a* as closely as possible.

#### **meta**

[list of pairs or dict or Metadata, optional] Metadata (title, description, author, creation\_date, . . . ) associated with the array. Keys must be strings. Values must be of type string, int, float, date, time or datetime.

## **Returns**

**Array**

## **Examples**

```
>>> a = ndtest((2, 3))>>> ones_like(a)
a\ b0} b1 b2
a0 1 1 1
a1 1 1 1
```
## **larray.empty**

<span id="page-191-0"></span>larray.empty(*axes*, *title=None*, *dtype=<class 'float'>*, *order='C'*, *meta=None*) → *[Array](#page-177-0)*

Returns an array with the specified axes and uninitialized (arbitrary) data.

### **Parameters**

### **axes**

[int, tuple of int, Axis or tuple/list/AxisCollection of Axis] Collection of axes or a shape.

## **title**

[str, optional] Deprecated. See 'meta' below.

## **dtype**

[data-type, optional] Desired data-type for the array, e.g., *numpy.int8*. Default is *numpy.float64*.

## **order**

[{'C', 'F'}, optional] Whether to store multidimensional data in C- (default) or Fortrancontiguous (row- or column-wise) order in memory.

### **meta**

[list of pairs or dict or Metadata, optional] Metadata (title, description, author, creation\_date, . . . ) associated with the array. Keys must be strings. Values must be of type string, int, float, date, time or datetime.

# **Returns**

**Array**

```
>>> nat = Axis('nat=BE,FO')
\Rightarrow sex = Axis('sex=M,F')>>> empty([nat, sex])
nat\sex M F
   BE 2.47311483356e-315 2.47498446195e-315
   FO 0.0 6.07684618082e-31
```
# **larray.empty\_like**

```
larray.empty_like(array, title=None, dtype=None, order='K', meta=None) → Array
```
Returns an array with the same axes as array and uninitialized (arbitrary) data.

## **Parameters**

## **array**

[Array] Input array.

## **title**

[str, optional] Deprecated. See 'meta' below.

### **dtype**

[data-type, optional] Overrides the data type of the result. Defaults to the data type of array.

### **order**

[{'C', 'F', 'A', or 'K'}, optional] Overrides the memory layout of the result. 'C' means C-order, 'F' means F-order, 'A' means 'F' if *a* is Fortran contiguous, 'C' otherwise. 'K' (default) means match the layout of *a* as closely as possible.

## **meta**

[list of pairs or dict or Metadata, optional] Metadata (title, description, author, creation\_date, . . . ) associated with the array. Keys must be strings. Values must be of type string, int, float, date, time or datetime.

### **Returns**

**Array**

## **Examples**

```
>>> a = ndtest((3, 2))>>> empty_like(a)
a\backslash b b0 b1
a0 2.12199579097e-314 6.36598737388e-314
a1 1.06099789568e-313 1.48539705397e-313
 a2 1.90979621226e-313 2.33419537056e-313
```
## **larray.full**

<span id="page-192-1"></span>larray.full(*axes*, *fill\_value*, *title=None*, *dtype=None*, *order='C'*, *meta=None*) → *[Array](#page-177-0)*

Returns an array with the specified axes and filled with fill\_value.

## **Parameters**

### **axes**

[int, tuple of int, Axis or tuple/list/AxisCollection of Axis] Collection of axes or a shape.

### **fill\_value**

[scalar or Array] Value to fill the array

## **title**

[str, optional] Deprecated. See 'meta' below.

## **dtype**

[data-type, optional] Desired data-type for the array. Default is the data type of fill\_value.

### **order**

[{'C', 'F'}, optional] Whether to store multidimensional data in C- (default) or Fortrancontiguous (row- or column-wise) order in memory.

#### **meta**

[list of pairs or dict or Metadata, optional] Metadata (title, description, author, creation\_date, . . . ) associated with the array. Keys must be strings. Values must be of type string, int, float, date, time or datetime.

### **Returns**

**Array**

## **Examples**

```
\gg nat = Axis('nat=BE, FO')
\Rightarrow sex = Axis('sex=M,F')>>> full([nat, sex], 42.0)
nat\sex M F
    BE 42.0 42.0
    FO 42.0 42.0
>>> initial_value = ndtest([sex])
>>> initial_value
sex M F
    0 1
>>> full([nat, sex], initial_value)
nat\sex M F
    BE 0 1
    FO 0 1
```
### **larray.full\_like**

<span id="page-193-0"></span>larray.full\_like(*array*, *fill\_value*, *title=None*, *dtype=None*, *order='K'*, *meta=None*) → *[Array](#page-177-0)*

Returns an array with the same axes and type as input array and filled with fill\_value.

### **Parameters**

**array** [Array] Input array.

#### **fill\_value**

[scalar or Array] Value to fill the array

### **title**

[str, optional] Deprecated. See 'meta' below.

### **dtype**

[data-type, optional] Overrides the data type of the result. Defaults to the data type of array.

### **order**

[{'C', 'F', 'A', or 'K'}, optional] Overrides the memory layout of the result. 'C' means C-order, 'F' means F-order, 'A' means 'F' if *a* is Fortran contiguous, 'C' otherwise. 'K' (default) means match the layout of *a* as closely as possible.

### **meta**

[list of pairs or dict or Metadata, optional] Metadata (title, description, author, creation\_date,

. . . ) associated with the array. Keys must be strings. Values must be of type string, int, float, date, time or datetime.

### **Returns**

**Array**

## **Examples**

```
>>> a = ndtest((2, 3))>>> full_like(a, 5)
a/b b0 b1 b2
a0 5 5 5
a1 5 5 5
```
## **Copying**

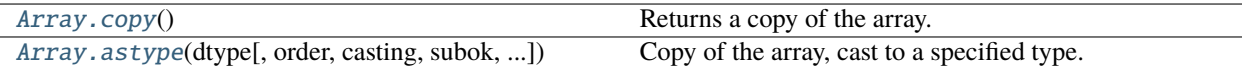

### **larray.Array.copy**

<span id="page-194-1"></span>[Array](#page-177-0).copy()  $\rightarrow$  *Array* 

Returns a copy of the array.

## **larray.Array.astype**

```
Array.astype(dtype, order='K', casting='unsafe', subok=True, copy=True)
```
Copy of the array, cast to a specified type.

## **Parameters**

### **dtype**

[str or dtype] Typecode or data-type to which the array is cast.

### **order**

[{'C', 'F', 'A', 'K'}, optional] Controls the memory layout order of the result. 'C' means C order, 'F' means Fortran order, 'A' means 'F' order if all the arrays are Fortran contiguous, 'C' order otherwise, and 'K' means as close to the order the array elements appear in memory as possible. Default is 'K'.

### **casting**

[{'no', 'equiv', 'safe', 'same\_kind', 'unsafe'}, optional] Controls what kind of data casting may occur. Defaults to 'unsafe' for backwards compatibility.

- 'no' means the data types should not be cast at all.
- 'equiv' means only byte-order changes are allowed.
- 'safe' means only casts which can preserve values are allowed.
- 'same\_kind' means only safe casts or casts within a kind, like float64 to float32, are allowed.

• 'unsafe' means any data conversions may be done.

### **subok**

[bool, optional] If True, then sub-classes will be passed-through (default), otherwise the returned array will be forced to be a base-class array.

### **copy**

[bool, optional] By default, astype always returns a newly allocated array. If this is set to false, and the *dtype*, *order*, and *subok* requirements are satisfied, the input array is returned instead of a copy.

### **Returns**

### **arr\_t**

[ndarray] Unless *copy* is False and the other conditions for returning the input array are satisfied (see description for *copy* input parameter), *arr\_t* is a new array of the same shape as the input array, with dtype, order given by *dtype*, *order*.

## **Raises**

## **ComplexWarning**

When casting from complex to float or int. To avoid this, one should use a.real. astype(t).

## **Notes**

Changed in version 1.17.0: Casting between a simple data type and a structured one is possible only for "unsafe" casting. Casting to multiple fields is allowed, but casting from multiple fields is not.

Changed in version 1.9.0: Casting from numeric to string types in 'safe' casting mode requires that the string dtype length is long enough to store the max integer/float value converted.

## **Examples**

```
>>> x = np.array([1, 2, 2.5])>>> x
array([1. , 2. , 2.5])
```
>>> x.astype(int) array([1, 2, 2])

## **Inspecting**

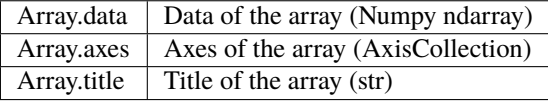

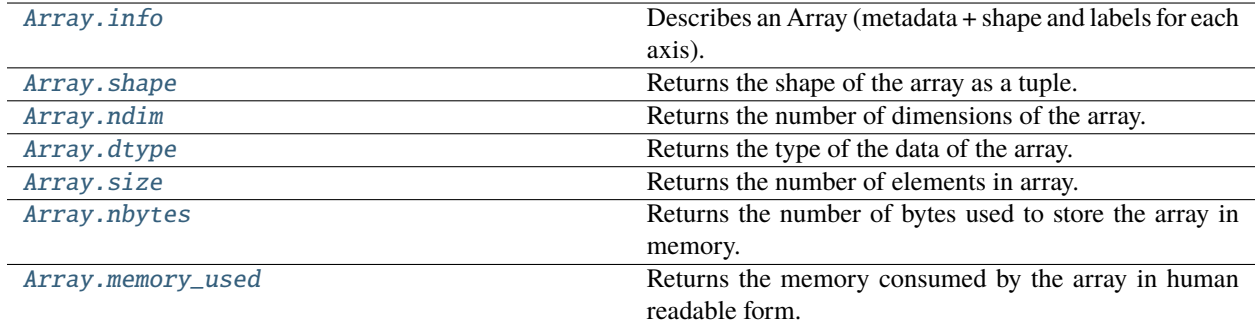

# **larray.Array.info**

### <span id="page-196-0"></span>property Array.info: [str](https://docs.python.org/3/library/stdtypes.html#str)

Describes an Array (metadata + shape and labels for each axis).

# **Returns**

**str**

Description of the array (metadata + shape and labels for each axis).

## **Examples**

```
>>> mat0 = Array([2.0, 5.0], [8.0, 6.0]], "nat=BE, FO; sex=F, M")
>>> mat0.info
2 x 2
nat [2]: 'BE' 'FO'
sex [2]: 'F' 'M'
dtype: float64
memory used: 32 bytes
>>> mat0.meta.title = 'test matrix'
>>> mat0.info
title: test matrix
2 x 2
nat [2]: 'BE' 'FO'
sex [2]: 'F' 'M'
dtype: float64
memory used: 32 bytes
```
## **larray.Array.shape**

# <span id="page-196-1"></span>property Array.shape: [Tuple](https://docs.python.org/3/library/typing.html#typing.Tuple)[\[int,](https://docs.python.org/3/library/functions.html#int) ...]

Returns the shape of the array as a tuple.

## **Returns**

**tuple**

Tuple representing the current shape.

# **Examples**

```
>>> a = ndtest('nat=BE, F0; sex=M, F; type=type1, type2, type3')
>>> a.shape
(2, 2, 3)
```
# **larray.Array.ndim**

# <span id="page-197-1"></span>property Array.ndim: [int](https://docs.python.org/3/library/functions.html#int)

Returns the number of dimensions of the array.

# **Returns**

**int** Number of dimensions of an Array.

# **Examples**

>>> a = ndtest('nat=BE,FO;sex=M,F') >>> a.ndim 2

## **larray.Array.dtype**

# <span id="page-197-0"></span>property Array.dtype: dtype

Returns the type of the data of the array.

## **Returns**

**dtype** Type of the data of the array.

# **Examples**

```
>>> a = zeros('sex=M, F; type=type1, type2, type3')
>>> a.dtype
dtype('float64')
```
# **larray.Array.size**

# <span id="page-197-2"></span>property Array.size: [int](https://docs.python.org/3/library/functions.html#int)

Returns the number of elements in array.

# **Returns**

**int**

Number of elements in array.

**Examples**

```
>>> a = ndtest('sex=M, F; type=type1, type2, type3')
>>> a.size
6
```
# **larray.Array.nbytes**

### <span id="page-198-1"></span>property Array.nbytes: [int](https://docs.python.org/3/library/functions.html#int)

Returns the number of bytes used to store the array in memory.

**Returns**

# **int**

Number of bytes in array.

# **Examples**

```
>>> a = ndtest('sex=M, F;type=type1,type2,type3', dtype=float)
>>> a.nbytes
48
```
# **larray.Array.memory\_used**

# <span id="page-198-0"></span>property Array.memory\_used: [str](https://docs.python.org/3/library/stdtypes.html#str)

Returns the memory consumed by the array in human readable form.

# **Returns**

**str**

Memory used by the array.

```
>>> a = ndtest('sex=M, F;type=type1,type2,type3', dtype=float)
>>> a.memory_used
'48 bytes'
```
# **Modifying/Selecting**

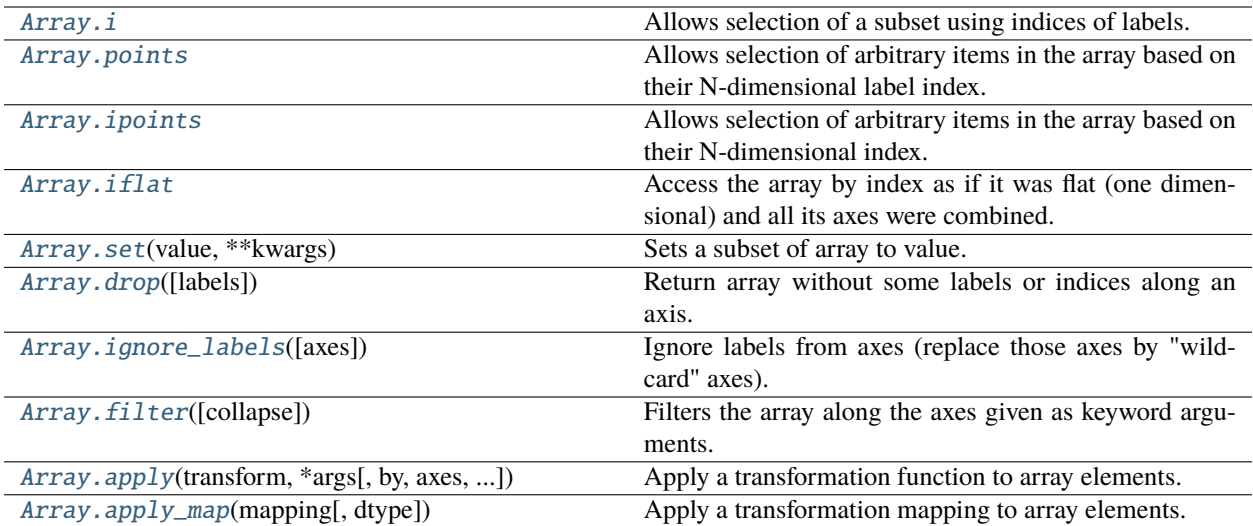

# **larray.Array.i**

## <span id="page-199-0"></span>Array.i

Allows selection of a subset using indices of labels.

# **Notes**

Using .i[] is equivalent to numpy indexing when indexing along a single axis. However, when indexing along multiple axes this indexes the cross product instead of points.

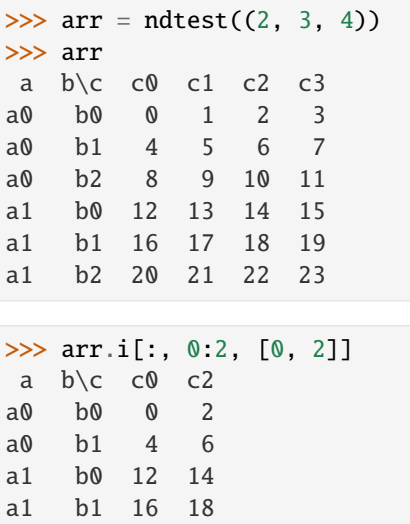

## **larray.Array.points**

### <span id="page-200-1"></span>Array.points

Allows selection of arbitrary items in the array based on their N-dimensional label index.

# **Examples**

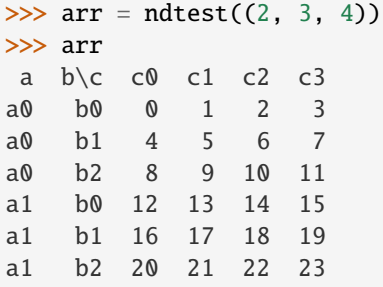

To select the two points with label coordinates [a0, b0, c0] and [a1, b2, c2], you must do:

```
>>> arr.points[['a0', 'a1'], ['b0', 'b2'], ['c0', 'c2']]
a_b_c a0_b0_c0 a1_b2_c2
            0 22
>>> arr.points['a0,a1', 'b0,b2', 'c0,c2']
a_b_c a_0_b_0_c a_1_b_2_c0 22
```
The number of label(s) on each dimension must be equal:

```
>>> arr.points['a0,a1', 'b0,b2', 'c0,c1,c2']
Traceback (most recent call last):
    ...
ValueError: all combined keys should have the same length
```
## **larray.Array.ipoints**

## <span id="page-200-0"></span>Array.ipoints

Allows selection of arbitrary items in the array based on their N-dimensional index.

```
>>> arr = ndtest((2, 3, 4))>>> arr
a b \ c 0 c1 c2 c3a0 b0 0 1 2 3
a0 b1 4 5 6 7
a0 b2 8 9 10 11
a1 b0 12 13 14 15
a1 b1 16 17 18 19
a1 b2 20 21 22 23
```
To select the two points with index coordinates [0, 0, 0] and [1, 2, 2], you must do:

```
>>> arr.ipoints[[0, 1], [0, 2], [0, 2]]
a_b_c a0_b0_c0 a1_b2_c2
            0 22
```
The number of index(es) on each dimension must be equal:

```
>>> arr.ipoints[[0, 1], [0, 2], [0, 1, 2]]
Traceback (most recent call last):
    ...
ValueError: all combined keys should have the same length
```

```
>>> arr.ipoints[[0, 1], [0, 2]]
a_b \c c0 c1 c2 c3
a0_b0 0 1 2 3
a1_b2 20 21 22 23
```
### **larray.Array.iflat**

### <span id="page-201-0"></span>Array.iflat

Access the array by index as if it was flat (one dimensional) and all its axes were combined.

## **Notes**

In general arr.iflat[key] should be equivalent to (but much faster than) arr.combine\_axes().i[key]

## **Examples**

>>>  $arr = ndtest((2, 3)) * 10$ >>> arr  $a/b$  b0 b1 b2 a0 0 10 20 a1 30 40 50

To select the first, second, fourth and fifth values across all axes:

```
>>> arr.compile_axes() .i[[0, 1, 3, 4]]a_b a0_b0 a0_b1 a1_b0 a1_b1
       0 10 30 40
>>> arr.iflat[[0, 1, 3, 4]]
a_b a0_b0 a0_b1 a1_b0 a1_b1
       0 10 30 40
```
Set the first and sixth values to 42

```
>>> arr.iflat[[0, 5]] = 42
>>> arr
a/b b0 b1 b2
a0 42 10 20
a1 30 40 42
```
When the key is an Array, the result will have the axes of the key

```
>>> key = Array([0, 3], 'c=c0, c1')>>> key
c c0 c1
   0 3
>>> arr.iflat[key]
c c0 c1
   42 30
```
## **larray.Array.set**

<span id="page-202-0"></span>Array.set(*value*, *\*\*kwargs*) → [None](https://docs.python.org/3/library/constants.html#None)

Sets a subset of array to value.

- all common axes must be either of length 1 or the same length
- extra axes in value must be of length 1
- extra axes in current array can have any length

# **Parameters**

**value**

[scalar or Array]

```
>>> arr = ndtest((3, 3))>>> arr
a/b b0 b1 b2
a0 0 1 2
a1 3 4 5
a2 6 7 8
>>> arr['a1:', 'b1:'].set(10)
>>> arr
a/b b0 b1 b2
a0 0 1 2
a1 3 10 10
a2 6 10 10
>>> arr['a1:', 'b1:'].set(ndtest("a=a1,a2;b=b1,b2"))
>>> arr
a\ b0 b1 b2
a0 0 1 2
a1 3 0 1
a2 6 2 3
```
## **larray.Array.drop**

### <span id="page-203-0"></span>Array.drop(*labels=None*) → *[Array](#page-177-0)*

Return array without some labels or indices along an axis.

## **Parameters**

#### **labels**

[scalar, list or Group] Label(s) or group to remove. To remove indices, one must pass an IGroup.

# **Returns**

### **Array**

Array with *labels* removed along their axis.

# **Examples**

```
>>> arr1 = ndtest((2, 4))>>> arr1
a/b b0 b1 b2 b3
a0 0 1 2 3
a1 4 5 6 7
\gg a, b = arr1. axes
```
dropping a single label

>>> arr1.drop('b1')  $a/b$  b0 b2 b3 a0 0 2 3 a1 4 6 7

dropping multiple labels

```
\gg # arr1.drop('b1,b3')
>>> arr1.drop(['b1', 'b3'])
a\ b0 b2
a0 0 2
a1 4 6
```
dropping a slice

```
\gg # arr1.drop('b1:b3')
>>> arr1.drop(b['b1':'b3'])
a/b b<sub>0</sub>
a0 0
 a1 4
```
when deleting indices instead of labels, one must specify the axis explicitly (using an IGroup):

```
\gg # arr1.drop('b.i[1]')
>>> arr1.drop(b.i[1])
a/b b0 b2 b3
a0 0 2 3
a1 4 6 7
```
as when deleting ambiguous labels (which are present on several axes):

```
>>> a = Axis('a=label0..label2')
>>> b = Axis('b=label0..label2')
\gg arr2 = ndtest((a, b))
>>> arr2
  a\b label0 label1 label2
label0 0 1 2
label1 3 4 5
label2 6 7 8
\gg # arr2.drop('a[label1]')
>>> arr2.drop(a['label1'])
  a\b label0 label1 label2
label0 0 1 2
label2 6 7 8
```
## **larray.Array.ignore\_labels**

## <span id="page-204-0"></span>Array.ignore\_labels(*axes=None*) → *[Array](#page-177-0)*

Ignore labels from axes (replace those axes by "wildcard" axes).

Useful when you want to apply operations between two arrays or subarrays with same shape but incompatible axes (different labels).

### **Parameters**

### **axes**

[Axis or list/tuple/AxisCollection of Axis, optional] Axis(es) on which you want to drop the labels.

### **Returns**

**Array**

# **Notes**

Use it at your own risk.

## **Examples**

```
>>> a = Axis('a=a1, a2')\Rightarrow b = Axis('b=b1,b2')
>>> b2 = Axis('b=b2,b3')
\gg arr1 = ndtest([a, b])
>>> arr1
a\ b1 b2
a1 0 1
a2 2 3
>>> arr1.ignore_labels(b)
a\ b^* \quad 0 \quad 1
 a1 0 1
  a2 2 3
```
(continues on next page)

(continued from previous page)

```
>>> arr1.ignore_labels([a, b])
a^*b^* 0 10 0 1
   1 2 3
\gg arr2 = ndtest([a, b2])
>>> arr2
a\ b2} b3
a1 0 1
a2 2 3
>>> arr1 * arr2
Traceback (most recent call last):
...
ValueError: incompatible axes:
Axis(['b2', 'b3'], 'b')
vs
Axis(['b1', 'b2'], 'b')
>>> arr1 * arr2.ignore_labels()
a\ b1 b2
a1 0 1
a2 4 9
>>> arr1.ignore_labels() * arr2
a/b b2 b3
a1 0 1
a2 4 9
>>> arr1.ignore_labels('a') * arr2.ignore_labels('b')
a\ b1 b2
a1 0 1
a2 4 9
```
## **larray.Array.filter**

<span id="page-205-1"></span>Array.filter(*collapse=False*, *\*\*kwargs*) → *[Array](#page-177-0)*

Filters the array along the axes given as keyword arguments.

The *collapse* argument determines whether consecutive ranges should be collapsed to slices, which is more efficient and returns a view (and not a copy) if possible (if all ranges are consecutive). Only use this argument if you do not intent to modify the resulting array, or if you know what you are doing.

It is similar to np.take but works with several axes at once.

## **larray.Array.apply**

<span id="page-205-0"></span>Array.apply(*transform*, *\*args*, *by=None*, *axes=None*, *dtype=None*, *ascending=True*, *\*\*kwargs*) → [Union\[](https://docs.python.org/3/library/typing.html#typing.Union)*[Array](#page-177-0)*, [bool,](https://docs.python.org/3/library/functions.html#bool) [int,](https://docs.python.org/3/library/functions.html#int) [float,](https://docs.python.org/3/library/functions.html#float) [str,](https://docs.python.org/3/library/stdtypes.html#str) [bytes,](https://docs.python.org/3/library/stdtypes.html#bytes) generic, [Tuple\[](https://docs.python.org/3/library/typing.html#typing.Tuple)*[Array](#page-177-0)*, ...]]

Apply a transformation function to array elements.

## **Parameters**

### **transform**

[function] Function to apply. This function will be called in turn with each element of the array as the first argument and must return an Array, scalar or tuple. If returning arrays the axes of those arrays must be the same for all calls to the function.

### **\*args**

Extra arguments to pass to the function.

**by**

[str, int or Axis or tuple/list/AxisCollection of the them, optional] Axis or axes along which to iterate. The function will thus be called with arrays having all axes not mentioned. Defaults to None (all axes). Mutually exclusive with the *axes* argument.

### **axes**

[str, int or Axis or tuple/list/AxisCollection of the them, optional] Axis or axes the arrays passed to the function will have. Defaults to None (the function is given scalars). Mutually exclusive with the *by* argument.

## **dtype**

[type or list of types, optional] Output(s) data type(s). Defaults to None (inspect all output values to infer it automatically).

### **ascending**

[bool, optional] Whether to iterate the axes in ascending order (from start to end). Defaults to True.

#### **\*\*kwargs**

Extra keyword arguments are passed to the function (as keyword arguments).

## **Returns**

### **Array or scalar, or tuple of them**

Axes will be the union of those in axis and those of values returned by the function.

### **Examples**

First let us define a test array

```
>>> arr = Array([0, 2, 1],... [3, 1, 5]], 'a=a0,a1;b=b0..b2')
>>> arr
a\ b0} b1 b2
a0 0 2 1
a1 3 1 5
```
Here is a simple function we would like to apply to each element of the array. Note that this particular example should rather be written as: arr \*\* 2 as it is both more concise and much faster.

```
\gg def square(x):
\ldots return x ** 2
>>> arr.apply(square)
a/b b0 b1 b2
a0 0 4 1
 a1 9 1 25
```
Functions can also be applied along some axes:

```
>>> # this is equivalent to (but much slower than): arr.sum('a')
... arr.apply(sum, axes='a')
b b0 b1 b2
    3 3 6
>>> # this is equivalent to (but much slower than): arr.sum_by('a')
```
(continues on next page)

(continued from previous page)

```
... arr.apply(sum, by='a')
a a0 a1
   3 9
```
Applying the function along some axes will return an array with the union of those axes and the axes of the returned values. For example, let us define a function which returns the k highest values of an array.

```
\gg def topk(a, k=2):
... return a.sort_values(ascending=False).ignore_labels().i[:k]
>>> arr.apply(topk, by='a')
a\backslash b^* 0 1
 a0 2 1
 a1 5 3
```
Other arguments can be passed to the function:

```
>>> arr.apply(topk, 3, by='a')
a\backslash b^* 0 1 2
 a0 2 1 0
 a1 5 3 1
```
or by using keyword arguments:

```
>>> arr.apply(topk, by='a', k=3)
a\backslash b^* 0 1 2
 a0 2 1 0
 a1 5 3 1
```
If the function returns several values (as a tuple), the result will be a tuple of arrays. For example, let use define a function which decompose an array in its mean and the difference to that mean :

```
>>> def mean_decompose(a):
\ldots mean = a.mean()
... return mean, a - mean
>>> mean_by_a, diff_to_mean = arr.apply(mean_decompose, by='a')
>>> mean_by_a
a a0 a1
  1.0 3.0
>>> diff_to_mean
a/b b0 b1 b2
a0 -1.0 1.0 0.0
a1 0.0 -2.0 2.0
```
## **larray.Array.apply\_map**

<span id="page-208-0"></span>Array.apply\_map(*mapping*, *dtype=None*) → [Union\[](https://docs.python.org/3/library/typing.html#typing.Union)*[Array](#page-177-0)*, [bool,](https://docs.python.org/3/library/functions.html#bool) [int,](https://docs.python.org/3/library/functions.html#int) [float,](https://docs.python.org/3/library/functions.html#float) [str,](https://docs.python.org/3/library/stdtypes.html#str) [bytes,](https://docs.python.org/3/library/stdtypes.html#bytes) generic, [Tuple\[](https://docs.python.org/3/library/typing.html#typing.Tuple)*[Array](#page-177-0)*, ...]] Apply a transformation mapping to array elements.

## **Parameters**

### **mapping**

[mapping (dict)] Mapping to apply to values of the array. A mapping (dict) must have the values to transform as keys and the new values as values, that is:  $\{\text{colvalue1}>:\text{newvalue1}>,\}$  $\langle$ oldvalue2>:  $\langle$ newvalue2>, ... }.

### **dtype**

[type, optional] Output dtype. Defaults to None (inspect all output values to infer it automatically).

### **Returns**

### **Array**

Axes will be the same as the original array axes.

## **Notes**

To apply a transformation given as an Array (with current values as labels on one axis of the array and desired values as the array values), you can use: mapping\_arr[original\_arr].

### **Examples**

First let us define a test array

```
>>> arr = Array([[0, 2, 1],... [3, 1, 5]], 'a=a0,a1;b=b0..b2')
>>> arr
a/b b0 b1 b2
a0 0 2 1
a1 3 1 5
```
Now, assuming for a moment that the values of our test array above were in fact some numeric representation of names and we had the correspondence to the actual names stored in a dictionary:

```
\gg code_to_names = \{0: 'foo', 1: 'bar', 2: 'baz',\}... 3: 'boo', 4: 'far', 5: 'faz'}
```
We could get back an array with the actual names by using:

```
>>> arr.apply_map(code_to_names)
a/b b0 b1 b2
a0 foo baz bar
a1 boo bar faz
```
## **Changing Axes or Labels**

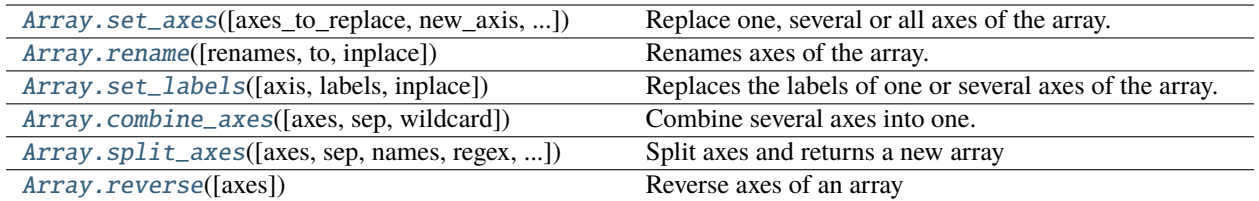

## **larray.Array.set\_axes**

<span id="page-209-0"></span>Array.set\_axes(*axes\_to\_replace=None*, *new\_axis=None*, *inplace=False*, *\*\*kwargs*) → *[Array](#page-177-0)*

Replace one, several or all axes of the array.

## **Parameters**

## **axes\_to\_replace**

[axis ref or dict {axis ref: axis} or list of (tuple or Axis) or AxisCollection] Axes to replace. If a single axis reference is given, the *new\_axis* argument must be provided. If a list of Axis or an AxisCollection is given, all axes will be replaced by the new ones. In that case, the number of new axes must match the number of the old ones. If a list of tuple is given, it must be pairs of (reference to old axis, new axis).

### **new\_axis**

[Axis, optional] New axis if *axes\_to\_replace* contains a single axis reference.

### **inplace**

[bool, optional] Whether to modify the original object or return a new array and leave the original intact. Defaults to False.

## **\*\*kwargs**

[Axis] New axis for each axis to replace given as a keyword argument.

## **Returns**

## **Array**

Array with axes replaced.

### **See also:**

[rename](#page-210-0)

rename one of several axes

## **Examples**

```
\gg arr = ndtest((2, 3))
>>> arr
a/b b0 b1 b2
a0 0 1 2
a1 3 4 5
\gg row = Axis(['r0', 'r1'], 'row')
>>> column = Axis(['c0', 'c1', 'c2'], 'column')
```
Replace one axis (second argument *new\_axis* must be provided)

```
>>> arr.set_axes('a', row)
row\bmod b b0 b1 b2
  r0 0 1 2
  r1 3 4 5
```
Replace several axes (keywords, list of tuple or dictionary)

```
>>> arr.set_axes(a=row, b=column)
>>> # or
>>> arr.set_axes([('a', row), ('b', column)])
\gg # or
>>> arr.set_axes({'a': row, 'b': column})
row\column c0 c1 c2
       r0 0 1 2
       r1 3 4 5
```
Replace all axes (list of axes or AxisCollection)

```
>>> arr.set_axes([row, column])
row\column c0 c1 c2
      r0 0 1 2
      r1 3 4 5
>>> arr2 = ndtest([row, column])
>>> arr.set_axes(arr2.axes)
row\column c0 c1 c2
      r0 0 1 2
      r1 3 4 5
```
## **larray.Array.rename**

<span id="page-210-0"></span>Array.rename(*renames=None*, *to=None*, *inplace=False*, *\*\*kwargs*) → *[Array](#page-177-0)*

Renames axes of the array.

### **Parameters**

#### **renames**

[axis ref or dict {axis ref: str} or list of tuple (axis ref, str)] Renames to apply. If a single axis reference is given, the *to* argument must be used.

#### **to**

[str or Axis] New name if *renames* contains a single axis reference.

#### **\*\*kwargs**

[str or Axis] New name for each axis given as a keyword argument.

# **Returns**

**Array**

Array with axes renamed.

# **See also:**

[set\\_axes](#page-209-0)

replace one or several axes

## **Examples**

```
>>> nat = Axis('nat=BE,FO')
\gg sex = Axis('sex=M,F')
\gg arr = ndtest([nat, sex])
>>> arr
nat\sex M F
    BE 0 1
    FO 2 3
>>> arr.rename(nat, 'nat2')
nat2\sex M F
     BE 0 1
     FO 2 3
>>> arr.rename(nat='nat2', sex='sex2')
nat2\sex2 M F
      BE 0 1
      FO 2 3
>>> arr.rename([('nat', 'nat2'), ('sex', 'sex2')])
nat2\sex2 M F
      BE 0 1
      FO 2 3
>>> arr.rename({'nat': 'nat2', 'sex': 'sex2'})
nat2\sex2 M F
      BE 0 1
      FO 2 3
```
## **larray.Array.set\_labels**

<span id="page-211-0"></span>Array.set\_labels(*axis=None*, *labels=None*, *inplace=False*, *\*\*kwargs*) → *[Array](#page-177-0)* Replaces the labels of one or several axes of the array.

### **Parameters**

## **axis**

[string or Axis or dict] Axis for which we want to replace labels, or mapping {axis: changes} where changes can either be the complete list of labels, a mapping {old\_label: new\_label} or a function to transform labels. If there is no ambiguity (two or more axes have the same labels), *axis* can be a direct mapping {old\_label: new\_label}.

## **labels**

[int, str, iterable or mapping or function, optional] Integer or list of values usable as the collection of labels for an Axis. If this is mapping, it must be {old\_label: new\_label}. If it is a function, it must be a function accepting a single argument (a label) and returning a single value. This argument must not be used if axis is a mapping.

## **inplace**

[bool, optional] Whether to modify the original object or return a new array and leave the original intact. Defaults to False.

### **\*\*kwargs**

*axis`=`labels* for each axis you want to set labels.

### **Returns**

## **Array**

Array with modified labels.

Warning: Not passing a mapping but the complete list of new labels as the 'labels' argument must be done with caution. Make sure that the order of new labels corresponds to the exact same order of previous labels.

**See also:**

[AxisCollection.set\\_labels](#page-168-0)

## **Examples**

```
\gg a = ndtest('nat=BE, FO; sex=M, F')
>>> a
nat\sex M F
    BE 0 1
    FO 2 3
>>> a.set_labels('sex', ['Men', 'Women'])
nat\sex Men Women
    BE 0 1
    FO 2 3
```
when passing a single string as labels, it will be interpreted to create the list of labels, so that one can use the same syntax than during axis creation.

```
>>> a.set_labels('sex', 'Men, Women')
nat\sex Men Women
    BE 0 1
    FO 2 3
```
to replace only some labels, one must give a mapping giving the new label for each label to replace

```
>>> a.set_labels('sex', {'M': 'Men'})
nat\sex Men F
    BE 0 1
    FO 2 3
```
to transform labels by a function, use any function accepting and returning a single argument:

```
>>> a.set_labels('nat', str.lower)
nat\sex M F
    be 0 1
    fo 2 3
```
to replace labels for several axes at the same time, one should give a mapping giving the new labels for each changed axis

```
>>> a.set_labels({'sex': 'Men, Women', 'nat': 'Belgian, Foreigner'})
 nat\sex Men Women
 Belgian 0 1
Foreigner 2 3
```
or use keyword arguments

```
>>> a.set_labels(sex='Men, Women', nat='Belgian, Foreigner')
 nat\sex Men Women
 Belgian 0 1
Foreigner 2 3
```
one can also replace some labels in several axes by giving a mapping of mappings

```
>>> a.set_labels({'sex': {'M': 'Men'}, 'nat': {'BE': 'Belgian'}})
nat\sex Men F
Belgian 0 1
    FO 2 3
```
when there is no ambiguity (two or more axes have the same labels), it is possible to give a mapping between old and new labels

```
>>> a.set_labels({'M': 'Men', 'BE': 'Belgian'})
nat\sex Men F
Belgian 0 1
    FO 2 3
```
## **larray.Array.combine\_axes**

## <span id="page-213-0"></span>Array.combine\_axes(*axes=None*, *sep='\_'*, *wildcard=False*) → *[Array](#page-177-0)*

Combine several axes into one.

# **Parameters**

### **axes**

[tuple, list, AxisCollection of axes or list of combination of those or dict, optional] axes to combine. Tuple, list or AxisCollection will combine several axes into one. To chain several axes combinations, pass a list of tuple/list/AxisCollection of axes. To set the name(s) of resulting axis(es), use a {(axes, to, combine): 'new\_axis\_name'} dictionary. Defaults to all axes.

### **sep**

[str, optional] delimiter to use for combining. Defaults to '\_'.

## **wildcard**

[bool, optional] whether to produce a wildcard axis even if the axes to combine are not. This is much faster, but loose axes labels.

## **Returns**

## **Array**

Array with combined axes.

**Examples**

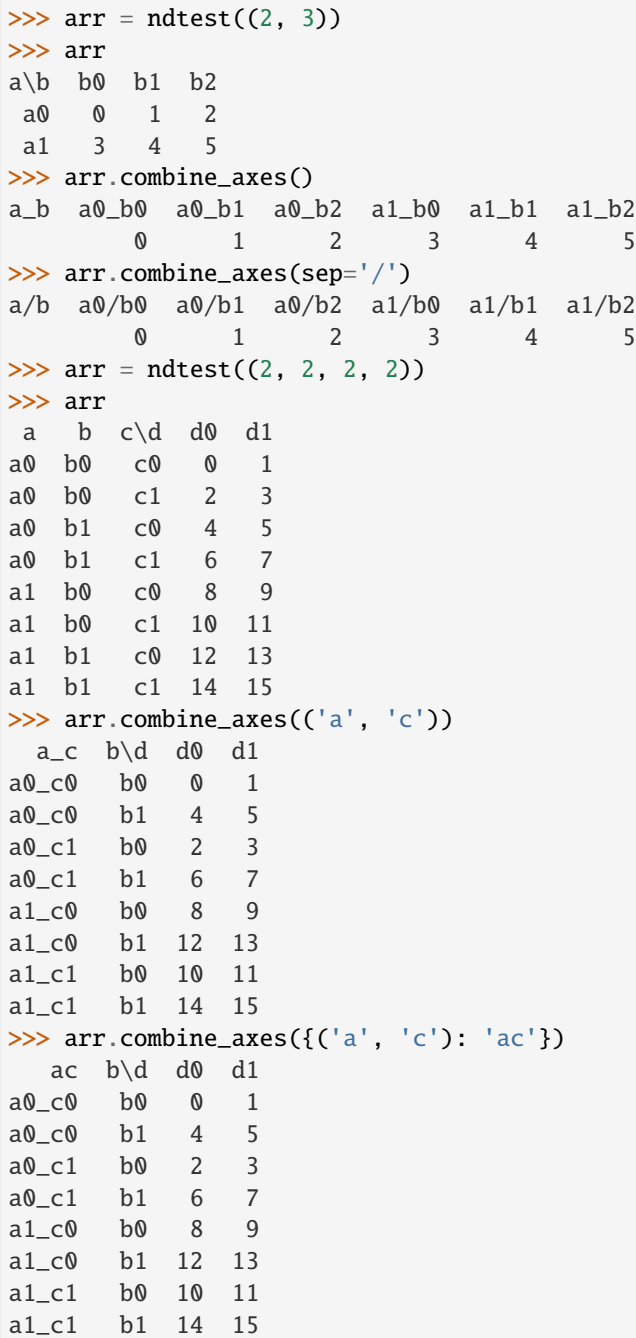

# make several combinations at once

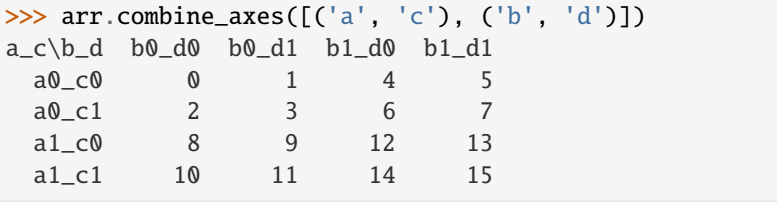

(continues on next page)

(continued from previous page)

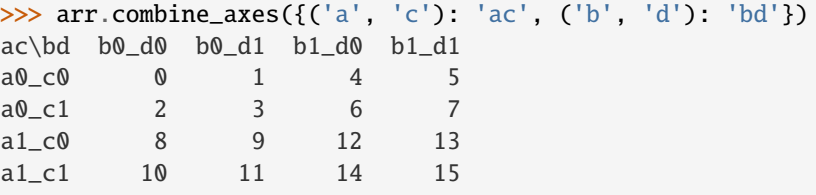

### **larray.Array.split\_axes**

<span id="page-215-0"></span>Array.split\_axes(*axes=None*, *sep='\_'*, *names=None*, *regex=None*, *sort=False*, *fill\_value=nan*) → *[Array](#page-177-0)* Split axes and returns a new array

#### **Parameters**

#### **axes**

[int, str, Axis or any combination of those] axes to split. All labels *must* contain the given delimiter string. To split several axes at once, pass a list or tuple of axes to split. To set the names of resulting axes, use a {'axis\_to\_split': (new, axes)} dictionary. Defaults to all axes whose name contains the *sep* delimiter.

#### **sep**

[str, optional] delimiter to use for splitting. Defaults to '\_'. When *regex* is provided, the delimiter is only used on *names* if given as one string or on axis name if *names* is None.

#### **names**

[str or list of str, optional] names of resulting axes. Defaults to None.

### **regex**

[str, optional] use regex instead of delimiter to split labels. Defaults to None.

## **sort**

[bool, optional] Whether to sort the combined axis before splitting it. When all combinations of labels are present in the combined axis, sorting is faster than not sorting. Defaults to False.

### **fill\_value**

[scalar or Array, optional] Value to use for missing values when the combined axis does not contain all combination of labels. Defaults to NaN.

#### **Returns**

**Array**

### **Examples**

```
>>> arr = ndtest((2, 3))>>> arr
a/b b0 b1 b2
a0 0 1 2
a1 3 4 5
>>> combined = arr.combine_axes()
>>> combined
a b a0 b0 a0 b1 a0 b2 a1 b0 a1 b1 a1 b2
       0 1 2 3 4 5
>>> combined.split_axes()
```
(continues on next page)
(continued from previous page)

 $a/b$  b0 b1 b2 a0 0 1 2 a1 3 4 5

Split labels using regex

```
>>> combined = ndtest('a_b=a0b0..a1b2')
>>> combined
a_b a0b0 a0b1 a0b2 a1b0 a1b1 a1b2
      0 1 2 3 4 5
>>> combined.split_axes('a_b', regex=r'(\w{2})(\w{2})')
a\ b0} b1 b2
a0 0 1 2
a1 3 4 5
```
Split several axes at once

```
\gg combined = ndtest('a_b=a0_b0..a1_b1; c_d=c0_d0..c1_d1')
>>> combined
a_b\c_d c0_d0 c0_d1 c1_d0 c1_d1
 a0 b0 0 1 2 3
 a0_b1 4 5 6 7
a1_b0 8 9 10 11
a1_b1 12 13 14 15
>>> # equivalent to combined.split_axes() which split all axes whose name contains
˓→the `sep` delimiter.
>>> combined.split_axes(['a_b', 'c_d'])
a b c\d d0 d1
a0 b0 c0 0 1
a0 b0 c1 2 3
a0 b1 c0 4 5
a0 b1 c1 6 7
a1 b0 c0 8 9
a1 b0 c1 10 11
a1 b1 c0 12 13
a1 b1 c1 14 15
>>> combined.split_axes({'a_b': ('A', 'B'), 'c_d': ('C', 'D')})
A B C\ D d0 d1
a0 b0 c0 0 1
a0 b0 c1 2 3
a0 b1 c0 4 5
a0 b1 c1 6 7
a1 b0 c0 8 9
a1 b0 c1 10 11
a1 b1 c0 12 13
a1 b1 c1 14 15
```
# **larray.Array.reverse**

# Array.reverse(*axes=None*) → *[Array](#page-177-0)*

Reverse axes of an array

# **Parameters**

#### **axes**

[int, str, Axis or any combination of those] axes to reverse. If None, all axes are reversed. Defaults to None.

# **Returns**

# **Array**

Array with passed *axes* reversed.

# **Examples**

```
>>> arr = ndtest((2, 2, 2))>>> arr
a b \c c0 c1
a0 b0 0 1
a0 b1 2 3<br>a1 b0 4 5
a1 b0 4
a1 b1 6 7
```
Reverse one axis

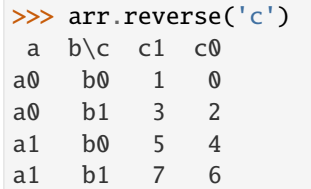

Reverse several axes

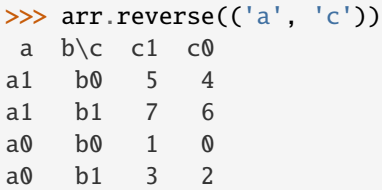

Reverse all axes

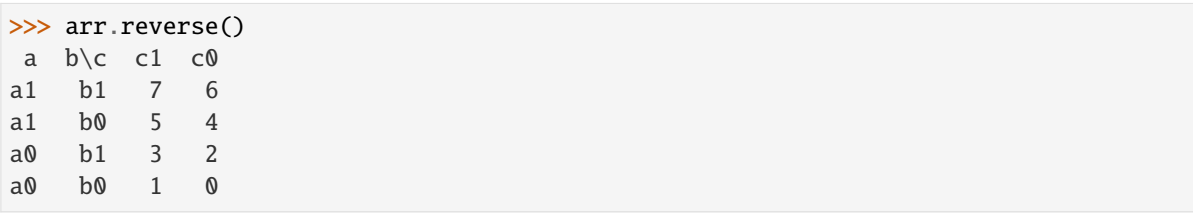

# **Aggregation Functions**

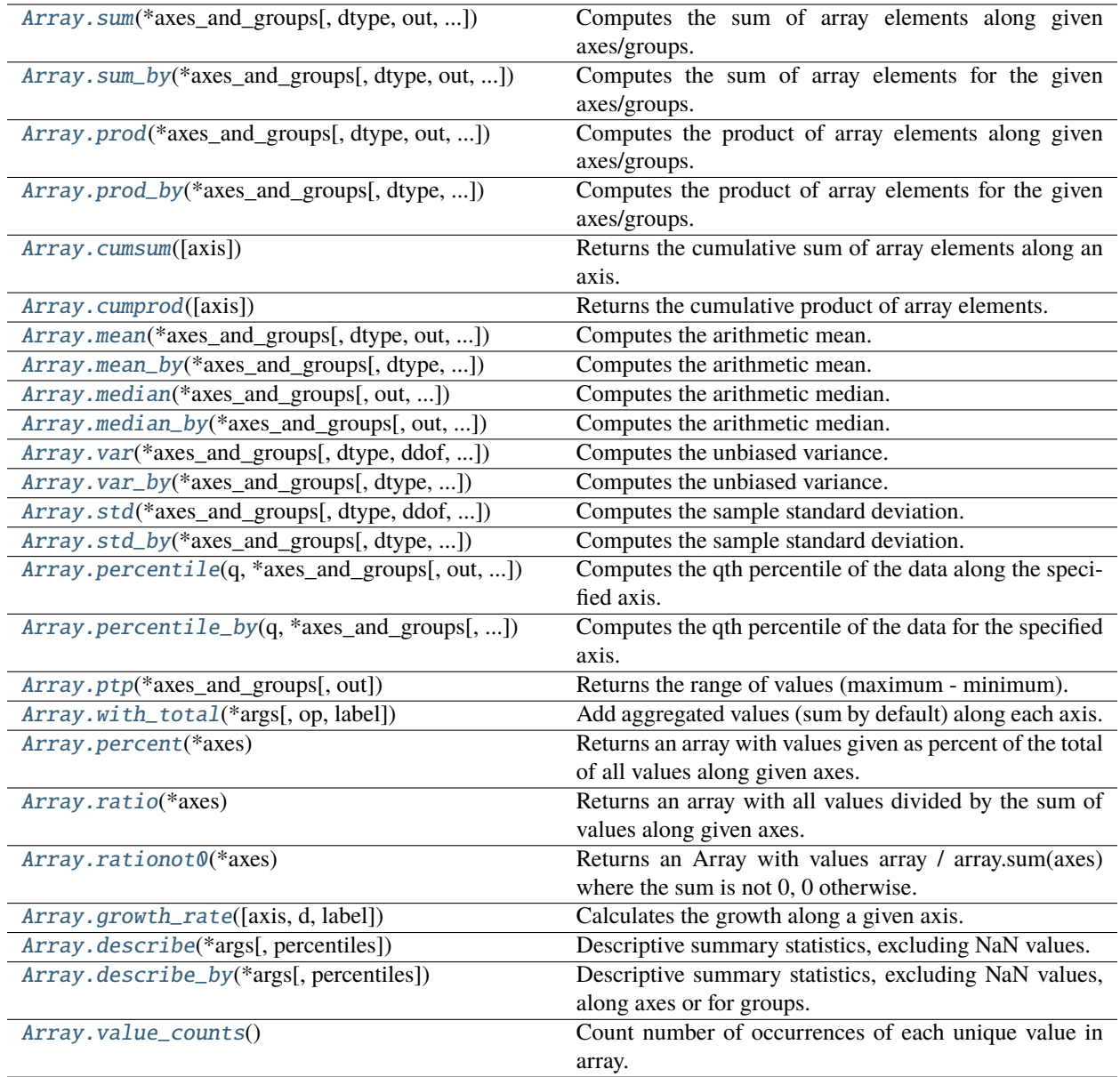

# **larray.Array.sum**

<span id="page-218-0"></span>Array.sum(*\*axes\_and\_groups*, *dtype=None*, *out=None*, *skipna=None*, *keepaxes=False*, *\*\*explicit\_axes*) Computes the sum of array elements along given axes/groups.

# **Parameters**

# **\*axes\_and\_groups**

[None or int or str or Axis or Group or any combination of those] Axis(es) or group(s) along which the sum is performed. The default (no axis or group) is to perform the sum over all the dimensions of the input array.

An axis can be referred by:

- its index (integer). Index can be a negative integer, in which case it counts from the last to the first axis.
- its name (str or AxisReference). You can use either a simple string ('axis\_name') or the special variable X (X.axis name).
- a variable (Axis). If the axis has been defined previously and assigned to a variable, you can pass it as argument.

You may not want to perform the sum over a whole axis but over a selection of specific labels. To do so, you have several possibilities:

- ( $[41', 43', 45']$ ,  $[b1, b3, b5')$ : labels separated by commas in a list or a string
- ('a1:a5:2') : select labels using a slice (general syntax is 'start:end:step' where is 'step' is optional and 1 by default).
- (a='a1, a2, a3', X.b['b1, b2, b3']) : in case of possible ambiguity, i.e. if labels can belong to more than one axis, you must precise the axis.
- ('a1:a3; a5:a7', b='b0,b2; b1,b3') : create several groups with semicolons. Names are simply given by the concatenation of labels (here: 'a1,a2,a3', 'a5,a6,a7', 'b0,b2' and 'b1,b3')
- ('a1:a3 >> a123', 'b[b0,b2] >> b12') : operator ' >> ' allows to rename groups.

#### **dtype**

[dtype, optional] The data type of the returned array. Defaults to None (the dtype of the input array).

#### **out**

[Array, optional] Alternate output array in which to place the result. It must have the same shape as the expected output and its type is preserved (e.g., if dtype(out) is float, the result will consist of 0.0's and 1.0's). Axes and labels can be different, only the shape matters. Defaults to None (create a new array).

#### **skipna**

[bool, optional] Whether to skip NaN (null) values. If False, resulting cells will be NaN if any of the aggregated cells is NaN. Defaults to True.

### **keepaxes**

[bool or label-like, optional] Whether reduced axes are left in the result as dimensions with size one. If True, reduced axes will contain a unique label representing the applied aggregation (e.g. 'sum', 'prod', . . . ). It is possible to override this label by passing a specific value (e.g. keepaxes='summation'). Defaults to False.

## **Returns**

#### **Array or scalar**

# **See also:**

[Array.sum\\_by](#page-221-0)**,** [Array.prod](#page-223-0)**,** [Array.prod\\_by](#page-225-0) [Array.cumsum](#page-227-0)**,** [Array.cumprod](#page-228-0)

# **Examples**

```
\gg arr = ndtest((4, 4))
>>> arr
a\ b0} b1 b2 b3
a0 0 1 2 3
a1 4 5 6 7
a2 8 9 10 11
a3 12 13 14 15
>>> arr.sum()
120
>>> # along axis 'a'
>>> arr.sum('a')
b b0 b1 b2 b3
 24 28 32 36
>>> # along axis 'b'
>>> arr.sum('b')
a a0 a1 a2 a3
  6 22 38 54
```
Select some rows only

>>> arr.sum(['a0', 'a1']) b b0 b1 b2 b3 4 6 8 10 >>> # or equivalently  $\gg$  # arr.sum('a0, a1')

Split an axis in several parts

```
>>> arr.sum((['a0', 'a1'], ['a2', 'a3']))
a/b b0 b1 b2 b3
a0,a1 4 6 8 10
a2,a3 20 22 24 26
>>> # or equivalently
\gg # arr.sum('a0, a1; a2, a3')
```

```
>>> array((X.a['a0', 'a1'] >> 'a01', X.a['a2', 'a3'] >> 'a23'))a/b b0 b1 b2 b3
a01 4 6 8 10
a23 20 22 24 26
>>> # or equivalently
>>> # arr.sum('a0,a1>>a01;a2,a3>>a23')
```
## **larray.Array.sum\_by**

<span id="page-221-0"></span>Array.sum\_by(*\*axes\_and\_groups*, *dtype=None*, *out=None*, *skipna=None*, *keepaxes=False*, *\*\*explicit\_axes*) Computes the sum of array elements for the given axes/groups.

### **Parameters**

## **\*axes\_and\_groups**

[None or int or str or Axis or Group or any combination of those] The sum is performed along all axes except the given one(s). For groups, sum is performed along groups and non associated axes. The default (no axis or group) is to perform the sum over all the dimensions of the input array.

An axis can be referred by:

- its index (integer). Index can be a negative integer, in which case it counts from the last to the first axis.
- its name (str or AxisReference). You can use either a simple string ('axis\_name') or the special variable X (X.axis\_name).
- a variable (Axis). If the axis has been defined previously and assigned to a variable, you can pass it as argument.

You may not want to perform the sum over a whole axis but over a selection of specific labels. To do so, you have several possibilities:

- (['a1', 'a3', 'a5'], 'b1, b3, b5') : labels separated by commas in a list or a string
- ('a1:a5:2') : select labels using a slice (general syntax is 'start:end:step' where is 'step' is optional and 1 by default).
- (a='a1, a2, a3', X.b['b1, b2, b3']) : in case of possible ambiguity, i.e. if labels can belong to more than one axis, you must precise the axis.
- ('a1:a3; a5:a7', b='b0,b2; b1,b3') : create several groups with semicolons. Names are simply given by the concatenation of labels (here: 'a1,a2,a3', 'a5,a6,a7', 'b0,b2' and 'b1,b3')
- ('a1:a3 >> a123', 'b[b0,b2] >> b12') : operator ' >> ' allows to rename groups.

#### **dtype**

[dtype, optional] The data type of the returned array. Defaults to None (the dtype of the input array).

#### **out**

[Array, optional] Alternate output array in which to place the result. It must have the same shape as the expected output and its type is preserved (e.g., if dtype(out) is float, the result will consist of 0.0's and 1.0's). Axes and labels can be different, only the shape matters. Defaults to None (create a new array).

## **skipna**

[bool, optional] Whether to skip NaN (null) values. If False, resulting cells will be NaN if any of the aggregated cells is NaN. Defaults to True.

## **keepaxes**

[bool or label-like, optional] Whether reduced axes are left in the result as dimensions with size one. If True, reduced axes will contain a unique label representing the applied aggregation (e.g. 'sum', 'prod', . . . ). It is possible to override this label by passing a specific value (e.g. keepaxes='summation'). Defaults to False.

#### **Returns**

**Array or scalar**

**See also:**

[Array.sum](#page-218-0)**,** [Array.prod](#page-223-0)**,** [Array.prod\\_by](#page-225-0) [Array.cumsum](#page-227-0)**,** [Array.cumprod](#page-228-0)

# **Examples**

```
>>> arr = ndtest((4, 4))>>> arr
a\ b0} b1 b2 b3
a0 0 1 2 3
a1 4 5 6 7
a2 8 9 10 11
a3 12 13 14 15
>>> arr.sum_by()
120
>>> # along axis 'a'
>>> arr.sum_by('a')
a a0 a1 a2 a3
  6 22 38 54
>>> # along axis 'b'
>>> arr.sum_by('b')
b b0 b1 b2 b3
  24 28 32 36
```
Select some rows only

```
>>> arr.sum_by(['a0', 'a1'])
28
>>> # or equivalently
\gg # arr.sum_by('a0,a1')
```
Split an axis in several parts

```
>>> arr.sum_by((['a0', 'a1'], ['a2', 'a3']))
a a0,a1 a2,a3
     28 92
>>> # or equivalently
>>> # arr.sum_by('a0, a1; a2, a3')
```

```
>>> arr.sum_by((X.a['a0', 'a1'] >> 'a01', X.a['a2', 'a3'] >> 'a23'))
a a01 a23
   28 92
>>> # or equivalently
>>> # arr.sum_by('a0,a1>>a01;a2,a3>>a23')
```
## **larray.Array.prod**

<span id="page-223-0"></span>Array.prod(*\*axes\_and\_groups*, *dtype=None*, *out=None*, *skipna=None*, *keepaxes=False*, *\*\*explicit\_axes*)

Computes the product of array elements along given axes/groups.

## **Parameters**

## **\*axes\_and\_groups**

[None or int or str or Axis or Group or any combination of those] Axis(es) or group(s) along which the product is performed. The default (no axis or group) is to perform the product over all the dimensions of the input array.

An axis can be referred by:

- its index (integer). Index can be a negative integer, in which case it counts from the last to the first axis.
- its name (str or AxisReference). You can use either a simple string ('axis\_name') or the special variable X (X.axis\_name).
- a variable (Axis). If the axis has been defined previously and assigned to a variable, you can pass it as argument.

You may not want to perform the product over a whole axis but over a selection of specific labels. To do so, you have several possibilities:

- ( $\lceil$ 'a1', 'a3', 'a5'], 'b1, b3, b5') : labels separated by commas in a list or a string
- ('a1:a5:2') : select labels using a slice (general syntax is 'start:end:step' where is 'step' is optional and 1 by default).
- $(a='a1, a2, a3', X.b['b1, b2, b3'])$ : in case of possible ambiguity, i.e. if labels can belong to more than one axis, you must precise the axis.
- $(ial: a3; a5: a7, b='b0, b2; b1, b3')$ : create several groups with semicolons. Names are simply given by the concatenation of labels (here: 'a1,a2,a3', 'a5,a6,a7', 'b0,b2' and 'b1,b3')
- ('a1:a3 >> a123', 'b[b0,b2] >> b12') : operator ' >> ' allows to rename groups.

## **dtype**

[dtype, optional] The data type of the returned array. Defaults to None (the dtype of the input array).

## **out**

[Array, optional] Alternate output array in which to place the result. It must have the same shape as the expected output and its type is preserved (e.g., if dtype(out) is float, the result will consist of 0.0's and 1.0's). Axes and labels can be different, only the shape matters. Defaults to None (create a new array).

## **skipna**

[bool, optional] Whether to skip NaN (null) values. If False, resulting cells will be NaN if any of the aggregated cells is NaN. Defaults to True.

## **keepaxes**

[bool or label-like, optional] Whether reduced axes are left in the result as dimensions with size one. If True, reduced axes will contain a unique label representing the applied aggregation (e.g. 'sum', 'prod', . . . ). It is possible to override this label by passing a specific value (e.g. keepaxes='summation'). Defaults to False.

## **Returns**

## **Array or scalar**

**See also:**

```
Array.prod_by, Array.sum, Array.sum_by
Array.cumsum, Array.cumprod
```
**Examples**

```
>>> arr = ndtest((4, 4))>>> arr
a/b b0 b1 b2 b3
a0 0 1 2 3
a1 4 5 6 7
a2 8 9 10 11
a3 12 13 14 15
>>> arr.prod()
0
>>> # along axis 'a'
>>> arr.prod('a')
b b0 b1 b2 b3
   0 585 1680 3465
>>> # along axis 'b'
>>> arr.prod('b')
a a0 a1 a2 a3
   0 840 7920 32760
```
Select some rows only

```
>>> arr.prod(['a0', 'a1'])
b b0 b1 b2 b3
  0 5 12 21
>>> # or equivalently
>>> # arr.prod('a0,a1')
```
Split an axis in several parts

```
>>> arr.prod((['a0', 'a1'], ['a2', 'a3']))
 a/b b0 b1 b2 b3
a0,a1 0 5 12 21
a2,a3 96 117 140 165
>>> # or equivalently
\gg # arr.prod('a0, a1; a2, a3')
```

```
>>> arr.prod((X.a['a0', 'a1'] >> 'a01', X.a['a2', 'a3'] >> 'a23'))
a/b b0 b1 b2 b3
a01 0 5 12 21
a23 96 117 140 165
>>> # or equivalently
>>> # arr.prod('a0,a1>>a01;a2,a3>>a23')
```
# **larray.Array.prod\_by**

<span id="page-225-0"></span>Array.prod\_by(*\*axes\_and\_groups*, *dtype=None*, *out=None*, *skipna=None*, *keepaxes=False*, *\*\*explicit\_axes*) Computes the product of array elements for the given axes/groups.

### **Parameters**

## **\*axes\_and\_groups**

[None or int or str or Axis or Group or any combination of those] The product is performed along all axes except the given one(s). For groups, product is performed along groups and non associated axes. The default (no axis or group) is to perform the product over all the dimensions of the input array.

An axis can be referred by:

- its index (integer). Index can be a negative integer, in which case it counts from the last to the first axis.
- its name (str or AxisReference). You can use either a simple string ('axis\_name') or the special variable X (X.axis\_name).
- a variable (Axis). If the axis has been defined previously and assigned to a variable, you can pass it as argument.

You may not want to perform the product over a whole axis but over a selection of specific labels. To do so, you have several possibilities:

- (['a1', 'a3', 'a5'], 'b1, b3, b5') : labels separated by commas in a list or a string
- ('a1:a5:2') : select labels using a slice (general syntax is 'start:end:step' where is 'step' is optional and 1 by default).
- (a='a1, a2, a3', X.b['b1, b2, b3']) : in case of possible ambiguity, i.e. if labels can belong to more than one axis, you must precise the axis.
- ('a1:a3; a5:a7', b='b0,b2; b1,b3') : create several groups with semicolons. Names are simply given by the concatenation of labels (here: 'a1,a2,a3', 'a5,a6,a7', 'b0,b2' and 'b1,b3')
- ('a1:a3 >> a123', 'b[b0,b2] >> b12') : operator ' >> ' allows to rename groups.

#### **dtype**

[dtype, optional] The data type of the returned array. Defaults to None (the dtype of the input array).

#### **out**

[Array, optional] Alternate output array in which to place the result. It must have the same shape as the expected output and its type is preserved (e.g., if dtype(out) is float, the result will consist of 0.0's and 1.0's). Axes and labels can be different, only the shape matters. Defaults to None (create a new array).

## **skipna**

[bool, optional] Whether to skip NaN (null) values. If False, resulting cells will be NaN if any of the aggregated cells is NaN. Defaults to True.

## **keepaxes**

[bool or label-like, optional] Whether reduced axes are left in the result as dimensions with size one. If True, reduced axes will contain a unique label representing the applied aggregation (e.g. 'sum', 'prod', . . . ). It is possible to override this label by passing a specific value (e.g. keepaxes='summation'). Defaults to False.

#### **Returns**

**Array or scalar**

**See also:**

[Array.prod](#page-223-0)**,** [Array.sum](#page-218-0)**,** [Array.sum\\_by](#page-221-0) [Array.cumsum](#page-227-0)**,** [Array.cumprod](#page-228-0)

# **Examples**

```
>>> arr = ndtest((4, 4))>>> arr
a\ b0} b1 b2 b3
a0 0 1 2 3
a1 4 5 6 7
a2 8 9 10 11
a3 12 13 14 15
>>> arr.prod_by()
0
>>> # along axis 'a'
>>> arr.prod_by('a')
a a0 a1 a2 a3
  0 840 7920 32760
>>> # along axis 'b'
>>> arr.prod_by('b')
b b0 b1 b2 b3
   0 585 1680 3465
```
Select some rows only

```
>>> arr.prod_by(['a0', 'a1'])
0
>>> # or equivalently
>>> # arr.prod_by('a0,a1')
```
Split an axis in several parts

```
>>> arr.prod_by((['a0', 'a1'], ['a2', 'a3']))
a a0,a1 a2,a3
      0 259459200
>>> # or equivalently
>>> # arr.prod_by('a0, a1; a2, a3')
```

```
>>> \ar{r}.prod_by((X.a['a0', 'a1'] >> 'a01', X.a['a2', 'a3'] >> 'a23'))
a a01 a23
    0 259459200
>>> # or equivalently
>>> # arr.prod_by('a0,a1>>a01;a2,a3>>a23')
```
# **larray.Array.cumsum**

<span id="page-227-0"></span>[Array](#page-177-0).cumsum $(axis=1)$   $\rightarrow$  [Union\[](https://docs.python.org/3/library/typing.html#typing.Union)*Array*, [bool,](https://docs.python.org/3/library/functions.html#bool) [int,](https://docs.python.org/3/library/functions.html#int) [float,](https://docs.python.org/3/library/functions.html#float) [str,](https://docs.python.org/3/library/stdtypes.html#str) [bytes,](https://docs.python.org/3/library/stdtypes.html#bytes) generic]

Returns the cumulative sum of array elements along an axis.

# **Parameters**

#### **axis**

[int or str or Axis, optional] Axis along which to perform the cumulative sum. If given as position, it can be a negative integer, in which case it counts from the last to the first axis. By default, the cumulative sum is performed along the last axis.

## **Returns**

**Array or scalar**

# **See also:**

[Array.cumprod](#page-228-0)**,** [Array.sum](#page-218-0)**,** [Array.sum\\_by](#page-221-0) [Array.prod](#page-223-0)**,** [Array.prod\\_by](#page-225-0)

# **Notes**

Cumulative aggregation functions accept only one axis

## **Examples**

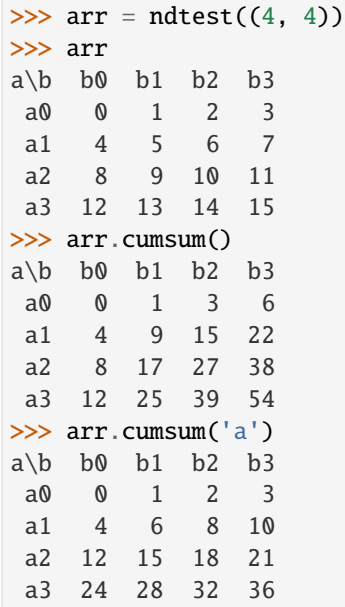

# **larray.Array.cumprod**

<span id="page-228-0"></span> $Array.cumprod(axis=-1) \rightarrow Union[Array, bool, int, float, str, bytes, generic]$  $Array.cumprod(axis=-1) \rightarrow Union[Array, bool, int, float, str, bytes, generic]$  $Array.cumprod(axis=-1) \rightarrow Union[Array, bool, int, float, str, bytes, generic]$  $Array.cumprod(axis=-1) \rightarrow Union[Array, bool, int, float, str, bytes, generic]$  $Array.cumprod(axis=-1) \rightarrow Union[Array, bool, int, float, str, bytes, generic]$  $Array.cumprod(axis=-1) \rightarrow Union[Array, bool, int, float, str, bytes, generic]$  $Array.cumprod(axis=-1) \rightarrow Union[Array, bool, int, float, str, bytes, generic]$  $Array.cumprod(axis=-1) \rightarrow Union[Array, bool, int, float, str, bytes, generic]$  $Array.cumprod(axis=-1) \rightarrow Union[Array, bool, int, float, str, bytes, generic]$  $Array.cumprod(axis=-1) \rightarrow Union[Array, bool, int, float, str, bytes, generic]$  $Array.cumprod(axis=-1) \rightarrow Union[Array, bool, int, float, str, bytes, generic]$  $Array.cumprod(axis=-1) \rightarrow Union[Array, bool, int, float, str, bytes, generic]$  $Array.cumprod(axis=-1) \rightarrow Union[Array, bool, int, float, str, bytes, generic]$  $Array.cumprod(axis=-1) \rightarrow Union[Array, bool, int, float, str, bytes, generic]$ 

Returns the cumulative product of array elements.

## **Parameters**

#### **axis**

[int or str or Axis, optional] Axis along which to perform the cumulative product. If given as position, it can be a negative integer, in which case it counts from the last to the first axis. By default, the cumulative product is performed along the last axis.

## **Returns**

**Array or scalar**

## **See also:**

[Array.cumsum](#page-227-0)**,** [Array.sum](#page-218-0)**,** [Array.sum\\_by](#page-221-0) [Array.prod](#page-223-0)**,** [Array.prod\\_by](#page-225-0)

# **Notes**

Cumulative aggregation functions accept only one axis.

## **Examples**

```
>>> arr = ndtest((4, 4))>>> arr
a/b b0 b1 b2 b3
a0 0 1 2 3
a1 4 5 6 7
a2 8 9 10 11
a3 12 13 14 15
>>> arr.cumprod()
a/b b0 b1 b2 b3
a0 0 0 0 0
a1 4 20 120 840
a2 8 72 720 7920
a3 12 156 2184 32760
>>> arr.cumprod('a')
a/b b0 b1 b2 b3
a0 0 1 2 3
a1 0 5 12 21
a2 0 45 120 231
a3 0 585 1680 3465
```
## **larray.Array.mean**

<span id="page-229-0"></span>Array.mean(*\*axes\_and\_groups*, *dtype=None*, *out=None*, *skipna=None*, *keepaxes=False*, *\*\*explicit\_axes*) Computes the arithmetic mean.

#### **Parameters**

#### **\*axes\_and\_groups**

[None or int or str or Axis or Group or any combination of those] Axis(es) or group(s) along which the mean is performed. The default (no axis or group) is to perform the mean over all the dimensions of the input array.

An axis can be referred by:

- its index (integer). Index can be a negative integer, in which case it counts from the last to the first axis.
- its name (str or AxisReference). You can use either a simple string ('axis\_name') or the special variable X (X.axis\_name).
- a variable (Axis). If the axis has been defined previously and assigned to a variable, you can pass it as argument.

You may not want to perform the mean over a whole axis but over a selection of specific labels. To do so, you have several possibilities:

- ( $\lceil$ 'a1', 'a3', 'a5'], 'b1, b3, b5') : labels separated by commas in a list or a string
- ('a1:a5:2') : select labels using a slice (general syntax is 'start:end:step' where is 'step' is optional and 1 by default).
- $(a='a1, a2, a3', X.b['b1, b2, b3'])$ : in case of possible ambiguity, i.e. if labels can belong to more than one axis, you must precise the axis.
- $(ial: a3; a5: a7, b='b0, b2; b1, b3')$ : create several groups with semicolons. Names are simply given by the concatenation of labels (here: 'a1,a2,a3', 'a5,a6,a7', 'b0,b2' and 'b1,b3')
- ('a1:a3 >> a123', 'b[b0,b2] >> b12') : operator ' >> ' allows to rename groups.

#### **dtype**

[dtype, optional] The data type of the returned array. Defaults to None (the dtype of the input array).

#### **out**

[Array, optional] Alternate output array in which to place the result. It must have the same shape as the expected output and its type is preserved (e.g., if dtype(out) is float, the result will consist of 0.0's and 1.0's). Axes and labels can be different, only the shape matters. Defaults to None (create a new array).

#### **skipna**

[bool, optional] Whether to skip NaN (null) values. If False, resulting cells will be NaN if any of the aggregated cells is NaN. Defaults to True.

#### **keepaxes**

[bool or label-like, optional] Whether reduced axes are left in the result as dimensions with size one. If True, reduced axes will contain a unique label representing the applied aggregation (e.g. 'sum', 'prod', . . . ). It is possible to override this label by passing a specific value (e.g. keepaxes='summation'). Defaults to False.

## **Returns**

#### **Array or scalar**

**See also:**

```
Array.mean_by, Array.median, Array.median_by
Array.var, Array.var_by, Array.std, Array.std_by
Array.percentile, Array.percentile_by
```
## **Examples**

```
>>> arr = ndtest((4, 4))>>> arr
a/b b0 b1 b2 b3
a0 0 1 2 3
a1 4 5 6 7
a2 8 9 10 11
a3 12 13 14 15
>>> arr.mean()
7.5
>>> # along axis 'a'
>>> arr.mean('a')
b b0 b1 b2 b3
 6.0 7.0 8.0 9.0
>>> # along axis 'b'
>>> arr.mean('b')
a a0 a1 a2 a3
 1.5 5.5 9.5 13.5
```
Select some rows only

```
>>> arr.mean(['a0', 'a1'])
b b0 b1 b2 b3
  2.0 3.0 4.0 5.0
>>> # or equivalently
>>> # arr.mean('a0,a1')
```
Split an axis in several parts

```
>>> arr.mean((['a0', 'a1'], ['a2', 'a3']))
a/b b0 b1 b2 b3
a0,a1 2.0 3.0 4.0 5.0
a2,a3 10.0 11.0 12.0 13.0
>>> # or equivalently
\gg # arr.mean('a0, a1; a2, a3')
```

```
>>> arr.mean((X.a['a0', 'a1'] >> 'a01', X.a['a2', 'a3'] >> 'a23'))
a/b b0 b1 b2 b3
a01 2.0 3.0 4.0 5.0
a23 10.0 11.0 12.0 13.0
>>> # or equivalently
>>> # arr.mean('a0,a1>>a01;a2,a3>>a23')
```
## **larray.Array.mean\_by**

<span id="page-231-0"></span>Array.mean\_by(*\*axes\_and\_groups*, *dtype=None*, *out=None*, *skipna=None*, *keepaxes=False*, *\*\*explicit\_axes*) Computes the arithmetic mean.

## **Parameters**

## **\*axes\_and\_groups**

[None or int or str or Axis or Group or any combination of those] The mean is performed along all axes except the given one(s). For groups, mean is performed along groups and non associated axes. The default (no axis or group) is to perform the mean over all the dimensions of the input array.

An axis can be referred by:

- its index (integer). Index can be a negative integer, in which case it counts from the last to the first axis.
- its name (str or AxisReference). You can use either a simple string ('axis\_name') or the special variable X (X.axis\_name).
- a variable (Axis). If the axis has been defined previously and assigned to a variable, you can pass it as argument.

You may not want to perform the mean over a whole axis but over a selection of specific labels. To do so, you have several possibilities:

- (['a1', 'a3', 'a5'], 'b1, b3, b5') : labels separated by commas in a list or a string
- ('a1:a5:2') : select labels using a slice (general syntax is 'start:end:step' where is 'step' is optional and 1 by default).
- (a='a1, a2, a3', X.b['b1, b2, b3']) : in case of possible ambiguity, i.e. if labels can belong to more than one axis, you must precise the axis.
- ('a1:a3; a5:a7', b='b0,b2; b1,b3') : create several groups with semicolons. Names are simply given by the concatenation of labels (here: 'a1,a2,a3', 'a5,a6,a7', 'b0,b2' and 'b1,b3')
- ('a1:a3 >> a123', 'b[b0,b2] >> b12') : operator ' >> ' allows to rename groups.

#### **dtype**

[dtype, optional] The data type of the returned array. Defaults to None (the dtype of the input array).

#### **out**

[Array, optional] Alternate output array in which to place the result. It must have the same shape as the expected output and its type is preserved (e.g., if dtype(out) is float, the result will consist of 0.0's and 1.0's). Axes and labels can be different, only the shape matters. Defaults to None (create a new array).

## **skipna**

[bool, optional] Whether to skip NaN (null) values. If False, resulting cells will be NaN if any of the aggregated cells is NaN. Defaults to True.

## **keepaxes**

[bool or label-like, optional] Whether reduced axes are left in the result as dimensions with size one. If True, reduced axes will contain a unique label representing the applied aggregation (e.g. 'sum', 'prod', . . . ). It is possible to override this label by passing a specific value (e.g. keepaxes='summation'). Defaults to False.

#### **Returns**

**Array or scalar**

**See also:**

```
Array.mean, Array.median, Array.median_by
Array.var, Array.var_by, Array.std, Array.std_by
Array.percentile, Array.percentile_by
```
## **Examples**

```
>>> arr = ndtest((4, 4))>>> arr
a/b b0 b1 b2 b3
a0 0 1 2 3
a1 4 5 6 7
a2 8 9 10 11
a3 12 13 14 15
>>> arr.mean()
7.5
>>> # along axis 'a'
>>> arr.mean_by('a')
a a0 a1 a2 a3
  1.5 5.5 9.5 13.5
>>> # along axis 'b'
>>> arr.mean_by('b')
b b0 b1 b2 b3
  6.0 7.0 8.0 9.0
```
Select some rows only

```
>>> arr.mean_by(['a0', 'a1'])
3.5
>>> # or equivalently
>>> # arr.mean_by('a0,a1')
```
Split an axis in several parts

```
>>> arr.mean_by((['a0', 'a1'], ['a2', 'a3']))
a a0,a1 a2,a3
    3.5 11.5
>>> # or equivalently
>>> # arr. mean_by('a0, a1; a2, a3')
```

```
>>> array_by((X.a['a0', 'a1') >> 'a01', X.a['a2', 'a3'] >> 'a23'))a a01 a23
  3.5 11.5
>>> # or equivalently
>>> # arr.mean_by('a0,a1>>a01;a2,a3>>a23')
```
## **larray.Array.median**

<span id="page-233-0"></span>Array.median(*\*axes\_and\_groups*, *out=None*, *skipna=None*, *keepaxes=False*, *\*\*explicit\_axes*)

Computes the arithmetic median.

## **Parameters**

## **\*axes\_and\_groups**

[None or int or str or Axis or Group or any combination of those] Axis(es) or group(s) along which the median is performed. The default (no axis or group) is to perform the median over all the dimensions of the input array.

An axis can be referred by:

- its index (integer). Index can be a negative integer, in which case it counts from the last to the first axis.
- its name (str or AxisReference). You can use either a simple string ('axis\_name') or the special variable X (X.axis\_name).
- a variable (Axis). If the axis has been defined previously and assigned to a variable, you can pass it as argument.

You may not want to perform the median over a whole axis but over a selection of specific labels. To do so, you have several possibilities:

- ( $\lceil$ 'a1', 'a3', 'a5'], 'b1, b3, b5') : labels separated by commas in a list or a string
- ('a1:a5:2') : select labels using a slice (general syntax is 'start:end:step' where is 'step' is optional and 1 by default).
- $(a='a1, a2, a3', X.b['b1, b2, b3'])$ : in case of possible ambiguity, i.e. if labels can belong to more than one axis, you must precise the axis.
- $(ial: a3; a5: a7, b='b0, b2; b1, b3')$ : create several groups with semicolons. Names are simply given by the concatenation of labels (here: 'a1,a2,a3', 'a5,a6,a7', 'b0,b2' and 'b1,b3')
- ('a1:a3 >> a123', 'b[b0,b2] >> b12') : operator ' >> ' allows to rename groups.

#### **out**

[Array, optional] Alternate output array in which to place the result. It must have the same shape as the expected output and its type is preserved (e.g., if dtype(out) is float, the result will consist of 0.0's and 1.0's). Axes and labels can be different, only the shape matters. Defaults to None (create a new array).

## **skipna**

[bool, optional] Whether to skip NaN (null) values. If False, resulting cells will be NaN if any of the aggregated cells is NaN. Defaults to True.

### **keepaxes**

[bool or label-like, optional] Whether reduced axes are left in the result as dimensions with size one. If True, reduced axes will contain a unique label representing the applied aggregation (e.g. 'sum', 'prod', . . . ). It is possible to override this label by passing a specific value (e.g. keepaxes='summation'). Defaults to False.

## **Returns**

**Array or scalar**

**See also:**

```
Array.median_by, Array.mean, Array.mean_by
Array.var, Array.var_by, Array.std, Array.std_by
Array.percentile, Array.percentile_by
```
# **Examples**

```
>>> arr = ndtest((4, 4))>>> arr[:,:] = [[10, 7, 5, 9],... [5, 8, 3, 7],
... [6, 2, 0, 9],
... [9, 10, 5, 6]]
>>> arr
a/b b0 b1 b2 b3
a0 10 7 5 9
a1 5 8 3 7
a2 6 2 0 9
a3 9 10 5 6
>>> arr.median()
6.5
>>> # along axis 'a'
>>> arr.median('a')
b b0 b1 b2 b3
  7.5 7.5 4.0 8.0
>>> # along axis 'b'
>>> arr.median('b')
a a0 a1 a2 a3
  8.0 6.0 4.0 7.5
```
Select some rows only

```
>>> arr.median(['a0', 'a1'])
b b0 b1 b2 b3
  7.5 7.5 4.0 8.0
>>> # or equivalently
\gg # arr.median('a0, a1')
```
Split an axis in several parts

```
>>> arr.median((['a0', 'a1'], ['a2', 'a3']))
a\ b b0 b1 b2 b3
a0,a1 7.5 7.5 4.0 8.0
a2,a3 7.5 6.0 2.5 7.5
>>> # or equivalently
\gg # arr.median('a0, a1; a2, a3')
```

```
>>> arr.median((X.a['a0', 'a1'] >> 'a01', X.a['a2', 'a3'] >> 'a23'))
a/b b0 b1 b2 b3
a01 7.5 7.5 4.0 8.0
a23 7.5 6.0 2.5 7.5
>>> # or equivalently
>>> # arr.median('a0,a1>>a01;a2,a3>>a23')
```
## **larray.Array.median\_by**

<span id="page-235-0"></span>Array.median\_by(*\*axes\_and\_groups*, *out=None*, *skipna=None*, *keepaxes=False*, *\*\*explicit\_axes*)

Computes the arithmetic median.

### **Parameters**

## **\*axes\_and\_groups**

[None or int or str or Axis or Group or any combination of those] The mediane is performed along all axes except the given one(s). For groups, mediane is performed along groups and non associated axes. The default (no axis or group) is to perform the mediane over all the dimensions of the input array.

An axis can be referred by:

- its index (integer). Index can be a negative integer, in which case it counts from the last to the first axis.
- its name (str or AxisReference). You can use either a simple string ('axis\_name') or the special variable X (X.axis\_name).
- a variable (Axis). If the axis has been defined previously and assigned to a variable, you can pass it as argument.

You may not want to perform the mediane over a whole axis but over a selection of specific labels. To do so, you have several possibilities:

- (['a1', 'a3', 'a5'], 'b1, b3, b5') : labels separated by commas in a list or a string
- ('a1:a5:2') : select labels using a slice (general syntax is 'start:end:step' where is 'step' is optional and 1 by default).
- (a='a1, a2, a3', X.b['b1, b2, b3']) : in case of possible ambiguity, i.e. if labels can belong to more than one axis, you must precise the axis.
- ('a1:a3; a5:a7', b='b0,b2; b1,b3') : create several groups with semicolons. Names are simply given by the concatenation of labels (here: 'a1,a2,a3', 'a5,a6,a7', 'b0,b2' and 'b1,b3')
- ('a1:a3 >> a123', 'b[b0,b2] >> b12') : operator ' >> ' allows to rename groups.

#### **out**

[Array, optional] Alternate output array in which to place the result. It must have the same shape as the expected output and its type is preserved (e.g., if dtype(out) is float, the result will consist of 0.0's and 1.0's). Axes and labels can be different, only the shape matters. Defaults to None (create a new array).

#### **skipna**

[bool, optional] Whether to skip NaN (null) values. If False, resulting cells will be NaN if any of the aggregated cells is NaN. Defaults to True.

#### **keepaxes**

[bool or label-like, optional] Whether reduced axes are left in the result as dimensions with size one. If True, reduced axes will contain a unique label representing the applied aggregation (e.g. 'sum', 'prod', . . . ). It is possible to override this label by passing a specific value (e.g. keepaxes='summation'). Defaults to False.

#### **Returns**

**Array or scalar**

**See also:**

```
Array.median, Array.mean, Array.mean_by
Array.var, Array.var_by, Array.std, Array.std_by
Array.percentile, Array.percentile_by
```
# **Examples**

```
>>> arr = ndtest((4, 4))>>> arr[:,:] = [[10, 7, 5, 9],... [5, 8, 3, 7],
... [6, 2, 0, 9],
... [9, 10, 5, 6]]
>>> arr
a/b b0 b1 b2 b3
a0 10 7 5 9
a1 5 8 3 7
a2 6 2 0 9
a3 9 10 5 6
>>> arr.median_by()
6.5
>>> # along axis 'a'
>>> arr.median_by('a')
a a0 a1 a2 a3
  8.0 6.0 4.0 7.5
>>> # along axis 'b'
>>> arr.median_by('b')
b b0 b1 b2 b3
  7.5 7.5 4.0 8.0
```
Select some rows only

```
>>> arr.median_by(['a0', 'a1'])
7.0
>>> # or equivalently
>>> # arr.median_by('a0,a1')
```
Split an axis in several parts

```
>>> arr.median_by((['a0', 'a1'], ['a2', 'a3']))
a a0,a1 a2,a3
    7.0 5.75
>>> # or equivalently
\gg # arr.median_by('a0, a1; a2, a3')
```

```
>>> arr.median_by((X.a['a0', 'a1'] >> 'a01', X.a['a2', 'a3'] >> 'a23'))
a a01 a23
  7.0 5.75
>>> # or equivalently
>>> # arr.median_by('a0, a1>>a01; a2, a3>>a23')
```
## **larray.Array.var**

<span id="page-237-0"></span>Array.var(*\*axes\_and\_groups*, *dtype=None*, *ddof=1*, *out=None*, *skipna=None*, *keepaxes=False*, *\*\*explicit\_axes*) Computes the unbiased variance.

Normalized by N-1 by default. This can be changed using the ddof argument.

#### **Parameters**

## **\*axes\_and\_groups**

[None or int or str or Axis or Group or any combination of those] Axis(es) or group(s) along which the variance is performed. The default (no axis or group) is to perform the variance over all the dimensions of the input array.

An axis can be referred by:

- its index (integer). Index can be a negative integer, in which case it counts from the last to the first axis.
- its name (str or AxisReference). You can use either a simple string ('axis\_name') or the special variable X (X.axis\_name).
- a variable (Axis). If the axis has been defined previously and assigned to a variable, you can pass it as argument.

You may not want to perform the variance over a whole axis but over a selection of specific labels. To do so, you have several possibilities:

- ( $[41', 43', 45']$ ,  $(b1, b3, b5')$ : labels separated by commas in a list or a string
- ('a1:a5:2') : select labels using a slice (general syntax is 'start:end:step' where is 'step' is optional and 1 by default).
- (a='a1, a2, a3', X.b['b1, b2, b3']) : in case of possible ambiguity, i.e. if labels can belong to more than one axis, you must precise the axis.
- ('a1:a3; a5:a7', b='b0,b2; b1,b3') : create several groups with semicolons. Names are simply given by the concatenation of labels (here: 'a1,a2,a3', 'a5,a6,a7', 'b0,b2' and 'b1,b3')
- ('a1:a3 >> a123', 'b[b0,b2] >> b12') : operator ' >> ' allows to rename groups.

#### **dtype**

[dtype, optional] The data type of the returned array. Defaults to None (the dtype of the input array).

## **ddof**

[int, optional] "Delta Degrees of Freedom": the divisor used in the calculation is  $N - d\omega f$ , where N represents the number of elements. Defaults to 1.

## **out**

[Array, optional] Alternate output array in which to place the result. It must have the same shape as the expected output and its type is preserved (e.g., if dtype(out) is float, the result will consist of 0.0's and 1.0's). Axes and labels can be different, only the shape matters. Defaults to None (create a new array).

## **skipna**

[bool, optional] Whether to skip NaN (null) values. If False, resulting cells will be NaN if any of the aggregated cells is NaN. Defaults to True.

#### **keepaxes**

[bool or label-like, optional] Whether reduced axes are left in the result as dimensions with

size one. If True, reduced axes will contain a unique label representing the applied aggregation (e.g. 'sum', 'prod', . . . ). It is possible to override this label by passing a specific value (e.g. keepaxes='summation'). Defaults to False.

## **Returns**

**Array or scalar**

### **See also:**

[Array.var\\_by](#page-239-0)**,** [Array.std](#page-241-0)**,** [Array.std\\_by](#page-243-0) [Array.mean](#page-229-0)**,** [Array.mean\\_by](#page-231-0)**,** [Array.median](#page-233-0)**,** [Array.median\\_by](#page-235-0) [Array.percentile](#page-245-0)**,** [Array.percentile\\_by](#page-249-0)

## **Examples**

```
>>> arr = ndtest((2, 8), dype=float)\gg arr[:,:] = [[0, 3, 5, 6, 4, 2, 1, 3],
... [7, 3, 2, 5, 8, 5, 6, 4]]
>>> arr
a/b b0 b1 b2 b3 b4 b5 b6 b7
a0 0.0 3.0 5.0 6.0 4.0 2.0 1.0 3.0
a1 7.0 3.0 2.0 5.0 8.0 5.0 6.0 4.0
>>> arr.var()
4.7999999999999998
>>> # along axis 'b'
>>> arr.var('b')
a a0 a1
  4.0 4.0
```
Select some columns only

```
>>> arr.var(['b0', 'b1', 'b3'])
a a0 a1
   9.0 4.0
>>> # or equivalently
\gg # arr.var('b0, b1, b3')
```
Split an axis in several parts

```
>>> arr.var((['b0', 'b1', 'b3'], 'b5:'))
a\ b\ 0, b1, b3 \ b5:
a0 9.0 1.0
a1 4.0 1.0
>>> # or equivalently
>>> # arr.var('b0,b1,b3;b5:')
```

```
>>> arr.var((X.b['b0', 'b1', 'b3'] >> 'b013', X.b['b5:] >> 'b567'))
a\b b013 b567
a0 9.0 1.0
a1 4.0 1.0
>>> # or equivalently
>>> # arr.var('b0,b1,b3>>b013;b5:>>b567')
```
## **larray.Array.var\_by**

<span id="page-239-0"></span>Array.var\_by(*\*axes\_and\_groups*, *dtype=None*, *ddof=1*, *out=None*, *skipna=None*, *keepaxes=False*, *\*\*explicit\_axes*)

Computes the unbiased variance.

Normalized by N-1 by default. This can be changed using the ddof argument.

## **Parameters**

## **\*axes\_and\_groups**

[None or int or str or Axis or Group or any combination of those] The variance is performed along all axes except the given one(s). For groups, variance is performed along groups and non associated axes. The default (no axis or group) is to perform the variance over all the dimensions of the input array.

An axis can be referred by:

- its index (integer). Index can be a negative integer, in which case it counts from the last to the first axis.
- its name (str or AxisReference). You can use either a simple string ('axis\_name') or the special variable X (X.axis\_name).
- a variable (Axis). If the axis has been defined previously and assigned to a variable, you can pass it as argument.

You may not want to perform the variance over a whole axis but over a selection of specific labels. To do so, you have several possibilities:

- ( $\lceil$ 'a1', 'a3', 'a5'], 'b1, b3, b5') : labels separated by commas in a list or a string
- ('a1:a5:2') : select labels using a slice (general syntax is 'start:end:step' where is 'step' is optional and 1 by default).
- $(a='a1, a2, a3', X.b['b1, b2, b3'])$ : in case of possible ambiguity, i.e. if labels can belong to more than one axis, you must precise the axis.
- $(ial: a3; a5: a7, b='b0, b2; b1, b3')$ : create several groups with semicolons. Names are simply given by the concatenation of labels (here: 'a1,a2,a3', 'a5,a6,a7', 'b0,b2' and 'b1,b3')
- ('a1:a3 >> a123', 'b[b0,b2] >> b12') : operator ' >> ' allows to rename groups.

### **dtype**

[dtype, optional] The data type of the returned array. Defaults to None (the dtype of the input array).

#### **ddof**

[int, optional] "Delta Degrees of Freedom": the divisor used in the calculation is  $N - d$ dof, where N represents the number of elements. Defaults to 1.

#### **out**

[Array, optional] Alternate output array in which to place the result. It must have the same shape as the expected output and its type is preserved (e.g., if dtype(out) is float, the result will consist of 0.0's and 1.0's). Axes and labels can be different, only the shape matters. Defaults to None (create a new array).

#### **skipna**

[bool, optional] Whether to skip NaN (null) values. If False, resulting cells will be NaN if any of the aggregated cells is NaN. Defaults to True.

#### **keepaxes**

[bool or label-like, optional] Whether reduced axes are left in the result as dimensions with size one. If True, reduced axes will contain a unique label representing the applied aggregation (e.g. 'sum', 'prod', ...). It is possible to override this label by passing a specific value (e.g. keepaxes='summation'). Defaults to False.

### **Returns**

**Array or scalar**

**See also:**

```
Array.var, Array.std, Array.std_by
Array.mean, Array.mean_by, Array.median, Array.median_by
Array.percentile, Array.percentile_by
```
### **Examples**

```
>>> arr = ndtest((2, 8), dype=float)\gg arr[:,:] = [[0, 3, 5, 6, 4, 2, 1, 3],
... [7, 3, 2, 5, 8, 5, 6, 4]]
>>> arr
a/b b0 b1 b2 b3 b4 b5 b6 b7
a0 0.0 3.0 5.0 6.0 4.0 2.0 1.0 3.0
a1 7.0 3.0 2.0 5.0 8.0 5.0 6.0 4.0
\gg arr.var_by()
4.7999999999999998
>>> # along axis 'a'
>>> arr.var_by('a')
a a0 a1
  4.0 4.0
```
Select some columns only

```
>>> arr.var_by('a', ['b0','b1','b3'])
a a0 a1
   9.0 4.0
>>> # or equivalently
\gg # arr.var_by('a','b0,b1,b3')
```
Split an axis in several parts

```
>>> arr.var_by('a', (['b0', 'b1', 'b3'], 'b5:'))
a\ b\ 0, b1, b3 \ b5:
a0 9.0 1.0
a1 4.0 1.0
>>> # or equivalently
\gg # arr.var_by('a','b0,b1,b3;b5:')
```
Same with renaming

```
>>> arr.var_by('a', (X.b['b0', 'b1', 'b3'] >> 'b013', X.b['b5:'] >> 'b567'))
a\b b013 b567
a0 9.0 1.0
```
(continues on next page)

(continued from previous page)

```
a1 4.0 1.0
>>> # or equivalently
>>> # arr.var_by('a', 'b0, b1, b3 >> b013; b5: >> b567')
```
## **larray.Array.std**

<span id="page-241-0"></span>Array.std(*\*axes\_and\_groups*, *dtype=None*, *ddof=1*, *out=None*, *skipna=None*, *keepaxes=False*, *\*\*explicit\_axes*) Computes the sample standard deviation.

Normalized by N-1 by default. This can be changed using the ddof argument.

#### **Parameters**

# **\*axes\_and\_groups**

[None or int or str or Axis or Group or any combination of those] Axis(es) or group(s) along which the standard deviation is performed. The default (no axis or group) is to perform the standard deviation over all the dimensions of the input array.

An axis can be referred by:

- its index (integer). Index can be a negative integer, in which case it counts from the last to the first axis.
- its name (str or AxisReference). You can use either a simple string ('axis name') or the special variable X (X.axis\_name).
- a variable (Axis). If the axis has been defined previously and assigned to a variable, you can pass it as argument.

You may not want to perform the standard deviation over a whole axis but over a selection of specific labels. To do so, you have several possibilities:

- ( $\lceil$ 'a1', 'a3', 'a5'], 'b1, b3, b5') : labels separated by commas in a list or a string
- ('a1:a5:2') : select labels using a slice (general syntax is 'start:end:step' where is 'step' is optional and 1 by default).
- (a='a1, a2, a3', X.b['b1, b2, b3']) : in case of possible ambiguity, i.e. if labels can belong to more than one axis, you must precise the axis.
- ('a1:a3; a5:a7', b='b0,b2; b1,b3') : create several groups with semicolons. Names are simply given by the concatenation of labels (here: 'a1,a2,a3', 'a5,a6,a7', 'b0,b2' and 'b1,b3')
- ('a1:a3 >> a123', 'b[b0,b2] >> b12') : operator ' >> ' allows to rename groups.

#### **dtype**

[dtype, optional] The data type of the returned array. Defaults to None (the dtype of the input array).

#### **ddof**

[int, optional] "Delta Degrees of Freedom": the divisor used in the calculation is  $N - d$ dof, where N represents the number of elements. Defaults to 1.

#### **out**

[Array, optional] Alternate output array in which to place the result. It must have the same shape as the expected output and its type is preserved (e.g., if dtype(out) is float, the result will consist of 0.0's and 1.0's). Axes and labels can be different, only the shape matters. Defaults to None (create a new array).

#### **skipna**

[bool, optional] Whether to skip NaN (null) values. If False, resulting cells will be NaN if any of the aggregated cells is NaN. Defaults to True.

#### **keepaxes**

[bool or label-like, optional] Whether reduced axes are left in the result as dimensions with size one. If True, reduced axes will contain a unique label representing the applied aggregation (e.g. 'sum', 'prod', . . . ). It is possible to override this label by passing a specific value (e.g. keepaxes='summation'). Defaults to False.

## **Returns**

**Array or scalar**

## **See also:**

[Array.std\\_by](#page-243-0)**,** [Array.var](#page-237-0)**,** [Array.var\\_by](#page-239-0) [Array.mean](#page-229-0)**,** [Array.mean\\_by](#page-231-0)**,** [Array.median](#page-233-0)**,** [Array.median\\_by](#page-235-0) [Array.percentile](#page-245-0)**,** [Array.percentile\\_by](#page-249-0)

# **Examples**

```
\gg arr = ndtest((2, 8), dtype=float)
\gg arr[:,:] = [[0, 3, 5, 6, 4, 2, 1, 3],
... [7, 3, 2, 5, 8, 5, 6, 4]]
>>> arr
a/b b0 b1 b2 b3 b4 b5 b6 b7
a0 0.0 3.0 5.0 6.0 4.0 2.0 1.0 3.0
a1 7.0 3.0 2.0 5.0 8.0 5.0 6.0 4.0
\gg arr.std()
2.1908902300206643
>>> # along axis 'b'
>>> arr.std('b')
a a0 a1
  2.0 2.0
```
Select some columns only

```
>>> arr.std(['b0', 'b1', 'b3'])
a a0 a1
   3.0 2.0
>>> # or equivalently
\gg # arr.std('b0, b1, b3')
```
Split an axis in several parts

>>> arr.std((['b0', 'b1', 'b3'], 'b5:'))  $a\$  b\ 0, b1, b3 \ b5: a0 3.0 1.0 a1 2.0 1.0 >>> # or equivalently >>> # arr.std('b0,b1,b3;b5:')

```
>> arr.std((X.b['b0', 'b1', 'b3'] >> 'b013', X.b['b5:] >> 'b567'))
a\b b013 b567
a0 3.0 1.0
a1 2.0 1.0
>>> # or equivalently
>>> # arr.std('b0,b1,b3>>b013;b5:>>b567')
```
# **larray.Array.std\_by**

```
Array.std_by(*axes_and_groups, dtype=None, ddof=1, out=None, skipna=None, keepaxes=False,
               **explicit_axes)
```
Computes the sample standard deviation.

Normalized by N-1 by default. This can be changed using the ddof argument.

## **Parameters**

## **\*axes\_and\_groups**

[None or int or str or Axis or Group or any combination of those] The standard deviation is performed along all axes except the given one(s). For groups, standard deviation is performed along groups and non associated axes. The default (no axis or group) is to perform the standard deviation over all the dimensions of the input array.

An axis can be referred by:

- its index (integer). Index can be a negative integer, in which case it counts from the last to the first axis.
- its name (str or AxisReference). You can use either a simple string ('axis\_name') or the special variable X (X.axis\_name).
- a variable (Axis). If the axis has been defined previously and assigned to a variable, you can pass it as argument.

You may not want to perform the standard deviation over a whole axis but over a selection of specific labels. To do so, you have several possibilities:

- ( $[41', 43', 45']$ ,  $[b1, b3, b5')$ : labels separated by commas in a list or a string
- ('a1:a5:2') : select labels using a slice (general syntax is 'start:end:step' where is 'step' is optional and 1 by default).
- (a='a1, a2, a3', X.b['b1, b2, b3']) : in case of possible ambiguity, i.e. if labels can belong to more than one axis, you must precise the axis.
- ('a1:a3; a5:a7', b='b0,b2; b1,b3') : create several groups with semicolons. Names are simply given by the concatenation of labels (here: 'a1,a2,a3', 'a5,a6,a7', 'b0,b2' and 'b1,b3')
- ('a1:a3 >> a123', 'b[b0,b2] >> b12') : operator ' >> ' allows to rename groups.

#### **dtype**

[dtype, optional] The data type of the returned array. Defaults to None (the dtype of the input array).

#### **ddof**

[int, optional] "Delta Degrees of Freedom": the divisor used in the calculation is  $N - d$ dof, where N represents the number of elements. Defaults to 1.

#### **out**

[Array, optional] Alternate output array in which to place the result. It must have the same shape as the expected output and its type is preserved (e.g., if dtype(out) is float, the result will consist of 0.0's and 1.0's). Axes and labels can be different, only the shape matters. Defaults to None (create a new array).

### **skipna**

[bool, optional] Whether to skip NaN (null) values. If False, resulting cells will be NaN if any of the aggregated cells is NaN. Defaults to True.

#### **keepaxes**

[bool or label-like, optional] Whether reduced axes are left in the result as dimensions with size one. If True, reduced axes will contain a unique label representing the applied aggregation (e.g. 'sum', 'prod', . . . ). It is possible to override this label by passing a specific value (e.g. keepaxes='summation'). Defaults to False.

## **Returns**

**Array or scalar**

## **See also:**

[Array.std\\_by](#page-243-0)**,** [Array.var](#page-237-0)**,** [Array.var\\_by](#page-239-0) [Array.mean](#page-229-0)**,** [Array.mean\\_by](#page-231-0)**,** [Array.median](#page-233-0)**,** [Array.median\\_by](#page-235-0) [Array.percentile](#page-245-0)**,** [Array.percentile\\_by](#page-249-0)

## **Examples**

```
>>> arr = ndtest((2, 8), dype=float)\gg arr[:,:] = [[0, 3, 5, 6, 4, 2, 1, 3],
... [7, 3, 2, 5, 8, 5, 6, 4]]
>>> arr
a/b b0 b1 b2 b3 b4 b5 b6 b7
a0 0.0 3.0 5.0 6.0 4.0 2.0 1.0 3.0
a1 7.0 3.0 2.0 5.0 8.0 5.0 6.0 4.0
>>> arr.std_by()
2.1908902300206643
>>> # along axis 'a'
>>> arr.std_by('a')
a a0 a1
  2.0 2.0
```
Select some columns only

```
>>> arr.std_by('a', ['b0','b1','b3'])
a a0 a1
   3.0 2.0
>>> # or equivalently
>>> # arr. std_by('a', 'b0, b1, b3')
```
Split an axis in several parts

```
>>> arr.std_by('a', (['b0', 'b1', 'b3'], 'b5:'))
a\ b0, b1, b3 b5:
a0 3.0 1.0
```
(continues on next page)

(continued from previous page)

a1 2.0 1.0 >>> # or equivalently  $\gg$  # arr.std\_by('a','b0,b1,b3;b5:')

## Same with renaming

```
>>> arr.std_by('a', (X.b['b0', 'b1', 'b3'] >> 'b013', X.b['b5:] >> 'b567'))a\b b013 b567
a0 3.0 1.0
a1 2.0 1.0
>>> # or equivalently
>>> # arr.std_by('a','b0,b1,b3>>b013;b5:>>b567')
```
### **larray.Array.percentile**

<span id="page-245-0"></span>Array.percentile(*q*, *\*axes\_and\_groups*, *out=None*, *method='linear'*, *skipna=None*, *keepaxes=False*, *\*\*explicit\_axes*)

Computes the qth percentile of the data along the specified axis.

## **Parameters**

**q**

[int in range of [0,100] (or sequence of floats)] Percentile to compute, which must be between 0 and 100 inclusive.

## **\*axes\_and\_groups**

[None or int or str or Axis or Group or any combination of those] Axis(es) or group(s) along which the qth percentile is performed. The default (no axis or group) is to perform the qth percentile over all the dimensions of the input array.

An axis can be referred by:

- its index (integer). Index can be a negative integer, in which case it counts from the last to the first axis.
- its name (str or AxisReference). You can use either a simple string ('axis\_name') or the special variable X (X.axis\_name).
- a variable (Axis). If the axis has been defined previously and assigned to a variable, you can pass it as argument.

You may not want to perform the qth percentile over a whole axis but over a selection of specific labels. To do so, you have several possibilities:

- ( $[41', 43', 45']$ ,  $(b1, b3, b5')$ : labels separated by commas in a list or a string
- ('a1:a5:2') : select labels using a slice (general syntax is 'start:end:step' where is 'step' is optional and 1 by default).
- (a='a1, a2, a3', X.b['b1, b2, b3']) : in case of possible ambiguity, i.e. if labels can belong to more than one axis, you must precise the axis.
- $(ial: a3; a5: a7, b='b0, b2; b1, b3')$ : create several groups with semicolons. Names are simply given by the concatenation of labels (here: 'a1,a2,a3', 'a5,a6,a7', 'b0,b2' and 'b1,b3')
- ('a1:a3 >> a123', 'b[b0,b2] >> b12') : operator ' >> ' allows to rename groups.

#### **out**

[Array, optional] Alternate output array in which to place the result. It must have the same shape as the expected output and its type is preserved (e.g., if dtype(out) is float, the result will consist of 0.0's and 1.0's). Axes and labels can be different, only the shape matters. Defaults to None (create a new array).

## **method**

[str, optional] This parameter specifies the method to use for estimating the percentile when the desired percentile lies between two indexes. The different methods supported are described in the Notes section. The options are:

- 'inverted\_cdf'
- 'averaged\_inverted\_cdf'
- 'closest\_observation'
- 'interpolated\_inverted\_cdf'
- 'hazen'
- 'weibull'
- 'linear' (default)
- 'median\_unbiased'
- 'normal\_unbiased'
- 'lower'
- 'higher'
- 'midpoint'
- 'nearest'

The first three and last four methods are discontinuous. Defaults to 'linear'.

#### **skipna**

[bool, optional] Whether to skip NaN (null) values. If False, resulting cells will be NaN if any of the aggregated cells is NaN. Defaults to True.

### **keepaxes**

[bool or label-like, optional] Whether reduced axes are left in the result as dimensions with size one. If True, reduced axes will contain a unique label representing the applied aggregation (e.g. 'sum', 'prod', . . . ). It is possible to override this label by passing a specific value (e.g. keepaxes='summation'). Defaults to False.

## **Returns**

## **Array or scalar**

# **See also:**

[Array.percentile\\_by](#page-249-0)**,** [Array.mean](#page-229-0)**,** [Array.mean\\_by](#page-231-0) [Array.median](#page-233-0)**,** [Array.median\\_by](#page-235-0)**,** [Array.var](#page-237-0)**,** [Array.var\\_by](#page-239-0) [Array.std](#page-241-0)**,** [Array.std\\_by](#page-243-0)

## **Notes**

Given a vector V of length n, the q-th percentile of V is the value  $q/100$  of the way from the minimum to the maximum in a sorted copy of V. The values and distances of the two nearest neighbors as well as the *method* parameter will determine the percentile if the normalized ranking does not match the location of q exactly. This function is the same as the median if  $q=50$ , the same as the minimum if  $q=0$  and the same as the maximum if q=100.

The optional *method* parameter specifies the method to use when the desired percentile lies between two indexes i and  $j = i + 1$ . In that case, we first determine  $i + g$ , a virtual index that lies between i and j, where i is the floor and g is the fractional part of the index. The final result is, then, an interpolation of  $a[i]$  and  $a[j]$  based on g. During the computation of  $g$ , i and j are modified using correction constants alpha and beta whose choices depend on the method used. Finally, note that since Python uses 0-based indexing, the code subtracts another 1 from the index internally.

The following formula determines the virtual index  $i + g$ , the location of the percentile in the sorted sample:

 $i + g = (q/100) * (n - alpha - beta + 1) + alpha$ 

The different methods then work as follows

## **inverted\_cdf:**

method 1 of H&F [\[1\]](#page-614-0). This method gives discontinuous results:

- if  $g > 0$ ; then take j
- if  $g = 0$ ; then take i

## **averaged\_inverted\_cdf:**

method 2 of H&F [\[1\]](#page-614-0). This method give discontinuous results:

- if  $g > 0$ ; then take j
- if  $g = 0$ ; then average between bounds

### **closest\_observation:**

method 3 of H&F [\[1\]](#page-614-0). This method give discontinuous results:

- if  $g > 0$ ; then take j
- if  $g = 0$  and index is odd; then take j
- if  $g = 0$  and index is even; then take i

## **interpolated\_inverted\_cdf:**

method 4 of H&F [\[1\]](#page-614-0). This method give continuous results using:

- alpha =  $0$
- $\bullet$  beta = 1

#### **hazen:**

method 5 of H&F [\[1\]](#page-614-0). This method give continuous results using:

- alpha =  $1/2$
- beta =  $1/2$

#### **weibull:**

method 6 of H&F [\[1\]](#page-614-0). This method give continuous results using:

- alpha  $= 0$
- beta =  $0$

## **linear:**

method 7 of H&F [\[1\]](#page-614-0). This method give continuous results using:

- alpha =  $1$
- beta  $= 1$

## **median\_unbiased:**

method 8 of H&F [\[1\]](#page-614-0). This method is probably the best method if the sample distribution function is unknown (see reference). This method give continuous results using:

- alpha =  $1/3$
- beta  $= 1/3$

## **normal\_unbiased:**

method 9 of H&F [\[1\]](#page-614-0). This method is probably the best method if the sample distribution function is known to be normal. This method give continuous results using:

- alpha =  $3/8$
- beta  $= 3/8$

#### **lower:**

NumPy method kept for backwards compatibility. Takes i as the interpolation point.

## **higher:**

NumPy method kept for backwards compatibility. Takes j as the interpolation point.

## **nearest:**

NumPy method kept for backwards compatibility. Takes i or j, whichever is nearest.

#### **midpoint:**

NumPy method kept for backwards compatibility. Uses  $(i + j)$  / 2.

#### **References**

[\[1\]](#page-614-0)

# **Examples**

```
>>> arr = ndtest((4, 4))>>> arr
a/b b0 b1 b2 b3
a0 0 1 2 3
 a1 4 5 6 7
a2 8 9 10 11
a3 12 13 14 15
>>> arr.percentile(25)
3.75
>>> # along axis 'a'
>>> arr.percentile(25, 'a')
b b0 b1 b2 b3
  3.0 4.0 5.0 6.0
>>> # along axis 'b'
>>> arr.percentile(25, 'b')
a a0 a1 a2 a3
```
(continues on next page)

(continued from previous page)

```
0.75 4.75 8.75 12.75
>>> # several percentile values
>>> arr.percentile([25, 50, 75], 'b')
percentile\a a0 a1 a2 a3
        25 0.75 4.75 8.75 12.75
        50 1.5 5.5 9.5 13.5
        75 2.25 6.25 10.25 14.25
```
Select some rows only

```
>>> arr.percentile(25, ['a0', 'a1'])
b b0 b1 b2 b3
  1.0 2.0 3.0 4.0
>>> # or equivalently
>>> # arr.percentile(25, 'a0,a1')
```
Split an axis in several parts

```
>>> arr.percentile(25, (['a0', 'a1'], ['a2', 'a3']))
 a/b b0 b1 b2 b3
a0,a1 1.0 2.0 3.0 4.0
a2,a3 9.0 10.0 11.0 12.0
>>> # or equivalently
>>> # arr.percentile(25, 'a0,a1;a2,a3')
```
Same with renaming

```
>>> arr.percentile(25, (X.a['a0'']  a1'] > > 'a01', X.a['a2'']  a3'] > > 'a23'))
a/b b0 b1 b2 b3
a01 1.0 2.0 3.0 4.0
a23 9.0 10.0 11.0 12.0
>>> # or equivalently
>>> # arr.percentile(25, 'a0, a1>>a01; a2, a3>>a23')
```
## **larray.Array.percentile\_by**

<span id="page-249-0"></span>Array.percentile\_by(*q*, *\*axes\_and\_groups*, *out=None*, *method='linear'*, *skipna=None*, *keepaxes=False*, *\*\*explicit\_axes*)

Computes the qth percentile of the data for the specified axis.

### **Parameters**

**q**

[int in range of [0,100] (or sequence of floats)] Percentile to compute, which must be between 0 and 100 inclusive.

#### **\*axes\_and\_groups**

[None or int or str or Axis or Group or any combination of those] The qth percentile is performed along all axes except the given one(s). For groups, qth percentile is performed along groups and non associated axes. The default (no axis or group) is to perform the qth percentile over all the dimensions of the input array.

An axis can be referred by:

- its index (integer). Index can be a negative integer, in which case it counts from the last to the first axis.
- its name (str or AxisReference). You can use either a simple string ('axis\_name') or the special variable X (X.axis\_name).
- a variable (Axis). If the axis has been defined previously and assigned to a variable, you can pass it as argument.

You may not want to perform the qth percentile over a whole axis but over a selection of specific labels. To do so, you have several possibilities:

- (['a1', 'a3', 'a5'], 'b1, b3, b5') : labels separated by commas in a list or a string
- ('a1:a5:2') : select labels using a slice (general syntax is 'start:end:step' where is 'step' is optional and 1 by default).
- (a='a1, a2, a3', X.b['b1, b2, b3']) : in case of possible ambiguity, i.e. if labels can belong to more than one axis, you must precise the axis.
- ('a1:a3; a5:a7', b='b0,b2; b1,b3') : create several groups with semicolons. Names are simply given by the concatenation of labels (here: 'a1,a2,a3', 'a5,a6,a7', 'b0,b2' and 'b1,b3')
- ('a1:a3 >> a123', 'b[b0,b2] >> b12') : operator ' >> ' allows to rename groups.

#### **out**

[Array, optional] Alternate output array in which to place the result. It must have the same shape as the expected output and its type is preserved (e.g., if dtype(out) is float, the result will consist of 0.0's and 1.0's). Axes and labels can be different, only the shape matters. Defaults to None (create a new array).

#### **method**

[str, optional] This parameter specifies the method to use for estimating the percentile when the desired percentile lies between two indexes. The different methods supported are described in the Notes section. The options are:

- 'inverted\_cdf'
- 'averaged\_inverted\_cdf'
- 'closest\_observation'
- 'interpolated\_inverted\_cdf'
- 'hazen'
- 'weibull'
- 'linear' (default)
- 'median\_unbiased'
- 'normal\_unbiased'
- 'lower'
- 'higher'
- 'midpoint'
- 'nearest'

The first three and last four methods are discontinuous. Defaults to 'linear'.

## **skipna**

[bool, optional] Whether to skip NaN (null) values. If False, resulting cells will be NaN if any of the aggregated cells is NaN. Defaults to True.

#### **keepaxes**

[bool or label-like, optional] Whether reduced axes are left in the result as dimensions with size one. If True, reduced axes will contain a unique label representing the applied aggregation (e.g. 'sum', 'prod', . . . ). It is possible to override this label by passing a specific value (e.g. keepaxes='summation'). Defaults to False.

## **Returns**

**Array or scalar**

## **See also:**

[Array.percentile](#page-245-0)**,** [Array.mean](#page-229-0)**,** [Array.mean\\_by](#page-231-0) [Array.median](#page-233-0)**,** [Array.median\\_by](#page-235-0)**,** [Array.var](#page-237-0)**,** [Array.var\\_by](#page-239-0) [Array.std](#page-241-0)**,** [Array.std\\_by](#page-243-0)

# **Notes**

Given a vector V of length n, the q-th percentile of V is the value  $q/100$  of the way from the minimum to the maximum in a sorted copy of V. The values and distances of the two nearest neighbors as well as the *method* parameter will determine the percentile if the normalized ranking does not match the location of q exactly. This function is the same as the median if  $q=50$ , the same as the minimum if  $q=0$  and the same as the maximum if q=100.

The optional *method* parameter specifies the method to use when the desired percentile lies between two indexes i and  $j = i + 1$ . In that case, we first determine  $i + g$ , a virtual index that lies between i and j, where i is the floor and g is the fractional part of the index. The final result is, then, an interpolation of  $a[i]$  and  $a[i]$  based on g. During the computation of g, i and j are modified using correction constants alpha and beta whose choices depend on the method used. Finally, note that since Python uses 0-based indexing, the code subtracts another 1 from the index internally.

The following formula determines the virtual index  $i + g$ , the location of the percentile in the sorted sample:

 $i + q = (q/100) * (n - alpha - beta + 1) + alpha$ 

The different methods then work as follows

#### **inverted\_cdf:**

method 1 of H&F [\[1\]](#page-614-1). This method gives discontinuous results:

- if  $g > 0$ ; then take j
- if  $g = 0$ ; then take i

## **averaged\_inverted\_cdf:**

method 2 of H&F [\[1\]](#page-614-1). This method give discontinuous results:

- if  $g > 0$ ; then take j
- if  $g = 0$ ; then average between bounds

#### **closest\_observation:**

method 3 of H&F [\[1\]](#page-614-1). This method give discontinuous results:

- if  $g > 0$ ; then take j
- if  $g = 0$  and index is odd; then take j
• if  $g = 0$  and index is even; then take i

## **interpolated\_inverted\_cdf:**

method 4 of H&F [\[1\]](#page-614-0). This method give continuous results using:

- alpha =  $0$
- $\bullet$  beta = 1

#### **hazen:**

method 5 of H&F [\[1\]](#page-614-0). This method give continuous results using:

- alpha =  $1/2$
- beta =  $1/2$

#### **weibull:**

method 6 of H&F [\[1\]](#page-614-0). This method give continuous results using:

- alpha  $= 0$
- beta =  $0$

### **linear:**

method 7 of H&F [\[1\]](#page-614-0). This method give continuous results using:

- alpha =  $1$
- beta =  $1$

### **median\_unbiased:**

method 8 of H&F [\[1\]](#page-614-0). This method is probably the best method if the sample distribution function is unknown (see reference). This method give continuous results using:

- alpha =  $1/3$
- beta =  $1/3$

#### **normal\_unbiased:**

method 9 of H&F [\[1\]](#page-614-0). This method is probably the best method if the sample distribution function is known to be normal. This method give continuous results using:

- alpha  $= 3/8$
- beta =  $3/8$

#### **lower:**

NumPy method kept for backwards compatibility. Takes i as the interpolation point.

### **higher:**

NumPy method kept for backwards compatibility. Takes j as the interpolation point.

#### **nearest:**

NumPy method kept for backwards compatibility. Takes i or j, whichever is nearest.

#### **midpoint:**

NumPy method kept for backwards compatibility. Uses  $(i + j)$  / 2.

## **References**

 $[1]$ 

**Examples**

```
\gg arr = ndtest((4, 4))>>> arr
a/b b0 b1 b2 b3
a0 0 1 2 3
a1 4 5 6 7
a2 8 9 10 11
a3 12 13 14 15
>>> arr.percentile_by(25)
3.75
>>> # along axis 'a'
>>> arr.percentile_by(25, 'a')
a a0 a1 a2 a3
  0.75 4.75 8.75 12.75
>>> # along axis 'b'
>>> arr.percentile_by(25, 'b')
b b0 b1 b2 b3
  3.0 4.0 5.0 6.0
>>> # several percentile values
\gg arr.percentile_by([25, 50, 75], 'b')
percentile\b b0 b1 b2 b3
        25 3.0 4.0 5.0 6.0
        50 6.0 7.0 8.0 9.0
        75 9.0 10.0 11.0 12.0
```
Select some rows only

```
>>> arr.percentile_by(25, ['a0', 'a1'])
1.75
>>> # or equivalently
>>> # arr.percentile_by('a0,a1')
```
Split an axis in several parts

```
>>> arr.percentile_by(25, (['a0', 'a1'], ['a2', 'a3']))
a a0,a1 a2,a3
   1.75 9.75
>>> # or equivalently
>>> # arr.percentile_by('a0,a1;a2,a3')
```
Same with renaming

```
>>> arr.percentile_by(25, (X.a['a0', 'a1'] >> 'a01', X.a['a2', 'a3'] >> 'a23'))a a01 a23
   1.75 9.75
>>> # or equivalently
>>> # arr.percentile_by('a0,a1>>a01;a2,a3>>a23')
```
## **larray.Array.ptp**

Array.ptp(*\*axes\_and\_groups*, *out=None*, *\*\*explicit\_axes*)

Returns the range of values (maximum - minimum).

The name of the function comes from the acronym for 'peak to peak'.

## **Parameters**

## **\*axes\_and\_groups**

[None or int or str or Axis or Group or any combination of those] Axis(es) or group(s) along which the ptp is performed. The default (no axis or group) is to perform the ptp over all the dimensions of the input array.

An axis can be referred by:

- its index (integer). Index can be a negative integer, in which case it counts from the last to the first axis.
- its name (str or AxisReference). You can use either a simple string ('axis\_name') or the special variable X (X.axis\_name).
- a variable (Axis). If the axis has been defined previously and assigned to a variable, you can pass it as argument.

You may not want to perform the ptp over a whole axis but over a selection of specific labels. To do so, you have several possibilities:

- (['a1', 'a3', 'a5'], 'b1, b3, b5') : labels separated by commas in a list or a string
- ('a1:a5:2') : select labels using a slice (general syntax is 'start:end:step' where is 'step' is optional and 1 by default).
- (a='a1, a2, a3', X.b['b1, b2, b3']) : in case of possible ambiguity, i.e. if labels can belong to more than one axis, you must precise the axis.
- ('a1:a3; a5:a7', b='b0,b2; b1,b3') : create several groups with semicolons. Names are simply given by the concatenation of labels (here: 'a1,a2,a3', 'a5,a6,a7', 'b0,b2' and 'b1,b3')
- ('a1:a3 >> a123', 'b[b0,b2] >> b12') : operator ' >> ' allows to rename groups.

### **out**

[Array, optional] Alternate output array in which to place the result. It must have the same shape as the expected output and its type is preserved (e.g., if dtype(out) is float, the result will consist of 0.0's and 1.0's). Axes and labels can be different, only the shape matters. Defaults to None (create a new array).

### **Returns**

**Array or scalar**

### **Examples**

```
\gg arr = ndtest((4, 4))
>>> arr
a\ b0} b1 b2 b3
a0 0 1 2 3
a1 4 5 6 7
a2 8 9 10 11
a3 12 13 14 15
>>> arr.ptp()
15
>>> # along axis 'a'
>>> arr.ptp('a')
b b0 b1 b2 b3
 12 12 12 12
>>> # along axis 'b'
>>> arr.ptp('b')
a a0 a1 a2 a3
  3 3 3 3
```
Select some rows only

>>> arr.ptp(['a0', 'a1']) b b0 b1 b2 b3 4 4 4 4 >>> # or equivalently  $\gg$  # arr.ptp('a0,a1')

Split an axis in several parts

```
>>> arr.ptp((['a0', 'a1'], ['a2', 'a3']))
a/b b0 b1 b2 b3
a0,a1 4 4 4 4
a2,a3 4 4 4 4
>>> # or equivalently
\gg # arr.ptp('a0, a1; a2, a3')
```
Same with renaming

```
>>> \ar{r}.\text{ptp}((X.a['a0', 'a1']) > 'a01', X.a['a2', 'a3']) > 'a23'))a/b b0 b1 b2 b3
a01 4 4 4 4
a23 4 4 4 4
>>> # or equivalently
>>> \# arr. ptp('a0, a1 >> a01; a2, a3 >> a23')
```
## **larray.Array.with\_total**

Array.with\_total(*\*args*, *op=<function sum>*, *label='total'*, *\*\*kwargs*) → *[Array](#page-177-0)*

Add aggregated values (sum by default) along each axis.

A user defined label can be given to specified the computed values.

#### **Parameters**

### **\*args**

[int or str or Axis or Group or any combination of those, optional] Axes or groups along which to compute the aggregates. Passed groups should be named. Defaults to aggregate over the whole array.

#### **op**

[aggregate function, optional] Available aggregate functions are: *sum*, *prod*, *min*, *max*, *mean*, *ptp*, *var*, *std*, *median* and *percentile*. Defaults to *sum*.

#### **label**

[scalar value, optional] Label to use for the total. Applies only to aggregated axes, not groups. Defaults to "total".

## **\*\*kwargs**

[int or str or Group or any combination of those, optional] Axes or groups along which to compute the aggregates.

#### **Returns**

**Array**

## **Examples**

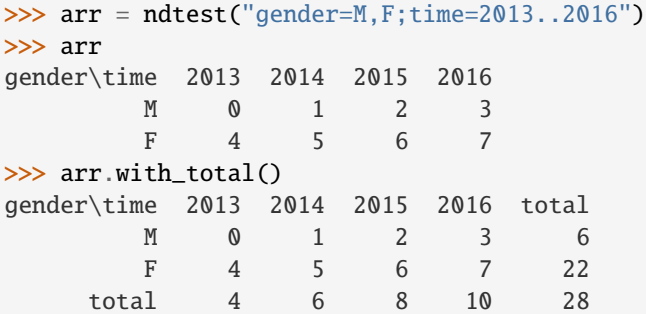

Using another function and label

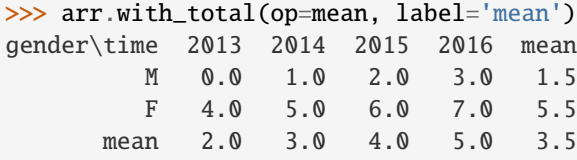

Specifying an axis and a label

```
>>> arr.with_total('gender', label='U')
gender\time 2013 2014 2015 2016
        M 0 1 2 3
```
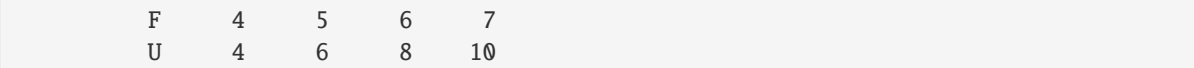

### Using groups

```
\gg time_groups = (arr.time[:2014] \gg 'before_2015',
... arr.time[2015:] >> 'after_2015')
>>> arr.with_total(time_groups)
gender\time 2013 2014 2015 2016 before_2015 after_2015
        M 0 1 2 3 1 5
        F 4 5 6 7 9 13
>>> # or equivalently
>>> # arr.with_total('time[:2014] >> before_2015; time[2015:] >> after_2015')
```
## **larray.Array.percent**

#### Array.percent(*\*axes*) → *[Array](#page-177-0)*

Returns an array with values given as percent of the total of all values along given axes.

## **Parameters**

**\*axes**

#### **Returns**

**Array**

array / array.sum(axes) \* 100

### **Examples**

```
\gg nat = Axis('nat=BE, F0')
\gg sex = Axis('sex=M,F')
>>> a = Array([4, 6], [2, 8]], [nat, sex])
\gg a
nat\sex M F
    BE 4 6
    FO 2 8
>>> a.percent()
nat\sex M F
    BE 20.0 30.0
    FO 10.0 40.0
>>> a.percent('sex')
nat\sex M F
    BE 40.0 60.0
    FO 20.0 80.0
```
## **larray.Array.ratio**

### Array.ratio(*\*axes*) → *[Array](#page-177-0)*

Returns an array with all values divided by the sum of values along given axes.

**Parameters**

**\*axes**

**Returns**

**Array** array / array.sum(axes)

## **Examples**

```
>>> nat = Axis('nat=BE,FO')
\Rightarrow sex = Axis('sex=M,F')>>> a = Array([4, 6], [2, 8]], [nat, sex])
>>> a
nat\sex M F
    BE 4 6
    FO 2 8
\gg a.sum()
20
>>> a.ratio()
nat\sex M F
    BE 0.2 0.3
    FO 0.1 0.4
>>> a.ratio('sex')
nat\sex M F
    BE 0.4 0.6
    FO 0.2 0.8
>>> a.ratio('M')
nat\sex M F
    BE 1.0 1.5
    FO 1.0 4.0
```
### **larray.Array.rationot0**

### Array.rationot0(*\*axes*) → *[Array](#page-177-0)*

Returns an Array with values array / array.sum(axes) where the sum is not 0, 0 otherwise.

**Parameters**

**\*axes**

**Returns**

**Array**

array / array.sum(axes)

### **Examples**

```
\gg a = Axis('a=a0,a1')
\gg b = \text{Axis('b=b0,b1,b2')}\gg arr = Array([[6, 0, 2],
... [4, 0, 8]], [a, b])
>>> arr
a/b b0 b1 b2
a0 6 0 2
a1 4 0 8
>>> arr.sum()
20
>>> arr.rationot0()
a/b b0 b1 b2
a0 0.3 0.0 0.1
a1 0.2 0.0 0.4
>>> arr.rationot0('a')
a/b b0 b1 b2
a0 0.6 0.0 0.2
a1 0.4 0.0 0.8
```
for reference, the normal ratio method would produce a warning message and return:

>>> arr.ratio('a')  $a/b$  b0 b1 b2 a0 0.6 nan 0.2 a1 0.4 nan 0.8

## **larray.Array.growth\_rate**

```
Array.growth_rate(axis=-1, d=1, label='upper') \rightarrow Array
```
Calculates the growth along a given axis.

Roughly equivalent to a.diff(axis, d, label) / a[axis.i[:-d]]

## **Parameters**

#### **axis**

[int, str, Group or Axis, optional] Axis or group along which the difference is taken. Defaults to the last axis.

**d**

[int, optional] Periods to shift for forming difference. Defaults to 1.

### **label**

[{'lower', 'upper'}, optional] The new labels in *axis* will have the labels of either the array being subtracted ('lower') or the array it is subtracted from ('upper'). Defaults to 'upper'.

### **Returns**

**Array**

**Examples**

```
\gg data = [[4, 5, 4, 6, 9], [2, 4, 3, 0, 0]]
>>> a = Array(data, "sex=F,M; year=2017..2021")\gg a
sex\year 2017 2018 2019 2020 2021
     F 4 5 4 6 9
      M 2 4 3 0 0
>>> a.growth_rate()
sex\year 2018 2019 2020 2021
     F 0.25 -0.2 0.5 0.5
     M 1.0 -0.25 -1.0 0.0
>>> a.growth_rate(label='lower')
sex\year 2017 2018 2019 2020
     F 0.25 -0.2 0.5 0.5
     M 1.0 -0.25 -1.0 0.0
>>> a.growth_rate(d=2)
sex\year 2019 2020 2021
     F 0.0 0.2 1.25
     M 0.5 -1.0 -1.0
```
It works on any axis, not just time-based axes

>>> a.growth\_rate('sex') sex\year 2017 2018 2019 2020 2021  $M -0.5 -0.2 -0.25 -1.0 -1.0$ 

Or part of axes

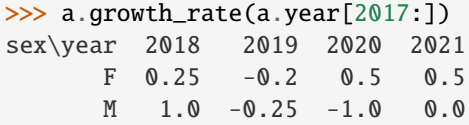

#### **larray.Array.describe**

#### <span id="page-260-0"></span>Array.describe(*\*args*, *percentiles=None*) → *[Array](#page-177-0)*

Descriptive summary statistics, excluding NaN values.

By default, it includes the number of non-NaN values, the mean, standard deviation, minimum, maximum and the 25, 50 and 75 percentiles.

#### **Parameters**

#### **\*args**

[int or str or Axis or Group or any combination of those, optional] Axes or groups along which to compute the aggregates. Defaults to aggregate over the whole array.

#### **percentiles**

[array-like, optional.] List of integer percentiles to include. Defaults to [25, 50, 75].

### **Returns**

**Array**

**See also:**

#### [Array.describe\\_by](#page-261-0)

## **Examples**

```
>>> arr = Array([0, 6, 2, 5, 4, 3, 1, 3], 'year=2013..2020')>>> arr
year 2013 2014 2015 2016 2017 2018 2019 2020
       0 6 2 5 4 3 1 3
>>> arr.describe()
statistic count mean std min 25% 50% 75% max
           8.0 3.0 2.0 0.0 1.75 3.0 4.25 6.0
>>> arr.describe(percentiles=[50, 90])
statistic count mean std min 50% 90% max
           8.0 3.0 2.0 0.0 3.0 5.3 6.0
```
### **larray.Array.describe\_by**

#### <span id="page-261-0"></span>Array.describe\_by(*\*args*, *percentiles=None*) → *[Array](#page-177-0)*

Descriptive summary statistics, excluding NaN values, along axes or for groups.

By default, it includes the number of non-NaN values, the mean, standard deviation, minimum, maximum and the 25, 50 and 75 percentiles.

#### **Parameters**

#### **\*args**

[int or str or Axis or Group or any combination of those, optional] Axes or groups to include in the result after aggregating. Defaults to aggregate over the whole array.

#### **percentiles**

[array-like, optional.] list of integer percentiles to include. Defaults to [25, 50, 75].

#### **Returns**

**Array**

## **See also:**

[Array.describe](#page-260-0)

### **Examples**

```
>>> data = [[0, 6, 3, 5, 4, 2, 1, 3], [7, 5, 3, 2, 8, 5, 6, 4]]>>> arr = Array(data, 'gender=Male,Female;year=2013..2020').astype(float)
>>> arr
gender\year 2013 2014 2015 2016 2017 2018 2019 2020
      Male 0.0 6.0 3.0 5.0 4.0 2.0 1.0 3.0
    Female 7.0 5.0 3.0 2.0 8.0 5.0 6.0 4.0
>>> arr.describe_by('gender')
gender\statistic count mean std min 25% 50% 75% max
          Male 8.0 3.0 2.0 0.0 1.75 3.0 4.25 6.0
        Female 8.0 5.0 2.0 2.0 3.75 5.0 6.25 8.0
>>> arr.describe_by('gender', (X.year[:2015], X.year[2018:]))
```
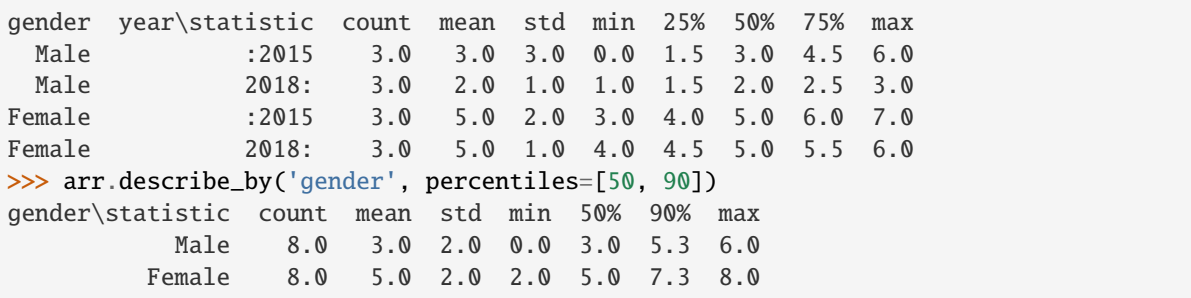

## **larray.Array.value\_counts**

### Array.value\_counts()

Count number of occurrences of each unique value in array.

### **Returns**

#### **Array of ints**

The number of occurrences of each unique value in the input array.

## **See also:**

## [Array.unique](#page-318-0)

## **Examples**

```
>>> arr = Array([5, 2, 5, 5, 2, 3, 7], "a=a0..a6")>>> arr
a a0 a1 a2 a3 a4 a5 a6
   5 2 5 5 2 3 7
>>> arr.value_counts()
value 2 3 5 7
     2 1 3 1
```
## **Sorting**

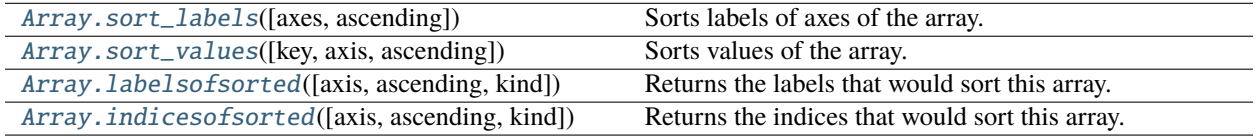

## **larray.Array.sort\_labels**

### <span id="page-263-0"></span>Array.sort\_labels(*axes=None*, *ascending=True*) → *[Array](#page-177-0)*

Sorts labels of axes of the array.

### **Parameters**

#### **axes**

[axis reference (Axis, str, int) or list of them, optional] Axes to sort the labels of. Defaults None (all axes).

## **ascending**

[bool, optional] Sort labels in ascending order. Defaults to True.

## **Returns**

# **Array**

Array with sorted labels.

## **Examples**

```
>>> a = ndtest("nat=EU, FO, BE; sex=M, F")
\gg a
nat\sex M F
    EU 0 1
    FO 2 3
    BE 4 5
>>> a.sort_labels('sex')
nat\sex F M
    EU 1 0
    FO 3 2
    BE 5 4
>>> a.sort_labels()
nat\sex F M
    BE 5 4
    EU 1 0
    FO 3 2
>>> a.sort_labels(('sex', 'nat'))
nat\sex F M
    BE 5 4
    EU 1 0
    FO 3 2
>>> a.sort_labels(ascending=False)
nat\sex M F
    FO 2 3
    EU 0 1
    BE 4 5
```
## **larray.Array.sort\_values**

```
Array.sort_values(key=None, axis=None, ascending=True) → Array
```
Sorts values of the array.

## **Parameters**

### **key**

[scalar or tuple or Group] Key along which to sort. Must have exactly one dimension less than ndim. Cannot be used in combination with *axis* argument. If both *key* and *axis* are None, sort array with all axes combined. Defaults to None.

### **axis**

[int or str or Axis] Axis along which to sort. Cannot be used in combination with *key* argument. Defaults to None.

## **ascending**

[bool, optional] Sort values in ascending order. Defaults to True.

## **Returns**

## **Array**

Array with sorted values.

## **Examples**

sort the whole array (no key or axis given)

```
>>> arr_1D = Array([10, 2, 4], 'a=a0..a2')>>> arr_1D
a a0 a1 a2
  10 2 4
>>> arr_1D.sort_values()
a a1 a2 a0
   2 4 10
>>> array([10, 2, 4], [3, 7, 1]], 'a=a0, a1; b=b0..b2')>>> arr_2D
a/b b0 b1 b2
a0 10 2 4
a1 3 7 1
>>> # if the array has more than one dimension, sort array with all axes combined
>>> arr_2D.sort_values()
a_b a1_b2 a0_b1 a1_b0 a0_b2 a1_b1 a0_b0
        1 2 3 4 7 10
```
Sort along a given key

```
>>> # sort columns according to the values of the row associated with the label 'a1'
>>> arr_2D.sort_values('a1')
a/b b2 b0 b1
a0 4 10 2
a1 1 3 7
>>> arr_2D.sort_values('a1', ascending=False)
a/b b1 b0 b2
a0 2 10 4
```

```
a1 7 3 1
\gg arr_3D = Array([[[10, 2, 4], [3, 7, 1]], [[5, 1, 6], [2, 8, 9]]],
... 'a=a0,a1; b=b0,b1; c=c0..c2')
>>> arr_3D
a b \csc 0 c1 c2
a0 b0 10 2 4
a0 b1 3 7 1
a1 b0 5 1 6
a1 b1 2 8 9
>>> # sort columns according to the values of the row associated with the labels 'a0'␣
\rightarrowand 'b1'
>>> arr_3D.sort_values(('a0', 'b1'))
a b \c c2 c0 c1
a0 b0 4 10 2
a0 b1 1 3 7
a1 b0 6 5 1
a1 b1 9 2 8
```
Sort along an axis

```
>>> arr_2D
a/b b0 b1 b2
a0 10 2 4
a1 3 7 1
>>> # sort values along axis 'a'
>>> # equivalent to sorting the values of each column of the array
>>> arr_2D.sort_values(axis='a')
a^*\b b0 b1 b2
  0 3 2 1
  1 10 7 4
>>> # sort values along axis 'b'
>>> # equivalent to sorting the values of each row of the array
>>> arr_2D.sort_values(axis='b')
a\backslash b^* 0 1 2
 a0 2 4 10
 a1 1 3 7
```
### **larray.Array.labelsofsorted**

<span id="page-265-0"></span>Array.labelsofsorted(*axis=None*, *ascending=True*, *kind='quicksort'*) → *[Array](#page-177-0)*

Returns the labels that would sort this array.

Performs an indirect sort along the given axis using the algorithm specified by the *kind* keyword. It returns an array of labels of the same shape as *a* that index data along the given axis in sorted order.

#### **Parameters**

#### **axis**

[int or str or Axis, optional] Axis along which to sort. This can be omitted if array has only one axis.

#### **ascending**

[bool, optional] Sort values in ascending order. Defaults to True.

#### **kind**

[{'quicksort', 'mergesort', 'heapsort'}, optional] Sorting algorithm. Defaults to 'quicksort'.

### **Returns**

**Array**

## **Examples**

```
>>> array([[0, 1], [3, 2], [2, 5]], "nat=BE, FR, IT; sex=M, F")>>> arr
nat\sex M F
    BE 0 1
    FR 3 2
    IT 2 5
>>> arr.labelsofsorted('sex')
nat\sex 0 1
    BE M F
    FR F M
    IT M F
>>> arr.labelsofsorted('sex', ascending=False)
nat\sex 0 1
    BE F M
    FR M F
    IT F M
```
### **larray.Array.indicesofsorted**

<span id="page-266-0"></span>Array.indicesofsorted(*axis=None*, *ascending=True*, *kind='quicksort'*) → *[Array](#page-177-0)*

Returns the indices that would sort this array.

Performs an indirect sort along the given axis using the algorithm specified by the *kind* keyword. It returns an array of indices with the same axes as *a* that index data along the given axis in sorted order.

### **Parameters**

#### **axis**

[int or str or Axis, optional] Axis along which to sort. This can be omitted if array has only one axis.

### **ascending**

[bool, optional] Sort values in ascending order. Defaults to True.

## **kind**

[{'quicksort', 'mergesort', 'heapsort'}, optional] Sorting algorithm. Defaults to 'quicksort'.

### **Returns**

**Array**

### **Examples**

```
>>> arr = Array([[1, 5], [3, 2], [0, 4]], "nat=BE, FR, IT; sex=M, F")>>> arr
nat\sex M F
    BE 1 5
    FR 3 2
    IT 0 4
>>> arr.indicesofsorted('nat')
nat\sex M F
     0 2 1
     1 0 2
     2 1 0
>>> arr.indicesofsorted('nat', ascending=False)
nat\sex M F
     0 1 0
     1 0 2
     2 2 1
```
## **Reshaping/Extending/Reordering**

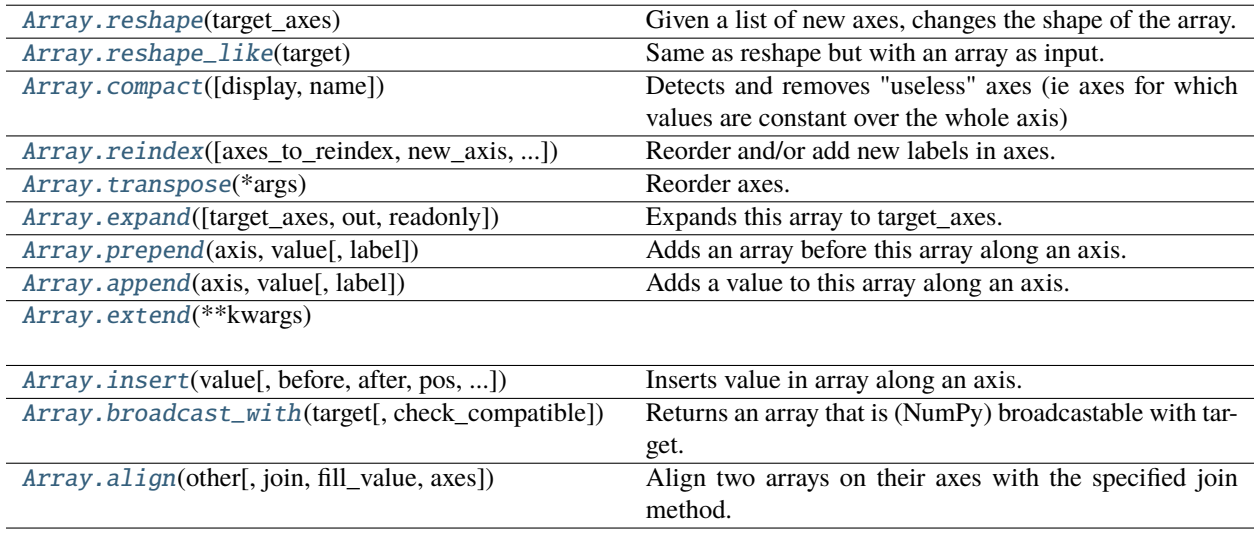

## **larray.Array.reshape**

#### <span id="page-267-0"></span>Array.reshape(*target\_axes*) → *[Array](#page-177-0)*

Given a list of new axes, changes the shape of the array. The size of the array (= number of elements) must be equal to the product of length of target axes.

## **Parameters**

#### **target\_axes**

[iterable of Axis] New axes. The size of the array (= number of stored data) must be equal to the product of length of target axes.

## **Returns**

#### **Array**

New array with new axes but same data.

## **Examples**

```
>>> arr = ndtest((2, 2, 2))>>> arr
a b \ c \ 0 \ c1a0 b0 0 1
a0 b1 2 3
a1 b0 4 5
a1 b1 6 7
>>> new_arr = arr.reshape([Axis('a=a0,a1'),
... Axis(['b0c0', 'b0c1', 'b1c0', 'b1c1'], 'bc')])
>>> new_arr
a\bc b0c0 b0c1 b1c0 b1c1
 a0 0 1 2 3
 a1 4 5 6 7
```
## **larray.Array.reshape\_like**

#### <span id="page-268-0"></span>Array.reshape\_like(*target*) → *[Array](#page-177-0)*

Same as reshape but with an array as input. Total size (= number of stored data) of the two arrays must be equal.

#### **See also:**

#### [reshape](#page-267-0)

returns an Array with a new shape given a list of axes.

## **Examples**

```
>>> arr = zeros((2, 2, 2), dtype=int)>>> arr
{0}^* {1}^*\backslash{2}^* 0 1
  0 0 0 0
  0 1 0 0
  1 0 0 0
  1 1 0 0
>>> new_arr = arr.reshape_like(ndtest((2, 4)))
>>> new_arr
a/b b0 b1 b2 b3
a0 0 0 0 0
a1 0 0 0 0
```
### **larray.Array.compact**

#### <span id="page-269-0"></span>Array.compact(*display=False*, *name='array'*) → *[Array](#page-177-0)*

Detects and removes "useless" axes (ie axes for which values are constant over the whole axis)

#### **Parameters**

#### **display**

[bool, optional] Whether to display a message with the name of constant axes which were discarded. Defaults to False.

#### **name**

[str, optional] Name to use in the message if *display* is True. Defaults to "array".

#### **Returns**

#### **Array or scalar**

Array with constant axes removed.

## **Examples**

```
>>> a = Array([[1, 2],... [1, 2]], [Axis('sex=M,F'), Axis('nat=BE,FO')])
>>> a
sex\nat BE FO
     M 1 2
     F 1 2
>>> a.compact()
nat BE FO
     1 2
```
#### **larray.Array.reindex**

```
Array.reindex(axes_to_reindex=None, new_axis=None, fill_value=nan, inplace=False, **kwargs) → Array
```
Reorder and/or add new labels in axes.

Place NaN or given *fill\_value* in locations having no value previously.

#### **Parameters**

#### **axes\_to\_reindex**

[axis ref or dict {axis ref: axis} or list of (axis ref, axis) or sequence of Axis] Axis(es) to reindex. If a single axis reference is given, the *new\_axis* argument must be provided. If string, Group or Axis object, the corresponding axis is reindexed if found among existing, otherwise a new axis is added. If a list of Axis or an AxisCollection is given, existing axes are reindexed while missing ones are added.

#### **new\_axis**

[int, str, list/tuple/array of str, Group or Axis, optional] List of new labels or new axis if *axes\_to\_reindex* contains a single axis reference.

#### **fill\_value**

[scalar or Array, optional] Value used to fill cells corresponding to label combinations which were not present before reindexing. Defaults to NaN.

#### **inplace**

[bool, optional] Whether to modify the original object or return a new array and leave the original intact. Defaults to False.

#### **\*\*kwargs**

[Axis] New axis for each axis to reindex given as a keyword argument.

### **Returns**

**Array**

Array with reindexed axes.

## **Notes**

When introducing NaNs into an array containing integers via reindex, all data will be promoted to float in order to store the NaNs.

#### **Examples**

```
>>> arr = ndtest((2, 2))>>> arr
a\ b0 b1
a0 0 1
a1 2 3
>>> arr2 = ndtest('a=a1, a2; c=c0; b=b2..b0')>>> arr2
a c\ b b2 b1 b0
a1 c0 0 1 2
a2 c0 3 4 5
```
Reindex an axis by passing labels (list or string)

```
>>> arr.reindex('b', ['b1', 'b2', 'b0'])
a/b b1 b2 b0
a0 1.0 nan 0.0
a1 3.0 nan 2.0
>>> arr.reindex('b', 'b0..b2', fill_value=-1)
a\ b0} b1 b2
a0 0 1 -1
a1 2 3 -1
>>> arr.reindex(b='b=b0..b2', fill_value=-1)
a/b b0 b1 b2
a0 0 1 -1
a1 2 3 -1
```
Reindex using an axis from another array

>>> arr.reindex('b', arr2.b, fill\_value=-1)  $a/b$  b2 b1 b0 a0 -1 1 0 a1 -1 3 2

Reindex using a subset of an axis

```
>>> arr.reindex('b', arr2.b['b1':], fill_value=-1)
a\ b1} b0
a0 1 0
a1 3 2
```
Reindex by passing an axis or a group

```
>>> arr.reindex('b=b2..b0', fill_value=-1)
a/b b2 b1 b0
a0 -1 1 0<br>a1 -1 3 2a1 -1 3 2
>>> arr.reindex(arr2.b, fill_value=-1)
a/b b2 b1 b0
a0 -1 1 0a1 -1 3 2
>>> arr.reindex(arr2.b['b1':], fill_value=-1)
a/b b1 b0
a0 1 0
a1 3 2
```
Reindex several axes

```
>>> array({'} arr.reindex({'a': arr2.a, 'b': arr2.b}, fill_value=-1)
a/b b2 b1 b0
a1 -1 3 2
a2 -1 -1 -1
>>> arr.reindex({'a': arr2.a, 'b': arr2.b['b1':]}, fill_value=-1)
a/b b1 b0
a1 3 2
a2 -1 -1>>> arr.reindex(a=arr2.a, b=arr2.b, fill_value=-1)
a/b b2 b1 b0
a1 -1 3 2
a2 -1 -1 -1
```
Reindex by passing a collection of axes

```
>>> arr.reindex(arr2.axes, fill_value=-1)
a b \csc 0a1 b2 -1
a1 b1 3
a1 b0 2
a2 b2 -1
a2 b1 -1
a2 b0 -1
>>> arr2.reindex(arr.axes, fill_value=-1)
a c\backslash b b0 b1
a0 c0 -1 -1
a1 c0 2 1
```
## **larray.Array.transpose**

## <span id="page-272-0"></span>Array.transpose(*\*args*) → *[Array](#page-177-0)*

Reorder axes.

By default, reverse axes, otherwise permute the axes according to the list given as argument.

#### **Parameters**

#### **\*args**

Accepts either a tuple of axes specs or axes specs as *\*args*. Omitted axes keep their order. Use ... to avoid specifying intermediate axes.

## **Returns**

**Array**

Array with reordered axes.

### **Examples**

```
>>> arr = ndtest((2, 2, 2))>>> arr
a b \csc 0 c1
a0 b0 0 1
a0 b1 2 3
a1 b0 4 5
a1 b1 6 7
>>> arr.transpose('b', 'c', 'a')
b c \na \n\begin{bmatrix} a & a \\ c & c \end{bmatrix}b0 c0 0 4
b0 c1 1 5
b1 c0 2 6
b1 c1 3 7
>>> arr.transpose('b')
b a \ c 0 c1b0 a0 0 1
b0 a1 4 5
b1 a0 2 3
b1 a1 6 7
>>> arr.transpose(..., 'a')
b c \mid a \mid a \mid a \midb0 c0 0 4
b0 c1 1 5
b1 c0 2 6
b1 c1 3 7
>>> arr.transpose('c', ..., 'a')
c b \ a 0 a1c0 b0 0 4
c0 b1 2 6
c1 b0 1 5
c1 b1 3 7
```
#### **larray.Array.expand**

#### <span id="page-273-0"></span>Array.expand(*target\_axes=None*, *out=None*, *readonly=False*) → *[Array](#page-177-0)*

Expands this array to target\_axes.

Target axes will be added to this array if not present. In most cases this function is not needed because LArray can do operations with arrays having different (compatible) axes.

#### **Parameters**

#### **target\_axes**

[string, list of Axis or AxisCollection, optional] This array can contain axes not present in *target\_axes*. The result axes will be: [self.axes not in target\_axes] + target\_axes

#### **out**

[Array, optional] Output array, must have more axes than array. Defaults to a new array.  $arr. expand(out-out)$  is equivalent to  $out[:] = arr$ 

#### **readonly**

[bool, optional] Whether returning a readonly view is acceptable or not (this is much faster) Defaults to False.

## **Returns**

#### **Array**

Original array if possible (and out is None).

## **Examples**

```
>>> a = Axis('a=a1, a2')\Rightarrow b = Axis('b=b1,b2')
\gg arr = ndtest([a, b])
>>> arr
a\ b1 b2
a1 0 1
 a2 2 3
```
Adding one or several axes will append the new axes at the end

```
\gg c = Axis('c=c1,c2')
>>> arr.expand(c)
a b \ c1 c2a1 b1 0 0
a1 b2 1 1
a2 b1 2 2
a2 b2 3 3
```
If you want the new axes to be inserted in a particular order, you have to give that order

>>> arr.expand([a, c, b]) a  $c\$  b 1 b2 a1 c1 0 1 a1 c2 0 1 a2 c1 2 3 a2 c2 2 3

But it is enough to list only the added axes and the axes after them:

>>> arr.expand([c, b]) a  $c\backslash b$  b1 b2 a1 c1 0 1 a1 c2 0 1 a2 c1 2 3 a2 c2 2 3

## **larray.Array.prepend**

<span id="page-274-0"></span>Array.prepend(*axis*, *value*, *label=None*) → *[Array](#page-177-0)*

Adds an array before this array along an axis.

The two arrays must have compatible axes.

### **Parameters**

## **axis**

[axis reference] Axis along which to prepend input array (*value*)

**value**

[scalar or Array] Scalar or array with compatible axes.

## **label**

[str, optional] Label for the new item in axis

### **Returns**

**Array**

Array expanded with 'value' at the start of 'axis'.

## **Examples**

```
\gg a = ones('nat=BE, FO; sex=M, F')
>>> a
nat\sex M F
    BE 1.0 1.0
    FO 1.0 1.0
>>> a.prepend('sex', a.sum('sex'), 'M+F')
nat\sex M+F M F
   BE 2.0 1.0 1.0
    FO 2.0 1.0 1.0
>>> a.prepend('nat', 2, 'Other')
nat\sex M F
 Other 2.0 2.0
    BE 1.0 1.0
    FO 1.0 1.0
>>> b = zeros('type=type1,type2')
>>> b
type type1 type2
       0.0 0.0
>>> a.prepend('sex', b, 'Other')
nat sex\type type1 type2
```
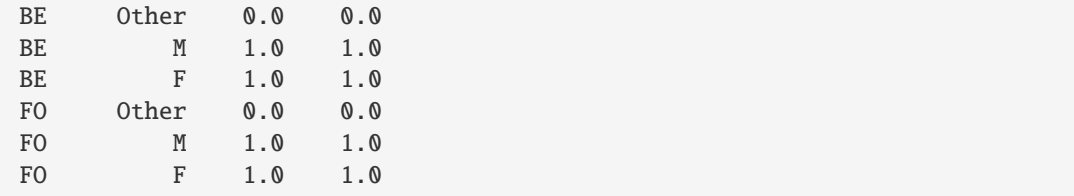

### **larray.Array.append**

<span id="page-275-0"></span>Array.append(*axis*, *value*, *label=None*) → *[Array](#page-177-0)*

Adds a value to this array along an axis.

### **Parameters**

#### **axis**

[axis reference] Axis along which to append *value*.

#### **value**

[scalar or Array] Scalar or array with compatible axes.

#### **label**

[scalar, optional] Label for the new item in axis. When *axis* is not present in *value*, this argument should be used. Defaults to None.

#### **Returns**

**Array**

Array with *value* appended along *axis*.

#### **Examples**

```
>>> arr = ones('nat=BE,FO;sex=M,F')
>>> arr["BE", "F"] = 2.0
>>> arr
nat\sex M F
    BE 1.0 2.0
    FO 1.0 1.0
>>> sex_total = arr.sum('sex')
>>> sex_total
nat BE FO
    3.0 2.0
>>> arr.append('sex', sex_total, label='M+F')
nat\sex M F M+F
    BE 1.0 2.0 3.0
    FO 1.0 1.0 2.0
```
The value can already have the axis along which it is appended:

```
>>> sex_total = arr.sum('sex', keepaxes='M+F')
>>> sex_total
nat\sex M+F
    BE 3.0
```

```
FO 2.0
>>> arr.append('sex', sex_total)
nat\sex M F M+F
    BE 1.0 2.0 3.0
    FO 1.0 1.0 2.0
```
The value can be a scalar or an array with fewer axes than the original array. In this case, the appended value is expanded (repeated) as necessary:

```
>>> arr.append('nat', 2, 'Other')
nat\sex M F
    BE 1.0 2.0
    FO 1.0 1.0
 Other 2.0 2.0
```
The value can also have extra axes (axes not present in the original array), in which case, the original array is expanded as necessary:

```
>>> other = zeros('type=type1,type2')
>>> other
type type1 type2
     0.0 0.0
>>> arr.append('nat', other, 'Other')
 nat sex\type type1 type2
  BE M 1.0 1.0
  BE F 2.0 2.0
  FO M 1.0 1.0
  FO F 1.0 1.0
Other M 0.0 0.0
Other F 0.0 0.0
```
## **larray.Array.extend**

<span id="page-276-0"></span>Array.extend(*\*\*kwargs*)

#### **larray.Array.insert**

<span id="page-276-1"></span>Array.insert(*value*, *before=None*, *after=None*, *pos=None*, *axis=None*, *label=None*) → *[Array](#page-177-0)*

Inserts value in array along an axis.

## **Parameters**

### **value**

[scalar or Array] Value to insert. If an Array, it must have compatible axes. If value already has the axis along which it is inserted, *label* should not be used.

#### **before**

[scalar or Group] Label or group before which to insert *value*.

### **after**

[scalar or Group] Label or group after which to insert *value*.

**label**

[str, optional] Label for the new item in axis.

### **Returns**

### **Array**

Array with *value* inserted along *axis*. The dtype of the returned array will be the "closest" type which can hold both the array values and the inserted values without loss of information. For example, when mixing numeric and string types, the dtype will be object.

## **Examples**

```
>>> arr1 = ndtest((2, 3))>>> arr1
a/b b0 b1 b2
a0 0 1 2
a1 3 4 5
>>> arr1.insert(42, before='b1', label='b0.5')
a/b b0 b0.5 b1 b2
a0 0 42 1 2
 a1 3 42 4 5
```
The inserted value can be an array:

```
\gg arr2 = ndtest(2)
>>> arr2
a a0 a1
   0 1
>>> arr1.insert(arr2, after='b0', label='b0.5')
a/b b0 b0.5 b1 b2
a0 0 0 1 2
 a1 3 1 4 5
```
If you want to target positions, you have to somehow specify the axis:

```
\gg a, b = arr1. axes\gg # arr1.insert(42, before='b.i[1]', label='b0.5')
>>> arr1.insert(42, before=b.i[1], label='b0.5')
a/b b0 b0.5 b1 b2
a0 0 42 1 2
a1 3 42 4 5
```
Insert an array which already has the axis

```
>>> arr3 = ndtest('a=a0, a1; b=b0.1, b0.2') + 42>>> arr3
a\ b0.1 b0.2
a0 42 43
a1 44 45
>>> arr1.insert(arr3, before='b1')
a/b b0 b0.1 b0.2 b1 b2
a0 0 42 43 1 2
 a1 3 44 45 4 5
```
### **larray.Array.broadcast\_with**

### <span id="page-278-0"></span>Array.broadcast\_with(*target*, *check\_compatible=False*) → *[Array](#page-177-0)*

Returns an array that is (NumPy) broadcastable with target.

- all common axes must be either of length 1 or the same length
- extra axes in source can have any length and will be moved to the front
- extra axes in target can have any length and the result will have axes of length 1 for those axes

This is different from reshape which ensures the result has exactly the shape of the target.

#### **Parameters**

#### **target**

[Array or collection of Axis]

#### **check\_compatible**

[bool, optional] Whether to check that common axes are compatible. Defaults to False.

#### **Returns**

**Array**

### **larray.Array.align**

<span id="page-278-1"></span>Array.align(*other*, *join='outer'*, *fill\_value=nan*, *axes=None*) → [Tuple\[](https://docs.python.org/3/library/typing.html#typing.Tuple)*[Array](#page-177-0)*, *[Array](#page-177-0)*]

Align two arrays on their axes with the specified join method.

In other words, it ensure all common axes are compatible. Those arrays can then be used in binary operations.

### **Parameters**

**other**

[Array-like]

#### **join**

[{'outer', 'inner', 'left', 'right', 'exact'}, optional]

#### **Join method. For each axis common to both arrays:**

- **outer: will use a label if it is in either arrays axis (ordered like the first array).** This is the default as it results in no information loss.
- inner: will use a label if it is in both arrays axis (ordered like the first array).
- left: will use the first array axis labels.
- right: will use the other array axis labels.
- exact: instead of aligning, raise an error when axes to be aligned are not equal.

### **fill\_value**

[scalar or Array, optional] Value used to fill cells corresponding to label combinations which are not common to both arrays. Defaults to NaN.

#### **axes**

[AxisReference or sequence of them, optional] Axes to align. Need to be valid in both arrays. Defaults to None (all common axes). This must be specified when mixing anonymous and non-anonymous axes.

#### **Returns**

**(left, right)**

[(Array, Array)] Aligned objects

## **Notes**

Arrays with anonymous axes are currently not supported.

#### **Examples**

```
>>> arr1 = ndtest((2, 3))>>> arr1
a/b b0 b1 b2
a0 0 1 2
a1 3 4 5
>>> arr2 = -ndtest((3, 2))>>> # reorder array to make the test more interesting
\gg arr2 = arr2[['b1', 'b0']]
>>> arr2
a\ b1} b0
a\mathbb{0} -1 \mathbb{0}a1 -3 -2a2 -5 -4
```
Align arr1 and arr2

```
>>> aligned1, aligned2 = arr1.align(arr2)
>>> aligned1
a/b b0 b1 b2
a0 0.0 1.0 2.0
a1 3.0 4.0 5.0
a2 nan nan nan
>>> aligned2
a/b b0 b1 b2
a0 0.0 -1.0 nan
a1 -2.0 -3.0 nan
a2 -4.0 -5.0 nan
```
After aligning all common axes, one can then do operations between the two arrays

>>> aligned1 + aligned2  $a/b$  b0 b1 b2 a0 0.0 0.0 nan a1 1.0 1.0 nan a2 nan nan nan

Other kinds of joins are supported

```
>>> aligned1, aligned2 = arr1.align(arr2, join='inner')
>>> aligned1
a/b b0 b1
a0 0.0 1.0
a1 3.0 4.0
```

```
>>> aligned2
a\ b0 b1
a0 0.0 -1.0
a1 -2.0 -3.0>>> aligned1, aligned2 = arr1.align(arr2, join='left')
>>> aligned1
a/b b0 b1 b2
a0 0.0 1.0 2.0
a1 3.0 4.0 5.0
>>> aligned2
a\ b0} b1 b2
a0 0.0 -1.0 nan
a1 -2.0 -3.0 nan
>>> aligned1, aligned2 = arr1.align(arr2, join='right')
>>> aligned1
a\ b1} b0
a0 1.0 0.0
a1 4.0 3.0
a2 nan nan
>>> aligned2
a/b b1 b0
a0 -1.0 0.0
a1 -3.0 -2.0a2 -5.0 -4.0
```
The fill value for missing labels defaults to nan but can be changed to any compatible value.

```
>>> aligned1, aligned2 = arr1.align(arr2, fill_value=0)
>>> aligned1
a/b b0 b1 b2
a0 0 1 2
a1 3 4 5
a2 0 0 0
>>> aligned2
a/b b0 b1 b2
a0 0 -1 0
a1 -2 -3 0
a2 -4 -5 0
>>> aligned1 + aligned2
a/b b0 b1 b2
a0 0 0 2
a1 1 1 5
a2 -4 -5 0
```
It also works when either arrays (or both) have extra axes

```
>>> arr3 = ndtest((3, 2, 2))>>> arr1
a/b b0 b1 b2
a0 0 1 2
a1 3 4 5
>>> arr3
```
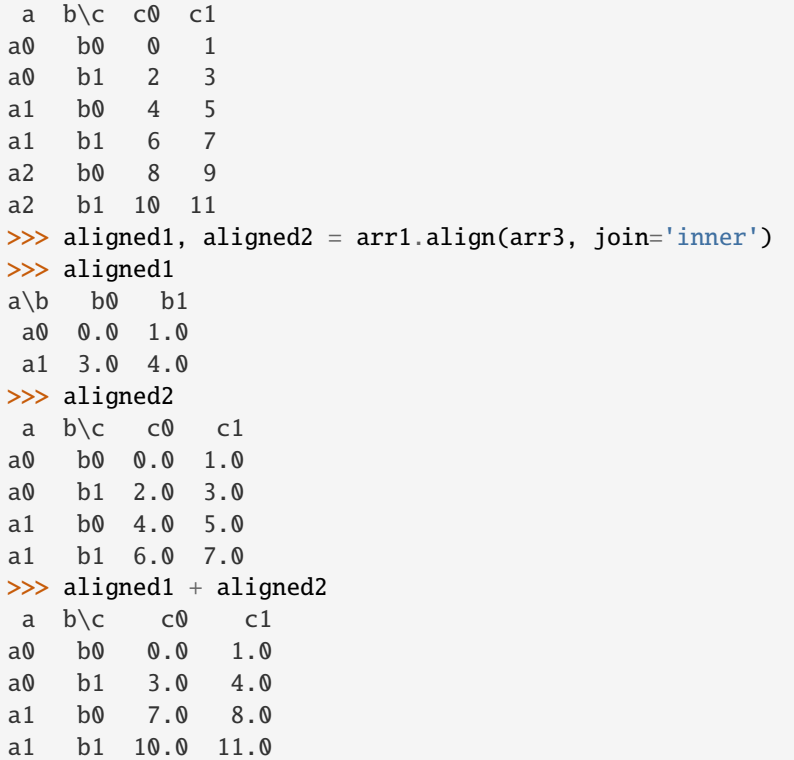

One can also align only some specific axes (but in that case arrays might not be compatible)

```
\gg aligned1, aligned2 = arr1.align(arr2, axes='b')
>>> aligned1
a/b b0 b1 b2
a0 0.0 1.0 2.0
a1 3.0 4.0 5.0
>>> aligned2
a/b b0 b1 b2
a0 0.0 -1.0 nan
a1 -2.0 -3.0 nan
a2 -4.0 -5.0 nan
```
Test if two arrays are aligned

```
>>> arr1.align(arr2, join='exact')
Traceback (most recent call last):
...
ValueError: Both arrays are not aligned because align method with join='exact'
expected Axis([ a0', 'a1'], 'a' ) to be equal to Axis([ a0', 'a1', 'a2' ], 'a')
```
## **Testing/Searching**

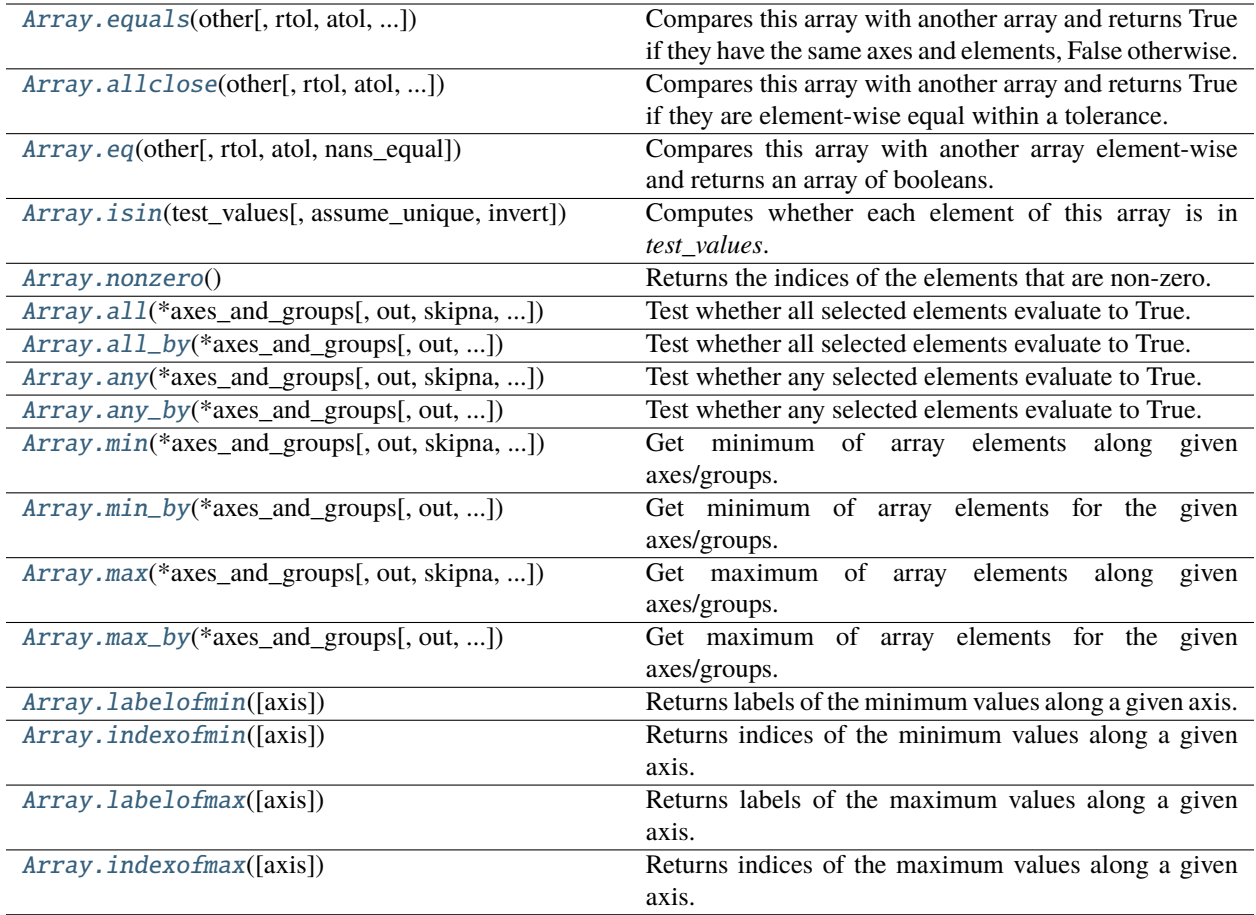

## **larray.Array.equals**

<span id="page-282-0"></span>Array.equals(*other*, *rtol=0*, *atol=0*, *nans\_equal=False*, *check\_axes=False*) → [bool](https://docs.python.org/3/library/functions.html#bool)

Compares this array with another array and returns True if they have the same axes and elements, False otherwise.

## **Parameters**

## **other**

[Array-like] Input array. asarray() is used on a non-Array input.

### **rtol**

[float or int, optional] The relative tolerance parameter (see Notes). Defaults to 0.

### **atol**

[float or int, optional] The absolute tolerance parameter (see Notes). Defaults to 0.

## **nans\_equal**

[boolean, optional] Whether to consider NaN values at the same positions in the two arrays as equal. By default, an array containing NaN values is never equal to another array, even if that other array also contains NaN values at the same positions. The reason is that a NaN value is different from *anything*, including itself. Defaults to False.

### **check\_axes**

[boolean, optional] Whether to check that the set of axes and their order is the same on both sides. Defaults to False. If False, two arrays with compatible axes (and the same data) will compare equal, even if some axis is missing on either side or if the axes are in a different order.

### **Returns**

**bool**

Returns True if this array is equal to other.

**See also:**

[Array.eq](#page-286-0)**,** [Array.allclose](#page-285-0)

### **Notes**

For finite values, equals uses the following equation to test whether two values are equal:

absolute( $array1 - array2$ ) <=  $(atol + rtol * absolute(array2))$ 

The above equation is not symmetric in array1 and array2, so that array1.equals(array2) might be different from array2.equals(array1) in some rare cases.

## **Examples**

```
>>> arr1 = ndtest((2, 3))>>> arr1
a\ b0} b1 b2
a0 0 1 2
a1 3 4 5
\gg arr2 = arr1.copy()
>>> arr2.equals(arr1)
True
>>> arr2['b1'] += 1
>>> arr2.equals(arr1)
False
\gg arr3 = arr1.set_labels('a', ['x0', 'x1'])
>>> arr3.equals(arr1)
False
```
Test equality between two arrays within a given tolerance range. Return True if absolute( $array1 - array2$ )  $\leq$  (atol + rtol \* absolute(array2)).

```
>>> arr1 = Array([6., 8.], "a=a0,a1")>>> arr1
a a0 a1
  6.0 8.0
>>> array = Array([5.999, 8.001], "a=a0, a1")>>> arr2
a a0 a1
  5.999 8.001
>>> arr2.equals(arr1)
False
```

```
>>> arr2.equals(arr1, atol=0.01)
True
>>> arr2.equals(arr1, rtol=0.01)
True
```
Arrays with NaN values

```
\gg arr1 = ndtest((2, 3), dtype=float)
>>> arr1['a1', 'b1'] = nan>>> arr1
a/b b0 b1 b2
a0 0.0 1.0 2.0
a1 3.0 nan 5.0
\gg arr2 = arr1.copy()
>>> # By default, an array containing NaN values is never equal to another array,
>>> # even if that other array also contains NaN values at the same positions.
>>> # The reason is that a NaN value is different from *anything*, including itself.
>>> arr2.equals(arr1)
False
>>> # set flag nans_equal to True to overwrite this behavior
>>> arr2.equals(arr1, nans_equal=True)
True
```
Arrays with the same data but different axes

```
>>> arr1 = ndtest((2, 2))>>> arr1
a\ b0 b1
a0 0 1
a1 2 3
>>> arr2 = arr1.transpose()
>>> arr2
b \ a  a0 a1
b0 0 2
b1 1 3
>>> arr2.equals(arr1)
True
>>> arr2.equals(arr1, check_axes=True)
False
\gg arr2 = arr1.expand('c=c0,c1')
>>> arr2
a b \csc 0 c1
a0 b0 0 0
a0 b1 1 1
a1 b0 2 2
a1 b1 3 3
>>> arr2.equals(arr1)
True
>>> arr2.equals(arr1, check_axes=True)
False
```
### **larray.Array.allclose**

<span id="page-285-0"></span>Array.allclose(*other:*  $\text{Any}, \text{rtol:}$  $\text{Any}, \text{rtol:}$  $\text{Any}, \text{rtol:}$   $\text{float} = \text{le-05}, \text{atol:}$  $\text{float} = \text{le-05}, \text{atol:}$  $\text{float} = \text{le-05}, \text{atol:}$   $\text{float} = \text{le-08}, \text{nans\_equal:}$   $\text{bool} = \text{True}, \text{check axes:}$  $\text{bool} = \text{True}, \text{check axes:}$  $\text{bool} = \text{True}, \text{check axes:}$   $\text{bool} =$  $False$ )  $\rightarrow$  [bool](https://docs.python.org/3/library/functions.html#bool)

Compares this array with another array and returns True if they are element-wise equal within a tolerance.

The tolerance values are positive, typically very small numbers. The relative difference (rtol \* abs(other)) and the absolute difference atol are added together to compare against the absolute difference between this array and other.

NaN values are treated as equal if they are in the same place and if *nans\_equal=True*.

#### **Parameters**

**other**

[Array-like] Input array. asarray() is used on a non-Array input.

#### **rtol**

[float or int, optional] The relative tolerance parameter (see Notes). Defaults to 1e-05.

#### **atol**

[float or int, optional] The absolute tolerance parameter (see Notes). Defaults to 1e-08.

### **nans\_equal**

[boolean, optional] Whether to consider NaN values at the same positions in the two arrays as equal. By default, an array containing NaN values is never equal to another array, even if that other array also contains NaN values at the same positions. The reason is that a NaN value is different from *anything*, including itself. Defaults to True.

#### **check\_axes**

[boolean, optional] Whether to check that the set of axes and their order is the same on both sides. Defaults to False. If False, two arrays with compatible axes (and the same data) will compare equal, even if some axis is missing on either side or if the axes are in a different order.

### **Returns**

#### **bool**

Returns True if the two arrays are equal within the given tolerance; False otherwise.

### **See also:**

## [Array.equals](#page-282-0)

### **Notes**

If the following equation is element-wise True, then *allclose* returns True.

absolute( $array1 - array2$ ) <=  $(atol + rtol * absolute(array2))$ 

The above equation is not symmetric in array1 and array2, so that array1.allclose(array2) might be different from array2.allclose(array1) in some rare cases.

## **Examples**

```
\gg arr1 = Array([1e10, 1e-7], "a=a0, a1")
\gg arr2 = Array([1.00001e10, 1e-8], "a=a0,a1")
>>> arr1.allclose(arr2)
False
\gg arr1 = Array([1e10, 1e-8], "a=a0, a1")
>>> arr2 = Array([1.00001e10, 1e-9], "a=a0, a1")>>> arr1.allclose(arr2)
True
>>> arr1 = Array([1e10, 1e-8], "a=a0, a1")\gg arr2 = Array([1.0001e10, 1e-9], "a=a0, a1")
>>> arr1.allclose(arr2)
False
```

```
>>> arr1 = Array([1.0, nan], "a=a0, a1")>>> arr2 = Array([1.0, nan], "a=a0, a1")>>> arr1.allclose(arr2)
True
>>> arr1.allclose(arr2, nans_equal=False)
False
```
### **larray.Array.eq**

```
Array.eq(other, rtol=0, atol=0, nans_equal=False) \rightarrow Array
```
Compares this array with another array element-wise and returns an array of booleans.

#### **Parameters**

#### **other**

[Array-like] Input array. asarray() is used on a non-Array input.

#### **rtol**

[float or int, optional] The relative tolerance parameter (see Notes). Defaults to 0.

## **atol**

[float or int, optional] The absolute tolerance parameter (see Notes). Defaults to 0.

#### **nans\_equal**

[boolean, optional] Whether to consider Nan values at the same positions in the two arrays as equal. By default, an array containing NaN values is never equal to another array, even if that other array also contains NaN values at the same positions. The reason is that a NaN value is different from *anything*, including itself. Defaults to False.

### **Returns**

#### **Array**

Boolean array where each cell tells whether corresponding elements of this array and other are equal within a tolerance range if given. If nans\_equal=True, corresponding elements with NaN values will be considered as equal.

**See also:**

### [Array.equals](#page-282-0)**,** Array.isclose

### **Notes**

For finite values, eq uses the following equation to test whether two values are equal:

absolute( $array1 - array2$ ) <=  $(atol + rtol * absolute(array2))$ 

The above equation is not symmetric in array1 and array2, so that array1.eq(array2) might be different from array2.eq(array1) in some rare cases.

### **Examples**

```
\gg arr1 = Array([6., np.nan, 8.], "a=a0..a2")
>>> arr1
a a0 a1 a2
  6.0 nan 8.0
```
Default behavior (same as == operator)

>>> arr1.eq(arr1) a a0 a1 a2 True False True

Test equality between two arrays within a given tolerance range. Return True if absolute(array1 - array2) <= (atol + rtol \* absolute(array2)).

```
>>> array = Array([5.999, np.nan, 8.001], "a=a0..a2")>>> arr2
a a0 a1 a2
  5.999 nan 8.001
>>> arr1.eq(arr2, nans_equal=True)
a a0 a1 a2
  False True False
>>> arr1.eq(arr2, atol=0.01, nans_equal=True)
a a0 a1 a2
  True True True
>>> arr1.eq(arr2, rtol=0.01, nans_equal=True)
a a0 a1 a2
  True True True
```
### **larray.Array.isin**

<span id="page-287-0"></span>Array.isin(*test\_values*, *assume\_unique=False*, *invert=False*) → *[Array](#page-177-0)*

Computes whether each element of this array is in *test\_values*. Returns a boolean array of the same shape as this array that is True where the array element is in *test\_values* and False otherwise.

#### **Parameters**

**test\_values**

[array\_like or set] The values against which to test each element of this array. If *test\_values* is not a 1D array, it will be converted to one.
#### **assume\_unique**

[bool, optional] If True, this array and *test\_values* are both assumed to be unique, which can speed up the calculation. Defaults to False.

#### **invert**

[bool, optional] If True, the values in the returned array are inverted, as if calculating *element not in test\_values*. Defaults to False. isin(a, b, invert=True) is equivalent to (but faster than)  $\sim$ isin(a, b).

### **Returns**

### **Array**

boolean array of the same shape as this array that is True where the array element is in *test\_values* and False otherwise.

# **Examples**

```
>>> arr = ndtest((2, 3))>>> arr
a/b b0 b1 b2
a0 0 1 2
a1 3 4 5
>>> arr.isin([1, 5, 7])
a/b b0 b1 b2
a0 False True False
a1 False False True
>>> arr[arr.isin([1, 5, 7])]
a_b a0_b1 a1_b2
       1 5
```
# **larray.Array.nonzero**

# Array.nonzero() → [Tuple\[](https://docs.python.org/3/library/typing.html#typing.Tuple)*[IGroup](#page-132-0)*, ...]

Returns the indices of the elements that are non-zero.

Specifically, it returns a tuple of arrays (one for each dimension) containing the indices of the non-zero elements in that dimension.

#### **Returns**

**tuple of arrays** [tuple] Indices of elements that are non-zero.

### **Examples**

```
\gg arr = ndtest((2, 3))
>>> arr
a/b b0 b1 b2
a0 0 1 2
a1 3 4 5
\gg cond = arr > 1
>>> cond
```
(continues on next page)

(continued from previous page)

```
a\ b0} b1 b2
a0 False False True
a1 True True True
\gg a, b = \text{cond.nonzero}()>>> a
a.i[a_b a0_b2 a1_b0 a1_b1 a1_b2
       0 1 1 1]
\gg h
b.i[a_b a_0_b2 a_1_b0 a_1_b1 a_1 b_22 0 1 2]
>>> # equivalent to arr[cond]
>>> arr[cond.nonzero()]
a_b a0_b2 a1_b0 a1_b1 a1_b2
       2 3 4 5
```
### **larray.Array.all**

<span id="page-289-0"></span>Array.all(*\*axes\_and\_groups*, *out=None*, *skipna=None*, *keepaxes=False*, *\*\*explicit\_axes*)

Test whether all selected elements evaluate to True.

### **Parameters**

#### **\*axes\_and\_groups**

[None or int or str or Axis or Group or any combination of those] Axis(es) or group(s) along which the AND reduction is performed. The default (no axis or group) is to perform the AND reduction over all the dimensions of the input array.

An axis can be referred by:

- its index (integer). Index can be a negative integer, in which case it counts from the last to the first axis.
- its name (str or AxisReference). You can use either a simple string ('axis\_name') or the special variable X (X.axis\_name).
- a variable (Axis). If the axis has been defined previously and assigned to a variable, you can pass it as argument.

You may not want to perform the AND reduction over a whole axis but over a selection of specific labels. To do so, you have several possibilities:

- $([a1', a3', a5'], b1, b3, b5')$ : labels separated by commas in a list or a string
- ('a1:a5:2') : select labels using a slice (general syntax is 'start:end:step' where is 'step' is optional and 1 by default).
- (a='a1, a2, a3', X.b['b1, b2, b3']) : in case of possible ambiguity, i.e. if labels can belong to more than one axis, you must precise the axis.
- ('a1:a3; a5:a7', b='b0,b2; b1,b3') : create several groups with semicolons. Names are simply given by the concatenation of labels (here: 'a1,a2,a3', 'a5,a6,a7', 'b0,b2' and 'b1,b3')
- ('a1:a3 >> a123', 'b[b0,b2] >> b12') : operator ' >> ' allows to rename groups.

**out**

[Array, optional] Alternate output array in which to place the result. It must have the same

shape as the expected output and its type is preserved (e.g., if dtype(out) is float, the result will consist of 0.0's and 1.0's). Axes and labels can be different, only the shape matters. Defaults to None (create a new array).

### **skipna**

[bool, optional] Whether to skip NaN (null) values. If False, resulting cells will be NaN if any of the aggregated cells is NaN. Defaults to True.

#### **keepaxes**

[bool or label-like, optional] Whether reduced axes are left in the result as dimensions with size one. If True, reduced axes will contain a unique label representing the applied aggregation (e.g. 'sum', 'prod', . . . ). It is possible to override this label by passing a specific value (e.g. keepaxes='summation'). Defaults to False.

#### **Returns**

**Array of bool or bool**

#### **See also:**

[Array.all\\_by](#page-291-0)**,** [Array.any](#page-293-0)**,** [Array.any\\_by](#page-295-0)

# **Examples**

```
>>> arr = ndtest((4, 4))>>> arr
a/b b0 b1 b2 b3
a0 0 1 2 3
a1 4 5 6 7
a2 8 9 10 11
a3 12 13 14 15
\gg barr = arr < 6
>>> barr
a/b b0 b1 b2 b3
a0 True True True True
a1 True True False False
a2 False False False False
a3 False False False False
>>> barr.all()
False
>>> # along axis 'a'
>>> barr.all('a')
b b0 b1 b2 b3
  False False False False
>>> # along axis 'b'
>>> barr.all('b')
a a0 a1 a2 a3
  True False False False
```
Select some rows only

```
>>> barr.all(['a0', 'a1'])
b b0 b1 b2 b3
  True True False False
```
(continues on next page)

(continued from previous page)

```
>>> # or equivalently
\gg # barr.all('a0,a1')
```
Split an axis in several parts

```
>>> barr.all((['a0', 'a1'], ['a2', 'a3']))
  a/b b0 b1 b2 b3
a0,a1 True True False False
a2,a3 False False False False
>>> # or equivalently
>>> # barr.all('a0,a1;a2,a3')
```
Same with renaming

```
>> barr.all((X.a['a0', 'a1'] >> 'a01', X.a['a2', 'a3'] >> 'a23'))
a/b b0 b1 b2 b3
a01 True True False False
a23 False False False False
>>> # or equivalently
>>> # barr.all('a0,a1>>a01;a2,a3>>a23')
```
### **larray.Array.all\_by**

<span id="page-291-0"></span>Array.all\_by(*\*axes\_and\_groups*, *out=None*, *skipna=None*, *keepaxes=False*, *\*\*explicit\_axes*)

Test whether all selected elements evaluate to True.

### **Parameters**

### **\*axes\_and\_groups**

[None or int or str or Axis or Group or any combination of those] The AND reduction is performed along all axes except the given one(s). For groups, AND reduction is performed along groups and non associated axes. The default (no axis or group) is to perform the AND reduction over all the dimensions of the input array.

An axis can be referred by:

- its index (integer). Index can be a negative integer, in which case it counts from the last to the first axis.
- its name (str or AxisReference). You can use either a simple string ('axis name') or the special variable  $X$  (X.axis\_name).
- a variable (Axis). If the axis has been defined previously and assigned to a variable, you can pass it as argument.

You may not want to perform the AND reduction over a whole axis but over a selection of specific labels. To do so, you have several possibilities:

- (['a1', 'a3', 'a5'], 'b1, b3, b5') : labels separated by commas in a list or a string
- ('a1:a5:2') : select labels using a slice (general syntax is 'start:end:step' where is 'step' is optional and 1 by default).
- (a='a1, a2, a3', X,b['b1, b2, b3']) : in case of possible ambiguity, i.e. if labels can belong to more than one axis, you must precise the axis.
- ('a1:a3;  $a5:a7$ ',  $b='b0,b2$ ;  $b1,b3'$ ) : create several groups with semicolons. Names are simply given by the concatenation of labels (here: 'a1,a2,a3', 'a5,a6,a7', 'b0,b2' and 'b1,b3')
- ('a1:a3 >> a123', 'b[b0,b2] >> b12') : operator ' >> ' allows to rename groups.

#### **out**

[Array, optional] Alternate output array in which to place the result. It must have the same shape as the expected output and its type is preserved (e.g., if dtype(out) is float, the result will consist of 0.0's and 1.0's). Axes and labels can be different, only the shape matters. Defaults to None (create a new array).

#### **skipna**

[bool, optional] Whether to skip NaN (null) values. If False, resulting cells will be NaN if any of the aggregated cells is NaN. Defaults to True.

#### **keepaxes**

[bool or label-like, optional] Whether reduced axes are left in the result as dimensions with size one. If True, reduced axes will contain a unique label representing the applied aggregation (e.g. 'sum', 'prod', ...). It is possible to override this label by passing a specific value (e.g. keepaxes='summation'). Defaults to False.

### **Returns**

**Array of bool or bool**

### **See also:**

[Array.all](#page-289-0)**,** [Array.any](#page-293-0)**,** [Array.any\\_by](#page-295-0)

### **Examples**

```
>>> arr = ndtest((4, 4))>>> arr
a\ b0} b1 b2 b3
a0 0 1 2 3
a1 4 5 6 7
a2 8 9 10 11
a3 12 13 14 15
\gg barr = arr < 6
>>> barr
a/b b0 b1 b2 b3
a0 True True True True
a1 True True False False
a2 False False False False
a3 False False False False
>>> barr.all_by()
False
>>> # by axis 'a'
>>> barr.all_by('a')
a a0 a1 a2 a3
  True False False False
\gg # by axis 'b'
>>> barr.all_by('b')
b b0 b1 b2 b3
  False False False False
```
Select some rows only

```
>>> barr.all_by(['a0', 'a1'])
False
>>> # or equivalently
>>> # barr.all_by('a0,a1')
```
Split an axis in several parts

```
>>> barr.all_by((['a0', 'a1'], ['a2', 'a3']))
a a0,a1 a2,a3
  False False
>>> # or equivalently
\gg # barr.all_by('a0,a1;a2,a3')
```
Same with renaming

```
>>> barr.all_by((X.a['a0', 'a1'] >> 'a01', X.a['a2', 'a3'] >> 'a23'))a a01 a23
   False False
>>> # or equivalently
>>> # \text{ barr}.\text{all\_by('a0, a1}>>a01; a2, a3}>>a23')
```
### **larray.Array.any**

<span id="page-293-0"></span>Array.any(*\*axes\_and\_groups*, *out=None*, *skipna=None*, *keepaxes=False*, *\*\*explicit\_axes*)

Test whether any selected elements evaluate to True.

#### **Parameters**

#### **\*axes\_and\_groups**

[None or int or str or Axis or Group or any combination of those] Axis(es) or group(s) along which the OR reduction is performed. The default (no axis or group) is to perform the OR reduction over all the dimensions of the input array.

An axis can be referred by:

- its index (integer). Index can be a negative integer, in which case it counts from the last to the first axis.
- its name (str or AxisReference). You can use either a simple string ('axis name') or the special variable  $X$  (X.axis\_name).
- a variable (Axis). If the axis has been defined previously and assigned to a variable, you can pass it as argument.

You may not want to perform the OR reduction over a whole axis but over a selection of specific labels. To do so, you have several possibilities:

- (['a1', 'a3', 'a5'], 'b1, b3, b5') : labels separated by commas in a list or a string
- ('a1:a5:2') : select labels using a slice (general syntax is 'start:end:step' where is 'step' is optional and 1 by default).
- (a='a1, a2, a3', X.b['b1, b2, b3']) : in case of possible ambiguity, i.e. if labels can belong to more than one axis, you must precise the axis.
- ('a1:a3;  $a5:a7$ ',  $b='b0,b2$ ;  $b1,b3'$ ) : create several groups with semicolons. Names are simply given by the concatenation of labels (here: 'a1,a2,a3', 'a5,a6,a7', 'b0,b2' and 'b1,b3')
- ('a1:a3 >> a123', 'b[b0,b2] >> b12') : operator ' >> ' allows to rename groups.

#### **out**

[Array, optional] Alternate output array in which to place the result. It must have the same shape as the expected output and its type is preserved (e.g., if dtype(out) is float, the result will consist of 0.0's and 1.0's). Axes and labels can be different, only the shape matters. Defaults to None (create a new array).

#### **skipna**

[bool, optional] Whether to skip NaN (null) values. If False, resulting cells will be NaN if any of the aggregated cells is NaN. Defaults to True.

#### **keepaxes**

[bool or label-like, optional] Whether reduced axes are left in the result as dimensions with size one. If True, reduced axes will contain a unique label representing the applied aggregation (e.g. 'sum', 'prod', ...). It is possible to override this label by passing a specific value (e.g. keepaxes='summation'). Defaults to False.

### **Returns**

**Array of bool or bool**

### **See also:**

[Array.any\\_by](#page-295-0)**,** [Array.all](#page-289-0)**,** [Array.all\\_by](#page-291-0)

### **Examples**

```
>>> arr = ndtest((4, 4))>>> arr
a\ b0} b1 b2 b3
a0 0 1 2 3
a1 4 5 6 7
a2 8 9 10 11
a3 12 13 14 15
\gg barr = arr < 6
>>> barr
a/b b0 b1 b2 b3
a0 True True True True
a1 True True False False
a2 False False False False
a3 False False False False
>>> barr.any()
True
>>> # along axis 'a'
>>> barr.any('a')
b b0 b1 b2 b3
  True True True True
>>> # along axis 'b'
>>> barr.any('b')
a a0 a1 a2 a3
  True True False False
```
Select some rows only

```
>>> barr.any(['a0', 'a1'])
b b0 b1 b2 b3
  True True True True
>>> # or equivalently
\gg # barr.any('a0, a1')
```
Split an axis in several parts

```
>>> barr.any((['a0', 'a1'], ['a2', 'a3']))
  a/b b0 b1 b2 b3
a0,a1 True True True True
a2,a3 False False False False
>>> # or equivalently
\gg # barr.any('a0, a1; a2, a3')
```
Same with renaming

```
>> barr.any((X.a['a0', 'a1'] >> 'a01', X.a['a2', 'a3'] >> 'a23'))a/b b0 b1 b2 b3
a01 True True True True
a23 False False False False
>>> # or equivalently
>>> # barr.any('a0,a1>>a01;a2,a3>>a23')
```
# **larray.Array.any\_by**

<span id="page-295-0"></span>Array.any\_by(*\*axes\_and\_groups*, *out=None*, *skipna=None*, *keepaxes=False*, *\*\*explicit\_axes*)

Test whether any selected elements evaluate to True.

#### **Parameters**

#### **\*axes\_and\_groups**

[None or int or str or Axis or Group or any combination of those] The OR reduction is performed along all axes except the given one(s). For groups, OR reduction is performed along groups and non associated axes. The default (no axis or group) is to perform the OR reduction over all the dimensions of the input array.

An axis can be referred by:

- its index (integer). Index can be a negative integer, in which case it counts from the last to the first axis.
- its name (str or AxisReference). You can use either a simple string ('axis\_name') or the special variable  $X$  (X.axis name).
- a variable (Axis). If the axis has been defined previously and assigned to a variable, you can pass it as argument.

You may not want to perform the OR reduction over a whole axis but over a selection of specific labels. To do so, you have several possibilities:

- ( $\lceil$ 'a1', 'a3', 'a5'], 'b1, b3, b5') : labels separated by commas in a list or a string
- ('a1:a5:2') : select labels using a slice (general syntax is 'start:end:step' where is 'step' is optional and 1 by default).
- (a='a1, a2, a3', X.b['b1, b2, b3']) : in case of possible ambiguity, i.e. if labels can belong to more than one axis, you must precise the axis.
- ('a1:a3; a5:a7', b='b0,b2; b1,b3') : create several groups with semicolons. Names are simply given by the concatenation of labels (here: 'a1,a2,a3', 'a5,a6,a7', 'b0,b2' and 'b1,b3')
- ('a1:a3 >> a123', 'b[b0,b2] >> b12') : operator ' >> ' allows to rename groups.

#### **out**

[Array, optional] Alternate output array in which to place the result. It must have the same shape as the expected output and its type is preserved (e.g., if dtype(out) is float, the result will consist of 0.0's and 1.0's). Axes and labels can be different, only the shape matters. Defaults to None (create a new array).

#### **skipna**

[bool, optional] Whether to skip NaN (null) values. If False, resulting cells will be NaN if any of the aggregated cells is NaN. Defaults to True.

#### **keepaxes**

[bool or label-like, optional] Whether reduced axes are left in the result as dimensions with size one. If True, reduced axes will contain a unique label representing the applied aggregation (e.g. 'sum', 'prod', ...). It is possible to override this label by passing a specific value (e.g. keepaxes='summation'). Defaults to False.

### **Returns**

**Array of bool or bool**

### **See also:**

[Array.any](#page-293-0)**,** [Array.all](#page-289-0)**,** [Array.all\\_by](#page-291-0)

#### **Examples**

```
>>> arr = ndtest((4, 4))>>> arr
a/b b0 b1 b2 b3
 a0 0 1 2 3
 a1 4 5 6 7
a2 8 9 10 11
a3 12 13 14 15
\gg barr = arr < 6
>>> barr
a/b b0 b1 b2 b3
a0 True True True True
a1 True True False False
a2 False False False False
a3 False False False False
>>> barr.any_by()
True
\gg \neq by axis 'a'
>>> barr.any_by('a')
a a0 a1 a2 a3
  True True False False
\gg \neq by axis 'b'
```
(continues on next page)

(continued from previous page)

```
>>> barr.any_by('b')
b b0 b1 b2 b3
  True True True True
```
Select some rows only

```
>>> barr.any_by(['a0', 'a1'])
True
>>> # or equivalently
\gg # barr.any_by('a0, a1')
```
Split an axis in several parts

```
>>> barr.any_by((['a0', 'a1'], ['a2', 'a3']))
a a0,a1 a2,a3
   True False
>>> # or equivalently
\gg # barr.any_by('a0, a1; a2, a3')
```
Same with renaming

```
>>> barr.any_by((X.a['a0', 'a1'] >> 'a01', X.a['a2', 'a3'] >> 'a23'))
a a01 a23
  True False
>>> # or equivalently
>>> # barr.any_by('a0,a1>>a01;a2,a3>>a23')
```
# **larray.Array.min**

<span id="page-297-0"></span>Array.min(*\*axes\_and\_groups*, *out=None*, *skipna=None*, *keepaxes=False*, *\*\*explicit\_axes*) Get minimum of array elements along given axes/groups.

#### **Parameters**

#### **\*axes\_and\_groups**

[None or int or str or Axis or Group or any combination of those] Axis(es) or group(s) along which the minimum is searched. The default (no axis or group) is to search the minimum over all the dimensions of the input array.

An axis can be referred by:

- its index (integer). Index can be a negative integer, in which case it counts from the last to the first axis.
- its name (str or AxisReference). You can use either a simple string ('axis\_name') or the special variable  $X$  (X.axis\_name).
- a variable (Axis). If the axis has been defined previously and assigned to a variable, you can pass it as argument.

You may not want to search the minimum over a whole axis but over a selection of specific labels. To do so, you have several possibilities:

•  $([a1', a3', a5'], b1, b3, b5')$ : labels separated by commas in a list or a string

- ('a1:a5:2') : select labels using a slice (general syntax is 'start:end:step' where is 'step' is optional and 1 by default).
- (a='a1, a2, a3', X.b['b1, b2, b3']) : in case of possible ambiguity, i.e. if labels can belong to more than one axis, you must precise the axis.
- ('a1:a3;  $a5:a7$ ',  $b='b0,b2$ ;  $b1,b3'$ ) : create several groups with semicolons. Names are simply given by the concatenation of labels (here: 'a1,a2,a3', 'a5,a6,a7', 'b0,b2' and 'b1,b3')
- ('a1:a3 >> a123', 'b[b0,b2] >> b12') : operator ' >> ' allows to rename groups.

#### **out**

[Array, optional] Alternate output array in which to place the result. It must have the same shape as the expected output and its type is preserved (e.g., if dtype(out) is float, the result will consist of 0.0's and 1.0's). Axes and labels can be different, only the shape matters. Defaults to None (create a new array).

### **skipna**

[bool, optional] Whether to skip NaN (null) values. If False, resulting cells will be NaN if any of the aggregated cells is NaN. Defaults to True.

#### **keepaxes**

[bool or label-like, optional] Whether reduced axes are left in the result as dimensions with size one. If True, reduced axes will contain a unique label representing the applied aggregation (e.g. 'sum', 'prod', ...). It is possible to override this label by passing a specific value (e.g. keepaxes='summation'). Defaults to False.

#### **Returns**

**Array or scalar**

# **See also:**

[Array.min\\_by](#page-299-0)**,** [Array.max](#page-301-0)**,** [Array.max\\_by](#page-303-0)

### **Examples**

```
>>> arr = ndtest((4, 4))>>> arr
a/b b0 b1 b2 b3
a0 0 1 2 3
a1 4 5 6 7
a2 8 9 10 11
a3 12 13 14 15
>>> arr.min()
\Omega>>> # along axis 'a'
>>> arr.min('a')
b b0 b1 b2 b3
   0 1 2 3
>>> # along axis 'b'
\gg arr.min('b')
a a0 a1 a2 a3
   0 4 8 12
```
Select some rows only

```
>>> arr.min(['a0', 'a1'])
b b0 b1 b2 b3
   0 1 2 3
>>> # or equivalently
\gg # arr.min('a0, a1')
```
Split an axis in several parts

>>> arr.min((['a0', 'a1'], ['a2', 'a3']))  $a/b$  b0 b1 b2 b3 a0,a1 0 1 2 3 a2,a3 8 9 10 11 >>> # or equivalently  $\gg$  # arr.min('a0, a1; a2, a3')

Same with renaming

```
>>> array(\{X.a[^{\dagger}a0', a1'] \} > a01', X.a[^{\dagger}a2', a3'] > a23')a/b b0 b1 b2 b3
a01 0 1 2 3
a23 8 9 10 11
>>> # or equivalently
>>> # arr.min('a0,a1>>a01;a2,a3>>a23')
```
# **larray.Array.min\_by**

<span id="page-299-0"></span>Array.min\_by(*\*axes\_and\_groups*, *out=None*, *skipna=None*, *keepaxes=False*, *\*\*explicit\_axes*)

Get minimum of array elements for the given axes/groups.

### **Parameters**

### **\*axes\_and\_groups**

[None or int or str or Axis or Group or any combination of those] The minimum is searched along all axes except the given one(s). For groups, minimum is searched along groups and non associated axes. The default (no axis or group) is to search the minimum over all the dimensions of the input array.

An axis can be referred by:

- its index (integer). Index can be a negative integer, in which case it counts from the last to the first axis.
- its name (str or AxisReference). You can use either a simple string ('axis\_name') or the special variable  $X$  (X.axis name).
- a variable (Axis). If the axis has been defined previously and assigned to a variable, you can pass it as argument.

You may not want to search the minimum over a whole axis but over a selection of specific labels. To do so, you have several possibilities:

- (['a1', 'a3', 'a5'], 'b1, b3, b5') : labels separated by commas in a list or a string
- ('a1:a5:2') : select labels using a slice (general syntax is 'start:end:step' where is 'step' is optional and 1 by default).
- (a='a1, a2, a3', X, $b$ ['b1, b2, b3']) : in case of possible ambiguity, i.e. if labels can belong to more than one axis, you must precise the axis.
- ('a1:a3; a5:a7', b='b0,b2; b1,b3') : create several groups with semicolons. Names are simply given by the concatenation of labels (here: 'a1,a2,a3', 'a5,a6,a7', 'b0,b2' and 'b1,b3')
- ('a1:a3 >> a123', 'b[b0,b2] >> b12') : operator ' >> ' allows to rename groups.

#### **out**

[Array, optional] Alternate output array in which to place the result. It must have the same shape as the expected output and its type is preserved (e.g., if dtype(out) is float, the result will consist of 0.0's and 1.0's). Axes and labels can be different, only the shape matters. Defaults to None (create a new array).

#### **skipna**

[bool, optional] Whether to skip NaN (null) values. If False, resulting cells will be NaN if any of the aggregated cells is NaN. Defaults to True.

#### **keepaxes**

[bool or label-like, optional] Whether reduced axes are left in the result as dimensions with size one. If True, reduced axes will contain a unique label representing the applied aggregation (e.g. 'sum', 'prod', ...). It is possible to override this label by passing a specific value (e.g. keepaxes='summation'). Defaults to False.

# **Returns**

**Array or scalar**

### **See also:**

[Array.min](#page-297-0)**,** [Array.max](#page-301-0)**,** [Array.max\\_by](#page-303-0)

#### **Examples**

>>>  $arr = ndtest((4, 4))$ >>> arr  $a/b$  b0 b1 b2 b3 a0 0 1 2 3 a1 4 5 6 7 a2 8 9 10 11 a3 12 13 14 15 >>> arr.min\_by()  $\Omega$ >>> # along axis 'a' >>> arr.min\_by('a') a a0 a1 a2 a3 0 4 8 12 >>> # along axis 'b' >>> arr.min\_by('b') b b0 b1 b2 b3 0 1 2 3

Select some rows only

```
>>> arr.min_by(['a0', 'a1'])
\Omega>>> # or equivalently
\gg # arr.min_by('a0, a1')
```
Split an axis in several parts

```
>>> arr.min_by((['a0', 'a1'], ['a2', 'a3']))
a a0,a1 a2,a3
       0 8
>>> # or equivalently
\gg # arr.min_by('a0, a1; a2, a3')
```
Same with renaming

```
>>> arr.min_by((X.a['a0', 'a1'] >> 'a01', X.a['a2', 'a3'] >> 'a23'))a a01 a23
     0 8
>>> # or equivalently
>>> # arr.min_by('a0, a1 >> a01; a2, a3 >> a23')
```
### **larray.Array.max**

<span id="page-301-0"></span>Array.max(*\*axes\_and\_groups*, *out=None*, *skipna=None*, *keepaxes=False*, *\*\*explicit\_axes*)

Get maximum of array elements along given axes/groups.

#### **Parameters**

### **\*axes\_and\_groups**

[None or int or str or Axis or Group or any combination of those] Axis(es) or group(s) along which the maximum is searched. The default (no axis or group) is to search the maximum over all the dimensions of the input array.

An axis can be referred by:

- its index (integer). Index can be a negative integer, in which case it counts from the last to the first axis.
- its name (str or AxisReference). You can use either a simple string ('axis name') or the special variable X (X.axis\_name).
- a variable (Axis). If the axis has been defined previously and assigned to a variable, you can pass it as argument.

You may not want to search the maximum over a whole axis but over a selection of specific labels. To do so, you have several possibilities:

- (['a1', 'a3', 'a5'], 'b1, b3, b5') : labels separated by commas in a list or a string
- ('a1:a5:2') : select labels using a slice (general syntax is 'start:end:step' where is 'step' is optional and 1 by default).
- (a='a1, a2, a3', X, $b$ ['b1, b2, b3']) : in case of possible ambiguity, i.e. if labels can belong to more than one axis, you must precise the axis.
- ('a1:a3; a5:a7', b='b0,b2; b1,b3') : create several groups with semicolons. Names are simply given by the concatenation of labels (here: 'a1,a2,a3', 'a5,a6,a7', 'b0,b2' and 'b1,b3')

• ('a1:a3 >> a123', 'b[b0,b2] >> b12') : operator ' >> ' allows to rename groups.

#### **out**

[Array, optional] Alternate output array in which to place the result. It must have the same shape as the expected output and its type is preserved (e.g., if dtype(out) is float, the result will consist of 0.0's and 1.0's). Axes and labels can be different, only the shape matters. Defaults to None (create a new array).

### **skipna**

[bool, optional] Whether to skip NaN (null) values. If False, resulting cells will be NaN if any of the aggregated cells is NaN. Defaults to True.

#### **keepaxes**

[bool or label-like, optional] Whether reduced axes are left in the result as dimensions with size one. If True, reduced axes will contain a unique label representing the applied aggregation (e.g. 'sum', 'prod', ...). It is possible to override this label by passing a specific value (e.g. keepaxes='summation'). Defaults to False.

### **Returns**

**Array or scalar**

#### **See also:**

[Array.max\\_by](#page-303-0)**,** [Array.min](#page-297-0)**,** [Array.min\\_by](#page-299-0)

### **Examples**

```
>>> arr = ndtest((4, 4))>>> arr
a/b b0 b1 b2 b3
a0 0 1 2 3
a1 4 5 6 7
a2 8 9 10 11
a3 12 13 14 15
>>> arr.max()
15
>>> # along axis 'a'
>>> arr.max('a')
b b0 b1 b2 b3
  12 13 14 15
>>> # along axis 'b'
\gg arr.max('b')
a a0 a1 a2 a3
   3 7 11 15
```
Select some rows only

```
>>> arr.max(['a0', 'a1'])
b b0 b1 b2 b3
   4 5 6 7
>>> # or equivalently
\gg # arr.max('a0, a1')
```
Split an axis in several parts

```
>>> arr.max((['a0', 'a1'], ['a2', 'a3']))
 a/b b0 b1 b2 b3
a0,a1 4 5 6 7
a2,a3 12 13 14 15
>>> # or equivalently
\gg # arr.max('a0, a1; a2, a3')
```
Same with renaming

```
>>> arr.max((X.a['a0', 'a1'] >> 'a01', X.a['a2', 'a3'] >> 'a23'))
a/b b0 b1 b2 b3
a01 4 5 6 7
a23 12 13 14 15
>>> # or equivalently
>>> \# arr.max('a0, a1>>a01; a2, a3>>a23')
```
# **larray.Array.max\_by**

<span id="page-303-0"></span>Array.max\_by(*\*axes\_and\_groups*, *out=None*, *skipna=None*, *keepaxes=False*, *\*\*explicit\_axes*)

Get maximum of array elements for the given axes/groups.

# **Parameters**

### **\*axes\_and\_groups**

[None or int or str or Axis or Group or any combination of those] The maximum is searched along all axes except the given one(s). For groups, maximum is searched along groups and non associated axes. The default (no axis or group) is to search the maximum over all the dimensions of the input array.

An axis can be referred by:

- its index (integer). Index can be a negative integer, in which case it counts from the last to the first axis.
- its name (str or AxisReference). You can use either a simple string ('axis name') or the special variable  $X$  (X.axis\_name).
- a variable (Axis). If the axis has been defined previously and assigned to a variable, you can pass it as argument.

You may not want to search the maximum over a whole axis but over a selection of specific labels. To do so, you have several possibilities:

- (['a1', 'a3', 'a5'], 'b1, b3, b5') : labels separated by commas in a list or a string
- ('a1:a5:2') : select labels using a slice (general syntax is 'start:end:step' where is 'step' is optional and 1 by default).
- (a='a1, a2, a3', X.b['b1, b2, b3']) : in case of possible ambiguity, i.e. if labels can belong to more than one axis, you must precise the axis.
- ('a1:a3; a5:a7', b='b0,b2; b1,b3') : create several groups with semicolons. Names are simply given by the concatenation of labels (here: 'a1,a2,a3', 'a5,a6,a7', 'b0,b2' and 'b1,b3')
- ('a1:a3 >> a123', 'b[b0,b2] >> b12') : operator ' >> ' allows to rename groups.

#### **out**

[Array, optional] Alternate output array in which to place the result. It must have the same shape as the expected output and its type is preserved (e.g., if dtype(out) is float, the result will consist of 0.0's and 1.0's). Axes and labels can be different, only the shape matters. Defaults to None (create a new array).

#### **skipna**

[bool, optional] Whether to skip NaN (null) values. If False, resulting cells will be NaN if any of the aggregated cells is NaN. Defaults to True.

#### **keepaxes**

[bool or label-like, optional] Whether reduced axes are left in the result as dimensions with size one. If True, reduced axes will contain a unique label representing the applied aggregation (e.g. 'sum', 'prod', . . . ). It is possible to override this label by passing a specific value (e.g. keepaxes='summation'). Defaults to False.

#### **Returns**

**Array or scalar**

### **See also:**

[Array.max](#page-301-0)**,** [Array.min](#page-297-0)**,** [Array.min\\_by](#page-299-0)

# **Examples**

```
>>> arr = ndtest((4, 4))>>> arr
a/b b0 b1 b2 b3
a0 0 1 2 3
a1 4 5 6 7
a2 8 9 10 11
a3 12 13 14 15
\gg arr.max_by()
15
>>> # along axis 'a'
>>> arr.max_by('a')
a a0 a1 a2 a3
   3 7 11 15
>>> # along axis 'b'
>>> arr.max_by('b')
b b0 b1 b2 b3
  12 13 14 15
```
Select some rows only

```
>>> arr.max_by(['a0', 'a1'])
7
>>> # or equivalently
\gg # arr.max_by('a0, a1')
```
Split an axis in several parts

```
>>> arr.max_by((['a0', 'a1'], ['a2', 'a3']))
a a0,a1 a2,a3
```
(continues on next page)

(continued from previous page)

```
7 15
>>> # or equivalently
>>> # arr.max_by('a0, a1; a2, a3')
```
### Same with renaming

```
>>> array_by((X.a['a0', 'a1'] >> 'a01', X.a['a2', 'a3'] >> 'a23'))a a01 a23
     7 15
>>> # or equivalently
>>> # arr.max_by('a0, a1>>a01; a2, a3>>a23')
```
# **larray.Array.labelofmin**

Array.labelofmin(*axis=None*) → [Union\[](https://docs.python.org/3/library/typing.html#typing.Union)*[Array](#page-177-0)*, [Tuple](https://docs.python.org/3/library/typing.html#typing.Tuple)[\[Union](https://docs.python.org/3/library/typing.html#typing.Union)[\[bool,](https://docs.python.org/3/library/functions.html#bool) [int,](https://docs.python.org/3/library/functions.html#int) [float,](https://docs.python.org/3/library/functions.html#float) [str,](https://docs.python.org/3/library/stdtypes.html#str) [bytes,](https://docs.python.org/3/library/stdtypes.html#bytes) generic], ...]]

Returns labels of the minimum values along a given axis.

# **Parameters**

#### **axis**

[int or str or Axis, optional] Axis along which to work. If not specified, works on the full array.

#### **Returns**

**Array**

# **Notes**

In case of multiple occurrences of the minimum values, the indices corresponding to the first occurrence are returned.

#### **Examples**

```
\gg nat = Axis('nat=BE, FR, IT')
\Rightarrow sex = Axis('sex=M,F')>>> arr = Array([0, 1], [3, 2], [2, 5]], [nat, sex])
>>> arr
nat\sex M F
     BE 0 1
     FR 3 2
     IT 2 5
>>> arr.labelofmin('sex')
nat BE FR IT
     M F M
>>> arr.labelofmin()
('BE', 'M')
```
# **larray.Array.indexofmin**

# Array.indexofmin(*axis=None*) → [Union\[](https://docs.python.org/3/library/typing.html#typing.Union)*[Array](#page-177-0)*, [Tuple](https://docs.python.org/3/library/typing.html#typing.Tuple)[\[int,](https://docs.python.org/3/library/functions.html#int) ...]]

Returns indices of the minimum values along a given axis.

# **Parameters**

# **axis**

[int or str or Axis, optional] Axis along which to work. If not specified, works on the full array.

# **Returns**

**Array**

# **Notes**

In case of multiple occurrences of the minimum values, the indices corresponding to the first occurrence are returned.

# **Examples**

```
>>> nat = Axis('nat=BE,FR,IT')
\Rightarrow sex = Axis('sex=M,F')>>> arr = Array([[0, 1], [3, 2], [2, 5]], [nat, sex])>>> arr
nat\sex M F
    BE 0 1
    FR 3 2
    IT 2 5
>>> arr.indexofmin('sex')
nat BE FR IT
      0 1 0
>>> arr.indexofmin()
(0, 0)
```
# **larray.Array.labelofmax**

Array.labelofmax(*axis=None*) → [Union\[](https://docs.python.org/3/library/typing.html#typing.Union)*[Array](#page-177-0)*, [Tuple](https://docs.python.org/3/library/typing.html#typing.Tuple)[\[Union](https://docs.python.org/3/library/typing.html#typing.Union)[\[bool,](https://docs.python.org/3/library/functions.html#bool) [int,](https://docs.python.org/3/library/functions.html#int) [float,](https://docs.python.org/3/library/functions.html#float) [str,](https://docs.python.org/3/library/stdtypes.html#str) [bytes,](https://docs.python.org/3/library/stdtypes.html#bytes) generic], ...]]

Returns labels of the maximum values along a given axis.

### **Parameters**

**axis**

[int or str or Axis, optional] Axis along which to work. If not specified, works on the full array.

### **Returns**

**Array**

# **Notes**

In case of multiple occurrences of the maximum values, the labels corresponding to the first occurrence are returned.

### **Examples**

```
>>> nat = Axis('nat=BE,FR,IT')
\Rightarrow sex = Axis('sex=M, F')
>>> arr = Array([0, 1], [3, 2], [2, 5]], [nat, sex])
>>> arr
nat\sex M F
     BE 0 1
     FR 3 2
     IT 2 5
>>> arr.labelofmax('sex')
nat BE FR IT
     F M F
>>> arr.labelofmax()
('IT', 'F')
```
# **larray.Array.indexofmax**

```
Union[ArrayTuple[int,...]]
```
Returns indices of the maximum values along a given axis.

### **Parameters**

#### **axis**

[int or str or Axis, optional] Axis along which to work. If not specified, works on the full array.

### **Returns**

**Array**

# **Notes**

In case of multiple occurrences of the maximum values, the labels corresponding to the first occurrence are returned.

#### **Examples**

```
>>> nat = Axis('nat=BE,FR,IT')
\Rightarrow sex = Axis('sex=M,F')>>> arr = Array([0, 1], [3, 2], [2, 5]], [nat, sex])
>>> arr
nat\sex M F
    BE 0 1
     FR 3 2
     IT 2 5
```
(continues on next page)

(continued from previous page)

>>> arr.indexofmax('sex') nat BE FR IT 1 0 1 >>> arr.indexofmax() (2, 1)

### **Iterating**

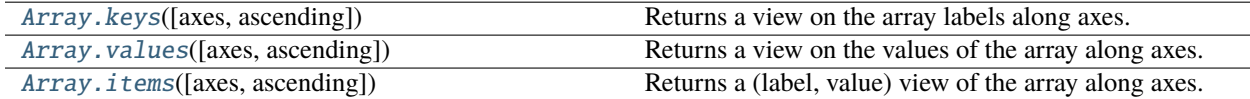

### **larray.Array.keys**

<span id="page-308-0"></span>Array.keys(*axes=None*, *ascending=True*) → Product

Returns a view on the array labels along axes.

### **Parameters**

### **axes**

[int, str or Axis or tuple of them, optional] Axis or axes along which to iterate and in which order. Defaults to None (all axes in the order they are in the array).

#### **ascending**

[bool, optional] Whether to iterate the axes in ascending order (from start to end). Defaults to True.

#### **Returns**

#### **Sequence**

An object you can iterate (loop) on and index by position to get the Nth label along axes.

### **Examples**

First, define a small helper function to make the following examples more readable.

```
>>> def str_key(key):
... return tuple(str(k) for k in key)
```
Then create a test array:

>>>  $arr = ndtest((2, 2))$ >>> arr  $a\$  b0 b1 a0 0 1 a1 2 3

By default it iterates on all axes, in the order they are in the array.

```
>>> for key in arr.keys():
... # print both the actual key object, and a (nicer) string representation
... print(key, "->", str_key(key))
(a.i[0], b.i[0]) \rightarrow ('a0', 'b0')(a.i[0], b.i[1]) \rightarrow ('a0', 'b1')(a.i[1], b.i[0]) \rightarrow ('al', 'b0')(a.i[1], b.i[1]) \rightarrow ('al', 'bl')\gg for key in arr.keys(ascending=False):
... print(str_key(key))
('a1', 'b1')
('a1', 'b0')
('a0', 'b1')
('a0', 'b0')
```
but you can specify another axis order:

```
\gg for key in arr.keys(('b', 'a')):
... print(str_key(key))
('b0', 'a0')
('b0', 'a1')
('b1', 'a0')
('b1', 'a1')
```
One can specify less axes than the array has:

```
>>> # iterate on the "b" axis, that is return each label along the "b" axis
... for key in arr.keys('b'):
... print(str_key(key))
(b0'.('b1',)
```
One can also access elements of the key sequence directly, instead of iterating over it. Say we want to retrieve the first and last keys of our array, we could write:

```
>>> keys = arr.keys()
>>> first_key = keys[0]
>>> str_key(first_key)
('a0', 'b0')
>>> last_key = keys[-1]
>>> str_key(last_key)
('a1', 'b1')
```
### **larray.Array.values**

<span id="page-309-0"></span>Array.values(*axes=None*, *ascending=True*) → [Union\[](https://docs.python.org/3/library/typing.html#typing.Union)ndarray, [List\[](https://docs.python.org/3/library/typing.html#typing.List)*[Array](#page-177-0)*], ArrayPositionalIndexer] Returns a view on the values of the array along axes.

#### **Parameters**

#### **axes**

[int, str or Axis or tuple of them, optional] Axis or axes along which to iterate and in which order. Defaults to None (all axes in the order they are in the array).

#### **ascending**

[bool, optional] Whether to iterate the axes in ascending order (from start to end). Defaults to True.

### **Returns**

#### **Sequence**

An object you can iterate (loop) on and index by position.

# **Examples**

```
\gg arr = ndtest((2, 2))
>>> arr
a\ b0 b1
a0 0 1
a1 2 3
```
By default it iterates on all axes, in the order they are in the array.

```
>>> for value in arr.values():
... print(value)
0
1
2
3
>>> for value in arr.values(ascending=False):
... print(value)
3
2
1
0
```
but you can specify another axis order:

```
>>> for value in arr.values(('b', 'a')):
... print(value)
0
2
1
3
```
When you specify less axes than the array has, you get arrays back:

```
>>> # iterate on the "b" axis, that is return the (sub)array for each label along
˓→the "b" axis
... for value in arr.values('b'):
... print(value)
a a0 a1
   0 2
a a0 a1
   1 3
>>> # iterate on the "b" axis, that is return the (sub)array for each label along
ightharpoonupthe "b" axis
... for value in arr.values('b', ascending=False):
```
(continues on next page)

(continued from previous page)

```
... print(value)
a a0 a1
   1 3
a a0 a1
   0 2
```
One can also access elements of the value sequence directly, instead of iterating over it. Say we want to retrieve the first and last values of our array, we could write:

```
>>> values = arr.values()
>>> values[0]
0
\gg values [-1]3
```
# **larray.Array.items**

# <span id="page-311-0"></span>Array.items(*axes=None*, *ascending=True*) → SequenceZip

Returns a (label, value) view of the array along axes.

### **Parameters**

#### **axes**

[int, str or Axis or tuple of them, optional] Axis or axes along which to iterate and in which order. Defaults to None (all axes in the order they are in the array).

### **ascending**

[bool, optional] Whether to iterate the axes in ascending order (from start to end). Defaults to True.

# **Returns**

#### **Sequence**

An object you can iterate (loop) on and index by position to get the Nth (label, value) couple along axes.

#### **Examples**

First, define a small helper function to make the following examples more readable.

```
>>> def str_key(key):
... return tuple(str(k) for k in key)
```
Then create a test array:

>>>  $arr = ndtest((2, 2))$ >>> arr  $a\$  b0 b1 a0 0 1 a1 2 3

By default it iterates on all axes, in the order they are in the array.

```
>>> for key, value in arr.items():
... print(str_key(key), "->", value)
('a0', 'b0') \rightarrow 0('a0', 'b1') \rightarrow 1('a1', 'b0') \rightarrow 2('a1', 'b1') \rightarrow 3>>> for key, value in arr.items(ascending=False):
... print(str_key(key), "->", value)
('a1', 'b1') -> 3
('al', 'b0') \rightarrow 2('a0', 'b1') \rightarrow 1('a0', 'b0') \rightarrow 0
```
but you can specify another axis order:

```
>>> for key, value in arr.items(('b', 'a')):
... print(str_key(key), "->", value)
('b0', 'a0') -> 0
('b0', 'a1') \rightarrow 2('b1', 'a0') \rightarrow 1('b1', 'a1') -> 3
```
When you specify less axes than the array has, you get arrays back:

```
>>> # iterate on the "b" axis, that is return the (sub)array for each label along
˓→the "b" axis
... for key, value in arr.items('b'):
... print(str_key(key), value, sep="\n")
('b0',)a a0 a1
   0 2
('b1',)
a a0 a1
   1 3
```
One can also access elements of the items sequence directly, instead of iterating over it. Say we want to retrieve the first and last key-value pairs of our array, we could write:

```
>>> items = arr.items()
>>> first_key, first_value = items[0]
>>> str_key(first_key)
('a0', 'b0')
>>> first_value
0
>>> last_key, last_value = items[-1]
>>> str_key(last_key)
('a1', 'b1')
>>> last_value
3
```
# **Operators**

@ Matrix multiplication

### **Miscellaneous**

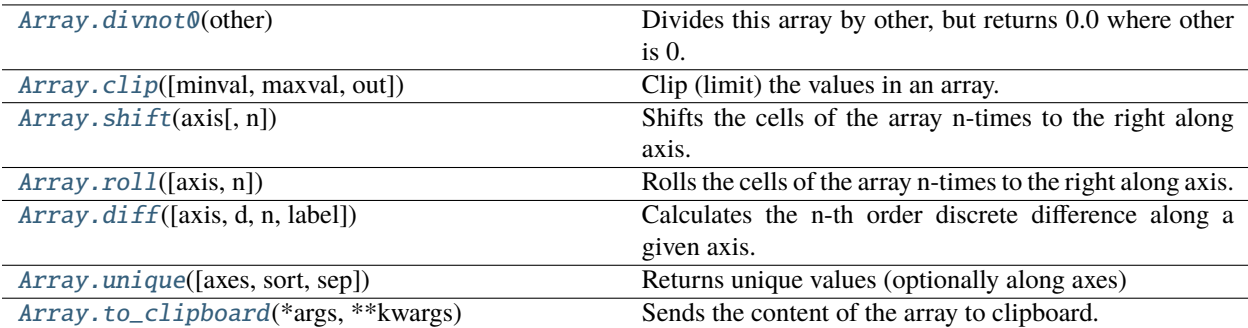

# **larray.Array.divnot0**

### <span id="page-313-0"></span>Array.divnot0(*other*) → *[Array](#page-177-0)*

Divides this array by other, but returns 0.0 where other is 0.

# **Parameters**

**other**

[scalar or Array] What to divide by.

# **Returns**

**Array** Array divided by other, 0.0 where other is 0

### **Examples**

```
>>> nat = Axis('nat=BE,FO')
\Rightarrow sex = Axis('sex=M,F')>>> a = ndtest((nat, sex))
>>> a
nat\sex M F
   BE 0 1
   FO 2 3
>>> b = ndtest(sex)
>>> b
sex M F
    0 1
>>> a.divnot0(b)
nat\sex M F
   BE 0.0 1.0
    FO 0.0 3.0
```
Compare this to:

>>> a / b nat\sex M F BE nan 1.0 FO inf 3.0

# **larray.Array.clip**

```
Array.clip(minval=None, maxval=None, out=None) → Array
```
Clip (limit) the values in an array.

Given an interval, values outside the interval are clipped to the interval bounds. For example, if an interval of [0, 1] is specified, values smaller than 0 become 0, and values larger than 1 become 1.

#### **Parameters**

#### **minval**

[scalar or array-like, optional] Minimum value. If None, clipping is not performed on lower bound. Defaults to None.

### **maxval**

[scalar or array-like, optional] Maximum value. If None, clipping is not performed on upper bound. Defaults to None.

### **out**

[Array, optional] The results will be placed in this array.

# **Returns**

#### **Array**

An array with the elements of the current array, but where values < *minval* are replaced with *minval*, and those > *maxval* with *maxval*.

# **Notes**

- At least either *minval* or *maxval* must be defined.
- If *minval* and/or *maxval* are array\_like, broadcast will occur between self, *minval* and *maxval*.

# **Examples**

```
>>> arr = ndtest((3, 3)) - 3>>> arr
a/b b0 b1 b2
a0 -3 -2 -1a1 0 1 2
a2 3 4 5
\gg arr.clip(0, 2)
a/b b0 b1 b2
a0 0 0 0
a1 0 1 2
a2 2 2 2
```
Clipping on lower bound only

>>> arr.clip(0)  $a/b$  b0 b1 b2 a0 0 0 0 a1 0 1 2 a2 3 4 5

Clipping on upper bound only

```
>>> arr.clip(maxval=2)
a/b b0 b1 b2
a\theta -3 -2 -1
a1 0 1 2
a2 2 2 2
```
clipping using bounds which vary along an axis

```
>>> lower_bound = Array([-2, 0, 2], 'b=b0..b2')\gg upper_bound = Array([0, 2, 4], 'b=b0..b2')
>>> arr.clip(lower_bound, upper_bound)
a\ b0 b1 b2
a0 -2 0 2
a1 0 1 2
 a2 0 2 4
```
# **larray.Array.shift**

### <span id="page-315-0"></span>[Array](#page-177-0).shift(*axis*,  $n=1$ )  $\rightarrow$  *Array*

Shifts the cells of the array n-times to the right along axis.

# **Parameters**

**axis** [int, str or Axis] Axis for which we want to perform the shift.

### **n**

[int, optional] Number of cells to shift. Defaults to 1.

### **Returns**

**Array**

# **See also:**

### [Array.roll](#page-316-0)

cells which are pushed "outside of the axis" are reintroduced on the opposite side of the axis instead of being dropped.

**Examples**

```
\gg arr = ndtest('sex=M, F; year=2019..2021')
>>> arr
sex\year 2019 2020 2021
     M 0 1 2
     F 3 4 5
>>> arr.shift('year')
sex\year 2020 2021
     M 0 1
     F 3 4
>>> arr.shift('year', n=-1)
sex\year 2019 2020
     M 1 2
     F 4 5
```
# **larray.Array.roll**

#### <span id="page-316-0"></span>[Array](#page-177-0).roll(*axis=None*,  $n=1$ )  $\rightarrow$  *Array*

Rolls the cells of the array n-times to the right along axis. Cells which would be pushed "outside of the axis" are reintroduced on the opposite side of the axis.

#### **Parameters**

### **axis**

[int, str or Axis, optional] Axis along which to roll. Defaults to None (all axes).

#### **n**

[int or Array, optional] Number of positions to roll. Defaults to 1. Use a negative integers to roll left. If n is an Array the number of positions rolled can vary along the axes of n.

### **Returns**

**Array**

# **See also:**

### [Array.shift](#page-315-0)

cells which are pushed "outside of the axis" are dropped instead of being reintroduced on the opposite side of the axis.

# **Examples**

```
>>> arr = ndtest('sex=M, F; year=2019..2021')
>>> arr
sex\year 2019 2020 2021
     M 0 1 2
     F 3 4 5
>>> arr.roll('year')
sex\year 2019 2020 2021
     M 2 0 1
     F 5 3 4
```
One can also roll by a different amount depending on another axis

```
>>> # let us roll by 1 for men and by 2 for women
>>> n = sequence(arr.sex, initial=1)
>>> n
sex M F
    1 2
>>> arr.roll('year', n)
sex\year 2019 2020 2021
      M 2 0 1
      F 4 5 3
```
### **larray.Array.diff**

```
Array.diff(axis=-1, d=1, n=1, label='upper') \rightarrow Array
```
Calculates the n-th order discrete difference along a given axis.

The first order difference is given by out[n] =  $a[n + 1]$  -  $a[n]$  along the given axis, higher order differences are calculated by using diff recursively.

#### **Parameters**

#### **axis**

[int, str, Group or Axis, optional] Axis or group along which the difference is taken. Defaults to the last axis.

#### **d**

[int, optional] Periods to shift for forming difference. Defaults to 1.

#### **n**

[int, optional] The number of times values are differenced. Defaults to 1.

### **label**

[{'lower', 'upper'}, optional] The new labels in *axis* will have the labels of either the array being subtracted ('lower') or the array it is subtracted from ('upper'). Defaults to 'upper'.

# **Returns**

#### **Array**

The n-th order differences. The shape of the output is the same as *a* except for *axis* which is smaller by  $n * d$ .

# **Examples**

```
>>> a = ndtest('sex=M, F;type=type1,type2,type3').cumsum('type')
>>> a
sex\type type1 type2 type3
     M 0 1 3
     F 3 7 12
\gg a.diff()
sex\type type2 type3
     M 1 2
     F 4 5
\gg a.diff(n=2)
sex\type type3
     M 1
```
(continues on next page)

(continued from previous page)

```
F 1
>>> a.diff('sex')
sex\type type1 type2 type3
      F 3 6 9
>>> a.diff(a.type['type2':])
sex\type type3
      M 2<br>F 5
      \overline{F}
```
# **larray.Array.unique**

<span id="page-318-0"></span>Array.unique(*axes=None*, *sort=False*, *sep='\_'*) → *[Array](#page-177-0)*

Returns unique values (optionally along axes)

# **Parameters**

#### **axes**

[axis reference (int, str, Axis) or sequence of them, optional] Axis or axes along which to compute unique values. Defaults to None (all axes).

# **sort**

[bool, optional] Whether to sort unique values. Defaults to False. Sorting is not implemented yet for unique() along multiple axes.

### **sep**

[str, optional] Separator when several labels need to be combined. Defaults to '\_'.

# **Returns**

**Array** array with unique values

# **Examples**

```
>>> arr = Array([[0, 2, 0, 0],... [1, 1, 1, 0]], 'a=a0,a1;b=b0..b3')
>>> arr
a/b b0 b1 b2 b3
a0 0 2 0 0
 a1 1 1 1 0
```
By default unique() returns the first occurrence of each unique value in the order it appears:

```
>>> arr.unique()
a_b a0_b0 a0_b1 a1_b0
       0 2 1
```
To sort the unique values, use the sort argument:

```
>>> arr.unique(sort=True)
a_b a0_b0 a1_b0 a0_b1
       0 1 2
```
One can also compute unique sub-arrays (i.e. combination of values) along axes. In our example the  $a0=0$ ,  $a1=1$ combination appears twice along the 'b' axis, so 'b2' is not returned:

```
>>> arr.unique('b')
a/b b0 b1 b3
a0 0 2 0
a1 1 1 0
>>> arr.unique('b', sort=True)
a/b b3 b0 b1
a0 0 0 2
a1 0 1 1
```
# **larray.Array.to\_clipboard**

<span id="page-319-0"></span>Array.to\_clipboard(*\*args*, *\*\*kwargs*) → [None](https://docs.python.org/3/library/constants.html#None)

Sends the content of the array to clipboard.

Using to\_clipboard() makes it possible to paste the content of the array into a file (Excel, ascii file,...).

# **Examples**

```
\gg a = ndtest('nat=BE, FO; sex=M, F')
>>> a.to_clipboard()
```
# **Converting to Pandas objects**

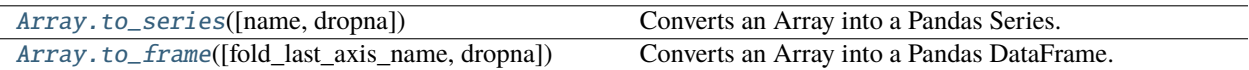

### **larray.Array.to\_series**

<span id="page-319-1"></span>Array.to\_series(*name=None*, *dropna=False*) → Series

Converts an Array into a Pandas Series.

### **Parameters**

**name**

**dropna**

[str, optional] Name of the series. Defaults to None.

# [bool, optional.] False by default.

### **Returns**

**Pandas Series**

# **Notes**

Since pandas does not provide a way to handle metadata (yet), all metadata associated with the array will be lost.

# **Examples**

```
>>> arr = ndtest((2, 3), dtype=float)>>> arr
a/b b0 b1 b2
a0 0.0 1.0 2.0
a1 3.0 4.0 5.0
>>> arr.to_series()
a b
a0 b0 0.0
   b1 1.0
   b2 2.0
a1 b0 3.0
   b1 4.0
   b2 5.0
dtype: float64
```
Set a name

```
>>> arr.to_series('my_name')
      a b
a0 b0 0.0
   b1 1.0
   b2 2.0
a1 b0 3.0
   b1 4.0
   b2 5.0
Name: my_name, dtype: float64
```
Drop NaN values

```
>>> arr['b1'] = nan
>>> arr
a/b b0 b1 b2
a0 0.0 nan 2.0
a1 3.0 nan 5.0
>>> arr.to_series(dropna=True)
a b
a0 b0 0.0
   b2 2.0
a1 b0 3.0
   b2 5.0
dtype: float64
```
# **larray.Array.to\_frame**

<span id="page-321-0"></span>Array.to\_frame(*fold\_last\_axis\_name=False*, *dropna=None*) → DataFrame

Converts an Array into a Pandas DataFrame.

# **Parameters**

**fold\_last\_axis\_name**

[bool, optional] Defaults to False.

### **dropna**

[{'any', 'all', None}, optional]

- any : if any NA values are present, drop that label
- all : if all values are NA, drop that label
- None by default.

### **Returns**

# **Pandas DataFrame**

# **Notes**

Since pandas does not provide a way to handle metadata (yet), all metadata associated with the array will be lost.

# **Examples**

```
>>> arr = ndtest((2, 2, 2))>>> arr
a b \c c0 c1
a0 b0 0 1
a0 b1 2 3
a1 b0 4 5
a1 b1 6 7
>>> arr.to_frame()
c c0 c1
a b
a0 b0 0 1
  b1 2 3
a1 b0 4 5
  b1 6 7
>>> arr.to_frame(fold_last_axis_name=True)
      c0 c1
a b\c
a0 b0 0 1
  b1 2 3
a1 b0 4 5
  b1 6 7
```
# **Plotting**

[Array.plot](#page-322-0) Plots the data of the array into a graph (window pop-up).

# **larray.Array.plot**

# <span id="page-322-0"></span>property Array.plot: PlotObject

Plots the data of the array into a graph (window pop-up).

The graph can be tweaked to achieve the desired formatting and can be saved to a .png file.

### **Parameters**

### **kind**

[str]

- 'line' : line plot (default)
- 'bar' : vertical bar plot
- 'barh' : horizontal bar plot
- 'hist' : histogram
- 'box' : boxplot
- 'kde' : Kernel Density Estimation plot
- 'density' : same as 'kde'
- 'area' : area plot
- 'pie' : pie plot
- 'scatter' : scatter plot (if array's dimensions  $\geq$  = 2)
- 'hexbin' : hexbin plot (if array's dimensions >= 2)

### **ax**

[matplotlib axes object, default None]

### **subplots**

[boolean, Axis, int, str or tuple, default False] Make several subplots. If True, will make subplots for each combination of labels for all axes except the last. If an Axis, int, str (or tuple of those), it will make subplots for combination of labels of those axes.

# **sharex**

[boolean, default True if ax is None else False] In case subplots=True, share x axis and set some x axis labels to invisible; defaults to True if ax is None otherwise False if an ax is passed in; Be aware, that passing in both an ax and sharex=True will alter all x axis labels for all axis in a figure!

### **sharey**

[boolean, default False] In case subplots=True, share y axis and set some y axis labels to invisible

### **layout**

[tuple (optional)] (rows, columns) for the layout of subplots

### **figsize**

[a tuple (width, height) in inches]

### **use\_index**

[boolean, default True] Use index as ticks for x axis

### **title**

[string] Title to use for the plot

# **grid**

[boolean, default None (matlab style default)] Axis grid lines

#### **legend**

[False/True/'reverse'] Place legend on axis subplots. Defaults to True.

#### **style**

[list or dict] matplotlib line style per column

#### **logx**

[boolean, default False] Use log scaling on x axis

#### **logy**

[boolean, default False] Use log scaling on y axis

# **loglog**

[boolean, default False] Use log scaling on both x and y axes

### **xticks**

[sequence] Values to use for the xticks

#### **yticks**

[sequence] Values to use for the yticks

#### **xlim**

[2-tuple/list]

# **ylim**

[2-tuple/list]

#### **rot**

[int, default None] Rotation for ticks (xticks for vertical, yticks for horizontal plots)

# **fontsize**

[int, default None] Font size for xticks and yticks

#### **colormap**

[str or matplotlib colormap object, default None] Colormap to select colors from. If string, load colormap with that name from matplotlib.

### **colorbar**

[boolean, optional] If True, plot colorbar (only relevant for 'scatter' and 'hexbin' plots)

#### **position**

[float] Specify relative alignments for bar plot layout. From 0 (left/bottom-end) to 1 (right/top-end). Default is 0.5 (center)

### **yerr**

[array-like] Error bars on y axis

#### **xerr**

[array-like] Error bars on x axis

### **stacked**

[boolean, default False in line and bar plots, and True in area plot.] If True, create stacked plot.
**\*\*kwargs**

[keywords] Options to pass to matplotlib plotting method

**Returns**

**axes**

[matplotlib.AxesSubplot or np.array of them]

### **Notes**

See Pandas documentation of *plot* function for more details on this subject

#### **Examples**

```
>>> import matplotlib.pyplot as plt
>>> # let us define an array with some made up data
>>> arr = Array([[5, 20, 5, 10], [6, 16, 8, 11]], 'gender=M, F; year=2018..2021')
```
Simple line plot

>>> arr.plot() >>> # show figure (it also resets it after showing it! Do not call it before.  $\rightarrow$ savefig) >>> plt.show()

Line plot with grid and a title

```
>>> arr.plot(grid=True, title='line plot')
>>> # save figure in a file (see matplotlib.pyplot.savefig documentation for more␣
\rightarrowdetails)
>>> plt.savefig('my_file.png')
```
2 bar plots (one for each gender) sharing the same y axis, which makes sub plots easier to compare. By default sub plots are independant of each other and the axes ranges are computed to "fit" just the data for their individual plot.

```
>>> arr.plot.bar(subplots='gender', sharey=True)
>>> plt.show()
```
Create a figure containing 2 x 2 graphs

```
>>> # see matplotlib.pyplot.subplots documentation for more details
\gg fig, ax = plt.subplots(2, 2, figsize=(10, 8), tight_layout=True)
>>> # line plot with 2 curves (Males and Females) in the top left corner (0, 0)
>>> arr.plot(ax=ax[0, 0], title='line plot')
>>> # bar plot with stacked values in the top right corner (0, 1)
>>> arr.plot.bar(ax=ax[0, 1], stacked=True, title='stacked bar plot')
>>> # area plot in the bottom left corner (1, 0)
>>> arr.plot.area(ax=ax[1, 0], title='area plot')
\gg # scatter plot in the bottom right corner (1, 1)
>>> arr.plot.scatter(ax=ax[1, 1], x='M', y='F', title='scatter plot')
>>> arr.plot.scatter(ax=ax[1, 1], x= "M', y= 'F', c=arr.year, colormap='viridis',
... title='scatter plot')
>>> plt.show()
```
# **4.3.6 Utility Functions**

- *[Miscellaneous](#page-325-0)*
- *[Rounding](#page-344-0)*
- *[Exponents And Logarithms](#page-350-0)*
- *[Trigonometric functions](#page-361-0)*
- *[Hyperbolic functions](#page-375-0)*
- *[Complex Numbers](#page-382-0)*
- *[Floating Point Routines](#page-386-0)*

# <span id="page-325-0"></span>**Miscellaneous**

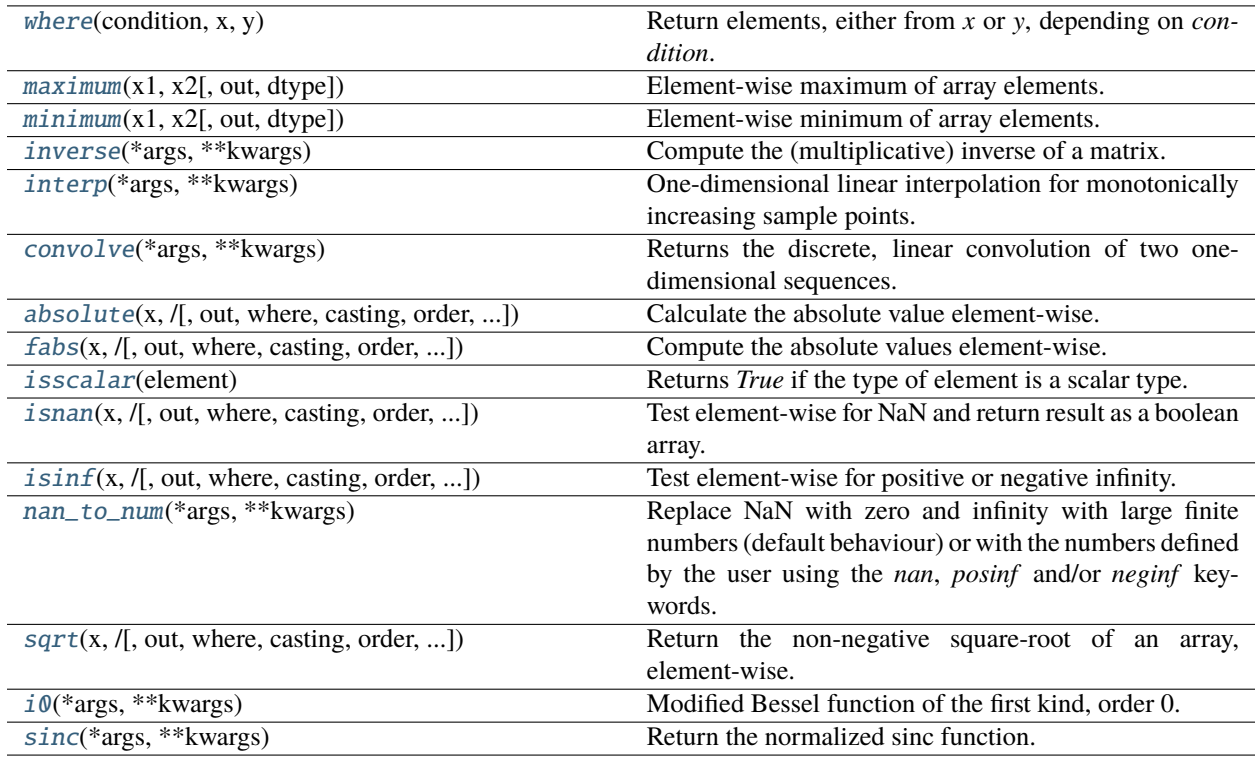

# **larray.where**

<span id="page-325-1"></span>larray.where(*condition*, *x*, *y*)

Return elements, either from *x* or *y*, depending on *condition*.

# **Parameters**

# **condition**

[boolean Array] When True, yield *x*, otherwise yield *y*.

**x, y**

[Array] Values from which to choose.

#### **Returns**

#### **out**

[Array] If both *x* and *y* are specified, the output array contains elements of *x* where *condition* is True, and elements from *y* elsewhere.

### **Examples**

```
>>> from larray import Array
>>> arr = Array([[10, 7, 5, 9],... [5, 8, 3, 7],
\begin{bmatrix} 6, 2, 0, 9 \end{bmatrix}... [9, 10, 5, 6]], "a=a0..a3;b=b0..b3")
>>> arr
a\ b0} b1 b2 b3
a0 10 7 5 9
a1 5 8 3 7
a2 6 2 0 9
a3 9 10 5 6
```
Simple use

 $\gg$  where(arr  $\leq 5$ , 0, arr)  $a/b$  b0 b1 b2 b3 a0 10 7 0 9 a1 0 8 0 7 a2 6 0 0 9 a3 9 10 0 6

With broadcasting

```
\gg mean_by_col = arr.mean('a')
>>> mean_by_col
b b0 b1 b2 b3
  7.5 6.75 3.25 7.75
>>> # for each column, set values below the mean value to the mean value
>>> where(arr < mean_by_col, mean_by_col, arr)
a/b b0 b1 b2 b3
a0 10.0 7.0 5.0 9.0
a1 7.5 8.0 3.25 7.75
a2 7.5 6.75 3.25 9.0
a3 9.0 10.0 5.0 7.75
```
#### **larray.maximum**

### <span id="page-326-0"></span>larray.maximum(*x1*, *x2*, *out=None*, *dtype=None*)

Element-wise maximum of array elements.

Compare two arrays and returns a new array containing the element-wise maxima. If one of the elements being compared is a NaN, then that element is returned. If both elements are NaNs then the first is returned. The latter distinction is important for complex NaNs, which are defined as at least one of the real or imaginary parts being a NaN. The net effect is that NaNs are propagated.

### **Parameters**

# **x1, x2**

[Array] The arrays holding the elements to be compared.

#### **out**

[Array, optional] An array into which the result is stored.

## **dtype**

[data-type, optional] Overrides the dtype of the output array.

#### **Returns**

**y**

[Array or scalar] The maximum of *x1* and *x2*, element-wise. This is a scalar if both *x1* and *x2* are scalars.

# **See also:**

### [minimum](#page-328-0)

Element-wise minimum of two arrays, propagates NaNs.

### **Notes**

The maximum is equivalent to where( $x1 \ge x2$ ,  $x1$ ,  $x2$ ) when neither x1 nor x2 are NaNs, but it is faster.

# **Examples**

```
>>> from larray import Array
>>> arr1 = Array([[10, 7, 5, 9],... [5, 8, 3, 7]], "a=a0,a1;b=b0..b3")
>>> arr2 = Array([[6, 2, 9, 0],... [9, 10, 5, 6]], "a=a0,a1;b=b0..b3")
>>> arr1
a/b b0 b1 b2 b3
a0 10 7 5 9<br>a1 5 8 3 7
a1 5 8 3 7
>>> arr2
a/b b0 b1 b2 b3
a0 6 2 9 0
a1 9 10 5 6
>>> maximum(arr1, arr2)
a/b b0 b1 b2 b3
a0 10 7 9 9
a1 9 10 5 7
```
With broadcasting

```
>>> arr2['a0']
b b0 b1 b2 b3
   6 2 9 0
>>> maximum(arr1, arr2['a0'])
a\b b0 b1 b2 b3
```
(continues on next page)

(continued from previous page)

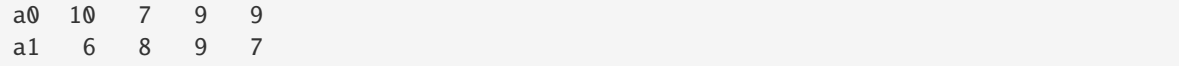

# **larray.minimum**

<span id="page-328-0"></span>larray.minimum(*x1*, *x2*, *out=None*, *dtype=None*)

Element-wise minimum of array elements.

Compare two arrays and returns a new array containing the element-wise minima. If one of the elements being compared is a NaN, then that element is returned. If both elements are NaNs then the first is returned. The latter distinction is important for complex NaNs, which are defined as at least one of the real or imaginary parts being a NaN. The net effect is that NaNs are propagated.

#### **Parameters**

#### **x1, x2**

[Array] The arrays holding the elements to be compared.

#### **out**

[Array, optional] An array into which the result is stored.

## **dtype**

[data-type, optional] Overrides the dtype of the output array.

# **Returns**

# **y**

[Array or scalar] The minimum of *x1* and *x2*, element-wise. This is a scalar if both *x1* and *x2* are scalars.

# **See also:**

#### [maximum](#page-326-0)

Element-wise maximum of two arrays, propagates NaNs.

# **Notes**

The minimum is equivalent to where(x1  $\le$  x2, x1, x2) when neither x1 nor x2 are NaNs, but it is faster.

# **Examples**

```
>>> from larray import Array
\gg arr1 = Array([[10, 7, 5, 9],
... [5, 8, 3, 7]], "a=a0,a1;b=b0..b3")
>>> arr2 = Array([[6, 2, 9, 0],... [9, 10, 5, 6]], "a=a0,a1;b=b0..b3")
>>> arr1
a/b b0 b1 b2 b3
a0 10 7 5 9
a1 5 8 3 7
>>> arr2
a/b b0 b1 b2 b3
```
(continues on next page)

(continued from previous page)

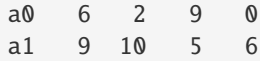

>>> minimum(arr1, arr2)  $a/b$  b0 b1 b2 b3 a0 6 2 5 0 a1 5 8 3 6

With broadcasting

```
>>> arr2['a0']
b b0 b1 b2 b3
   6 2 9 0
>>> minimum(arr1, arr2['a0'])
a/b b0 b1 b2 b3
a0 6 2 5 0
a1 5 2 3 0
```
# **larray.inverse**

<span id="page-329-0"></span>larray.inverse(*\*args*, *\*\*kwargs*)

Compute the (multiplicative) inverse of a matrix.

larray specific variant of numpy.inv.

Documentation from numpy:

Given a square matrix *a*, return the matrix *ainv* satisfying dot(a, ainv) = dot(ainv, a) = eye(a. shape[0]).

### **Parameters**

**a**

 $[$ (..., M, M) array\_like] Matrix to be inverted.

# **Returns**

**ainv**

 $[$ (..., M, M) ndarray or matrix] (Multiplicative) inverse of the matrix  $a$ .

### **Raises**

**LinAlgError**

If *a* is not square or inversion fails.

# **See also:**

scipy.linalg.inv

Similar function in SciPy.

# **Notes**

New in version 1.8.0.

Broadcasting rules apply, see the *numpy.linalg* documentation for details.

# **Examples**

```
>>> from numpy.linalg import inv
>>> a = np.array([1., 2.], [3., 4.])
\gg ainv = inv(a)
>>> np.allclose(np.dot(a, ainv), np.eye(2))
True
>>> np.allclose(np.dot(ainv, a), np.eye(2))
True
```
If a is a matrix object, then the return value is a matrix as well:

```
\gg ainv = inv(np.matrix(a))
>>> ainv
matrix([[-2, 1, 1, 1,[1.5, -0.5]]
```
Inverses of several matrices can be computed at once:

```
>>> a = np.array([[1., 2.], [3., 4.]], [[1, 3], [3, 5]]])
\gg inv(a)
array([[[-2. , 1. ]][1.5, -0.5],
       [[-1.25, 0.75],[ 0.75, -0.25]]])
```
### **larray.interp**

<span id="page-330-0"></span>larray.interp(*\*args*, *\*\*kwargs*)

One-dimensional linear interpolation for monotonically increasing sample points.

larray specific variant of numpy.interp.

Documentation from numpy:

Returns the one-dimensional piecewise linear interpolant to a function with given discrete data points (*xp*, *fp*), evaluated at *x*.

### **Parameters**

**x**

[array\_like] The x-coordinates at which to evaluate the interpolated values.

#### **xp**

[1-D sequence of floats] The x-coordinates of the data points, must be increasing if argument *period* is not specified. Otherwise, *xp* is internally sorted after normalizing the periodic boundaries with  $xp = xp$  % period.

# **fp**

[1-D sequence of float or complex] The y-coordinates of the data points, same length as *xp*.

# **left**

[optional float or complex corresponding to fp] Value to return for *x < xp[0]*, default is *fp[0]*.

# **right**

[optional float or complex corresponding to fp] Value to return for *x > xp[-1]*, default is *fp[-1]*.

# **period**

[None or float, optional] A period for the x-coordinates. This parameter allows the proper interpolation of angular x-coordinates. Parameters *left* and *right* are ignored if *period* is specified.

New in version 1.10.0.

# **Returns**

**y**

[float or complex (corresponding to fp) or ndarray] The interpolated values, same shape as *x*.

# **Raises**

# **ValueError**

If *xp* and *fp* have different length If *xp* or *fp* are not 1-D sequences If *period == 0*

**Warning:** The x-coordinate sequence is expected to be increasing, but this is not explicitly enforced. However, if the sequence *xp* is non-increasing, interpolation results are meaningless.

Note that, since NaN is unsortable, *xp* also cannot contain NaNs.

A simple check for *xp* being strictly increasing is:

 $np.all(np.diff(xp) > 0)$ 

# **See also:**

# scipy.interpolate

# **Examples**

```
>>> xp = [1, 2, 3]
>>> fp = [3, 2, 0]>>> np.interp(2.5, xp, fp)
1.0
>>> np.interp([0, 1, 1.5, 2.72, 3.14], xp, fp)
array([3. , 3. , 2.5 , 0.56, 0. ])
\gg UNDEF = -99.0
>>> np.interp(3.14, xp, fp, right=UNDEF)
-99.0
```
Plot an interpolant to the sine function:

```
\gg x = np.linspace(0, 2*np.pi, 10)
\gg y = np.sin(x)
\gg xvals = np.linspace(0, 2 \times np.pi, 50)
\gg yinterp = np.interp(xvals, x, y)
>>> import matplotlib.pyplot as plt
\gg plt.plot(x, y, 'o')[<matplotlib.lines.Line2D object at 0x...>]
>>> plt.plot(xvals, yinterp, '-x')
[<matplotlib.lines.Line2D object at 0x...>]
>>> plt.show()
```
Interpolation with periodic x-coordinates:

```
\gg x = [-180, -170, -185, 185, -10, -5, 0, 365]
\Rightarrow \Rightarrow xp = [190, -190, 350, -350]\gg fp = [5, 10, 3, 4]
>>> np.interp(x, xp, fp, period=360)
array([7.5 , 5. , 8.75, 6.25, 3. , 3.25, 3.5 , 3.75])
```
Complex interpolation:

>>>  $x = [1.5, 4.0]$ >>> xp = [2,3,5]  $\gg$  fp = [1.0j, 0, 2+3j] >>> np.interp(x, xp, fp) array([0.+1.j , 1.+1.5j])

#### **larray.convolve**

#### <span id="page-332-0"></span>larray.convolve(*\*args*, *\*\*kwargs*)

Returns the discrete, linear convolution of two one-dimensional sequences.

larray specific variant of numpy.convolve.

Documentation from numpy:

The convolution operator is often seen in signal processing, where it models the effect of a linear time-invariant system on a signal [\[1\]](#page-614-0). In probability theory, the sum of two independent random variables is distributed according to the convolution of their individual distributions.

If  $\nu$  is longer than  $a$ , the arrays are swapped before computation.

# **Parameters a**

[(N,) array\_like] First one-dimensional input array.

**v**

[(M,) array\_like] Second one-dimensional input array.

**mode**

[{'full', 'valid', 'same'}, optional]

#### **'full':**

By default, mode is 'full'. This returns the convolution at each point of overlap, with an output shape of (N+M-1,). At the end-points of the convolution, the signals do not overlap completely, and boundary effects may be seen.

### **'same':**

Mode 'same' returns output of length max(M, N). Boundary effects are still visible.

#### **'valid':**

Mode 'valid' returns output of length max(M, N) - min(M, N) + 1. The convolution product is only given for points where the signals overlap completely. Values outside the signal boundary have no effect.

### **Returns**

#### **out**

[ndarray] Discrete, linear convolution of *a* and *v*.

# **See also:**

#### scipy.signal.fftconvolve

Convolve two arrays using the Fast Fourier Transform.

# scipy.linalg.toeplitz

Used to construct the convolution operator.

### polymul

Polynomial multiplication. Same output as convolve, but also accepts poly1d objects as input.

#### **Notes**

The discrete convolution operation is defined as

$$
(a * v)_n = \sum_{m=-\infty}^{\infty} a_m v_{n-m}
$$

It can be shown that a convolution  $x(t) * y(t)$  in time/space is equivalent to the multiplication  $X(f)Y(f)$  in the Fourier domain, after appropriate padding (padding is necessary to prevent circular convolution). Since multiplication is more efficient (faster) than convolution, the function *scipy.signal.fftconvolve* exploits the FFT to calculate the convolution of large data-sets.

#### **References**

[\[1\]](#page-614-0)

#### **Examples**

Note how the convolution operator flips the second array before "sliding" the two across one another:

```
\gg np.convolve([1, 2, 3], [0, 1, 0.5])
array([0. , 1. , 2.5, 4. , 1.5])
```
Only return the middle values of the convolution. Contains boundary effects, where zeros are taken into account:

```
>>> np.convolve([1, 2, 3],[0, 1, 0.5], 'same')
array([1. , 2.5, 4. ])
```
The two arrays are of the same length, so there is only one position where they completely overlap:

```
>>> np.convolve([1,2,3],[0,1,0.5], 'valid')
array([2.5])
```
#### **larray.absolute**

<span id="page-334-0"></span>larray.absolute(*x*, */*, *out=None*, *\**, *where=True*, *casting='same\_kind'*, *order='K'*, *dtype=None*, *subok=True*[, *signature*, *extobj*])

Calculate the absolute value element-wise.

larray specific variant of numpy.absolute.

Documentation from numpy:

np.abs is a shorthand for this function.

# **Parameters**

**x**

[array\_like] Input array.

#### **out**

[ndarray, None, or tuple of ndarray and None, optional] A location into which the result is stored. If provided, it must have a shape that the inputs broadcast to. If not provided or None, a freshly-allocated array is returned. A tuple (possible only as a keyword argument) must have length equal to the number of outputs.

#### **where**

[array\_like, optional] This condition is broadcast over the input. At locations where the condition is True, the *out* array will be set to the ufunc result. Elsewhere, the *out* array will retain its original value. Note that if an uninitialized *out* array is created via the default out=None, locations within it where the condition is False will remain uninitialized.

# **\*\*kwargs**

For other keyword-only arguments, see the ufunc docs.

#### **Returns**

### **absolute**

[ndarray] An ndarray containing the absolute value of each element in *x*. For complex [ndarray] An ndarray containing the absolute value of each element in x. For input,  $a + ib$ , the absolute value is  $\sqrt{a^2 + b^2}$ . This is a scalar if x is a scalar.

#### **Examples**

```
\gg x = np.array([-1.2, 1.2])
>>> np.absolute(x)
array([ 1.2, 1.2])
>>> np.absolute(1.2 + 1j)1.5620499351813308
```
Plot the function over  $[-10, 10]$ :

```
>>> import matplotlib.pyplot as plt
```

```
\gg x = np.linspace(start=-10, stop=10, num=101)
>>> plt.plot(x, np.absolute(x))
>>> plt.show()
```
Plot the function over the complex plane:

```
\Rightarrow xx = x + 1j * x[:, np.newaxis]
\gg plt.imshow(np.abs(xx), extent=[-10, 10, -10, 10], cmap='gray')
>>> plt.show()
```
The *abs* function can be used as a shorthand for np. absolute on ndarrays.

 $\gg$  x = np.array([-1.2, 1.2])  $\gg$  abs $(x)$ array([1.2, 1.2])

# **larray.fabs**

<span id="page-335-0"></span>larray.fabs(*x*, */*, *out=None*, *\**, *where=True*, *casting='same\_kind'*, *order='K'*, *dtype=None*, *subok=True*[, *signature*, *extobj*])

Compute the absolute values element-wise.

larray specific variant of numpy.fabs.

Documentation from numpy:

This function returns the absolute values (positive magnitude) of the data in *x*. Complex values are not handled, use *absolute* to find the absolute values of complex data.

# **Parameters**

**x**

[array\_like] The array of numbers for which the absolute values are required. If *x* is a scalar, the result *y* will also be a scalar.

### **out**

[ndarray, None, or tuple of ndarray and None, optional] A location into which the result is stored. If provided, it must have a shape that the inputs broadcast to. If not provided or None, a freshly-allocated array is returned. A tuple (possible only as a keyword argument) must have length equal to the number of outputs.

### **where**

[array\_like, optional] This condition is broadcast over the input. At locations where the condition is True, the *out* array will be set to the ufunc result. Elsewhere, the *out* array will retain its original value. Note that if an uninitialized *out* array is created via the default out=None, locations within it where the condition is False will remain uninitialized.

# **\*\*kwargs**

For other keyword-only arguments, see the ufunc docs.

# **Returns**

**y**

[ndarray or scalar] The absolute values of *x*, the returned values are always floats. This is a scalar if *x* is a scalar.

**See also:**

# [absolute](#page-334-0)

Absolute values including *complex* types.

# **Examples**

```
\gg np. fabs(-1)
1.0
>>> np.fabs([-1.2, 1.2])
array([ 1.2, 1.2])
```
# **larray.isscalar**

<span id="page-336-0"></span>larray.isscalar(*element: [Any](https://docs.python.org/3/library/typing.html#typing.Any)*) → [bool](https://docs.python.org/3/library/functions.html#bool)

Returns *True* if the type of element is a scalar type.

### **Parameters**

**element: any**

Input argument, can be of any type and shape.

# **Returns**

#### **bool**

*True* if *element* is a scalar type, *False* if it is not.

# **Examples**

```
>>> from larray import ndtest
>>> isscalar(3.1)
True
>>> isscalar([3.1])
False
>>> isscalar(False)
True
>>> isscalar('larray')
True
```

```
\gg arr = ndtest((2, 2))
>>> arr
a\ b0 b1
a0 0 1
a1 2 3
>>> isscalar(arr)
False
```
### **larray.isnan**

<span id="page-337-0"></span>larray.isnan(*x*, */*, *out=None*, *\**, *where=True*, *casting='same\_kind'*, *order='K'*, *dtype=None*, *subok=True*[, *signature*, *extobj*])

Test element-wise for NaN and return result as a boolean array.

larray specific variant of numpy.isnan.

Documentation from numpy:

#### **Parameters**

**x**

[array\_like] Input array.

#### **out**

[ndarray, None, or tuple of ndarray and None, optional] A location into which the result is stored. If provided, it must have a shape that the inputs broadcast to. If not provided or None, a freshly-allocated array is returned. A tuple (possible only as a keyword argument) must have length equal to the number of outputs.

#### **where**

[array\_like, optional] This condition is broadcast over the input. At locations where the condition is True, the *out* array will be set to the ufunc result. Elsewhere, the *out* array will retain its original value. Note that if an uninitialized *out* array is created via the default out=None, locations within it where the condition is False will remain uninitialized.

### **\*\*kwargs**

For other keyword-only arguments, see the ufunc docs.

# **Returns**

**y**

[ndarray or bool] True where  $x$  is NaN, false otherwise. This is a scalar if  $x$  is a scalar.

# **See also:**

#### [isinf](#page-338-0) **,** isneginf**,** isposinf**,** isfinite**,** isnat

#### **Notes**

NumPy uses the IEEE Standard for Binary Floating-Point for Arithmetic (IEEE 754). This means that Not a Number is not equivalent to infinity.

#### **Examples**

```
>>> np.isnan(np.nan)
True
>>> np.isnan(np.inf)
False
\gg np.isnan([np.log(-1.),1.,np.log(0)])
array([ True, False, False])
```
# **larray.isinf**

<span id="page-338-0"></span>larray.isinf(*x*, */*, *out=None*, *\**, *where=True*, *casting='same\_kind'*, *order='K'*, *dtype=None*, *subok=True*[, *signature*, *extobj*])

Test element-wise for positive or negative infinity.

larray specific variant of numpy.isinf.

Documentation from numpy:

Returns a boolean array of the same shape as *x*, True where  $x = \pm/-\inf$ , otherwise False.

### **Parameters**

**x**

[array\_like] Input values

#### **out**

[ndarray, None, or tuple of ndarray and None, optional] A location into which the result is stored. If provided, it must have a shape that the inputs broadcast to. If not provided or None, a freshly-allocated array is returned. A tuple (possible only as a keyword argument) must have length equal to the number of outputs.

### **where**

[array\_like, optional] This condition is broadcast over the input. At locations where the condition is True, the *out* array will be set to the ufunc result. Elsewhere, the *out* array will retain its original value. Note that if an uninitialized *out* array is created via the default out=None, locations within it where the condition is False will remain uninitialized.

#### **\*\*kwargs**

For other keyword-only arguments, see the ufunc docs.

# **Returns**

**y**

[bool (scalar) or boolean ndarray] True where x is positive or negative infinity, false otherwise. This is a scalar if *x* is a scalar.

### **See also:**

### isneginf**,** isposinf**,** [isnan](#page-337-0)**,** isfinite

### **Notes**

NumPy uses the IEEE Standard for Binary Floating-Point for Arithmetic (IEEE 754).

Errors result if the second argument is supplied when the first argument is a scalar, or if the first and second arguments have different shapes.

## **Examples**

```
>>> np.isinf(np.inf)
True
>>> np.isinf(np.nan)
False
>>> np.isinf(np.NINF)
True
>>> np.isinf([np.inf, -np.inf, 1.0, np.nan])
array([ True, True, False, False])
```

```
\gg \times = np.array([-np.inf, 0., np.inf])
>>> y = np.array([2, 2, 2])>>> np.isinf(x, y)
array([1, 0, 1])
>>> y
array([1, 0, 1])
```
### **larray.nan\_to\_num**

<span id="page-339-0"></span>larray.nan\_to\_num(*\*args*, *\*\*kwargs*)

Replace NaN with zero and infinity with large finite numbers (default behaviour) or with the numbers defined by the user using the *nan*, *posinf* and/or *neginf* keywords.

larray specific variant of numpy.nan\_to\_num.

Documentation from numpy:

If *x* is inexact, NaN is replaced by zero or by the user defined value in *nan* keyword, infinity is replaced by the largest finite floating point values representable by x.dtype or by the user defined value in *posinf* keyword and -infinity is replaced by the most negative finite floating point values representable by x.dtype or by the user defined value in *neginf* keyword.

For complex dtypes, the above is applied to each of the real and imaginary components of *x* separately.

If *x* is not inexact, then no replacements are made.

### **Parameters**

#### **x**

[scalar or array\_like] Input data.

### **copy**

[bool, optional] Whether to create a copy of *x* (True) or to replace values in-place (False). The in-place operation only occurs if casting to an array does not require a copy. Default is True.

New in version 1.13.

#### **nan**

[int, float, optional] Value to be used to fill NaN values. If no value is passed then NaN values will be replaced with 0.0.

New in version 1.17.

### **posinf**

[int, float, optional] Value to be used to fill positive infinity values. If no value is passed then positive infinity values will be replaced with a very large number.

New in version 1.17.

### **neginf**

[int, float, optional] Value to be used to fill negative infinity values. If no value is passed then negative infinity values will be replaced with a very small (or negative) number.

New in version 1.17.

# **Returns**

# **out**

[ndarray] *x*, with the non-finite values replaced. If *copy* is False, this may be *x* itself.

# **See also:**

# [isinf](#page-338-0)

Shows which elements are positive or negative infinity.

# isneginf

Shows which elements are negative infinity.

### isposinf

Shows which elements are positive infinity.

### [isnan](#page-337-0)

Shows which elements are Not a Number (NaN).

### isfinite

Shows which elements are finite (not NaN, not infinity)

# **Notes**

NumPy uses the IEEE Standard for Binary Floating-Point for Arithmetic (IEEE 754). This means that Not a Number is not equivalent to infinity.

### **Examples**

```
>>> np.nan_to_num(np.inf)
1.7976931348623157e+308
>>> np.nan_to_num(-np.inf)
-1.7976931348623157e+308
>>> np.nan_to_num(np.nan)
0.0
\gg x = np.array([np.inf, -np.inf, np.nan, -128, 128])
>>> np.nan_to_num(x)
array([ 1.79769313e+308, -1.79769313e+308, 0.00000000e+000, # may vary
       -1.28000000e+002, 1.28000000e+002])
\gg np.nan_to_num(x, nan=-9999, posinf=3333333, neginf=33333333)
array([ 3.3333333e+07, 3.3333333e+07, -9.9990000e+03,
       -1.2800000e+02, 1.2800000e+02])
\gg y = np.array([complex(np.inf, np.nan), np.nan, complex(np.nan, np.inf)])
array([ 1.79769313e+308, -1.79769313e+308, 0.00000000e+000, # may vary
     -1.28000000e+002, 1.28000000e+002])
>>> np.nan_to_num(y)
array([ 1.79769313e+308 +0.00000000e+000j, # may vary
         0.00000000e+000 +0.00000000e+000j,
```
(continues on next page)

(continued from previous page)

```
0.00000000e+000 +1.79769313e+308j])
>>> np.nan_to_num(y, nan=111111, posinf=222222)
array([222222.+111111. j, 111111. +222222. j])
```
### **larray.sqrt**

<span id="page-341-0"></span>larray.sqrt(*x*, */*, *out=None*, *\**, *where=True*, *casting='same\_kind'*, *order='K'*, *dtype=None*, *subok=True*[, *signature*, *extobj*])

Return the non-negative square-root of an array, element-wise.

larray specific variant of numpy.sqrt.

Documentation from numpy:

# **Parameters**

**x**

[array\_like] The values whose square-roots are required.

#### **out**

[ndarray, None, or tuple of ndarray and None, optional] A location into which the result is stored. If provided, it must have a shape that the inputs broadcast to. If not provided or None, a freshly-allocated array is returned. A tuple (possible only as a keyword argument) must have length equal to the number of outputs.

### **where**

[array\_like, optional] This condition is broadcast over the input. At locations where the condition is True, the *out* array will be set to the ufunc result. Elsewhere, the *out* array will retain its original value. Note that if an uninitialized *out* array is created via the default out=None, locations within it where the condition is False will remain uninitialized.

#### **\*\*kwargs**

For other keyword-only arguments, see the ufunc docs.

### **Returns**

**y**

[ndarray] An array of the same shape as *x*, containing the positive square-root of each element in  $x$ . If any element in  $x$  is complex, a complex array is returned (and the squareroots of negative reals are calculated). If all of the elements in *x* are real, so is *y*, with negative elements returning nan. If *out* was provided, *y* is a reference to it. This is a scalar if *x* is a scalar.

# **See also:**

#### emath.sqrt

A version which returns complex numbers when given negative reals.

#### Note

0.0 and -0.0 are handled differently for complex inputs.

# **Notes**

*sqrt* has–consistent with common convention–as its branch cut the real "interval" [*-inf*, 0), and is continuous from above on it. A branch cut is a curve in the complex plane across which a given complex function fails to be continuous.

# **Examples**

```
>>> np.sqrt([1,4,9])
array([ 1., 2., 3.])
```

```
>>> np.sqrt([4, -1, -3+4]]array([ 2.+0.j, 0.+1.j, 1.+2.j])
```

```
>>> np.sqrt([4, -1, np.inf])array([ 2., nan, inf])
```
### **larray.i0**

### <span id="page-342-0"></span>larray.i0(*\*args*, *\*\*kwargs*)

Modified Bessel function of the first kind, order 0.

larray specific variant of numpy.i0.

Documentation from numpy:

Usually denoted  $I_0$ .

# **Parameters**

**x**

[array\_like of float] Argument of the Bessel function.

### **Returns**

**out**

[ndarray, shape = x.shape, dtype = float] The modified Bessel function evaluated at each of the elements of *x*.

### **See also:**

scipy.special.i0**,** scipy.special.iv**,** scipy.special.ive

# **Notes**

The scipy implementation is recommended over this function: it is a proper ufunc written in C, and more than an order of magnitude faster.

We use the algorithm published by Clenshaw [\[1\]](#page-614-1) and referenced by Abramowitz and Stegun [\[2\]](#page-614-2), for which the function domain is partitioned into the two intervals [0,8] and (8,inf), and Chebyshev polynomial expansions are employed in each interval. Relative error on the domain [0,30] using IEEE arithmetic is documented [\[3\]](#page-614-3) as having a peak of 5.8e-16 with an rms of 1.4e-16 ( $n = 30000$ ).

# **References**

[\[1\]](#page-614-1), [\[2\]](#page-614-2), [\[3\]](#page-614-3)

# **Examples**

```
\gg np.i0(0.)
array(1.0)\gg np.i0([0, 1, 2, 3])
array([1. , 1.26606588, 2.2795853, 4.88079259])
```
# **larray.sinc**

<span id="page-343-0"></span>larray.sinc(*\*args*, *\*\*kwargs*)

Return the normalized sinc function.

larray specific variant of numpy.sinc.

Documentation from numpy:

The sinc function is equal to  $\sin(\pi x)/(\pi x)$  for any argument  $x \neq 0$ . sinc(0) takes the limit value 1, making sinc not only everywhere continuous but also infinitely differentiable.

**Note:** Note the normalization factor of pi used in the definition. This is the most commonly used definition in signal processing. Use  $\textsf{sinc}(x / np.pi)$  to obtain the unnormalized sinc function  $\sin(x)/x$  that is more common in mathematics.

### **Parameters**

**x**

[ndarray] Array (possibly multi-dimensional) of values for which to calculate  $sinc(x)$ .

#### **Returns**

**out**

[ndarray]  $sinc(x)$ , which has the same shape as the input.

# **Notes**

The name sinc is short for "sine cardinal" or "sinus cardinalis".

The sinc function is used in various signal processing applications, including in anti-aliasing, in the construction of a Lanczos resampling filter, and in interpolation.

For bandlimited interpolation of discrete-time signals, the ideal interpolation kernel is proportional to the sinc function.

# **References**

[\[1\]](#page-614-4), [\[2\]](#page-614-5)

# **Examples**

```
>>> import matplotlib.pyplot as plt
>>> x = npu. linspace(-4, 4, 41)
\gg np.sinc(x)
array([-3.89804309e-17, -4.92362781e-02, -8.40918587e-02, # may vary
       -8.90384387e-02, -5.84680802e-02, 3.89804309e-17,
       6.68206631e-02, 1.16434881e-01, 1.26137788e-01,
       8.50444803e-02, -3.89804309e-17, -1.03943254e-01,
       -1.89206682e-01, -2.16236208e-01, -1.55914881e-01,
       3.89804309e-17, 2.33872321e-01, 5.04551152e-01,
       7.56826729e-01, 9.35489284e-01, 1.00000000e+00,
       9.35489284e-01, 7.56826729e-01, 5.04551152e-01,
       2.33872321e-01, 3.89804309e-17, -1.55914881e-01,
      -2.16236208e-01, -1.89206682e-01, -1.03943254e-01,
      -3.89804309e-17, 8.50444803e-02, 1.26137788e-01,
       1.16434881e-01, 6.68206631e-02, 3.89804309e-17,
       -5.84680802e-02, -8.90384387e-02, -8.40918587e-02,
       -4.92362781e-02, -3.89804309e-17]\gg plt.plot(x, np.sinc(x))
```

```
[<matplotlib.lines.Line2D object at 0x...>]
>>> plt.title("Sinc Function")
Text(0.5, 1.0, 'Sinc Function')
>>> plt.ylabel("Amplitude")
Text(0, 0.5, 'Amplitude')
>>> plt.xlabel("X")
Text(0.5, 0, 'X')
>>> plt.show()
```
# <span id="page-344-0"></span>**Rounding**

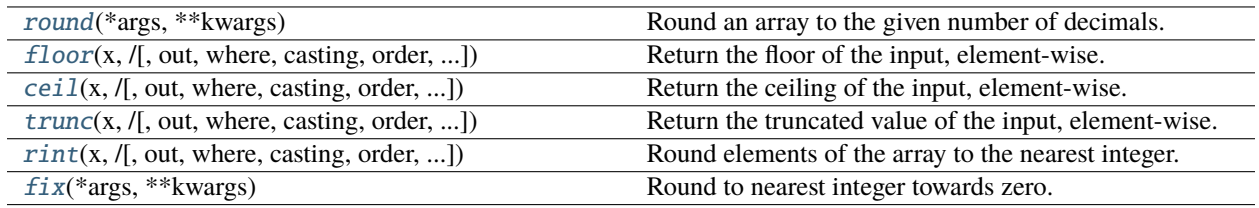

# **larray.round**

### <span id="page-345-0"></span>larray.round(*\*args*, *\*\*kwargs*)

Round an array to the given number of decimals.

larray specific variant of numpy.round\_.

Documentation from numpy:

# **See also:**

### around

equivalent function; see for details.

### **larray.floor**

<span id="page-345-1"></span>larray.floor(*x*, */*, *out=None*, *\**, *where=True*, *casting='same\_kind'*, *order='K'*, *dtype=None*, *subok=True*[, *signature*, *extobj*])

Return the floor of the input, element-wise.

larray specific variant of numpy.floor.

Documentation from numpy:

The floor of the scalar *x* is the largest integer *i*, such that  $i \leq x$ . It is often denoted as  $|x|$ .

#### **Parameters**

#### **x**

[array\_like] Input data.

### **out**

[ndarray, None, or tuple of ndarray and None, optional] A location into which the result is stored. If provided, it must have a shape that the inputs broadcast to. If not provided or None, a freshly-allocated array is returned. A tuple (possible only as a keyword argument) must have length equal to the number of outputs.

#### **where**

[array\_like, optional] This condition is broadcast over the input. At locations where the condition is True, the *out* array will be set to the ufunc result. Elsewhere, the *out* array will retain its original value. Note that if an uninitialized *out* array is created via the default out=None, locations within it where the condition is False will remain uninitialized.

#### **\*\*kwargs**

For other keyword-only arguments, see the ufunc docs.

# **Returns**

**y**

[ndarray or scalar] The floor of each element in  $x$ . This is a scalar if  $x$  is a scalar.

# **See also:**

# [ceil](#page-346-0)**,** [trunc](#page-347-0)**,** [rint](#page-348-0)**,** [fix](#page-349-0)

# **Notes**

Some spreadsheet programs calculate the "floor-towards-zero", where  $floor(-2.5) = -2$ . NumPy instead uses the definition of *floor* where  $floor(-2.5) = -3$ . The "floor-towards-zero" function is called fix in NumPy.

# **Examples**

 $\gg$  a = np.array([-1.7, -1.5, -0.2, 0.2, 1.5, 1.7, 2.0]) >>> np.floor(a)  $array([ -2., -2., -1., 0., 1., 1., 2.])$ 

# **larray.ceil**

<span id="page-346-0"></span>larray.ceil(*x*, */*, *out=None*, *\**, *where=True*, *casting='same\_kind'*, *order='K'*, *dtype=None*, *subok=True*[, *signature*, *extobj*])

Return the ceiling of the input, element-wise.

larray specific variant of numpy.ceil.

Documentation from numpy:

The ceil of the scalar x is the smallest integer *i*, such that  $\mathbf{i} \geq \mathbf{x}$ . It is often denoted as  $\lceil x \rceil$ .

### **Parameters**

#### **x**

[array\_like] Input data.

#### **out**

[ndarray, None, or tuple of ndarray and None, optional] A location into which the result is stored. If provided, it must have a shape that the inputs broadcast to. If not provided or None, a freshly-allocated array is returned. A tuple (possible only as a keyword argument) must have length equal to the number of outputs.

#### **where**

[array\_like, optional] This condition is broadcast over the input. At locations where the condition is True, the *out* array will be set to the ufunc result. Elsewhere, the *out* array will retain its original value. Note that if an uninitialized *out* array is created via the default out=None, locations within it where the condition is False will remain uninitialized.

### **\*\*kwargs**

For other keyword-only arguments, see the ufunc docs.

### **Returns**

**y**

[ndarray or scalar] The ceiling of each element in *x*, with *float* dtype. This is a scalar if *x* is a scalar.

# **See also:**

### [floor](#page-345-1)**,** [trunc](#page-347-0)**,** [rint](#page-348-0)**,** [fix](#page-349-0)

# **Examples**

```
\gg a = np.array([-1.7, -1.5, -0.2, 0.2, 1.5, 1.7, 2.0])
>>> np.ceil(a)
array([-1., -1., -0., 1., 2., 2., 2.])
```
# **larray.trunc**

<span id="page-347-0"></span>larray.trunc(*x*, */*, *out=None*, *\**, *where=True*, *casting='same\_kind'*, *order='K'*, *dtype=None*, *subok=True*[, *signature*, *extobj*])

Return the truncated value of the input, element-wise.

larray specific variant of numpy.trunc.

Documentation from numpy:

The truncated value of the scalar *x* is the nearest integer *i* which is closer to zero than *x* is. In short, the fractional part of the signed number *x* is discarded.

# **Parameters x**

[array\_like] Input data.

### **out**

[ndarray, None, or tuple of ndarray and None, optional] A location into which the result is stored. If provided, it must have a shape that the inputs broadcast to. If not provided or None, a freshly-allocated array is returned. A tuple (possible only as a keyword argument) must have length equal to the number of outputs.

#### **where**

[array\_like, optional] This condition is broadcast over the input. At locations where the condition is True, the *out* array will be set to the ufunc result. Elsewhere, the *out* array will retain its original value. Note that if an uninitialized *out* array is created via the default out=None, locations within it where the condition is False will remain uninitialized.

# **\*\*kwargs**

For other keyword-only arguments, see the ufunc docs.

# **Returns**

### **y**

[ndarray or scalar] The truncated value of each element in *x*. This is a scalar if *x* is a scalar.

### **See also:**

[ceil](#page-346-0)**,** [floor](#page-345-1)**,** [rint](#page-348-0)**,** [fix](#page-349-0)

# **Notes**

New in version 1.3.0.

# **Examples**

>>> a = np.array( $[-1.7, -1.5, -0.2, 0.2, 1.5, 1.7, 2.0]$ ) >>> np.trunc(a)  $array([-1., -1., -0., 0., 1., 1., 2.])$ 

# **larray.rint**

<span id="page-348-0"></span> $larray.$ **rint** $(x, \ell, out=None, *, where=True, casting='same_kind', order='K', dtype=None, subok=True),$ *signature*, *extobj*])

Round elements of the array to the nearest integer.

larray specific variant of numpy.rint.

Documentation from numpy:

### **Parameters**

#### **x**

[array\_like] Input array.

#### **out**

[ndarray, None, or tuple of ndarray and None, optional] A location into which the result is stored. If provided, it must have a shape that the inputs broadcast to. If not provided or None, a freshly-allocated array is returned. A tuple (possible only as a keyword argument) must have length equal to the number of outputs.

#### **where**

[array\_like, optional] This condition is broadcast over the input. At locations where the condition is True, the *out* array will be set to the ufunc result. Elsewhere, the *out* array will retain its original value. Note that if an uninitialized *out* array is created via the default out=None, locations within it where the condition is False will remain uninitialized.

### **\*\*kwargs**

For other keyword-only arguments, see the ufunc docs.

### **Returns**

#### **out**

[ndarray or scalar] Output array is same shape and type as *x*. This is a scalar if *x* is a scalar.

**See also:**

[fix](#page-349-0)**,** [ceil](#page-346-0)**,** [floor](#page-345-1)**,** [trunc](#page-347-0)

# **Notes**

For values exactly halfway between rounded decimal values, NumPy rounds to the nearest even value. Thus 1.5 and 2.5 round to 2.0, -0.5 and 0.5 round to 0.0, etc.

# **Examples**

>>> a = np.array( $[-1.7, -1.5, -0.2, 0.2, 1.5, 1.7, 2.0]$ ) >>> np.rint(a)  $array([ -2., -2., -0., 0., 2., 2., 2.])$ 

### **larray.fix**

<span id="page-349-0"></span>larray.fix(*\*args*, *\*\*kwargs*)

Round to nearest integer towards zero.

larray specific variant of numpy.fix.

Documentation from numpy:

Round an array of floats element-wise to nearest integer towards zero. The rounded values are returned as floats.

### **Parameters**

### **x**

[array\_like] An array of floats to be rounded

#### **out**

[ndarray, optional] A location into which the result is stored. If provided, it must have a shape that the input broadcasts to. If not provided or None, a freshly-allocated array is returned.

### **Returns**

### **out**

[ndarray of floats] A float array with the same dimensions as the input. If second argument is not supplied then a float array is returned with the rounded values.

If a second argument is supplied the result is stored there. The return value *out* is then a reference to that array.

#### **See also:**

[rint](#page-348-0)**,** [trunc](#page-347-0)**,** [floor](#page-345-1)**,** [ceil](#page-346-0)

around

Round to given number of decimals

# **Examples**

```
\gg np.fix(3.14)
3.0
\gg np.fix(3)
3.0
>>> np.fix([2.1, 2.9, -2.1, -2.9])
array([ 2., 2., -2., -2.])
```
# <span id="page-350-0"></span>**Exponents And Logarithms**

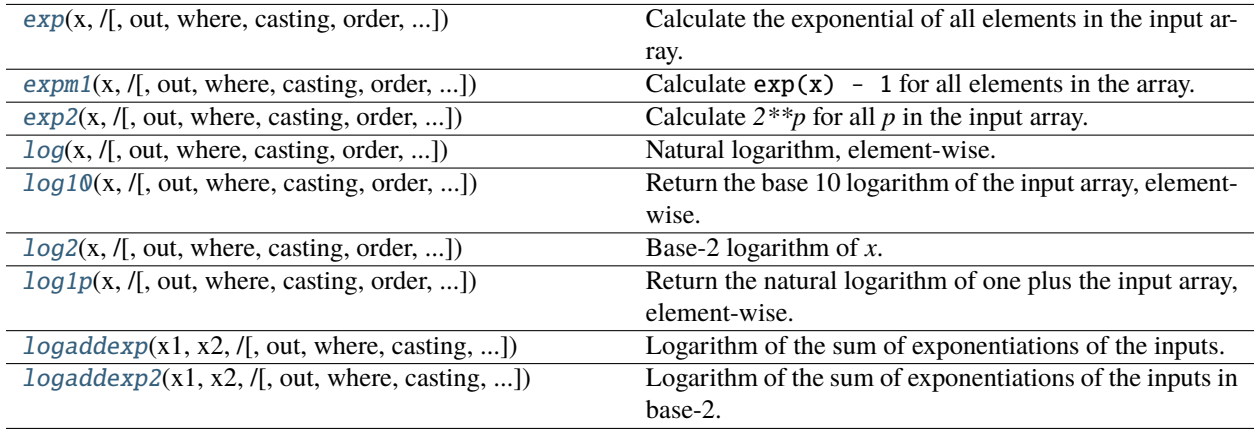

### **larray.exp**

<span id="page-350-1"></span>larray.exp(*x*, */*, *out=None*, *\**, *where=True*, *casting='same\_kind'*, *order='K'*, *dtype=None*, *subok=True*[, *signature*, *extobj*])

Calculate the exponential of all elements in the input array.

larray specific variant of numpy.exp.

Documentation from numpy:

# **Parameters**

**x**

[array\_like] Input values.

### **out**

[ndarray, None, or tuple of ndarray and None, optional] A location into which the result is stored. If provided, it must have a shape that the inputs broadcast to. If not provided or None, a freshly-allocated array is returned. A tuple (possible only as a keyword argument) must have length equal to the number of outputs.

### **where**

[array\_like, optional] This condition is broadcast over the input. At locations where the condition is True, the *out* array will be set to the ufunc result. Elsewhere, the *out* array will retain its original value. Note that if an uninitialized *out* array is created via the default out=None, locations within it where the condition is False will remain uninitialized.

**\*\*kwargs**

For other keyword-only arguments, see the ufunc docs.

# **Returns**

### **out**

[ndarray or scalar] Output array, element-wise exponential of *x*. This is a scalar if *x* is a scalar.

### **See also:**

### [expm1](#page-352-0)

Calculate  $exp(x) - 1$  for all elements in the array.

#### [exp2](#page-353-0)

Calculate 2\*\*x for all elements in the array.

# **Notes**

The irrational number e is also known as Euler's number. It is approximately 2.718281, and is the base of the natural logarithm, In (this means that, if  $x = \ln y = \log_e y$ , then  $e^x = y$ . For real input,  $exp(x)$  is always positive.

For complex arguments,  $x = a + ib$ , we can write  $e^x = e^a e^{ib}$ . The first term,  $e^a$ , is already known (it is the real argument, described above). The second term,  $e^{ib}$ , is  $\cos b + i \sin b$ , a function with magnitude 1 and a periodic phase.

# **References**

[\[1\]](#page-614-6), [\[2\]](#page-614-7)

# **Examples**

Plot the magnitude and phase of  $exp(x)$  in the complex plane:

```
>>> import matplotlib.pyplot as plt
```

```
>>> x = npu1inspace(-2*np.pi, 2*np.pi, 100)
>>> xx = x + 1j * x[:, np.newaxis] # a + ib over complex plane
\gg out = np.exp(xx)
```

```
>>> plt.subplot(121)
>>> plt.imshow(np.abs(out),
... extent=[-2*np.pi, 2*np.pi, -2*np.pi, 2*np.pi], cmap='gray')
>>> plt.title('Magnitude of exp(x)')
```

```
>>> plt.subplot(122)
>>> plt.imshow(np.angle(out),
... extent=[-2*np.pi, 2*np.pi, -2*np.pi, 2*np.pi], cmap='hsv')
>>> plt.title('Phase (angle) of exp(x)')
>>> plt.show()
```
# **larray.expm1**

<span id="page-352-0"></span>larray.expm1(*x*, */*, *out=None*, *\**, *where=True*, *casting='same\_kind'*, *order='K'*, *dtype=None*, *subok=True*[, *signature*, *extobj*])

Calculate  $exp(x) - 1$  for all elements in the array.

larray specific variant of numpy.expm1.

Documentation from numpy:

### **Parameters**

**x**

[array\_like] Input values.

#### **out**

[ndarray, None, or tuple of ndarray and None, optional] A location into which the result is stored. If provided, it must have a shape that the inputs broadcast to. If not provided or None, a freshly-allocated array is returned. A tuple (possible only as a keyword argument) must have length equal to the number of outputs.

#### **where**

[array\_like, optional] This condition is broadcast over the input. At locations where the condition is True, the *out* array will be set to the ufunc result. Elsewhere, the *out* array will retain its original value. Note that if an uninitialized *out* array is created via the default out=None, locations within it where the condition is False will remain uninitialized.

### **\*\*kwargs**

For other keyword-only arguments, see the ufunc docs.

# **Returns**

### **out**

[ndarray or scalar] Element-wise exponential minus one: out =  $exp(x) - 1$ . This is a scalar if *x* is a scalar.

### **See also:**

# [log1p](#page-357-0)

 $log(1 + x)$ , the inverse of expm1.

### **Notes**

This function provides greater precision than  $exp(x) - 1$  for small values of x.

### **Examples**

The true value of  $exp(1e-10) - 1$  is 1.00000000005e-10 to about 32 significant digits. This example shows the superiority of expm1 in this case.

```
\gg np.expm1(1e-10)
1.00000000005e-10
\gg np.exp(1e-10) - 1
1.000000082740371e-10
```
### **larray.exp2**

<span id="page-353-0"></span>larray.exp2(*x*, */*, *out=None*, *\**, *where=True*, *casting='same\_kind'*, *order='K'*, *dtype=None*, *subok=True*[, *signature*, *extobj*])

Calculate  $2^{**}p$  for all  $p$  in the input array.

larray specific variant of numpy.exp2.

Documentation from numpy:

#### **Parameters**

#### **x**

[array\_like] Input values.

### **out**

[ndarray, None, or tuple of ndarray and None, optional] A location into which the result is stored. If provided, it must have a shape that the inputs broadcast to. If not provided or None, a freshly-allocated array is returned. A tuple (possible only as a keyword argument) must have length equal to the number of outputs.

#### **where**

[array\_like, optional] This condition is broadcast over the input. At locations where the condition is True, the *out* array will be set to the ufunc result. Elsewhere, the *out* array will retain its original value. Note that if an uninitialized *out* array is created via the default out=None, locations within it where the condition is False will remain uninitialized.

### **\*\*kwargs**

For other keyword-only arguments, see the ufunc docs.

# **Returns**

# **out**

[ndarray or scalar] Element-wise 2 to the power *x*. This is a scalar if *x* is a scalar.

# **See also:**

#### power

## **Notes**

New in version 1.3.0.

### **Examples**

```
>>> np.exp2([2, 3])
array([ 4., 8.])
```
# **larray.log**

<span id="page-354-0"></span>larray.log(*x*, */*, *out=None*, *\**, *where=True*, *casting='same\_kind'*, *order='K'*, *dtype=None*, *subok=True*[, *signature*, *extobj*])

Natural logarithm, element-wise.

larray specific variant of numpy.log.

Documentation from numpy:

The natural logarithm *log* is the inverse of the exponential function, so that  $log(exp(x)) = x$ . The natural logarithm is logarithm in base *e*.

### **Parameters**

### **x**

[array\_like] Input value.

### **out**

[ndarray, None, or tuple of ndarray and None, optional] A location into which the result is stored. If provided, it must have a shape that the inputs broadcast to. If not provided or None, a freshly-allocated array is returned. A tuple (possible only as a keyword argument) must have length equal to the number of outputs.

#### **where**

[array\_like, optional] This condition is broadcast over the input. At locations where the condition is True, the *out* array will be set to the ufunc result. Elsewhere, the *out* array will retain its original value. Note that if an uninitialized *out* array is created via the default out=None, locations within it where the condition is False will remain uninitialized.

# **\*\*kwargs**

For other keyword-only arguments, see the ufunc docs.

# **Returns**

**y**

[ndarray] The natural logarithm of *x*, element-wise. This is a scalar if *x* is a scalar.

### **See also:**

### [log10](#page-355-0)**,** [log2](#page-356-0)**,** [log1p](#page-357-0)**,** emath.log

### **Notes**

Logarithm is a multivalued function: for each *x* there is an infinite number of *z* such that  $exp(z) = x$ . The convention is to return the *z* whose imaginary part lies in *(-pi, pi]*.

For real-valued input data types, *log* always returns real output. For each value that cannot be expressed as a real number or infinity, it yields nan and sets the *invalid* floating point error flag.

For complex-valued input, *log* is a complex analytical function that has a branch cut *[-inf, 0]* and is continuous from above on it. *log* handles the floating-point negative zero as an infinitesimal negative number, conforming to the C99 standard.

In the cases where the input has a negative real part and a very small negative complex part (approaching 0), the result is so close to *-pi* that it evaluates to exactly *-pi*.

# **References**

[\[1\]](#page-614-8), [\[2\]](#page-614-9)

# **Examples**

 $\gg$  np.log([1, np.e, np.e\*\*2, 0])  $array([ 0., 1., 2., -Inf])$ 

# **larray.log10**

<span id="page-355-0"></span>larray.log10(*x*, */*, *out=None*, *\**, *where=True*, *casting='same\_kind'*, *order='K'*, *dtype=None*, *subok=True*[, *signature*, *extobj*])

Return the base 10 logarithm of the input array, element-wise.

larray specific variant of numpy.log10.

Documentation from numpy:

### **Parameters**

**x**

[array\_like] Input values.

#### **out**

[ndarray, None, or tuple of ndarray and None, optional] A location into which the result is stored. If provided, it must have a shape that the inputs broadcast to. If not provided or None, a freshly-allocated array is returned. A tuple (possible only as a keyword argument) must have length equal to the number of outputs.

### **where**

[array\_like, optional] This condition is broadcast over the input. At locations where the condition is True, the *out* array will be set to the ufunc result. Elsewhere, the *out* array will retain its original value. Note that if an uninitialized *out* array is created via the default out=None, locations within it where the condition is False will remain uninitialized.

### **\*\*kwargs**

For other keyword-only arguments, see the ufunc docs.

# **Returns**

**y**

[ndarray] The logarithm to the base 10 of *x*, element-wise. NaNs are returned where x is negative. This is a scalar if *x* is a scalar.

**See also:**

# emath.log10

# **Notes**

Logarithm is a multivalued function: for each *x* there is an infinite number of *z* such that  $10^{**}z = x$ . The convention is to return the *z* whose imaginary part lies in *(-pi, pi]*.

For real-valued input data types, *log10* always returns real output. For each value that cannot be expressed as a real number or infinity, it yields nan and sets the *invalid* floating point error flag.

For complex-valued input, *log10* is a complex analytical function that has a branch cut *[-inf, 0]* and is continuous from above on it. *log10* handles the floating-point negative zero as an infinitesimal negative number, conforming to the C99 standard.

In the cases where the input has a negative real part and a very small negative complex part (approaching 0), the result is so close to *-pi* that it evaluates to exactly *-pi*.

### **References**

# [\[1\]](#page-614-10), [\[2\]](#page-614-11)

# **Examples**

 $\gg$  np. log10([1e-15, -3.]) array([-15., nan])

# **larray.log2**

<span id="page-356-0"></span>larray.log2(*x*, */*, *out=None*, *\**, *where=True*, *casting='same\_kind'*, *order='K'*, *dtype=None*, *subok=True*[, *signature*, *extobj*])

Base-2 logarithm of *x*.

larray specific variant of numpy.log2.

Documentation from numpy:

# **Parameters**

#### **x**

[array\_like] Input values.

#### **out**

[ndarray, None, or tuple of ndarray and None, optional] A location into which the result is stored. If provided, it must have a shape that the inputs broadcast to. If not provided or None, a freshly-allocated array is returned. A tuple (possible only as a keyword argument) must have length equal to the number of outputs.

#### **where**

[array\_like, optional] This condition is broadcast over the input. At locations where the condition is True, the *out* array will be set to the ufunc result. Elsewhere, the *out* array will retain its original value. Note that if an uninitialized *out* array is created via the default out=None, locations within it where the condition is False will remain uninitialized.

#### **\*\*kwargs**

For other keyword-only arguments, see the ufunc docs.

### **Returns**

**y**

[ndarray] Base-2 logarithm of *x*. This is a scalar if *x* is a scalar.

**See also:**

[log](#page-354-0)**,** [log10](#page-355-0)**,** [log1p](#page-357-0)**,** emath.log2

# **Notes**

New in version 1.3.0.

Logarithm is a multivalued function: for each x there is an infinite number of z such that  $2^{**}z = x$ . The convention is to return the *z* whose imaginary part lies in *(-pi, pi]*.

For real-valued input data types, *log2* always returns real output. For each value that cannot be expressed as a real number or infinity, it yields nan and sets the *invalid* floating point error flag.

For complex-valued input, *log2* is a complex analytical function that has a branch cut *[-inf, 0]* and is continuous from above on it. *log2* handles the floating-point negative zero as an infinitesimal negative number, conforming to the C99 standard.

In the cases where the input has a negative real part and a very small negative complex part (approaching 0), the result is so close to *-pi* that it evaluates to exactly *-pi*.

# **Examples**

```
\gg x = np.array([0, 1, 2, 2**4])
\gg np. log2(x)
array([-Inf, 0., 1., 4.])
>>> xi = np.array([0+1.j, 1, 2+0.j, 4.j])
\gg np.log2(xi)
array([ 0.+2.26618007j, 0.+0.j , 1.+0.j , 2.+2.26618007j])
```
# **larray.log1p**

<span id="page-357-0"></span>larray.log1p(*x*, */*, *out=None*, *\**, *where=True*, *casting='same\_kind'*, *order='K'*, *dtype=None*, *subok=True*[, *signature*, *extobj*])

Return the natural logarithm of one plus the input array, element-wise.

larray specific variant of numpy.log1p.

Documentation from numpy:

Calculates  $log(1 + x)$ .

# **Parameters**

**x**

[array\_like] Input values.

#### **out**

[ndarray, None, or tuple of ndarray and None, optional] A location into which the result is stored. If provided, it must have a shape that the inputs broadcast to. If not provided or None, a freshly-allocated array is returned. A tuple (possible only as a keyword argument) must have length equal to the number of outputs.

#### **where**

[array\_like, optional] This condition is broadcast over the input. At locations where the condition is True, the *out* array will be set to the ufunc result. Elsewhere, the *out* array will retain its original value. Note that if an uninitialized *out* array is created via the default out=None, locations within it where the condition is False will remain uninitialized.

#### **\*\*kwargs**

For other keyword-only arguments, see the ufunc docs.

### **Returns**

**y**

[ndarray] Natural logarithm of  $1 + x$ , element-wise. This is a scalar if x is a scalar.

**See also:**

### [expm1](#page-352-0)

 $\exp(x)$  - 1, the inverse of  $log1p$ .

### **Notes**

For real-valued input,  $log1p$  is accurate also for *x* so small that  $1 + x == 1$  in floating-point accuracy.

Logarithm is a multivalued function: for each x there is an infinite number of z such that  $exp(z) = 1 + x$ . The convention is to return the *z* whose imaginary part lies in *[-pi, pi]*.

For real-valued input data types, *log1p* always returns real output. For each value that cannot be expressed as a real number or infinity, it yields nan and sets the *invalid* floating point error flag.

For complex-valued input, *log1p* is a complex analytical function that has a branch cut*[-inf, -1]* and is continuous from above on it. *log1p* handles the floating-point negative zero as an infinitesimal negative number, conforming to the C99 standard.

# **References**

[\[1\]](#page-614-12), [\[2\]](#page-614-13)

# **Examples**

```
>>> np.log1p(1e-99)
1e-99
\gg np. log(1 + 1e-99)0.0
```
# **larray.logaddexp**

<span id="page-358-0"></span>larray.logaddexp(*x1*, *x2*, */*, *out=None*, *\**, *where=True*, *casting='same\_kind'*, *order='K'*, *dtype=None*, *subok=True*[, *signature*, *extobj*])

Logarithm of the sum of exponentiations of the inputs.

larray specific variant of numpy.logaddexp.

Documentation from numpy:

Calculates  $log(exp(x1) + exp(x2))$ . This function is useful in statistics where the calculated probabilities of events may be so small as to exceed the range of normal floating point numbers. In such cases the logarithm of the calculated probability is stored. This function allows adding probabilities stored in such a fashion.

# **Parameters**

# **x1, x2**

[array like] Input values. If  $x1$ . shape  $!= x2$ . shape, they must be broadcastable to a common shape (which becomes the shape of the output).

**out**

[ndarray, None, or tuple of ndarray and None, optional] A location into which the result is stored. If provided, it must have a shape that the inputs broadcast to. If not provided or None, a freshly-allocated array is returned. A tuple (possible only as a keyword argument) must have length equal to the number of outputs.

### **where**

[array\_like, optional] This condition is broadcast over the input. At locations where the condition is True, the *out* array will be set to the ufunc result. Elsewhere, the *out* array will retain its original value. Note that if an uninitialized *out* array is created via the default out=None, locations within it where the condition is False will remain uninitialized.

### **\*\*kwargs**

For other keyword-only arguments, see the ufunc docs.

# **Returns**

### **result**

[ndarray] Logarithm of  $exp(x1) + exp(x2)$ . This is a scalar if both *x1* and *x2* are scalars.

# **See also:**

### [logaddexp2](#page-360-0)

Logarithm of the sum of exponentiations of inputs in base 2.

# **Notes**

New in version 1.3.0.

# **Examples**

```
\gg \gg \gamma prob1 = np. log(1e-50)
\gg \gg \gamma prob2 = np.log(2.5e-50)
>>> prob12 = np.logaddexp(prob1, prob2)
>>> prob12
-113.87649168120691
>>> np.exp(prob12)
3.5000000000000057e-50
```
# **larray.logaddexp2**

larray.logaddexp2(*x1*, *x2*, */*, *out=None*, *\**, *where=True*, *casting='same\_kind'*, *order='K'*, *dtype=None*, *subok=True*[, *signature*, *extobj*])

Logarithm of the sum of exponentiations of the inputs in base-2.

larray specific variant of numpy.logaddexp2.

Documentation from numpy:

Calculates  $\log 2(2 \cdot x + 2 \cdot x)$ . This function is useful in machine learning when the calculated probabilities of events may be so small as to exceed the range of normal floating point numbers. In such cases the base-2 logarithm of the calculated probability can be used instead. This function allows adding probabilities stored in such a fashion.

#### **Parameters**

### **x1, x2**

[array like] Input values. If  $x1$ . shape  $!= x2$ . shape, they must be broadcastable to a common shape (which becomes the shape of the output).

#### **out**

[ndarray, None, or tuple of ndarray and None, optional] A location into which the result is stored. If provided, it must have a shape that the inputs broadcast to. If not provided or None, a freshly-allocated array is returned. A tuple (possible only as a keyword argument) must have length equal to the number of outputs.

#### **where**

[array\_like, optional] This condition is broadcast over the input. At locations where the condition is True, the *out* array will be set to the ufunc result. Elsewhere, the *out* array will retain its original value. Note that if an uninitialized *out* array is created via the default out=None, locations within it where the condition is False will remain uninitialized.

#### **\*\*kwargs**

For other keyword-only arguments, see the ufunc docs.

# **Returns**

### **result**

[ndarray] Base-2 logarithm of  $2 \times x1 + 2 \times x2$ . This is a scalar if both *x1* and *x2* are scalars.

# **See also:**

### **[logaddexp](#page-358-0)**

Logarithm of the sum of exponentiations of the inputs.

### **Notes**

New in version 1.3.0.

### **Examples**

```
>>> prob1 = np.log2(1e-50)
\gg prob2 = np.log2(2.5e-50)
\gg prob12 = np.logaddexp2(prob1, prob2)
>>> prob1, prob2, prob12
(-166.09640474436813, -164.77447664948076, -164.28904982231052)
>>> 2**prob12
3.4999999999999914e-50
```
# **Trigonometric functions**

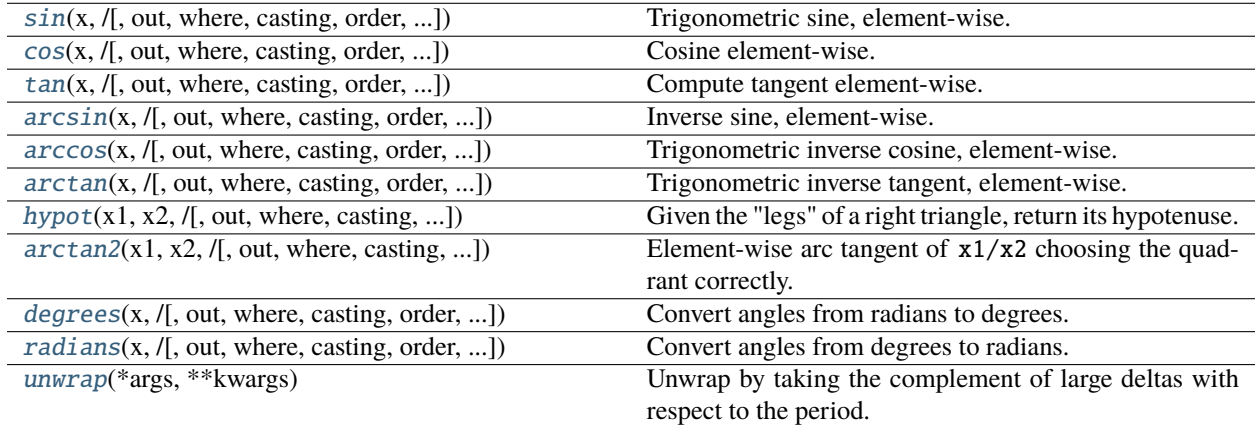

### **larray.sin**

<span id="page-361-0"></span>larray.sin(*x*, */*, *out=None*, *\**, *where=True*, *casting='same\_kind'*, *order='K'*, *dtype=None*, *subok=True*[, *signature*, *extobj*])

Trigonometric sine, element-wise.

larray specific variant of numpy.sin.

Documentation from numpy:

# **Parameters**

**x**

[array\_like] Angle, in radians  $(2\pi \text{ rad equals } 360 \text{ degrees}).$ 

### **out**

[ndarray, None, or tuple of ndarray and None, optional] A location into which the result is stored. If provided, it must have a shape that the inputs broadcast to. If not provided or None, a freshly-allocated array is returned. A tuple (possible only as a keyword argument) must have length equal to the number of outputs.

#### **where**

[array\_like, optional] This condition is broadcast over the input. At locations where the condition is True, the *out* array will be set to the ufunc result. Elsewhere, the *out* array will retain its original value. Note that if an uninitialized *out* array is created via the default out=None, locations within it where the condition is False will remain uninitialized.

**\*\*kwargs**

For other keyword-only arguments, see the ufunc docs.

**Returns**

**y**

[array like] The sine of each element of x. This is a scalar if  $x$  is a scalar.

**See also:**

[arcsin](#page-365-0)**,** [sinh](#page-375-0)**,** [cos](#page-362-0)

### **Notes**

The sine is one of the fundamental functions of trigonometry (the mathematical study of triangles). Consider a circle of radius 1 centered on the origin. A ray comes in from the  $+x$  axis, makes an angle at the origin (measured counter-clockwise from that axis), and departs from the origin. The  $y$  coordinate of the outgoing ray's intersection with the unit circle is the sine of that angle. It ranges from -1 for  $x = 3\pi/2$  to +1 for  $\pi/2$ . The function has zeroes where the angle is a multiple of  $\pi$ . Sines of angles between  $\pi$  and  $2\pi$  are negative. The numerous properties of the sine and related functions are included in any standard trigonometry text.

### **Examples**

Print sine of one angle:

>>> np.sin(np.pi/2.) 1.0

Print sines of an array of angles given in degrees:

```
\gg np.sin(np.array((0., 30., 45., 60., 90.)) * np.pi / 180.)
array([ 0. , 0.5 , 0.70710678, 0.8660254, 1. ])
```
Plot the sine function:

```
>>> import matplotlib.pylab as plt
\gg \times = np.linspace(-np.pi, np.pi, 201)
\gg plt.plot(x, np.sin(x))
>>> plt.xlabel('Angle [rad]')
>>> plt.ylabel('sin(x)')
>>> plt.axis('tight')
>>> plt.show()
```
#### **larray.cos**

<span id="page-362-0"></span>larray.cos(*x*, */*, *out=None*, *\**, *where=True*, *casting='same\_kind'*, *order='K'*, *dtype=None*, *subok=True*[, *signature*, *extobj*])

Cosine element-wise.

larray specific variant of numpy.cos.

Documentation from numpy:

**Parameters**

### **x**

[array\_like] Input array in radians.

#### **out**

[ndarray, None, or tuple of ndarray and None, optional] A location into which the result is stored. If provided, it must have a shape that the inputs broadcast to. If not provided or None, a freshly-allocated array is returned. A tuple (possible only as a keyword argument) must have length equal to the number of outputs.

### **where**

[array\_like, optional] This condition is broadcast over the input. At locations where the condition is True, the *out* array will be set to the ufunc result. Elsewhere, the *out* array will retain its original value. Note that if an uninitialized *out* array is created via the default out=None, locations within it where the condition is False will remain uninitialized.

#### **\*\*kwargs**

For other keyword-only arguments, see the ufunc docs.

# **Returns**

**y**

[ndarray] The corresponding cosine values. This is a scalar if *x* is a scalar.

### **Notes**

If *out* is provided, the function writes the result into it, and returns a reference to *out*. (See Examples)

### **References**

M. Abramowitz and I. A. Stegun, Handbook of Mathematical Functions. New York, NY: Dover, 1972.

```
>>> np.cos(np.array([0, np.pi/2, np.pi]))
array([ 1.00000000e+00, 6.12303177e-17, -1.00000000e+00])
>>>
>>> # Example of providing the optional output parameter
\gg out1 = np.array([0], dtype='d')
>>> out2 = np.cos([0.1], out1)>>> out2 is out1
True
>>>
>>> # Example of ValueError due to provision of shape mis-matched `out`
\gg np.cos(np.zeros((3,3)),np.zeros((2,2)))
Traceback (most recent call last):
 File "<stdin>", line 1, in <module>
ValueError: operands could not be broadcast together with shapes (3,3) (2,2)
```
### **larray.tan**

<span id="page-364-0"></span>larray.tan(*x*, */*, *out=None*, *\**, *where=True*, *casting='same\_kind'*, *order='K'*, *dtype=None*, *subok=True*[, *signature*, *extobj*])

Compute tangent element-wise.

larray specific variant of numpy.tan.

Documentation from numpy:

Equivalent to  $np \cdot \sin(x)/np \cdot \cos(x)$  element-wise.

#### **Parameters**

**x**

[array\_like] Input array.

#### **out**

[ndarray, None, or tuple of ndarray and None, optional] A location into which the result is stored. If provided, it must have a shape that the inputs broadcast to. If not provided or None, a freshly-allocated array is returned. A tuple (possible only as a keyword argument) must have length equal to the number of outputs.

### **where**

[array\_like, optional] This condition is broadcast over the input. At locations where the condition is True, the *out* array will be set to the ufunc result. Elsewhere, the *out* array will retain its original value. Note that if an uninitialized *out* array is created via the default out=None, locations within it where the condition is False will remain uninitialized.

#### **\*\*kwargs**

For other keyword-only arguments, see the ufunc docs.

### **Returns**

**y**

[ndarray] The corresponding tangent values. This is a scalar if *x* is a scalar.

### **Notes**

If *out* is provided, the function writes the result into it, and returns a reference to *out*. (See Examples)

### **References**

M. Abramowitz and I. A. Stegun, Handbook of Mathematical Functions. New York, NY: Dover, 1972.

### **Examples**

```
>>> from math import pi
>>> np.tan(np.array([-pi,pi/2,pi]))
array([ 1.22460635e-16, 1.63317787e+16, -1.22460635e-16])
>>>
>>> # Example of providing the optional output parameter illustrating
>>> # that what is returned is a reference to said parameter
\gg out1 = np.array([0], dtype='d')
>>> out2 = np.cos([0.1], out1)
```
(continues on next page)

(continued from previous page)

```
>>> out2 is out1
True
>>>
>>> # Example of ValueError due to provision of shape mis-matched `out`
>>> np.cos(np.zeros((3,3)),np.zeros((2,2)))
Traceback (most recent call last):
  File "<stdin>", line 1, in <module>
ValueError: operands could not be broadcast together with shapes (3,3) (2,2)
```
## **larray.arcsin**

<span id="page-365-0"></span>larray.arcsin(*x*, */*, *out=None*, *\**, *where=True*, *casting='same\_kind'*, *order='K'*, *dtype=None*, *subok=True*[, *signature*, *extobj*])

Inverse sine, element-wise.

larray specific variant of numpy.arcsin.

Documentation from numpy:

#### **Parameters**

**x**

[array\_like] *y*-coordinate on the unit circle.

#### **out**

[ndarray, None, or tuple of ndarray and None, optional] A location into which the result is stored. If provided, it must have a shape that the inputs broadcast to. If not provided or None, a freshly-allocated array is returned. A tuple (possible only as a keyword argument) must have length equal to the number of outputs.

### **where**

[array\_like, optional] This condition is broadcast over the input. At locations where the condition is True, the *out* array will be set to the ufunc result. Elsewhere, the *out* array will retain its original value. Note that if an uninitialized *out* array is created via the default out=None, locations within it where the condition is False will remain uninitialized.

#### **\*\*kwargs**

For other keyword-only arguments, see the ufunc docs.

#### **Returns**

#### **angle**

[ndarray] The inverse sine of each element in  $x$ , in radians and in the closed interval  $[-pi/$ 2, pi/2]. This is a scalar if *x* is a scalar.

### **See also:**

[sin](#page-361-0)**,** [cos](#page-362-0)**,** [arccos](#page-366-0)**,** [tan](#page-364-0)**,** [arctan](#page-368-0)**,** [arctan2](#page-370-0)**,** emath.arcsin

### **Notes**

*arcsin* is a multivalued function: for each *x* there are infinitely many numbers *z* such that  $sin(z) = x$ . The convention is to return the angle *z* whose real part lies in [-pi/2, pi/2].

For real-valued input data types, *arcsin* always returns real output. For each value that cannot be expressed as a real number or infinity, it yields nan and sets the *invalid* floating point error flag.

For complex-valued input, *arcsin* is a complex analytic function that has, by convention, the branch cuts [-inf, -1] and [1, inf] and is continuous from above on the former and from below on the latter.

The inverse sine is also known as  $a sin$  or  $sin$ <sup> $\{-1\}$ </sup>.

### **References**

Abramowitz, M. and Stegun, I. A., *Handbook of Mathematical Functions*, 10th printing, New York: Dover, 1964, pp. 79ff. [https://personal.math.ubc.ca/~cbm/aands/page\\_79.htm](https://personal.math.ubc.ca/~cbm/aands/page_79.htm)

### **Examples**

```
\gg np.arcsin(1) # pi/2
1.5707963267948966
\gg np.arcsin(-1) # -pi/2
-1.5707963267948966
>>> np.arcsin(0)
0.0
```
#### **larray.arccos**

<span id="page-366-0"></span>larray.arccos(*x*, */*, *out=None*, *\**, *where=True*, *casting='same\_kind'*, *order='K'*, *dtype=None*, *subok=True*[, *signature*, *extobj*])

Trigonometric inverse cosine, element-wise.

larray specific variant of numpy.arccos.

Documentation from numpy:

The inverse of *cos* so that, if  $y = cos(x)$ , then  $x = arccos(y)$ .

#### **Parameters**

**x**

[array\_like] *x*-coordinate on the unit circle. For real arguments, the domain is [-1, 1].

#### **out**

[ndarray, None, or tuple of ndarray and None, optional] A location into which the result is stored. If provided, it must have a shape that the inputs broadcast to. If not provided or None, a freshly-allocated array is returned. A tuple (possible only as a keyword argument) must have length equal to the number of outputs.

#### **where**

[array\_like, optional] This condition is broadcast over the input. At locations where the condition is True, the *out* array will be set to the ufunc result. Elsewhere, the *out* array will retain its original value. Note that if an uninitialized *out* array is created via the default out=None, locations within it where the condition is False will remain uninitialized.

#### **\*\*kwargs**

For other keyword-only arguments, see the ufunc docs.

### **Returns**

### **angle**

[ndarray] The angle of the ray intersecting the unit circle at the given *x*-coordinate in radians [0, pi]. This is a scalar if *x* is a scalar.

### **See also:**

[cos](#page-362-0)**,** [arctan](#page-368-0)**,** [arcsin](#page-365-0)**,** emath.arccos

### **Notes**

*arccos* is a multivalued function: for each *x* there are infinitely many numbers *z* such that  $cos(z) = x$ . The convention is to return the angle *z* whose real part lies in *[0, pi]*.

For real-valued input data types, *arccos* always returns real output. For each value that cannot be expressed as a real number or infinity, it yields nan and sets the *invalid* floating point error flag.

For complex-valued input, *arccos* is a complex analytic function that has branch cuts  $[-inf, -1]$  and *[1, inf]* and is continuous from above on the former and from below on the latter.

The inverse *cos* is also known as *acos* or cos^-1.

### **References**

M. Abramowitz and I.A. Stegun, "Handbook of Mathematical Functions", 10th printing, 1964, pp. 79. [https:](https://personal.math.ubc.ca/~cbm/aands/page_79.htm) [//personal.math.ubc.ca/~cbm/aands/page\\_79.htm](https://personal.math.ubc.ca/~cbm/aands/page_79.htm)

# **Examples**

We expect the arccos of 1 to be 0, and of -1 to be pi:

```
>>> np.arccos([1, -1])
array([ 0. , 3.14159265])
```
Plot arccos:

```
>>> import matplotlib.pyplot as plt
>>> x = npu. linspace(-1, 1, num=100)
>>> plt.plot(x, np.arccos(x))
>>> plt.axis('tight')
>>> plt.show()
```
### **larray.arctan**

<span id="page-368-0"></span>larray.arctan(*x*, */*, *out=None*, *\**, *where=True*, *casting='same\_kind'*, *order='K'*, *dtype=None*, *subok=True*[, *signature*, *extobj*])

Trigonometric inverse tangent, element-wise.

larray specific variant of numpy.arctan.

Documentation from numpy:

The inverse of tan, so that if  $y = tan(x)$  then  $x = arctan(y)$ .

#### **Parameters**

#### **x**

[array\_like]

#### **out**

[ndarray, None, or tuple of ndarray and None, optional] A location into which the result is stored. If provided, it must have a shape that the inputs broadcast to. If not provided or None, a freshly-allocated array is returned. A tuple (possible only as a keyword argument) must have length equal to the number of outputs.

#### **where**

[array\_like, optional] This condition is broadcast over the input. At locations where the condition is True, the *out* array will be set to the ufunc result. Elsewhere, the *out* array will retain its original value. Note that if an uninitialized *out* array is created via the default out=None, locations within it where the condition is False will remain uninitialized.

#### **\*\*kwargs**

For other keyword-only arguments, see the ufunc docs.

### **Returns**

### **out**

[ndarray or scalar] Out has the same shape as *x*. Its real part is in [-pi/2, pi/2]  $(\arctan(+/-inf))$  returns  $+/-pi/2$ ). This is a scalar if *x* is a scalar.

### **See also:**

### [arctan2](#page-370-0)

The "four quadrant" arctan of the angle formed by  $(x, y)$  and the positive *x*-axis.

#### [angle](#page-382-0)

Argument of complex values.

#### **Notes**

*arctan* is a multi-valued function: for each *x* there are infinitely many numbers *z* such that tan(*z*) = *x*. The convention is to return the angle *z* whose real part lies in [-pi/2, pi/2].

For real-valued input data types, *arctan* always returns real output. For each value that cannot be expressed as a real number or infinity, it yields nan and sets the *invalid* floating point error flag.

For complex-valued input, *arctan* is a complex analytic function that has [1],  $\inf j$ ] and [-1], -infj] as branch cuts, and is continuous from the left on the former and from the right on the latter.

The inverse tangent is also known as *atan* or tan^{-1}.

### **References**

Abramowitz, M. and Stegun, I. A., *Handbook of Mathematical Functions*, 10th printing, New York: Dover, 1964, pp. 79. [https://personal.math.ubc.ca/~cbm/aands/page\\_79.htm](https://personal.math.ubc.ca/~cbm/aands/page_79.htm)

### **Examples**

We expect the arctan of 0 to be 0, and of 1 to be pi/4:

```
>>> np.arctan([0, 1])
array([ 0. , 0.78539816])
```

```
\gg np.pi/4
0.78539816339744828
```
Plot arctan:

```
>>> import matplotlib.pyplot as plt
\gg x = np.linspace(-10, 10)
>>> plt.plot(x, np.arctan(x))
>>> plt.axis('tight')
>>> plt.show()
```
## **larray.hypot**

<span id="page-369-0"></span> $larray.$ **hypot**(*x1*, *x2*, */*, *out=None*,  $*$ , *where=True*, *casting='same\_kind'*, *order='K'*, *dtype=None*, *subok=True*], *signature*, *extobj*])

Given the "legs" of a right triangle, return its hypotenuse.

larray specific variant of numpy.hypot.

Documentation from numpy:

Equivalent to sqrt( $x1**2 + x2**2$ ), element-wise. If *x1* or *x2* is scalar\_like (i.e., unambiguously cast-able to a scalar type), it is broadcast for use with each element of the other argument. (See Examples)

#### **Parameters**

#### **x1, x2**

[array\_like] Leg of the triangle(s). If  $x1$ . shape  $!= x2$ . shape, they must be broadcastable to a common shape (which becomes the shape of the output).

#### **out**

[ndarray, None, or tuple of ndarray and None, optional] A location into which the result is stored. If provided, it must have a shape that the inputs broadcast to. If not provided or None, a freshly-allocated array is returned. A tuple (possible only as a keyword argument) must have length equal to the number of outputs.

### **where**

[array\_like, optional] This condition is broadcast over the input. At locations where the condition is True, the *out* array will be set to the ufunc result. Elsewhere, the *out* array will retain its original value. Note that if an uninitialized *out* array is created via the default out=None, locations within it where the condition is False will remain uninitialized.

**\*\*kwargs**

For other keyword-only arguments, see the ufunc docs.

**Returns**

**z**

[ndarray] The hypotenuse of the triangle(s). This is a scalar if both *x1* and *x2* are scalars.

### **Examples**

```
>>> np.hypot(3*np.ones((3, 3)), 4*np.ones((3, 3)))
array([[ 5., 5., 5.],
      [ 5., 5., 5.],
      [ 5., 5., 5.]])
```
Example showing broadcast of scalar\_like argument:

```
>>> np.hypot(3*np.ones((3, 3)), [4])
array([[ 5., 5., 5.],
      [ 5., 5., 5.],
      [5., 5., 5.]]
```
### **larray.arctan2**

<span id="page-370-0"></span>larray.arctan2(*x1*, *x2*, */*, *out=None*, *\**, *where=True*, *casting='same\_kind'*, *order='K'*, *dtype=None*, *subok=True*[, *signature*, *extobj*])

Element-wise arc tangent of x1/x2 choosing the quadrant correctly.

larray specific variant of numpy.arctan2.

Documentation from numpy:

The quadrant (i.e., branch) is chosen so that  $arctan2(x1, x2)$  is the signed angle in radians between the ray ending at the origin and passing through the point (1,0), and the ray ending at the origin and passing through the point (*x2*, *x1*). (Note the role reversal: the "*y*-coordinate" is the first function parameter, the "*x*-coordinate" is the second.) By IEEE convention, this function is defined for  $x^2 = +/-0$  and for either or both of  $x\ell$  and  $x\ell = +/-$ inf (see Notes for specific values).

This function is not defined for complex-valued arguments; for the so-called argument of complex values, use *angle*.

### **Parameters**

**x1**

[array\_like, real-valued] *y*-coordinates.

**x2**

[array\_like, real-valued] *x*-coordinates. If  $x1$ . shape !=  $x2$ . shape, they must be broadcastable to a common shape (which becomes the shape of the output).

**out**

[ndarray, None, or tuple of ndarray and None, optional] A location into which the result is stored. If provided, it must have a shape that the inputs broadcast to. If not provided or None, a freshly-allocated array is returned. A tuple (possible only as a keyword argument) must have length equal to the number of outputs.

#### **where**

[array\_like, optional] This condition is broadcast over the input. At locations where the condition is True, the *out* array will be set to the ufunc result. Elsewhere, the *out* array will retain its original value. Note that if an uninitialized *out* array is created via the default out=None, locations within it where the condition is False will remain uninitialized.

#### **\*\*kwargs**

For other keyword-only arguments, see the ufunc docs.

### **Returns**

#### **angle**

[ndarray] Array of angles in radians, in the range [-pi, pi]. This is a scalar if both *x1* and *x2* are scalars.

### **See also:**

#### [arctan](#page-368-0)**,** [tan](#page-364-0)**,** [angle](#page-382-0)

### **Notes**

*arctan2* is identical to the *atan2* function of the underlying C library. The following special values are defined in the C standard: [\[1\]](#page-614-0)

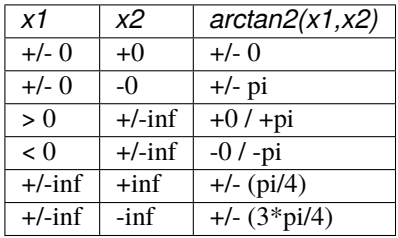

Note that  $+0$  and  $-0$  are distinct floating point numbers, as are  $+i$ nf and  $-i$ nf.

### **References**

### [\[1\]](#page-614-0)

# **Examples**

Consider four points in different quadrants:

```
>>> x = np.array([-1, +1, +1, -1])>>> y = np.array([-1, -1, +1, +1])\gg np.arctan2(y, x) * 180 / np.pi
array([-135., -45., 45., 135.])
```
Note the order of the parameters. *arctan2* is defined also when  $x^2 = 0$  and at several other special points, obtaining values in the range [-pi, pi]:

```
\gg np.arctan2([1., -1.], [0., 0.])
array([ 1.57079633, -1.57079633])
>>> np.arctan2([0., 0., np.inf], [+0., -0., np.inf])
array([0. , 3.14159265, 0.78539816])
```
# **larray.degrees**

<span id="page-372-0"></span>larray.degrees(*x*, */*, *out=None*, *\**, *where=True*, *casting='same\_kind'*, *order='K'*, *dtype=None*, *subok=True*[, *signature*, *extobj*])

Convert angles from radians to degrees.

larray specific variant of numpy.degrees.

Documentation from numpy:

#### **Parameters**

**x**

[array\_like] Input array in radians.

### **out**

[ndarray, None, or tuple of ndarray and None, optional] A location into which the result is stored. If provided, it must have a shape that the inputs broadcast to. If not provided or None, a freshly-allocated array is returned. A tuple (possible only as a keyword argument) must have length equal to the number of outputs.

#### **where**

[array\_like, optional] This condition is broadcast over the input. At locations where the condition is True, the *out* array will be set to the ufunc result. Elsewhere, the *out* array will retain its original value. Note that if an uninitialized *out* array is created via the default out=None, locations within it where the condition is False will remain uninitialized.

### **\*\*kwargs**

For other keyword-only arguments, see the ufunc docs.

### **Returns**

**y**

[ndarray of floats] The corresponding degree values; if *out* was supplied this is a reference to it. This is a scalar if *x* is a scalar.

### **See also:**

rad2deg

equivalent function

### **Examples**

Convert a radian array to degrees

```
\gg rad = np.arange(12.)*np.pi/6
>>> np.degrees(rad)
array([ 0., 30., 60., 90., 120., 150., 180., 210., 240.,270., 300., 330.])
```

```
>>> out = np.zeros((rad.shape))
\gg r = np. degrees (rad, out)
\gg np.all(r == out)
True
```
### **larray.radians**

<span id="page-373-0"></span>larray.radians(*x*, */*, *out=None*, *\**, *where=True*, *casting='same\_kind'*, *order='K'*, *dtype=None*, *subok=True*[, *signature*, *extobj*])

Convert angles from degrees to radians.

larray specific variant of numpy.radians.

Documentation from numpy:

### **Parameters**

# **x**

[array\_like] Input array in degrees.

### **out**

[ndarray, None, or tuple of ndarray and None, optional] A location into which the result is stored. If provided, it must have a shape that the inputs broadcast to. If not provided or None, a freshly-allocated array is returned. A tuple (possible only as a keyword argument) must have length equal to the number of outputs.

#### **where**

[array\_like, optional] This condition is broadcast over the input. At locations where the condition is True, the *out* array will be set to the ufunc result. Elsewhere, the *out* array will retain its original value. Note that if an uninitialized *out* array is created via the default out=None, locations within it where the condition is False will remain uninitialized.

### **\*\*kwargs**

For other keyword-only arguments, see the ufunc docs.

### **Returns**

**y**

[ndarray] The corresponding radian values. This is a scalar if *x* is a scalar.

# **See also:**

### deg2rad

equivalent function

## **Examples**

Convert a degree array to radians

```
\gg deg = np.arange(12.) * 30.
>>> np.radians(deg)
array([ 0. , 0.52359878, 1.04719755, 1.57079633, 2.0943951 ,
       2.61799388, 3.14159265, 3.66519143, 4.1887902 , 4.71238898,
       5.23598776, 5.75958653])
```

```
\gg out = np.zeros((deg.shape))
\gg ret = np.radians(deg, out)
>>> ret is out
True
```
### **larray.unwrap**

### <span id="page-374-0"></span>larray.unwrap(*\*args*, *\*\*kwargs*)

Unwrap by taking the complement of large deltas with respect to the period.

larray specific variant of numpy.unwrap.

Documentation from numpy:

This unwraps a signal *p* by changing elements which have an absolute difference from their predecessor of more than max(discont, period/2) to their *period*-complementary values.

For the default case where *period* is  $2\pi$  and *discont* is  $\pi$ , this unwraps a radian phase p such that adjacent differences are never greater than  $\pi$  by adding  $2k\pi$  for some integer k.

# **Parameters**

**p**

[array\_like] Input array.

#### **discont**

[float, optional] Maximum discontinuity between values, default is period/2. Values below period/2 are treated as if they were period/2. To have an effect different from the default, *discont* should be larger than period/2.

### **axis**

[int, optional] Axis along which unwrap will operate, default is the last axis.

### **period**

[float, optional] Size of the range over which the input wraps. By default, it is 2 pi.

New in version 1.21.0.

# **Returns**

# **out**

[ndarray] Output array.

### **See also:**

rad2deg**,** deg2rad

# **Notes**

If the discontinuity in *p* is smaller than period/2, but larger than *discont*, no unwrapping is done because taking the complement would only make the discontinuity larger.

# **Examples**

```
\gg phase = np.linspace(0, np.pi, num=5)
\gg \gg \gamma phase[3:] += np.pi
>>> phase
array([ 0. , 0.78539816, 1.57079633, 5.49778714, 6.28318531]) # may vary
>>> np.unwrap(phase)
array([ 0. , 0.78539816, 1.57079633, -0.78539816, 0. ]) # may vary
>>> np.unwrap([0, 1, 2, -1, 0], period=4)
array([0, 1, 2, 3, 4])
\gg np.unwrap([ 1, 2, 3, 4, 5, 6, 1, 2, 3], period=6)
array([1, 2, 3, 4, 5, 6, 7, 8, 9])
\gg np.unwrap([2, 3, 4, 5, 2, 3, 4, 5], period=4)
array([2, 3, 4, 5, 6, 7, 8, 9])
\gg phase_deg = np.mod(np.linspace(0,720, 19), 360) - 180
>>> np.unwrap(phase_deg, period=360)
array([-180., -140., -100., -60., -20., 20., 60., 100., 140.,180., 220., 260., 300., 340., 380., 420., 460., 500.,
       540.])
```
# **Hyperbolic functions**

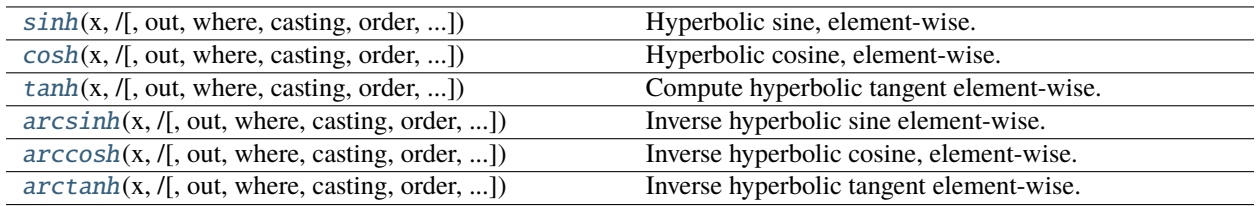

# **larray.sinh**

<span id="page-375-0"></span>larray.sinh(*x*, */*, *out=None*, *\**, *where=True*, *casting='same\_kind'*, *order='K'*, *dtype=None*, *subok=True*[, *signature*, *extobj*])

Hyperbolic sine, element-wise.

larray specific variant of numpy.sinh.

Documentation from numpy:

Equivalent to  $1/2$  \* (np.exp(x) - np.exp(-x)) or -1j \* np.sin(1j\*x).

**Parameters**

**x**

[array\_like] Input array.

#### **out**

[ndarray, None, or tuple of ndarray and None, optional] A location into which the result is stored. If provided, it must have a shape that the inputs broadcast to. If not provided or None, a freshly-allocated array is returned. A tuple (possible only as a keyword argument) must have length equal to the number of outputs.

#### **where**

[array\_like, optional] This condition is broadcast over the input. At locations where the condition is True, the *out* array will be set to the ufunc result. Elsewhere, the *out* array will retain its original value. Note that if an uninitialized *out* array is created via the default out=None, locations within it where the condition is False will remain uninitialized.

#### **\*\*kwargs**

For other keyword-only arguments, see the ufunc docs.

#### **Returns**

**y**

[ndarray] The corresponding hyperbolic sine values. This is a scalar if  $x$  is a scalar.

### **Notes**

If *out* is provided, the function writes the result into it, and returns a reference to *out*. (See Examples)

### **References**

M. Abramowitz and I. A. Stegun, Handbook of Mathematical Functions. New York, NY: Dover, 1972, pg. 83.

```
\gg np.sinh(0)0.0
\gg np.sinh(np.pi*1j/2)
1j\gg np.sinh(np.pi*1j) # (exact value is 0)
1.2246063538223773e-016j
>>> # Discrepancy due to vagaries of floating point arithmetic.
```

```
>>> # Example of providing the optional output parameter
\gg out1 = np.array([0], dtype='d')
\gg out2 = np.sinh([0.1], out1)
>>> out2 is out1
True
```

```
>>> # Example of ValueError due to provision of shape mis-matched `out`
\gg np.sinh(np.zeros((3,3)),np.zeros((2,2)))
Traceback (most recent call last):
 File "<stdin>", line 1, in <module>
ValueError: operands could not be broadcast together with shapes (3,3) (2,2)
```
### **larray.cosh**

<span id="page-377-0"></span>larray.cosh(*x*, */*, *out=None*, *\**, *where=True*, *casting='same\_kind'*, *order='K'*, *dtype=None*, *subok=True*[, *signature*, *extobj*])

Hyperbolic cosine, element-wise.

larray specific variant of numpy.cosh.

Documentation from numpy:

Equivalent to  $1/2$  \* (np.exp(x) + np.exp(-x)) and np.cos(1j\*x).

#### **Parameters**

#### **x**

[array\_like] Input array.

#### **out**

[ndarray, None, or tuple of ndarray and None, optional] A location into which the result is stored. If provided, it must have a shape that the inputs broadcast to. If not provided or None, a freshly-allocated array is returned. A tuple (possible only as a keyword argument) must have length equal to the number of outputs.

### **where**

[array\_like, optional] This condition is broadcast over the input. At locations where the condition is True, the *out* array will be set to the ufunc result. Elsewhere, the *out* array will retain its original value. Note that if an uninitialized *out* array is created via the default out=None, locations within it where the condition is False will remain uninitialized.

#### **\*\*kwargs**

For other keyword-only arguments, see the ufunc docs.

### **Returns**

### **out**

[ndarray or scalar] Output array of same shape as *x*. This is a scalar if *x* is a scalar.

### **Examples**

 $\gg$  np.cosh $(0)$ 1.0

The hyperbolic cosine describes the shape of a hanging cable:

```
>>> import matplotlib.pyplot as plt
>>> x = npu1inspace(-4, 4, 1000)
>>> plt.plot(x, np.cosh(x))
>>> plt.show()
```
### **larray.tanh**

<span id="page-378-0"></span>larray.tanh(*x*, */*, *out=None*, *\**, *where=True*, *casting='same\_kind'*, *order='K'*, *dtype=None*, *subok=True*[, *signature*, *extobj*])

Compute hyperbolic tangent element-wise.

larray specific variant of numpy.tanh.

Documentation from numpy:

Equivalent to  $np \cdot sinh(x)/np \cdot cosh(x)$  or  $-1j * np \cdot tan(1j*x)$ .

#### **Parameters**

**x**

[array\_like] Input array.

#### **out**

[ndarray, None, or tuple of ndarray and None, optional] A location into which the result is stored. If provided, it must have a shape that the inputs broadcast to. If not provided or None, a freshly-allocated array is returned. A tuple (possible only as a keyword argument) must have length equal to the number of outputs.

### **where**

[array\_like, optional] This condition is broadcast over the input. At locations where the condition is True, the *out* array will be set to the ufunc result. Elsewhere, the *out* array will retain its original value. Note that if an uninitialized *out* array is created via the default out=None, locations within it where the condition is False will remain uninitialized.

#### **\*\*kwargs**

For other keyword-only arguments, see the ufunc docs.

### **Returns**

**y**

[ndarray] The corresponding hyperbolic tangent values. This is a scalar if *x* is a scalar.

### **Notes**

If *out* is provided, the function writes the result into it, and returns a reference to *out*. (See Examples)

### **References**

[\[1\]](#page-614-1), [\[2\]](#page-614-2)

### **Examples**

```
>>> np.tanh((0, np.pi*1j, np.pi*1j/2))array([ 0. +0.00000000e+00j, 0. -1.22460635e-16j, 0. +1.63317787e+16j])
```

```
>>> # Example of providing the optional output parameter illustrating
>>> # that what is returned is a reference to said parameter
\gg out1 = np.array([0], dtype='d')
>>> out2 = np.tanh([0.1], out1)
```
(continues on next page)

>>> out2 is out1

(continued from previous page)

```
True
>>> # Example of ValueError due to provision of shape mis-matched `out`
>>> np.tanh(np.zeros((3,3)),np.zeros((2,2)))
Traceback (most recent call last):
 File "<stdin>", line 1, in <module>
ValueError: operands could not be broadcast together with shapes (3,3) (2,2)
```
### **larray.arcsinh**

<span id="page-379-0"></span>larray.arcsinh(*x*, */*, *out=None*, *\**, *where=True*, *casting='same\_kind'*, *order='K'*, *dtype=None*, *subok=True*[, *signature*, *extobj*])

Inverse hyperbolic sine element-wise.

larray specific variant of numpy.arcsinh.

Documentation from numpy:

#### **Parameters**

**x**

[array\_like] Input array.

#### **out**

[ndarray, None, or tuple of ndarray and None, optional] A location into which the result is stored. If provided, it must have a shape that the inputs broadcast to. If not provided or None, a freshly-allocated array is returned. A tuple (possible only as a keyword argument) must have length equal to the number of outputs.

#### **where**

[array\_like, optional] This condition is broadcast over the input. At locations where the condition is True, the *out* array will be set to the ufunc result. Elsewhere, the *out* array will retain its original value. Note that if an uninitialized *out* array is created via the default out=None, locations within it where the condition is False will remain uninitialized.

### **\*\*kwargs**

For other keyword-only arguments, see the ufunc docs.

#### **Returns**

#### **out**

[ndarray or scalar] Array of the same shape as *x*. This is a scalar if *x* is a scalar.

#### **Notes**

*arcsinh* is a multivalued function: for each *x* there are infinitely many numbers *z* such that  $sinh(z) = x$ . The convention is to return the *z* whose imaginary part lies in *[-pi/2, pi/2]*.

For real-valued input data types, *arcsinh* always returns real output. For each value that cannot be expressed as a real number or infinity, it returns nan and sets the *invalid* floating point error flag.

For complex-valued input, *arccos* is a complex analytical function that has branch cuts *[1j, infj]* and *[-1j, -infj]* and is continuous from the right on the former and from the left on the latter.

The inverse hyperbolic sine is also known as *asinh* or sinh^-1.

# **References**

[\[1\]](#page-615-0), [\[2\]](#page-615-1)

### **Examples**

```
>>> np.arcsinh(np.array([np.e, 10.0]))
array([ 1.72538256, 2.99822295])
```
### **larray.arccosh**

<span id="page-380-0"></span> $larray.$  **arccosh**(*x*, */*, *out=None*,  $*$ , *where=True*, *casting='same\_kind'*, *order='K'*, *dtype=None*, *subok=True*<sup>[</sup>, *signature*, *extobj*])

Inverse hyperbolic cosine, element-wise.

larray specific variant of numpy.arccosh.

Documentation from numpy:

#### **Parameters**

**x**

[array\_like] Input array.

#### **out**

[ndarray, None, or tuple of ndarray and None, optional] A location into which the result is stored. If provided, it must have a shape that the inputs broadcast to. If not provided or None, a freshly-allocated array is returned. A tuple (possible only as a keyword argument) must have length equal to the number of outputs.

### **where**

[array\_like, optional] This condition is broadcast over the input. At locations where the condition is True, the *out* array will be set to the ufunc result. Elsewhere, the *out* array will retain its original value. Note that if an uninitialized *out* array is created via the default out=None, locations within it where the condition is False will remain uninitialized.

### **\*\*kwargs**

For other keyword-only arguments, see the ufunc docs.

# **Returns**

### **arccosh**

[ndarray] Array of the same shape as *x*. This is a scalar if *x* is a scalar.

#### **See also:**

[cosh](#page-377-0)**,** [arcsinh](#page-379-0)**,** [sinh](#page-375-0)**,** [arctanh](#page-381-0)**,** [tanh](#page-378-0)

### **Notes**

*arccosh* is a multivalued function: for each *x* there are infinitely many numbers *z* such that  $cosh(z) = x$ . The convention is to return the *z* whose imaginary part lies in  $[-pi, pi]$  and the real part in  $[0, inf]$ .

For real-valued input data types, *arccosh* always returns real output. For each value that cannot be expressed as a real number or infinity, it yields nan and sets the *invalid* floating point error flag.

For complex-valued input, *arccosh* is a complex analytical function that has a branch cut *[-inf, 1]* and is continuous from above on it.

### **References**

[\[1\]](#page-615-2), [\[2\]](#page-615-3)

### **Examples**

```
>>> np.arccosh([np.e, 10.0])
array([ 1.65745445, 2.99322285])
>>> np.arccosh(1)
0.0
```
### **larray.arctanh**

<span id="page-381-0"></span>larray.arctanh(*x*, */*, *out=None*, *\**, *where=True*, *casting='same\_kind'*, *order='K'*, *dtype=None*, *subok=True*[, *signature*, *extobj*])

Inverse hyperbolic tangent element-wise.

larray specific variant of numpy.arctanh.

Documentation from numpy:

### **Parameters**

#### **x**

[array\_like] Input array.

### **out**

[ndarray, None, or tuple of ndarray and None, optional] A location into which the result is stored. If provided, it must have a shape that the inputs broadcast to. If not provided or None, a freshly-allocated array is returned. A tuple (possible only as a keyword argument) must have length equal to the number of outputs.

#### **where**

[array\_like, optional] This condition is broadcast over the input. At locations where the condition is True, the *out* array will be set to the ufunc result. Elsewhere, the *out* array will retain its original value. Note that if an uninitialized *out* array is created via the default out=None, locations within it where the condition is False will remain uninitialized.

# **\*\*kwargs**

For other keyword-only arguments, see the ufunc docs.

#### **Returns**

#### **out**

[ndarray or scalar] Array of the same shape as *x*. This is a scalar if *x* is a scalar.

**See also:**

emath.arctanh

### **Notes**

*arctanh* is a multivalued function: for each *x* there are infinitely many numbers *z* such that  $tanh(z) = x$ . The convention is to return the *z* whose imaginary part lies in *[-pi/2, pi/2]*.

For real-valued input data types, *arctanh* always returns real output. For each value that cannot be expressed as a real number or infinity, it yields nan and sets the *invalid* floating point error flag.

For complex-valued input, *arctanh* is a complex analytical function that has branch cuts *[-1, -inf]* and *[1, inf]* and is continuous from above on the former and from below on the latter.

The inverse hyperbolic tangent is also known as *atanh* or tanh^-1.

### **References**

[\[1\]](#page-615-4), [\[2\]](#page-615-5)

### **Examples**

```
>>> np.arctanh([0, -0.5])
array([ 0. , -0.54930614])
```
### **Complex Numbers**

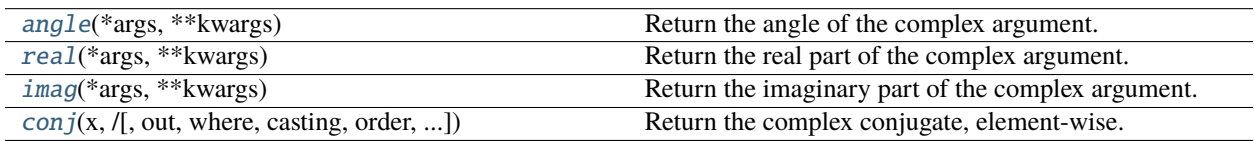

### **larray.angle**

<span id="page-382-0"></span>larray.angle(*\*args*, *\*\*kwargs*)

Return the angle of the complex argument.

larray specific variant of numpy.angle.

Documentation from numpy:

## **Parameters**

**z**

[array\_like] A complex number or sequence of complex numbers.

**deg**

[bool, optional] Return angle in degrees if True, radians if False (default).

**Returns**

### **angle**

[ndarray or scalar] The counterclockwise angle from the positive real axis on the complex plane in the range (-pi, pi], with dtype as numpy.float64.

Changed in version 1.16.0: This function works on subclasses of ndarray like *ma.array*.

# **See also:**

[arctan2](#page-370-0) [absolute](#page-334-0)

# **Notes**

Although the angle of the complex number 0 is undefined, numpy  $angle(0)$  returns the value 0.

### **Examples**

```
>>> np.angle([1.0, 1.0j, 1+1j]) # in radians
array([ 0. 1.57079633, 0.78539816]) # may vary
\gg np.angle(1+1j, deg=True) # in degrees
45.0
```
### **larray.real**

<span id="page-383-0"></span>larray.real(*\*args*, *\*\*kwargs*)

Return the real part of the complex argument.

larray specific variant of numpy.real.

Documentation from numpy:

### **Parameters**

**val**

[array\_like] Input array.

### **Returns**

#### **out**

[ndarray or scalar] The real component of the complex argument. If *val* is real, the type of *val* is used for the output. If *val* has complex elements, the returned type is float.

#### **See also:**

real\_if\_close**,** [imag](#page-384-0)**,** [angle](#page-382-0)

### **Examples**

```
>>> a = np.array([1+2j, 3+4j, 5+6j])
>>> a.real
array([1., 3., 5.])
\gg a.real = 9
\gg a
array([9.+2.j, 9.+4.j, 9.+6.j])
\gg a.real = np.array([9, 8, 7])
>>> a
array([9.+2.j, 8.+4.j, 7.+6.j])
>>> np.real(1 + 1j)1.0
```
# **larray.imag**

<span id="page-384-0"></span>larray.imag(*\*args*, *\*\*kwargs*)

Return the imaginary part of the complex argument.

larray specific variant of numpy.imag.

Documentation from numpy:

#### **Parameters**

**val**

[array\_like] Input array.

### **Returns**

#### **out**

[ndarray or scalar] The imaginary component of the complex argument. If *val* is real, the type of *val* is used for the output. If *val* has complex elements, the returned type is float.

# **See also:**

[real](#page-383-0)**,** [angle](#page-382-0)**,** real\_if\_close

```
>>> a = np.array([1+2j, 3+4j, 5+6j])
>>> a.imag
array([2., 4., 6.])\gg a.imag = np.array([8, 10, 12])
\gg a
array([1. +8. j, 3. +10. j, 5. +12. j])>>> np.max(1 + 1j)1.0
```
### **larray.conj**

<span id="page-385-0"></span>larray.conj(*x*, */*, *out=None*, *\**, *where=True*, *casting='same\_kind'*, *order='K'*, *dtype=None*, *subok=True*[, *signature*, *extobj*])

Return the complex conjugate, element-wise.

larray specific variant of numpy.conjugate.

Documentation from numpy:

The complex conjugate of a complex number is obtained by changing the sign of its imaginary part.

#### **Parameters**

**x**

[array\_like] Input value.

#### **out**

[ndarray, None, or tuple of ndarray and None, optional] A location into which the result is stored. If provided, it must have a shape that the inputs broadcast to. If not provided or None, a freshly-allocated array is returned. A tuple (possible only as a keyword argument) must have length equal to the number of outputs.

### **where**

[array\_like, optional] This condition is broadcast over the input. At locations where the condition is True, the *out* array will be set to the ufunc result. Elsewhere, the *out* array will retain its original value. Note that if an uninitialized *out* array is created via the default out=None, locations within it where the condition is False will remain uninitialized.

#### **\*\*kwargs**

For other keyword-only arguments, see the ufunc docs.

### **Returns**

**y**

[ndarray] The complex conjugate of *x*, with same dtype as *y*. This is a scalar if *x* is a scalar.

### **Notes**

*conj* is an alias for *conjugate*:

```
>>> np.conj is np.conjugate
True
```

```
>>> np.conjugate(1+2j)
(1-2j)
```

```
>>> x = np.\text{eye}(2) + 1j * np.\text{eye}(2)>>> np.conjugate(x)
array([[ 1.-1.j, 0.-0.j],
        [0,-0,i, 1,-1,i]])
```
# **Floating Point Routines**

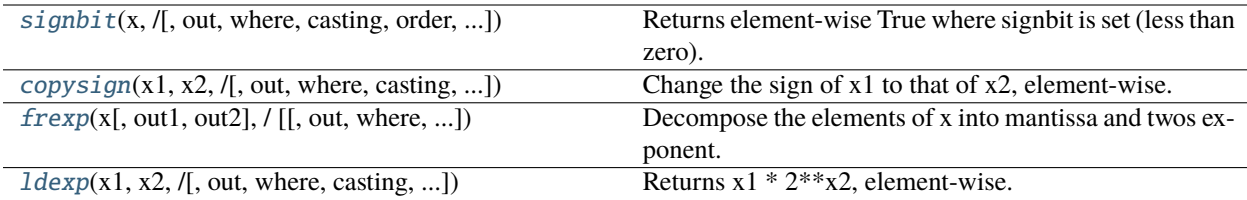

### **larray.signbit**

<span id="page-386-0"></span> $larray \cdot \textbf{signbit}(x, \textit{/}, out=None, *, where=True, casting='same kind', order='K', dtype=None, subok=True).$ *signature*, *extobj*])

Returns element-wise True where signbit is set (less than zero).

larray specific variant of numpy.signbit.

Documentation from numpy:

### **Parameters**

#### **x**

[array\_like] The input value(s).

### **out**

[ndarray, None, or tuple of ndarray and None, optional] A location into which the result is stored. If provided, it must have a shape that the inputs broadcast to. If not provided or None, a freshly-allocated array is returned. A tuple (possible only as a keyword argument) must have length equal to the number of outputs.

### **where**

[array\_like, optional] This condition is broadcast over the input. At locations where the condition is True, the *out* array will be set to the ufunc result. Elsewhere, the *out* array will retain its original value. Note that if an uninitialized *out* array is created via the default out=None, locations within it where the condition is False will remain uninitialized.

# **\*\*kwargs**

For other keyword-only arguments, see the ufunc docs.

# **Returns**

#### **result**

[ndarray of bool] Output array, or reference to *out* if that was supplied. This is a scalar if *x* is a scalar.

```
>>> np.signbit(-1.2)
True
>>> np.signbit(np.array([1, -2.3, 2.1]))
array([False, True, False])
```
### **larray.copysign**

<span id="page-387-0"></span>larray.copysign(*x1*, *x2*, */*, *out=None*, *\**, *where=True*, *casting='same\_kind'*, *order='K'*, *dtype=None*, *subok=True*[, *signature*, *extobj*])

Change the sign of x1 to that of x2, element-wise.

larray specific variant of numpy.copysign.

Documentation from numpy:

If *x2* is a scalar, its sign will be copied to all elements of *x1*.

#### **Parameters**

### **x1**

[array\_like] Values to change the sign of.

### **x2**

[array like] The sign of  $x^2$  is copied to  $x^2$ . If  $x^2$ . shape  $!= x^2$ . shape, they must be broadcastable to a common shape (which becomes the shape of the output).

### **out**

[ndarray, None, or tuple of ndarray and None, optional] A location into which the result is stored. If provided, it must have a shape that the inputs broadcast to. If not provided or None, a freshly-allocated array is returned. A tuple (possible only as a keyword argument) must have length equal to the number of outputs.

#### **where**

[array\_like, optional] This condition is broadcast over the input. At locations where the condition is True, the *out* array will be set to the ufunc result. Elsewhere, the *out* array will retain its original value. Note that if an uninitialized *out* array is created via the default out=None, locations within it where the condition is False will remain uninitialized.

### **\*\*kwargs**

For other keyword-only arguments, see the ufunc docs.

### **Returns**

### **out**

[ndarray or scalar] The values of *x1* with the sign of *x2*. This is a scalar if both *x1* and *x2* are scalars.

```
>>> np.copysign(1.3, -1)-1.3
>>> 1/np.copysign(0, 1)
inf
>>> 1/np.copysign(0, -1)-inf
```

```
>>> np.copysign([-1, 0, 1], -1.1)
array([-1., -0., -1.])>>> np.copysign([-1, 0, 1], np.arange(3)-1)
array([-1., 0., 1.])
```
# **larray.frexp**

<span id="page-388-0"></span>larray.frexp( $x$ [, *out1*, *out2*], /[, *out=(None*, *None*)], \*, *where=True*, *casting='same\_kind'*, *order='K'*, *dtype=None*, *subok=True*[, *signature*, *extobj*])

Decompose the elements of x into mantissa and twos exponent.

larray specific variant of numpy.frexp.

Documentation from numpy:

Returns (*mantissa*, *exponent*), where  $x =$  mantissa  $* 2**$ exponent. The mantissa lies in the open interval(-1, 1), while the twos exponent is a signed integer.

#### **Parameters**

#### **x**

[array\_like] Array of numbers to be decomposed.

### **out1**

[ndarray, optional] Output array for the mantissa. Must have the same shape as *x*.

### **out2**

[ndarray, optional] Output array for the exponent. Must have the same shape as *x*.

#### **out**

[ndarray, None, or tuple of ndarray and None, optional] A location into which the result is stored. If provided, it must have a shape that the inputs broadcast to. If not provided or None, a freshly-allocated array is returned. A tuple (possible only as a keyword argument) must have length equal to the number of outputs.

#### **where**

[array\_like, optional] This condition is broadcast over the input. At locations where the condition is True, the *out* array will be set to the ufunc result. Elsewhere, the *out* array will retain its original value. Note that if an uninitialized *out* array is created via the default out=None, locations within it where the condition is False will remain uninitialized.

#### **\*\*kwargs**

For other keyword-only arguments, see the ufunc docs.

### **Returns**

#### **mantissa**

[ndarray] Floating values between -1 and 1. This is a scalar if *x* is a scalar.

#### **exponent**

[ndarray] Integer exponents of 2. This is a scalar if *x* is a scalar.

### **See also:**

### **[ldexp](#page-389-0)**

Compute  $y = x1 * 2**x2$ , the inverse of *frexp*.

### **Notes**

Complex dtypes are not supported, they will raise a TypeError.

# **Examples**

```
\gg \times = np.arange(9)
\gg y1, y2 = np. frexp(x)
>>> y1
array([ 0. , 0.5 , 0.5 , 0.75 , 0.5 , 0.625, 0.75 , 0.875,
       0.5 ])
>>> y2
array([0, 1, 2, 2, 3, 3, 3, 3, 4])
>>> y1 * 2***y2array([ 0., 1., 2., 3., 4., 5., 6., 7., 8.])
```
### **larray.ldexp**

<span id="page-389-0"></span>larray.ldexp(*x1*, *x2*, */*, *out=None*,  $*$ , *where=True*, *casting='same\_kind'*, *order='K'*, *dtype=None*, *subok=True*], *signature*, *extobj*])

Returns  $x1 * 2**x2$ , element-wise.

larray specific variant of numpy.ldexp.

Documentation from numpy:

The mantissas  $x1$  and twos exponents  $x2$  are used to construct floating point numbers  $x1 \div 2 \div x2$ .

#### **Parameters**

### **x1**

[array\_like] Array of multipliers.

### **x2**

[array\_like, int] Array of twos exponents. If  $x1$ . shape  $!= x2$ . shape, they must be broadcastable to a common shape (which becomes the shape of the output).

#### **out**

[ndarray, None, or tuple of ndarray and None, optional] A location into which the result is stored. If provided, it must have a shape that the inputs broadcast to. If not provided or None, a freshly-allocated array is returned. A tuple (possible only as a keyword argument) must have length equal to the number of outputs.

#### **where**

[array\_like, optional] This condition is broadcast over the input. At locations where the condition is True, the *out* array will be set to the ufunc result. Elsewhere, the *out* array will retain its original value. Note that if an uninitialized *out* array is created via the default out=None, locations within it where the condition is False will remain uninitialized.

### **\*\*kwargs**

For other keyword-only arguments, see the ufunc docs.

### **Returns**

**y**

[ndarray or scalar] The result of x1 \* 2\*\*x2. This is a scalar if both *x1* and *x2* are scalars.

**See also:**

```
frexp
     Return (y1, y2) from x = y1 * 2**y2, inverse to ldexp.
```
#### **Notes**

Complex dtypes are not supported, they will raise a TypeError.

*ldexp* is useful as the inverse of *frexp*, if used by itself it is more clear to simply use the expression  $x1 \cdot 2 \cdot x^2$ .

### **Examples**

```
>>> np.ldexp(5, np.arange(4))
array([ 5., 10., 20., 40.], dtype=float16)
```

```
\gg \times = np.arange(6)
>>> np.ldexp(*np.frexp(x))
array([ 0., 1., 2., 3., 4., 5.])
```
# **4.3.7 Metadata**

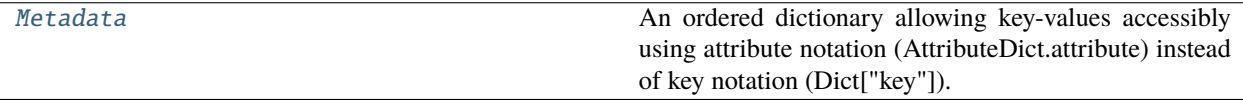

### **larray.Metadata**

#### <span id="page-390-0"></span>class larray.Metadata

An ordered dictionary allowing key-values accessibly using attribute notation (AttributeDict.attribute) instead of key notation (Dict["key"]).

### **Examples**

```
>>> from larray import ndtest
>>> from datetime import datetime
```
Add metadata at array initialization

```
>>> array = ndtest((3, 3), meta=Metadata(title='the title', author='John Smith'))
```
Add metadata after array initialization

```
\gg arr.meta.creation_date = datetime(2017, 2, 10)
```
Access to metadata

```
>>> arr.meta.creation_date
datetime.datetime(2017, 2, 10, 0, 0)
```
Modify metadata

 $\gg$  arr.meta.creation\_date = datetime(2017, 2, 16)

Delete metadata

>>> del arr.meta.creation\_date

<span id="page-391-0"></span>\_\_init\_\_(*\*args*, *\*\*kwargs*)

# **Methods**

 $\_init\_(*args, **kwargs)$ 

clear()

 $\overline{\text{copy()}}$ 

from\_array(array)

from\_hdf(hdfstore[, key])

fromkeys(iterable[, value]) Create a new dictionary with keys from iterable and

items()

 $keys()$ 

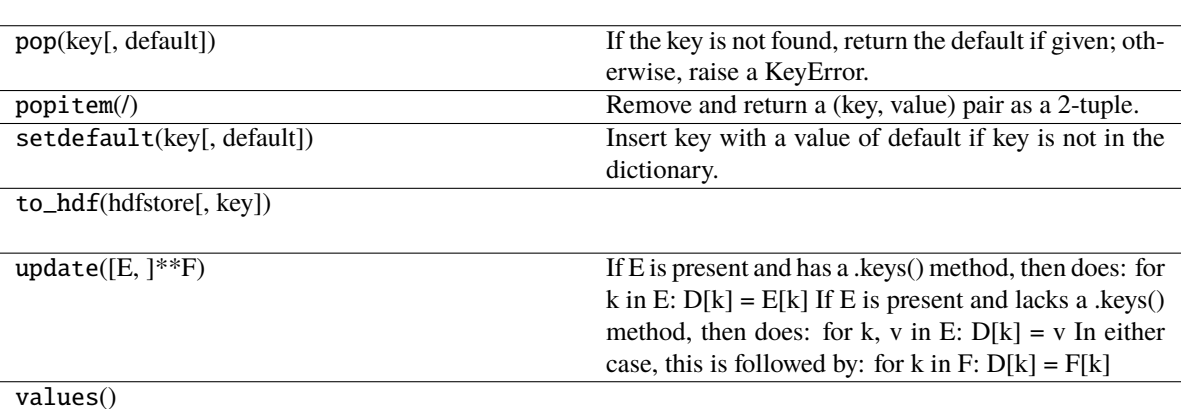

get(key[, default]) Return the value for key if key is in the dictionary,

values set to value.

else default.

**388 Chapter 4. Contents**

# **4.3.8 Input/Output**

# **Read**

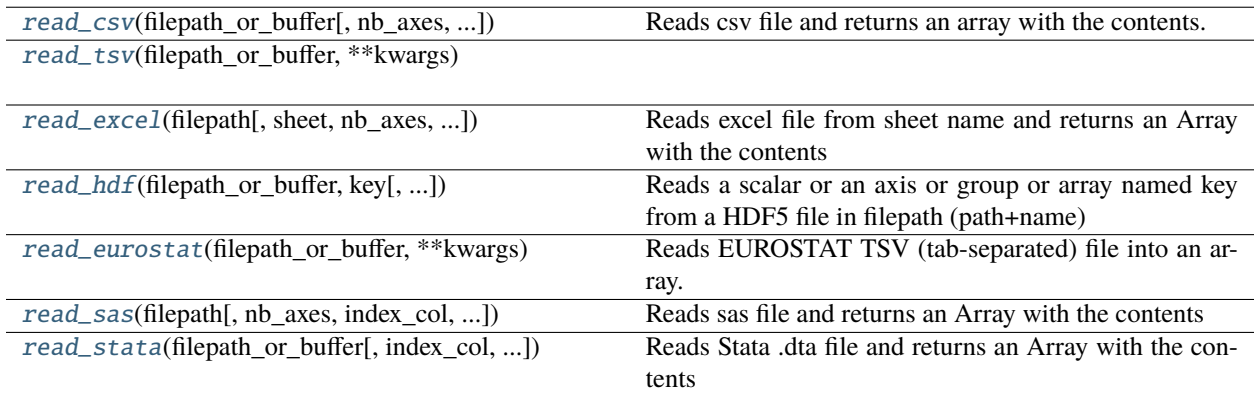

### **larray.read\_csv**

<span id="page-392-0"></span>larray.read\_csv(*filepath\_or\_buffer*, *nb\_axes=None*, *index\_col=None*, *sep=','*, *headersep=None*, *decimal='.'*, *fill\_value=nan*, *na=nan*, *sort\_rows=False*, *sort\_columns=False*, *wide=True*, *dialect='larray'*, *\*\*kwargs*) → *[Array](#page-177-0)*

Reads csv file and returns an array with the contents.

#### **Parameters**

### **filepath\_or\_buffer**

[str or any file-like object] Path where the csv file has to be read or a file handle.

#### **nb\_axes**

[int or None, optional] Number of axes of output array. The first nb\_axes - 1 columns and the header of the CSV file will be used to set the axes of the output array. If not specified, the number of axes is given by the position of the first column header including a  $\setminus$  character plus one. If no column header includes a  $\setminus$  character, the array is assumed to have one axis. Defaults to None.

#### **index\_col**

[list or None, optional] Positions of columns for the n-1 first axes (ex. [0, 1, 2, 3]). Defaults to None (see nb\_axes above).

### **sep**

[str, optional] Separator to use. Defaults to ','.

#### **headersep**

[str or None, optional] Specific separator to use for headers. Defaults to None (uses *sep*).

### **decimal**

[str, optional] Character to use as decimal point. Defaults to '.'.

### **fill\_value**

[scalar or Array, optional] Value used to fill cells corresponding to label combinations which are not present in the input. Defaults to NaN.

### **sort\_rows**

[bool, optional] Whether to sort the rows alphabetically (sorting is more efficient than not sorting). Defaults to False.

#### **sort\_columns**

[bool, optional] Whether to sort the columns alphabetically (sorting is more efficient than not sorting). Defaults to False.

#### **wide**

[bool, optional] Whether to assume the array is stored in "wide" format. If False, the array is assumed to be stored in "narrow" format: one column per axis plus one value column. Defaults to True.

#### **dialect**

[{'classic', 'larray', 'liam2'}, optional] Name of dialect. Defaults to 'larray'.

### **\*\*kwargs**

Extra keyword arguments are passed on to pandas.read\_csv

#### **Returns**

**Array**

# **Notes**

Without using any argument to tell otherwise, the csv files are assumed to be in this format:

```
axis0_name,axis1_name\axis2_name,axis2_label0,axis2_label1
axis0_label0,axis1_label0,value,value
axis0_label0,axis1_label1,value,value
axis0_label1,axis1_label0,value,value
axis0_label1,axis1_label1,value,value
```
For example:

```
country,gender\time,2013,2014,2015
Belgium,Male,5472856,5493792,5524068
Belgium,Female,5665118,5687048,5713206
France,Male,31772665,32045129,32174258
France,Female,33827685,34120851,34283895
Germany,Male,39380976,39556923,39835457
Germany,Female,41142770,41210540,41362080
```

```
>>> csv_dir = get_example_filepath('examples')
>>> fname = csv_dir / 'population.csv'
```

```
>>> # The data below is derived from a subset of the demo_pjan table from Eurostat
>>> read_csv(fname)
country gender\time 2013 2014 2015
Belgium Male 5472856 5493792 5524068
Belgium Female 5665118 5687048 5713206
France Male 31772665 32045129 32174258
France Female 33827685 34120851 34283895
Germany Male 39380976 39556923 39835457
Germany Female 41142770 41210540 41362080
```
Missing label combinations

```
>>> fname = csv_dir / 'population_missing_values.csv'
>>> # let's take a look inside the CSV file.
>>> # they are missing label combinations: (Paris, male) and (New York, female)
>>> with open(fname) as f:
... print(f.read().strip())
country,gender\time,2013,2014,2015
Belgium,Male,5472856,5493792,5524068
Belgium,Female,5665118,5687048,5713206
France,Female,33827685,34120851,34283895
Germany,Male,39380976,39556923,39835457
>>> # by default, cells associated with missing label combinations are filled with
\rightarrowNaN.
>>> # In that case, an int array is converted to a float array.
>>> read_csv(fname)
country gender\time 2013 2014 2015
Belgium Male 5472856.0 5493792.0 5524068.0
Belgium Female 5665118.0 5687048.0 5713206.0
 France Male nan nan nan
France Female 33827685.0 34120851.0 34283895.0
Germany Male 39380976.0 39556923.0 39835457.0
Germany Female nan nan nan
>>> # using argument 'fill_value', you can choose which value to use to fill missing␣
\rightarrowcells.
>>> read_csv(fname, fill_value=0)
country gender\time 2013 2014 2015
Belgium Male 5472856 5493792 5524068
Belgium Female 5665118 5687048 5713206
France Male 0 0 0
France Female 33827685 34120851 34283895
Germany Male 39380976 39556923 39835457
Germany Female 0 0 0
```
Specify the number of axes of the output array (useful when the name of the last axis is implicit)

```
>>> fname = csv_dir / 'population_missing_axis_name.csv'
>>> # let's take a look inside the CSV file.
>>> # The name of the last axis is missing.
>>> with open(fname) as f:
... print(f.read().strip())
country,gender,2013,2014,2015
Belgium,Male,5472856,5493792,5524068
Belgium,Female,5665118,5687048,5713206
France,Male,31772665,32045129,32174258
France,Female,33827685,34120851,34283895
Germany,Male,39380976,39556923,39835457
Germany,Female,41142770,41210540,41362080
>>> # read the array stored in the CSV file as is
>>> arr = read_csv(fname)
>>> # we expected a 3 x 2 x 3 array with data of type int
>>> # but we got a 6 x 4 array with data of type object
>>> arr.info
6 x 4
```
(continues on next page)

(continued from previous page)

```
country [6]: 'Belgium' 'Belgium' 'France' 'France' 'Germany' 'Germany'
 {1} [4]: 'gender' '2013' '2014' '2015'
dtype: object
memory used: 192 bytes
>>> # using argument 'nb_axes', you can force the number of axes of the output array
>>> arr = read_csv(fname, nb_axes=3)
>>> # as expected, we have a 3 x 2 x 3 array with data of type int
>>> arr.info
3 x 2 x 3
country [3]: 'Belgium' 'France' 'Germany'
gender [2]: 'Male' 'Female'
{2} [3]: 2013 2014 2015
dtype: int64
memory used: 144 bytes
```
Read array saved in "narrow" format (wide=False)

```
>>> fname = csv_dir / 'population_narrow_format.csv'
>>> # let's take a look inside the CSV file.
>>> # Here, data are stored in a 'narrow' format.
>>> with open(fname) as f:
... print(f.read().strip())
country,time,value
Belgium,2013,11137974
Belgium,2014,11180840
Belgium,2015,11237274
France,2013,65600350
France,2014,66165980
France,2015,66458153
>>> # to read arrays stored in 'narrow' format, you must pass wide=False to read_csv
>>> read_csv(fname, wide=False)
country\time 2013 2014 2015
    Belgium 11137974 11180840 11237274
     France 65600350 66165980 66458153
```
# **larray.read\_tsv**

<span id="page-395-0"></span>larray.read\_tsv(*filepath\_or\_buffer*, *\*\*kwargs*) → *[Array](#page-177-0)*

#### **larray.read\_excel**

<span id="page-395-1"></span>larray.read\_excel(*filepath*, *sheet=0*, *nb\_axes=None*, *index\_col=None*, *fill\_value=nan*, *na=nan*, *sort\_rows=False*, *sort\_columns=False*, *wide=True*, *engine=None*, *range=slice(None, None, None)*, *\*\*kwargs*) → *[Array](#page-177-0)*

Reads excel file from sheet name and returns an Array with the contents

#### **Parameters**

#### **filepath**

[str or Path] Path where the Excel file has to be read or use -1 to refer to the currently active workbook.
## **sheet**

[str, Group or int, optional] Name or index of the Excel sheet containing the array to be read. By default the array is read from the first sheet.

### **nb\_axes**

[int, optional] Number of axes of output array. The first nb\_axes - 1 columns and the header of the Excel sheet will be used to set the axes of the output array. If not specified, the number of axes is given by the position of the first column header including a  $\setminus$  character plus one. If no column header includes a  $\setminus$  character, the array is assumed to have one axis. Defaults to None.

## **index\_col**

[list, optional] Positions of columns for the n-1 first axes (ex. [0, 1, 2, 3]). Defaults to None (see nb\_axes above).

### **fill\_value**

[scalar or Array, optional] Value used to fill cells corresponding to label combinations which are not present in the input. Defaults to NaN.

### **sort\_rows**

[bool, optional] Whether to sort the rows alphabetically (sorting is more efficient than not sorting). Defaults to False.

# **sort\_columns**

[bool, optional] Whether to sort the columns alphabetically (sorting is more efficient than not sorting). Defaults to False.

## **wide**

[bool, optional] Whether to assume the array is stored in "wide" format. If False, the array is assumed to be stored in "narrow" format: one column per axis plus one value column. Defaults to True.

# **engine**

[{'xlwings', 'openpyxl', 'xlrd'}, optional] Engine to use to read the Excel file. The 'xlrd' engine must be used to read Excel files with the old '.xls' extension. Either 'xlwings' or 'openpyxl' can be used to read Excel files with the standard '.xlsx' extension. Defaults to 'xlwings' if the module is installed, 'openpyxl' otherwise.

### **range**

[str, optional] Range to load the array from (only supported for the 'xlwings' engine). Defaults to slice(None) which loads the whole sheet, ignoring blank cells in the bottom right corner.

### **\*\*kwargs**

### **Returns**

**Array**

# **Examples**

>>> fname = get\_example\_filepath('examples.xlsx')

```
Read array from first sheet
```
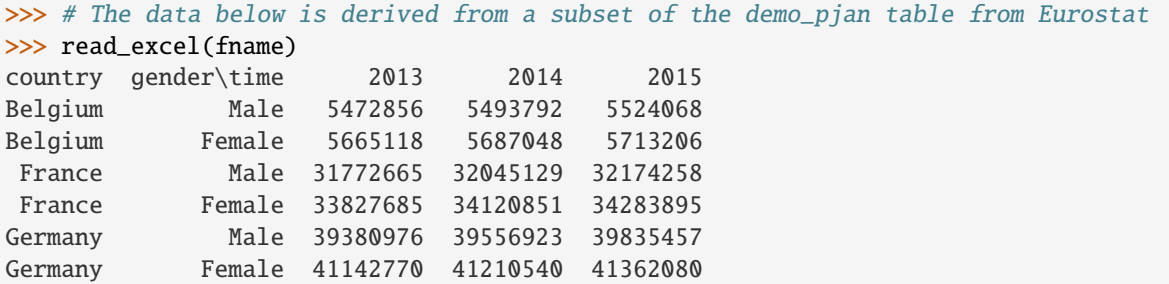

Read array from a specific sheet

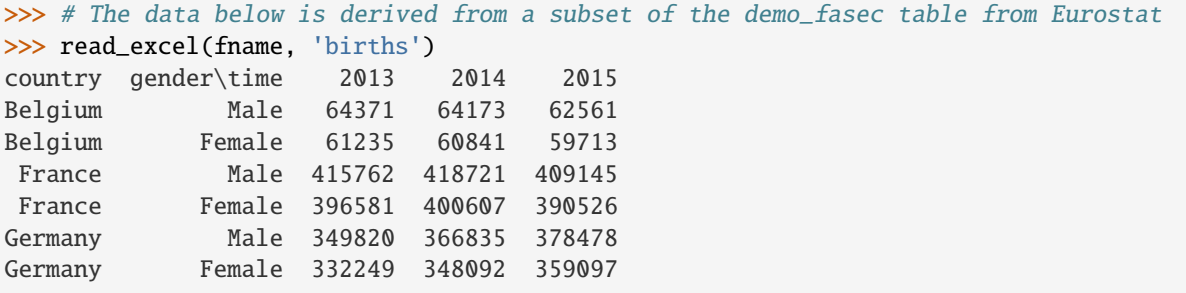

Missing label combinations

Let us take a look inside the sheet 'population\_missing\_values'. Note the missing label combinations: (Paris, male) and (New York, female):

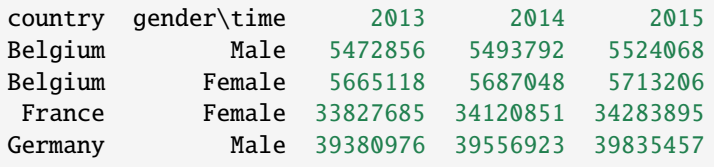

By default, cells associated with missing label combinations are filled with NaN. In that case, an int array is converted to a float array.

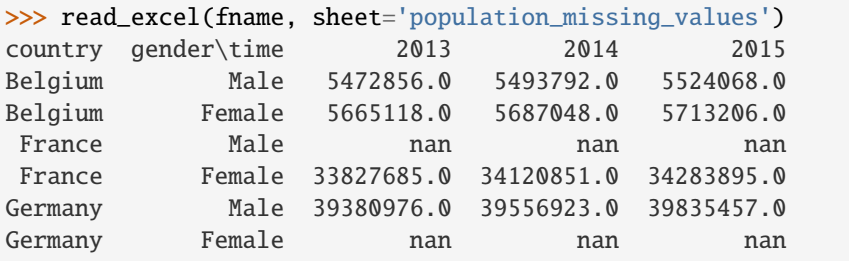

Using the fill\_value argument, you can choose another value to use to fill missing cells.

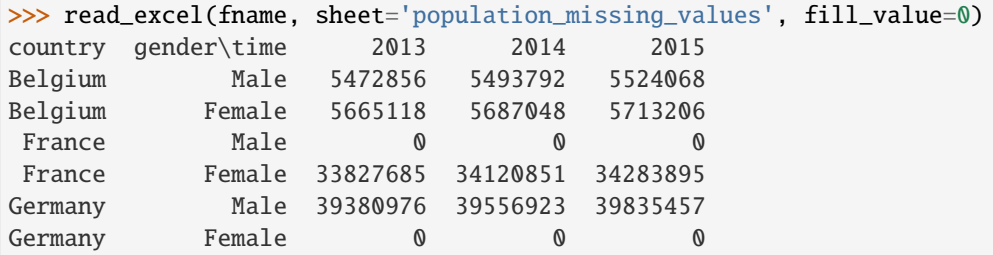

Specify the number of axes of the output array (useful when the name of the last axis is implicit)

The content of the sheet 'missing\_axis\_name' is:

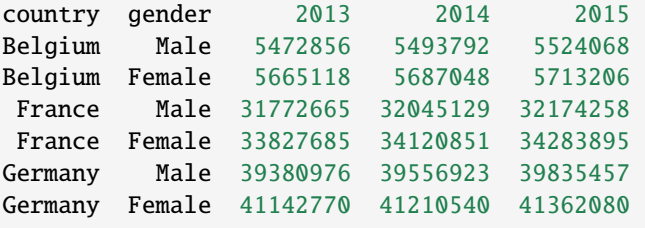

```
>>> # read the array stored in the sheet 'population_missing_axis_name' as is
>>> arr = read_excel(fname, sheet='population_missing_axis_name')
>>> # we expected a 3 x 2 x 3 array with data of type int
>>> # but we got a 6 x 4 array with data of type object
>>> arr.info
6 x 4
country [6]: 'Belgium' 'Belgium' 'France' 'France' 'Germany' 'Germany'
{1} [4]: 'gender' '2013' '2014' '2015'
dtype: object
memory used: 192 bytes
>>> # using argument 'nb_axes', you can force the number of axes of the output array
>>> arr = read_excel(fname, sheet='population_missing_axis_name', nb_axes=3)
\gg # as expected, we have a 3 x 2 x 3 array with data of type int
>>> arr.info
3 x 2 x 3
country [3]: 'Belgium' 'France' 'Germany'
gender [2]: 'Male' 'Female'
{2} [3]: 2013 2014 2015
dtype: int64
memory used: 144 bytes
```
Read array saved in "narrow" format (wide=False)

Let us take a look inside the sheet 'population\_narrow' where the data is stored in a 'narrow' format:

country time value Belgium 2013 11137974 Belgium 2014 11180840 Belgium 2015 11237274 France 2013 65600350 France 2014 66165980 France 2015 66458153

```
>>> # to read arrays stored in 'narrow' format, you must pass wide=False to read
\rightarrowexcel
>>> read_excel(fname, 'population_narrow_format', wide=False)
country\time 2013 2014 2015
    Belgium 11137974 11180840 11237274
     France 65600350 66165980 66458153
```
Extract array from a given range (xlwings only)

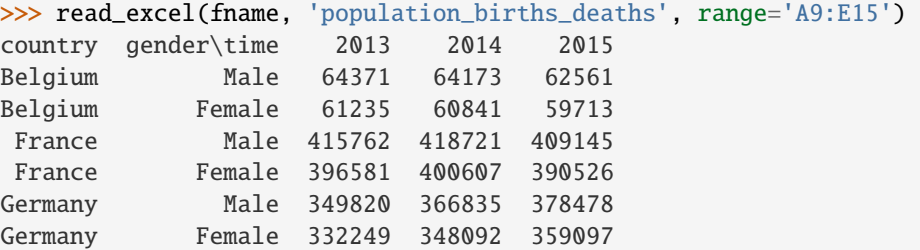

# **larray.read\_hdf**

```
larray.read_hdf(filepath_or_buffer, key, fill_value=nan, na=nan, sort_rows=False, sort_columns=False,
                   name=None, **kwargs) → Array
```
Reads a scalar or an axis or group or array named key from a HDF5 file in filepath (path+name)

# **Parameters**

### **filepath\_or\_buffer**

[str or Path or pandas.HDFStore] Path and name where the HDF5 file is stored or a HDF-Store object.

### **key**

[str or Group] Name of the scalar or axis or group or array.

### **fill\_value**

[scalar or Array, optional] Value used to fill cells corresponding to label combinations which are not present in the input. Defaults to NaN.

## **sort\_rows**

[bool, optional] Whether to sort the rows alphabetically. Must be False if the read array has been dumped with an larray version  $\geq 0.30$ . Defaults to False.

# **sort\_columns**

[bool, optional] Whether to sort the columns alphabetically. Must be False if the read array has been dumped with an larray version >= 0.30. Defaults to False.

### **name**

[str, optional] Name of the axis or group to return. If None, name is set to passed key. Defaults to None.

## **Returns**

**Array**

# **Examples**

```
>>> fname = get_example_filepath('examples.h5')
```
### Read array by passing its identifier (key) inside the HDF file

```
>>> # The data below is derived from a subset of the demo_pjan table from Eurostat
>>> read_hdf(fname, 'pop')
country gender\time 2013 2014 2015
Belgium Male 5472856 5493792 5524068
Belgium Female 5665118 5687048 5713206
France Male 31772665 32045129 32174258
France Female 33827685 34120851 34283895
Germany Male 39380976 39556923 39835457
Germany Female 41142770 41210540 41362080
```
# **larray.read\_eurostat**

## larray.read\_eurostat(*filepath\_or\_buffer*, *\*\*kwargs*) → *[Array](#page-177-0)*

Reads EUROSTAT TSV (tab-separated) file into an array.

EUROSTAT TSV files are special because they use tabs as data separators but comas to separate headers.

# **Parameters**

### **filepath\_or\_buffer**

[str or any file-like object] Path where the tsv file has to be read or a file handle.

### **kwargs**

Arbitrary keyword arguments are passed through to read\_csv.

# **Returns**

**Array**

### **larray.read\_sas**

larray.read\_sas(*filepath*, *nb\_axes=None*, *index\_col=None*, *fill\_value=nan*, *na=nan*, *sort\_rows=False*, *sort\_columns=False*, *\*\*kwargs*) → *[Array](#page-177-0)*

# **Reads sas file and returns an Array with the contents**

nb\_axes: number of axes of the output array

## **or**

index\_col: Positions of columns for the n-1 first axes (ex. [0, 1, 2, 3])

# **larray.read\_stata**

<span id="page-401-0"></span>larray.read\_stata(*filepath\_or\_buffer*, *index\_col=None*, *sort\_rows=False*, *sort\_columns=False*, *\*\*kwargs*) → *[Array](#page-177-0)*

Reads Stata .dta file and returns an Array with the contents

### **Parameters**

# **filepath\_or\_buffer**

[str or file-like object] Path to .dta file or a file handle.

## **index\_col**

[str or None, optional] Name of column to set as index. Defaults to None.

## **sort\_rows**

[bool, optional] Whether to sort the rows alphabetically (sorting is more efficient than not sorting). This only makes sense in combination with index\_col. Defaults to False.

### **sort\_columns**

[bool, optional] Whether to sort the columns alphabetically (sorting is more efficient than not sorting). Defaults to False.

# **Returns**

**Array**

# **See also:**

[Array.to\\_stata](#page-405-0)

# **Notes**

The round trip to Stata (Array.to\_stata followed by read\_stata) loose the name of the "column" axis.

```
>>> read_stata('test.dta')
{0}\{1} row country sex
    0 0 BE F
    1 1 FR M
    2 2 FR F
>>> read_stata('test.dta', index_col='row')
row\{1} country sex
    0 BE F
    1 FR M
    2 FR F
```
# **Write**

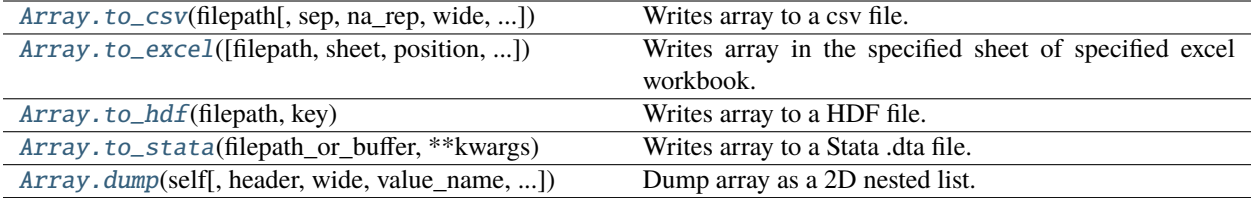

## **larray.Array.to\_csv**

<span id="page-402-0"></span>Array.to\_csv(*filepath*, *sep=','*, *na\_rep=''*, *wide=True*, *value\_name='value'*, *dropna=None*, *dialect='default'*, *\*\*kwargs*) → [None](https://docs.python.org/3/library/constants.html#None)

Writes array to a csv file.

# **Parameters**

## **filepath**

[str or Path] path where the csv file has to be written.

### **sep**

[str, optional] separator for the csv file. Defaults to *,*.

## **na\_rep**

[str, optional] replace NA values with na\_rep. Defaults to ''.

### **wide**

[boolean, optional] Whether writing arrays in "wide" format. If True, arrays are exported with the last axis represented horizontally. If False, arrays are exported in "narrow" format: one column per axis plus one value column. Defaults to True.

#### **value\_name**

[str, optional] Name of the column containing the values (last column) in the csv file when *wide=False* (see above). Defaults to 'value'.

### **dialect**

['default' | 'classic', optional] Whether to write the last axis name (using ''). Defaults to 'default'.

## **dropna**

[None, 'all', 'any' or True, optional] Drop lines if 'all' its values are NA, if 'any' value is NA or do not drop any line (default). True is equivalent to 'all'.

### **Examples**

```
>>> tmp_path = getfixture('tmp_path')
>>> fname = tmp_path / 'test.csv'
>>> a = ndtest('nat=BE,FO;sex=M,F')
>>> a
nat\sex M F
    BE 0 1
    FO 2 3
>>> a.to_csv(fname)
>>> with open(fname) as f:
```
(continues on next page)

(continued from previous page)

```
... print(f.read().strip())
nat\sex,M,F
BE,0,1
FO,2,3
>>> a.to_csv(fname, sep=';', wide=False)
>>> with open(fname) as f:
... print(f.read().strip())
nat;sex;value
BE;M;0
BE;F;1
FO:M:2FO;F;3>>> a.to_csv(fname, sep=';', wide=False, value_name='population')
>>> with open(fname) as f:
... print(f.read().strip())
nat;sex;population
BE;M;0BE;F;1
FO;M;2FO;F;3>>> a.to_csv(fname, dialect='classic')
>>> with open(fname) as f:
... print(f.read().strip())
nat,M,F
BE,0,1
FO,2,3
```
# **larray.Array.to\_excel**

```
Array.to_excel(filepath=None, sheet=None, position='A1', overwrite_file=False, clear_sheet=False,
                  header=True, transpose=False, wide=True, value_name='value', engine=None, *args,
                  **kwargs) → None
```
Writes array in the specified sheet of specified excel workbook.

### **Parameters**

### **filepath**

[str or Path or int or None, optional] Path where the excel file has to be written. If None (default), creates a new Excel Workbook in a live Excel instance (Windows only). Use -1 to use the currently active Excel Workbook. Use a name without extension (.xlsx) to use any unsaved\* workbook.

### **sheet**

[str or Group or int or None, optional] Sheet where the data has to be written. Defaults to None, Excel standard name if adding a sheet to an existing file, "Sheet1" otherwise. sheet can also refer to the position of the sheet (e.g. 0 for the first sheet, -1 for the last one).

### **position**

[str or tuple of integers, optional] Integer position (row, column) must be 1-based. Used only if engine is 'xlwings'. Defaults to 'A1'.

### **overwrite\_file**

[bool, optional] Whether to overwrite the existing file (or just modify the specified sheet).

Defaults to False.

### **clear\_sheet**

[bool, optional] Whether to clear the existing sheet (if any) before writing. Defaults to False.

# **header**

[bool, optional] Whether to write a header (axes names and labels). Defaults to True.

### **transpose**

[bool, optional] Whether to transpose the array over last axis. This is equivalent to paste with option transpose in Excel. Defaults to False.

### **wide**

[boolean, optional] Whether writing arrays in "wide" format. If True, arrays are exported with the last axis represented horizontally. If False, arrays are exported in "narrow" format: one column per axis plus one value column. Defaults to True.

# **value\_name**

[str, optional] Name of the column containing the values (last column) in the Excel sheet when *wide=False* (see above). Defaults to 'value'.

### **engine**

['xlwings' | 'openpyxl' | 'xlsxwriter' | 'xlwt' | None, optional] Engine to use to make the output. If None (default), it will use 'xlwings' by default if the module is installed and relies on Pandas default writer otherwise.

**\*args \*\*kwargs**

## **Examples**

```
\gg a = ndtest('nat=BE, FO; sex=M, F')
>>> # write to a new (unnamed) sheet
>>> a.to_excel('test.xlsx')
>>> # write to top-left corner of an existing sheet
>>> a.to_excel('test.xlsx', 'Sheet1')
>>> # add to existing sheet starting at position A15
>>> a.to_excel('test.xlsx', 'Sheet1', 'A15')
```
## **larray.Array.to\_hdf**

<span id="page-404-0"></span>Array.to\_hdf( $filepath, key$ )  $\rightarrow$  [None](https://docs.python.org/3/library/constants.html#None)

Writes array to a HDF file.

A HDF file can contain multiple arrays. The 'key' parameter is a unique identifier for the array.

### **Parameters**

### **filepath**

[str or Path] Path where the hdf file has to be written.

**key**

[str or Group] Key (path) of the array within the HDF file (see Notes below).

# **Notes**

Objects stored in a HDF file can be grouped together in *HDF groups*. If an object 'my\_obj' is stored in a HDF group 'my\_group', the key associated with this object is then 'my\_group/my\_obj'. Be aware that a HDF group can have subgroups.

# **Examples**

```
>>> a = ndtest((2, 3))
```
Save an array

>>> a.to\_hdf('test.h5', 'a')

Save an array in a specific HDF group

```
>>> a.to_hdf('test.h5', 'arrays/a')
```
### **larray.Array.to\_stata**

```
Array.to_stata(filepath_or_buffer, **kwargs) → None
```
Writes array to a Stata .dta file.

### **Parameters**

**filepath\_or\_buffer** [str or file-like object] Path to .dta file or a file handle.

# **See also:**

[read\\_stata](#page-401-0)

# **Notes**

The round trip to Stata (Array.to\_stata followed by read\_stata) loose the name of the "column" axis.

```
>>> axes = [Axis(3, 'row'), Axis('column=country, sex')]
>>> arr = Array([['BE', 'F'],
... ['FR', 'M'],
... ['FR', 'F']], axes=axes)
>>> arr
row*\column country sex
        0 BE F
        1 FR M
        2 FR F
>>> arr.to_stata('test.dta')
```
# **larray.Array.dump**

<span id="page-406-0"></span>Array.dump(*self*, *header=True*, *wide=True*, *value\_name='value'*, *light=False*, *axes\_names=True*, *na\_repr='as\_is'*, *maxlines=-1*, *edgeitems=5*)

Dump array as a 2D nested list. This is especially useful when writing to an Excel sheet via open\_excel().

### **Parameters**

## **header**

[bool] Whether to output axes names and labels.

### **wide**

[boolean, optional] Whether to write arrays in "wide" format. If True, arrays are exported with the last axis represented horizontally. If False, arrays are exported in "narrow" format: one column per axis plus one value column. Not used if header=False. Defaults to True.

### **value\_name**

[str, optional] Name of the column containing the values (last column) when *wide=False* (see above). Not used if header=False. Defaults to 'value'.

## **light**

[bool, optional] Whether to hide repeated labels. In other words, only show a label if it is different from the previous one. Defaults to False.

### **axes\_names**

[bool or 'except\_last', optional] Assuming header is True, whether to include axes names. If axes\_names is 'except\_last', all axes names will be included except the last. Defaults to True.

### **na\_repr**

[any scalar, optional] Replace missing values (NaN floats) by this value. Defaults to 'as\_is' (do not do any replacement).

### **maxlines**

[int, optional] Maximum number of lines to show. Defaults to -1 (all lines are shown).

# **edgeitems**

[int, optional] If number of lines to display is greater than *maxlines*, only the first and last *edgeitems* lines are displayed. Only active if *maxlines* is not -1. Defaults to 5.

## **Returns**

**2D nested list of builtin Python values or None for 0d arrays**

# **Examples**

```
\gg arr = ndtest((2, 2, 2))
>>> arr.dump()
[[\ a', \ b \backslash \ c', \ 'c0', \ 'c1'],
[ 'a0', 'b0', 0, 1],['a0', 'b1', 2, 3],
[ 'a1', 'b0', 4, 5],['a1', 'b1', 6, 7]]
>>> arr.dump(axes_names=False)
[[]'', '', 'c0', 'c1'],['a0', 'b0', 0, 1],
```
(continues on next page)

(continued from previous page)

```
[ 'a0', 'b1', 2, 3],[\begin{array}{cccc} \n \cdot & 1', & \cdot & 100', & 4, & 5 \\
 \cdot & 1', & \cdot & 1', & 6, & 7\n \end{array}]['a1', 'b1', 6, 7]]
>>> arr.dump(axes_names='except_last')
[['a', 'b', 'c0', 'c1'],
 [ 'a0', 'b0', 0, 1],<br>[ 'a0', 'b1', 2, 3],[ 'a0', 'b1', 2, 3],[ 'a1', 'b0', 4, 5],['a1', 'b1', 6, 7]]
>>> arr.dump(light=True)
[[a', 'b]\c', 'c0', 'c1'],
 ['a0', 'b0', 0, 1],
 ['', 'b1', 2, 3],
 ['a1', 'b0', 4, 5],
 ['', 'b1', 6, 7]]
>>> arr.dump(wide=False, value_name='data')
[['a', 'b', 'c', 'data'],
 [ 'a0', 'b0', 'c0', 0],[ 'a0', 'b0', 'c1', ] ][ 'a0', 'b1', 'c0', 2],[ 'a0', 'b1', 'c1', ][ 'a1', 'b0', 'c0', 4],[ 'a1', 'b0', 'c1', ][ 'a1', 'b1', 'c0', 6],['a1', 'b1', 'c1', 7]]
>>> arr.dump(maxlines=3, edgeitems=1)
\lceil \lceil 'a', \quad 'b \backslash \backslash c', \quad 'c0', \quad 'c1' \rceil,[ 'a0', ] 'b0', ] , ['a0', 1],
 ['...', '...', '...', '...'],
 ['a1', 'b1', 6, 7]]
```
# **4.3.9 Excel**

[open\\_excel](#page-407-0)([filepath, overwrite\_file, ...]) Open an Excel workbook

# **larray.open\_excel**

<span id="page-407-0"></span>larray.open\_excel(*filepath=None*, *overwrite\_file=False*, *visible=None*, *silent=None*, *app=None*, *load\_addins=None*)

Open an Excel workbook

### **Parameters**

### **filepath**

[None, int, str or Path, optional] path to the Excel file. The file must exist if overwrite\_file is False. Use None for a new blank workbook, -1 for the currently active workbook. Defaults to None.

### **overwrite\_file**

[bool, optional] whether to overwrite an existing file, if any. Defaults to False.

### **visible**

[None or bool, optional] whether Excel should be visible. Defaults to False for files, True for new/active workbooks and to None ("unchanged") for existing unsaved workbooks.

### **silent**

[None or bool, optional] whether to show dialog boxes for updating links or when some links cannot be updated. Defaults to False if visible, True otherwise.

## **app**

[None, "new", "active", "global" or xlwings.App, optional] use "new" for opening a new Excel instance, "active" for the last active instance (including ones opened by the user) and "global" to (re)use the same instance for all workbooks of a program. None is equivalent to "active" if filepath is -1, "new" if visible is True and "global" otherwise. Defaults to None.

The "global" instance is a specific Excel instance for all input from/output to Excel from within a single Python program (and should not interact with instances manually opened by the user or another program).

# **load\_addins**

[None or bool, optional] whether to load Excel addins. Defaults to True if visible and app == "new", False otherwise.

# **Returns**

**Excel workbook.**

# **Examples**

```
>>> arr = ndtest((3, 3))>>> arr
a/b b0 b1 b2
a0 0 1 2
a1 3 4 5
a2 6 7 8
```
create a new Excel file and save an array

```
>>> # to create a new Excel file, argument overwrite_file must be set to True
>>> with open_excel('excel_file.xlsx', overwrite_file=True) as wb:
\ldots wb['arr'] = arr.dump()
... wb.save()
```
read array from an Excel file

```
>>> with open_excel('excel_file.xlsx') as wb:
\ldots arr2 = wb['arr'].load()
>>> arr2
a/b b0 b1 b2
a0 0 1 2
a1 3 4 5
 a2 6 7 8
```
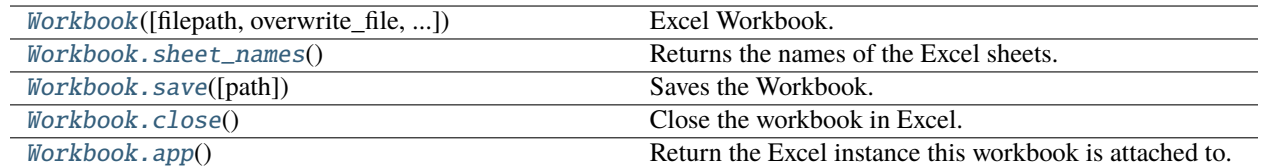

# **larray.Workbook**

<span id="page-409-0"></span>class larray.Workbook(*filepath=None*, *overwrite\_file=False*, *visible=None*, *silent=None*, *app=None*, *load\_addins=None*)

Excel Workbook.

**See also:**

[open\\_excel](#page-407-0)

<span id="page-409-2"></span>\_\_init\_\_(*filepath=None*, *overwrite\_file=False*, *visible=None*, *silent=None*, *app=None*, *load\_addins=None*)

# **Methods**

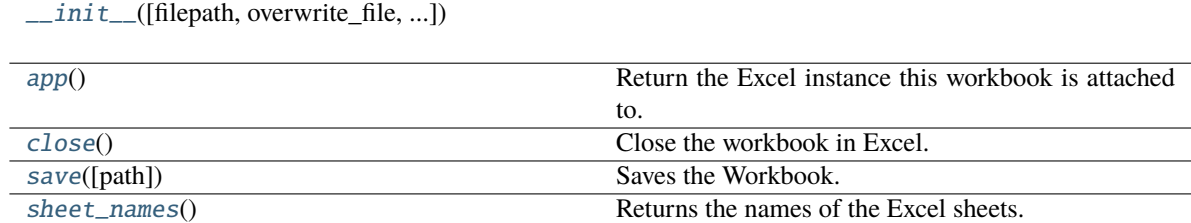

# **larray.Workbook.sheet\_names**

## <span id="page-409-1"></span>Workbook.sheet\_names()

Returns the names of the Excel sheets.

```
\gg arr, arr2, arr3 = ndtest((3, 3)), ndtest((2, 2)), ndtest(4)
>>> with open_excel('excel_file.xlsx', overwrite_file=True) as wb:
\ldots wb['arr'] = arr.dump()
\ldots wb['arr2'] = \ar{r2.} dump()
\ldots wb['arr3'] = arr3.dump()
... wb.save()
...
... wb.sheet_names()
['arr', 'arr2', 'arr3']
```
# **larray.Workbook.save**

# <span id="page-410-0"></span>Workbook.save(*path=None*)

Saves the Workbook.

If a path is being provided, this works like SaveAs() in Excel. If no path is specified and if the file hasn't been saved previously, it's being saved in the current working directory with the current filename. Existing files are overwritten without prompting.

### **Parameters**

### **path**

[str or Path, optional] Full path to the workbook. Defaults to None.

## **Examples**

```
\gg arr, arr2, arr3 = ndtest((3, 3)), ndtest((2, 2)), ndtest(4)
>>> with open_excel('excel_file.xlsx', overwrite_file=True) as wb:
\ldots wb['arr'] = arr.dump()
\ldots wb['arr2'] = \ar{r2.} dump()
\ldots wb['arr3'] = arr3.dump()
... wb.save()
```
# **larray.Workbook.close**

## <span id="page-410-1"></span>Workbook.close()

Close the workbook in Excel.

Need to be called if the workbook has been opened without the *with* statement.

### **Examples**

```
\gg arr, arr2, arr3 = ndtest((3, 3)), ndtest((2, 2)), ndtest(4)
>>> wb = open_excel('excel_file.xlsx', overwrite_file=True)
\gg wb['arr'] = arr.dump()
\gg wb['arr2'] = arr2.dump()
\Rightarrow wb['arr3'] = arr3.dump()
>>> wb.save()
>>> wb.close()
```
### **larray.Workbook.app**

<span id="page-410-2"></span>Workbook.app()

Return the Excel instance this workbook is attached to.

# **4.3.10 ExcelReport**

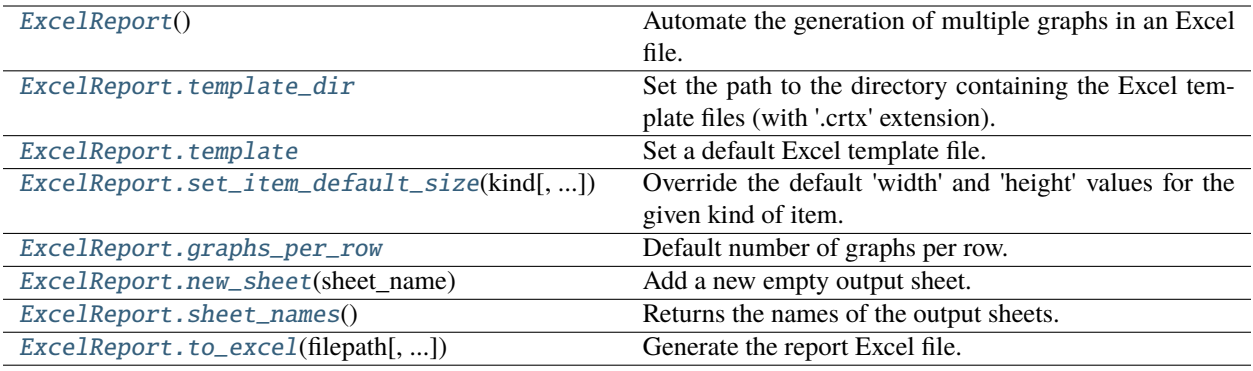

# **larray.ExcelReport**

# <span id="page-411-0"></span>class larray.ExcelReport

Automate the generation of multiple graphs in an Excel file.

The ExcelReport instance is initially populated with information (data, title, destination sheet, template, size) required to create the graphs. Once all information has been provided, the [to\\_excel](#page-416-1) method is called to generate an Excel file with all graphs in one step.

## **Parameters**

# **template\_dir**

[str or Path, optional] Path to the directory containing the Excel template files (with a '.crtx' extension). Defaults to None.

# **template**

[str or Path, optional] Name of the template to be used as default template. The extension '.crtx' will be added if not given. The full path to the template file must be given if no template directory has been set. Defaults to None.

# **graphs\_per\_row: int, optional**

Default number of graphs per row. Defaults to 1.

# **Notes**

The data associated with all graphical items is dumped in the same sheet named '\_\_data\_\_'.

# **Examples**

```
>>> demo = load_example_data('demography_eurostat')
>>> report = ExcelReport(EXAMPLE_EXCEL_TEMPLATES_DIR)
```
Set a new destination sheet

>>> sheet\_be = report.new\_sheet('Belgium')

Add a new title item

>>> sheet\_be.add\_title('Population, births and deaths')

Add a new graph item (each new graph is placed right to previous one unless you use newline() or add\_title())

```
>>> # using default 'width' and 'height' values
>>> sheet_be.add_graph(demo.population['Belgium'], 'Population', template='Line')
>>> # specifying the 'width' and 'height' values
>>> sheet_be.add_graph(demo.births['Belgium'], 'Births', template='Line', width=450,
\rightarrow height=250)
```
Override the default 'width' and 'height' values for graphs

```
>>> sheet_be.set_item_default_size('graph', width=450, height=250)
>>> # add a new graph with the new default 'width' and 'height' values
>>> sheet_be.add_graph(demo.deaths['Belgium'], 'Deaths')
```
Set a default template for all next graphs

```
>>> # if a default template directory has been set, just pass the name
>>> sheet_be.template = 'Line'
>>> # otherwise, give the full path to the template file
>>> sheet_be.template = r'C:\other_template_dir\Line_Marker.crtx'
>>> # add a new graph with the default template
>>> sheet_be.add_graph(demo.population['Belgium', 'Female'], 'Population - Female')
>>> sheet_be.add_graph(demo.population['Belgium', 'Male'], 'Population - Male')
```
Specify the number of graphs per row

```
>>> sheet_countries = report.new_sheet('All countries')
```

```
>>> sheet_countries.graphs_per_row = 2
>>> for combined_labels, subset in demo.population.items(('time', 'gender')):
... title = ' - '.join([str(label) for label in combined_labels])
... sheet_countries.add_graph(subset, title)
```
Force a new row of graphs

```
>>> sheet_countries.newline()
```
Add multiple graphs at once (add a new graph for each combination of gender and year)

```
>>> sheet_countries.add_graphs({'Population of {gender} by country in {year}':␣
\rightarrowpopulation},
                                ... {'gender': population.gender, 'year': population.
\rightarrowtime},
... template='line', width=450, height=250, graphs_per_
\rightarrowrow=2)
```
Generate the report Excel file

>>> report.to\_excel('Demography\_Report.xlsx')

<span id="page-412-0"></span> $\_init$   $()$ 

# **Methods**

 $\overline{init\_}$ ()

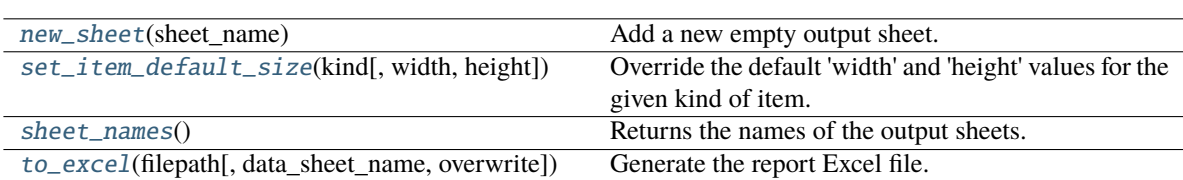

# **Attributes**

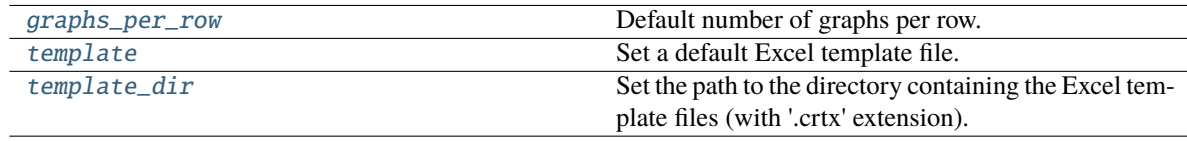

# **larray.ExcelReport.template\_dir**

# <span id="page-413-0"></span>property ExcelReport.template\_dir

Set the path to the directory containing the Excel template files (with '.crtx' extension). This method is mainly useful if your template files are located in several directories, otherwise pass the template directory directly the ExcelReport constructor.

# **Parameters**

**template\_dir**

[str or Path] Path to the directory containing the Excel template files.

**See also:**

set\_graph\_template

```
>>> report = ExcelReport(EXAMPLE_EXCEL_TEMPLATES_DIR)
>>> # ... add some graphs using template files from 'C:\excel_templates_dir'
>>> report.template_dir = r'C:\other_templates_dir'
>>> # ... add some graphs using template files from 'C:\other_templates_dir'
```
# **larray.ExcelReport.template**

# <span id="page-414-0"></span>property ExcelReport.template

Set a default Excel template file.

## **Parameters**

### **template**

[str or Path] Name of the template to be used as default template. The extension '.crtx' will be added if not given. The full path to the template file must be given if no template directory has been set.

# **Examples**

>>> demo = load\_example\_data('demography\_eurostat')

Passing the name of the template (only if a template directory has been set)

```
>>> report = ExcelReport(EXAMPLE_EXCEL_TEMPLATES_DIR)
>>> report.template = 'Line'
```

```
>>> sheet_population = report.new_sheet('Population')
>>> sheet_population.add_graph(demo.population['Belgium'], 'Belgium')
```
Passing the full path of the template file

```
>>> # if no default template directory has been set
>>> # or if the new template is located in another directory,
>>> # you must provide the full path
>>> sheet_population.template = r'C:\other_ttemplates_dir\text{Line}_Marker.crtx'
>>> sheet_population.add_graph(demo.population['Germany'],'Germany')
```
# **larray.ExcelReport.set\_item\_default\_size**

### <span id="page-414-1"></span>ExcelReport.set\_item\_default\_size(*kind*, *width=None*, *height=None*)

Override the default 'width' and 'height' values for the given kind of item. A new value must be provided at least for 'width' or 'height'.

## **Parameters**

### **kind**

[str] kind of item for which default values of 'width' and/or 'height' are modified. Currently available kinds are 'title' and 'graph'.

# **width**

[int, optional] new default width value.

### **height**

[int, optional] new default height value.

# **Examples**

```
>>> report = ExcelReport()
>>> report.set_item_default_size('graph', width=450, height=250)
```
# **larray.ExcelReport.graphs\_per\_row**

### <span id="page-415-0"></span>property ExcelReport.graphs\_per\_row

Default number of graphs per row.

**Parameters**

**graphs\_per\_row: int**

**See also:**

[ReportSheet.newline](#page-424-0)

# **larray.ExcelReport.new\_sheet**

## <span id="page-415-1"></span>ExcelReport.new\_sheet(*sheet\_name*)

Add a new empty output sheet. This sheet will contain only graphical elements, all data are exported to a dedicated separate sheet.

# **Parameters**

**sheet\_name**

[str] name of the current sheet.

# **Returns**

**sheet: ReportSheet**

# **Examples**

```
>>> demo = load_example_data('demography_eurostat')
>>> report = ExcelReport(EXAMPLE_EXCEL_TEMPLATES_DIR)
```
>>> # prepare new output sheet named 'Belgium' >>> sheet\_be = report.new\_sheet('Belgium')

>>> # add graph to the output sheet 'Belgium' >>> sheet\_be.add\_graph(demo.population['Belgium'], 'Population', template='Line')

### **larray.ExcelReport.sheet\_names**

### <span id="page-416-0"></span>ExcelReport.sheet\_names()

Returns the names of the output sheets.

## **Examples**

```
>>> report = ExcelReport()
>>> sheet_population = report.new_sheet('Pop')
>>> sheet_births = report.new_sheet('Births')
>>> sheet_deaths = report.new_sheet('Deaths')
>>> report.sheet_names()
['Pop', 'Births', 'Deaths']
```
# **larray.ExcelReport.to\_excel**

<span id="page-416-1"></span>ExcelReport.to\_excel(*filepath*, *data\_sheet\_name='\_\_data\_\_'*, *overwrite=True*)

Generate the report Excel file.

# **Parameters**

# **filepath**

[str or Path] Path of the report file for the dump.

# **data\_sheet\_name**

[str, optional] name of the Excel sheet where all data associated with items is dumped. Defaults to '\_\_data\_\_'.

### **overwrite**

[bool, optional] whether to overwrite an existing report file. Defaults to True.

### **Examples**

```
>>> demo = load_example_data('demography_eurostat')
>>> report = ExcelReport(EXAMPLE_EXCEL_TEMPLATES_DIR)
>>> report.template = 'Line_Marker'
```

```
>>> for c in demo.country:
```

```
... sheet_country = report.new_sheet(c)
... sheet_country.add_graph(demo.population[c], 'Population')
... sheet_country.add_graph(demo.births[c], 'Births')
... sheet_country.add_graph(demo.deaths[c], 'Deaths')
```

```
Basic usage
```
>>> report.to\_excel('Demography\_Report.xlsx')

Alternative data sheet name

>>> report.to\_excel('Demography\_Report.xlsx', data\_sheet\_name='Data Tables')

Check if ouput file already exists

```
>>> report.to_excel('Demography_Report.xlsx', overwrite=False)
Traceback (most recent call last):
...
ValueError: Sheet named 'Belgium' already present in workbook
```
# **4.3.11 ReportSheet**

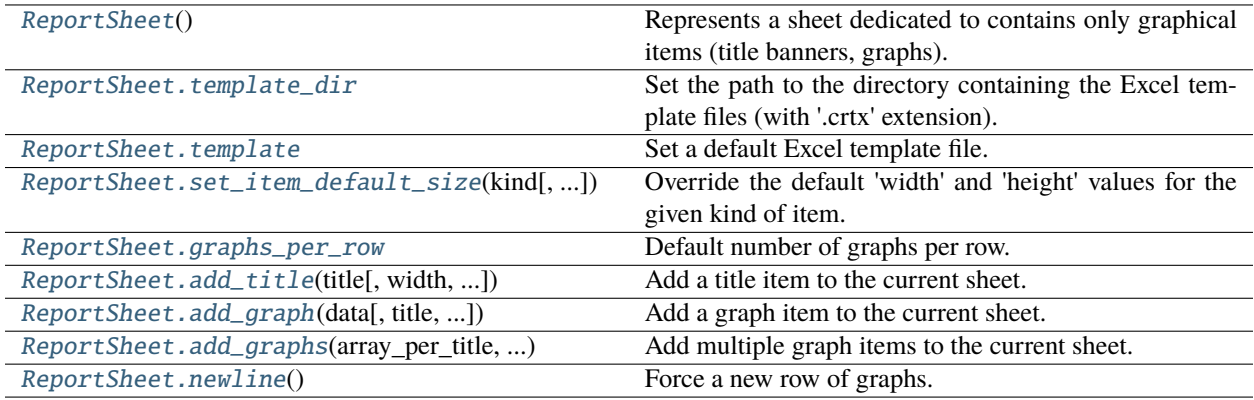

# **larray.ReportSheet**

# <span id="page-417-0"></span>class larray.ReportSheet

Represents a sheet dedicated to contains only graphical items (title banners, graphs). See [ExcelReport](#page-411-0) for use cases.

# **Parameters**

# **template\_dir**

[str or Path, optional] Path to the directory containing the Excel template files (with a '.crtx' extension). Defaults to None.

# **template**

[str or Path, optional] Name of the template to be used as default template. The extension '.crtx' will be added if not given. The full path to the template file must be given if no template directory has been set. Defaults to None.

# **graphs\_per\_row**

[int, optional] Default number of graphs per row. Defaults to 1.

# **See also:**

# [ExcelReport](#page-411-0)

<span id="page-417-1"></span> $\_init$ <sub> $\_()$ </sub>

# **Methods**

 $\overline{init\_}$ ()

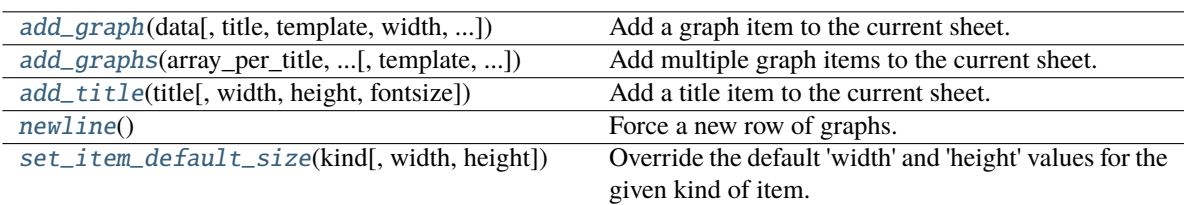

# **Attributes**

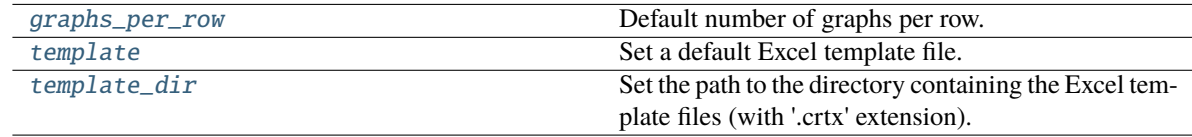

# **larray.ReportSheet.template\_dir**

# <span id="page-418-0"></span>property ReportSheet.template\_dir

Set the path to the directory containing the Excel template files (with '.crtx' extension). This method is mainly useful if your template files are located in several directories, otherwise pass the template directory directly the ExcelReport constructor.

### **Parameters**

**template\_dir**

[str or Path] Path to the directory containing the Excel template files.

**See also:**

set\_graph\_template

```
>>> report = ExcelReport(EXAMPLE_EXCEL_TEMPLATES_DIR)
>>> # ... add some graphs using template files from 'C:\excel_templates_dir'
>>> report.template_dir = r'C:\other_templates_dir'
>>> # ... add some graphs using template files from 'C:\other_templates_dir'
```
# **larray.ReportSheet.template**

## <span id="page-419-0"></span>property ReportSheet.template

Set a default Excel template file.

## **Parameters**

## **template**

[str or Path] Name of the template to be used as default template. The extension '.crtx' will be added if not given. The full path to the template file must be given if no template directory has been set.

# **Examples**

>>> demo = load\_example\_data('demography\_eurostat')

Passing the name of the template (only if a template directory has been set)

```
>>> report = ExcelReport(EXAMPLE_EXCEL_TEMPLATES_DIR)
>>> report.template = 'Line'
```

```
>>> sheet_population = report.new_sheet('Population')
>>> sheet_population.add_graph(demo.population['Belgium'], 'Belgium')
```
Passing the full path of the template file

```
>>> # if no default template directory has been set
>>> # or if the new template is located in another directory,
>>> # you must provide the full path
>>> sheet_population.template = r'C:\other_ttemplates_dir\text{Line}_Marker.crtx'
>>> sheet_population.add_graph(demo.population['Germany'],'Germany')
```
# **larray.ReportSheet.set\_item\_default\_size**

### <span id="page-419-1"></span>ReportSheet.set\_item\_default\_size(*kind*, *width=None*, *height=None*)

Override the default 'width' and 'height' values for the given kind of item. A new value must be provided at least for 'width' or 'height'.

## **Parameters**

# **kind**

[str] kind of item for which default values of 'width' and/or 'height' are modified. Currently available kinds are 'title' and 'graph'.

# **width**

[int, optional] new default width value.

### **height**

[int, optional] new default height value.

# **Examples**

```
>>> report = ExcelReport()
>>> report.set_item_default_size('graph', width=450, height=250)
```
## **larray.ReportSheet.graphs\_per\_row**

## <span id="page-420-0"></span>property ReportSheet.graphs\_per\_row

Default number of graphs per row.

**Parameters**

**graphs\_per\_row: int**

**See also:**

[ReportSheet.newline](#page-424-0)

# **larray.ReportSheet.add\_title**

<span id="page-420-1"></span>ReportSheet.add\_title(*title*, *width=None*, *height=None*, *fontsize=11*)

Add a title item to the current sheet. Note that the current method only add a new item to the list of items to be generated. The report Excel file is generated only when the [to\\_excel](#page-416-1) is called.

### **Parameters**

**title**

[str] Text to write in the title item.

### **width**

[int, optional] width of the title item. The current default value is used if None (see [set\\_item\\_default\\_size](#page-414-1)). Defaults to None.

## **height**

[int, optional] height of the title item. The current default value is used if None (see [set\\_item\\_default\\_size](#page-414-1)). Defaults to None.

### **fontsize**

[int, optional] fontsize of the displayed text. Defaults to 11.

```
>>> report = ExcelReport()
```

```
>>> first_sheet = report.new_sheet('First_sheet')
>>> first_sheet.add_title('Title banner with default width, height and fontsize')
>>> first_sheet.add_title('Larger title banner', width=1200, height=100)
>>> first_sheet.add_title('Bigger fontsize', fontsize=13)
```

```
>>> # do not forget to call 'to_excel' to create the report file
>>> report.to_excel('Report.xlsx')
```
## **larray.ReportSheet.add\_graph**

<span id="page-421-0"></span>ReportSheet.add\_graph(*data*, *title=None*, *template=None*, *width=None*, *height=None*, *min\_y=None*, *max\_y=None*, *xticks\_spacing=None*, *customize\_func=None*, *customize\_kwargs=None*)

Add a graph item to the current sheet. Note that the current method only add a new item to the list of items to be generated. The report Excel file is generated only when the [to\\_excel](#page-416-1) is called.

#### **Parameters**

### **data**

[1D or 2D array-like] 1D or 2D array representing the data associated with the graph. The first row represents the abscissa labels. Each additional row represents a new series and must start with the name of the current series.

### **title**

[str, optional] title of the graph. Defaults to None.

## **template**

[str or Path, optional] name of the template to be used to generate the graph. The full path to the template file must be provided if no template directory has not been set or if the template file belongs to another directory. Defaults to the defined template (see set\_graph\_template).

### **width**

[int, optional] width of the title item. The current default value is used if None (see [set\\_item\\_default\\_size](#page-414-1)). Defaults to None.

### **height**

[int, optional] height of the title item. The current default value is used if None (see [set\\_item\\_default\\_size](#page-414-1)). Defaults to None.

# **min\_y: int, optional**

minimum value for the Y axis.

# **max\_y: int, optional**

maximum value for the Y axis.

### **xticks\_spacing: int, optional**

space interval between two ticks along the X axis.

### **customize\_func: function, optional**

user defined function to personalize the graph. The function must take the Chart object as first argument. All keyword arguments defined in customize\_kwargs are passed to the function at call.

### **customize\_kwargs: dict, optional**

keywords arguments passed to the function *customize\_func* at call.

# **Examples**

```
>>> demo = load_example_data('demography_eurostat')
>>> report = ExcelReport(EXAMPLE_EXCEL_TEMPLATES_DIR)
```
>>> sheet\_be = report.new\_sheet('Belgium')

Specifying the 'template'

>>> sheet\_be.add\_graph(demo.population['Belgium'], 'Population', template='Line')

Specifying the 'template', 'width' and 'height' values

```
>>> sheet_be.add_graph(demo.births['Belgium'], 'Births', template='Line', width=450,
\rightarrow height=250)
```
Setting a default template

>>> sheet\_be.template = 'Line\_Marker' >>> sheet\_be.add\_graph(demo.deaths['Belgium'], 'Deaths')

Specify the mininum and maximum values for the Y axis

```
>>> sheet_be.add_graph(demo.population['Belgium'],
... 'Population (min/max Y axis = 5/6 millions)',
\min_y = 5e6, \max_y = 6e6
```
Specify the interval between two ticks (X axis)

```
>>> sheet_be.add_graph(demo.population['Belgium'], 'Population (every 2 years)',␣
˓→xticks_spacing=2)
```
Dumping the report Excel file

```
>>> # do not forget to call 'to_excel' to create the report file
>>> report.to_excel('Demography_Report.xlsx')
```
# **larray.ReportSheet.add\_graphs**

<span id="page-422-0"></span>ReportSheet.add\_graphs(*array\_per\_title*, *axis\_per\_loop\_variable*, *template=None*, *width=None*, *height=None*, *graphs\_per\_row=1*, *min\_y=None*, *max\_y=None*, *xticks\_spacing=None*, *customize\_func=None*, *customize\_kwargs=None*)

Add multiple graph items to the current sheet. This method is mainly useful when multiple graphs are generated by iterating over one or several axes of an array (see examples below). The report Excel file is generated only when the [to\\_excel](#page-416-1) is called.

## **Parameters**

### **array\_per\_title: dict**

dictionary containing pairs (title template, array).

### **axis\_per\_loop\_variable: dict**

dictionary containing pairs (variable used in the title template, axis).

### **template**

[str or Path, optional] name of the template to be used to generate the graph. The full path to the template file must be provided if no template directory has not been set or if the template file belongs to another directory. Defaults to the defined template (see set\_graph\_template).

### **width**

[int, optional] width of the title item. The current default value is used if None (see [set\\_item\\_default\\_size](#page-414-1)). Defaults to None.

### **height**

[int, optional] height of the title item. The current default value is used if None (see [set\\_item\\_default\\_size](#page-414-1)). Defaults to None.

# **graphs\_per\_row: int, optional**

Number of graphs per row. Defaults to 1.

**min\_y: int, optional**

minimum value for the Y axis.

# **max\_y: int, optional**

maximum value for the Y axis.

### **xticks\_spacing: int, optional**

space interval between two ticks along the X axis.

### **customize\_func: function, optional**

user defined function to personalize the graph. The function must take the Chart object as first argument. All keyword arguments defined in customize\_kwargs are passed to the function at call.

## **customize\_kwargs: dict, optional**

keywords arguments passed to the function *customize\_func* at call.

# **Examples**

```
>>> demo = load_example_data('demography_eurostat')
>>> report = ExcelReport(EXAMPLE_EXCEL_TEMPLATES_DIR)
```

```
>>> sheet_population = report.new_sheet('Population')
>>> population = demo.population
```
Generate a new graph for each combination of gender and year

```
>>> sheet_population.add_graphs(
        ... {'Population of {gender} by country in {year}': population},
... {'gender': population.gender, 'year': population.time},
... template='line', width=450, height=250, graphs_per_row=2)
```
Specify the mininum and maximum values for the Y axis

```
>>> sheet_population.add_graphs({'Population of {gender} by country for the year
˓→{year}': population},
... {'gender': population.gender, 'year': population.time},
                       template='line', width=450, height=250, graphs_per_row=2,
˓→min_y=0, max_y=50e6)
```
Specify the interval between two ticks (X axis)

```
>>> sheet_population.add_graphs({'Population of {gender} by country for the year
˓→{year}': population},
... {'gender': population.gender, 'year': population.time},
... template='line', width=450, height=250, graphs_per_row=2,␣
˓→xticks_spacing=2)
```

```
>>> # do not forget to call 'to_excel' to create the report file
>>> report.to_excel('Demography_Report.xlsx')
```
# **larray.ReportSheet.newline**

# <span id="page-424-0"></span>ReportSheet.newline()

Force a new row of graphs.

# **4.3.12 Miscellaneous**

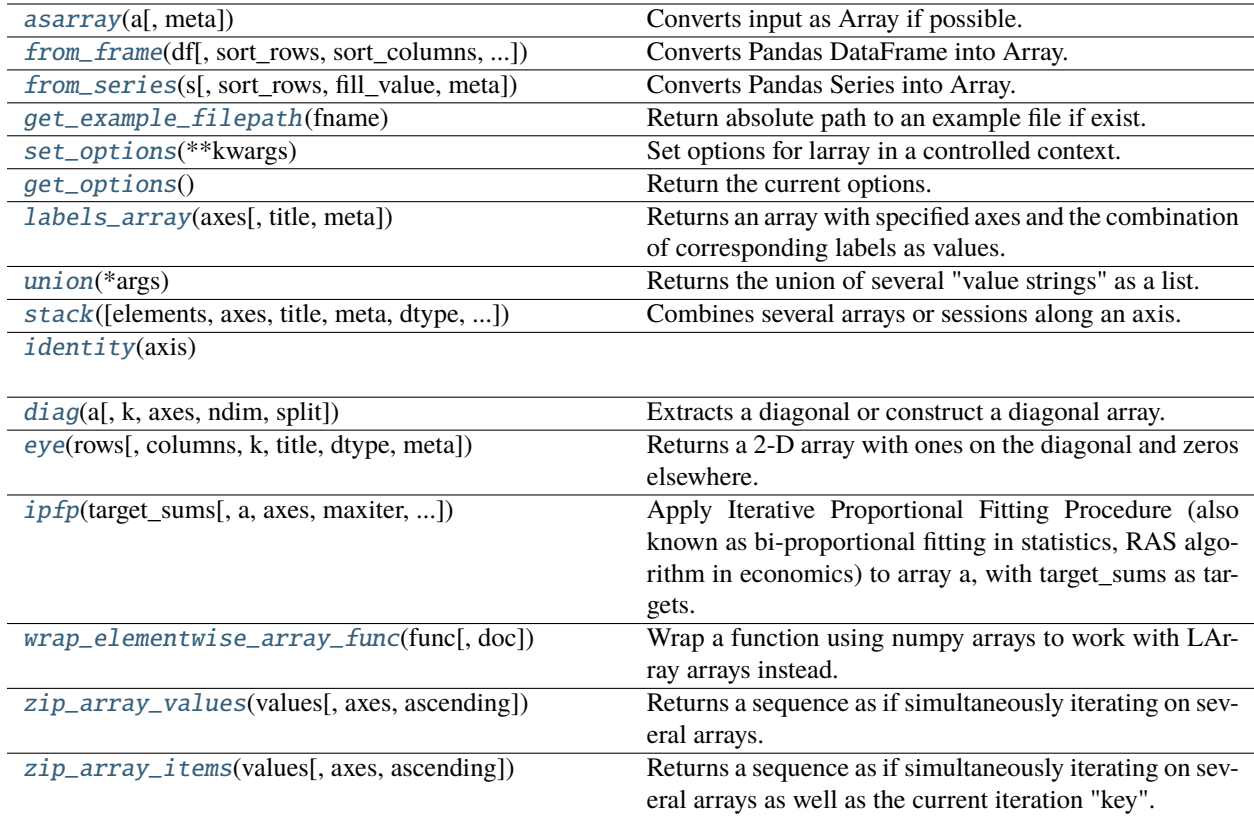

# **larray.asarray**

## <span id="page-424-1"></span> $larray.$ **asarray** $(a, meta=None) \rightarrow Array$  $(a, meta=None) \rightarrow Array$

Converts input as Array if possible.

# **Parameters**

**a**

[array-like] Input array to convert into an Array.

### **meta**

[list of pairs or dict or Metadata, optional] Metadata (title, description, author, creation\_date, . . . ) associated with the array. Keys must be strings. Values must be of type string, int, float, date, time or datetime.

### **Returns**

**Array**

# **Examples**

```
>>> # NumPy array
\gg np_arr = np.arange(6).reshape((2,3))
>>> asarray(np_arr)
{0}^*\{1\}^* 0 1 2
       0 0 1 2
       1 3 4 5
>>> # Pandas dataframe
>>> data = {'normal' : pd. Series([1., 2., 3.], index=['a', 'b', 'c']),
... \cdots 'reverse': pd.Series([3., 2., 1.], index=['a', 'b', 'c'])}
>>> df = pd.DataFrame(data)
>>> asarray(df)
{0}\{1} normal reverse
     a 1.0 3.0
     b 2.0 2.0
     c 3.0 1.0
```
# **larray.from\_frame**

<span id="page-425-0"></span>larray.from\_frame(*df*, *sort\_rows=False*, *sort\_columns=False*, *parse\_header=False*,

*unfold\_last\_axis\_name=False*, *fill\_value=nan*, *meta=None*, *cartesian\_prod=True*, *\*\*kwargs*) → *[Array](#page-177-0)*

Converts Pandas DataFrame into Array.

# **Parameters**

# **df**

[pandas.DataFrame] Input dataframe. By default, name and labels of the last axis are defined by the name and labels of the columns Index of the dataframe unless argument unfold\_last\_axis\_name is set to True.

### **sort\_rows**

[bool, optional] Whether to sort the rows alphabetically (sorting is more efficient than not sorting). Must be False if *cartesian\_prod* is set to True. Defaults to False.

## **sort\_columns**

[bool, optional] Whether to sort the columns alphabetically (sorting is more efficient than not sorting). Must be False if *cartesian\_prod* is set to True. Defaults to False.

## **parse\_header**

[bool, optional] Whether to parse columns labels. Pandas treats column labels as strings. If True, column labels are converted into int, float or boolean when possible. Defaults to False.

### **unfold\_last\_axis\_name**

[bool, optional] Whether to extract the names of the last two axes by splitting the name of the last index column of the dataframe using \. Defaults to False.

# **fill\_value**

[scalar, optional] Value used to fill cells corresponding to label combinations which are not present in the input DataFrame. Defaults to NaN.

#### **meta**

[list of pairs or dict or Metadata, optional] Metadata (title, description, author, creation\_date, . . . ) associated with the array. Keys must be strings. Values must be of type string, int, float, date, time or datetime.

### **cartesian\_prod**

[bool, optional] Whether to expand the dataframe to a cartesian product dataframe as needed by Array. This is an expensive operation but is absolutely required if you cannot guarantee your dataframe is already well formed. If True, arguments *sort\_rows* and *sort\_columns* must be set to False. Defaults to True.

# **Returns**

**Array**

# **See also:**

[Array.to\\_frame](#page-321-0)

### **Examples**

```
>>> from larray import ndtest
>>> df = ndtest((2, 2, 2)).to_frame()
>>> df
c c0 c1
a b
a0 b0 0 1
  b1 2 3
a1 b0 4 5
  b1 6 7
>>> from_frame(df)
a b \csc 0 c1
a0 b0 0 1
a0 b1 2 3
a1 b0 4 5
a1 b1 6 7
```
Names of the last two axes written as before\_last\_axis\_name\\last\_axis\_name

```
\gg df = ndtest((2, 2, 2)).to_frame(fold_last_axis_name=True)
>>> df
      c0 c1
a b \csca0 b0 0 1
  b1 2 3
a1 b0 4 5
  b1 6 7
>>> from_frame(df, unfold_last_axis_name=True)
a b \c c0 c1
a0 b0 0 1
a0 b1 2 3
a1 b0 4 5
a1 b1 6 7
```
# **larray.from\_series**

<span id="page-427-0"></span>larray.from\_series(*s*, *sort\_rows=False*, *fill\_value=nan*, *meta=None*, *\*\*kwargs*) → *[Array](#page-177-0)* Converts Pandas Series into Array.

# **Parameters s**

[Pandas Series] Input Pandas Series.

### **sort\_rows**

[bool, optional] Whether to sort the rows alphabetically. Defaults to False.

## **fill\_value**

[scalar, optional] Value used to fill cells corresponding to label combinations which are not present in the input Series. Defaults to NaN.

### **meta**

[list of pairs or dict or Metadata, optional] Metadata (title, description, author, creation\_date, . . . ) associated with the array. Keys must be strings. Values must be of type string, int, float, date, time or datetime.

# **Returns**

**Array**

# **See also:**

[Array.to\\_series](#page-319-0)

```
>>> from larray import ndtest
\gg s = ndtest((2, 2, 2), dtype=float).to_series()
>>> s
a b c
a0 b0 c0 0.0
      c1 1.0
   b1 c0 2.0
      c1 3.0
a1 b0 c0 4.0
      c1 5.0
   b1 c0 6.0
      c1 7.0
dtype: float64
>>> from_series(s)
a b \csc 0 c1
a0 b0 0.0 1.0
a0 b1 2.0 3.0
a1 b0 4.0 5.0
a1 b1 6.0 7.0
```
# **larray.get\_example\_filepath**

## <span id="page-428-0"></span>larray.get\_example\_filepath(*fname*) → [Path](https://docs.python.org/3/library/pathlib.html#pathlib.Path)

Return absolute path to an example file if exist.

# **Parameters**

**fname**

[str] Filename of an existing example file.

### **Returns**

**Filepath** Absolute filepath to an example file if exists.

# **Notes**

A ValueError is raised if the provided filename does not represent an existing example file.

# **Examples**

>>> fpath = get\_example\_filepath('examples.xlsx')

# **larray.set\_options**

## <span id="page-428-1"></span>class larray.set\_options(*\*\*kwargs*)

Set options for larray in a controlled context.

Currently supported options:

- display\_precision: number of digits of precision for floating point output. Print as many digits as necessary to uniquely specify the value by default (None).
- display\_width: maximum display width for repr on larray objects. Defaults to 80.
- display\_maxlines: Maximum number of lines to show. All lines are shown if -1. Defaults to 200.
- display\_edgeitems : if number of lines to display is greater than display\_maxlines, only the first and last display\_edgeitems lines are displayed. Only active if display\_maxlines is not -1. Defaults to 5.

# **Examples**

```
>>> from larray import *
>>> arr = ndtest((500, 100), dype=float) + 0.123456
```
You can use set\_options either as a context manager:

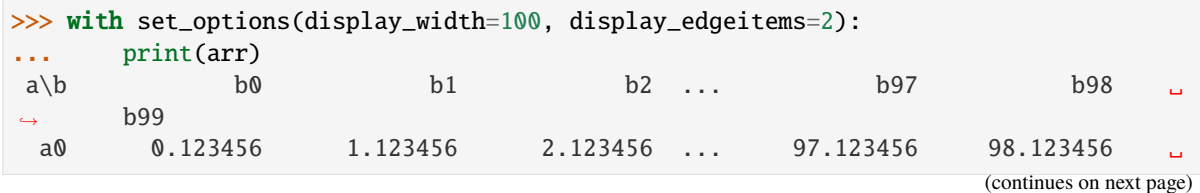

(continued from previous page)

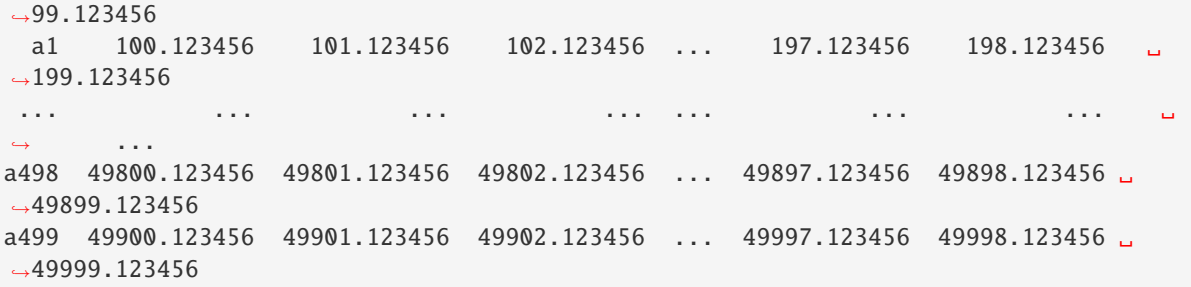

Or to set global options:

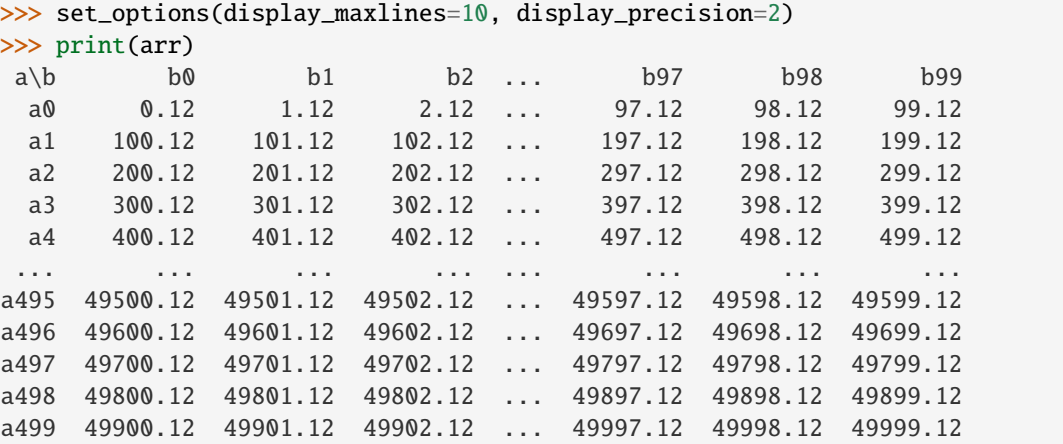

To put back the default options, you can use:

```
>>> set_options(display_precision=None, display_width=80, display_maxlines=200,.
˓→display_edgeitems=5)
...
```
<span id="page-429-1"></span>\_\_init\_\_(*\*\*kwargs*)

# **Methods**

 $\sqrt{\text{init}(\text{**}$ kwargs)

# **larray.get\_options**

# <span id="page-429-0"></span>larray.get\_options()

Return the current options.

### **Returns**

# **Dictionary of current print options with keys**

- display\_precision: int or None
- display\_width: int
- display\_maxlines: int
- display\_edgeitems : int

# **For a full description of these options, see** [set\\_options](#page-428-1)**.**

**See also:**

## [set\\_options](#page-428-1)

# **Examples**

```
>>> get_options()
{'display_precision': None, 'display_width': 80, 'display_maxlines': 200, 'display_
˓→edgeitems': 5}
```
# **larray.labels\_array**

### <span id="page-430-0"></span>larray.labels\_array(*axes*, *title=None*, *meta=None*) → *[Array](#page-177-0)*

Returns an array with specified axes and the combination of corresponding labels as values.

# **Parameters**

### **axes**

[Axis or collection of Axis]

### **title**

[str, optional] Deprecated. See 'meta' below.

### **meta**

[list of pairs or dict or Metadata, optional] Metadata (title, description, author, creation\_date, . . . ) associated with the array. Keys must be strings. Values must be of type string, int, float, date, time or datetime.

## **Returns**

**Array**

```
>>> nat = Axis('nat=BE,FO')
\Rightarrow sex = Axis('sex=M,F')
>>> labels_array(sex)
sex M F
   M F
>>> labels_array((nat, sex))
nat sex\axis nat sex
BE M BE M
 BE F BE F
 FO M FO M
 FO F FO F
```
# **larray.union**

# <span id="page-431-0"></span>larray.union(*\*args*) → [List](https://docs.python.org/3/library/typing.html#typing.List)[\[Any\]](https://docs.python.org/3/library/typing.html#typing.Any)

Returns the union of several "value strings" as a list.

# **Parameters**

**\*args**

(collection of) value(s) to be converted into label(s). Repeated values are taken only once.

## **Returns**

**list of labels**

# **Examples**

>>> union('a', 'a, b, c, d', ['d', 'e', 'f'], '..2') ['a', 'b', 'c', 'd', 'e', 'f', 0, 1, 2]

## **larray.stack**

<span id="page-431-1"></span>larray.stack(*elements=None*, *axes=None*, *title=None*, *meta=None*, *dtype=None*, *res\_axes=None*, *\*\*kwargs*) → *[Array](#page-177-0)*

Combines several arrays or sessions along an axis.

## **Parameters**

# **elements**

[tuple, list or dict.] Elements to stack. Elements can be scalars, arrays, sessions, (label, value) pairs or a {label: value} mapping. In the later case, axis must be defined and cannot be a name only, because we need to have labels order, which the mapping does not provide.

Stacking sessions will return a new session containing the arrays of all sessions stacked together. An array missing in a session will be replaced by NaN.

### **axes**

[str, Axis, Group or sequence of Axis, optional] Axes to create. If None, defaults to a range() axis.

### **title**

[str, optional] Deprecated. See 'meta' below.

## **meta**

[list of pairs or dict or Metadata, optional] Metadata (title, description, author, creation\_date, . . . ) associated with the array. Keys must be strings. Values must be of type string, int, float, date, time or datetime.

# **dtype**

[type, optional] Output dtype. Defaults to None (inspect all output values to infer it automatically).

### **res\_axes**

[AxisCollection, optional] Axes of the output. Defaults to None (union of axes of all values and the stacking axes).

# **Returns**
#### **Array or Session**

A single Array combining input values, or a single Session combining input Sessions. The new (stacked) axes will be the last axes of the new array.

## **Examples**

```
>>> nat = Axis('nat=BE,FO')
\Rightarrow sex = Axis('sex=M,F')
>>> arr1 = ones(sex)
>>> arr1
sex M F
    1.0 1.0
>>> arr2 = zeros(sex)
>>> arr2
sex M F
    0.0 0.0
```
In case the axis to create has already been defined in a variable (Axis or Group)

```
>>> stack({'BE': arr1, 'FO': arr2}, nat)
sex\nat BE FO
     M 1.0 0.0
     F 1.0 0.0
```
Otherwise (when one wants to create an axis from scratch), any of these syntaxes works:

```
>>> stack([arr1, arr2], 'nat=BE,FO')
sex\nat BE FO
     M 1.0 0.0
     F 1.0 0.0
>>> stack({'BE': arr1, 'FO': arr2}, 'nat=BE,FO')
sex\nat BE FO
     M 1.0 0.0
     F 1.0 0.0
>>> stack([('BE', arr1), ('FO', arr2)], 'nat=BE,FO')
sex\nat BE FO
     M 1.0 0.0
     F 1.0 0.0
```
When stacking arrays with different axes, the result has the union of all axes present:

```
>>> stack({'BE': arr1, 'FO': 0}, nat)
sex\nat BE FO
     M 1.0 0.0
     F 1.0 0.0
```
Creating an axis without name nor labels can be done using:

```
>>> stack((arr1, arr2))
sex\{1\}^* 0 1
     M 1.0 0.0
      F 1.0 0.0
```
When labels are "simple" strings (ie no integers, no string starting with integers, etc.), using keyword arguments can be an attractive alternative.

```
>>> stack(F0=arr2, BE=arr1, axes=nat)
sex\nat BE FO
     M 1.0 0.0
     F 1.0 0.0
```
Without passing an explicit order for labels (or an axis object like above)

```
>>> stack(BE=arr1, FO=arr2, axes='nat')
sex\nat BE FO
     M 1.0 0.0
     F 1.0 0.0
```
One can also stack along several axes

```
>>> test = Axis('test=T1,T2')
>>> stack({('BE', 'T1'): arr1,
... ('BE', 'T2'): arr2,
... ('FO', 'T1'): arr2,
... ('FO', 'T2'): arr1},
... (nat, test))
sex nat\test T1 T2
 M BE 1.0 0.0
 M FO 0.0 1.0
 F BE 1.0 0.0
 F FO 0.0 1.0
```
To stack sessions, let us first create two test sessions. For example suppose we have a session storing the results of a baseline simulation:

```
>>> from larray import Session
>>> baseline = Session({'arr1': arr1, 'arr2': arr2})
```
and another session with a variant (here we simply added 0.5 to each array)

 $\gg$  variant = Session({'arr1': arr1 + 0.5, 'arr2': arr2 + 0.5})

then we stack them together

```
>>> stacked = stack({'baseline': baseline, 'variant': variant}, 'sessions')
>>> stacked
Session(arr1, arr2)
>>> stacked.arr1
sex\sessions baseline variant
        M 1.0 1.5
         F 1.0 1.5
>>> stacked.arr2
sex\sessions baseline variant
         M 0.0 0.5
         F 0.0 0.5
```
# **larray.identity**

# larray.identity(*axis*)

# **larray.diag**

# $larray.diag(a, k=0, axes=(0, 1), ndim=2, split=True) \rightarrow Array$  $larray.diag(a, k=0, axes=(0, 1), ndim=2, split=True) \rightarrow Array$

Extracts a diagonal or construct a diagonal array.

## **Parameters**

## **a**

[Array] If *a* has 2 dimensions or more, return a copy of its *k*-th diagonal. If *a* has 1 dimension, return an array with *ndim* dimensions on the *k*-th diagonal.

## **k**

[int, optional] Offset of the diagonal from the main diagonal. Can be positive or negative. Defaults to main diagonal (0).

## **axes**

[tuple or list or AxisCollection of axes references, optional] Axes along which the diagonals should be taken. Use None for all axes. Defaults to the first two axes (0, 1).

## **ndim**

[int, optional] Target number of dimensions when constructing a diagonal array from an array without axes names/labels. Defaults to 2.

## **split**

[bool, optional] Whether to try to split the axis name and labels. Defaults to True.

## **Returns**

## **Array**

The extracted diagonal or constructed diagonal array.

# **Examples**

```
\gg nat = Axis('nat=BE, FO')
\Rightarrow sex = Axis('sex=M,F')
\gg a = ndtest([nat, sex], start=1)
>>> a
nat\sex M F
    BE 1 2
    FO 3 4
\gg d = diag(a)
>>> d
nat_sex BE_M FO_F
           1 4
\gg diag(d)
nat\sex M F
    BE 1 0
    FO 0 4
>>> a = ndtest(sex, start=1)
>> a
sex M F
```
(continues on next page)

(continued from previous page)

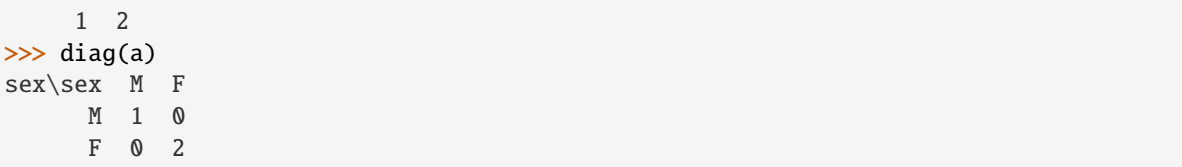

### **larray.eye**

larray.eye(*rows*, *columns=None*, *k=0*, *title=None*, *dtype=None*, *meta=None*) → *[Array](#page-177-0)*

Returns a 2-D array with ones on the diagonal and zeros elsewhere.

#### **Parameters**

#### **rows**

[int or Axis or tuple or length 2 AxisCollection] Rows of the output (if int or Axis) or rows and columns (if tuple or AxisCollection).

### **columns**

[int or Axis, optional] Columns of the output. Defaults to the value of *rows* if it is an int or Axis.

## **k**

[int, optional] Index of the diagonal: 0 (the default) refers to the main diagonal, a positive value refers to an upper diagonal, and a negative value to a lower diagonal.

#### **title**

[str, optional] Deprecated. See 'meta' below.

#### **dtype**

[data-type, optional] Data-type of the returned array. Defaults to float.

#### **meta**

[list of pairs or dict or Metadata, optional] Metadata (title, description, author, creation\_date, . . . ) associated with the array. Keys must be strings. Values must be of type string, int, float, date, time or datetime.

## **Returns**

### **Array of shape (rows, columns)**

An array where all elements are equal to zero, except for the k-th diagonal, whose values are equal to one.

# **Examples**

```
>>> eye('sex=M,F')
sex\sex M F
     M 1.0 0.0
     F 0.0 1.0
>>> eye(2, dtype=int)
{0}^*{\1}^* 0 10 1 0
       1 0 1
\gg age = Axis('age=0..2')
\gg sex = Axis('sex=M, F')
```
(continues on next page)

(continued from previous page)

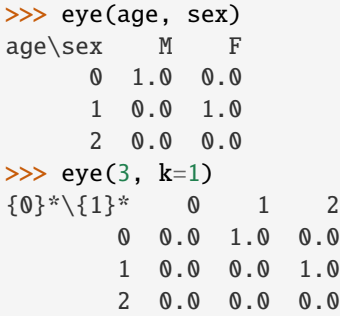

# **larray.ipfp**

larray.ipfp(*target\_sums*, *a=None*, *axes=None*, *maxiter=1000*, *threshold=0.5*, *stepstoabort=10*, *nzvzs='raise'*, *no\_convergence='raise'*, *display\_progress=False*)

Apply Iterative Proportional Fitting Procedure (also known as bi-proportional fitting in statistics, RAS algorithm in economics) to array a, with target\_sums as targets.

#### **Parameters**

#### **target\_sums**

[tuple/list of array-like] Target sums to achieve. First element must be the sum to achieve along axis 0, the second the sum along axis  $1, \ldots$ 

#### **a**

[array-like, optional] Starting values to fit, if not given starts with an array filled with 1.

### **axes**

[list/tuple of axes, optional] Axes on which the fitting procedure should be applied. Defaults to all axes.

## **maxiter**

[int, optional] Maximum number of iteration, defaults to 1000.

#### **threshold**

[float, optional] Threshold below which the result is deemed acceptable, defaults to 0.5.

### **stepstoabort**

[int, optional] Number of consecutive steps with no improvement after which to abort. Defaults to 10.

## **nzvzs**

['fix', 'warn' or 'raise', optional] Behavior when detecting non zero values where the sum is zero 'fix': set to zero (silently) 'warn': set to zero and print a warning 'raise': raise an exception (default)

### **no\_convergence**

['ignore', 'warn' or 'raise, optional] Behavior when the algorithm does not seem to converge. This condition is triggered both when the maximum number of iteration is reached or when the maximum absolute difference between the target and the current sums does not improve for *stepstoabort* iterations. 'ignore': return values computed up to that point (silently) 'warn': return values computed up to that point and print a warning 'raise': raise an exception (default)

## **display\_progress**

[False, True or 'condensed', optional] Whether to display progress. Defaults to False. If

'condensed' will display progress using a denser template (using one line per iteration).

## **Returns**

**Array**

#### **Examples**

```
>>> from larray import *
>>> a = Axis('a=a0, a1')>>> b = Axis('b=b0,b1')\gg initial = Array([[2, 1], [1, 2]], [a, b])
>>> initial
a\ b0 b1
a0 2 1
a1 1 2
\gg target_sum_along_a = Array([2, 1], b)
>>> target_sum_along_a
b b0 b1
   2 1
\gg target_sum_along_b = Array([1, 2], a)
>>> target_sum_along_b
a a0 a1
   1 2
>>> result = ipfp([target_sum_along_a, target_sum_along_b], initial, threshold=0.01)
>>> # round result so that its display is nicer
... round(result, 2)
a/b b0 b1
a0 0.85 0.15
a1 1.15 0.85
```
Now let us assume you have a 3D array like this:

```
\gg year = Axis('year=2014..2016')
\gg initial = ndtest([a, b, year])
>>> initial
a b\year 2014 2015 2016
a0 b0 0 1 2
a0 b1 3 4 5
a1 b0 6 7 8
a1 b1 9 10 11
```
and some targets for each year:

```
\gg btargets = initial.sum(X.a) + 1
>>> btargets
b\year 2014 2015 2016
   b0 7 9 11
   b1 13 15 17
\gg atargets = initial.sum(X.b) + 1
>>> atargets
a\year 2014 2015 2016
   a0 4 6 8
   a1 16 18 20
```
You want to apply a 2D fitting procedure for each value of that year axis. You could call ipfp within a loop on the year axis, but you can also apply the procedure for all years at once by using the axes argument. This is *much* faster than an explicit loop.

 $\gg$  result = ipfp([btargets, atargets], initial, axes=(X.a, X.b))

# **larray.wrap\_elementwise\_array\_func**

#### larray.wrap\_elementwise\_array\_func(*func*, *doc=None*)

Wrap a function using numpy arrays to work with LArray arrays instead.

### **Parameters**

#### **func**

[function] A function taking numpy arrays as arguments and returning numpy arrays of the same shape. If the function takes several arguments, this wrapping code assumes the result will have the combination of all axes present. In numpy talk, arguments will be broadcasted to each other.

#### **doc**

[str, optional] The documentation (docstring) for the new function. Defaults to the documentation of the original function, if any.

#### **Returns**

### **function**

A function taking larray.Array arguments and returning larray.Arrays.

## **Examples**

For example, if we want to apply the Hodrick-Prescott filter from statsmodels we can use this:

```
>>> from statsmodels.tsa.filters.hp_filter import hpfilter
>>> hpfilter = wrap_elementwise_array_func(hpfilter)
```
hpfilter is now a function taking a one dimensional Array as input and returning a one dimensional Array as output

Now let us suppose we have a ND array such as:

```
>>> from larray.random import normal
\gg arr = normal(axes="sex=M, F; year=2016..2018")
>>> arr
sex\year 2016 2017 2018
      M -1.15 0.56 -1.06
      F -0.48 -0.39 -0.98
```
We can apply an Hodrick-Prescott filter to it by using:

```
>>> # 6.25 is the recommended smoothing value for annual data
\gg cycle, trend = arr.apply(hpfilter, 6.25, axes="year")
>>> trend
sex\year 2016 2017 2018
      M -0.61 -0.52 -0.52
      F -0.37 -0.61 -0.87
```
# **larray.zip\_array\_values**

## larray.zip\_array\_values(*values*, *axes=None*, *ascending=True*) → SequenceZip

Returns a sequence as if simultaneously iterating on several arrays.

## **Parameters**

## **values**

[sequence of (scalar or Array)] Values to iterate on. Scalars are repeated as many times as necessary.

## **axes**

[int, str or Axis or tuple of them, optional] Axis or axes along which to iterate and in which order. All those axes must be compatible (if present) between the different values. Defaults to None (union of all axes present in all arrays, in the order they are found).

## **ascending**

[bool, optional] Whether to iterate the axes in ascending order (from start to end). Defaults to True.

# **Returns**

## **Sequence**

## **Examples**

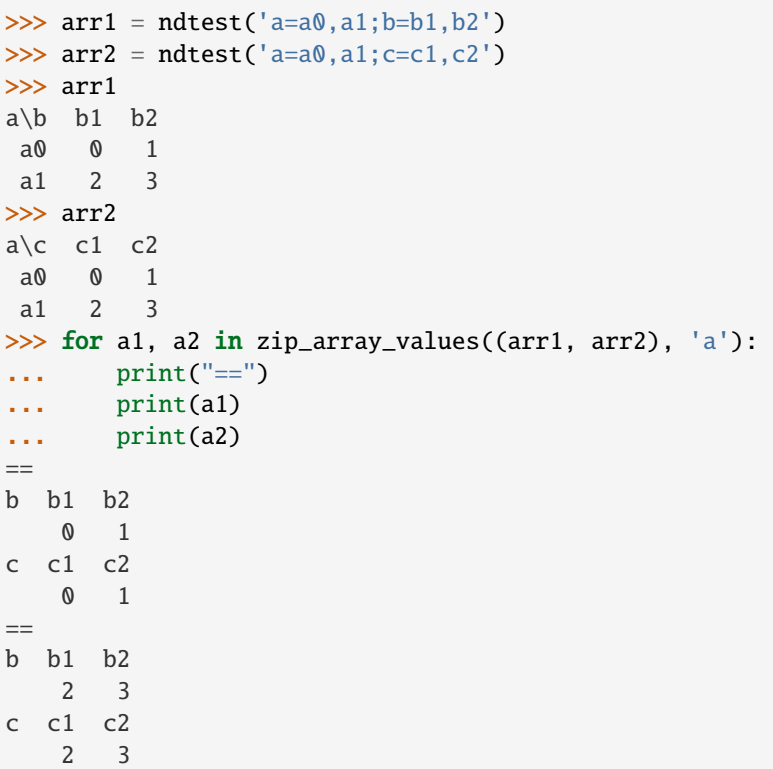

When the axis to iterate on  $(c \text{ in this case})$  is not present in one of the arrays (arr1), that array is repeated for each label of that axis:

```
>>> for a1, a2 in zip_array_values((arr1, arr2), arr2.c):
\ldots print ("==")
... print(a1)
... print(a2)
==a\ b1 b2
a0 0 1
a1 2 3
a a0 a1
   0 2
\overline{\phantom{0}}a\ b1 b2
a0 0 1
a1 2 3
a a0 a1
   1 3
```
When no *axes* are given, it iterates on the union of all compatible axes (a, b, and c in this case):

```
>>> for a1, a2 in zip_array_values((arr1, arr2)):
... print(f''arr1: {a1}, arr2: {a2}'')arr1: 0, arr2: 0
arr1: 0, arr2: 1
arr1: 1, arr2: 0
arr1: 1, arr2: 1
arr1: 2, arr2: 2
arr1: 2, arr2: 3
arr1: 3, arr2: 2
arr1: 3, arr2: 3
```
## **larray.zip\_array\_items**

```
larray.zip_array_items(values, axes=None, ascending=True) → SequenceZip
```
Returns a sequence as if simultaneously iterating on several arrays as well as the current iteration "key".

Broadcasts all values against each other. Scalars are simply repeated.

## **Parameters**

### **values**

[Iterable] arrays to iterate on.

## **axes**

[int, str or Axis or tuple of them, optional] Axis or axes along which to iterate and in which order. Defaults to None (union of all axes present in all arrays, in the order they are found).

## **ascending**

[bool, optional] Whether to iterate the axes in ascending order (from start to end). Defaults to True.

### **Returns**

**Sequence**

## **Examples**

```
\gg arr1 = ndtest('a=a0,a1;b=b0,b1')
>>> arr2 = ndtest('a=a0, a1; c=c0, c1')>>> arr1
a/b b0 b1
a0 0 1
a1 2 3
>>> arr2
a \c c0 c1
a0 0 1
a1 2 3
>>> for k, (a1, a2) in zip_array_items((arr1, arr2), 'a'):
... print("==", k[0], "==")
... print(a1)
... print(a2)
== a0 ==b b0 b1
  0 1
c c0 c1
   0 1
== a1 ==b b0 b1
  2 3
c c0 c1
   2 3
>>> for k, (a1, a2) in zip_array_items((arr1, arr2), arr2.c):
... print("==", k[0], "==")
... print(a1)
... print(a2)
== c0 ==a/b b0 b1
a0 0 1
a1 2 3
a a0 a1
  0 2
== c1 ==a/b b0 b1
a0 0 1
a1 2 3
a a0 a1
  1 3
>>> for k, (a1, a2) in zip_array_items((arr1, arr2)):
... print(k, "arr1: {}, arr2: {}".format(a1, a2))
(a.i[0], b.i[0], c.i[0]) arr1: 0, arr2: 0
(a.i[0], b.i[0], c.i[1]) arr1: 0, arr2: 1
(a.i[0], b.i[1], c.i[0]) arr1: 1, arr2: 0
(a.i[0], b.i[1], c.i[1]) arr1: 1, arr2: 1
(a.i[1], b.i[0], c.i[0]) arr1: 2, arr2: 2
(a.i[1], b.i[0], c.i[1]) arr1: 2, arr2: 3
(a.i[1], b.i[1], c.i[0]) arr1: 3, arr2: 2
(a.i[1], b.i[1], c.i[1]) arr1: 3, arr2: 3
```
# **4.3.13 Session**

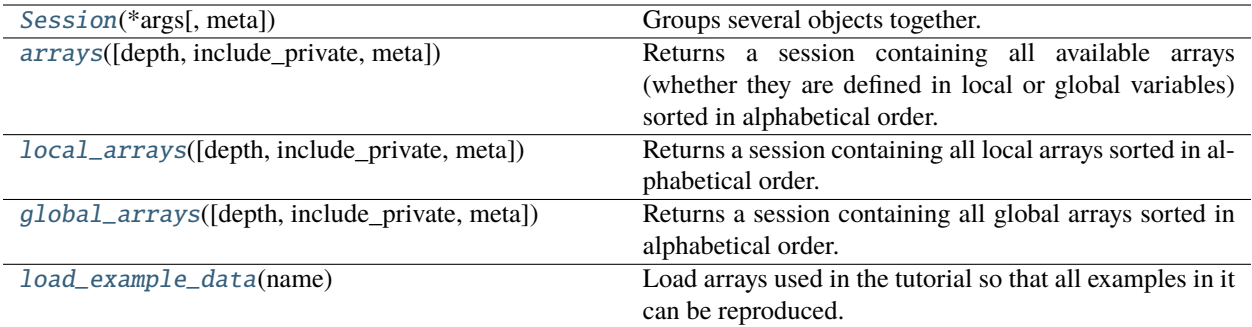

## **larray.Session**

<span id="page-442-0"></span>class larray.Session(*\*args*, *meta=None*, *\*\*kwargs*)

Groups several objects together.

## **Parameters**

### **\*args**

[str or dict of {str: object} or iterable of tuples (str, object)] Path to the file containing the session to load or list/tuple/dictionary containing couples (name, object).

## **\*\*kwargs**

[dict of {str: object}]

- Objects to add written as name=object
- **meta**

[list of pairs or dict or Metadata] Metadata (title, description, author, creation\_date, ...) associated with the array. Keys must be strings. Values must be of type string, int, float, date, time or datetime.

**Warning:** Metadata is not kept when actions or methods are applied on a session except for operations modifying a specific array, such as:  $s[ 'arr1'] = 0$ . Do not add metadata to a session if you know you will apply actions or methods on it before dumping it.

# **Examples**

```
>>> # scalars
\gg i, s = 5, 'string'
\gg # axes
\gg a, b = Axis("a=a0..a2"), Axis("b=b0..b2")
>>> # groups
>>> a01 = a['a0, a1'] >> 'a01'
>>> # arrays
\gg arr1, arr2 = ndtest((a, b)), ndtest(a)
```
create a Session by passing a list of pairs (name, object)

>>> ses = Session([('i', i), ('s', s), ('a', a), ('b', b), ('a01', a01), ... ('arr1', arr1), ('arr2', arr2)])

create a Session using keyword arguments

 $\gg$  ses = Session(i=i, s=s, a=a, b=b, a01=a01, arr1=arr1, arr2=arr2)

create a Session by passing a dictionary

>>> ses = Session( $\{i : i, 's': s, 'a': a, 'b': b, 'a@1': a@1, 'arr1': arr1, 'arr2':$  $\rightarrow$  arr2})

load Session from file

>>> ses = Session('my\_session.h5')

create a session with metadata

```
>>> ses = Session(arr1=arr1, arr2=arr2, meta=Metadata(title='my title', author=
˓→'John Smith'))
>>> ses.meta
title: my title
author: John Smith
```
<span id="page-443-0"></span>\_\_init\_\_(*\*args*, *meta=None*, *\*\*kwargs*)

# **Methods**

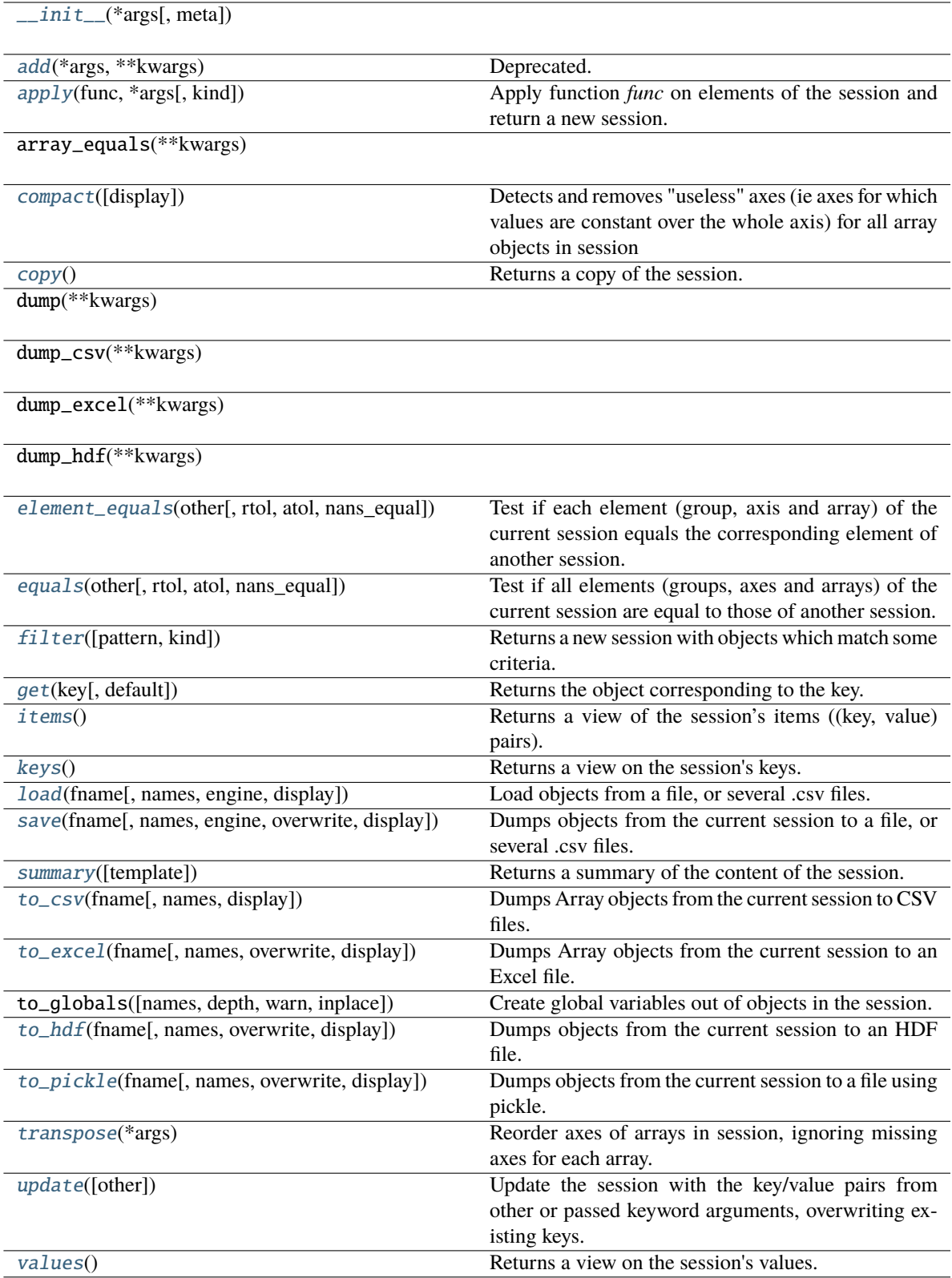

## **Attributes**

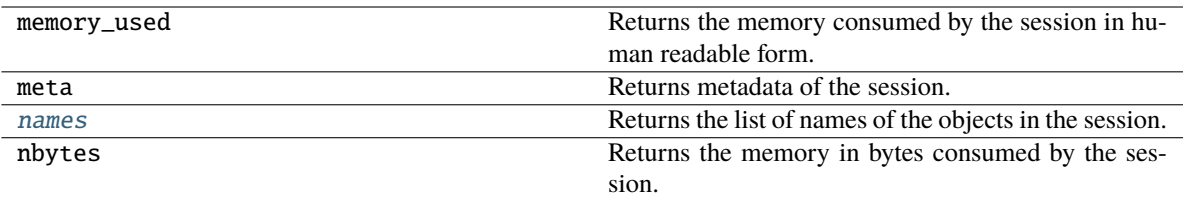

### **larray.arrays**

### <span id="page-445-0"></span>larray.arrays(*depth=0*, *include\_private=False*, *meta=None*) → *[Session](#page-442-0)*

Returns a session containing all available arrays (whether they are defined in local or global variables) sorted in alphabetical order. Local arrays take precedence over global ones (if a name corresponds to both a local and a global variable, the local array will be returned).

### **Parameters**

## **depth: int**

depth of call frame to inspect. 0 is where *arrays* was called, 1 the caller of *arrays*, etc.

### **include\_private: boolean, optional**

Whether to include private arrays (i.e. arrays starting with *\_*). Defaults to False.

### **meta**

[list of pairs or dict or Metadata, optional] Metadata (title, description, author, creation\_date, . . . ) associated with the array. Keys must be strings. Values must be of type string, int, float, date, time or datetime.

## **Returns**

**Session**

# **larray.local\_arrays**

<span id="page-445-1"></span>larray.local\_arrays(*depth=0*, *include\_private=False*, *meta=None*) → *[Session](#page-442-0)*

Returns a session containing all local arrays sorted in alphabetical order.

## **Parameters**

## **depth: int**

depth of call frame to inspect. 0 is where *local\_arrays* was called, 1 the caller of *local\_arrays*, etc.

## **include\_private: boolean, optional**

Whether to include private local arrays (i.e. arrays starting with *\_*). Defaults to False.

## **meta**

[list of pairs or dict or Metadata, optional] Metadata (title, description, author, creation\_date, . . . ) associated with the array. Keys must be strings. Values must be of type string, int, float, date, time or datetime.

## **Returns**

**Session**

## **larray.global\_arrays**

<span id="page-446-0"></span>larray.global\_arrays(*depth=0*, *include\_private=False*, *meta=None*) → *[Session](#page-442-0)*

Returns a session containing all global arrays sorted in alphabetical order.

#### **Parameters**

# **depth: int**

depth of call frame to inspect. 0 is where *global\_arrays* was called, 1 the caller of *global\_arrays*, etc.

#### **include\_private: boolean, optional**

Whether to include private globals arrays (i.e. arrays starting with *\_*). Defaults to False.

#### **meta**

[list of pairs or dict or Metadata, optional] Metadata (title, description, author, creation\_date, . . . ) associated with the array. Keys must be strings. Values must be of type string, int, float, date, time or datetime.

## **Returns**

**Session**

### **larray.load\_example\_data**

## <span id="page-446-1"></span>larray.load\_example\_data(*name*)

Load arrays used in the tutorial so that all examples in it can be reproduced.

#### **Parameters**

#### **name**

[str] Example data to load. Available example datasets are:

- demography
- demography\_eurostat

## **Returns**

#### **Session**

Session containing one or several arrays.

## **Examples**

```
>>> demo = load_example_data('demography')
>>> print(demo.summary())
hh: time, geo, hh_type (26 x 3 x 7) [int64]
pop: time, geo, age, sex, nat (26 x 3 x 121 x 2 x 2) [int64]
qx: time, geo, age, sex, nat (26 x 3 x 121 x 2 x 2) [float64]
>>> demo = load_example_data('demography_eurostat')
>>> print(demo.summary())
Metadata:
   title: Demographic datasets for a small selection of countries in Europe
   source: demo_jpan, demo_fasec, demo_magec and migr_imm1ctz tables from Eurostat
gender: gender ['Male' 'Female'] (2)
country: country ['Belgium' 'France' 'Germany'] (3)
country_benelux: country_benelux ['Belgium' 'Luxembourg' 'Netherlands'] (3)
```
(continues on next page)

(continued from previous page)

```
citizenship: citizenship ['Belgium' 'Luxembourg' 'Netherlands'] (3)
time: time [2013 2014 2015 2016 2017] (5)
even_years: time[2014 2016] >> even_years (2)
odd_years: time[2013 2015 2017] >> odd_years (3)
births: country, gender, time (3 x 2 x 5) [int32]
deaths: country, gender, time (3 x 2 x 5) [int32]
immigration: country, citizenship, gender, time (3 x 3 x 2 x 5) [int32]
pop: country, gender, time (3 x 2 x 5) [int32]
pop_benelux: country, gender, time (3 x 2 x 5) [int32]
```
# **Exploring**

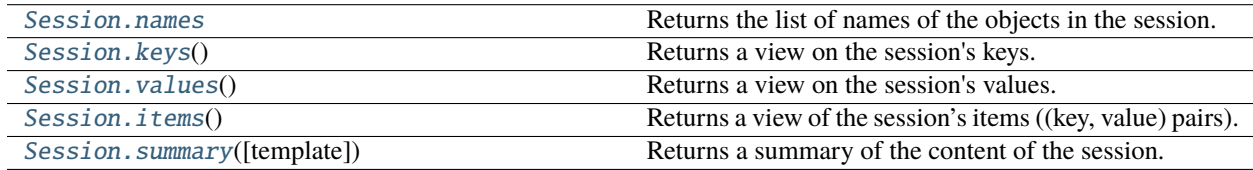

### **larray.Session.names**

### <span id="page-447-0"></span>property Session.names: [List](https://docs.python.org/3/library/typing.html#typing.List)[\[str\]](https://docs.python.org/3/library/stdtypes.html#str)

Returns the list of names of the objects in the session. The list is sorted alphabetically and does not follow the internal order.

## **Returns**

**list of str**

## **See also:**

[Session.keys](#page-448-0)

## **Examples**

```
>>> axis1 = Axis("a=a0..a2")>>> group1 = axis1['a0, a1'] >> 'a01'
>>> arr1, arr2 = ndtest((2, 2)), ndtest(4)>>> s = Session({'arr2': arr2, 'arr1': arr1, 'group1': group1, 'axis1': axis1})
>>> # print array's names in the alphabetical order
>>> s.names
['arr1', 'arr2', 'axis1', 'group1']
```

```
>>> # keys() follows the internal order
>>> list(s.keys())
['arr2', 'arr1', 'group1', 'axis1']
```
## **larray.Session.keys**

## <span id="page-448-0"></span>Session.keys()  $\rightarrow$  [KeysView](https://docs.python.org/3/library/typing.html#typing.KeysView)[\[str\]](https://docs.python.org/3/library/stdtypes.html#str)

Returns a view on the session's keys.

**Returns**

**View on the session's keys.**

**See also:**

[Session.names](#page-447-0)

## **Examples**

```
\gg axis1 = Axis("a=a0..a2")
>>> group1 = axis1['a0, a1'] >> 'a01'
\gg arr1, arr2 = ndtest((2, 2)), ndtest(4)
\Rightarrow s = Session({'arr2': arr2, 'arr1': arr1, 'group1': group1, 'axis1': axis1})
>>> # similar to names by follows the internal order
>>> list(s.keys())
['arr2', 'arr1', 'group1', 'axis1']
```

```
>>> # gives the names of objects in alphabetical order
>>> s.names
['arr1', 'arr2', 'axis1', 'group1']
```
# **larray.Session.values**

## <span id="page-448-1"></span>Session.values()  $\rightarrow$  [ValuesView](https://docs.python.org/3/library/typing.html#typing.ValuesView)[\[Any\]](https://docs.python.org/3/library/typing.html#typing.Any)

Returns a view on the session's values.

**Returns**

**View on the session's values.**

# **Examples**

```
\gg axis1 = Axis("a=a0..a2")
>>> group1 = axis1['a0, a1'] >> 'a01'
\gg arr1, arr2 = ndtest((2, 2)), ndtest(4)
\Rightarrow s = Session({'arr2': arr2, 'arr1': arr1, 'group1': group1, 'axis1': axis1})
>>> # assuming you know the order of objects stored in the session
\gg arr2, arr1, group1, axis1 = s.values()
>>> # otherwise, prefer the following syntax
>>> arr1, arr2, axis1, group1 = s['arr1', 'arr2', 'axis1', 'group1']
>>> arr1
a\ b0 b1
a0 0 1
a1 2 3
>>> axis1
Axis(['a0', 'a1', 'a2'], 'a')
```
## **larray.Session.items**

```
Session.items() \rightarrowItemsView[str,Any]
```
Returns a view of the session's items ((key, value) pairs).

**Returns**

**View on the session's items.**

## **Examples**

```
\gg axis1 = Axis("a=a0..a2")
>>> group1 = axis1['a0, a1'] >> 'a01'
\gg arr1, arr2 = ndtest((2, 2)), ndtest(4)
>>> # make the test pass on both Windows and Linux
\gg arr1, arr2 = arr1.astype(np.int64), arr2.astype(np.int64)
\Rightarrow s = Session({'arr2': arr2, 'arr1': arr1, 'group1': group1, 'axis1': axis1})
>>> for k, v in s.items():
... print(f"{k}: {v.info if isinstance(v, Array) else repr(v)}")
arr2: 4
a [4]: 'a0' 'a1' 'a2' 'a3'
dtype: int64
memory used: 32 bytes
arr1: 2 x 2
a [2]: 'a0' 'a1'
b [2]: 'b0' 'b1'
dtype: int64
memory used: 32 bytes
group1: a['a0', 'a1'] >> 'a01'
axis1: Axis(['a0', 'a1', 'a2'], 'a')
```
# **larray.Session.summary**

```
Session.summary(template=None) → str
```
Returns a summary of the content of the session.

#### **Parameters**

## **template: dict {object type: str} or dict {object type: func}**

Template describing how items and metadata are summarized. For each object type, it is possible to provide either a string template or a function taking the the key and value of a session item as parameters and returning a string (see examples). A string template contains specific arguments written inside brackets {}. Available arguments are:

- for groups: 'key', 'name', 'axis\_name', 'labels' and 'length',
- for axes: 'key', 'name', 'labels' and 'length',
- for arrays: 'key', 'axes\_names', 'shape', 'dtype' and 'title',
- for session metadata: 'key', 'value',
- for all other types: 'key', 'value'.

## **Returns**

**str**

Short representation of the content of the session.

## **Examples**

```
\gg axis1 = Axis("a=a0..a2")>>> group1 = axis1['a0, a1'] >> 'a01'
\gg arr1 = ndtest((2, 2), dtype=np.int64, meta={'title': 'array 1'})
\gg arr2 = ndtest(4, dtype=np.int64, meta={'title': 'array 2'})
>>> arr3 = ndtest((3, 2), dtype=np.int64, meta={'title': 'array 3'})
>>> s = Session({'axis1': axis1, 'group1': group1, 'arr1': arr1, 'arr2': arr2, 'arr3
\rightarrow : arr3})
>>> s.meta.title = 'my title'
>>> s.meta.author = 'John Smith'
```
Default template

```
>>> print(s.summary())
Metadata:
   title: my title
    author: John Smith
axis1: a ['a0' 'a1' 'a2'] (3)
group1: a['a0', 'a1'] >> a01 (2)
arr1: a, b (2 x 2) [int64]
arr2: a (4) [int64]
arr3: a, b (3 x 2) [int64]
```
Using a specific template

```
>>> def print_array(key, array):
... axes_names = ', '.join(array.axes.display_names)
... shape = ' x'.join(str(i) for i in array.shape)
... return f"{key} -> {axes_names} ({shape})\n title = {array.meta.title}\n \Box\rightarrowdtype = {array.dtype}
>>> template = \{Axis: "{key} \rightarrow {name} [{labels}] ({length}\}'... Group: "^{}</math> -&gt; {name}; {axis_name}{} {labels} { ( {length}')}".... Array: print_array,
... \text{Metadata: } \text{``\text{key}} \rightarrow \text{{value}''\}>>> print(s.summary(template))
Metadata:
    title -> my title
    author -> John Smith
axis1 -> a ['a0' 'a1' 'a2'] (3)
group1 -> a01: a['a0', 'a1'] (2)
arr1 \rightarrow a, b (2 x 2)title = array 1
 dtype = int64arr2 \rightarrow a (4)
  title = array 2
  dtype = int64arr3 \rightarrow a, b (3 \times 2)title = array 3
  dtype = int64
```
# **Copying**

[Session.copy](#page-451-0)() Returns a copy of the session.

# **larray.Session.copy**

<span id="page-451-0"></span>Session.copy() → *[Session](#page-442-0)*

Returns a copy of the session.

# **Testing**

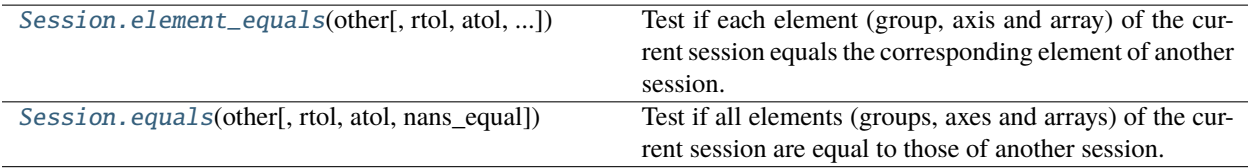

# **larray.Session.element\_equals**

### <span id="page-451-1"></span>Session.element\_equals(*other*, *rtol=0*, *atol=0*, *nans\_equal=False*) → *[Array](#page-177-0)*

Test if each element (group, axis and array) of the current session equals the corresponding element of another session.

For arrays, it is equivalent to apply  $Array.equals()$  with flag nans\_equal=True to all arrays from two sessions.

# **Parameters**

### **other**

[Session] Session to compare with.

## **rtol**

[float or int, optional] The relative tolerance parameter (see Notes). Defaults to 0.

## **atol**

[float or int, optional] The absolute tolerance parameter (see Notes). Defaults to 0.

### **nans\_equal**

[boolean, optional] Whether to consider NaN values at the same positions in the two arrays as equal. By default, an array containing NaN values is never equal to another array, even if that other array also contains NaN values at the same positions. The reason is that a NaN value is different from *anything*, including itself. Defaults to True.

## **Returns**

**Boolean Array**

## **See also:**

### [Session.equals](#page-453-0)

## **Notes**

Metadata is ignored.

For finite values, element\_equals uses the following equation to test whether two arrays are equal:

absolute( $array1 - array2$ ) <=  $(atol + rtol * absolute(array2))$ 

## **Examples**

```
>>> a = Axis('a=a0..a2')>>> a01 = a['a0, a1'] >> 'a01'
>>> s1 = Session({'a': a, 'a01': a01, 'arr1': ndtest(2), 'arr2': ndtest((2, 2))})
>>> s2 = Session({'a': a, 'a01': a01, 'arr1': ndtest(2), 'arr2': ndtest((2, 2))})
```
Identical sessions

>>> s1.element\_equals(s2) name a a01 arr1 arr2 True True True True

Different value(s) between two arrays

 $\gg$  s2.arr1['a1'] = 0 >>> s1.element\_equals(s2) name a a01 arr1 arr2 True True False True

Test equality between two arrays within a given tolerance range. Return True if absolute(s1.arr1 - s2.arr1)  $\le$  $(\text{atol} + \text{rtol} * \text{absolute}(s2.\text{arr1})).$ 

 $\gg$  s1.arr1 = Array([6., 8.], "a=a0, a1")  $\gg$  s2.arr1 = Array([5.999, 8.001], "a=a0,a1")

```
>>> s1.element_equals(s2)
name a a01 arr1 arr2
    True True False True
>>> s1.element_equals(s2, atol=0.01)
name a a01 arr1 arr2
    True True True True
>>> s1.element_equals(s2, rtol=0.01)
name a a01 arr1 arr2
     True True True True
```
Different label(s)

```
>>> s2.arr2 = ndtest("b=b0,b1; a=a0,a1")
>>> s2.a = Axis('a=a0, a1')>>> s1.element_equals(s2)
name a a01 arr1 arr2
     False True False False
```
Extra/missing objects

```
\gg s2.arr3 = ndtest((3, 3))
>>> del s2.a
>>> s1.element_equals(s2)
name a a01 arr1 arr2 arr3
     False True False False False
```
## **larray.Session.equals**

```
Session.equals(other, rtol=0, atol=0, nans_equal=False) \rightarrowbool
```
Test if all elements (groups, axes and arrays) of the current session are equal to those of another session.

## **Parameters**

#### **other**

[Session] Session to compare with.

#### **rtol**

[float or int, optional] The relative tolerance parameter (see Notes). Defaults to 0.

#### **atol**

[float or int, optional] The absolute tolerance parameter (see Notes). Defaults to 0.

#### **nans\_equal**

[boolean, optional] Whether to consider NaN values at the same positions in the two arrays as equal. By default, an array containing NaN values is never equal to another array, even if that other array also contains NaN values at the same positions. The reason is that a NaN value is different from *anything*, including itself. Defaults to True.

#### **Returns**

**True if elements of both sessions are all equal, False otherwise.**

## **See also:**

[Session.element\\_equals](#page-451-1)

## **Notes**

Metadata is ignored.

For finite values, equals uses the following equation to test whether two arrays are equal:

absolute( $array1 - array2$ ) <=  $(atol + rtol * absolute(array2))$ 

## **Examples**

```
>>> a = Axis('a=a0..a2')>>> a01 = a['a0, a1'] >> 'a01'>>> s1 = Session({'a': a, 'a01': a01, 'arr1': ndtest(2), 'arr2': ndtest((2, 2))})
>>> s2 = Session({'a': a, 'a01': a01, 'arr1': ndtest(2), 'arr2': ndtest((2, 2))})
```
Identical sessions

```
>>> s1.equals(s2)
True
```
Different value(s) between two arrays

>>>  $s2.array['a1'] = 0$ >>> s1.equals(s2) False

Test equality between two arrays within a given tolerance range. Return True if absolute(s1.arr1 - s2.arr1) <=  $(\text{atol} + \text{rtol} * \text{absolute}(s2.\text{arr1})).$ 

>>> s1.arr1 =  $Array([6., 8.], "a=a0,a1")$  $\gg$  s2.arr1 = Array([5.999, 8.001], "a=a0,a1")

```
>>> s1.equals(s2)
False
>>> s1.equals(s2, atol=0.01)
True
>>> s1.equals(s2, rtol=0.01)
True
```
Different label(s)

>>> s2.arr2 =  $ndtest("b=b0,b1; a=a0,a1")$  $\gg$  s2.a = Axis('a=a0,a1') >>> s1.equals(s2) False

Extra/missing axis(es), group(s), array(s)

```
>>> s2.arr3 = ndtest((3, 3))>>> del s2.a
>>> s1.equals(s2)
False
```
## **Selecting**

[Session.get](#page-454-0)(key[, default]) Returns the object corresponding to the key.

### **larray.Session.get**

<span id="page-454-0"></span>Session.get(*key*, *default=None*) → [Any](https://docs.python.org/3/library/typing.html#typing.Any)

Returns the object corresponding to the key. If the key doesn't correspond to any object, a default one can be returned.

#### **Parameters**

**key**

[str] Name of the object.

## **default**

[object, optional] Returned object if the key doesn't correspond to any object of the current session.

**Returns**

**object**

Object corresponding to the given key or a default one if not found.

## **Examples**

```
\gg # axes
>>> a, b = Axis("a=a0..a2"), Axis("b=b0..b2")>>> # groups
>>> a01 = a['a0, a1'] >> 'a01'>>> # arrays
\gg arr1, arr2 = ndtest((a, b)), ndtest(a)
>>> s = Session({'a': a, 'b': b, 'a01': a01, 'arr1': arr1, 'arr2': arr2})
\gg arr = s.get('arr1')
>>> arr
a/b b0 b1 b2
a0 0 1 2
a1 3 4 5
a2 6 7 8
\gg arr = s.get('arr4', zeros('a=a0,a1;b=b0,b1', dtype=int))
>>> arr
a\ b0 b1
a0 0 0
 a1 0 0
```
# **Modifying**

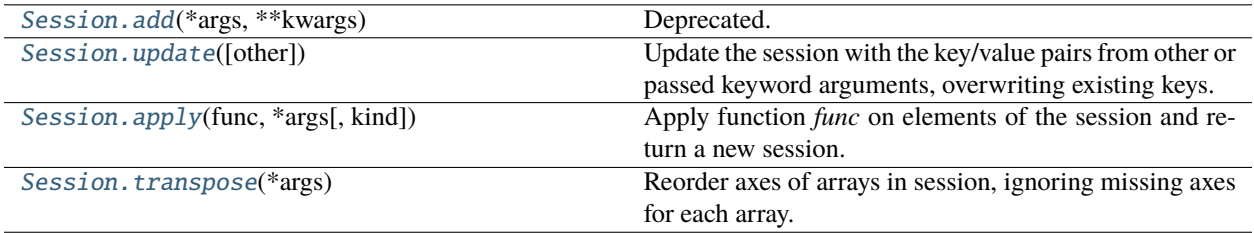

# **larray.Session.add**

<span id="page-455-0"></span>Session.add(*\*args*, *\*\*kwargs*) → [None](https://docs.python.org/3/library/constants.html#None)

Deprecated. Please use Session.update instead.

## **larray.Session.update**

### <span id="page-455-1"></span>Session.update(*other=None*, *\*\*kwargs*) → [None](https://docs.python.org/3/library/constants.html#None)

Update the session with the key/value pairs from other or passed keyword arguments, overwriting existing keys. Note that the session is updated inplace and no new Session object is returned.

#### **Parameters**

## **other: Session or dict-like object or iterable with key/value pairs**

Object containing key/value pairs to add or modify.

#### **\*\*kwargs:**

If keyword arguments are specified, the session is then updated with those key/value pairs (e.g.: ses.update(pop=pop, births=births, deaths=deaths)).

### **Examples**

```
>>> x, y = Axis('x=x0..x2'), Axis('y=y0..y3')\gg arr1 = ndtest((x, y))
\gg arr2 = ndtest(x)
>>> s = Session(x=x, y=y, arr1=arr1, arr2=arr2)
>>> # print item's names in sorted order
>>> s.names
['arr1', 'arr2', 'x', 'y']
>>> s.arr2
x x0 x1 x2
   0 1 2
```

```
>>> # new axis and array
>>> z = Axis('z=z0..z2')\gg arr3 = ndtest((x, z))
>>> # arr2 is modified
\gg arr2_modified = arr2.set_axes('x', z)
```
Passing another session

```
>>> s2 = Session(z=z, arr2=arr2_modified, arr3=arr3)
>>> s.names
['arr1', 'arr2', 'x', 'y']
>>> s.arr2
x x0 x1 x2
   0 1 2
>>> s.update(s2)
>>> # new items have been added to the session 's'
>>> s.names
['arr1', 'arr2', 'arr3', 'x', 'y', 'z']
>>> # and array 'arr2' has been updated
>>> s.arr2
z z0 z1 z2
   0 1 2
```
Passing a dictionary

```
>>> s = Session(x=x, y=y, arr1=arr1, arr2=arr2)
>>> s.names
['arr1', 'arr2', 'x', 'y']
>>> s.arr2
x x0 x1 x2
   0 1 2
\Rightarrow d = {'z': z, 'arr2': arr2_modified, 'arr3': arr3}
>>> s.update(d)
>>> s.names
['arr1', 'arr2', 'arr3', 'x', 'y', 'z']
```
(continues on next page)

(continued from previous page)

```
>>> s.arr2
z z0 z1 z2
   0 1 2
```
Passing an iterable with key/value pairs

```
\gg s = Session(x=x, y=y, arr1=arr1, arr2=arr2)
>>> s.names
['arr1', 'arr2', 'x', 'y']
>>> s.arr2
x x0 x1 x2
    0 1 2
\Rightarrow i = [('z', z), ('arr2', arr2_modified), ('arr3', arr3)]
>>> s.update(i)
>>> s.names
['arr1', 'arr2', 'arr3', 'x', 'y', 'z']
>>> s.arr2
z z0 z1 z2
    0 1 2
```
Passing keyword arguments

```
>>> s = Session(x=x, y=y, arr1=arr1, arr2=arr2)
>>> s.names
['arr1', 'arr2', 'x', 'y']
>>> s.arr2
x x0 x1 x2
   0 1 2
>>> s.update(z=z, arr2=arr2_modified, arr3=arr3)
>>> s.names
['arr1', 'arr2', 'arr3', 'x', 'y', 'z']
>>> s.arr2
z z0 z1 z2
    0 1 2
```
# **larray.Session.apply**

<span id="page-457-0"></span>Session.apply(*func*, *\*args*, *kind=<class 'larray.core.array.Array'>*, *\*\*kwargs*) → *[Session](#page-442-0)*

Apply function *func* on elements of the session and return a new session.

#### **Parameters**

#### **func**

[function] Function to apply to each element of the session. It should take a single *element* argument and return a single value.

#### **\*args**

[any] Any extra arguments are passed to the function

#### **kind**

[type or tuple of types, optional] Type(s) of elements *func* will be applied to. Other elements will be left intact. Use ´kind=object´ to apply to all kinds of objects. Defaults to Array.

**\*\*kwargs**

[any] Any extra keyword arguments are passed to the function

### **Returns**

#### **Session**

A new session containing all processed elements

# **Examples**

```
\gg arr1 = ndtest(2)
>>> arr1
a a0 a1
  0 1
\gg arr2 = ndtest(3)
>>> arr2
a a0 a1 a2
   0 1 2
\gg sess1 = Session({'arr1': arr1, 'arr2': arr2})
>>> sess1
Session(arr1, arr2)
>>> def increment(array):
... return array + 1
>>> sess2 = sess1.apply(increment)
>>> sess2.arr1
a a0 a1
   1 2
>>> sess2.arr2
a a0 a1 a2
   1 2 3
```
You may also pass extra arguments or keyword arguments to the function

```
>>> def change(array, increment=1, multiplier=1):
... return (array + increment) * multiplier
>>> sess2 = sess1.apply(change, 2, 2)
>>> sess2 = sess1.apply(change, 2, multiplier=2)
>>> sess2.arr1
a a0 a1
   4 6
>>> sess2.arr2
a a0 a1 a2
   4 6 8
```
# **larray.Session.transpose**

#### <span id="page-459-0"></span>Session.transpose(*\*args*) → *[Session](#page-442-0)*

Reorder axes of arrays in session, ignoring missing axes for each array.

#### **Parameters**

**\*args**

Accepts either a tuple of axes specs or axes specs as *\*args*. Omitted axes keep their order. Use ... to avoid specifying intermediate axes. Axes missing in an array are ignored.

## **Returns**

**Session**

Session with each array with reordered axes where appropriate.

**See also:**

#### [Array.transpose](#page-272-0)

## **Examples**

Let us create a test session and a small helper function to display sessions as a short summary.

```
\gg arr1 = ndtest((2, 2, 2))
>>> arr2 = ndtest((2, 2))\gg sess = Session({'arr1': arr1, 'arr2': arr2})
>>> def print_summary(s):
... print(s.summary({Array: "{key} -> {axes_names}"}))
>>> print_summary(sess)
arr1 \rightarrow a, b, c
arr2 \rightarrow a, b
```
Put 'b' axis in front of all arrays

```
>>> print_summary(sess.transpose('b'))
arr1 \rightarrow b, a, c
arr2 \rightarrow b, a
```
Axes missing on an array are ignored ('c' for arr2 in this case)

```
>>> print_summary(sess.transpose('c', 'b'))
arr1 \rightarrow c, b, a
arr2 \rightarrow b, a
```
Use  $\ldots$  to move axes to the end

```
>>> print_summary(sess.transpose(..., 'a'))
arr1 \rightarrow b, c, aarr2 \rightarrow b, a
```
# **Filtering/Cleaning**

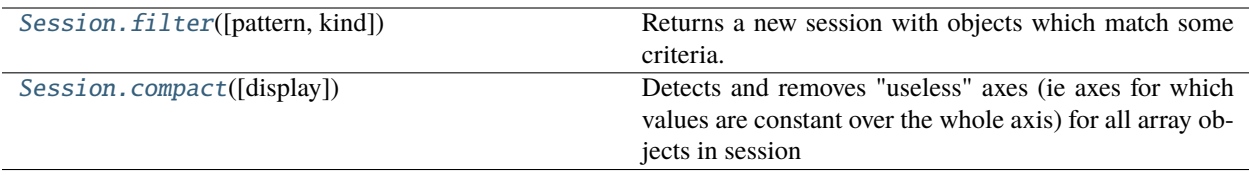

## **larray.Session.filter**

#### <span id="page-460-0"></span>Session.filter(*pattern=None*, *kind=None*) → *[Session](#page-442-0)*

Returns a new session with objects which match some criteria.

#### **Parameters**

### **pattern**

[str, optional] Only keep arrays whose key match *pattern*.

- *?* matches any single character
- *\** matches any number of characters
- [seq] matches any character in seq
- [!seq] matches any character not in seq

## **kind**

[(tuple of) type, optional] Only keep objects which are instances of type(s) *kind*.

#### **Returns**

## **Session**

The filtered session.

## **Examples**

```
\gg axis = Axis('a=a0..a2')
>>> group = axis['a0, a1'] >> 'a01'
>>> test1, zero1 = ndtest((2, 2)), zeros((3, 2))>>> s = Session({'test1': test1, 'zero1': zero1, 'axis': axis, 'group': group})
```
Filter using a pattern argument

```
>>> # get all items with names ending with '1'
>>> s.filter(pattern='*1').names
['test1', 'zero1']
```

```
>>> # get all items with names starting with letter in range a-k
>>> s.filter(pattern='[a-k]*').names
['axis', 'group']
```
Filter using kind argument

```
>>> s.filter(kind=Axis).names
['axis']
>>> s.filter(kind=(Axis, Group)).names
['axis', 'group']
```
# **larray.Session.compact**

```
Session.compact(display=False) → Session
```
Detects and removes "useless" axes (ie axes for which values are constant over the whole axis) for all array objects in session

#### **Parameters**

## **display**

[bool, optional] Whether to display a message for each array that is compacted

## **Returns**

**Session**

A new session containing all compacted arrays

# **Examples**

```
>>> arr1 = sequence('b=b0..b2', ndtest(3), zeros_like(ndtest(3)))
>>> arr1
a/b b0 b1 b2
a0 0 0 0
a1 1 1 1
a2 2 2 2
>>> compact_ses = Session(arr1=arr1).compact(display=True)
arr1 was constant over: b
>>> compact_ses.arr1
a a0 a1 a2
   0 1 2
```
# **Load/Save**

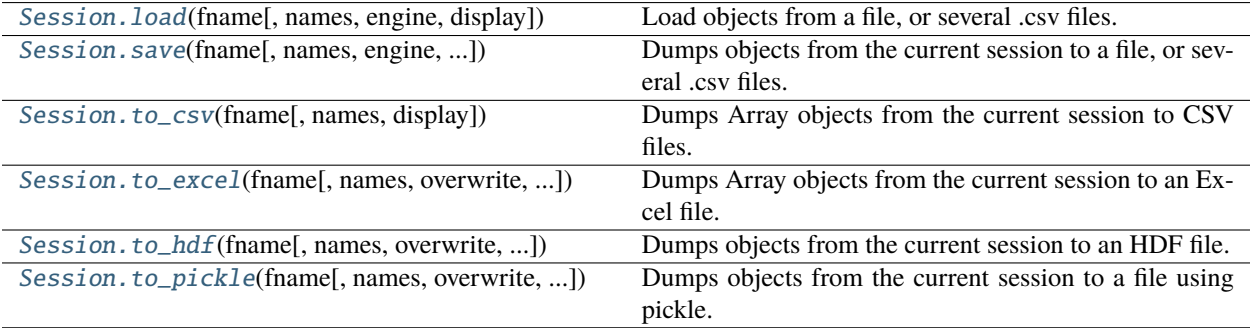

#### **larray.Session.load**

<span id="page-462-0"></span>Session.load(*fname*, *names=None*, *engine='auto'*, *display=False*, *\*\*kwargs*) → [None](https://docs.python.org/3/library/constants.html#None)

Load objects from a file, or several .csv files. The Excel and CSV formats can only contain objects of Array type (plus metadata).

WARNING: never load a file using the pickle engine (.pkl or .pickle) from an untrusted source, as it can lead to arbitrary code execution.

## **Parameters**

#### **fname**

[str or Path] This can be either the path to a single file, a path to a directory containing .csv files or a pattern representing several .csv files.

#### **names**

[list of str, optional] List of objects to load. If *fname* is None, list of paths to CSV files. Defaults to all valid objects present in the file/directory.

#### **engine**

[{'auto', 'pandas\_csv', 'pandas\_hdf', 'pandas\_excel', 'xlwings\_excel', 'pickle'}, optional] Load using *engine*. Defaults to 'auto' (use default engine for the format guessed from the file extension).

#### **display**

[bool, optional] Whether to display which file is being worked on. Defaults to False.

## **Examples**

In one module:

```
>>> # scalars
\gg i, s = 5, 'string'
>>> # axes
>>> a, b = Axis("a=a0..a2"), Axis("b=b0..b2")>>> # groups
>>> a01 = a['a0, a1'] >> 'a01'
>>> # arrays
\gg arr1, arr2 = ndtest((a, b)), ndtest(a)
>>> ses = Session({'i': i, 's': s, 'a': a, 'b': b, 'a01': a01,
... 'arr1': arr1, 'arr2': arr2})
>>> # metadata
>>> ses.meta.title = 'my title'
>>> ses.meta.author = 'John Smith'
>>> # save the session in an HDF5 file
>>> ses.save('input.h5')
```
In another module: load the whole session

```
>>> # the load method is automatically called when passing
>>> # the path of file to the Session constructor
>>> ses = Session('input.h5')
>>> ses
Session(a, a01, arr1, arr2, b, i, s)
>>> ses.meta
```
(continues on next page)

(continued from previous page)

```
title: my title
author: John Smith
```
Load only some objects

```
>>> ses = Session()
>>> ses.load('input.h5', names=['s', 'a', 'b', 'arr1', 'arr2'], display=True)
opening input.h5
loading Axis object a ... done
loading Array object arr1 ... done
loading Array object arr2 ... done
loading Axis object b ... done
loading str object s ... done
```
Using .csv files (assuming the same session as above)

```
>>> ses.save('data')
>>> ses = Session()
>>> # load all .csv files from the 'data' directory
>>> ses.load('data', display=True)
opening data
loading Array object arr1 ... done
loading Array object arr2 ... done
>>> # or only arrays containing the character '1' in their names
>>> ses.load('data/*1.csv', display=True)
opening data/*1.csv
loading Array object arr1 ... done
```
### **larray.Session.save**

<span id="page-463-0"></span>Session.save(*fname*, *names=None*, *engine='auto'*, *overwrite=True*, *display=False*, *\*\*kwargs*) → [None](https://docs.python.org/3/library/constants.html#None)

Dumps objects from the current session to a file, or several .csv files. The Excel and CSV formats only dump objects of Array type (plus metadata).

#### **Parameters**

#### **fname**

[str or Path] Path of the file for the dump. If objects are saved in CSV files, the path corresponds to a directory.

#### **names**

[list of str or None, optional] List of names of objects to dump. If *fname* is None, list of paths to CSV files. Defaults to all objects present in the Session.

#### **engine**

[{'auto', 'pandas\_csv', 'pandas\_hdf', 'pandas\_excel', 'xlwings\_excel', 'pickle'}, optional] Dump using *engine*. Defaults to 'auto' (use default engine for the format guessed from the file extension).

#### **overwrite: bool, optional**

Whether to overwrite an existing file, if any. Ignored for CSV files and 'pandas\_excel' engine. If False, file is updated. Defaults to True.

#### **display**

[bool, optional] Whether to display which file is being worked on. Defaults to False.

## **Examples**

```
>>> # scalars
\gg i, s = 5, 'string'
\gg # axes
\gg a, b = Axis("a=a0..a2"), Axis("b=b0..b2")
>>> # groups
>>> a01 = a['a0, a1'] >> 'a01'
>>> # arrays
\gg arr1, arr2 = ndtest((a, b)), ndtest(a)
>>> ses = Session({'i': i, 's': s, 'a': a, 'b': b, 'a01': a01,
... 'arr1': arr1, 'arr2': arr2})
>>> # metadata
>>> ses.meta.title = 'my title'
>>> ses.meta.author = 'John Smith'
```
Save all objects

>>> ses.save('output.h5', display=True) dumping i ... done dumping s ... done dumping a ... done dumping b ... done dumping a01 ... done dumping arr1 ... done dumping arr2 ... done

Save only some objects

```
>>> ses.save('output.h5', names=['s', 'a', 'b', 'arr1', 'arr2'], display=True)
dumping s ... done
dumping a ... done
dumping b ... done
dumping arr1 ... done
dumping arr2 ... done
```
Update file

```
\gg arr1, arr4 = ndtest((3, 3)), ndtest((2, 3))
\gg ses2 = Session({'arr1': arr1, 'arr4': arr4})
>>> # replace arr1 and add arr4 in file output.h5
>>> ses2.save('output.h5', overwrite=False, display=True)
dumping arr1 ... done
dumping arr4 ... done
```
## **larray.Session.to\_csv**

<span id="page-465-0"></span>Session.to\_csv(*fname*, *names=None*, *display=False*, *\*\*kwargs*) → [None](https://docs.python.org/3/library/constants.html#None)

Dumps Array objects from the current session to CSV files.

### **Parameters**

#### **fname**

[str] Path for the directory that will contain CSV files.

#### **names**

[list of str or None, optional] Names of Array objects to dump. Defaults to all Array objects present in the Session.

#### **display**

[bool, optional] Whether to display which file is being worked on. Defaults to False.

## **Notes**

- each array is saved in a separate file
- all session metadata is saved in the same CSV file named \_\_metadata\_\_\_.csv

## **Examples**

```
>>> # scalars
\gg i, s = 5, 'string'
\gg # axes
>>> a, b = Axis("a=a0..a2"), Axis("b=b0..b2")>>> # groups
>>> a01 = a['a0, a1'] >> 'a01'
>>> # arrays
\gg arr1, arr2 = ndtest((a, b)), ndtest(a)
>>> ses = Session({'i': i, 's': s, 'a': a, 'b': b, 'a01': a01,
... 'arr1': arr1, 'arr2': arr2})
>>> # metadata
>>> ses.meta.title = 'my title'
>>> ses.meta.author = 'John Smith'
```
Save all arrays (and arrays only)

```
>>> ses.to_csv('output', display=True)
dumping i ... Cannot dump i. int is not a supported type
dumping s ... Cannot dump s. str is not a supported type
dumping a ... Cannot dump a. Axis is not a supported type
dumping b ... Cannot dump b. Axis is not a supported type
dumping a01 ... Cannot dump a01. LGroup is not a supported type
dumping arr1 ... done
dumping arr2 ... done
```
Save only some arrays

```
>>> ses.to_csv('output', names=['arr1'], display=True)
dumping arr1 ... done
```
## **larray.Session.to\_excel**

```
Session.to_excel(fname, names=None, overwrite=True, display=False, **kwargs) → None
```
Dumps Array objects from the current session to an Excel file.

## **Parameters**

#### **fname**

[str] Path of the file for the dump.

#### **names**

[list of str or None, optional] Names of Array objects to dump. Defaults to all Array objects present in the Session.

## **overwrite: bool, optional**

Whether to overwrite an existing file, if any. If False, file is updated. Defaults to True.

## **display**

[bool, optional] Whether to display which file is being worked on. Defaults to False.

# **Notes**

- each array is saved in a separate sheet
- all session metadata is saved in the same sheet named \_\_metadata\_\_

#### **Examples**

```
>>> # scalars
\gg i, s = 5, 'string'
>>> # axes
>>> a, b = Axis("a=a0..a2"), Axis("b=b0..b2")>>> # groups
>>> a01 = a['a0, a1'] > > 'a01'>>> # arrays
\gg arr1, arr2 = ndtest((a, b)), ndtest(a)
>>> ses = Session({'i': i, 's': s, 'a': a, 'b': b, 'a01': a01,
... 'arr1': arr1, 'arr2': arr2})
>>> # metadata
>>> ses.meta.title = 'my title'
>>> ses.meta.author = 'John Smith'
```
Save all arrays (and arrays only)

>>> ses.to\_excel('output.xlsx', display=True) dumping i ... Cannot dump i. int is not a supported type dumping s ... Cannot dump s. str is not a supported type dumping a ... Cannot dump a. Axis is not a supported type dumping b ... Cannot dump b. Axis is not a supported type dumping a01 ... Cannot dump a01. LGroup is not a supported type dumping arr1 ... done dumping arr2 ... done

Save only some arrays

```
>>> ses.to_excel('output.xlsx', names=['arr1'], display=True)
dumping arr1 ... done
```
## **larray.Session.to\_hdf**

<span id="page-467-0"></span>Session.to\_hdf(*fname*, *names=None*, *overwrite=True*, *display=False*, *\*\*kwargs*) → [None](https://docs.python.org/3/library/constants.html#None)

Dumps objects from the current session to an HDF file.

## **Parameters**

#### **fname**

[str] Path of the file for the dump.

#### **names**

[list of str or None, optional] Names of objects to dump. Defaults to all objects present in the Session.

# **overwrite: bool, optional**

Whether to overwrite an existing file, if any. If False, file is updated. Defaults to True.

#### **display**

[bool, optional] Whether to display which file is being worked on. Defaults to False.

## **Examples**

```
>>> # scalars
\gg i, s = 5, 'string'
\gg # axes
>>> a, b = Axis("a=a0..a2"), Axis("b=b0..b2")>>> # groups
>>> a01 = a['a0, a1'] >> 'a01'
>>> # arrays
\gg arr1, arr2 = ndtest((a, b)), ndtest(a)
>>> ses = Session({'i': i, 's': s, 'a': a, 'b': b, 'a01': a01,
... 'arr1': arr1, 'arr2': arr2})
>>> # metadata
>>> ses.meta.title = 'my title'
>>> ses.meta.author = 'John Smith'
```
Save all objects

>>> ses.to\_hdf('output.h5', display=True) dumping i ... done dumping s ... done dumping a ... done dumping b ... done dumping a01 ... done dumping arr1 ... done dumping arr2 ... done

Save only some objects
```
>>> ses.to_hdf('output.h5', names=['s', 'a', 'b', 'arr1', 'arr2'], display=True)
dumping s ... done
dumping a ... done
dumping b ... done
dumping arr1 ... done
dumping arr2 ... done
```
### **larray.Session.to\_pickle**

Session.to\_pickle(*fname*, *names=None*, *overwrite=True*, *display=False*, *\*\*kwargs*) → [None](https://docs.python.org/3/library/constants.html#None)

Dumps objects from the current session to a file using pickle.

WARNING: never load a pickle file (.pkl or .pickle) from an untrusted source, as it can lead to arbitrary code execution.

#### **Parameters**

#### **fname**

[str] Path for the dump.

#### **names**

[list of str or None, optional] Names of objects to dump. Defaults to all objects present in the Session.

#### **overwrite: bool, optional**

Whether to overwrite an existing file, if any. If False, file is updated. Defaults to True.

#### **display**

[bool, optional] Whether to display which file is being worked on. Defaults to False.

## **Examples**

```
>>> # scalars
\gg i, s = 5, 'string'
\gg # axes
>>> a, b = Axis("a=a0..a2"), Axis("b=b0..b2")>>> # groups
>>> a01 = a['a0, a1'] >> 'a01'
>>> # arrays
\gg arr1, arr2 = ndtest((a, b)), ndtest(a)
>>> ses = Session({'i': i, 's': s, 'a': a, 'b': b, 'a01': a01,
... 'arr1': arr1, 'arr2': arr2})
>>> # metadata
>>> ses.meta.title = 'my title'
>>> ses.meta.author = 'John Smith'
```
Save all objects

```
>>> ses.to_pickle('output.pkl', display=True)
dumping i ... done
dumping s ... done
dumping a ... done
dumping b ... done
```
(continues on next page)

```
dumping a01 ... done
dumping arr1 ... done
dumping arr2 ... done
```
Save only some objects

```
>>> ses.to_pickle('output.pkl', names=['s', 'a', 'b', 'arr1', 'arr2'], display=True)
dumping s ... done
dumping a ... done
dumping b ... done
dumping arr1 ... done
dumping arr2 ... done
```
## **4.3.14 CheckedArray**

[CheckedArray](#page-469-0)(axes[, dtype])

#### **larray.CheckedArray**

<span id="page-469-0"></span>larray.CheckedArray(*axes: ~larray.core.axis.AxisCollection*, *dtype: ~numpy.dtype = <class 'float'>*) → [Type\[](https://docs.python.org/3/library/typing.html#typing.Type)*[Array](#page-177-0)*]

## **4.3.15 CheckedSession**

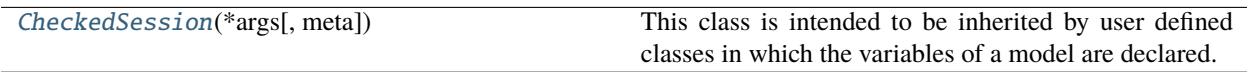

#### **larray.CheckedSession**

#### <span id="page-469-1"></span>class larray.CheckedSession(*\*args*, *meta=None*, *\*\*kwargs*)

This class is intended to be inherited by user defined classes in which the variables of a model are declared. Each declared variable is constrained by a type defined explicitly or deduced from the given default value (see examples below). All classes inheriting from *CheckedSession* will have access to all methods of the [Session](#page-442-0) class.

The special [CheckedArray](#page-469-0) type represents an Array object with fixed axes and/or dtype. This prevents users from modifying the dimensions (and labels) and/or the dtype of an array by mistake and make sure that the definition of an array remains always valid in the model.

By declaring variables, users will speed up the development of their models using the auto-completion (the feature in which development tools like PyCharm try to predict the variable or function a user intends to enter after only a few characters have been typed).

As for normal Session objects, it is still possible to add undeclared variables to instances of classes inheriting from *CheckedSession* but this must be done with caution.

#### **Parameters**

#### **\*args**

[str or dict of {str: object} or iterable of tuples (str, object)] Path to the file containing the session to load or list/tuple/dictionary containing couples (name, object).

#### **\*\*kwargs**

[dict of {str: object}]

- Objects to add written as name=object
- **meta**

[list of pairs or dict or Metadata, optional] Metadata (title, description, author, creation\_date, . . . ) associated with the array. Keys must be strings. Values must be of type string, int, float, date, time or datetime.

**Warning:** The CheckedSession.filter(), CheckedSession.compact() and CheckedSession. apply() methods return a simple Session object. The type of the declared variables (and the value for the declared constants) will no longer be checked.

#### **See also:**

#### [Session](#page-442-0)**,** [CheckedParameters](#page-475-0)

#### **Examples**

Content of file 'parameters.py'

```
>>> from larray import *
>>> FIRST_YEAR = 2020
>>> LAST_YEAR = 2030
\gg AGE = Axis('age=0..10')
>>> GENDER = Axis('gender=male,female')
>>> TIME = Axis(f'time={FIRST_YEAR}..{LAST_YEAR}')
```
Content of file 'model.py'

```
>>> class ModelVariables(CheckedSession):
... # --- declare variables with defined types ---
... # Their values will be defined at runtime but must match the specified type.
... birth_rate: Array
... births: Array
       ... # --- declare variables with a default value ---
... # The default value will be used to set the variable if no value is passed_
˓→at instantiation (see below).
... # Their type is deduced from their default value and cannot be changed at.
ightharpoonupruntime.
... target_age = AGE[:2] >> '0-2'... population = zeros((AGE, GENDER, TIME), dtype=int)
... # --- declare checked arrays ---
... # The checked arrays have axes assumed to be "frozen", meaning they are
... # constant all along the execution of the program.
... mortality_rate: CheckedArray((AGE, GENDER))
... # For checked arrays, the default value can be given as a scalar.
                                                                    (continues on next page)
```

```
... # Optionally, a dtype can be also specified (defaults to float).
... deaths: CheckedArray((AGE, GENDER, TIME), dtype=int) = 0
>>> variant_name = "baseline"
>>> # Instantiation --> create an instance of the ModelVariables class.
>>> # Warning: All variables declared without a default value must be set.
>>> m = ModelVariables(birth_rate = zeros((AGE, GENDER)),
... births = zeros((AGE, GENDER, TIME), dtype=int),
... mortality_rate = 0)
\implies # ==== model ====
>>> # In the definition of ModelVariables, the 'birth_rate' variable, has been</u>
˓→declared as an Array object.
>>> # This means that the 'birth_rate' variable will always remain of type Array.
>>> # Any attempt to assign a non-Array value to 'birth_rate' will make the program␣
˓→to crash.
>>> m.birth_rate = Array([0.045, 0.055], GENDER) # OK
\gg m.birth_rate = [0.045, 0.055] # Fails
Traceback (most recent call last):
    ...
pydantic.errors.ArbitraryTypeError: instance of Array expected
>>> # However, the arrays 'birth_rate', 'births' and 'population' have not been
˓→declared as 'CheckedArray'.
>>> # Thus, axes and dtype of these arrays are not protected, leading to
˓→potentially unexpected behavior
>>> # of the model.
>>> # example 1: Let's say we want to calculate the new births for the year 2025 and
˓→we assume that
>>> # the birth rate only differ by gender.
>>> # In the line below, we add an additional TIME axis to 'birth_rate' while it was.
\rightarrowinitialized
>>> # with the AGE and GENDER axes only
>>> m.birth_rate = full((AGE, GENDER, TIME), fill_value=Array([0.045, 0.055],␣
\rightarrowGENDER))
>>> # here 'new_births' have the AGE, GENDER and TIME axes instead of the AGE and
ightharpoonupGENDER axes only
\gg new_births = m.population['female', 2025] * m.birth_rate
>>> print(new_births.info)
11 x 2 x 11
age [11]: 0 1 2 ... 8 9 10
 gender [2]: 'male' 'female'
 time [11]: 2020 2021 2022 ... 2028 2029 2030
dtype: float64
memory used: 1.89 Kb
>>> # and the line below will crash
\gg m.births[2025] = new_births
Traceback (most recent call last):
    ...
ValueError: Value {time} axis is not present in target subset {age, gender}.
A value can only have the same axes or fewer axes than the subset being targeted
>>> # now let's try to do the same for deaths and making the same mistake as for
```
(continues on next page)

```
ightharpoonup'birth rate'.
>>> # The program will crash now at the first step instead of letting you go further
>>> m.mortality_rate = full((AGE, GENDER, TIME), fill_value=sequence(AGE, inc=0.02))
Traceback (most recent call last):
    ...
ValueError: Array 'mortality_rate' was declared with axes {age, gender} but got␣
˓→array with axes
{age, gender, time} (unexpected {time} axis)
>>> # example 2: let's say we want to calculate the new births for all years.
>>> m.birth_rate = full((AGE, GENDER, TIME), fill_value=Array([0.045, 0.055],␣
\rightarrowGENDER))
>>> new_births = m.population['female'] * m.birth_rate
>>> # here 'new_births' has the same axes as 'births' but is a float array instead of
>>> # an integer array as 'births'.
>>> # The line below will make the 'births' array become a float array while
>>> # it was initialized as an integer array
>>> m.births = new_births
>>> print(m.births.info)
11 x 11 x 2
age [11]: 0 1 2 ... 8 9 10
time [11]: 2020 2021 2022 ... 2028 2029 2030
gender [2]: 'male' 'female'
dtype: float64
memory used: 1.89 Kb
>>> # now let's try to do the same for deaths.
>>> m.mortality_rate = full((AGE, GENDER), fill_value=sequence(AGE, inc=0.02))
>>> # here the result of the multiplication of the 'population' array by the
˓→'mortality_rate' array
>>> # is automatically converted to an integer array
\gg m.deaths = m.population * m.mortality_rate
>>> print(m.deaths.info)
11 x 2 x 11
age [11]: 0 1 2 ... 8 9 10
gender [2]: 'male' 'female'
time [11]: 2020 2021 2022 ... 2028 2029 2030
dtype: int32
memory used: 968 bytes
```
It is possible to add undeclared variables to a checked session but this will print a warning:

```
>>> m.undeclared_var = 'my_value'
UserWarning: 'undeclared_var' is not declared in 'ModelVariables'
```

```
>>> # ==== output ====
>>> # save all variables in an HDF5 file
>>> m.save(f'{variant_name}.h5', display=True)
dumping birth_rate ... done
dumping births ... done
dumping mortality_rate ... done
dumping deaths ... done
dumping target_age ... done
```
(continues on next page)

dumping population ... done dumping undeclared\_var ... done

<span id="page-473-0"></span>\_\_init\_\_(*\*args*, *meta=None*, *\*\*kwargs*)

## **Methods**

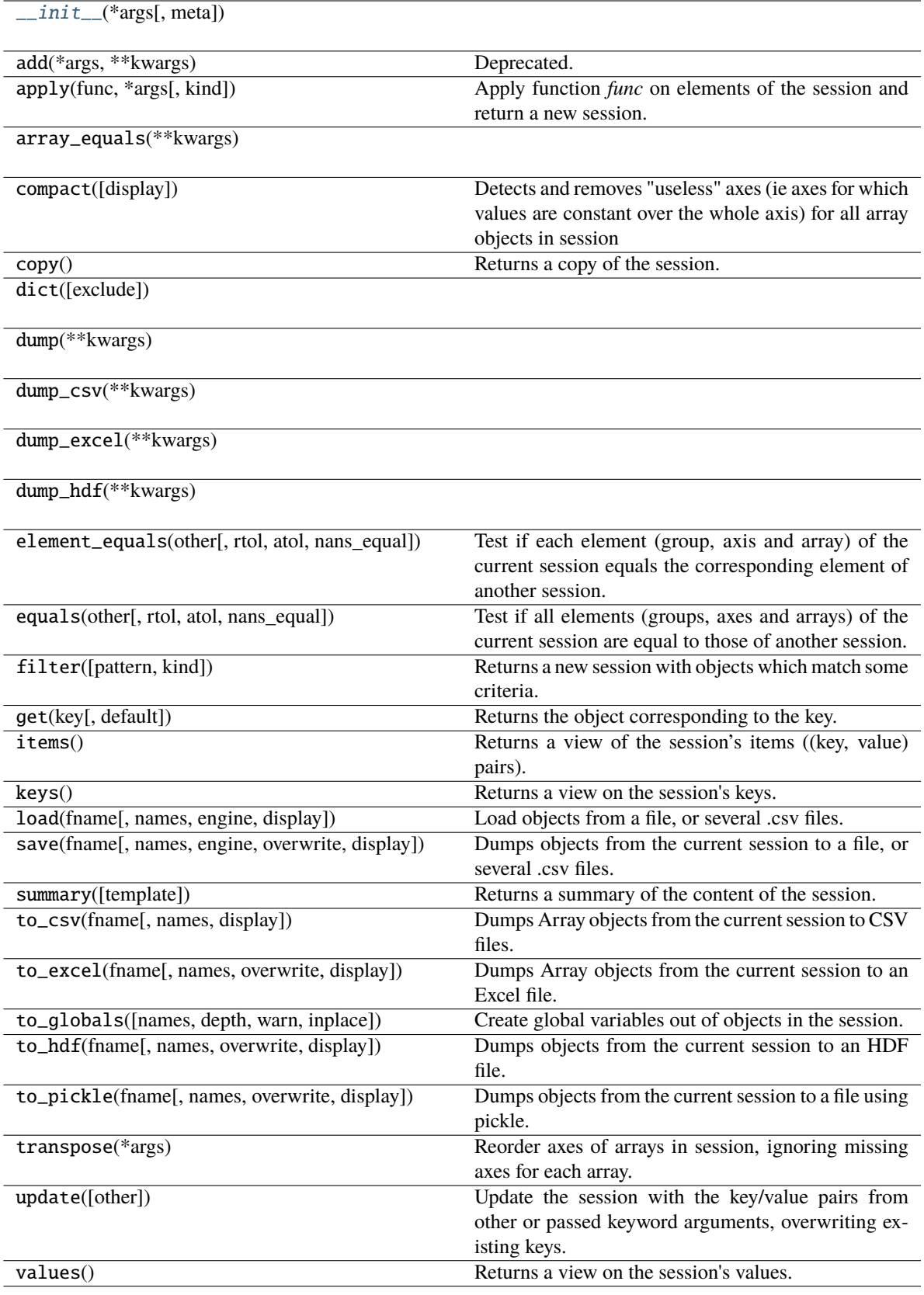

## **Attributes**

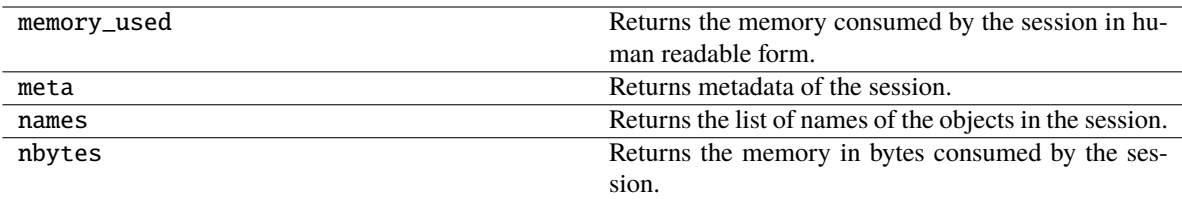

## **4.3.16 CheckedParameters**

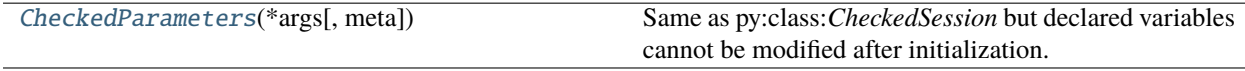

### **larray.CheckedParameters**

#### <span id="page-475-0"></span>class larray.CheckedParameters(*\*args*, *meta=None*, *\*\*kwargs*)

Same as py:class:*CheckedSession* but declared variables cannot be modified after initialization.

## **Parameters**

#### **\*args**

[str or dict of {str: object} or iterable of tuples (str, object)] Path to the file containing the session to load or list/tuple/dictionary containing couples (name, object).

#### **\*\*kwargs**

[dict of {str: object}]

- Objects to add written as name=object
- **meta**

[list of pairs or dict or Metadata, optional] Metadata (title, description, author, creation\_date, . . . ) associated with the array. Keys must be strings. Values must be of type string, int, float, date, time or datetime.

## **See also:**

### [CheckedSession](#page-469-1)

#### **Examples**

Content of file 'parameters.py'

```
>>> from larray import *
>>> class Parameters(CheckedParameters):
... # --- declare variables with fixed values ---
... # The given values can never be changed
... FIRST_YEAR = 2020
... LAST_YEAR = 2030
... AGE = Axis('age=0..10')... GENDER = Axis('gender=male,female')
... TIME = Axis(f'time={FIRST_YEAR}..{LAST_YEAR}')
```
(continues on next page)

```
... # --- declare variables with defined types ---
... # Their values must be defined at initialized and will be frozen after.
... variant_name: str
```
Content of file 'model.py'

>>> # instantiation --> create an instance of the ModelVariables class >>> # all variables declared without value must be set >>> P = Parameters(variant\_name='variant\_1') >>> # once an instance is created, its variables can be accessed but not modified >>> P.variant\_name 'variant\_1' >>> P.variant\_name = 'new\_variant' Traceback (most recent call last): ... TypeError: Cannot change the value of the variable 'variant\_name' since 'Parameters' is immutable and does not support item assignment

<span id="page-476-0"></span>\_\_init\_\_(*\*args*, *meta=None*, *\*\*kwargs*)

## **Methods**

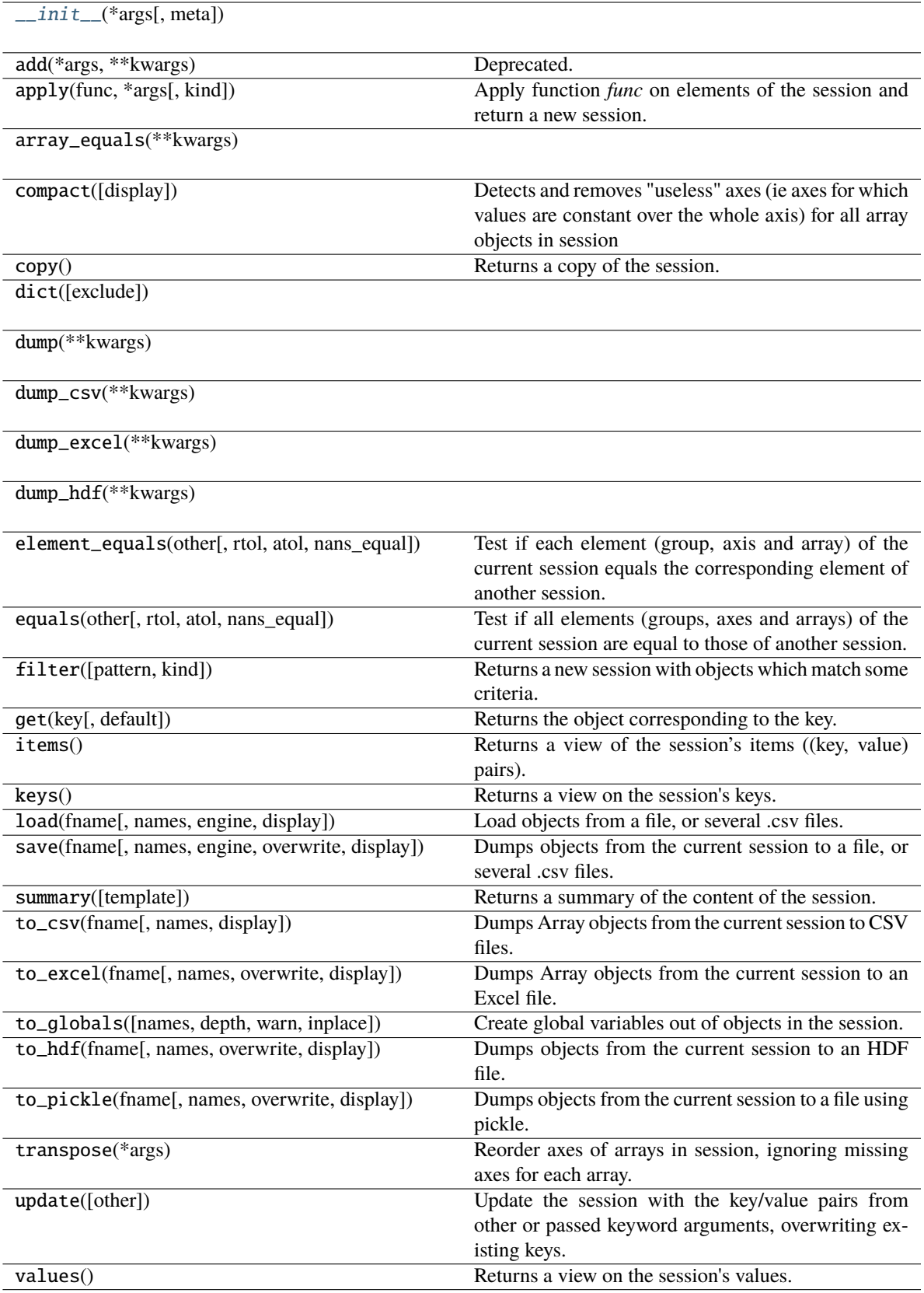

## **Attributes**

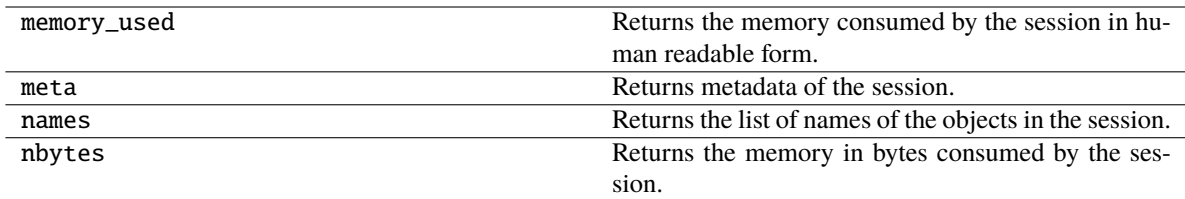

## **4.3.17 Editor**

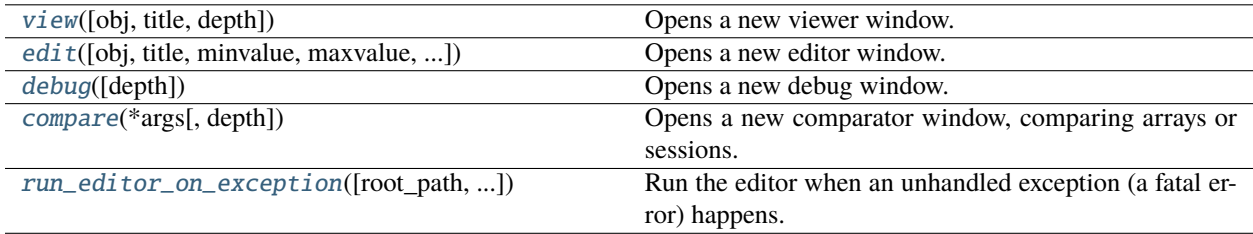

## **larray.view**

#### <span id="page-478-0"></span>larray.view(*obj=None*, *title=''*, *depth=0*)

Opens a new viewer window. Arrays are loaded in readonly mode and their content cannot be modified.

#### **Parameters**

#### **obj**

[np.ndarray, Array, Session, dict, str or Path, optional] Object to visualize. If string or Path, array(s) will be loaded from the file given as argument. Defaults to the collection of all local variables where the function was called.

#### **title**

[str, optional] Title for the current object. Defaults to the name of the first object found in the caller namespace which corresponds to *obj* (it will use a combination of the 3 first names if several names correspond to the same object).

#### **depth**

[int, optional] Stack depth where to look for variables. Defaults to 0 (where this function was called).

## **Examples**

```
\gg a1 = ndtest(3)
>>> a2 = ndtest(3) + 1>>> # will open a viewer showing all the arrays available at this point
>>> # (a1 and a2 in this case)
>>> view()
>>> # will open a viewer showing only a1
>>> view(a1)
```
#### **larray.edit**

<span id="page-479-0"></span>larray.edit(*obj=None*, *title=''*, *minvalue=None*, *maxvalue=None*, *readonly=False*, *depth=0*)

Opens a new editor window.

#### **Parameters**

#### **obj**

[np.ndarray, Array, Session, dict, str, Path, REOPEN\_LAST\_FILE or None, optional] Object to visualize. If string or Path, array(s) will be loaded from the file given as argument. Passing the constant REOPEN\_LAST\_FILE loads the last opened file. Defaults to None, which gathers all variables (global and local) where the function was called.

#### **title**

[str, optional] Title for the current object. Defaults to the name of the first object found in the caller namespace which corresponds to *obj* (it will use a combination of the 3 first names if several names correspond to the same object).

#### **minvalue**

[scalar, optional] Minimum value allowed.

#### **maxvalue**

[scalar, optional] Maximum value allowed.

#### **readonly**

[bool, optional] Whether editing array values is forbidden. Defaults to False.

#### **depth**

[int, optional] Stack depth where to look for variables. Defaults to 0 (where this function was called).

## **Examples**

```
\gg a1 = ndtest(3)
>>> a2 = ndtest(3) + 1>>> # will open an editor with all the arrays available at this point
>>> # (a1 and a2 in this case)
\gg edit()
>>> # will open an editor for a1 only
\gg edit(a1)
```
## **larray.debug**

#### <span id="page-479-1"></span>larray.debug(*depth=0*)

Opens a new debug window.

#### **Parameters**

#### **depth**

[int, optional] Stack depth where to look for variables. Defaults to 0 (where this function was called).

#### **larray.compare**

#### <span id="page-480-0"></span>larray.compare(*\*args*, *depth=0*, *\*\*kwargs*)

Opens a new comparator window, comparing arrays or sessions.

### **Parameters**

#### **\*args**

[Arrays, Sessions, str or Path.] Arrays or sessions to compare. Strings or Path will be loaded as Sessions from the corresponding files.

## **title**

[str, optional] Title for the window. Defaults to ''.

#### **names**

[list of str, optional] Names for arrays or sessions being compared. Defaults to the name of the first objects found in the caller namespace which correspond to the passed objects.

#### **rtol**

[float or int, optional] The relative tolerance parameter (see Notes). Defaults to 0.

#### **atol**

[float or int, optional] The absolute tolerance parameter (see Notes). Defaults to 0.

#### **nans\_equal**

[boolean, optional] Whether to consider NaN values at the same positions in the two arrays as equal. By default, an array containing NaN values is never equal to another array, even if that other array also contains NaN values at the same positions. The reason is that a NaN value is different from *anything*, including itself. Defaults to True.

#### **depth**

[int, optional] Stack depth where to look for variables. Defaults to 0 (where this function was called).

## **Notes**

For finite values, the following equation is used to test whether two values are equal:

absolute( $array1 - array2$ ) <=  $(atol + rtol * absolute(array2))$ 

## **Examples**

```
\gg a1 = ndtest(3)
>>> a2 = ndtest(3) + 1>>> compare(a1, a2, title='first comparison')
\gg compare(a1 + 1, a2, title='second comparison', names=['a1+1', 'a2'])
```
#### **larray.run\_editor\_on\_exception**

<span id="page-481-0"></span>larray.run\_editor\_on\_exception(*root\_path=None*, *usercode\_traceback=True*, *usercode\_frame=True*)

Run the editor when an unhandled exception (a fatal error) happens.

#### **Parameters**

#### **root\_path**

[str, optional] Defaults to None (the directory of the main script).

#### **usercode\_traceback**

[bool, optional] Whether to show only the part of the traceback (error log) which corresponds to the user code. Otherwise, it will show the complete traceback, including code inside libraries. Defaults to True.

#### **usercode\_frame**

[bool, optional] Whether to start the debug window in the frame corresponding to the user code. This argument is ignored (it is always True) if usercode\_traceback is True. Defaults to True.

## **Notes**

sets sys.excepthook

## **4.3.18 Random**

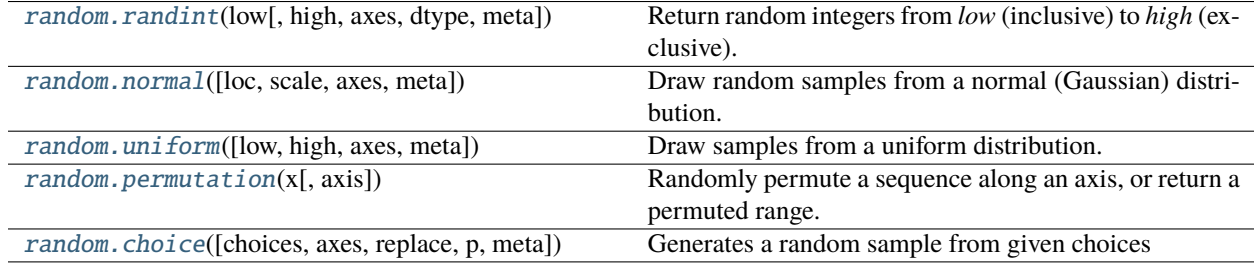

#### **larray.random.randint**

<span id="page-481-1"></span>larray.random.randint(*low*, *high=None*, *axes=None*, *dtype='l'*, *meta=None*) → *[Array](#page-177-0)*

Return random integers from *low* (inclusive) to *high* (exclusive).

Return random integers from the "discrete uniform" distribution of the specified dtype in the "half-open" interval [*low*, *high*). If *high* is None (the default), then results are from [0, *low*).

#### **Parameters**

#### **low**

[int] Lowest (signed) integer to be drawn from the distribution (unless high=None, in which case this parameter is one above the *highest* such integer).

#### **high**

[int, optional] If provided, one above the largest (signed) integer to be drawn from the distribution (see above for behavior if high=None).

#### **axes**

[int, tuple of int, str, Axis or tuple/list/AxisCollection of Axis, optional] Axes (or shape) of the resulting array. If axes is None (the default), a single value is returned. Otherwise, if the resulting axes have a shape of, e.g.,  $(m, n, k)$ , then  $m * n * k$  samples are drawn.

#### **dtype**

[data-type, optional] Desired dtype of the result. All dtypes are determined by their name, i.e., 'int64', 'int', etc, so byteorder is not available and a specific precision may have different C types depending on the platform. The default value is 'np.int'.

#### **meta**

[list of pairs or dict or Metadata, optional] Metadata (title, description, author, creation\_date,  $\dots$ ) associated with the array. Keys must be strings. Values must be of type string, int, float, date, time or datetime.

#### **Returns**

**Array**

#### **Examples**

Generate a single int between 0 and 9, inclusive:

```
>>> la.random.randint(10)
6
```
Generate an array of 10 ints between 1 and 5, inclusive:

 $\gg$  la.random.randint $(1, 6, 10)$ {0}\* 0 1 2 3 4 5 6 7 8 9 1 1 5 1 5 4 3 4 2 1

Generate a 2 x 3 array of ints between 0 and 4, inclusive:

```
\gg la.random.randint(5, axes=(2, 3))
{0}^*\{1\}^* 0 1 2
       0 4 4 1
       1 1 2 2
>>> la.random.randint(5, axes='a=a0,a1;b=b0..b2')
a/b b0 b1 b2
a0 0 3 1
a1 4 0 1
```
With varying low and high (each depending on a different axis)

```
\gg low = la.sequence('a=a0,a1')
>>> low
a a0 a1
   0 1
>>> high = la.sequence('b=b0..b2', initial=3)
>>> high
b b0 b1 b2
   3 4 5
```
In other words, we want to generate values between low and high (high included) for each cell. Let's note that low..high:

#### **ab b0 b1 b2**

a0 0..2 0..3 0..4 a1 1..2 1..3 1..4

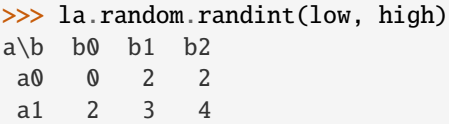

#### **larray.random.normal**

<span id="page-483-0"></span>larray.random.normal( $loc=0.0$ ,  $scale=1.0$ ,  $axes=None$ ,  $meta=None$ )  $\rightarrow$   $Array$ 

Draw random samples from a normal (Gaussian) distribution.

Its probability density function is often called the bell curve because of its characteristic shape (see the example below)

#### **Parameters**

**loc**

[float or array\_like of floats] Mean ("centre") of the distribution.

#### **scale**

[float or array\_like of floats] Standard deviation (spread or "width") of the distribution.

#### **axes**

[int, tuple of int, str, Axis or tuple/list/AxisCollection of Axis, optional] Minimum axes the resulting array must have. Defaults to None. The resulting array axes will be the union of those mentioned in axes and those of loc and scale. If loc and scale are scalars and axes is None, a single value is returned. Otherwise, if the resulting axes have a shape of, e.g.,  $(m, n, k)$ , then  $m * n * k$  samples are drawn.

#### **meta**

[list of pairs or dict or Metadata, optional] Metadata (title, description, author, creation\_date, . . . ) associated with the array. Keys must be strings. Values must be of type string, int, float, date, time or datetime.

#### **Returns**

#### **Array or scalar**

Drawn samples from the parameterized normal distribution.

#### **Notes**

The normal distributions occurs often in nature. For example, it describes the commonly occurring distribution of samples influenced by a large number of tiny, random disturbances, each with its own unique distribution [\[2\]](#page-615-0).

The probability density function for the Gaussian distribution, first derived by De Moivre and 200 years later by both Gauss and Laplace independently [\[2\]](#page-615-0), is

$$
p(x) = \frac{1}{\sqrt{2\pi\sigma^2}} e^{-\frac{(x-\mu)^2}{2\sigma^2}},
$$

where  $\mu$  is the mean and  $\sigma$  the standard deviation. The square of the standard deviation,  $\sigma^2$ , is called the variance.

The function has its peak at the mean, and its "spread" increases with the standard deviation (the function reaches 0.607 times its maximum at  $x + \sigma$  and  $x - \sigma$  [\[2\]](#page-615-0)). This implies that *la.random.normal* is more likely to return samples lying close to the mean, rather than those far away.

## **References**

[\[1\]](#page-615-1), [\[2\]](#page-615-0)

#### **Examples**

Generate a 2 x 3 array with numbers drawn from the distribution:

```
\gg la.random.normal(0, 1, axes=(2, 3))
\{0\}^* \setminus \{1\}^* 0 1 2
      0 0.3564325741877542 0.8944149721039006 1.7206904920773107
      1 0.6904447654719367 -0.09395966570976753 0.185136309092257
```
With named and labelled axes

```
\gg la.random.normal(0, 1, axes='a=a0,a1;b=b0..b2')
a\backslash b b0 b1 b2
a0 2.3096106652701827 -0.4269082412118316 -1.0862791566867225
a1 0.8598817639620348 -2.386411240813283 0.10116503197279443
```
With varying loc and scale (each depending on a different axis)

```
\gg mu = la.sequence('a=a0,a1', initial=5, inc=5)
>>> mu
a a0 a1
   5 10
>>> sigma = la.sequence('b=b0..b2', initial=1)
>>> sigma
b b0 b1 b2
   1 2 3
>>> la.random.normal(mu, sigma)
a\backslash b b0 b1 b2
a0 5.939369790854615 2.5043856460438403 8.33560126941519
a1 10.759526714752091 10.093213549397403 11.705881778249683
```
Draw 1000 samples from the distribution:

```
\gg mu, sigma = 0, 0.1 # mean and standard deviation
>>> sample = la.random.normal(mu, sigma, 1000)
```
Verify the mean and the variance:

```
\gg abs(mu - la.mean(sample)) < 0.01True
>>> abs(sigma - la.std(sample, ddof=1)) < 0.01
True
```
Display the histogram of the samples, along with the probability density function:

```
>>> import matplotlib.pyplot as plt
>>> count, bins, ignored = plt.hist(sample, 30, normed=True)
\gg pdf = 1 / (sigma * la.sqrt(2 * la.pi)) \
... * la.exp(- (bins - mu) ** 2 / (2 * sigma ** 2))
```
(continues on next page)

```
\gg = plt.plot(bins, pdf, linewidth=2, color='r')
>>> plt.show()
```
### **larray.random.uniform**

<span id="page-485-0"></span>larray.random.uniform( $low=0.0$ ,  $high=1.0$ ,  $axes=None$ ,  $meta=None$ )  $\rightarrow$   $Array$ 

Draw samples from a uniform distribution.

Samples are uniformly distributed over the half-open interval [low, high) (includes low, but excludes high). In other words, any value within the given interval is equally likely to be drawn by *uniform*.

#### **Parameters**

#### **low**

[float or array\_like of floats, optional] Lower boundary of the output interval. All values generated will be greater than or equal to low. Defaults to 0.0.

#### **high**

[float or array\_like of floats, optional] Upper boundary of the output interval. All values generated will be less than high. Defaults to 1.0.

#### **axes**

[int, tuple of int, str, Axis or tuple/list/AxisCollection of Axis, optional] Minimum axes the resulting array must have. Defaults to None. The resulting array axes will be the union of those mentioned in axes and those of low and high. If low and high are scalars and axes is None, a single value is returned. Otherwise, if the resulting axes have a shape of, e.g.,  $(m, n, k)$ , then  $m * n * k$  samples are drawn.

#### **meta**

[list of pairs or dict or Metadata, optional] Metadata (title, description, author, creation\_date, . . . ) associated with the array. Keys must be strings. Values must be of type string, int, float, date, time or datetime.

#### **Returns**

#### **Array or scalar**

Drawn samples from the parameterized uniform distribution.

## **See also:**

#### [randint](#page-481-1)

Discrete uniform distribution, yielding integers.

#### **Notes**

The probability density function of the uniform distribution is

$$
p(x) = \frac{1}{b - a}
$$

anywhere within the interval [a, b), and zero elsewhere.

When high  $= 1$  ow, values of low will be returned. If high  $\lt 1$  ow, the results are officially undefined and may eventually raise an error, i.e. do not rely on this function to behave when passed arguments satisfying that inequality condition.

### **Examples**

Generate a single sample from the distribution:

>>> la.random.uniform() 0.4616049008844396

Generate a 2 x 3 array with numbers drawn from the distribution:

```
\gg la.random.uniform(0, 5, axes=(2, 3))
\{0\}^* \setminus \{1\}^* 0 1 2
      0 3.4951791043804192 3.888533056628081 4.347461073315136
      1 2.146211610940853 0.509146487437932 2.790852715735223
```
With named and labelled axes

```
>>> la.random.uniform(1, 2, axes='a=a0,a1;b=b0..b2')
a\backslash b b0 b1 b2
a0 1.4167729850467825 1.6953091052066793 1.2321770607672526
a1 1.4386221912579358 1.8480607144284926 1.1726213637670433
```
With varying low and high (each depending on a different axis)

```
\gg low = la.sequence('a=a0,a1')
>>> low
a a0 a1
   0 1
\gg high = la.sequence('b=b0..b2', initial=1, inc=0.5)
>>> high
b b0 b1 b2
  1.0 1.5 2.0
>>> la.random.uniform(low, high)
a\backslash b b0 b1 b2
a0 0.44608671494167573 0.948315996350121 1.74189664009661
a1 1.0 1.1099944474264194 1.1362792569316835
```
Draw 1000 samples from the distribution:

>>> s = la.random.uniform $(-1, 0, 1000)$ 

All values are within the given interval:

```
>>> la.all(s >= -1)
True
\gg la.all(s < 0)
True
```
Display the histogram of the samples, along with the probability density function:

```
>>> import matplotlib.pyplot as plt
\gg count, bins, ignored = plt.hist(s, 15, normed=True)
\gg = plt.plot(bins, np.ones_like(bins), linewidth=2, color='r')
>>> plt.show()
```
### **larray.random.permutation**

#### <span id="page-487-0"></span>larray.random.permutation( $x$ ,  $axis=0$ )  $\rightarrow$   $Array$

Randomly permute a sequence along an axis, or return a permuted range.

#### **Parameters**

**x**

[int or array\_like] If *x* is an integer, randomly permute sequence(x). If *x* is an array, returns a randomly shuffled copy.

## **axis**

[int, str or Axis, optional] Axis along which to permute. Defaults to the first axis.

#### **Returns**

#### **Array**

Permuted sequence or array range.

### **Examples**

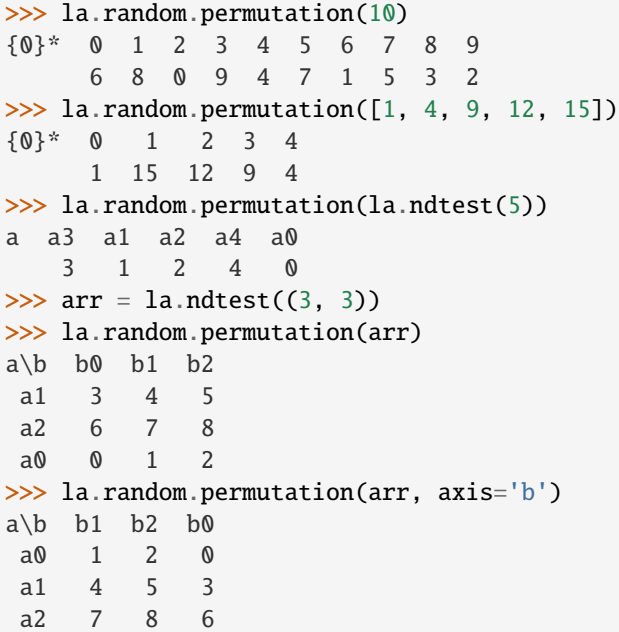

#### **larray.random.choice**

<span id="page-487-1"></span>larray.random.choice(*choices=None*, *axes=None*, *replace=True*, *p=None*, *meta=None*) → *[Array](#page-177-0)*

Generates a random sample from given choices

#### **Parameters**

#### **choices**

[1-D array-like or int, optional] Values to choose from. If an array, a random sample is generated from its elements. If an int n, the random sample is generated as if choices was la.sequence $(n)$  If p is a 1-D Array, choices are taken from its axis.

#### **axes**

[int, tuple of int, str, Axis or tuple/list/AxisCollection of Axis, optional] Axes (or shape) of the resulting array. If axes is None (the default), a single value is returned. Otherwise, if the resulting axes have a shape of, e.g.,  $(m, n, k)$ , then  $m * n * k$  samples are drawn.

### **replace**

[boolean, optional] Whether the sample is with or without replacement.

**p**

[array-like, optional] The probabilities associated with each entry in choices. If p is a 1-D Array, choices are taken from its axis labels. If p is an N-D Array, each cell represents the probability that the combination of labels will occur. If not given the sample assumes a uniform distribution over all entries in choices.

#### **meta**

[list of pairs or dict or Metadata, optional] Metadata (title, description, author, creation\_date, . . . ) associated with the array. Keys must be strings. Values must be of type string, int, float, date, time or datetime.

#### **Returns**

#### **Array or scalar**

The generated random samples with given axes (or shape).

### **Raises**

#### **ValueError**

If choices is an int and less than zero, if choices or p are not 1-dimensional, if choices is an array-like of size 0, if p is not a vector of probabilities, if choices and p have different lengths, or if replace=False and the sample size is greater than the population size.

**See also:**

#### [randint](#page-481-1)**,** [permutation](#page-487-0)

### **Examples**

Generate one random value out of given choices (each choice has the same probability of occurring):

```
>>> la.random.choice(['hello', 'world', '!'])
hello
```
With given probabilities:

```
>>> la.random.choice(['hello', 'world', '!'], p=[0.1, 0.8, 0.1])
world
```
Generate a 2 x 3 array with given axes and values drawn from the given choices using given probabilities:

>>> la.random.choice([5, 10, 15], p=[0.3, 0.5, 0.2], axes='a=a0,a1;b=b0..b2')  $a/b$  b0 b1 b2 a0 15 10 10 a1 10 5 10

Same as above with labels and probabilities given as a one dimensional Array

```
>>> proba = Array([0.3, 0.5, 0.2], Axis([5, 10, 15], 'outcome'))
>>> proba
outcome 5 10 15
        0.3 0.5 0.2
>>> choice(p=proba, axes='a=a0,a1;b=b0..b2')
a/b b0 b1 b2
a0 10 15 5
a1 10 5 10
```
Generate a uniform random sample of size 3 from la.sequence(5):

```
>>> la.random.choice(5, 3)
{0}^* 0 1 2
      3 2 0
>>> # This is equivalent to la.random.randint(0, 5, 3)
```
Generate a non-uniform random sample of size 3 from the given choices without replacement:

```
>>> la.random.choice(['hello', 'world', '!'], 3, replace=False, p=[0.1, 0.6, 0.3])
{0}^* 0 1 2
     world ! hello
```
Using an N-dimensional array as probabilities:

```
>>> proba = Array([0.15, 0.25, 0.10],... [0.20, 0.10, 0.20]], 'a=a0,a1;b=b0..b2')
>>> proba
a/b b0 b1 b2
a0 0.15 0.25 0.1
a1 0.2 0.1 0.2
>>> choice(p=proba, axes='draw=d0..d5')
draw\axis a b
     d0 a1 b2
     d1 a1 b1
     d2 a0 b1
     d3 a0 b0
      d4 a1 b2
      d5 a0 b1
```
## **4.3.19 Constants**

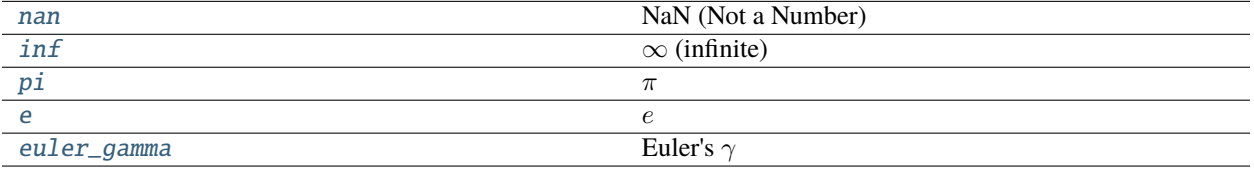

## **larray.core.constants.nan**

```
larray.core.constants.nan = nan
    NaN (Not a Number)
```
## **larray.core.constants.inf**

<span id="page-490-1"></span>larray.core.constants.inf = inf  $\infty$  (infinite)

## **larray.core.constants.pi**

<span id="page-490-2"></span>larray.core.constants.pi = 3.141592653589793

 $\pi$ 

## **larray.core.constants.e**

<span id="page-490-3"></span>larray.core.constants.e = 2.718281828459045

 $\overline{e}$ 

## **larray.core.constants.euler\_gamma**

<span id="page-490-4"></span>larray.core.constants.euler\_gamma = 0.5772156649015329

Euler's  $\gamma$ 

# **CHAPTER**

# **FIVE**

# **INDICES AND TABLES**

- genindex
- modindex
- search

## **CHAPTER**

# **SIX**

## **APPENDIX**

# **6.1 Change log**

## **6.1.1 Version 0.34**

In development.

## **CORE**

#### **Syntax changes**

- made [Array.append\(\)](#page-275-0) work for the cases previously covered by Array.extend() (when the appended value already has the axis being extended) and deprecated Array.extend() (closes [issue 887\)](https://github.com/larray-project/larray/issues/887).
- renamed Array.sort\_axes() to [Array.sort\\_labels\(\)](#page-263-0) (closes [issue 861\)](https://github.com/larray-project/larray/issues/861).
- renamed [Array.percentile\(\)](#page-245-0) and [Array.percentile\\_by\(\)](#page-249-0) *interpolation* argument to *method* to follow numpy and thus support additional "interpolation" methods.
- deprecated the ability to target a label in an aggregated array using the group that created it. The aggregated array label should be used instead. This is a seldom used feature which is complex to keep working and has a significant performance cost in some cases, even when the feature is not used (closes [issue 994\)](https://github.com/larray-project/larray/issues/994).

In other words, the following code will now raise a warning:

```
\gg arr = ndtest(4)
>>> arr
a a0 a1 a2 a3
   0 1 2 3
\gg group1 = arr.a['a0', 'a2'] \gg 'a0_a2'
>>> group2 = arr.a['a1', 'a3'] >> 'a1_a3'\gg agg_arr = arr.sum((group1, group2))
>>> agg_arr
a a0_a2 a1_a3
      2 4
>>> agg_arr[group1]
FutureWarning: Using a Group object which was used to create an aggregate to target␣
˓→its aggregated label is deprecated.
Please use the aggregated label directly instead. In this case, you should use 'a0_
˓→a2' instead of using
a['a0', 'a2'] >> 'a0_a2'.
2
```
One should use the label on the aggregated array instead:

```
>>> agg_arr['a0_a2']
2
```
- deprecated passing individual session elements as non-keyword arguments to [Session\(\)](#page-442-0). This means that, for example, Session(axis1, axis2, array1=array1) should be rewritten as Session(axis1name=axis1, axis2name=axis2, array1=array1) instead. Closes [issue 1024.](https://github.com/larray-project/larray/issues/1024)
- deprecated [Session.add\(\)](#page-455-0). Please use [Session.update\(\)](#page-455-1) instead (closes [issue 999\)](https://github.com/larray-project/larray/issues/999).

### **Backward incompatible changes**

- dropped support for Python 3.6.
- deprecations dating to version 0.29 or earlier (released more than 3 years ago) now raise errors instead of printing a warning.

### **New features**

- implemented  $Array.value\_counts()$ , which computes the number of occurrences of each unique value in an array.
- added Session.nbytes and added Session.memory\_used attributes.
- added display argument to [Array.compact\(\)](#page-269-0) to display a message if some axes were "compacted".

#### **Miscellaneous improvements**

- made all I/O functions/methods/constructors accept pathlib.Path objects in addition to strings for all arguments representing a path (closes [issue 896\)](https://github.com/larray-project/larray/issues/896).
- added type hints for all remaining functions and methods which improves autocompletion in editors (such as PyCharm). Closes [issue 864.](https://github.com/larray-project/larray/issues/864)
- made several error message more useful when trying to get an invalid subset of an array (closes [issue 875\)](https://github.com/larray-project/larray/issues/875).
	- **–** when a key is not valid on any axis, the error message includes the array axes
	- **–** when a key is not valid for the axis specified by the user, the error message includes that axis labels
	- **–** when a label is ambiguous (valid on several axes), the error message includes the axes labels in addition to the axes names
	- **–** when several parts of a key seem to target the same axis, the error message includes the bad key in addition to the axis.
- made  $ipfp()$  faster (the smaller the array, the larger the improvement) For example, for small arrays it is several times faster than before, for 1000x1000 arrays it is about 30% faster.
- made arithmetic operations between two Arrays with the same axes much faster.
- made Array<sup>[]</sup> faster in the usual/simple cases.
- made Array.i[] much faster.

## **Fixes**

- fixed displaying plots made via Array. plot () outside of the LArray editor (closes [issue 1019\)](https://github.com/larray-project/larray/issues/1019).
- fixed [Array.insert\(\)](#page-276-0) when no label is provided (closes [issue 879\)](https://github.com/larray-project/larray/issues/879).
- fixed [Array.insert\(\)](#page-276-0) when (one of) the inserted label(s) is ambigous on the value.
- fixed comparison between [Array](#page-177-0) and [None](https://docs.python.org/3/library/constants.html#None) returning False instead of an array of boolean values (closes [issue](https://github.com/larray-project/larray/issues/988) [988\)](https://github.com/larray-project/larray/issues/988)
- fixed binary operations between an *[Array](#page-177-0)* and an *[Axis](#page-111-0)* returning False.
- fixed [AxisCollection.split\\_axes\(\)](#page-173-0) with anonymous axes.
- fixed the names argument in [Array.split\\_axes\(\)](#page-215-0) and [AxisCollection.split\\_axes\(\)](#page-173-0) not working in some cases.
- fixed taking a subset of an Excel range (e.g. myworkbook['my\_sheet']['A2:C5'][1:])
- fixed setting the first sheet via position in a new workbook opened via open\_excel(overwrite=True):

```
>>> with open_excel(fpath, overwrite_file=True) as wb:
... wb[0] = <something>
```
• fixed Array.ipoints[] when not all dimensions are given in the key.

## **EDITOR**

## **6.1.2 Version 0.33.1**

Released on 2021-09-22.

## **CORE**

#### **Miscellaneous improvements**

• added type hints for many Array methods (see [issue 864\)](https://github.com/larray-project/larray/issues/864) which improves autocompletion in editors (such as PyCharm).

#### **Fixes**

- fixed CheckedSession with pydantic version >1.5 (closes [issue 958\)](https://github.com/larray-project/larray/issues/958).
- removed the constraint on pydantic version in larrayenv, making it actually installable.
- fixed using labels for x and y in [Array.plot\(\)](#page-322-0) and Array.plot.scatter() functions, as well as Array. plot.pie() (closes [issue 969\)](https://github.com/larray-project/larray/issues/969).
- fixed wrong "source code line" in "field is not declared" warning in CheckedSession.\_\_init\_\_() (closes [issue](https://github.com/larray-project/larray/issues/968) [968\)](https://github.com/larray-project/larray/issues/968).
- fixed [Array.growth\\_rate\(\)](#page-259-0) returning nans instead of zeros when consecutive values are zeros (closes [issue](https://github.com/larray-project/larray/issues/903) [903\)](https://github.com/larray-project/larray/issues/903).

## **EDITOR**

### **Fixes**

- fixed autocompletion in the editor console when using some particular dependencies versions (closes [issue 220\)](https://github.com/larray-project/larray-editor/issues/220).
- fixed the "Update LArray" shortcut in Windows start menu when LArray is not installed in the "base" conda environment (closes [issue 211\)](https://github.com/larray-project/larray-editor/issues/211).

## **6.1.3 Version 0.33**

Released on 2021-08-17.

## **CORE**

### **New features**

- added official support for Python 3.9 (0.32.3 already supports it even though it was not mentioned).
- added [CheckedSession](#page-469-1), [CheckedParameters](#page-475-0) and [CheckedArray](#page-469-0) objects.

*CheckedSession* is intended to be inherited by user defined classes in which the variables of a model are declared. By declaring variables, users will speed up the development of their models using the auto-completion (the feature in which development tools like PyCharm try to predict the variable or function a user intends to enter after only a few characters have been typed). All user defined classes inheriting from *CheckedSession* will have access to the same methods as *Session* objects.

*CheckedParameters* is the same as *CheckedSession* but the declared variables cannot be modified after initialization.

The special [CheckedArray](#page-469-0) type represents an Array object with fixed axes and/or dtype. It is intended to be only used along with [CheckedSession](#page-469-1).

Closes [issue 832.](https://github.com/larray-project/larray/issues/832)

#### **Miscellaneous improvements**

- greatly improved [Array.plot\(\)](#page-322-0) method and "submethods" (Array.plot.bar(), etc.)
	- **–** support *x*, *y* and *by* arguments in plot functions where it make sense When only some of them are specified, the other arguments pick from remaining available axes. This means a lot of plots can now be expressed more intuitively and concisely (you do not need to transpose your array to get the result you want, you just specify the axes you want to use in 'x' or 'y'.
	- **–** *subplots* argument now accepts an axis (or tuple of them) in addition to a boolean to specify *which* axes to use as subplots.
	- **–** support for *labels* (instead of axes) in x and y for line plot and scatter.
	- **–** support passing a dict as legend to customize the legend.
	- **–** many tweaks to make several plots look better out of the box.
- [eye\(\)](#page-435-0) now supports an AxisCollection as argument, so you can use axes from another array by using eye(other\_array.axes).

• added arguments *rtol, atol* and *nans equal* to the [Session.element\\_equals\(\)](#page-451-0) and [Session.equals\(\)](#page-453-0) methods (closes [issue 990\)](https://github.com/larray-project/larray/issues/990).

## **Fixes**

- fixed Array.values(), zip\_array\_values and zip\_array\_items when axes=() (closes [issue 883\)](https://github.com/larray-project/larray/issues/883).
- fixed several edge cases in sequence ().
- fixed set\_labels(labels\_dict) with several labels from the same axis (closes [issue 851\)](https://github.com/larray-project/larray/issues/851).
- fixed loading arrays with anonymous axes and numeric labels from Excel using Pandas 1.3+ (closes [issue 950\)](https://github.com/larray-project/larray/issues/950).
- fixed [read\\_hdf\(\)](#page-399-0) opening in RW mode instead of read mode (closes [issue 980\)](https://github.com/larray-project/larray/issues/980).

### **EDITOR**

## **6.1.4 Version 0.32.3**

Released on 2021-06-08.

## **CORE**

#### **Backward incompatible changes**

• dropped support for Python 2 (closes [issue 567\)](https://github.com/larray-project/larray/issues/567).

### **New features**

• added support for Python 3.8 (closes [issue 850\)](https://github.com/larray-project/larray/issues/850).

#### **Miscellaneous improvements**

- scalar objects (i.e of type int, float, bool, string, date, time or datetime) belonging to a session are now also saved and loaded when using the HDF5 or pickle format (closes [issue 842\)](https://github.com/larray-project/larray/issues/842).
- implemented [Axis.astype\(\)](#page-128-0) method (closes [issue 880\)](https://github.com/larray-project/larray/issues/880).
- added *min\_y*, *max\_y* and *xticks\_spacing* keyword arguments to the [ReportSheet.add\\_graph\(\)](#page-421-0) and [ReportSheet.add\\_graphs\(\)](#page-422-0) methods (closes [issue 901\)](https://github.com/larray-project/larray/issues/901).
- implemented *isscalar* () function (closes [issue 872\)](https://github.com/larray-project/larray/issues/872).
- implemented the [Array.allclose\(\)](#page-285-0) method (closes [issue 871\)](https://github.com/larray-project/larray/issues/871).
- implemented [Axis.min\(\)](#page-118-0) and [Axis.max\(\)](#page-118-1) methods (closes [issue 874\)](https://github.com/larray-project/larray/issues/874).

## **Fixes**

- fixed an edge case for group aggregates and labels in reverse order (closes [issue 868\)](https://github.com/larray-project/larray/issues/868).
- fixed \*\_by functions returning the same value as if no axis was passed when specifying all axes (closes [issue](https://github.com/larray-project/larray/issues/913) [913\)](https://github.com/larray-project/larray/issues/913)

## **EDITOR**

## **Backward incompatible changes**

• dropped Python 2 support (closes [issue 132\)](https://github.com/larray-project/larray-editor/issues/132).

## **Fixes**

- workaround incompatibility with Python3.8 on Windows (closes [issue 208\)](https://github.com/larray-project/larray-editor/issues/208).
- workaround incompatibility between two of our dependencies versions preventing the editor to even start (closes [issue 209\)](https://github.com/larray-project/larray-editor/issues/209).

## **6.1.5 Version 0.32.2**

Released on 2020-04-03.

## **CORE**

## **Fixes**

- fixed using Pandas >= 1.0 (closes [issue 845\)](https://github.com/larray-project/larray/issues/845).
- fixed the missing space between parameters name and type in API documentation (closes [issue 849\)](https://github.com/larray-project/larray/issues/849).
- fixed a few issues for Python 2.7 and/or Linux.

## **EDITOR**

## **Fixes**

- fixed spurious warning in the console when an expression results in an empty sequence (array, list, tuple).
- fixed displaying arrays entirely filled with NaN.

## **6.1.6 Version 0.32.1**

Released on 2019-12-19.

## **CORE**

## **Miscellaneous improvements**

• improved the tutorial and some examples to make them more intuitive (closes [issue 829\)](https://github.com/larray-project/larray/issues/829).

## **Fixes**

• fixed loading arrays with more than 2 dimensions but no axes names (even when specifying nb\_axes explicitly). This case mostly occurs when trying to load a specific range of an Excel file (closes [issue 830](https://github.com/larray-project/larray/issues/830) and [issue 831\)](https://github.com/larray-project/larray/issues/831).

## **EDITOR**

## **Fixes**

- fixed the "Cancel" button of the confirmation dialog when trying to quit the editor with unsaved modifications. It was equivalent to discard, potentially leading to data loss.
- fixed (harmless) error messages appearing when trying to display any variable via the console when using matplotlib 3.1+

## **6.1.7 Version 0.32**

Released on 2019-11-17.

## **CORE**

## **Syntax changes**

• renamed the L[Array](#page-177-0) class to Array (closes [issue 611\)](https://github.com/larray-project/larray/issues/611).

## **Backward incompatible changes**

• Because it was broken, the possibility to dump and load Axis and Group objects contained in a session has been removed for the CSV and Excel formats. Fixing it would have taken too much time considering it is very rarely used (no one complains it was broken) so the decision to remove it was taken. However, this is still possible using the HDF format. Closes [issue 815.](https://github.com/larray-project/larray/issues/815)

## **Miscellaneous improvements**

• conda channel to install or update the larray, larray-editor, larray-eurostat and larrayenv packages switched from gdementen to larray-project (closes [issue 560\)](https://github.com/larray-project/larray/issues/560).

## **Fixes**

- fixed binary operations between a session and an array object (closes [issue 807\)](https://github.com/larray-project/larray/issues/807).
- fixed [Array.reindex\(\)](#page-269-1) printing a spurious warning message when the *axes\_to\_reindex* argument was the name of the axis to reindex (closes [issue 812\)](https://github.com/larray-project/larray/issues/812).
- fixed  $zip\_array\_values()$  and  $zip\_array\_items()$  functions not available when importing the entire larray library as from larray import \* (closes [issue 816\)](https://github.com/larray-project/larray/issues/816).
- fixed wrong axes and groups names when loading a session from an HDF file (closes [issue 803\)](https://github.com/larray-project/larray/issues/803).

## **EDITOR**

## **New features**

• added debug() function which opens an editor window with an extra widget to navigate back in the call stack (the chain of functions called to reach the current line of code).

### **Miscellaneous improvements**

- Sizes of the main window and the resizable components are saved when closing the viewer and restored when it is reopened (closes [issue 165\)](https://github.com/larray-project/larray-editor/issues/165).
- added keyword arguments rtol, atol and nans\_equal to the compare() function (closes [issue 172\)](https://github.com/larray-project/larray-editor/issues/172).
- run\_editor\_on\_exception() now uses debug() so that one can inspect what the state was in all functions traversed to reach the code which triggered the exception.

## **6.1.8 Version 0.31**

Released on 2019-08-09.

## **CORE**

## **New features**

• added the [ExcelReport](#page-411-0) class allowing to generate multiple graphs in an Excel file at once (closes [issue 676\)](https://github.com/larray-project/larray/issues/676).

### **Fixes**

- fixed binary operations (+, -, \*, etc.) between an LArray and a (scalar) Group which silently gave a wrong result (closes [issue 797\)](https://github.com/larray-project/larray/issues/797).
- fixed taking a subset of an array with boolean labels for an axis if the user explicitly specify the axis (closes [issue](https://github.com/larray-project/larray/issues/735) [735\)](https://github.com/larray-project/larray/issues/735). When the user does not specify the axis, it currently fails but it is unclear what to do in that case (see [issue](https://github.com/larray-project/larray/issues/794) [794\)](https://github.com/larray-project/larray/issues/794).
- fixed a regression in 0.30: X.axis\_name[groups] failed when groups were originally defined on axes with the same name (i.e. when the operation was not actually needed). Closes [issue 787.](https://github.com/larray-project/larray/issues/787)

## **EDITOR**

### **New features**

• implemented run\_editor\_on\_exception() function. If you call this function in your code (for example at the top of your main script), Python will open an larray editor if any unexpected error happens anywhere in your script (closes [issue 180\)](https://github.com/larray-project/larray-editor/issues/180).

## **Fixes**

- fixed exception raised when loading a session with non array objects from a file (closes [issue 179\)](https://github.com/larray-project/larray-editor/issues/179).
- fixed passing a simple array to the view() and edit() functions (closes [issue 183\)](https://github.com/larray-project/larray-editor/issues/183).

## **6.1.9 Version 0.30**

Released on 2019-06-27.

## **CORE**

## **Syntax changes**

- [stack\(\)](#page-431-0) axis argument was renamed to axes to reflect the fact that the function can now stack along multiple axes at once (see below).
- to accommodate for the "simpler pattern language" now supported for those functions, using a regular expression in [Axis.matching\(\)](#page-117-0) or Group.matching() now requires passing the pattern as an explicit regex keyword argument instead of just the first argument of those methods. For example my\_axis.matching('test.\*') becomes my\_axis.matching(regex='test.\*').
- LArray.as\_table() is deprecated because it duplicated functionality found in LArray.dump(). Please only use LArray.dump() from now on.
- renamed a\_min and a\_max arguments of LArray.clip() to minval and maxval respectively and made them optional (closes [issue 747\)](https://github.com/larray-project/larray/issues/747).

## **Backward incompatible changes**

• modified the behavior of the pattern argument of Session. filter() to actually support patterns instead of only checking if the object names start with the pattern. Special characters include ? for matching any single character and \* for matching any number of characters. Closes [issue 703.](https://github.com/larray-project/larray/issues/703)

**Warning:** If you were using Session.filter, you must add a \* to your pattern to keep your code working. For example, my\_session.filter('test') must be changed to my\_session.filter('test\*').

• LArray.equals() now returns True for arrays even when axes are in a different order or some axes are missing on either side (but the data is constant over that axis on the other side). Closes [issue 237.](https://github.com/larray-project/larray/issues/237)

**Warning:** If you were using LArray.equals() **and** want to keep the old, stricter, behavior, you must add check\_axes=True.

### **New features**

- added [set\\_options\(\)](#page-428-0) and [get\\_options\(\)](#page-429-0) functions to respectively set and get options for larray. Available options currently include display\_precision for controlling the number of decimal digits used when showing floating point numbers, display\_maxlines to control the maximum number of lines to use when displaying an array, etc. [set\\_options\(\)](#page-428-0) can used either like a normal function to set the options globally or within a with block to set them only temporarily. Closes [issue 274.](https://github.com/larray-project/larray/issues/274)
- implemented [read\\_stata\(\)](#page-401-0) and LArray.to\_stata() to read arrays from and write arrays to Stata .dta files.
- implemented LArray. isin() method to check whether each value of an array is contained in a list (or array) of values.
- implemented LArray.unique() method to compute unique values (or sub-arrays) for an array, optionally along axes.
- implemented LArray.apply() method to apply a python function to all values of an array or to all sub-arrays along some axes of an array and return the result. This is an extremely versatile method as it can be used both with aggregating functions or element-wise functions.
- implemented LArray.apply\_map() method to apply a transformation mapping to array elements. For example, this can be used to transform some numeric codes to labels.
- implemented LArray.reverse() method to reverse one or several axes of an array (closes [issue 631\)](https://github.com/larray-project/larray/issues/631).
- implemented LArray.roll() method to roll the cells of an array n-times to the right along an axis. This is similar to LArray. shift(), except that cells which are pushed "outside of the axis" are reintroduced on the opposite side of the axis instead of being dropped.
- implemented  $Axis.append(y)$  method to transform an axis labels by a function and return a new Axis.
- added [Session.update\(\)](#page-455-1) method to add and modify items from an existing session by passing either another session or a dict-like object or an iterable object with (key, value) pairs (closes [issue 754\)](https://github.com/larray-project/larray/issues/754).
- implemented  $AxisCollection$ . rename() to rename axes of an AxisCollection, independently of any array.
- implemented [AxisCollection.set\\_labels\(\)](#page-168-0) (closes [issue 782\)](https://github.com/larray-project/larray/issues/782).
- implemented [wrap\\_elementwise\\_array\\_func\(\)](#page-438-0) function to make a function defined in another library work with LArray arguments instead of with numpy arrays.
- implemented LArray.keys(), LArray.values() and LArray.items() methods to respectively loop on an array labels, values or (key, value) pairs.
- implemented [zip\\_array\\_values\(\)](#page-439-0) and [zip\\_array\\_items\(\)](#page-440-0) to loop respectively on several arrays values or (key, value) pairs.
- implemented [AxisCollection.iter\\_labels\(\)](#page-160-0) to iterate over all (possible combinations of) labels of the axes of the collection.

#### **Miscellaneous improvements**

- improved speed of [read\\_hdf\(\)](#page-399-0) function when reading a stored LArray object dumped with the current and future version of larray. To get benefit of the speedup of reading arrays dumped with older versions of larray, please read and re-dump them. Closes [issue 563.](https://github.com/larray-project/larray/issues/563)
- allowed to not specify the axes in LArray.set\_labels() (closes [issue 634\)](https://github.com/larray-project/larray/issues/634):

```
\gg a = ndtest('nat=BE, FO; sex=M, F')
>>> a
nat\sex M F
    BE 0 1
    FO 2 3
>>> a.set_labels({'M': 'Men', 'BE': 'Belgian'})
nat\sex Men F
Belgian 0 1
    FO 2 3
```
• LArray.set\_labels() can now take functions to transform axes labels (closes [issue 536\)](https://github.com/larray-project/larray/issues/536).

```
\gg arr = ndtest((2, 2))
>>> arr
a\ b0 b1
a0 0 1
a1 2 3
>>> arr.set_labels('a', str.upper)
a/b b0 b1
A0 0 1
A1 2 3
```
- implemented the same "simpler pattern language" in [Axis.matching\(\)](#page-117-0) and Group.matching() than in Session. filter(), in addition to regular expressions (which now require using the regexp argument).
- [stack\(\)](#page-431-0) can now stack along several axes at once (closes [issue 56\)](https://github.com/larray-project/larray/issues/56).

```
>>> country = Axis('country=BE,FR,DE')
>>> gender = Axis('gender=M,F')
>>> stack({('BE', 'M'): 0,
... ('BE', 'F'): 1,
... ('FR', 'M'): 2,
... ('FR', 'F'): 3,
... ('DE', 'M'): 4,
... ('DE', 'F'): 5},
... (country, gender))
country\gender M F
          BE 0 1
```
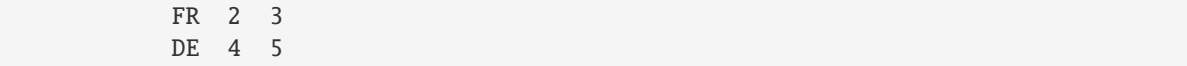

- [stack\(\)](#page-431-0) using a dictionary as elements can now use a simple axis name instead of requiring a full axis object. This will print a warning on Python < 3.7 though because the ordering of labels is not guaranteed in that case. Closes [issue 755](https://github.com/larray-project/larray/issues/755) and [issue 581.](https://github.com/larray-project/larray/issues/581)
- [stack\(\)](#page-431-0) using keyword arguments can now use a simple axis name instead of requiring a full axis object, even on Python < 3.6. This will print a warning though because the ordering of labels is not guaranteed in that case.
- added password argument to [Workbook.save\(\)](#page-410-0) to allow protecting Excel files with a password.
- added option exact to join argument of Axis. align() and LArray. align() methods. Instead of aligning, passing join='exact' to the align method will raise an error when axes are not equal. Closes [issue 338.](https://github.com/larray-project/larray/issues/338)
- made [Axis.by\(\)](#page-120-0) and Group.by() return a list of named groups instead of anonymous groups. By default, group names are defined as  $\langle$ start>: $\langle$ end>. This can be changed via the new template argument:

```
\gg age = Axis('age=0..6')
>>> age
Axis([0, 1, 2, 3, 4, 5, 6], 'age')
\gg age.by(3)
(age.i[0:3] >> '0:2', age.i[3:6] >> '3:5', age.i[6:7] >> '6')>>> age.by(3, step=2)
(age.i[0:3] >> '0:2', age.i[2:5] >> '2:4', age.i[4:7] >> '4:6', age.i[6:7] >> '6')
>>> age.by(3, template='{start}-{end}')
(aqe.i[0:3] >> '0-2', aqe.i[3:6] >> '3-5', aqe.i[6:7] >> '6')
```
Closes [issue 669.](https://github.com/larray-project/larray/issues/669)

• allowed to specify an axis by its position when selecting a subset of an array using the string notation:

```
>>> pop_mouv = ndtest('geo_from=BE,FR,UK;geo_to=BE,FR,UK')
>>> pop_mouv
geo_from\geo_to BE FR UK
           BE 0 1 2
           FR 3 4 5
           UK 6 7 8
>>> pop_mouv['0[BE, UK]'] # equivalent to pop_mouv[pop_mouv.geo_from['BE,UK']]
geo_from\geo_to BE FR UK
           BE 0 1 2
           UK 6 7 8
>>> pop_mouv['1.i[0, 2]'] # equivalent to pop_mouv[pop_mouv.geo_to.i[0, 2]]
geo_from\geo_to BE UK
           BE 0 2
           FR 3 5
           UK 6 8
```
Closes [issue 671.](https://github.com/larray-project/larray/issues/671)

- added documentation and examples for where (), [maximum\(\)](#page-326-0) and [minimum\(\)](#page-328-0) functions (closes [issue 700\)](https://github.com/larray-project/larray/issues/700)
- updated the Working With Sessions section of the tutorial (closes [issue 568\)](https://github.com/larray-project/larray/issues/568).
- added dtype argument to LArray to set the type of the array explicitly instead of relying on auto-detection.
- added dtype argument to stack to set the type of the resulting array explicitly instead of relying on auto-detection.
- allowed to pass a single axis or group as axes\_to\_reindex argument of the LArray.reindex() method (closes [issue 712\)](https://github.com/larray-project/larray/issues/712).
- LArray.dump() gained a few extra arguments to further customize output : axes\_names : to specify whether or not the output should contain the axes names (and which) - maxlines and edgeitems : to dump only the start and end of large arrays - light : to output axes labels only when they change instead of repeating them on each line - na\_repr : to specify how to represent N/A (NaN) values
- substantially improved performance of creating, iterating, and doing a few other operations over larray objects. This solves a few pathological cases of slow operations, especially those involving many small-ish arrays but sadly the overall performance improvement is negligible over most of the real-world models using larray that we tested these changes on.

## **Fixes**

- fixed dumping to Excel arrays of "object" dtype containing NaN values using numpy float types (fixes the infamous 65535 bug).
- fixed LArray.divnot  $\mathbf{0}$  being slow when the divisor has many axes and many zeros (closes [issue 705\)](https://github.com/larray-project/larray/issues/705).
- fixed maximum length of sheet names (31 characters instead of 30 characters) when adding a new sheet to an Excel Workbook (closes [issue 713\)](https://github.com/larray-project/larray/issues/713).
- fixed missing documentation of many functions in *[Utility Functions](#page-325-1)* section of the API Reference (closes [issue](https://github.com/larray-project/larray/issues/698) [698\)](https://github.com/larray-project/larray/issues/698).
- fixed arithmetic operations between two sessions returning a nan value for each axis and group (closes[issue 725\)](https://github.com/larray-project/larray/issues/725).
- fixed dumping sessions with metadata in HDF format (closes [issue 702\)](https://github.com/larray-project/larray/issues/702).
- fixed minimum version of pandas to install. The minimum version is now 0.20.0.
- fixed from\_frame for dataframes with non string index names.
- fixed creating an LSet from an IGroup with a (single) scalar key

```
>>> a = Axis('a=a0, a1, a2')>>> a.i[1].set()
a['a1'].set()
```
# **EDITOR**

## **Miscellaneous improvements**

• display the filename and line number in the status bar when the editor is called from a Python script (closes [issue](https://github.com/larray-project/larray-editor/issues/173) [173\)](https://github.com/larray-project/larray-editor/issues/173).

### **Fixes**

- fixed editor console unusable after any exception (closes [issue 166\)](https://github.com/larray-project/larray-editor/issues/166).
- fixed LArray editor launcher in Windows menu (closes [issue 169\)](https://github.com/larray-project/larray-editor/issues/169).

# **6.1.10 Version 0.29**

Released on 2018-09-07.

## **Syntax changes**

• deprecated title attribute of LArray objects and title argument of array creation functions. A title is now considered as a metadata and must be added as:

```
>>> # add title at array creation
\gg arr = ndtest((3, 3), meta=[('title', 'array for testing')])
>>> # or after array creation
>>> arr = ndtest((3, 3))>>> arr.meta.title = 'array for testing'
```
See below for more information about metadata handling.

- renamed LArray.drop\_labels() to LArray.ignore\_labels() to avoid confusion with the new LArray. drop() method (closes [issue 672\)](https://github.com/larray-project/larray/issues/672).
- renamed Session.array\_equals() to [Session.element\\_equals\(\)](#page-451-0) because this method now also compares axes and groups in addition to arrays.
- renamed Sheet.load() and Range.load() nb\_index argument to nb\_axes to be consistent with all other input functions (read\_\*). Sheet and Range are the objects one gets when taking subsets of the excel [Workbook](#page-409-0) objects obtained via [open\\_excel\(\)](#page-407-0) (closes [issue 648\)](https://github.com/larray-project/larray/issues/648).
- deprecated the element\_equal() function in favor of the LArray.eq() method (closes [issue 630\)](https://github.com/larray-project/larray/issues/630) to be consistent with other future methods for operations between two arrays.
- renamed nan\_equals argument of LArray.equals() and LArray.eq() methods to nans\_equal because it is grammatically more correct and is explained more naturally as "whether two nans should be considered equal".
- LArray.insert() pos and axis arguments are deprecated because those were only useful for very specific cases and those can easily be rewritten by using an indices group  $(axis.i[pos])$  for the before argument instead (closes [issue 652\)](https://github.com/larray-project/larray/issues/652).

# **New features**

• allowed arrays to have metadata (e.g. title, description, authors, ...).

Metadata can be added when creating arrays:

```
\gg # for Python \leq 3.5
>>> arr = ndtest((3, 3), meta=[('title', 'array for testing'), ('author', 'John_\rightarrowSmith')])
```
 $\gg$  # for Python >= 3.6 >>> arr = ndtest((3, 3), meta=Metadata(title='array for testing', author='John Smith ˓→'))

To access all existing metadata, use array.meta, for example:

```
>>> arr.meta
title: array for testing
author: John Smith
```
To access some specific existing metadata, use array.meta.<name>, for example:

```
>>> arr.meta.author
'John Smith'
```
Updating some existing metadata, or creating new metadata (the metadata is added if there was no metadata using that name) should be done using array.meta.<name> = <value>. For example:

>>> arr.meta.city = 'London'

To remove some metadata, use del array.meta.<name>, for example:

>>> del arr.meta.city

**Note:**

- **–** Currently, only the HDF (.h5) file format supports saving and loading array metadata.
- **–** Metadata is not kept when actions or methods are applied on an array except for operations modifying the object in-place, such as  $pop[age < 10] = 0$ , and when the method *copy*() is called. Do not add metadata to an array if you know you will apply actions or methods on it before dumping it.

Closes [issue 78](https://github.com/larray-project/larray/issues/78) and [issue 79.](https://github.com/larray-project/larray/issues/79)

• allowed sessions to have metadata. Session metadata is created and accessed **using the same syntax than for arrays** (session.meta.<nmame>), for example to add metadata to a session at creation:

```
\gg # Python \leq 3.5>>> s = Session([('arr1', ndtest(2)), ('arr2', ndtest(3)], meta=[('title', 'my title
˓→'), ('author', 'John Smith')])
```

```
\gg # Python 3.6+
>>> s = Session(arr1=ndtest(2), arr2=ndtest(3), meta=Metadata(title='my title',.
˓→author='John Smith'))
```
**Note:**

- **–** Contrary to array metadata, saving and loading session metadata is supported for all current session file formats: Excel, CSV and HDF (.h5)
- **–** Metadata is not kept when actions or methods are applied on a session except for operations modifying a specific array, such as:  $s[ 'arr1'] = 0$ . Do not add metadata to a session if you know you will apply actions or methods on it before dumping it.

Closes [issue 640.](https://github.com/larray-project/larray/issues/640)

• implemented LArray.drop() to return an array without some labels or indices along an axis (closes [issue 506\)](https://github.com/larray-project/larray/issues/506).

```
>>> arr1 = ndtest((2, 4))>>> arr1
a\b b0 b1 b2 b3
a0 0 1 2 3
a1 4 5 6 7
\gg a, b = arr1. axes
```
Dropping a single label

>>> arr1.drop('b1')  $a/b$  b0 b2 b3 a0 0 2 3 a1 4 6 7

Dropping multiple labels

 $\gg$  # arr1.drop('b1,b3') >>> arr1.drop(['b1', 'b3'])  $a/b$  b0 b2 a0 0 2 a1 4 6

Dropping a slice

>>> # arr1.drop('b1:b3') >>> arr1.drop(b['b1':'b3'])  $a/b$  b0 a0 0 a1 4

Dropping labels by position requires to specify the axis

```
\gg # arr1.drop('b.i[1]')
>>> arr1.drop(b.i[1])
a/b b0 b2 b3
a0 0 2 3
a1 4 6 7
```
• added new module to create arrays with values generated randomly following a few different distributions, or shuffle an existing array along an axis:

>>> from larray.random import \*

Generate integers between two bounds (0 and 10 in this example)

```
>>> randint(0, 10, axes='a=a0..a2')
a a0 a1 a2
   3 6 2
```
Generate values following a uniform distribution

```
>>> uniform(axes='a=a0..a2')
a and a contract a contract a_0 and a_1 and a_20.33293756929238394 0.5331412592583252 0.6748786766763107
```
Generate values following a normal distribution ( $\mu = 1$  and  $\sigma = 2$  in this example)

```
>>> normal(1, scale=2, axes='a=a0..a2')
a and a a^0 and a a^1 and a a^2-0.9216651561025018 5.119734598931103 4.4467876992838935
```
Randomly shuffle an existing array along one axis

```
\gg arr = ndtest((3, 3))
>>> arr
a/b b0 b1 b2
a0 0 1 2
a1 3 4 5
a2 6 7 8
>>> permutation(arr, axis='b')
a/b b1 b2 b0
a0 1 2 0
a1 4 5 3
a2 7 8 6
```
Generate values by randomly choosing between specified values (5, 10 and 15 in this example), potentially with a specified probability for each value (respectively a 30%, 50%, 20% probability of occurring in this example).

```
>>> choice([5, 10, 15], p=[0.3, 0.5, 0.2], axes='a=a0,a1;b=b0..b2')
a/b b0 b1 b2
a0 15 10 10
a1 10 5 10
```
Same as above with labels and probabilities given as a one dimensional LArray

```
>>> proba = LArray([0.3, 0.5, 0.2], Axis([5, 10, 15], 'outcome'))
>>> proba
outcome 5 10 15
        0.3 0.5 0.2
>>> choice(p=proba, axes='a=a0,a1;b=b0..b2')
a/b b0 b1 b2
a0 10 15 5
a1 10 5 10
```
• made a few useful constants accessible directly from the larray module: nan, inf, pi, e and euler\_gamma. Like for any Python functionality, you can choose how to import and use them. For example, for pi:

```
>>> from larray import *
>>> pi
3.141592653589793
OR
>>> from larray import pi
>>> pi
3.141592653589793
OR
```

```
>>> import larray as la
>>> la.pi
3.141592653589793
```
• added Group.equals() method which compares group names, associated axis names and labels between two groups:

```
\gg a = Axis('a=a0..a3')
\gg a02 = a['a0:a2'] \gg 'group_a'
>>> # different group name
>>> a02.equals(a['a0:a2'])
False
>>> # different axis name
>>> other_axis = a.rename('other_name')
>>> a02.equals(other_axis['a0:a2'] >> 'group_a')
False
>>> # different labels
>>> a02.equals(a['a1:a3'] >> 'group_a')False
```
#### **Miscellaneous improvements**

- completely rewritten the 'Load And Dump Arrays, Sessions, Axes And Groups' section of the tutorial (closes [issue 645\)](https://github.com/larray-project/larray/issues/645)
- saving or loading a session from a file now includes *[Axis](#page-111-0)* and *[Group](#page-132-0)* objects in addition to arrays (closes [issue](https://github.com/larray-project/larray/issues/578) [578\)](https://github.com/larray-project/larray/issues/578).

Create a session containing axes, groups and arrays

```
\gg a, b = Axis("a=a0..a2"), Axis("b=b0..b2")
>>> a01 = a['a0, a1'] >> 'a01'
\gg arr1, arr2 = ndtest((a, b)), ndtest(a)
>>> s = Session([('a', a), ('b', b), ('a01', a01), ('arr1', arr1), ('arr2', arr2)])
```
Saving a session will save axes, groups and arrays

>>> s.save('session.h5')

Loading a session will load axes, groups and arrays

```
>>> s2 = s.load('session.h5')
>>> s2
Session(arr1, arr2, a, b, a01)
```
**Note:** All axes and groups of a session are stored in the same CSV file/Excel sheet/HDF group named respectively \_\_axes\_\_ and \_\_groups\_\_.

• vastly improved indexing using arrays (of labels, indices or booleans). Many advanced cases did not work, including when combining several indexing arrays, or when (one of) the indexing array(s) had an axis present in the array.

First let's create some test axes

>>> a, b, c =  $ndtest((2, 3, 2))$ . axes

Then create a test array.

```
\gg arr = ndtest((a, b))
>>> arr
a/b b0 b1 b2
a0 0 1 2
a1 3 4 5
```
If the key array has an axis not already present in arr (e.g. c), the target axis (a) is replaced by the extra axis (c). This already worked previously.

```
\gg key = LArray(['a1', 'a0'], c)
>>> key
c c0 c1
  a1 a0
>>> arr[key]
c\backslash b b0 b1 b2
c0 3 4 5
 c1 0 1 2
```
If the key array has the target axis, the axis stays the same, but the data is reordered (this also worked previously):

```
\Rightarrow key = LArray(['b1', 'b0', 'b2'], b)
>>> key
b b0 b1 b2
  b1 b0 b2
>>> arr[key]
a/b b0 b1 b2
a0 1 0 2
 a1 4 3 5
```
From here on, the examples shown did not work previously...

Now, if the key contains another axis present in the array (b) which is not the target axis (a), the target axis completely disappears (both axes are replaced by the key axis):

```
\Rightarrow key = LArray(['a0', 'a1', 'a0'], b)
>>> key
b b0 b1 b2
  a0 a1 a0
>>> arr[key]
b b0 b1 b2
   0 4 2
```
If the key has both the target axis (a) and another existing axis (b)

```
>>> key
a\ b0 b1 b2
 a0 a0 a1 a0
 a1 a1 a0 a1
```

```
>>> arr[key]
a/b b0 b1 b2
a0 0 4 2
a1 3 1 5
```
If the key has both another existing axis (a) and an extra axis (c)

```
>>> key
a \c c0 c1
a0 b0 b1
a1 b2 b0
>>> arr[key]
a \c c0 c1
a0 0 1
a1 5 3
```
It also works if the key has the target axis (a), another existing axis (b) and an extra axis (c), but this is not shown for brevity.

• updated [Session.summary\(\)](#page-449-0) so as to display all kinds of objects and allowed to pass a function returning a string representation of an object instead of passing a pre-defined string template (closes [issue 608\)](https://github.com/larray-project/larray/issues/608):

```
>>> axis1 = Axis("a=a0..a2")>>> group1 = axis1['a0, a1'] >> 'a01'
\gg arr1 = ndtest((2, 2), title='array 1', dtype=np.int64)
\gg arr2 = ndtest(4, title='array 2', dtype=np.int64)
\gg arr3 = ndtest((3, 2), title='array 3', dtype=np.int64)
>>> s = Session([('axis1', axis1), ('group1', group1), ('arr1', arr1), ('arr2', ...\rightarrowarr2), ('arr3', arr3)])
```
Using the default template

```
>>> print(s.summary())
axis1: a ['a0' 'a1' 'a2'] (3)
group1: a['a0', 'a1'] >> a01 (2)
arr1: a, b (2 x 2) [int64]
   array 1
arr2: a (4) [int64]
   array 2
arr3: a, b (3 x 2) [int64]
    array 3
```
Using a specific template

```
>>> def print_array(key, array):
... axes_names = ', '.join(array.axes.display_names)
... shape = ' x'.join(str(i) for i in array.shape)
... return "{} -> {} ({})\\n title = {}\\n dtype = {}".format(key, axes_names,
\rightarrow shape.
                                                                     array.title,
\rightarrowarray.dtype)
>>> template = \{Axis: "{key} \rightarrow {name} [{labels}] ({length})",
... Group: "^{key} \rightarrow {name}: {axis_name} {1abels} {1enqth}
```

```
... LArray: print_array}
>>> print(s.summary(template))
axis1 -> a ['a0' 'a1' 'a2'] (3)
group1 \rightarrow a01: a ['a0', 'a1'] (2)
arr1 \rightarrow a, b (2 x 2)title = array 1
 dtype = int64arr2 \rightarrow a (4)
 title = array 2
  dtype = int64arr3 \rightarrow a, b (3 x 2)title = array 3
  dtype = int64
```
• methods [Session.equals\(\)](#page-453-0) and [Session.element\\_equals\(\)](#page-451-0) now also compare axes and groups in addition to arrays (closes [issue 610\)](https://github.com/larray-project/larray/issues/610):

```
>>> a = Axis('a=a0..a2')>>> a01 = a['a0, a1'] > > 'a01'>>> s1 = Session([('a', a), ('a01', a01), ('arr1', ndtest(2)), ('arr2', ndtest((2,\rightarrow2)))])
>>> s2 = Session([('a', a), ('a01', a01), ('arr1', ndtest(2)), ('arr2', ndtest((2,.
\rightarrow2)))])
```
Identical sessions

>>> s1.element\_equals(s2) name a a01 arr1 arr2 True True True True

Different value(s) between two arrays

```
\gg s2.arr1['a1'] = 0
>>> s1.element_equals(s2)
name a a01 arr1 arr2
     True True False True
```
Different label(s)

```
>>> s2.arr2 = ndtest("b=b0,b1; a=a0,a1")>>> s2.a = Axis('a=a0, a1')>>> s1.element_equals(s2)
name a a01 arr1 arr2
     False True False False
```
Extra/missing objects

```
>>> s2.arr3 = ndtest((3, 3))>>> del s2.a
>>> s1.element_equals(s2)
name a a01 arr1 arr2 arr3
     False True False False False
```
- added arguments wide and value\_name to methods LArray.as\_table() and LArray.dump() like in LArray.to\_excel() and LArray.to\_csv() (closes [issue 653\)](https://github.com/larray-project/larray/issues/653).
- the [from\\_series\(\)](#page-427-0) function supports Pandas series with a MultiIndex (closes [issue 465\)](https://github.com/larray-project/larray/issues/465)
- the [stack\(\)](#page-431-0) function supports any array-like object instead of only LArray objects.

```
>>> stack(a0=[1, 2, 3], a1=[4, 5, 6], axis='a')
{0}*\a a0 a1
    0 1 4
    1 2 5
    2 3 6
```
- made some operations on Excel Workbooks a bit faster by telling Excel to avoid updating the screen when the Excel instance is not visible anyway. This affects all workbooks opened via [open\\_excel\(\)](#page-407-0) as well as [read\\_excel\(\)](#page-395-0) and LArray.to\_excel() when using the default xlwings engine.
- made the documentation link in Windows start menu version-specific (instead of always pointing to the latest release) so that users do not inadvertently use the latest release syntax when using an older version of larray (closes [issue 142\)](https://github.com/larray-project/larray-editor/issues/142).
- added menu bar with undo/redo when editing single arrays (as a byproduct of [issue 133\)](https://github.com/larray-project/larray-editor/issues/133).

## **Fixes**

- fixed Copy(to Excel)/Paste/Plot in the editor not working for 1D and 2D arrays (closes [issue 140\)](https://github.com/larray-project/larray-editor/issues/140).
- fixed Excel add-ins not loaded when opening an Excel Workbook by calling the LArray.to\_excel() method with no path or via "Copy to Excel (CTRL+E)" in the editor (closes [issue 154\)](https://github.com/larray-project/larray/issues/154).
- made LArray support Pandas versions > = 0.21 (closes [issue 569\)](https://github.com/larray-project/larray/issues/569)
- fixed current active Excel Workbook being closed when calling the LArray.to\_excel() method on an array with  $-1$  as filepath argument (closes [issue 473\)](https://github.com/larray-project/larray/issues/473).
- fixed LArray.split\_axes() when splitting a single axis and using the names argument (e.g. arr. split\_axes('bd', names=('b', 'd'))).
- fixed splitting an anonymous axis without specifying the names argument.

```
>>> combined = ndtest('a0_b0, a0_b1, a0_b2, a1_b0, a1_b1, a1_b2')>>> combined
\{0\} a0 b0 a0 b1 a0 b2 a1 b0 a1 b1 a1 b2
       0 1 2 3 4 5
>>> combined.split_axes(0)
{0}\{1} b0 b1 b2
    a0 0 1 2
    a1 3 4 5
```
- fixed LArray.combine\_axes() with wildcard=True.
- fixed taking a subset of an array by giving an index along a specific axis using a string (strings like "axisname. i[pos]").
- fixed the editor not working with Python 2 or recent Qt4 versions.

# **6.1.11 Version 0.28**

Released on 2018-03-15.

## **Backward incompatible changes**

• changed behavior of operators *session1* = *session2* and *session1* != *session2*: returns a session of boolean arrays (closes [issue 516\)](https://github.com/larray-project/larray/issues/516):

```
\gg s1 = Session([('arr1', ndtest(2)), ('arr2', ndtest((2, 2)))])
\gg s2 = Session([('arr1', ndtest(2)), ('arr2', ndtest((2, 2)))])
\gg (s1 == s2).arr1
a a0 a1
  True True
>>> s2.arr1['a1'] = 0\gg (s1 == s2).arr1
a a0 a1
  True False
\gg (s1 != s2).arr1
a a0 a1
  False True
```
#### **New features**

- made it possible to run the tutorial online (as a Jupyter notebook) by clicking on the launch | binder badge on top of the tutorial web page (closes [issue 73\)](https://github.com/larray-project/larray/issues/73)
- added methods *array\_equals* and *equals* to *Session* object to compare arrays from two sessions. The method *array\_equals* return a boolean value for each array while the method *equals* returns a unique boolean value (True if all arrays of both sessions are equal, False otherwise):

```
\gg s1 = Session([('arr1', ndtest(2)), ('arr2', ndtest((2, 2)))])
\gg s2 = Session([('arr1', ndtest(2)), ('arr2', ndtest((2, 2)))])
>>> s1.array_equals(s2)
name arr1 arr2
     True True
>>> s1.equals(s2)
True
```
Different value(s)

```
\gg s2.arr1['a1'] = 0
>>> s1.array_equals(s2)
name arr1 arr2
     False True
>>> s1.equals(s2)
False
```
Different label(s)

```
>>> from larray import ndrange
>>> s2.arr2 = ndrange("b=b0,b1; a=a0,a1")
```

```
>>> s1.array_equals(s2)
name arr1 arr2
     False False
>>> s1.equals(s2)
False
```
Extra/missing array(s)

```
>>> s2.arr3 = ndtest((3, 3))>>> s1.array_equals(s2)
name arr1 arr2 arr3
     False False False
>>> s1.equals(s2)
False
```
Closes [issue 517.](https://github.com/larray-project/larray/issues/517)

• added method *equals* to *LArray* object to compare two arrays:

```
>>> arr1 = ndtest((2, 3))>>> arr1
a/b b0 b1 b2
a0 0 1 2
a1 3 4 5
\gg arr2 = arr1.copy()
>>> arr1.equals(arr2)
True
>>> arr2['b1'] += 1
>>> arr1.equals(arr2)
False
\gg arr3 = arr1.set_labels('a', ['x0', 'x1'])
>>> arr1.equals(arr3)
False
```
Arrays with nan values

```
\gg arr1 = ndtest((2, 3), dtype=float)
>>> arr1['a1', 'b1'] = nan>>> arr1
a/b b0 b1 b2
a0 0.0 1.0 2.0
a1 3.0 nan 5.0
\gg arr2 = arr1.copy()
>>> # By default, an array containing nan values is never equal to another
\rightarrowarray,
>>> # even if that other array also contains nan values at the same
\rightarrowpositions.
>>> # The reason is that a nan value is different from *anything*,.
˓→including itself.
>>> arr1.equals(arr2)
False
>>> # set flag nan_equal to True to override this behavior
>>> arr1.equals(arr2, nan_equal=True)
```
True

This method also includes the arguments *rtol* (relative tolerance) and *atol* (absolute tolerance) allowing to test the equality between two arrays within a given relative or absolute tolerance:

```
\gg arr1 = LArray([6., 8.], "a=a0,a1")
>>> arr1
a a0 a1
   6.0 8.0
\gg arr2 = LArray([5.999, 8.001], "a=a0,a1")
>>> arr2
a a0 a1
   5.999 8.001
>>> arr1.equals(arr2)
False
>>> # equals returns True if abs(array1 - array2) <= (atol + rtol *␣
\rightarrowabs(array2))
>>> arr1.equals(arr2, atol=0.01)
True
>>> arr1.equals(arr2, rtol=0.01)
True
```
Closes [issue 488](https://github.com/larray-project/larray/issues/488) and [issue 518.](https://github.com/larray-project/larray/issues/518)

- added *Load from Script* in the File menu of the editor allowing to load commands from an existing Python file (closes [issue 96\)](https://github.com/larray-project/larray-editor/issues/96).
- added *Edit* menu allowing to undo and redo changes of array values by editing cells and removed *Apply* and *Discard* buttons. Changes are now kept when switching from an array to another instead of losing them as previously (closes [issue 32\)](https://github.com/larray-project/larray-editor/issues/32).
- allowed to provide an absolute or relative tolerance value when comparing arrays through the *compare* function (closes [issue 131\)](https://github.com/larray-project/larray-editor/issues/131).
- made the editor able to detect and display plot objects stored in tuple, list or arrays. For example, arrays of plot objects are returned when using *subplots=True* option in calls of *plot* method:

```
>>> a = ndtest('sex=M,F; nat=BE, F0; year=2000..2017')>>> # display 4 plots vertically placed (one plot for each pair (sex, nationality))
>>> a.plot(subplots=True)
>>> # display 4 plots ordered in a 2 x 2 grid
>>> a.plot(subplots=True, layout=(2, 2))
```
Closes [issue 135.](https://github.com/larray-project/larray-editor/issues/135)

#### **Miscellaneous improvements**

• functions *local\_arrays*, *global\_arrays* and *arrays* returns a session excluding arrays starting by an underscore by default. To include them, set the flag *include\_private* to True (closes [issue 513\)](https://github.com/larray-project/larray/issues/513):

```
\gg global_arr1 = ndtest((2, 2))
\gg _global_arr2 = ndtest((3, 3))
>>> def foo():
\ldots local_arr1 = ndtest(2)
... _local_arr2 = ndtest(3)
...
... # exclude arrays starting with '_' by default
\ldots s = arrays()
... print(s.names)
...
... # use flag 'include_private' to include arrays starting with '_'
... s = arrays(include_private=True)
... print(s.names)
\gg foo()
['global_arr1', 'local_arr1']
['_global_arr2', '_local_arr2', 'global_arr1', 'local_arr1']
```
• implemented sessions binary operations with non sessions objects (closes [issue 514](https://github.com/larray-project/larray/issues/514) and [issue 515\)](https://github.com/larray-project/larray/issues/515):

```
\gg s = Session(arr1=ndtest((2, 2)), arr2=ndtest((3, 3)))
>>> s.arr1
a\ b0 b1
a0 0 1
a1 2 3
>>> s.arr2
a/b b0 b1 b2
a0 0 1 2
a1 3 4 5
a2 6 7 8
```
Add a scalar to all arrays

```
\gg # equivalent to s2 = 3 + s>> s2 = s + 3>>> s2.arr1
a/b b0 b1
a0 3 4
a1 5 6
>>> s2.arr2
a/b b0 b1 b2
a0 3 4 5
a1 6 7 8
a2 9 10 11
```
Apply binary operations between two sessions

```
\gg sdiff = (s2 - s) / s
>>> sdiff.arr1
a/b b0 b1
```
a0 inf 3.0 a1 1.5 1.0 >>> sdiff.arr2  $a/b$  b0 b1 b2 a0 inf 3.0 1.5 a1 1.0 0.75 0.6 a2 0.5 0.43 0.375

• added possibility to call the method *reindex* with a group (closes [issue 531\)](https://github.com/larray-project/larray/issues/531):

```
\gg arr = ndtest((2, 2))
>>> arr
a/b b0 b1
a0 0 1
a1 2 3
\gg b = Axis("b=b2..b0")>>> arr.reindex('b', b['b1':])
a\ b1} b0
a0 1 0
a1 3 2
```
• added possibility to call the methods *diff* and *growth* rate with a group (closes [issue 532\)](https://github.com/larray-project/larray/issues/532):

```
\gg data = [[2, 4, 5, 4, 6], [4, 6, 3, 6, 9]]
>>> a = LArray(data, "sex=M,F; year=2016..2020")>>> a
sex\year 2016 2017 2018 2019 2020
     M 2 4 5 4 6
     F 4 6 3 6 9
>>> a.diff(a.year[2017:])
sex\year 2018 2019 2020
     M 1 -1 2
     F -3 3 3
>>> a.growth_rate(a.year[2017:])
sex\year 2018 2019 2020
     M 0.25 -0.2 0.5
     F -0.5 1.0 0.5
```
• function *ndrange* has been deprecated in favor of *sequence* or *ndtest*. Also, an Axis or a list/tuple/collection of axes can be passed to the *ndtest* function (closes [issue 534\)](https://github.com/larray-project/larray/issues/534):

```
>>> ndtest("nat=BE,FO;sex=M,F")
nat\sex M F
    BE 0 1
    FO 2 3
```
• allowed to pass a group for argument *axis* of *stack* function (closes [issue 535\)](https://github.com/larray-project/larray/issues/535):

```
\gg b = \text{Axis('b=b0..b2')}>>> stack(b0=ndtest(2), b1=ndtest(2), axis=b[:'b1'])
a\ b0 b1
a0 0 0
a1 1 1
```
• renamed argument *nb\_index* of*read\_csv*, *read\_excel*, *read\_sas*, *from\_lists* and *from\_string* functions as *nb\_axes*. The relation between *nb\_index* and *nb\_axes* is given by *nb\_axes = nb\_index + 1*:

For a given file 'arr.csv' with content

 $a,b\$ c,c0,c1 a0,b0,0,1 a0,b1,2,3 a1,b0,4,5 a1,b1,6,7

previous code to read this array such as :

```
>>> # deprecated
>>> arr = read_csv('arr.csv', nb_index=2)
```
must be updated as follow :

>>> arr = read\_csv('arr.csv', nb\_axes=3)

Closes [issue 548.](https://github.com/larray-project/larray/issues/548)

• deprecated *nan\_equal* function in favor of *element\_equal* function. The *element\_equal* function has the same optional arguments as the *LArray.equals* method but compares two arrays element-wise and returns an array of booleans:

```
\gg arr1 = LArray([6., np.nan, 8.], "a=a0..a2")
>>> arr1
a a0 a1 a2
  6.0 nan 8.0
>>> array [5.999, np.nan, 8.001], "a=a0..a2")>>> arr2
a a0 a1 a2
  5.999 nan 8.001
>>> element_equal(arr1, arr2)
a a0 a1 a2
  False False False
>>> element_equal(arr1, arr2, nan_equals=True)
a a0 a1 a2
  False True False
>>> element_equal(arr1, arr2, atol=0.01, nan_equals=True)
a a0 a1 a2
  True True True
>>> element_equal(arr1, arr2, rtol=0.01, nan_equals=True)
a a0 a1 a2
  True True True
```
Closes [issue 593.](https://github.com/larray-project/larray/issues/593)

- renamed argument *transpose* by *wide* in *to\_csv* method.
- added argument *wide* in *to\_excel* method. When argument *wide* is set to False, the array is exported in "narrow" format, i.e. one column per axis plus one value column:

>>>  $arr = ndtest((2, 3))$ >>> arr

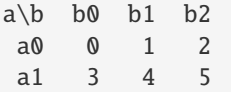

Default behavior (*wide=True*):

>>> arr.to\_excel('my\_file.xlsx')  $a/b$  b0 b1 b2 a0 0 1 2 a1 3 4 5

With *wide=False*:

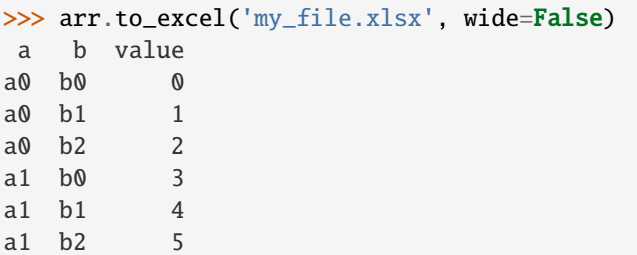

Argument *transpose* has a different purpose than *wide* and is mainly useful to allow multiple axes as header when exporting arrays with more than 2 dimensions. Closes [issue 575](https://github.com/larray-project/larray/issues/575) and [issue 371.](https://github.com/larray-project/larray/issues/371)

• added argument *wide* to *read\_csv* and *read\_excel* functions. If False, the array to be loaded is assumed to be stored in "narrow" format:

```
>>> # assuming the array was saved using command: arr.to_excel('my_file.xlsx'...
ightharpoonupwide=False)
>>> read_excel('my_file.xlsx', wide=False)
a/b b0 b1 b2
a0 0 1 2
 a1 3 4 5
```
Closes [issue 574.](https://github.com/larray-project/larray/issues/574)

- added argument *name* to *to\_series* method allowing to set a name to the Pandas Series returned by the method.
- added argument *value\_name* to *to\_csv* and *to\_excel* allowing to change the default name ('value') to the column containg the values when the argument *wide* is set to False:

```
>>> arr.to_csv('my_file.csv', wide=False, value_name='data')
a,b,data
a0,b0,0
a0,b1,1
a0,b2,2
a1,b0,3
a1,b1,4
a1,b2,5
```
Closes [issue 549.](https://github.com/larray-project/larray/issues/549)

- renamed argument *sheetname* of *read\_excel* function as *sheet* (closes [issue 587\)](https://github.com/larray-project/larray/issues/587).
- Renamed *sheet\_name* of *LArray.to\_excel* to *sheet* since it can also be an index (closes [issue 580\)](https://github.com/larray-project/larray/issues/580).

• allowed to create axes with zero padded string labels (closes [issue 533\)](https://github.com/larray-project/larray/issues/533):

```
>>> Axis('zero_padding=01,02,03,10,11,12')
Axis(['01', '02', '03', '10', '11', '12'], 'zero_padding')
```
• added a dropdown menu containing recently used files in dialog boxes of *Save Command History To Script* and *Load from Script* from File menu.

### **Fixes**

• fixed passing a scalar group from an external axis to get a subset of an array (closes [issue 178\)](https://github.com/larray-project/larray/issues/178):

```
>>> arr = ndtest((3, 2))>>> arr['a1']
b b0 b1
   2 3
\gg alt_a = Axis("alt_a=a1..a2")
>>> arr[alt_a['a1']]
b b0 b1
   2 3
>>> arr[alt_a.i[0]]
b b0 b1
   2 3
```
• fixed subscript a string LGroup key (closes [issue 437\)](https://github.com/larray-project/larray/issues/437):

```
\gg axis = Axis("a=a0, a1")
>>> axis['a0'][0]
'a'
```
• fixed *Axis.union*, *Axis.intersection* and *Axis.difference* when passed value is a single string (closes [issue 489\)](https://github.com/larray-project/larray/issues/489):

```
>>> a = Axis('a=a0..a2')>>> a.union('a1')
Axis(['a0', 'a1', 'a2'], 'a')
\gg a.union('a3')
Axis(['a0', 'a1', 'a2', 'a3'], 'a')
>>> a.union('a1..a3')
Axis(['a0', 'a1', 'a2', 'a3'], 'a')
>>> a.intersection('a1..a3')
Axis(['a1', 'a2'], 'a')
>>> a.difference('a1..a3')
Axis(['a0'], 'a')
```
• fixed *to\_excel* applied on >= 2D arrays using *transpose=True* (closes [issue 579\)](https://github.com/larray-project/larray/issues/579)

```
\gg arr = ndtest((2, 3))
>>> arr.to_excel('my_file.xlsx', transpose=True)
b \ a  a0 a1
b0 0 3
b1 1 4
b2 2 5
```
• fixed aggregation on arrays containing zero padded string labels (closes [issue 522\)](https://github.com/larray-project/larray/issues/522):

```
>>> arr = ndtest('zero\_padding=01, 02, 03, 10, 11, 12')>>> arr
zero_padding 01 02 03 10 11 12
              0 1 2 3 4 5
>>> arr.sum('01,02,03 >> 01_03; 10')
zero_padding 01_03 10
                 3 3
```
# **6.1.12 Version 0.27**

Released on 2017-11-30.

#### **Syntax changes**

- renamed *Axis.translate* to *Axis.index* (closes [issue 479\)](https://github.com/larray-project/larray/issues/479).
- deprecated *reverse* argument of *sort\_values* and *sort\_axes* methods in favor of *ascending* argument (defaults to True). Closes [issue 540.](https://github.com/larray-project/larray/issues/540)

#### **Backward incompatible changes**

• labels are checked during array subset assignment (closes [issue 269\)](https://github.com/larray-project/larray/issues/269):

```
\gg arr = ndtest(4)
>>> arr
a a0 a1 a2 a3
   0 1 2 3
>>> arr['a0, a1'] = arr['a2, a3']ValueError: incompatible axes:
Axis(['a0', 'a1'], 'a')
vs
Axis(['a2', 'a3'], 'a')
```
previous behavior can be recovered through *drop\_labels* or by changing labels via *set\_labels* or *set\_axes*:

```
\gg arr['a0,a1'] = arr['a2,a3'].drop_labels('a')
>>> arr['a0, a1'] = arr['a2, a3'] . set_labels('a', {'a2': 'a0', 'a3': 'a1']})
```
• from\_frame *parse\_header* argument defaults to *False* instead of *True*.

### **New features**

• implemented Axis.insert and LArray.insert to add values at a given position of an axis (closes [issue 54\)](https://github.com/larray-project/larray/issues/54).

```
>>> arr1 = ndtest((2, 3))>>> arr1
a \backslash b b0 b1 b2
a0 0 1 2
a1 3 4 5
>>> arr1.insert(42, before='b1', label='b0.5')
```

```
a \backslash b b0 b0.5 b1 b2
a0 0 42 1 2
a1 3 42 4 5
```
insert an array

```
\gg arr2 = ndtest(2)
>>> arr2
a a0 a1
   0 1
>>> arr1.insert(arr2, after='b0', label='b0.5')
a \backslash b b0 b0.5 b1 b2
a0 0 0 1 2
 a1 3 1 4 5
```
insert an array which already has the axis

```
>>> arr3 = ndrange('a=a0, a1; b=b0.1, b0.2') + 42>>> arr3
a \backslash b b0.1 b0.2
a0 42 43
a1 44 45
>>> arr1.insert(arr3, before='b1')
a \backslash b b0 b0.1 b0.2 b1 b2
a0 0 42 43 1 2
 a1 3 44 45 4 5
```
• added new items in the Help menu of the editor:

- **–** *Report Issue. . .*: to report an issue on the Github project website.
- **–** *Users Discussion. . .*: redirect to the LArray Users Google Group (you need to be registered to participate).
- **–** *New Releases And Announces Mailing List. . .*: redirect to the LArray Announce mailing list.
- **–** *About*: give information about the editor and the versions of packages currently installed on your computer (closes [issue 88\)](https://github.com/larray-project/larray-editor/issues/88).
- added *Save Command History To Script* in the File menu of the editor allowing to save executed commands in a new or existing Python file.
- added possibility to show only rows with differences when comparing arrays or sessions through the *compare* function in the editor (closes [issue 102\)](https://github.com/larray-project/larray-editor/issues/102).
- added *ascending* argument to methods *indicesofsorted* and *labelsofsorted*. Values are sorted in ascending order by default. Set to False to sort values in descending order:

```
>>> array([[1, 5], [3, 2], [0, 4]], "nat=BE, FR, IT; sex=M, F")>>> arr
nat\sex M F
    BE 1 5
    FR 3 2
    IT 0 4
>>> arr.indicesofsorted("nat", ascending=False)
nat\sex M F
     0 1 0
```

```
1 0 2
     2 2 1
>>> arr.labelsofsorted("nat", ascending=False)
nat\sex M F
     0 FR BE
     1 BE IT
     2 IT FR
```
Closes [issue 490.](https://github.com/larray-project/larray/issues/490)

### **Miscellaneous improvements**

• allowed to sort values of an array along an axis (closes [issue 225\)](https://github.com/larray-project/larray/issues/225):

```
>>> a = LArray([10, 2, 4], [3, 7, 1]], "sex=M,F; nat=EU,FO,BE")
>>> a
sex\nat EU FO BE
     M 10 2 4
     F 3 7 1
>>> a.sort_values(axis='sex')
sex*\nat EU FO BE
      0 3 2 1
      1 10 7 4
>>> a.sort_values(axis='nat')
sex\nat* 0 1 2
      M 2 4 10
      F 1 3 7
```
• method *LArray.sort\_values* can be called without argument (closes [issue 478\)](https://github.com/larray-project/larray/issues/478):

```
>>> arr = LArray([0, 1, 6, 3, -1], "a=a0..a4")>>> arr
a a0 a1 a2 a3 a4
   0 1 6 3 -1
>>> arr.sort_values()
a a4 a0 a1 a3 a2
  -1 0 1 3 6
```
If the array has more than one dimension, axes are combined together:

```
>>> a = LArray([10, 2, 4], [3, 7, 1]], "sex=M,F; nat=EU,FO,BE")
>>> a
sex\nat EU FO BE
     M 10 2 4
    F 3 7 1
>>> a.sort_values()
sex_nat F_BE M_FO F_EU M_BE F_FO M_EU
          1 2 3 4 7 10
```
• when appending/prepending/extending an array, both the original array and the added values will be converted to a data type which can hold both without loss of information. It used to convert the added values to the type of the original array. For example, given an array of integers like:

```
\gg arr = ndtest(3)
a a0 a1 a2
   0 1 2
```
Trying to add a floating point number to that array used to result in:

```
>>> arr.append('a', 2.5, 'a3')
a a0 a1 a2 a3
   0 1 2 2
```
Now it will result in:

```
>>> arr.append('a', 2.5, 'a3')
a a0 a1 a2 a3
  0.0 1.0 2.0 2.5
```
- made the editor more responsive when switching to or changing the filter of large arrays (closes [issue 93\)](https://github.com/larray-project/larray/issues/93).
- added support for coloring numeric values for object arrays (e.g. arrays containing both strings and numbers).
- documentation links in the Help menu of the editor point to the version of the documentation corresponding to the installed version of larray (closes [issue 105\)](https://github.com/larray-project/larray-editor/issues/105).

# **Fixes**

• fixed array values being editable in view() (instead of only in edit()).

# **6.1.13 Version 0.26.1**

Released on 2017-10-25.

## **Miscellaneous improvements**

• Made handling Excel sheets with many blank columns/rows after the data much faster (but still slower than sheets without such blank cells).

# **Fixes**

- fixed reading from and writing to Excel sheets with 16384 columns or 1048576 rows (Excel's maximum).
- fixed LArray.split\_axes using a custom separator and not using sort=True or when the split labels are ambiguous with labels from other axes (closes [issue 485\)](https://github.com/larray-project/larray/issues/485).
- fixed reading 1D arrays with non-string labels (closes [issue 495\)](https://github.com/larray-project/larray/issues/495).
- fixed read\_csv(sort\_columns=True) for 1D arrays (closes [issue 497\)](https://github.com/larray-project/larray/issues/497).

# **6.1.14 Version 0.26**

Released on 2017-10-13.

# **Syntax changes**

- renamed special variable *x* to *X* to let users define an *x* variable in their code without breaking all subsequent code using that special variable (closes [issue 167\)](https://github.com/larray-project/larray/issues/167).
- renamed Axis.startswith, endswith and matches to startingwith, endingwith and matching to avoid a possible confusion with str.startswith and endswith which return booleans (closes [issue 432\)](https://github.com/larray-project/larray/issues/432).
- renamed *na* argument of *read\_csv*, *read\_excel*, *read\_hdf* and *read\_sas* functions to *fill\_value* to avoid confusion as to what the argument does and to be consistent with *reindex* and *align* (closes [issue 394\)](https://github.com/larray-project/larray/issues/394).
- renamed *split\_axis* to *split\_axes* to reflect the fact that it can now split several axes at once (see below).
- renamed *sort axis* to *sort axes* to reflect the fact that it can sort multiple axes at once (and does so by default).
- renamed several methods with more explicit names (closes [issue 50\)](https://github.com/larray-project/larray/issues/50):
	- **–** *argmax*, *argmin*, *argsort* to *labelofmax*, *labelofmin*, *labelsofsorted*
	- **–** *posargmax*, *posargmin*, *posargsort* to *indexofmax*, *indexofmin*, *indicesofsorted*
- renamed PGroup to IGroup to be consistent with other methods, especially the .i methods on axes and arrays (I is for Index – P was for Position).

## **Backward incompatible changes**

• getting a subset using a boolean selection returns an array with labels combined with underscore by defaults (for consistency with *split\_axes* and *combine\_axes*). Closes [issue 376:](https://github.com/larray-project/larray/issues/376)

```
>>> arr = ndtest((2, 2))>>> arr
a/b b0 b1
a0 0 1
a1 2 3
\gg arr[arr < 3]
a_b a0_b0 a0_b1 a1_b0
       0 1 2
```
## **New features**

• added global\_arrays() and arrays() functions to complement the local\_arrays() function. They return a Session containing respectively all arrays defined in global variables and all available arrays (whether they are defined in local or global variables).

When used outside of a function, these three functions should have the same results, but inside a function local\_arrays() will return only arrays local to the function, global\_arrays() will return only arrays defined globally and arrays() will return arrays defined either locally or globally. Closes [issue 416.](https://github.com/larray-project/larray/issues/416)

- a *\** symbol is appended to the window title when unsaved changes are detected in the viewer (closes [issue 21\)](https://github.com/larray-project/larray-editor/issues/21).
- implemented Axis.containing to create a Group with all labels of an axis containing some substring (closes [issue](https://github.com/larray-project/larray/issues/402) [402\)](https://github.com/larray-project/larray/issues/402).

```
>>> people = Axis(['Bruce Wayne', 'Bruce Willis', 'Arthur Dent'], 'people')
>>> people.containing('Will')
people['Bruce Willis']
```
• implemented Group.containing, startingwith, endingwith and matching to create a group with all labels of a group matching some criterion (closes [issue 108\)](https://github.com/larray-project/larray/issues/108).

```
>>> group = people.startingwith('Bru')
>>> group
people['Bruce Wayne', 'Bruce Willis']
>>> group.containing('Will')
people['Bruce Willis']
```
• implemented nan\_equal() function to create an array of booleans telling whether each cell of the first array is equal to the corresponding cell in the other array, even in the presence of NaN.

```
\gg arr1 = ndtest(3, dtype=float)
>>> arr1['a1'] = nan
>>> arr1
a a0 a1 a2
  0.0 nan 2.0
\gg arr2 = arr1.copy()
\gg arr1 == arr2
a a0 a1 a2
  True False True
>>> nan_equal(arr1, arr2)
a a0 a1 a2
  True True True
```
• implemented from\_frame() to convert a Pandas DataFrame to an array:

```
>>> df = ndtest((2, 2, 2)) . to-frame()>>> df
c c0 c1
a b
a0 b0 0 1
  b1 2 3
a1 b0 4 5
  b1 6 7
>>> from_frame(df)
a b \backslash c c0 c1
a0 b0 0 1
a0 b1 2 3
a1 b0 4 5
a1 b1 6 7
```
• implemented Axis.split to split an axis into several.

```
\gg a_b = Axis('a_b=a0_b0,a0_b1,a0_b2,a1_b0,a1_b1,a1_b2')
\gg a_b.split()
[Axis(['a0', 'a1'], 'a'), Axis(['b0', 'b1', 'b2'], 'b')]
```
• added the possibility to load the example dataset used in the tutorial via the menu File > Load Example in the viewer

#### **Miscellaneous improvements**

- view() and edit() without argument now display global arrays in addition to local ones (closes [issue 54\)](https://github.com/larray-project/larray-editor/issues/54).
- using the mouse scrollwheel on filter combo boxes will switch to the previous/next label.
- implemented a combobox to choose which color gradient to use and provide a few gradients.
- inverted background colors in the viewer (red for low values and blue for high values). Closes [issue 18.](https://github.com/larray-project/larray-editor/issues/18)
- allowed to pass an array of labels as *new\_axis* argument to *reindex* method (closes [issue 384\)](https://github.com/larray-project/larray/issues/384):

```
>>> arr = ndrange('a=v0..v1;b=v0..v2')>>> arr
a\ b \ v0 \ v1 \ v2
v0 0 1 2
v1 3 4 5
>>> arr.reindex('a', arr.b.labels)
a/b v0 v1 v2
 v0 0 1 2
 v1 3 4 5
v2 nan nan nan
```
• allowed to call the *reindex* method using a differently named axis for labels (closes [issue 386\)](https://github.com/larray-project/larray/issues/386):

```
>>> arr = ndrange('a=v0..v1;b=v0..v2')>>> arr
a/b v0 v1 v2
v0 0 1 2
v1 3 4 5
>>> arr.reindex('a', arr.b)
a/b v0 v1 v2
 v0 0 1 2
v1 3 4 5
v2 nan nan nan
```
- arguments *fill\_value*, *sort\_rows* and *sort\_columns* of *read\_excel* function are also supported by the default *xlwings* engine (closes [issue 393\)](https://github.com/larray-project/larray/issues/393).
- allowed to pass a label or group as *sheet\_name* argument of the method *to\_excel* or to a Workbook (*open\_excel*). Same for *key* argument of the method *to\_hdf*. Closes [issue 328.](https://github.com/larray-project/larray/issues/328)

```
>>> arr = ndtest((4, 4, 4))>>> # iterate over labels of a given axis
>>> with open_excel('my_file.xlsx') as wb:
>>> for label in arr.a:
\ldots wb[label] = arr[label].dump()
... wb.save()
>>> for label in arr.a:
... arr[label].to_hdf('my_file.h5', label)
>>> # create and use a group
\gg even = arr.a['a0,a2'] \gg 'even'
>>> arr[even].to_excel('my_file.xlsx', even)
```

```
>>> arr[even].to_hdf('my_file.h5', even)
```

```
>>> # special characters : \ / ? * [ or ] in labels or groups are replaced by an \overline{\ }˓→when exporting to excel
>>> # sheet names cannot exceed 31 characters
>>> g = arr.a['a1,a3,a4'] >> '?name:with*special\/[char]'
>>> arr[g].to_excel('my_file.xlsx', g)
>>> print(open_excel('my_file.xlsx').sheet_names())
['_name_with_special___char_']
>>> # special characters \ or / in labels or groups are replaced by an \_ when\_˓→exporting to HDF file
```
• allowed to pass a Group to *read\_excel*/*read\_hdf* as *sheetname*/*key* argument (closes [issue 439\)](https://github.com/larray-project/larray/issues/439).

```
\gg a, b, c = arr.a, arr.b, arr.c
```

```
>>> # For Excel
\gg new_from_excel = zeros((a, b, c), dtype=int)
>>> for label in a:
... new_from_excel[label] = read_excel('my_file.xlsx', label)
>>> # But, to avoid loading the file in Excel repeatedly (which is very.
\rightarrowinefficient),
>>> # this particular example should rather be written like this:
\gg new_from_excel = zeros((a, b, c), dtype=int)
>>> with open_excel('my_file.xlsx') as wb:
... for label in a:
... new_from_excel[label] = wb[label].load()
```

```
>>> # For HDF
\gg new_from_hdf = zeros((a, b, c), dtype=int)
>>> for label in a:
... new_from_hdf[label] = read_hdf('my_file.h5', label)
```
• allowed setting the name of a Group using another Group or Axis (closes [issue 341\)](https://github.com/larray-project/larray/issues/341):

```
>>> arr = ndrange('axis=a, a0..a3, b, b0..b3, c, c0..c3')>>> arr
axis a a0 a1 a2 a3 b b0 b1 b2 b3 c c0 c1 c2 c30 1 2 3 4 5 6 7 8 9 10 11 12 13 14
>>> # matches('^.$') will select labels with only one character: 'a', 'b' and 'c'
\gg>> groups = tuple(arr.axis.startswith(code) >> code for code in arr.axis.matches('^
\rightarrow .\<sup>'</sup>))
>>> groups
(axis['a', 'a0', 'a1', 'a2', 'a3'] >> 'a',axis['b', 'b0', 'b1', 'b2', 'b3'] >> 'b',
axis['c', 'c0', 'c1', 'c2', 'c3'] >> 'c')>>> arr.sum(groups)
axis a b c
     10 35 60
```
• allowed to test if an array contains a label using the *in* operator (closes [issue 343\)](https://github.com/larray-project/larray/issues/343):

```
>>> arr = ndrange('age=0..99;sex=M,F')
>>> 'M' in arr
True
```

```
>>> 'Male' in arr
False
>>> # this can be useful for example in an 'if' statement
>>> if 102 not in arr:
... # with 'reindex', we extend 'age' axis to 102
... arr = arr.reindex('age', Axis('age=0..102'), fill_value=0)
>>> arr.info
103 x 2
 age [103]: 0 1 2 ... 100 101 102
 sex [2]: 'M' 'F'
```
• allowed to create a group on an axis using labels of another axis (closes [issue 362\)](https://github.com/larray-project/larray/issues/362):

```
\gg year = Axis('year=2000..2017')
>>> even_year = Axis(range(2000, 2017, 2), 'even_year')
>>> group_even_year = year[even_year]
>>> group_even_year
year[2000, 2002, 2004, 2006, 2008, 2010, 2012, 2014, 2016]
```
• *split\_axes* (formerly *split\_axis*) now allows to split several axes at once (closes [issue 366\)](https://github.com/larray-project/larray/issues/366):

```
>>> combined = ndrange('a_b = a0_b0..a1_b1; c_d = c0_d0..c1_d1')
>>> combined
a_b\c_d c0_d0 c0_d1 c1_d0 c1_d1
 a0_b0 0 1 2 3
 a0_b1 4 5 6 7
 a1_b0 8 9 10 11
 a1_b1 12 13 14 15
>>> combined.split_axes(['a_b', 'c_d'])
a b c\ddot{d} d0 d1
a0 b0 c0 0 1
a0 b0 c1 2 3
a0 b1 c0 4 5
a0 b1 c1 6 7
a1 b0 c0 8 9
a1 b0 c1 10 11
a1 b1 c0 12 13
a1 b1 c1 14 15
>>> combined.split_axes({'a_b': ('A', 'B'), 'c_d': ('C', 'D')})
A B C\ D d0 d1
a0 b0 c0 0 1
a0 b0 c1 2 3
a0 b1 c0 4 5
a0 b1 c1 6 7
a1 b0 c0 8 9
a1 b0 c1 10 11
a1 b1 c0 12 13
a1 b1 c1 14 15
```
• argument *axes* of*split\_axes* has become optional: defaults to all axes whose name contains the specified delimiter (closes [issue 365\)](https://github.com/larray-project/larray/issues/365):

```
>>> combined = ndrange('a_b = a0_b0..a1_b1; c_d = c0_d0..c1_d1')
>>> combined
a_b\c_d c0_d0 c0_d1 c1_d0 c1_d1
 a0_b0 0 1 2 3
 a0_b1 4 5 6 7
a1_b0 8 9 10 11
 a1_b1 12 13 14 15
>>> combined.split_axes()
a b c\d d0 d1
a0 b0 c0 0 1
a0 b0 c1 2 3
a0 b1 c0 4 5
a0 b1 c1 6 7
a1 b0 c0 8 9
a1 b0 c1 10 11
a1 b1 c0 12 13
a1 b1 c1 14 15
```
• allowed to perform several axes combinations at once with the *combine\_axes()* method (closes [issue 382\)](https://github.com/larray-project/larray/issues/382):

```
>>> arr = ndtest((2, 2, 2, 2))>>> arr
a b c \ddot{d} d0 d1
a0 b0 c0 0 1
a0 b0 c1 2 3
a0 b1 c0 4 5
a0 b1 c1 6 7
a1 b0 c0 8 9
a1 b0 c1 10 11
a1 b1 c0 12 13
a1 b1 c1 14 15
>>> arr.combine_axes([('a', 'c'), ('b', 'd')])
a_c\b_d b0_d0 b0_d1 b1_d0 b1_d1
 a0_c0 0 1 4 5
a0_c1 2 3 6 7
a1_c0 8 9 12 13
a1_c1 10 11 14 15
>>> # set output axes names by passing a dictionary
>>> arr.combine_axes({('a', 'c'): 'ac', ('b', 'd'): 'bd'})
ac\bd b0_d0 b0_d1 b1_d0 b1_d1
a0_c0 0 1 4 5
a0_c1 2 3 6 7
a1_c0 8 9 12 13
a1_c1 10 11 14 15
```
• allowed to use keyword arguments in *set\_labels* (closes [issue 383\)](https://github.com/larray-project/larray/issues/383):

```
\gg a = ndrange('nat=BE, FO; sex=M, F')
>>> a
nat\sex M F
     BE 0 1
     FO 2 3
>>> a.set_labels(sex='Men,Women', nat='Belgian,Foreigner')
```
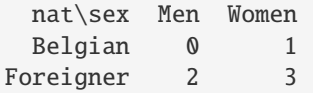

- allowed passing an axis to *set\_labels* as 'labels' argument (closes [issue 408\)](https://github.com/larray-project/larray/issues/408).
- added data type (dtype) to array.info (closes [issue 454\)](https://github.com/larray-project/larray/issues/454):

```
\gg arr = ndtest((2, 2), dtype=float)
>>> arr
a/b b0 b1
a0 0.0 1.0
a1 2.0 3.0
>>> arr.info
2 x 2
a [2]: 'a0' 'a1'
b [2]: 'b0' 'b1'
dtype: float64
```
• To create a 1D array using from\_string() and the default separator " ", a tabulation character \t (instead of previously) must be added in front of the data line:

```
>>> from_string('''sex M F
... \begin{pmatrix} t & 0 & 1' \end{pmatrix}sex M F
     0 1
```
- viewer window title also includes the dtype of the current displayed array (closes [issue 85\)](https://github.com/larray-project/larray-editor/issues/85)
- viewer window title uses only the file name instead of the entire file path as it made titles too long in some cases.
- when editing .csv files, the viewer window title will be "directoryfname.csv axes\_info" instead of having the file name repeated as before ("dirfname.csv - fname: axes\_info").
- the viewer will not update digits/scientific notation nor colors when the filter changes, so that numbers are more easily comparable when quickly changing the filter, especially using the scrollwheel on filter boxes.
- NaN values display as grey in the viewer so that they stand out more.
- compare() will color values depending on relative difference instead of absolute difference as this is usually more useful.
- compare(sessions) uses nan\_equal to compare arrays so that identical arrays are not marked different when they contain NaN values.
- changed compare() "stacked axis" names: arrays -> array and sessions -> session because that reads a bit more naturally.

#### **Fixes**

- fixed array creation with axis(es) given as string containing only one label (axis name and label were inverted).
- fixed reading an array from a CSV or Excel file when the columns axis is not explicitly named (via \). For example, let's say we want to read a CSV file 'pop.csv' with the following content (indented for clarity)

```
sex, 2015, 2016
 F, 11, 13
 M, 12, 10
```
The result of function *read\_csv* is:

```
>>> pop = read_csv('pop.csv')
>>> pop
sex\{1} 2015 2016
    F 11 13
     M 12 10
```
Closes [issue 372.](https://github.com/larray-project/larray/issues/372)

• fixed converting a 1xN Pandas DataFrame to an array using *aslarray* (closes [issue 427\)](https://github.com/larray-project/larray/issues/427):

```
>>> df = pd.DataFrame([[1, 2, 3]], index=['a0'], columns=['b0', 'b1', 'b2'])>>> df
   b0 b1 b2
a0 1 2 3
>>> aslarray(df)
{0}\{1} b0 b1 b2
    a0 1 2 3
```

```
>>> # setting name to index and columns
\gg df.index.name = 'a'
>>> df.columns.name = 'b'
>>> df
b b0 b1 b2
a
a0 1 2 3
>>> aslarray(df)
a\b b0 b1 b2
a0 1 2 3
```
- fixed original file being deleted when trying to overwrite a file via *Session.save* or *open\_excel* failed (closes [issue](https://github.com/larray-project/larray/issues/441) [441\)](https://github.com/larray-project/larray/issues/441)
- fixed loading arrays from Excel sheets containing blank cells below or right of the array to read (closes [issue](https://github.com/larray-project/larray/issues/443) [443\)](https://github.com/larray-project/larray/issues/443)
- fixed unary and binary operations between sessions failing entirely when the operation failed/was invalid on any array. Now the result will be nan for that array but the operation will carry on for other arrays.
- fixed stacking sessions failing entirely when the stacking failed on any array. Now the result will be nan for that array but the operation will carry on for other arrays.
- fixed stacking arrays with anonymous axes.
- fixed applying *split\_axes* on an array with labels of type 'Object' (could happen when an array is read from a file).
- fixed background color in the viewer when using filters in the *compare()* dialog (closes [issue 66\)](https://github.com/larray-project/larray-editor/issues/66)
- fixed autoresize of columns by double clicking between column headers (closes [issue 43\)](https://github.com/larray-project/larray-editor/issues/43)
- fixed representing a 0D array (scalar) in the viewer (closes [issue 71\)](https://github.com/larray-project/larray-editor/issues/71)
- fixed viewer not displaying an error message when saving or loading a file failed (closes [issue 75\)](https://github.com/larray-project/larray-editor/issues/75)
- fixed array.split axis when the combined axis does not contain all the combination of labels resulting from the split (closes [issue 369\)](https://github.com/larray-project/larray/issues/369).
- fixed array.split\_axis when combined labels are not sorted by the first part then second part (closes [issue 364\)](https://github.com/larray-project/larray/issues/364).
- fixed opening .csv files in the editor will create variables named using only the filename without extension (instead of being named using the full path of the file – making it almost useless). Closes [issue 90.](https://github.com/larray-project/larray-editor/issues/90)
- fixed deleting a variable (using the del key in the list) not marking the session/file as being modified.
- fixed the link to the tutorial (Help->Online Tutorial) (closes [issue 92\)](https://github.com/larray-project/larray-editor/issues/92).
- fixed inplace modifications of arrays in the console (via array[xxx] = value) not updating the view (closes [issue](https://github.com/larray-project/larray-editor/issues/94) [94\)](https://github.com/larray-project/larray-editor/issues/94).
- fixed background color in compare() being wrong after changing axes order by drag-and-dropping them (closes [issue 89\)](https://github.com/larray-project/larray-editor/issues/89).
- fixed the whole array/compare being the same color in the presence of -inf or +inf in the array.

# **6.1.15 Version 0.25.2**

Released on 2017-09-06.

#### **Miscellaneous improvements**

• Excel Workbooks opened with open\_excel(visible=False) will use the global Excel instance by default and those using visible=True will use a new Excel instance by default (closes [issue 405\)](https://github.com/larray-project/larray/issues/405).

## **Fixes**

- fixed view() which did not show any array (closes [issue 57\)](https://github.com/larray-project/larray-editor/issues/57).
- fixed exceptions in the viewer crashing it when a Qt app was created (e.g. from a plot) before the viewer was started (closes [issue 58\)](https://github.com/larray-project/larray-editor/issues/58).
- fixed compare() arrays names not being determined correctly (closes [issue 61\)](https://github.com/larray-project/larray-editor/issues/61).
- fixed filters and title not being updated when displaying array created via the console (closes [issue 55\)](https://github.com/larray-project/larray-editor/issues/55).
- fixed array grid not being updated when selecting a variable when no variable was selected (closes [issue 56\)](https://github.com/larray-project/larray-editor/issues/56).
- fixed copying or plotting multiple rows in the editor when they were selected via drag and drop on headers (closes [issue 59\)](https://github.com/larray-project/larray-editor/issues/59).
- fixed digits not being automatically updated when changing filters.

# **6.1.16 Version 0.25.1**

Released on 2017-09-04.

### **Miscellaneous improvements**

- Deprecated methods display a warning message when they are still used (replaced DeprecationWarning by FutureWarning). Closes [issue 310.](https://github.com/larray-project/larray/issues/310)
- updated documentation of method *with\_total* (closes [issue 89\)](https://github.com/larray-project/larray/issues/89).
- trying to set values of a subset by passing an array with incompatible axes displays a better error message (closes [issue 268\)](https://github.com/larray-project/larray/issues/268).

## **Fixes**

- fixed error raised in viewer when switching between arrays when a filter was set.
- fixed displaying empty array when starting the viewer or a new session in it.
- fixed Excel instance created via to\_excel() and open\_excel() without any filename being closed at the end of the Python program (closes [issue 390\)](https://github.com/larray-project/larray/issues/390).
- fixed the *view()*, *edit()* and *compare()* functions not being available in the viewer console.
- fixed row and column resizing by double clicking on the edge of an header cell.
- fixed *New* and *Open* in the menu *File* of the viewer when IPython console is not available.
- fixed getting a subset of an array by mixing boolean filters and other filters (closes [issue 246\)](https://github.com/larray-project/larray/issues/246):

```
\gg arr = ndrange('a=a0..a2;b=0..3')
>>> arr
a\ b \t 0 \t 1 \t 2 \t 3
a0 0 1 2 3
a1 4 5 6 7
 a2 8 9 10 11
>>> arr['a0, a2', x.b < 2]a\ b \quad 0 \quad 1
a0 0 1
 a2 8 9
```
Warning: when mixed with other filters, boolean filters are limited to one dimension.

- fixed setting an array values using *array.points[key] = value* when value is an LArray (closes [issue 368\)](https://github.com/larray-project/larray/issues/368).
- fixed using syntax 'int..int' in a selection (closes [issue 350\)](https://github.com/larray-project/larray/issues/350):

```
>>> arr = ndrange('a=2017..2012')
>>> arr
a 2017 2016 2015 2014 2013 2012
    0 1 2 3 4 5
>>> arr['2012..2015']
a 2012 2013 2014 2015
    5 4 3 2
```
• fixed mixing '..' sequences and spaces in an indexing string (closes [issue 389\)](https://github.com/larray-project/larray/issues/389):

```
\gg arr = ndtest(7)
>>> arr
a a0 a1 a2 a3 a4 a5 a6
   0 1 2 3 4 5 6
>>> arr['a0, a2, a4..a6']
a a0 a2 a4 a5 a6
   0 2 4 5 6
```
• fixed indexing/aggregating using groups with renaming (using >>) when the axis has mixed type labels (object dtype).

# **6.1.17 Version 0.25**

Released on 2017-08-22.

### **New features**

- viewer functions (*view*, *edit* and *compare*) have been moved to the separate *larray-editor* package, which needs to be installed separately, unless you are using *larrayenv*. Closes [issue 332.](https://github.com/larray-project/larray/issues/332)
- installing larray-editor (or larrayenv) from conda environment creates a new menu 'LArray' in the Windows start menu. It contains a link to open the documentation, a shortcut to launch the user interface in edition mode and a shortcut to update larrayenv. Closes [issue 281.](https://github.com/larray-project/larray/issues/281)
- added possibility to transpose an array in the viewer by dragging and dropping axes' names in the filter bar.
- implemented array.align(other array) which makes two arrays compatible with each other (by making all common axes compatible). This is done by adding, removing or reordering labels for each common axis according to the join method used:
	- **–** outer: will use a label if it is in either arrays axis (ordered like the first array). This is the default as it results in no information loss.
	- **–** inner: will use a label if it is in both arrays axis (ordered like the first array)
	- **–** left: will use the first array axis labels
	- **–** right: will use the other array axis labels

The fill value for missing labels defaults to nan.

```
>>> arr1 = ndtest((2, 3))>>> arr1
a/b b0 b1 b2
a0 0 1 2
a1 3 4 5
>>> arr2 = -ndtest((3, 2))>>> # reorder array to make the test more interesting
>>> arr2 = arr2[['b1', 'b0']]
>>> arr2
a \backslash b b1 b0
a0 -1 0a1 -3 -2a2 -5 -4
```
Align arr1 and arr2

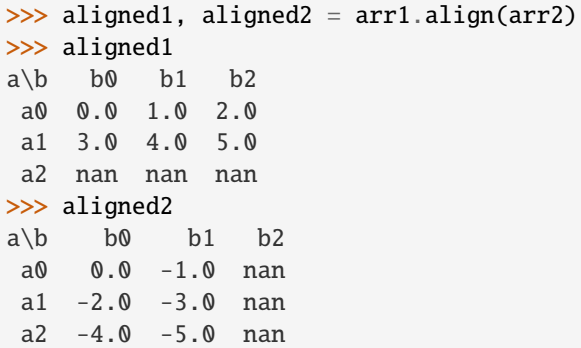

After aligning all common axes, one can then do operations between the two arrays

>>> aligned1 + aligned2  $a/b$  b0 b1 b2 a0 0.0 0.0 nan a1 1.0 1.0 nan a2 nan nan nan

The fill value for missing labels defaults to nan but can be changed to any compatible value.

```
>>> aligned1, aligned2 = arr1.align(arr2, fill_value=0)
>>> aligned1
a/b b0 b1 b2
a0 0 1 2
a1 3 4 5
a2 0 0 0
>>> aligned2
a/b b0 b1 b2
a0 \t 0 \t -1 \t 0a1 -2 -3 0
a2 -4 -5 0
>>> aligned1 + aligned2
a/b b0 b1 b2
a0 0 0 2
a1 1 1 5
a2 -4 -5 0
```
• implemented Session.transpose(axes) to reorder axes of all arrays within a session, ignoring missing axes for each array. For example, let us first create a test session and a small helper function to display sessions as a short summary.

```
>>> arr1 = ndtest((2, 2, 2))>>> arr2 = ndtest((2, 2))>>> sess = Session([('arr1', arr1), ('arr2', arr2)])
>>> def print_summary(s):
... print(s.summary("{name} -> {axes_names}"))
>>> print_summary(sess)
arr1 \rightarrow a, b, carr2 \rightarrow a, b
```
Put the 'b' axis in front of all arrays
```
>>> print_summary(sess.transpose('b'))
arr1 \rightarrow b, a, c
arr2 \rightarrow b, a
```
Axes missing on an array are ignored ('c' for arr2 in this case)

```
>>> print_summary(sess.transpose('c', 'b'))
arr1 \rightarrow c, b, a
arr2 \rightarrow b, a
```
Use ... to move axes to the end

```
>>> print_summary(sess.transpose(..., 'a'))
arr1 \rightarrow b, c, aarr2 \rightarrow b, a
```
• implemented unary operations on Session, which means one can negate all arrays in a Session or take the absolute value of all arrays in a Session without writing an explicit loop for that.

```
\gg arr1 = ndtest(2)
>>> arr1
a a0 a1
  0 1
\gg arr2 = ndtest(4) - 1
>>> arr2
a a0 a1 a2 a3
  -1 0 1 2
>>> sess1 = Session([('arr1', arr1), ('arr2', arr2)])
>>> sess2 = -sess1
>>> sess2.arr1
a a\theta a10 -1>>> sess2.arr2
a a0 a1 a2 a3
  1 \t 0 \t -1 \t -2\gg sess3 = abs(sess1)
>>> sess3.arr2
a a0 a1 a2 a3
   1 0 1 2
```
• implemented stacking sessions using stack().

Let us first create two test sessions. For example suppose we have a session storing the results of a baseline simulation:

```
\gg arr1 = ndtest(2)
>>> arr1
a a0 a1
   0 1
\gg arr2 = ndtest(3)
>>> arr2
a a0 a1 a2
   0 1 2
>>> baseline = Session([('arr1', arr1), ('arr2', arr2)])
```
and another session with a variant

```
\gg arr1variant = arr1 * 2
>>> arr1variant
a a0 a1
   0 2
\gg arr2variant = 2 - arr2 / 2
>>> arr2variant
a a0 a1 a2
  2.0 1.5 1.0
>>> variant = Session([('arr1', arr1variant), ('arr2', arr2variant)])
```
then we stack them together

```
>>> stacked = stack([('baseline', baseline), ('variant', variant)], 'sessions')
>>> stacked
Session(arr1, arr2)
>>> stacked.arr1
a\sessions baseline variant
      a0 0 0
      a1 1 2
>>> stacked.arr2
a\sessions baseline variant
      a0 0.0 2.0
      a1 1.0 1.5
      a2 2.0 1.0
```
Combined with the fact that we can compute some very simple expressions on sessions, this can be extremely useful to quickly compare all arrays of several sessions (e.g. simulation variants):

```
>>> diff = variant - baseline
>>> # compute the absolute difference and relative difference for each array of the
\rightarrowsessions
>>> stacked = stack([('baseline', baseline),
                  ('variant', variant),
                  ('diff', diff),
                  ('abs diff', abs(diff)),
                  ('rel diff', diff / baseline)], 'sessions')
>>> stacked
Session(arr1, arr2)
>>> stacked.arr2
a\sessions baseline variant diff abs diff rel diff
      a0 0.0 2.0 2.0 2.0 inf
       a1 1.0 1.5 0.5 0.5 0.5
      a2 2.0 1.0 -1.0 1.0 -0.5
```
- implemented Axis.align(other\_axis) and AxisCollection.align(other\_collection) which makes two axes / axis collections compatible with each other, see LArray.align above.
- implemented Session.apply(function) to apply a function to all elements (arrays) of a Session and return a new Session.

Let us first create a test session

```
\gg arr1 = ndtest(2)
>>> arr1
a a0 a1
   0 1
\gg arr2 = ndtest(3)
>>> arr2
a a0 a1 a2
   0 1 2
>>> sess1 = Session([('arr1', arr1), ('arr2', arr2)])
>>> sess1
Session(arr1, arr2)
```
Then define the function we want to apply to all arrays of our session

```
>>> def increment(element):
... return element + 1
```
Apply it

```
>>> sess2 = sess1.apply(increment)
>>> sess2.arr1
a a0 a1
   1 2
>>> sess2.arr2
a a0 a1 a2
   1 2 3
```
• implemented setting the value of multiple points using array.points[labels] = value

```
>>> arr = ndtest((3, 4))>>> arr
a/b b0 b1 b2 b3
a0 0 1 2 3
a1 4 5 6 7
a2 8 9 10 11
```
Now, suppose you want to retrieve several specific combinations of labels, for example (a0, b1), (a0, b3), (a1, b0) and (a2, b2). You could write a loop like this:

```
\gg values = []>>> for a, b in [('a0', 'b1'), ('a0', 'b3'), ('a1', 'b0'), ('a2', 'b2')]:... values.append(arr[a, b])
>>> values
[1, 3, 4, 10]
```
but you could also (this already worked in previous versions) use array.points like:

```
>>> arr.points[['a0', 'a0', 'a1', 'a2'], ['b1', 'b3', 'b0', 'b2']]
a,b a0,b1 a0,b3 a1,b0 a2,b2
       1 3 4 10
```
which has the advantages of being both much faster and keep more information. Now suppose you want to *set* the value of those points, you could write:

>>> for a, b in  $[('a0', 'b1'), ('a0', 'b3'), ('a1', 'b0'), ('a2', 'b2')]:$ ...  $arr[a, b] = 42$ >>> arr  $a/b$  b0 b1 b2 b3 a0 0 42 2 42 a1 42 5 6 7 a2 8 9 42 11

but now you can also use the faster alternative:

```
>>> arr.points[['a0', 'a0', 'a1', 'a2'], ['b1', 'b3', 'b0', 'b2']] = 42
```
#### **Miscellaneous improvements**

- added icon to display in Windows start menu and editor windows.
- viewer keeps labels visible even when scrolling (label rows and columns are now frozen).
- added 'Getting Started' section in documentation.
- implemented axes argument to ipfp to specify on which axes the fitting procedure should be applied (closes [issue](https://github.com/larray-project/larray/issues/185) [185\)](https://github.com/larray-project/larray/issues/185). For example, let us assume you have a 3D array, such as:

>>> initial =  $ndrange('a=a0..a9;b=b0..b9;year=2000..2016')$ 

and you want to apply a 2D fitting procedure for each value of the year axis. Previously, you had to loop on that year axis explicitly and call ipfp within the loop, like:

```
>>> result = zeros(initial.axes)
>>> for year in initial.year:
... current = initial[year]
... # assume you have some targets for each year
... current_targets = [current.sum(x.a) + 1, current.sum(x.b) + 1]... result[year] = ipfp(current_targets, current)
```
Now you can apply the procedure on all years at once, by telling you want to do the fitting procedure on the other axes. This is a bit shorter to type, but this is also *much* faster.

```
\gg all_targets = [initial.sum(x.a) + 1, initial.sum(x.b) + 1]
\gg result = ipfp(all_targets, initial, axes=(x.a, x.b))
```
- made ipfp 10 to 20% faster (even without using the axes argument).
- implemented Session.to\_globals(inplace=True) which will update the content of existing arrays instead of creating new variables and overwriting them. This ensures the arrays have the same axes in the session than the existing variables.
- added the ability to provide a pattern when loading several .csv files as a session. Among others, patterns can use \* to match any number of characters and ? to match any single character.

```
\gg s = Session()
>>> # load all .csv files starting with "output" in the data directory
>>> s.load('data/output*.csv')
```
• stack can be used with keyword arguments when labels are "simple strings" (i.e. no integers, no punctuation, no string starting with integers, etc.). This is an attractive alternative but as it only works in the usual case and not in all cases, it is not recommended to use it except in the interactive console.

```
\gg arr1 = ones('nat=BE, FO')
>>> arr1
nat BE FO
    1.0 1.0
>>> arr2 = zeros('nat=BE,FO')
>>> arr2
nat BE FO
    0.0 0.0
>>> stack(M=arr1, F=arr2, axis='sex=M,F')
nat\\sex M F
    BE 1.0 0.0
    FO 1.0 0.0
```
Without passing an explicit order for labels like above (or an axis object), it should only be used on Python 3.6 or later because keyword arguments are NOT ordered on earlier Python versions.

```
>>> # use this only on Python 3.6 and later
>>> stack(M=arr1, F=arr2, axis='sex')
nat\\sex M F
    BE 1.0 0.0
    FO 1.0 0.0
```
- binary operations between session now ignore type errors. For example, if you are comparing two sessions with many arrays by computing the difference between them but a few arrays contain strings, the whole operation will not fail, the concerned arrays will be assigned a nan instead.
- added optional argument *ignore\_exceptions* to Session.load to ignore exceptions during load. This is mostly useful when trying to load many .csv files in a Session and some of them have an invalid format but you want to load the others.

### **Fixes**

- fixed disambiguating an ambiguous key by adding the axis within the string, for example arr['axis\_name[ambiguouslabel]'] (closes [issue 331\)](https://github.com/larray-project/larray/issues/331).
- fixed converting a string group to integer or float using int() and float() (when that makes sense).

```
>>> a = Axis('a=10, 20, 30, total')>> a
Axis(['10', '20', '30', 'total'], 'a')
>>> str(a.i[0])
'10'
\gg int(a.i[0])
10
>>> float(a.i[0])
10.0
```
# **6.1.18 Version 0.24.1**

Released on 2017-06-14.

### **Fixes**

• updated the tutorial to use version 0.24 syntax.

# **6.1.19 Version 0.24**

Released on 2017-06-14.

### **New features**

• implemented Session.to\_globals which creates global variables from variables stored in the session (closes [issue](https://github.com/larray-project/larray/issues/276) [276\)](https://github.com/larray-project/larray/issues/276). Note that this should usually only be used in an interactive console and not in a script. Code editors are confused by this kind of manipulation and will likely consider as invalid the code using variables created in this way. Additionally, when using this method auto-completion, "show definition", "go to declaration" and other similar code editor features will probably not work for the variables created in this way and any variable derived from them.

```
\gg s = Session(arr1=ndtest(3), arr2=ndtest((2, 2)))
>>> s.to_globals()
>>> arr1
a a0 a1 a2
   0 1 2
>>> arr2
a\ b0 b1
a0 0 1
a1 2 3
```
• added new boolean argument 'overwrite' to Session.save, Session.to hdf, Session.to excel and Session.to pickle methods (closes [issue 293\)](https://github.com/larray-project/larray/issues/293). If overwrite=True and the target file already existed, it is deleted and replaced by a new one. This is the new default behavior. If overwrite=False, an existing file is updated (like it was in previous larray versions):

```
\gg arr1, arr2, arr3 = ndtest((2, 2)), ndtest(4), ndtest((3, 2))
\gg s = Session([('arr1', arr1), ('arr2', arr2), ('arr3', arr3)])
```

```
>>> # save arr1, arr2 and arr3 in file output.h5
>>> s.save('output.h5')
```

```
>>> # replace arr1 and create arr4 + put them in an second session
>>> \sum arr1, \arctan{4} = \text{ndtest}((3, 3)), \text{ndtest}((2, 3))\gg s2 = Session([('arr1', arr1), ('arr4', arr4)])
```

```
>>> # replace arr1 and add arr4 in file output.h5
>>> s2.save('output.h5', overwrite=False)
```

```
>>> # erase content of 'output.h5' and save only arrays contained in the second
\rightarrowsession
>>> s2.save('output.h5')
```
### **Miscellaneous improvements**

- renamed create sequential() to sequence() (closes [issue 212\)](https://github.com/larray-project/larray/issues/212).
- improved auto-completion in ipython interactive consoles (e.g. the viewer console) for Axis, AxisCollection, Group and Workbook objects. These objects can now complete keys within [].

```
>>> gender = Axis('gender=Male,Female')
>>> gender
Axis(['Male', 'Female'], 'gender')
gender['Female
>>> gender['Fe<tab> # will be completed to `gender['Female`
```

```
>>> arr = ndrange(gender)
>>> arr.axes['gen<tab> # will be completed to `arr.axes['gender`
```

```
\gg wb = open_excel()
>>> wb['Sh<tab> # will be completed to `wb['Sheet1`
```
- added documentation for Session methods (closes [issue 277\)](https://github.com/larray-project/larray/issues/277).
- allowed to provide explict names for arrays or sessions in compare(). Closes [issue 307.](https://github.com/larray-project/larray/issues/307)

### **Fixes**

- fixed title argument of *ndtest* creation function: title was not passed to the returned array.
- fixed create\_sequential when arguments initial and inc are array and scalar respectively (closes [issue 288\)](https://github.com/larray-project/larray/issues/288).
- fixed auto-completion of attributes of LArray and Group objects (closes [issue 302\)](https://github.com/larray-project/larray/issues/302).
- fixed name of arrays/sessions in compare() not being inferred correctly (closes [issue 306\)](https://github.com/larray-project/larray/issues/306).
- fixed indexing Excel sheets by position to always yield the requested shape even when bounds are outside the range of used cells. Closes [issue 273.](https://github.com/larray-project/larray/issues/273)
- fixed the array() method on excel.Sheet returning float labels when int labels are expected.
- fixed getting float data instead of int when converting an Excel Sheet or Range to an larray or numpy array.
- fixed some warning messages to point to the correct line in user code.
- fixed crash of Session.save method when it contained 0D arrays. They are now skipped when saving a session (closes [issue 291\)](https://github.com/larray-project/larray/issues/291).
- fixed Session, save and Session, to excel failing to create new Excel files (it only worked if the file already existed). Closes [issue 313.](https://github.com/larray-project/larray/issues/313)
- fixed Session.load(file, engine='pandas\_excel') : axes were considered as anonymous.

# **6.1.20 Version 0.23**

Released on 2017-05-30.

### **Miscellaneous improvements**

• changed display of arrays (closes [issue 243\)](https://github.com/larray-project/larray/issues/243):

>>> ndtest((2, 3))  $a/b$  b0 b1 b2 a0 0 1 2 a1 3 4 5

instead of

```
>>> ndtest((2, 3))a\b | b0 | b1 | b2
a0 | 0 | 1 | 2
a1 | 3 | 4 | 5
```
• *..* can now be used within keys (between []). Previously it could only be used to define new axes. As a reminder, it generates increasing values between the two bounds. It is slightly different from : which takes everything between the two bounds **in the axis order**.

```
>>> arr = ndrange('a=a1, a0, a2, a3')>>> arr
a a1 a0 a2 a3
   0 1 2 3
>>> arr['a1..a3']
a a1 a2 a3
   0 2 3
```
this is different from *:* which takes everything in between the two bounds :

```
>>> arr['a1:a3']
a a1 a0 a2 a3
   0 1 2 3
```
• in both axes definitions and keys (within []) *..* can now be mixed with *,* and other *..* :

```
\gg arr = ndrange('code=A, C..E, G, X..Z')
>>> arr
code A C D E G X Y Z
     0 1 2 3 4 5 6 7
>>> arr['A,Z..X,G']
code A Z Y X G
     0 7 6 5 4
```
• within .. extra zeros are only padded to numbers if zeros are present in the pattern.

```
>>> ndrange('code=A1..A12')
code A1 A2 A3 A4 A5 A6 A7 A8 A9 A10 A11 A12
     0 1 2 3 4 5 6 7 8 9 10 11
```
>>> ndrange('code=A01..A12') code A01 A02 A03 A04 A05 A06 A07 A08 A09 A10 A11 A12 0 1 2 3 4 5 6 7 8 9 10 11

in previous larray versions, the two above definitions returned the second array.

• set *sep* argument of from\_string function to ' ' by default (closes [issue 271\)](https://github.com/larray-project/larray/issues/271). For 1D array, a "-" must be added in front of the data line.

```
>>> from_string('''sex M F
               - 0 1'''sex M F
   0 1
>>> from_string('''nat\\sex M F
               BE 0 1
               FO 2 3''')
nat\sex M F
   BE 0 1
   FO 2 3
```
- improved error message when trying to access nonexistent sheet in an Excel workbook (closes [issue 266\)](https://github.com/larray-project/larray/issues/266).
- when creating an Axis from a Group and no explicit name was given, reuse the name of the group axis.

```
>>> a = Axis('a=a0..a2')>>> Axis(a[:'a1'])
Axis(['a0', 'a1'], 'a')
```
• allowed to create an array using a single group as if it was an Axis.

```
>>> a = Axis('a=a0..a2')>>> ndrange(a)
a a0 a1 a2
   0 1 2
>>> # using a group as an axis
>>> ndrange(a[:'a1'])
a a0 a1
   0 1
```
• allowed to use axes (Axis objects) to subset arrays (part of [issue 210\)](https://github.com/larray-project/larray/issues/210).

```
>>> arr = ndtest((2, 3))>>> arr
a/b b0 b1 b2
a0 0 1 2
a1 3 4 5
>>> b2 = Axis('b=b0, b2')>>> arr[b2]
a\ b0 b2
a0 0 2
a1 3 5
```
• improved string representation of Excel workbooks and sheets (they mention the actual file/sheet they correspond to). This is mostly useful in the interactive console to check what an object corresponds to.

```
\gg wb = open excel()
>>> wb
<larray.io.excel.Workbook [Book1]>
\gg wb[0]
<larray.io.excel.Sheet [Book1]Sheet1>
```
## **Fixes**

- open excel('non existent file') will raise an explicit error immediately when overwrite file is False, instead of failing at a seemingly random point later on (closes [issue 265\)](https://github.com/larray-project/larray/issues/265).
- integer-like strings in axis definition strings using *,* are converted to integers to be consistent with string definitions using ... In other words, ndrange( $a=1,2,3'$ ) did not create the same array than ndrange( $a=1..3'$ ).
- fixed reading a single cell from an Excel sheet.
- fixed script execution not resuming after quitting the viewer when it was called using view(a\_single\_array).
- fixed opening the viewer after showing a plot window.
- do not display an error when setting the value of an element of a non LArray sequence in the viewer console

 $\gg$  1 = [1, 2, 3]  $\gg$   $1[0] = 42$ 

# **6.1.21 Version 0.22**

Released on 2017-05-11.

## **New features**

• viewer: added a menu bar with the ability to clear the current session, save all its arrays to a file (.h5, .xlsx, or a directory containing multiple .csv files), and load arrays from such a file (closes [issue 88\)](https://github.com/larray-project/larray/issues/88).

WARNING: Only array objects are currently saved. It means that scalars, functions or others non-LArray objects defined in the console are *not* saved in the file.

• implemented a new describe() method on arrays to give quick summary statistics. By default, it includes the number of non-NaN values, the mean, standard deviation, minimum, 25, 50 and 75 percentiles and maximum.

```
>>> arr = ndrange('gender=Male, Female; year=2014..2020').astype(float)
>>> arr
gender\year | 2014 | 2015 | 2016 | 2017 | 2018 | 2019 | 2020
      Male | 0.0 | 1.0 | 2.0 | 3.0 | 4.0 | 5.0 | 6.0
    Female | 7.0 | 8.0 | 9.0 | 10.0 | 11.0 | 12.0 | 13.0
>>> arr.describe()
statistic | count | mean | std | min | 25% | 50% | 75% | max
         | 14.0 | 6.5 | 4.031128874149275 | 0.0 | 3.25 | 6.5 | 9.75 | 13.0
```
an optional keyword argument allows to specify different percentiles to include

```
>>> arr.describe(percentiles=[20, 40, 60, 80])
statistic | count | mean | std | min | 20% | 40% | 60% | 80% | max
         | 14.0 | 6.5 | 4.031128874149275 | 0.0 | 2.6 | 5.2 | 7.8 | 10.4 | 13.0
```
>>> arr.describe\_by('gender') gender\statistic | count | mean | std | min | 25% | 50% | 75% | max Male | 7.0 | 3.0 | 2.0 | 0.0 | 1.5 | 3.0 | 4.5 | 6.0 Female | 7.0 | 10.0 | 2.0 | 7.0 | 8.5 | 10.0 | 11.5 | 13.0 >>> arr.describe\_by('gender', (x.year[:2015], x.year[2019:])) gender | year\statistic | count | mean | std | min | 25% | 50% | 75% | max Male | :2015 | 2.0 | 0.5 | 0.5 | 0.0 | 0.25 | 0.5 | 0.75 | 1.0 Male | 2019: | 2.0 | 5.5 | 0.5 | 5.0 | 5.25 | 5.5 | 5.75 | 6.0 Female | :2015 | 2.0 | 7.5 | 0.5 | 7.0 | 7.25 | 7.5 | 7.75 | 8.0 Female | 2019: | 2.0 | 12.5 | 0.5 | 12.0 | 12.25 | 12.5 | 12.75 | 13.0

its sister method, describe by() was also implemented to give quick summary statistics along axes or groups.

This closes [issue 184.](https://github.com/larray-project/larray/issues/184)

• implemented reindex allowing to change the order of labels and add/remove some of them to one or several axes:

```
>>> arr = ndtest((2, 2))>>> arr
a/b | b0 | b1a0 | 0 | 1
a1 | 2 | 3
>>> arr.reindex(x.b, ['b1', 'b2', 'b0'], fill_value=-1)
a/b | b1 | b2 | b0
a0 | 1 | -1 | 0
a1 | 3 | -1 | 2
>>> a = Axis('a', ['a1', 'a2', 'a0'])
>>> b = Axis('b', ['b2', 'b1', 'b0'])>>> arr.reindex({'a': a, 'b': b}, fill_value=-1)a/b | b2 | b1 | b0
a1 | -1 | 3 | 2
a2 \mid -1 \mid -1 \mid -1a0 | -1 | 1 | 0
```
using reindex one can make an array compatible with another array which has more/less labels or with labels in a different order:

```
\gg arr2 = ndtest((3, 3))
>>> arr2
a\b | b0 | b1 | b2
a0 | 0 | 1 | 2
a1 | 3 | 4 | 5
a2 | 6 | 7 | 8
>>> arr.reindex(arr2.axes, fill_value=0)
a/b | b0 | b1 | b2a0 | 0 | 1 | 0
a1 | 2 | 3 | 0
a2 | 0 | 0 | 0
>>> arr.reindex(arr2.axes, fill_value=0) + arr2
a/b | b0 | b1 | b2a0 | 0 | 2 | 2
a1 | 5 | 7 | 5
a2 | 6 | 7 | 8
```
This closes [issue 18.](https://github.com/larray-project/larray/issues/18)

• added load example data function to load datasets used in tutorial and be able to reproduce examples. The name of the dataset must be provided as argument (there is currently only one available dataset). Datasets are returned as Session objects:

```
>>> demo = load_example_data('demography')
>>> demo.pop.info
26 x 3 x 121 x 2 x 2
time [26]: 1991 1992 1993 ... 2014 2015 2016
geo [3]: 'BruCap' 'Fla' 'Wal'
age [121]: 0 1 2 ... 118 119 120
 sex [2]: 'M' 'F'
nat [2]: 'BE' 'FO'
>>> demo.qx.info
26 x 3 x 121 x 2 x 2
time [26]: 1991 1992 1993 ... 2014 2015 2016
geo [3]: 'BruCap' 'Fla' 'Wal'
 age [121]: 0 1 2 ... 118 119 120
 sex [2]: 'M' 'F'
nat [2]: 'BE' 'FO'
```
(closes [issue 170\)](https://github.com/larray-project/larray/issues/170)

• implemented Axis.union, intersection and difference which produce new axes by combining the labels of the axis with the other labels.

```
>>> letters = Axis('letters=a,b')
>>> letters.union(Axis('letters=b,c'))
Axis(['a', 'b', 'c'], 'letters')
>>> letters.union(['b', 'c'])
Axis(['a', 'b', 'c'], 'letters')
>>> letters.intersection(['b', 'c'])
Axis(['b'], 'letters')
>>> letters.difference(['b', 'c'])
Axis(['a'], 'letters')
```
• implemented Group.union, intersection and difference which produce new groups by combining the labels of the group with the other labels.

```
>>> letters = Axis('letters=a..d')
>>> letters['a', 'b'].union(letters['b', 'c'])
letters['a', 'b', 'c'].set()
>>> letters['a', 'b'].union(['b', 'c'])
letters['a', 'b', 'c'].set()
>>> letters['a', 'b'].intersection(['b', 'c'])
letters['b'].set()
>>> letters['a', 'b'].difference(['b', 'c'])
letters['a'].set()
```
- viewer: added possibility to delete an array by pressing Delete on keyboard (closes [issue 116\)](https://github.com/larray-project/larray/issues/116).
- Excel sheets in workbooks opened via open\_excel can be renamed by changing their .name attribute:

```
\gg wb = open_excel()
>>> wb['old_sheet_name'].name = 'new_sheet_name'
```
• Excel sheets in workbooks opened via open\_excel can be deleted using "del":

 $\gg$  wb = open\_excel() >>> del wb['sheet\_name']

• implemented PGroup.set() to transform a positional group to an LSet.

```
>>> a = Axis('a=a0..a5')>>> a.i[:2].set()
a['a0', 'a1'].set()
```
### **Miscellaneous improvements**

• inverted *name* and *labels* arguments when creating an Axis and made *name* argument optional (to create anonymous axes). Now, it is also possible to create an Axis by passing a single string of the kind 'name=labels':

```
\gg anonymous = Axis('0..100')\gg age = Axis('age=0..100')\gg gender = Axis('M,F', 'gender')
```
(closes [issue 152\)](https://github.com/larray-project/larray/issues/152)

- renamed Session.dump, dump\_hdf, dump\_excel and dump\_csv to save, to\_hdf, to\_excel and to\_csv (closes [issue](https://github.com/larray-project/larray/issues/217) [217\)](https://github.com/larray-project/larray/issues/217).
- changed default value of *ddof* argument for var and std functions from 0 to 1 (closes [issue 190\)](https://github.com/larray-project/larray/issues/190).
- implemented a new syntax for stack(): *stack({label1: value1, label2: value2}, axis)*

```
\gg nat = Axis('nat', 'BE, FO')
\Rightarrow sex = Axis('sex', 'M, F')
>>> males = ones(nat)
>>> males
nat | BE | FO
    | 1.0 | 1.0
>>> females = zeros(nat)
>>> females
nat | BE | FO
    | 0.0 | 0.0
```
In the case the axis has already been defined in a variable, this gives:

```
>>> stack({'M': males, 'F': females}, sex)
nat\sex | M | F
    BE | 1.0 | 0.0
    FO | 1.0 | 0.0
```
Additionally, axis can now be an axis string definition in addition to an Axis object, which means one can write this:

>>> stack({'M': males, 'F': females}, 'sex=M,F')

It is better than the simpler but *highly discouraged* alternative:

```
>>> stack([males, females), sex)
```
because it is all too easy to invert labels. It is very hard to spot the error in the following line, and larray cannot spot it for you either:

```
>>> stack([females, males), sex)
nat\sex | M | F
    BE | 0.0 | 1.0
    FO | 0.0 | 1.0
```
When creating an axis from scratch (it does not already exist in a variable), one might want to use this:

```
>>> stack([males, females], 'sex=M,F')
```
even if this could suffer, to a lesser extent, the same problem as above when stacking many arrays.

• handle ... in transpose method to avoid having to list all axes. This can be useful, for example, to change which axis is displayed in columns (closes [issue 188\)](https://github.com/larray-project/larray/issues/188).

```
>>> arr.transpose(..., 'time')
>>> arr.transpose('gender', ..., 'time')
```
• made scalar Groups behave even more like their value: any method available on the value is available on the Group. For example, if the Group has a string value, the string methods are available on it (closes [issue 202\)](https://github.com/larray-project/larray/issues/202).

```
\gg test = Axis('test', ['abc', 'a1-a2'])
>>> test.i[0].upper()
'ABC'
>>> test.i[1].split('-')
['a1', 'a2']
```
• updated AxisCollection.replace so as to replace one, several or all axes and to accept axis definitions as new axes.

```
>>> arr = ndtest((2, 3))>>> axes = arr.axes
>>> axes
AxisCollection([
    Axis(['a0', 'a1'], 'a'),
    Axis(['b0', 'b1', 'b2'], 'b')
])
\Rightarrow row = Axis(['r0', 'r1'], 'row')
\gg column = Axis(['c0', 'c1', 'c2'], 'column')
```
Replace several axes (keywords, list of tuple or dictionary)

```
>>> axes.replace(a=row, b=column)
\gg # or
>>> axes.replace(a="row=r0,r1", b="column=c0,c1,c2")
>>> # or
>>> axes.replace([(x.a, row), (x.b, column)])
>>> # or
>>> axes.replace({x.a: row, x.b: column})
AxisCollection([
    Axis(['r0', 'r1'], 'row'),
    Axis(['c0', 'c1', 'c2'], 'column')
])
```
• added possibility to delete an array from a session:

```
>>> s = Session({'a': ndtest((3, 3)), 'b': ndtest((2, 4)), 'c': ndtest((4, 2))})
>>> s.names
['a', 'b', 'c']
>>> del s.b
>>> del s['c']
>>> s.names
['a']
```
• made create\_sequential axis argument accept axis definitions in addition to Axis objects like, for example, using a string definition (closes [issue 160\)](https://github.com/larray-project/larray/issues/160).

```
>>> create_sequential('year=2016..2019')
year | 2016 | 2017 | 2018 | 2019
    | 0 | 1 | 2 | 3
```
- replaced \*args, \*\*kwargs by explicit arguments in documentation of aggregation functions (sum, prod, mean, std, var,  $\dots$ ). Closes [issue 41.](https://github.com/larray-project/larray/issues/41)
- improved documentation of plot method (closes [issue 169\)](https://github.com/larray-project/larray/issues/169).
- improved auto-completion in ipython interactive consoles for both LArray and Session objects. LArray objects can now complete keys within [].

```
>>> a = ndrange('sex=Male,Female')
>>> a
sex | Male | Female
   | 0 | 1
>>> a['Fe<tab>`
```
will autocomplete to *a['Female*. Sessions will now auto-complete both attributes (using *session.*) and keys (using *session[*).

```
\gg s = Session({'a_nice_test_array': ndtest(10)})
>>> s.a_<tab>
```
will autocomplete to *s.a\_nice\_test\_array* and *s['a\_<tab>* will be completed to *s['a\_nice\_test\_array* 

- made warning messages for division by 0 and invalid values (usually caused by 0 / 0) point to the user code line, instead of the corresponding line in the larray module.
- preserve order of arrays in a session when saving to/loading from an .xlsx file.
- when creating a session from a directory containing CSV files, the directory may now contain other (non-CSV) files.
- several calls to open\_excel from within the same program/script will now reuses a single global Excel instance. This makes Excel I/O much faster without having to create an instance manually using xlwings.App, and still without risking interfering with other instances of Excel opened manually (closes [issue 245\)](https://github.com/larray-project/larray/issues/245).
- improved error message when trying to copy a sheet from one instance of Excel to another (closes [issue 231\)](https://github.com/larray-project/larray/issues/231).

### **Fixes**

- fixed keyword arguments such as *out*, *ddof*, . . . for aggregation functions (closes [issue 189\)](https://github.com/larray-project/larray/issues/189).
- fixed percentile( $\Delta$ by) with multiple percentiles values, i.e. when argument *q* is a list/tuple (closes [issue 192\)](https://github.com/larray-project/larray/issues/192).
- fixed group aggregates on integer arrays for median, percentile, var and std (closes [issue 193\)](https://github.com/larray-project/larray/issues/193).
- fixed group sum over boolean arrays (closes [issue 194\)](https://github.com/larray-project/larray/issues/194).
- fixed set\_labels when inplace=True.
- fixed array creation functions not raising an exception when called with wrong syntax func(axis1, axis2, ...) instead of func( $[axis1, axis2, ...)$ ) (closes [issue 203\)](https://github.com/larray-project/larray/issues/203).
- fixed position of added sheets in excel workbook: new sheets are appended instead of prepended (closes [issue](https://github.com/larray-project/larray/issues/229) [229\)](https://github.com/larray-project/larray/issues/229).
- fixed Workbook behavior in case of new workbook: the first added sheet replaces the default sheet *Sheet1* (closes [issue 230\)](https://github.com/larray-project/larray/issues/230).
- fixed name of Workbook sheets created by copying another sheet (closes [issue 244\)](https://github.com/larray-project/larray/issues/244).

```
>>> wb = open_excel()
>>> wb['name_of_new_sheet'] = wb['name_of_sheet_to_copy']
```
- fixed with\_axes warning to refer to set\_axes instead of replace\_axes.
- fixed displayed title in viewer: shows path to file associated with current session + current array info + extra info (closes [issue 181\)](https://github.com/larray-project/larray/issues/181)

# **6.1.22 Version 0.21**

Released on 2017-03-28.

### **New features**

• implemented set\_axes() method to replace one, several or all axes of an array (closes [issue 67\)](https://github.com/larray-project/larray/issues/67). The method with axes() is now deprecated (set axes() must be used instead).

```
>>> arr = ndtest((2, 3))>>> arr
a/b | b0 | b1 | b2a0 | 0 | 1 | 2
a1 | 3 | 4 | 5
\gg row = Axis('row', ['r0', 'r1'])
\gg column = Axis('column', ['c0', 'c1', 'c2'])
```
Replace one axis (second argument *new\_axis* must be provided)

```
>>> arr.set_axes(x.a, row)
row\bceil | b0 | b1 | b2
   r0 | 0 | 1 | 2
   r1 | 3 | 4 | 5
```
Replace several axes (keywords, list of tuple or dictionary)

```
>>> arr.set_axes(a=row, b=column)
or
>>> arr.set_axes([(x.a, row), (x.b, column)])
or
>>> arr.set_axes({x.a: row, x.b: column})
row\column | c0 | c1 | c2
       r0 | 0 | 1 | 2
       r1 | 3 | 4 | 5
```
Replace all axes (list of axes or AxisCollection)

```
>>> arr.set_axes([row, column])
row\column | c0 | c1 | c2
       r0 | 0 | 1 | 2
       r1 | 3 | 4 | 5
>>> arr2 = ndrange([row, column])
>>> arr.set_axes(arr2.axes)
row\column | c0 | c1 | c2
       r0 | 0 | 1 | 2
       r1 | 3 | 4 | 5
```
• implemented Axis.replace to replace some labels from an axis:

```
\Rightarrow sex = Axis('sex', ['M', 'F'])
>>> sex
Axis('sex', ['M', 'F'])
>>> sex.replace('M', 'Male')
Axis('sex', ['Male', 'F'])
>>> sex.replace({'M': 'Male', 'F': 'Female'})
Axis('sex', ['Male', 'Female'])
```
• implemented from\_string() method to create an array from a string (closes [issue 96\)](https://github.com/larray-project/larray/issues/96).

```
>>> from_string('''age,nat\\sex, M, F
... 0, BE, 0, 1
... 0, FO, 2, 3
... 1, BE, 4, 5
... 1, F0, 6, 7''')
age | nat\sex | M | F
0 | BE | 0 | 1
 0 | FO | 2 | 3
 1 | BE | 4 | 5
 1 | FO | 6 | 7
```
• allowed to use a regular expression in split\_axis method (closes [issue 106\)](https://github.com/larray-project/larray/issues/106):

```
\gg combined = ndrange('a_b = a0b0..a1b2')
>>> combined
a_b | a0b0 | a0b1 | a0b2 | a1b0 | a1b1 | a1b2
  | 0 | 1 | 2 | 3 | 4 | 5
>>> combined.split_axis(x.a_b, regex='(\w{2})(\w{2})')
a/b | b0 | b1 | b2
a0 | 0 | 1 | 2
a1 | 3 | 4 | 5
```
• one can assign a new axis to several groups at the same time by using axis[groups]:

```
>>> group1 = year[2001:2004]
>>> group2 = year[2008,2009]
>>> # let us change the year axis by time
>>> x.time[group1, group2]
(x.time[2001:2004], x.time[2008, 2009])
```
• implemented Axis.by() which is equivalent to axis[:].by() and divides the axis into several groups of specified length:

```
>>> year = Axis('year', '2010..2016')
\gg year.by(3)
(year.i[0:3], year.i[3:6], year.i[6:7])
```
which is equivalent to (year[2010:2012], year[2013:2015], year[2016]). Like for groups, the optional second argument specifies the step between groups

```
>>> year.by(3, step=4)
(year.i[0:3], year.i[4:7])
```
which is equivalent to (year[2010:2012], year[2014:2016]). And if step is smaller than length, we get overlapping groups, which can be useful for example for moving averages.

```
\gg year.by(3, 2)
(year.i[0:3], year.i[2:5], year.i[4:7], year.i[6:7])
```
which is equivalent to (year[2010:2012], year[2012:2014], year[2014:2016], year[2016])

• implemented larray\_nan\_equal to test whether two arrays are identical even in the presence of nan values. Two arrays are considered identical by larray\_equal if they have exactly the same axes and data. However, since a nan value has the odd property of not being equal to itself, larray\_equal returns False if either array contains a nan value. larray\_nan\_equal returns True if all not-nan data is equal and both arrays have nans at the same place.

```
\gg arr1 = ndtest((2, 3), dtype=float)
\gg arr1['a1', 'b1'] = nan
>>> arr1
a/b | b0 | b1 | b2
a0 | 0.0 | 1.0 | 2.0
a1 | 3.0 | nan | 5.0
\gg arr2 = arr1.copy()
>>> arr2
a/b | b0 | b1 | b2
a0 | 0.0 | 1.0 | 2.0
a1 | 3.0 | nan | 5.0
>>> larray_equal(arr1, arr2)
False
>>> larray_nan_equal(arr1, arr2)
True
\gg arr2['b1'] = 0.0
>>> larray_nan_equal(arr1, arr2)
False
```
### **Miscellaneous improvements**

- viewer: make keyboard shortcuts work even when the focus is not on the array editor widget. It means that, for example, plotting an array (via Ctrl-P) or opening it in Excel (Ctrl-E) can be done directly even when interacting with the list of arrays or within the interactive console (closes [issue 102\)](https://github.com/larray-project/larray/issues/102).
- viewer: automatically display plots done in the viewer console in a separate window (see example below), unless "%matplotlib inline" is used.

```
>>> arr = ndtest((3, 3))>>> arr.plot()
```
- viewer: when calling view(an\_array) from within the viewer, the new window opened does not block the initial window, which means you can have several windows open at the same time. view() without argument can still result in odd behavior though.
- improved LArray.set\_labels to make it possible to replace only some labels of an axis, instead of all of them and to replace labels from several axes at the same time.

```
\gg a = ndrange('nat=BE, F0; sex=M, F')
>>> a
nat\sex | M | F
     BE | 0 | 1
     FO | 2 | 3
```
to replace only some labels, one must give a mapping giving the new label for each label to replace

```
>>> a.set_labels(x.sex, {'M': 'Men'})
nat\sex | Men | F
    BE | 0 | 1
    FO | 2 | 3
```
to replace labels for several axes at the same time, one should give a mapping giving the new labels for each changed axis

```
>>> a.set_labels({'sex': 'Men,Women', 'nat': 'Belgian,Foreigner'})
 nat\sex | Men | Women
 Belgian | 0 | 1
Foreigner | 2 | 3
```
one can also replace some labels in several axes by giving a mapping of mappings

```
>>> a.set_labels({'sex': {'M': 'Men'}, 'nat': {'BE': 'Belgian'}})
nat\sex | Men | F
Belgian | 0 | 1
    FO | 2 | 3
```
- allowed matrix multiplication (@ operator) between arrays with dimension != 2 (closes [issue 122\)](https://github.com/larray-project/larray/issues/122).
- improved LArray.plot to get nicer plots by default. The axes are transposed compared to what they used to, because the last axis is often used for time series. Also it considers a 1D array like a single series, not N series of 1 point.
- added installation instructions (closes [issue 101\)](https://github.com/larray-project/larray/issues/101).
- Axis.group and Axis.all are now deprecated (closes [issue 148\)](https://github.com/larray-project/larray/issues/148).

```
>>> city.group(['London', 'Brussels'], name='capitals')
# should be written as:
>>> city[['London', 'Brussels']] >> 'capitals'
```
and

```
>>> city.all()
# should be written as:
>>> city[:] >> 'all'
```
**Fixes**

- viewer: allow changing the number of displayed digits even for integer arrays as that makes sense when using scientific notation (closes [issue 100\)](https://github.com/larray-project/larray/issues/100).
- viewer: fixed opening a viewer via view() edit() or compare() from within the viewer (closes [issue 109\)](https://github.com/larray-project/larray/issues/109)
- viewer: fixed compare() colors when arrays have values which are very close but not exactly equal (closes [issue](https://github.com/larray-project/larray/issues/123) [123\)](https://github.com/larray-project/larray/issues/123)
- viewer: fixed legend when plotting arbitrary rows (it always displayed the labels of the first rows) (closes [issue](https://github.com/larray-project/larray/issues/136) [136\)](https://github.com/larray-project/larray/issues/136).
- viewer: fixed labels on the x axis when zooming on a plot (closes [issue 143\)](https://github.com/larray-project/larray/issues/143)
- viewer: fixed storing an array in a variable with a name which existed previously but which was not displayable in the viewer, such as the name of any function or special object. In some cases, this error lead to a crash of the viewer. For example, this code failed when run in the viewer console, because x is already defined (for the x. syntax):

 $\gg$   $\times$  = ndtest(3)

• fixed indexing an array using a positional group with a position which corresponds to a label on that axis. This used to return the wrong data (the data corresponding to the position as if it was the key).

```
>>> a = Axis('a', '1..3')\gg arr = ndrange(a)
>>> arr
a | 1 | 2 | 3
 | 0 | 1 | 2
>>> # this used to return 0 !
\gg arr[a.i[1]]
1
```
• fixed == for positional groups (closes [issue 93\)](https://github.com/larray-project/larray/issues/93)

```
>>> years = Axis('years', '1995..1997')
>>> years
Axis('years', [1995, 1996, 1997])
>>> # this used to return False
>>> years.i[0] == 1995
True
```
• fixed using positional groups for their value in many cases (slice bounds, within list of values, within other groups, etc.). For example, this used to fail:

```
>>> arr = ndtest((2, 4))>>> arr
a\b | b0 | b1 | b2 | b3
a0 | 0 | 1 | 2 | 3
a1 | 4 | 5 | 6 | 7
\gg b = arr.b\Rightarrow start = b.i[0] # equivalent to start = 'b0'
\Rightarrow stop = b.i[2] # equivalent to stop = b2'>>> arr[start:stop]
a/b | b0 | b1 | b2
a0 | 0 | 1 | 2
a1 | 4 | 5 | 6
>>> arr[[b.i[0], b.i[2]]]
a/b | b0 | b2
 a0 | 0 | 2
 a1 | 4 | 6
```
- fixed posargsort labels (closes [issue 137\)](https://github.com/larray-project/larray/issues/137).
- fixed labels when doing group aggregates using positional groups. Previously, it used the positions as labels. This was most visible when using the Group.by() method (which creates positional groups).

```
>>> years = Axis('years', '2010..2015')
>>> arr = ndrange(years)
>>> arr
years | 2010 | 2011 | 2012 | 2013 | 2014 | 2015
    | 0 | 1 | 2 | 3 | 4 | 5
>>> arr.sum(years.by(3))
years | 2010:2012 | 2013:2015
     | 3 | 12
```
While this used to return:

```
>>> arr.sum(years.by(3))
years | 0:3 | 3:6
      | 3 | 12
```
- fixed Group.by() when the group was a slice with either bound unspecified. For example, *years[2010:2015].by(3)* worked but *years[:].by(3)*, *years[2010:].by(3)* and *years[:2015].by(3)* did not.
- fixed a speed regression in version 0.18 and later versions compared to 0.17. In some cases, it was up to  $40\%$ slower than it should (closes [issue 165\)](https://github.com/larray-project/larray/issues/165).

# **6.1.23 Version 0.20**

Released on 2017-02-09.

## **IMPORTANT**

To make sure all users have all optional dependencies installed and use the same version of packages, and to simplify the update process, we created a new "larrayenv" package which will install larray itself AND all its dependencies (*including* the optional ones). This means that this version needs to be installed using:

conda install larrayenv

in the future, to update from one version to the next, it should always be enough to do:

conda update larrayenv

### **New features**

• implemented from lists() to create constant arrays (instead of using LArray directly as that is very error prone). We are not really happy with its name though, so it might change in the future. Any suggestion of a better name is very welcome (closes [issue 30\)](https://github.com/larray-project/larray/issues/30).

```
>>> from_lists([['sex\\year', 1991, 1992, 1993],
... [ 'M', 0, 1, 2],
... [ 'F', 3, 4, 5]])
sex\year | 1991 | 1992 | 1993
     M \mid 0 \mid 1 \mid 2F | 3 | 4 | 5
```
• added support for loading sparse arrays via open\_excel().

For example, assuming you have a sheet like this:

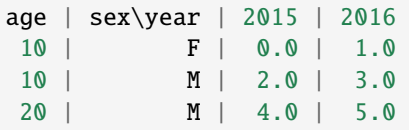

loading it will yield:

```
>>> wb = open_excel('test_sparse.xlsx')
>>> arr = wb['Sheet1'].load()
>>> arr
age | sex\year | 2015 | 2016
10 | F | 0.0 | 1.0
10 | M | 2.0 | 3.0
20 | F | nan | nan
20 | M | 4.0 | 5.0
```
#### **Miscellaneous improvements**

• allowed to get an axis from an array by using array.axis\_name in addition to array.axes.axis\_name:

```
\gg arr = ndtest((2, 3))
>>> arr.axes
AxisCollection([
   Axis('a', ['a0', 'a1']),
   Axis('b', ['b0', 'b1', 'b2'])
])
>>> arr.a
Axis('a', ['a0', 'a1'])
```
- viewer: several rows/columns can be plotted together. It draws a separate line for each row except if only one column has been selected.
- viewer: the array labels are used as "ticks" in plots.
- '\_by' aggregation methods accept groups in addition to axes (closes [issue 59\)](https://github.com/larray-project/larray/issues/59). It will keep only the mentioned groups and aggregate all other dimensions:

```
>>> arr = ndtest((2, 3, 4))>>> arr
a | b\c | c0 | c1 | c2 | c3
a0 | b0 | 0 | 1 | 2 | 3
a0 | b1 | 4 | 5 | 6 | 7
a0 | b2 | 8 | 9 | 10 | 11
a1 | b0 | 12 | 13 | 14 | 15
a1 | b1 | 16 | 17 | 18 | 19
a1 | b2 | 20 | 21 | 22 | 23
```

```
>>> arr.sum_by('c0,c1;c1:c3')
c | c0,c1 | c1:c3
 | 126 | 216
```
• viewer: view() and edit() now accept as argument a path to a file containing arrays.

>>> view('myfile.h5')

this is a shortcut for:

>>> view(Session('myfile.h5'))

• AxisCollection.without now accepts a single integer position (to exclude an axis by position).

```
>>> a = ndtest((2, 3))>>> a.axes
AxisCollection([
    Axis('a', ['a0', 'a1']),
    Axis('b', ['b0', 'b1', 'b2'])
])
>>> a.axes.without(0)
AxisCollection([
    Axis('b', ['b0', 'b1', 'b2'])
])
```
• nicer display (repr) for LSet (closes [issue 44\)](https://github.com/larray-project/larray/issues/44).

>>> x.b['b0,b2'].set() x.b['b0', 'b2'].set()

- implemented sep argument for LArray & AxisCollection.combine\_axes() to allow using a custom delimiter (closes [issue 53\)](https://github.com/larray-project/larray/issues/53).
- added a check that ipfp target sums haves expected axes (closes [issue 42\)](https://github.com/larray-project/larray/issues/42).
- when the nb\_index argument is not provided explicitly in read\_excel(engine='xlrd'), it is autodetected from the position of the first "" (closes [issue 66\)](https://github.com/larray-project/larray/issues/66).
- allow any special character except "." and whitespace when creating axes labels using ".." syntax (previously only \_ was allowed).
- added many more I/O tests to hopefully lower our regression rate in the future (closes [issue 70\)](https://github.com/larray-project/larray/issues/70).

### **Fixes**

- viewer: selection of entire rows/columns will load any remaining data, if any (closes [issue 37\)](https://github.com/larray-project/larray/issues/37). Previously if you selected entire rows or columns of a large dataset (which is not loaded entirely from the start), it only selected (and thus copied/plotted) the part of the data which was already loaded.
- viewer: filtering on anonymous axes is now possible (closes [issue 33\)](https://github.com/larray-project/larray/issues/33).
- fixed loading sparse files using read excel() (fixes [issue 29\)](https://github.com/larray-project/larray/issues/29).
- fixed nb index argument for read excel().
- fixed creating range axes with a negative start bound using string notation (e.g. *Axis('name', '-1..10')*) (fixes [issue 51\)](https://github.com/larray-project/larray/issues/51).
- fixed ptp() function.
- fixed with axes() to copy the title of the array.
- fixed Group >> 'name'.
- fixed workbook[sheet\_position] when using open\_excel().
- fixed plotting in the viewer when using Qt4.

# **6.1.24 Version 0.19**

Released on 2017-01-19.

### **New features**

• Implemented a "by" variant to all aggregate methods (e.g. sum\_by, mean\_by, etc.). These methods aggregate all axes except those listed, which means the only axes remaining after the aggregate operation will be those listed. For example:  $arr.sum$  by(x.a) is equivalent to  $arr.sum(arr.axes - x.a)$ 

```
\gg arr = ndtest((2, 3, 4))
>>> arr
a | b\c | c0 | c1 | c2 | c3
a0 | b0 | 0 | 1 | 2 | 3
a0 | b1 | 4 | 5 | 6 | 7
```

```
a0 | b2 | 8 | 9 | 10 | 11
a1 | b0 | 12 | 13 | 14 | 15
a1 | b1 | 16 | 17 | 18 | 19
a1 | b2 | 20 | 21 | 22 | 23
>>> arr.sum_by(x.b)
b | b0 | b1 | b2
 | 60 | 92 | 124
```
• Added .extend() method to Axis class

```
>>> a = Axis('a', 'a0..a2')>>> a
Axis('a', ['a0', 'a1', 'a2'])
\gg other = Axis('other', 'a3..a5')
>>> a.extend(other)
Axis('a', ['a0', 'a1', 'a2', 'a3', 'a4', 'a5'])
```
or directly specify the extra labels as a list or as a "label string":

>>> a.extend('a3..a5') Axis('a', ['a0', 'a1', 'a2', 'a3', 'a4', 'a5'])

• Added title argument to all array creation functions (ndrange, zeros, ones, . . . ) and display it in the .info of array objects.

```
>>> a = ndrange(3, title='a simple test array')
>>> a.info
a simple test array
3
 {0}* [3]: 0 1 2
```
• implemented creating an Axis using a group:

```
\gg arr = ndtest((2, 3))
>>> arr
a\b | b0 | b1 | b2
a0 | 0 | 1 | 2
a1 | 3 | 4 | 5
\gg a, b = arr \cdot axes>>> zeros((a, b[:'b1']))
a/b | b0 | b1a0 | 0.0 | 0.0
a1 | 0.0 | 0.0
```
• made Axis.startswith, .endswith and .matches accept Group instances

```
>>> a = Axis('a', 'a0..b2')>>> a
Axis('a', ['a0', 'a1', 'a2', 'b0', 'b1', 'b2'])
\gg prefix = Axis('prefix', 'a,b')
>>> a.startswith(prefix['a'])
a['a0', 'a1', 'a2']
```

```
>>> a.startswith(prefix.i[1])
a['b0', 'b1', 'b2']
```
• implemented all usual binary operations  $(+, -, *, /, ...)$  on Group

```
>>> year = Axis('year', '2011..2016')
>>> year[2013] + 1
2014
\gg year.i[2] + 1
2014
```
• made the viewer is much more useful as a debugger in the middle of a function by generalizing SessionEditor to handle any mapping, instead of only Session objects but made it list and display only array objects. To view the value of non-array variable one should type their name in the console. Given those changes, view() will superficially behave as before, but behind the scene, *all* variables which were defined in the scope where view() was called will be available in the viewer console, even though they will not appear in the list on the left. This means that the viewer console will be able to use scalars defined at that point and call others functions of your code. In other words, there are more chances you can execute some code from the function calling view() by simply copy-pasting the code line.

#### **Backward incompatible changes**

• LGroup lost set-like operations (intersection and union) to the profit of a specific subclass (LSet). In other words, this no longer works:

>>> letters = Axis('letters', 'a..z') >>> letters[':c'] & letters['b:']

To make it work, we need to convert the LGroup(s) to LSets explicitly:

```
>>> letters[':c'].set() & letters['b:d'].set()
letters.set[OrderedSet(['b', 'c'])]
```
>>> letters[':c'].set() | letters['b:d'].set() letters.set[OrderedSet(['a', 'b', 'c', 'd'])]

 $\gg$  letters[':c'].set() - 'b' letters.set[OrderedSet(['a', 'c'])]

• group aggregates produce simple string labels for the new aggregated axis instead of using the group themselves as labels. This means one can no longer know where a group comes from but this simplifies the code and fixes a few issues, most notably export of aggregated arrays to Excel, and some operations between two aggregated arrays.

```
>>> arr = ndtest((3, 4))>>> arr
a/b | b0 | b1 | b2 | b3
a0 | 0 | 1 | 2 | 3
a1 | 4 | 5 | 6 | 7
a2 | 8 | 9 | 10 | 11
\gg agg = arr.sum(':b2 \gg tob2;b2,b3 \gg other')
```

```
>>> agg
a\ b | tob2 | other
a0 | 3 | 5
a1 | 15 | 13
a2 | 27 | 21
>>> agg.info
3 x 2
a [3]: 'a0' 'a1' 'a2'
b [2]: 'tob2' 'other'
>>> agg.axes.b.labels[0]
'tob2'
```
In previous versions this would have returned:

```
>>> agg.axes.b.labels[0]
LGroup(':b2', name='tob2', axis=Axis('b', ['b0', 'b1', 'b2', 'b3']))
```
• a string containing only a single "integer-like" is no longer transformed to an integer e.g. "10" will evaluate to (the string) "10" (like in version 0.17 and earlier) while "10,20" will evaluate to the list of integers: [10, 20]

### **Other changes**

• changed how Group instances are displayed.

```
>>> a = Axis('a', 'a0..a2')>>> a['a1,a2']
a['a1', 'a2']
```
### **Fixes**

- fixed > and > = on Group using slices
- avoid a division by 0 warning when using divnot0
- viewer: fixed plots when Qt5 is installed. This also removes the matplotlib warning people got when running the viewer with Qt5 installed.
- viewer: display array when typing its name in the console even when no array was selected previously

### **Misc**

• misc code cleanup, improved docstrings, . . .

# **6.1.25 Version 0.18**

Released on 2016-12-20.

#### **Major improvements**

- the documentation (docstrings) of many functions was vastly improved (thanks to Alix)
- implemented a new optional syntax to generate sequences of labels for axes by using patterns

integer strings generate integers

>>> ndrange('age=0..10') age | 0 | 1 | 2 | 3 | 4 | 5 | 6 | 7 | 8 | 9 | 10 | 0 | 1 | 2 | 3 | 4 | 5 | 6 | 7 | 8 | 9 | 10

you can combine letters and numbers. The number part is treated like increasing (or decreasing numbers)

```
>>> ndrange('lipro=P01..P12')
lipro | P01 | P02 | P03 | P04 | P05 | P06 | P07 | P08 | P09 | P10 | P11 | P12
     | 0 | 1 | 2 | 3 | 4 | 5 | 6 | 7 | 8 | 9 | 10 | 11
```
letter patterns generate all combination of letters between the start and end:

```
>>> ndrange('test=AA..CC')
test | AA | AB | AC | BA | BB | BC | CA | CB | CC
     | 0 | 1 | 2 | 3 | 4 | 5 | 6 | 7 | 8
```
other characters are left intact (and should be the same on the start and end patterns:

>>> ndrange('test=A\_1..C\_2') test | A\_1 | A\_2 | B\_1 | B\_2 | C\_1 | C\_2 | 0 | 1 | 2 | 3 | 4 | 5

this also works within Axis()

```
>>> Axis('age', '0..10')
Axis('age', [0, 1, 2, 3, 4, 5, 6, 7, 8, 9, 10])
```
• implemented new syntax for defining groups using strings:

```
>>> arr = ndtest((3, 4))>>> arr
a\b | b0 | b1 | b2 | b3
a0 | 0 | 1 | 2 | 3
a1 | 4 | 5 | 6 | 7
a2 | 8 | 9 | 10 | 11
```
groups can be named using ">>" instead of "=" previously

```
>>> arr.sum('b1,b3 >> b13;b0:b2 >> b012')
a\b | b13 | b012
a0 | 4 | 3
a1 | 12 | 15
a2 | 20 | 27
```
if some labels are ambiguous, one can specify the axis by using "axis\_name[labels]":

```
>>> arr.sum('b[b1,b3] > b13;b[b0:b2] > b012')a\b | b13 | b012
a0 | 4 | 3
a1 | 12 | 15
a2 | 20 | 27
```
groups can also be defined by position using this syntax:

```
>>> arr.sum('b.i[1,3] >> b13;b.i[0:3] >> b012')
a\b | b13 | b012
a0 | 4 | 3
a1 | 12 | 15
a2 | 20 | 27
```
A few notes:

- **–** the goal was to have that syntax as close as the "normal" syntax as possible (just remove the "x." and all inner quotes).
- **–** in models, the normal syntax should be preferred, so that the groups can be stored in a variable and reused in several places
- **–** strings representing integers are evaluated as integers.
- **–** there is experimental support for evaluating expressions within string groups by using "{expr}", but this is fragile and might be removed in the future.

• implemented combine\_axes & split\_axis on arrays:

```
>>> arr = ndtest((2, 3, 4))>>> arr
a | b\c | c0 | c1 | c2 | c3
a0 | b0 | 0 | 1 | 2 | 3
a0 | b1 | 4 | 5 | 6 | 7
a0 | b2 | 8 | 9 | 10 | 11
a1 | b0 | 12 | 13 | 14 | 15
a1 | b1 | 16 | 17 | 18 | 19
a1 | b2 | 20 | 21 | 22 | 23
```

```
\gg arr2 = arr.combine_axes((x.a, x.b))
>>> arr2
a_b\ c \mid c0 \mid c1 \mid c2 \mid c3
a0_b0 | 0 | 1 | 2 | 3
a0_b1 | 4 | 5 | 6 | 7
a0_b2 | 8 | 9 | 10 | 11
a1_b0 | 12 | 13 | 14 | 15
a1_b1 | 16 | 17 | 18 | 19
a1_b2 | 20 | 21 | 22 | 23
```

```
>>> arr2.split_axis(x.a_b)
a | b\c | c0 | c1 | c2 | c3
a0 | b0 | 0 | 1 | 2 | 3
a0 | b1 | 4 | 5 | 6 | 7
a0 | b2 | 8 | 9 | 10 | 11
```
a1 | b0 | 12 | 13 | 14 | 15 a1 | b1 | 16 | 17 | 18 | 19 a1 | b2 | 20 | 21 | 22 | 23

• implemented .by() method on groups which splits them into subgroups of specified length

```
>>> arr = ndtest((5, 2))>>> arr
a\ b \mid b0 \mid b1
a0 | 0 | 1
a1 | 2 | 3
a2 | 4 | 5
a3 | 6 | 7
a4 | 8 | 9
```

```
>>> arr.sum(a['a0':'a4'].by(2))
        a/b | b0 | b1a['a0' 'a1'] | 2 | 4
a['a2' 'a3'] | 10 | 12
    a['a4'] | 8 | 9
```
there is also an optional second argument to specify the "step" between groups

```
>>> arr.sum(a['a0':'a4'].by(2, step=3))
        a/b | b0 | b1a['a0' 'a1'] | 2 | 4
a['a3' 'a4'] | 14 | 16
```
if the step is < the group size, you get overlapping groups:

```
>>> arr.sum(a['a0': 'a4'].by(2, step=1))a/b | b0 | b1a['a0' 'a1'] | 2 | 4
a['a1' 'a2'] | 6 | 8
a['a2' 'a3'] | 10 | 12
a['a3' 'a4'] | 14 | 16
    a['a4'] | 8 | 9
```
• groups can be renamed using >> (in addition to the "named" method)

```
>>> arr = ndtest((2, 3))>>> arr
a/b | b0 | b1 | b2a0 | 0 | 1 | 2
a1 | 3 | 4 | 5
>>> \arcsin((x.b['b0,b1'] >> 'b01', x.b['b1,b2'] >> 'b12'))a/b | b01 | b12a0 | 1 | 3
 a1 | 7 | 9
```
• implemented rationot0

```
>>> a = Axis('a', 'a0, a1')>>> b = Axis('b', 'b0, b1, b2')>>> arr = LArray([[6, 0, 2],... [4, 0, 8]], [a, b])
>>> arr
a/b | b0 | b1 | b2
a0 | 6 | 0 | 2
a1 | 4 | 0 | 8
>>> arr.sum()
20
>>> arr.rationot0()
a/b | b0 | b1 | b2a0 | 0.3 | 0.0 | 0.1
a1 | 0.2 | 0.0 | 0.4
>>> arr.rationot0(x.a)
a/b | b0 | b1 | b2a0 | 0.6 | 0.0 | 0.2
a1 | 0.4 | 0.0 | 0.8
```
for reference, the normal ratio method would return:

>>> arr.ratio(x.a)  $a/b$  |  $b0$  |  $b1$  |  $b2$ a0 | 0.6 | nan | 0.2 a1 | 0.4 | nan | 0.8

## **Misc improvements**

- implemented [] on groups so that you can further subset them
- added a new "condensed" option for ipfp's display\_progress argument to get back the old behavior
- changed how named groups are displayed (only the name is displayed)
- positional groups gained a few features and are almost on par with label groups now
- when iterating over an axis (for example when doing "for y in year\_axis:" it yields groups (instead of raw labels) so that it works even in the presence of ambiguous labels.
- Axis.startswith, endswith, matches create groups which include the axis (so that those groups work even if the labels exist on several axes)

## **Bug fixes**

- fixed Session.summary() when arrays in the session have axes without name
- fixed full() and full\_like() with an explicit dtype (the dtype was ignored)

# **6.1.26 Version 0.17**

Released on 2016-11-29.

### **Core**

• added ndtest function to create n-dimensional test arrays (of given shape). Axes are named by single letters starting from 'a'. Axes labels are constructed using a '{axis\_name}{label\_pos}' pattern (e.g. 'a0').

```
>>> ndtest(6)
a | a0 | a1 | a2 | a3 | a4 | a5
  | 0 | 1 | 2 | 3 | 4 | 5
>>> ndtest((2, 3))a/b | b0 | b1 | b2
a0 | 0 | 1 | 2
a1 | 3 | 4 | 5
>>> ndtest((2, 3), label_start=1)
a\ b \mid b1 \mid b2 \mid b3
a1 | 0 | 1 | 2
a2 | 3 | 4 | 5
```
• allow naming "one-shot" groups in group aggregates.

```
>>> arr = ndtest((2, 3))>>> arr
a\ b \mid b0 \mid b1 \mid b2
a0 | 0 | 1 | 2
a1 | 3 | 4 | 5
>>> arr.sum('g1=b0;g2=b1,b2;g3=b0:b2')
a\b | 'g1' ('b0') | 'g2' (['b1' 'b2']) | 'g3' ('b0':'b2')
a0 | 0 | 3 | 3
a1 | 3 | 9 | 12
```
• implemented argmin, argmax, posargmin, posargmax without an axis argument (works on the full array).

```
>>> arr = ndtest((2, 3))>>> arr
a\b | b0 | b1 | b2
a0 | 0 | 1 | 2
a1 | 3 | 4 | 5
>>> arr.argmin()
('a0', 'b0')
```
• added preliminary code to add a title attribute to LArray.

This needs a lot more work to be really useful though, as it can currently only be used in the LArray() function itself and is only used in Session.summary() (see below). There are many places where this should be used, but this is not done yet.

• added Session.summary() which displays a list of all arrays, their dimension names and title if any.

This can be used in combination with local\_arrays() to produce some kind of codebook with all the arrays of a function.

```
>>> arr = LArray([[1, 2], [3, 4]], 'sex=M,F;nat=BE,F0', title='a test array')>>> arr
sex\nat | BE | FO
     M | 1 | 2
     F | 3 | 4
\gg s = Session({'arr': arr})
>>> s
Session(arr)
>>> print(s.summary())
arr: sex, nat
    a test array
```
- fixed using groups from other (compatible) axis
- fixed group aggregates using groups without axis
- fixed axis[another\_label\_group] when said group had a non-string Axis
- fixed axis.group(another\_label\_group, name='a\_name') (name was not set correctly)
- fixed ipfp progress message when progress is negative

#### **viewer**

- when setting part of an array in the console (by using e.g.  $\arctan^n( M') = 10$ ), display that array
- when typing in the console the name of an existing array, select it in the list
- fixed missing tooltips for arrays added to the session from within the session viewer
- fixed window title (with axes info) not updating in many cases
- fixed the filters bar not being cleared when displaying a non-LArray object after an LArray object

### **misc**

- improved messages in ipfp(display\_progress=True)
- improved tests, docstrings, ...

# **6.1.27 Version 0.16.1**

Released on 2016-11-04.

## **Viewer**

- renamed "Ok" button in array/session viewer to "Close".
- added apply and discard buttons in session editor, which permanently apply or discard changes to the current array.

### **Core**

- fixed array[sequence, scalar] = value
- fixed array.to\_excel() which was broken in 0.16 (by the upgrade to xlwings 0.9+).
- improved a few tests

# **6.1.28 Version 0.16**

Released on 2016-10-26.

Warning: this release needs to be installed using:

conda update larray conda update xlwings

### **New features**

- implemented support for xlwings 0.9+. This allowed us to change the way we interact with Excel:
	- **–** by default, the Excel instance we use is configured to be both hidden and silent (for example, it does not prompt to update/edit links).
	- **–** by default, we now use a dedicated Excel instance for each call to open\_excel, instead of reusing any existing instance if there was any open. In practice, it means input/output from/to Excel is more reliable and does not risk altering any workbook you had open (except if you ask for that explicitly). The cost of this is that it is slower by default. If you open many different workbooks, it is recommended that you create a single Excel instance and reuse it. This can be done with:

```
>>> from larray import *
>>> import xlwings as xw
>>> app = xw.App(visible=False, add_book=False)
>>> wb1 = open_excel('workbook1.xlsx', app=app)
# use wb1 as before
>>> wb1.close()
>>> wb2 = open_excel('workbook2.xlsx', app=app)
# use wb2 as before
>>> wb2.close()
>>> app.quit()
```
• added ipfp function which does Iterative Proportional Fitting Procedure (also known as bi-proportional fitting in statistics or RAS algorithm in economics). Note that this new function is currently not in the core module, so it needs a specific import command:

```
>>> from larray.ipfp import ipfp
```

```
\gg a = Axis('a', 2)
\Rightarrow b = Axis('b', 2)
\gg initial = LArray([2, 1],
... [1, 2]], [a, b])
>>> initial
a^*b^* | 0 | 1
   0 | 2 | 1
```

```
1 | 1 | 2
\gg target_sum_along_a = LArray([2, 1], b)
\gg target_sum_along_b = LArray([1, 2], a)
>>> ipfp([target_sum_along_a, target_sum_along_b], initial, threshold=0.01)
a^*\b^* | 0 | 1
   0 | 0.8450704225352113 | 0.15492957746478875
   1 | 1.1538461538461537 | 0.8461538461538463
```
• made it possible to create arrays more succintly in some usual cases (especially for quick arrays for testing purposes). Previously, when one created an array from scratch, he had to provide Axis object(s) (or another array). Note that the following examples use zeros() but this change affects all array creation functions (ones, zeros, ndrange, full, empty):

```
\gg nat = Axis('nat', ['BE', 'FO'])
>>> sex = Axis('sex', ['M', 'F'])
>>> zeros([nat, sex])
nat\sex | M | F
    BE | 0.0 | 0.0
     FO | 0.0 | 0.0
```
Now, when you have axe names and axes labels but do not have/want to reuse an existing axis, you can use this syntax:

```
>>> zeros([('nat', ['BE', 'FO']),
... ('sex', ['M', 'F'])])
nat\sex | M | F
    BE | 0.0 | 0.0
    FO | 0.0 | 0.0
```
If additionally all axe names and labels are strings (not integers or other types) which do not contain any special character ("=", "," or ";") you can use:

```
>>> zeros('nat=BE,FO;sex=M,F')
nat\sex | M | F
    BE | 0.0 | 0.0
    FO | 0.0 | 0.0
```
See below (\*) for some more alternate syntaxes and an explanation of how this works.

• added additional, less error-prone syntax for stack:

```
>>> nat = Axis('nat', 'BE,FO')
\gg arr1 = ones(nat)
>>> arr1
nat | BE | FO
   | 1.0 | 1.0
>>> arr2 = zeros(nat)
>>> arr2
nat | BE | FO
   | 0.0 | 0.0
>>> stack([('M', arr1), ('F', arr2)], 'sex')
nat\sex | H | F
    BE | 1.0 | 0.0
     FO | 1.0 | 0.0
```
in addition to the still supported but discouraged (because one has to remember the order of labels):

```
\Rightarrow sex = Axis('sex', ['M', 'F'])
>>> stack((arr1, arr2), sex)
nat\sex | H | F
     BE | 1.0 | 0.0
     FO | 1.0 | 0.0
```
• added LArray.compact and Session.compact() to detect and remove "useless" axes (ie axes for which values are constant over the whole axis)

```
>>> a = LArray([[1, 2], [1, 2]], [Axis('sex', 'M,F'), Axis('nat', 'BE,FO')])
\gg a
sex\nat | BE | FO
     M | 1 | 2
     F | 1 | 2
>>> a.compact()
nat | BE | FO
    | 1 | 2
```
• made Session keep the order in which arrays were added to it. The main goal was to make this work:

 $\gg$  b,  $a = s['b', 'a']$ 

Previously, since sessions were always traversed alphabetically, this was a dangerous operation because if the keys (a and b) were not sorted alphabetically, the result would not be in the expected order:

s['b', 'a'] previously returned a, b instead of b, a !!

Session.names is still sorted alphabetically though (Session.keys() is not)

• added LArray.with axes(axes) to return a new LArray with the same data but different axes

```
\gg a = ndrange(2)
>>> a
{0}* | 0 | 1
    | 0 | 1
>>> a.with_axes([Axis('sex', 'H,F')])
sex | H | F
    | 0 | 1
```
- changed width from which an LArray is summarized (using "...") from 80 characters to 200.
- implemented memory\_used property which displays nbytes in human-readable form

```
\gg a = ndrange('sex=H, F; nat=BE, FO')
>>> a.memory_used
'16 bytes'
\gg a = ndrange(100000)
>>> a.memory_used
'390.62 Kb'
```
• implemented Axis + AxisCollection

```
\gg a = ndrange('sex=M, F; type=t1, t2')
\gg Axis('nat', 'BE, FO') + a.axes
```
```
AxisCollection([
    Axis('nat', ['BE', 'FO']),
    Axis('sex', ['M', 'F']),
    Axis('type', ['t1', 't2'])
])
```
(\*) For the curious, there are also many syntaxes supported for array creation functions. In fact, during array creation, at any place a list or tuple of values is expected, you can specify it using a single string, which will be split successively at the following characters if present: ";" then "=" then ",". If you apply that algorithm to 'nat=BE,FO;sex=M,F', you get:

- 1) 'nat=BE,FO;sex=M,F'
- 2) ('nat=BE,FO', 'sex=M,F')
- 3) (('nat', 'BE,FO'), ('sex', 'M,F'))
- 4) (('nat', ('BE', 'FO')), ('sex', ('M', 'F')))

Recognise this last syntax? This is the same as above, except above we replaced some () with [] for clarity. In fact all the intermediate forms here above are valid (and equivalent) in array creation functions.

## **6.1.29 Version 0.15**

Released on 2016-09-23.

#### **Core**

• added new methods on axes: matches, startswith, endswith

```
>>> country = Axis('country', ['FR', 'BE', 'DE', 'BR'])
>>> country.matches('BE|FR')
LGroup(['FR', 'BE'])
>>> country.matches('^..$') # labels 2 characters long
LGroup(['FR', 'BE', 'DE', 'BR'])
```

```
>>> country.startswith('B')
LGroup(['BE', 'BR'])
>>> country.endswith('R')
LGroup(['FR', 'BR'])
```
• implemented set-like operations on LGroup: & (intersection),  $|$  (union),  $-$  (difference). Slice groups do not work yet on axes references (x.) but that will come in the future. . .

```
>>> alpha = Axis('alpha', 'a,b,c,d')
>>> alpha['a', 'b'] | alpha['c', 'd']
LGroup(['a', 'b', 'c', 'd'], axis=...)
>>> alpha['a', 'b', 'c'] | alpha['c', 'd']
LGroup(['a', 'b', 'c', 'd'], axis=...)
```
a name is computed automatically when both operands are named

```
\gg r = \text{alpha}[\text{ah}] a', b'].named('ab') | alpha[\text{c}', \text{ 'd}'].named('cd')
>>> r.name
'ab | cd'
>>> r.key
['a', 'b', 'c', 'd']
```
numeric axes work too

 $\gg$  num = Axis('num', range(10)) >>> num[:2] | num[8:] num[0, 1, 2, 8, 9] >>> num[:2] | num[5] num[0, 1, 2, 5])

intersection

```
>>> LGroup(['a', 'b', 'c']) & LGroup(['c', 'd'])
LGroup(['c'])
```
difference

```
\gg> LGroup(['a', 'b', 'c']) - LGroup(['c', 'd'])
LGroup(['a', 'b'])
\gg LGroup(['a', 'b', 'c']) - 'b'
LGroup(['a', 'c'])
```
• fixed loading 1D arrays using open\_excel

### **Viewer**

- added tooltip with the axes labels corresponding to each cell of the array viewer
- added name and dimensions of the current array to the window title bar in the session viewer
- added tooltip with each array .info() in the list of arrays of the session viewer
- fixed eval box throwing an exception when trying to set a new variable (if qtconsole is not present)
- fixed group aggregates using LGroups defined using axes references (x.), for example:

```
>>> arr.sum(x.age[:10])
```
• fixed group aggregates using anonymous axes

# **6.1.30 Version 0.14.1**

Released on 2016-08-12.

### **Fixes**

- fixed support for loading arrays without axe names from Excel files (in that case index\_col/nb\_index are necessary)
- fixed using a single int for index\_col in read\_excel() and sheet.load()
- fixed loading empty Excel sheets via xlwings correctly (ie do not crash)
- fixed dumping a session loaded from an H5 file to Excel

## **6.1.31 Version 0.14**

Released on 2016-08-10.

### **Important warning**

This version is not compatible with the new version of xlwings that just came out. Consequently, upgrading to this version is different from the usual "conda update larray". You should rather use:

conda update larray –no-update-deps

To get the most of this release, you should also install the "qtconsole" package via:

conda install qtconsole

#### **Viewer**

• upgraded session viewer/editor to work like a super-calculator. The input box below the array view can be used to type any expression. eg array1.sum(x.age) / array2, which will be displayed in the viewer. One can also type assignment commands, like:  $array3 = array1.sum(xage) / array2 In which case, the new array will be displayed$ in the viewer AND added to the session (appear on the list on the left), so that you can use it in other expressions.

#### **If you have the "qtconsole" package installed (see above), that input box will be a full ipython console. This means:**

- **–** history of typed commands,
- **–** tab-completion (for example, type "nd<tab>" and it will change to "ndrange"),
- **–** syntax highlighting,
- **–** calltips (show the documentation of functions when typing commands using them),
- **–** help on functions using "?". For example, type "ndrange?<enter>" to get the full documentation about ndrange. Use <ESC> or <q> to quit that screen !),
- **–** etc.

When having the "qtconsole" package installed, you might get a warning when starting the viewer:

```
WARNING:root:Message signing is disabled. This is insecure and not recommended!
```
This is totally harmless and can be safely ignored !

- made view() and edit() without argument equivalent to view(local\_arrays()) and edit(local\_arrays()) respectively.
- made the viewer on large arrays start a lot faster by using a small subset of the array to guess the number of decimals to display and whether or not to use scientific notation.
- **improved compare():**
- **–** added support for comparing sessions. Arrays with differences between sessions are colored in red.
- **–** use a single array widget instead of 3. This is done by stacking arrays together to create a new dimension. This has the following advantages:
	- ∗ the filter and scrollbars are de-facto automatically synchronized.
	- ∗ any number of arrays can be compared, not just 2. All arrays are compared to the first one.
	- ∗ arrays with different sets of compatible axes can be compared (eg compare an array with its mean along an axis).
- **–** added label to show maximum absolute difference.
- implemented edit (session) in addition to view (session).

### **Excel support**

• added support for copying sheets via: wb['x'] = wb['y'] if 'x' sheet already existed, it is completely overwritten.

#### **Core**

- improved performance. My test models run about 10% faster than with 0.13.
- made cumsum and cumprod aggregate on the last axis by default so that the axis does not need to be specified when there is only one.
- implemented much better support for operations using arrays of different types. For example,
	- **–** fixed create\_sequential when mult, inc and initial are of different types eg create\_sequential(. . . , initial=1, inc=0.1) had an unexpected integer result because it always used the type of the initial value for the output
	- **–** when appending a string label to an integer axis (eg adding total to an age axis by using with\_total()), the resulting axis should have a mixed type, and not be suddenly all string.
	- **–** stack() now supports arrays with different types.
- made stack support arrays with different axes (the result has the union of all axes)

#### **For completeness**

#### **Excel support**

- use xlwings (ie live Excel instance) by default for all Excel input/output, including read\_excel(), session.dump and session.load/Session(filename). This has the advantage of more coherent results among the different ways to load/save data to Excel and that simple sessions correctly survive a round-trip to an .xlsx workbook (ie (named) axes are detected properly). However, given the very different library involved, we loose most options that read\_excel used to provide (courtesy of pandas.read\_excel) and some bugs were probably introduced in the conversion.
- fixed creating a new file via open\_excel()
- fixed loading 1D arrays (ranges with height 1 or width 1) via open\_excel()
- fixed sheet  $[A1']$  = array in some cases
- wb.close() only really close if the workbook was not already open in Excel when open\_excel was called (so that we do not close a workbook a user is actually viewing).
- added support for wb.save(filename), or actually for using any relative path, instead of a full absolute path.
- when dumping a session to Excel, sort sheets alphabetically instead of dumping them in a "random" order.
- try to convert float to int in more situations

#### **Core**

- added support for using stack() without providing an axis. It creates an anonymous wildcard axis of the correct length.
- added aslarray() top-level function to translate anything into an LArray if it is not already one
- made labels\_array available via *from larray import \**
- fixed binary operations between an array and an axis where the array appeared first (eg array > axis). Confusingly, axis < array already worked.
- added check in "a[bool\_larray\_key]" to make sure key.axes are compatible with a.axes
- made create\_sequential a lot faster when mult or inc are constants
- made axes without name compatible with any name (this is the equivalent of a wildcard name for labels)
- misc cleanup/docstring improvements/improved tests/improved error messages

# **6.1.32 Version 0.13**

Released on 2016-07-11.

## **New features**

• implemented a new way to do input/output from/to Excel

```
\gg a = ndrange((2, 3))
\gg wb = open_excel('c:/tmp/y.xlsx')
# put a at A1 in Sheet1, excluding headers (labels)
\Rightarrow wb['Sheet1'] = a
# dump a at A1 in Sheet2, including headers (labels)
\gg wb['Sheet2'] = a.dump()
# save the file to disk
>>> wb.save()
# close it
>>> wb.close()
```

```
>>> wb = open_excel('c:/tmp/y.xlsx')
# load a from the data starting at A1 in Sheet1, assuming the absence of headers.
\gg a1 = wb['Sheet1']
# load a from the data starting at A1 in Sheet1, assuming the presence of<sub>\Box</sub>
˓→(correctly formatted) headers.
\gg a2 = wb['Sheet2'].load()
>>> wb.close()
```

```
\gg wb = open_excel('c:/tmp/y.xlsx')
# note that Sheet2 must exist
>>> sheet2 = wb['Sheet2']
```

```
# write a without labels starting at C5
\Rightarrow sheet2['C5'] = a
# write a with its labels starting at A10
\gg sheet2['A10'] = a.dump()
```
load an array with its axes information from a range. As you might have guessed, we could also use the sheet2 variable here

```
>>> b = wb['Sheet2']['A10:D12'].load()
>>> b
{0}^*\{1\}^* | 0 | 1 | 2
        0 | 0 | 1 | 2
        1 | 3 | 4 | 5
```
load an array (raw data) with no axis information from a range.

```
>>> c = sheet['B11:D12']
>>> # in fact, this is not really an LArray ...
>>> c
<larray.excel.Range at 0x1ff1bae22e8>
>>> # but it can be used as such (this is currently very experimental)
>>> c.sum(axis=0)
\{0\}^* | 0 | 1 | 2
     | 3.0 | 5.0 | 7.0
>>> # ... and it can be used for other stuff, like setting the formula instead of
ightharpoonupthe value:
\gg c.formula = '=D10+1'>>> # in the future, we should also be able to set font name, size, style, etc.
```
• implemented LArray.rename({axis: new\_name}) as well as using kwargs to rename several axes at once

```
\gg nat = Axis('nat', ['BE', 'FO'])
\gg sex = Axis('sex', ['M', 'F'])
\gg a = ndrange([nat, sex])
>>> a
nat\sex | M | F
     BE | 0 | 1
     FO | 2 | 3
>>> a.rename(nat='nat2', sex='gender')
nat2\gender | M | F
         BE | 0 | 1
         FO | 2 | 3
>>> a.rename({'nat': 'nat2', 'sex': 'gender'})
nat2\gender | M | F
         BE | 0 | 1
         FO | 2 | 3
```
• made tab-completion of axes names possible in an interactive console

### **For completeness**

- taking a subset of an array with wildcard axes now returns an array with wildcard axes
- fixed a case where wildcard axes were considered incompatible when they actually were compatible
- better support for anonymous axes
- fix for obscure bugs, better doctests, cleaner implementation for a few functions, . . .

# **6.1.33 Version 0.12**

Released on 2016-06-21.

## **New features**

• implemented boolean indexing by using axes objects:

```
\gg sex = Axis('sex', 'M,F')
>>> age = Axis('age', range(5))
\gg a = ndrange((sex, age))
>>> a
sex\age | 0 | 1 | 2 | 3 | 4
      M | 0 | 1 | 2 | 3 | 4
      F | 5 | 6 | 7 | 8 | 9
```

```
\gg a[age < 3]
sex\age \vert 0 \vert 1 \vert 2M | 0 | 1 | 2
       F | 5 | 6 | 7
```
This new syntax is equivalent to (but currently much slower than):

```
>>> a[age[:2]]
sex\age \vert 0 \vert 1 \vert 2M | 0 | 1 | 2
       F | 5 | 6 | 7
```
However, the power of this new syntax comes from the fact that you are not limited to scalar constants

```
\gg age_limit = LArray([2, 3], sex)
>>> age_limit
sex | M | F
    | 2 | 3
```

```
>>> a[age < age_limit]
sex,age | M,0 | M,1 | F,0 | F,1 | F,2
       | 0 | 1 | 5 | 6 | 7
```
Notice that the concerned axes are merged, so you cannot do much as much with them. For example, *a[age < age\_limit].sum(x.age)* would not work since there is no "age" axis anymore.

To keep axes intact, one can often set the values of the corresponding cells to 0 or nan instead.

```
\gg a[age < age_limit] = 0
>>> a
sex\age | 0 | 1 | 2 | 3 | 4
      M | 0 | 0 | 2 | 3 | 4
      F | 0 | 0 | 0 | 8 | 9
>>> # in this case, the sum *is* valid (but the mean would not -- one should use.
\rightarrownan for that)
\gg a.sum(x \cdot age)sex | M | F
    | 9 | 17
```
To keep axes intact, this idiom is also often useful:

```
\gg b = a * (age >= age_limit)
>>> b
sex\age | 0 | 1 | 2 | 3 | 4
      M | 0 | 0 | 2 | 3 | 4
      F | 0 | 0 | 0 | 8 | 9
```
This also works with axes references (x.axis\_name), though this is experimental and the filter value is only computed as late as possible (during []), so you cannot display it before that, like you can with "real" axes.

Using "real" axes:

```
\gg> filter1 = age < age_limit
>>> filter1
age\sex | M | F
     0 | True | True
     1 | True | True
     2 | False | True
     3 | False | False
     4 | False | False
>>> a[filter1]
sex,age | M,0 | M,1 | F,0 | F,1 | F,2
       | 0 | 1 | 5 | 6 | 7
```
With axes references:

```
\gg> filter2 = x.age < age_limit
>>> filter2
<larray.core.BinaryOp at 0x1332ae3b588>
>>> a[filter2]
sex,age | M,0 | M,1 | F,0 | F,1 | F,2
       | 0 | 1 | 5 | 6 | 7
>>> a * ~filter2
sex\age | 0 | 1 | 2 | 3 | 4
     M | 0 | 0 | 2 | 3 | 4
     F | 0 | 0 | 0 | 8 | 9
```
• implemented LArray.divnot0

 $\gg$  nat = Axis('nat', ['BE', 'FO'])  $\gg$  sex = Axis('sex', ['M', 'F'])  $\gg$  a = ndrange((nat, sex))

```
>>> a
nat\sex | M | F
     BE | 0 | 1
     FO | 2 | 3
>>> b = ndrange(sex)
>>> b
sex | M | F
   | 0 | 1
\gg a / b
nat\sex | M | F
     BE | nan | 1.0
     FO | inf | 3.0
>>> a.divnot0(b)
nat\sex | M | F
     BE | 0.0 | 1.0
     FO | 0.0 | 3.0
```
• implemented .named() on groups to name groups after the fact

```
\gg a = ndrange(Axis('age', range(100)))
>>> a
age | 0 | 1 | 2 | 3 | 4 | 5 | 6 | ... | 92 | 93 | 94 | 95 | 96 | 97 | 98 | 99
   | 0 | 1 | 2 | 3 | 4 | 5 | 6 | ... | 92 | 93 | 94 | 95 | 96 | 97 | 98 | 99
\gg a.sum((x.age[10:19].named('teens'), x.age[20:29].named('twenties')))
age | 'teens' (10:19) | 'twenties' (20:29)
    | 145 | 245
```
• made all array creation functions (ndrange, zeros, ones, full, LArray, . . . ) more flexible:

They accept a single Axis argument instead of requiring a tuple/list of them

```
\gg sex = Axis('sex', 'M,F')
\gg a = ndrange(sex)
>>> a
sex | M | F
    | 0 | 1
```
Shortcut definition for axes work

```
>>> ndrange("a,b,c")
{0} | a | b | c
    | 0 | 1 | 2
>>> ndrange(["1:3", "d,e"])
{0}\{1} | d | e
      1 | 0 | 1
      2 | 2 | 3
      3 | 4 | 5
>>> LArray([1, 5, 7], "a,b,c")
{0} | a | b | c
    | 1 | 5 | 7
```
One can mix Axis objects and ints (for axes without labels)

```
\gg sex = Axis('sex', 'M,F')
>>> ndrange([sex, 3])
sex\{1\}^* | 0 | 1 | 2
       M | 0 | 1 | 2
       F | 3 | 4 | 5
```
• made it possible to iterate on labels of a group (eg a slice of an Axis):

```
>>> for year in a.axes.year[2010:]:
\ldots # do stuff
```
- changed representation of anonymous axes from "axisN" (where N is the position of the axis) to "{N}". The problem was that "axisN" was not recognizable enough as an anonymous axis, and it was thus misleading. For example "a[x.axis0[...]]" would not work.
- better overall support for arrays with anonymous axes or several axes with the same name
- fixed all output functions (to\_csv, to\_excel, to\_hdf, ...) when the last axis has no name but other axes have one
- implemented eye() which creates 2D arrays with ones on the diagonal and zeros elsewhere.

>>> eye(sex) sex\sex | M | F M | 1.0 | 0.0 F | 0.0 | 1.0

- implemented the @ operator to do matrix multiplication (Python3.5+ only)
- implemented inverse() to return the (matrix) inverse of a (square) 2D array

```
>>> a = eye(se) * 2>>> a
sex\sex | M | F
     M | 2.0 | 0.0
     F | 0.0 | 2.0
>>> a @ inverse(a)
sex\sex | M | F
     M | 1.0 | 0.0
```
F | 0.0 | 1.0

• implemented diag() to extract a diagonal or construct a diagonal array.

```
\gg nat = Axis('nat', ['BE', 'FO'])
\gg sex = Axis('sex', ['M', 'F'])
\gg a = ndrange([nat, sex], start=1)
>>> a
nat\sex | M | F
    BE | 1 | 2
    FO | 3 | 4
\gg d = diag(a)
>>> d
nat,sex | BE,M | FO,F
      | 1 | 4
\gg diag(d)
```

```
nat\sex | M | F
     BE | 1 | 0
     FO | 0 | 4
\gg a = ndrange(sex, start=1)
>>> a
sex | M | F
    | 1 | 2
\gg diag(a)
sex\sex | M | F
      M | 1 | 0
      F | 0 | 2
```
#### **For completeness**

- added Axis.rename method which returns a copy of the axis with a different name and deprecate Axis.\_rename
- added labels array as a generalized version of identity (which is deprecated)
- implemented LArray.ipoints[...] to do point selection using coordinates instead of labels (aka numpy indexing)
- raise an error when trying to do a[key\_with\_more\_axes\_than\_a] = value instead of silently ignoring extra axes.
- allow using a single int for index\_col in read\_csv in addition to a list of ints
- implemented \_getitem \_ for "x". You can now write stuff like:

```
>>> a = ndrange((3, 4))\gg a[x[0][1:]]
\{0\}\backslash\{1\}^* | 0 | 1 | 2 | 3
       1 | 4 | 5 | 6 | 7
       2 | 8 | 9 | 10 | 11
\gg a[x[1][2:]]
{0}^*\{1\} | 2 | 3
       0 1 2 31 | 6 | 7
       2 | 10 | 11
\gg a.sum(x[0])
{0}^* | 0 | 1 | 2 | 3| 12 | 15 | 18 | 21
```
- produce normal axes instead of wildcard axes on LArray.points[. . . ]. This is (much) slower but more correct/informative.
- changed the way we store axes internally, which has several consequences
	- **–** better overall support for anonymous axes
	- **–** better support for arrays with several axes with the same name
	- **–** small performance improvement
	- **–** the same axis object cannot be added twice in an array (one should use axis.copy() if that need arises)
	- **–** changes the way groups with an axis are displayed
- fixed sum, min, max functions on non-LArray arguments
- changed \_repr\_ for wildcard axes to not display their labels but their length

```
>>> ndrange(3).axes[0]
Axis(None, 3)
```
- fixed aggregates on several groups "forgetting" the name of groups which had been created using axis.all()
- allow  $Axis( \ldots, \text{long})$  in addition to int (Python2 only)
- better docstrings/tests/comments/error messages/thoughts/. . .

# **6.1.34 Version 0.11.1**

Released on 2016-05-25.

### **Fixes**

• fixed new functions full, full\_like and create\_sequential not being available when using *from larray import \**

# **6.1.35 Version 0.11**

Released on 2016-05-25.

### **Viewer**

- implemented "Copy to Excel" in context menu (Ctrl+E), to open the selection in a new Excel sheet directly, without the need to use paste. If nothing is selected, copies the whole array.
- when nothing is selected, Ctrl C selects & copies the whole array to the clipboard.
- when nothing is selected, Ctrl V paste at top-left corner
- implemented view(dict\_with\_array\_values)

```
>>> view({'a': array1, 'b': array2})
```
• fixed copy (ctrl-C) when viewing a 2D array: it did not include labels from the first axis in that case

### **Core**

• implemented LArray.growth rate to compute the growth along an axis

```
\Rightarrow sex = Axis('sex', ['M', 'F'])
>>> year = Axis('year', [2015, 2016, 2017])
\gg a = ndrange([sex, year]).cumsum(x.year)
>>> a
sex\year | 2015 | 2016 | 2017
      M | 0 | 1 | 3
      F | 3 | 7 | 12
>>> a.growth_rate()
sex\year | 2016 | 2017
      M | inf | 2.0
      F | 1.33333333333 | 0.714285714286
>>> a.growth_rate(d=2)
```
sex\year | 2017 M | inf F | 3.0

• implemented LArray.diff (difference along an axis)

```
\Rightarrow sex = Axis('sex', ['M', 'F'])
>>> xtype = Axis('type', ['type1', 'type2', 'type3'])
>>> a = ndrange([sex, xtype]).cumsum(x.type)
>>> a
sex\type | type1 | type2 | type3
      M | 0 | 1 | 3
      F | 3 | 7 | 12
\gg a.diff()
sex\type | type2 | type3
      M \mid 1 \mid 2F | 4 | 5
\gg a.diff(n=2)
sex\type | type3
      M | 1
      F | 1
>>> a.diff(x.sex)
sex\type | type1 | type2 | type3
      F | 3 | 6 | 9
```
• implemented round() (as a nicer alias to around() and round\_())

```
\gg a = ndrange(5) + 0.5
\gg a
axis0 | 0 | 1 | 2 | 3 | 4
    | 0.5 | 1.5 | 2.5 | 3.5 | 4.5
>>> round(a)
axis0 | 0 | 1 | 2 | 3 | 4
     | 0.0 | 2.0 | 2.0 | 4.0 | 4.0
```
• implemented Session[['list', 'of', 'str']] to get a subset of a Session

```
>>> s = Session({'a': ndrange(3), 'b': ndrange(4), 'c': ndrange(5)})
>>> s
Session(a, b, c)
>>> s['a', 'c']
Session(a, c)
```
• implemented LArray.points to do pointwise indexing instead of the default orthogonal indexing when indexing several dimensions at the same time.

```
>>> a = Axis('a', ['a1', 'a2', 'a3'])
\gg b = \text{Axis('b', [b1', 'b2', 'b3'])}\gg arr = ndrange((a, b))
>>> arr
a\ b \mid b1 \mid b2 \mid b3
a1 | 0 | 1 | 2
a2 | 3 | 4 | 5
```

```
>>> arr[['a1', 'a3'], ['b1', 'b2']]
a\ b \mid b1 \mid b2
a1 | 0 | 1
a3 | 6 | 7
# this selects the points ('a1', 'b1') and ('a3', 'b2')
>>> arr.points[['a1', 'a3'], ['b1', 'b2']]
a,b* | 0 | 1
    | 0 | 7
```
Note that .ipoints (to do pointwise indexing with positions instead of labels – aka numpy indexing) is planned but not functional yet.

• made "arr1.drop\_labels() \* arr2" use the labels from arr2 if any

```
>>> a = Axis('a', ['a1', 'a2'])
>>> b = Axis('b', ['b1', 'b2'])
>>> b2 = Axis('b', ['b2', 'b3'])
\gg arr1 = ndrange([a, b])
>>> arr1
a\ b \mid b1 \mid b2
a1 | 0 | 1
a2 | 2 | 3
>>> arr1.drop_labels(b)
a\ b^* | 0 | 1
 a1 | 0 | 1
 a2 | 2 | 3
>>> arr1.drop_labels([a, b])
a^*b^* | 0 | 1
    0 | 0 | 1
    1 | 2 | 3
\gg arr2 = ndrange([a, b2])
>>> arr2
a\ b \mid b2 \mid b3
a1 | 0 | 1
a2 | 2 | 3
>>> arr1 * arr2
Traceback (most recent call last):
...
ValueError: incompatible axes:
Axis('b', ['b2', 'b3'])
vs
Axis('b', ['b1', 'b2'])
>>> arr1 * arr2.drop_labels()
a\ b \mid b1 \mid b2
a1 | 0 | 1
a2 | 4 | 9
# in versions < 0.11, it used to return:
# >>> arr1.drop_labels() * arr2
# a*\b* | 0 | 1
# 0 | 0 | 1
# 1 | 2 | 3
>>> arr1.drop_labels() * arr2
a\ b \mid b2 \mid b3
```

```
a1 | 0 | 1
a2 | 4 | 9
>>> arr1.drop_labels('a') * arr2.drop_labels('b')
a\ b \mid b1 \mid b2
a1 | 0 | 1
a2 | 4 | 9
```
• made .plot a property, like in Pandas, so that we can do stuff like:

```
>>> a.plot.bar()
# instead of
>>> a.plot(kind='bar')
```
• made labels from different types not match against each other even if their value is the same. This might break some code but it is both more efficient and more convenient in some cases, so let us see how it goes:

```
\gg a = ndrange(4)
>>> a
axis0 | 0 | 1 | 2 | 3
      | 0 | 1 | 2 | 3
>> a[1]1
>>> # This used to "work" (and return 1)
>>> a[True]
...
ValueError: True is not a valid label for any axis
\gg a[1.0]
```
... ValueError: 1.0 is not a valid label for any axis

- implemented read\_csv(dialect='liam2') to read .csv files formatted like in LIAM2 (with the axes names on a separate line than the last axis labels)
- implemented Session[boolean LArray]

```
\gg a = ndrange(3)
\gg b = ndrange(4)
>>> s1 = Session(\{ 'a': a, 'b': b \})
>>> s2 = Session({'a': a + 1, 'b': b})
>> s1 == s2
name | a | b
     | False | True
\gg s1[s1 == s2]
Session(b)
\gg s1[s1 := s2]Session(a)
```
• implemented experimental support for creating an array sequentially. Comments on the name of the function and syntax (especially compared to ndrange) would be appreciated.

```
\gg year = Axis('year', range(2016, 2020))
>>> sex = Axis('sex', ['M', 'F'])
```

```
>>> create_sequential(year)
year | 2016 | 2017 | 2018 | 2019
   | 0 | 1 | 2 | 3
>>> create_sequential(year, 1.0, 0.1)
year | 2016 | 2017 | 2018 | 2019
    | 1.0 | 1.1 | 1.2 | 1.3
>>> create_sequential(year, 1.0, mult=1.1)
year | 2016 | 2017 | 2018 | 2019
    | 1.0 | 1.1 | 1.21 | 1.331
\gg inc = LArray([1, 2], [sex])
>>> inc
sex | M | F
   | 1 | 2
>>> create_sequential(year, 1.0, inc)
sex\year | 2016 | 2017 | 2018 | 2019
      M | 1.0 | 2.0 | 3.0 | 4.0
      F | 1.0 | 3.0 | 5.0 | 7.0
\gg mult = LArray([2, 3], [sex])
>>> mult
sex | M | F
   | 2 | 3
>>> create_sequential(year, 1.0, mult=mult)
sex\year | 2016 | 2017 | 2018 | 2019
      M | 1.0 | 2.0 | 4.0 | 8.0
      F | 1.0 | 3.0 | 9.0 | 27.0
\gg initial = LArray([3, 4], [sex])
>>> initial
sex | M | F
   | 3 | 4
>>> create_sequential(year, initial, inc, mult)
sex\year | 2016 | 2017 | 2018 | 2019
      M | 3 | 7 | 15 | 31
      F | 4 | 14 | 44 | 134
>>> def modify(prev_value):
... return prev_value / 2
>>> create_sequential(year, 8, func=modify)
year | 2016 | 2017 | 2018 | 2019
   | 8 | 4 | 2 | 1
>>> create_sequential(3)
axis0* | 0 | 1 | 2
      | 0 | 1 | 2
>>> create_sequential(x.year, axes=(sex, year))
sex\year | 2016 | 2017 | 2018 | 2019
      M | 0 | 1 | 2 | 3F | 0 | 1 | 2 | 3
```
• implemented full and full\_like to create arrays initialize to something else than zeros or ones

```
\gg nat = Axis('nat', ['BE', 'FO'])
>>> sex = Axis('sex', ['M', 'F'])
>>> full([nat, sex], 42.0)
nat\sex | M | F
```

```
BE | 42.0 | 42.0
     FO | 42.0 | 42.0
>>> initial_value = ndrange([sex])
>>> initial_value
sex | M | F
    | 0 | 1
>>> full([nat, sex], initial_value)
nat\sex | M | F
     BE | 0 | 1
     FO | 0 | 1
```
• performance improvements when using label keys: a[key] is faster, especially if key is large

#### **Fixes**

- to\_excel(filepath) only closes the file if it was not open before
- removed code which forced labels from .csv files to be strings (as it caused problems in many cases, e.g. ages in LIAM2 files)

#### **Misc. stuff for completeness**

- made LGroups usable in Python's builtin range() and convertible to int and float
- implemented AxisCollection.union (equivalent to AxisCollection | Axis)
- fixed boolean array keys (boolean filter) in combination with scalar keys (for other dimensions)
- fixed support for older numpy
- fixed LArray.shift(n=0)
- still more work on making arrays with anonymous axes usable (not there yet)
- added more tests
- better docstrings/error messages. . .
- misc. code cleanup/simplification/improved comments

## **6.1.36 Version 0.10.1**

Released on 2016-03-25.

### **New features**

- A single change in this release: a much more powerful to\_excel function which (by default) use Excel itself to write files. Additional functionality include:
	- **–** write in an existing file without overwriting existing data/sheet/. . .
	- **–** write at a precise position
	- **–** view an array in a live Excel instance (a new OR an existing workbook)

See to\_excel() documentation for details.

# **6.1.37 Version 0.10**

Released on 2016-03-22.

## **Core**

- implemented dropna argument for to\_csv, to\_frame and to\_series to avoid writing lines with either 'all' or 'any' NA values.
- implemented read\_sas. Needs pandas > = 0.18 (though it seems still buggy on some files).
- implemented experimental support for <u>getattr</u> and setattr on LArray. One can use arr.H instead of arr['M']. It only works for single string labels though (not for slices or list of labels nor integer labels). Not sure it is a good idea :).
- **implemented Session +-***\****/**
	- Eg. sess1 sess2 will compute the difference on each array present in either session. If an array is present in one session and not in the other, it is replaced by "NaN".
- added .nbytes property to LArray objects (to know how many bytes of memory the array uses)
- made sort\_axis accept a tuple of axes
- raises an error on a.i[tuple\_with\_len\_greater\_than\_array\_ndim]
- slightly better support for axes with no name (no, still no complete support yet ;-))
- improved AxisCollection: implemented \_delitem\_(slice), \_setitem\_(list), \_setitem\_(slice)
- fixed exception on AxisCollection.index(invalid\_index)
- better docstrings for a few functions
- misc code cleanups, refactoring & improved tests

## **Editor**

- added .dirty property on ArrayEditorWidget
- fixed viewing arrays with "inf" (infinite)
- fixed a few edge cases for the ndigit detection code
- fixed colors in some cases in edit()
- made copy-paste of large regions faster in some cases

# **6.1.38 Version 0.9.2**

Released on 2016-03-02.

## **Core**

• much better support for unnamed axes overall. Still a long way to go for full support, but it's getting there. . .

### **Editor**

• fixed edit() for arrays with the same labels on several axes

## **6.1.39 Version 0.9.1**

Released on 2016-03-01.

## **Core**

• better .info for arrays with groups in axes

```
>>> # example using groups without a name
\gg reg = la.sum((fla, wal, bru, belgium))
>>> reg.info
4 x 15
 geo [4]: ['A11' ... 'A73'] ['A25' ... 'A93'] 'A21' ['A11' ... 'A21']
 lipro [15]: 'P01' 'P02' 'P03' ... 'P13' 'P14' 'P15'
```

```
>>> # example using groups with a name
>>> fla = geo.group(fla_str, name='Flanders')
>>> wal = geo.group(wal_str, name='Wallonia')
>>> bru = geo.group(bru_str, name='Brussels')
\gg reg = la.sum((fla, wal, bru))
>>> reg.info
3 x 15
geo [3]: 'Flanders' (['A11' ... 'A73']) 'Wallonia' (['A25' ... 'A93']) 'Brussels' (
\rightarrow'A21')
 lipro [15]: 'P01' 'P02' 'P03' ... 'P13' 'P14' 'P15'
```
### **Editor**

- fixed edit() with non-string labels in axes
- fixed edit() with filters in some more cases
- fixed ArrayEditorWidget.reject\_changes and accept\_changes to update the model & view accordingly (in case the widget is kept open)
- avoid (harmless) error messages in some cases

# **6.1.40 Version 0.9**

Released on 2016-02-25.

A minor but backward incompatible version (hence the bump in version number)!

### **Core**

- fixed int\_array.mean() to return floats instead of int (regression in 0.8)
- larray\_equal returns False when either value is not an LArray, instead of raising an exception

### **Session**

- changed *Session == Session* to return an array of booleans instead of a single boolean, so that we know which array(s) differ. Code like *session1 == session2*, should be changed to *all(session1 == session2)*.
- implemented Session != Session
- implemented Session.get(k, default) (returns default if k does not exist in Session)
- implemented len() for Session objects to know how many objects are in the Session

#### **Viewer**

- fixed view() (regression in 0.8.1)
- fixed edit() to actually apply changes on "OK"/accept\_changes even when no filter change occurred after the last edit.

# **6.1.41 Version 0.8.1**

Released on 2016-02-24.

### **Viewer**

- implemented min/maxvalue arguments for edit()
- do not close the window when pressing Enter
- allow to start editing cells by pressing Enter
- fixed copy of changed cells (copy the changed value)
- fixed pasted values to not be accepted directly (they go to "changes" like for manual edits)
- fixed color updates on paste
- disabled experimental tooltips on headers
- better error message when entering invalid values

### **Core**

• implemented indexing by position on several dimensions at once (like numpy)

```
>>> # takes the first item in the first and third dimensions, leave the second
˓→dimension intact
>>> arr.i[0, :, 0]
<some result>
>>> # sets all the cells corresponding to the first item in the first dimension and
˓→the second item in the fourth
>>> # dimension
>>> arr.i[0, :, :, 1] = 42
```
• added optional 'readonly' argument to expand() to produce a readonly view (much faster since no copying is done)

# **6.1.42 Version 0.8**

Released on 2016-02-16.

### **Core**

- implemented skipna argument for most aggregate functions. defaults to True.
- implemented LArray.sort\_values(key)
- implemented percentile and median
- added isnan and isinf toplevel functions
- made axis argument optional for argsort & posargsort on 1D arrays
- fixed a[key] = value when key corresponds to a single cell of the array
- fixed keepaxes argument for aggregate functions
- fixed a[int\_array] (when the axis needs to be guessed)
- fixed empty\_like
- fixed aggregates on several axes given as integers e.g.  $arr.sum(axis=(0, 2))$
- fixed "kind" argument in posargsort

#### **Viewer**

- added title argument to edit() (set automatically if not provided, like for view())
- fixed edit() on filtered arrays
- fixed view(expression). anything which was not stored in a variable was broken in 0.7.1
- reset background color when setting values if necessary (still buggy in some cases, but much less so ;-))
- background color for headers is always on
- view() => array cells are not editable, instead of being editable and ignoring entered values
- fixed compare() colors when arrays are entirely equal

• fixed error message for compare() when PyQt is not available

### **Misc**

- bump numpy requirement to 1.10, implicitly dropping support for python 3.3
- renamed view module to editor to not collide with view function
- improved/added a few tests

# **6.1.43 Version 0.7.1**

Released on 2016-01-29.

### **Viewer**

- implemented paste (ctrl-V)
- implemented experimental array comparator:

>>> compare(array1, array2)

Known limitation: the arrays must have exactly the same axes and the background color is buggy when using filters

- when no title is specified in view(), it is determined automatically by inspecting the local variables of the function where view() is called and using the names of the ones matching the object passed. If several matches, up to 3 are displayed.
- added axes names to copy (ctrl-C)
- fixed copy (ctrl-C) of 0d array

### **Input/Output**

- added 'dialect' argument to to\_csv. For example, dialect='classic' does not include the last (horizontal) axis name.
- fixed loading .csv files without (ie 'classic' .csv files), though one needs to specify nb\_index in that case if ndim  $> 2$
- strip spaces around axes names so that you can use "axis0<space><space>axis1" instead of "axis0axis1" in .csv files
- fixed 1d arrays I/O
- more precise parsing of input headers: 1 and 0 come out as int, not bool

## **Misc**

- nicer error message when using an invalid axes names
- changed LArray .df property to a to\_frame() method so that we can pass options to it

# **6.1.44 Version 0.7**

Released on 2016-01-26.

#### **Viewer**

- implemented view() on Session objects
- added axes length in window title and add axes info even if title is provided manually (concatenate both)
- ndecimals are recomputed when toggling the scientific checkbox
- allow viewing (some) non-ndarray stuff (e.g. python lists)
- refactored viewer code so that the filter drop downs can be reused too
- Known regression: the viewer is slow on large arrays (this will be fixed in a later release, obviously)

#### **Session**

- implemented local\_arrays() to return all LArray in locals() as a Session
- implemented Session.\_getitem\_(int\_position)
- implement Session(filename) to directly load all arrays from a file. Equivalent to:

```
\gg> s = Session()
>>> s.load(filename)
```
• implemented Session. eq , so that you can compare two sessions and see if all arrays are equal. Suppose you want to refactor your code and make sure you get the same results.

```
>>> # put results in a Session
\gg res = Session({'array1': array1, 'array2': array2})
>>> # before refactoring
>>> res.dump('results.h5')
>>> # after refactoring
>>> assert Session('results.h5') == res
```
- you can load all sheets/arrays of a file (if you do not specify which ones you want, it takes all)
- loading several sheets from an excel file is now MUCH faster because the same file is kept open (apparently xlrd parses the whole file each time we open it).
- you can specify a subset of arrays to dump
- implemented rudimentary session I/O for .csv files, usage is a bit different from .h5 & excel files

>>> # need to specify format manually >>> s.dump('directory\_name', fmt='csv') >>> # need to specify format manually  $\gg$ > s = Session() >>> s.load('directory\_name', fmt='csv')

- pass *\*args* and *\*\*kwargs* to lower level functions in Session.load
- fail when trying to read an inexistant H5 file through Session, instead of creating it

### **Other new features**

- added start argument in ndrange to specify starting value
- implemented Axis.\_rename. Not sure it's a good idea though...
- implemented identity function which takes an Axis and returns an LArray with the axis labels as values
- implemented size property on AxisCollection
- allow a single int in AxisCollection.without

### **Fixes**

- fixed broadcast with when other axes contains 0-len axes
- fixed a[bool\_array] = value when the first axis of a is not in bool\_array
- fixed view() on arrays with unnamed axes
- fixed view() on arrays of Python objects
- various other small bugs fixed

# **6.1.45 Version 0.6.1**

Released on 2016-01-13.

#### **New features**

- added dtype argument to all array creation functions to override default data type
- aggregates can take an explicit "axis" keyword argument which can be used to target an axis by index

```
>>> arr.sum(axis=0)
```
• implemented LGroup.\_\_getitem\_& LGroup.\_\_iter\_\_, so that for list-based groups (ie not slices) you can write:

```
>>> for v in my_group:
... # some code
```
or

```
>>> my_group[0]
```
### **Miscellaneous improvements**

- renamed LabelGroup to LGroup and PositionalKey to PGroup. We might want to rename the later to IGroup (to be consistent with  $axis.i[...]$ ).
- slightly better support for axes without name
- better docstrings for a few functions
- misc cleanup

### **Fixes**

- fixed XXX\_like(a) functions to use the same dtype than a instead of always float
- fixed to\_XXX with 1d arrays (e.g. to\_clipboard())
- fixed all() and any() toplevel functions without argument
- fixed LArray without axes in some cases
- fixed array creation functions with only shapes on python2

# **6.1.46 Version 0.6**

Released on 2016-01-12.

### **New features**

- a[bool\_array\_key] broadcasts missing/differently ordered dimensions and returns an LArray with combined axes
- a[bool\_array\_key] = value broadcasts missing/differently ordered dimensions on both key and value
- **implemented argmin, argmax, argsort, posargmin, posargmax, posargsort.**

they do indirect operation along an axis. E.g. argmin gives the label of the minimum value, argsort gives the labels which would sort the array along that dimension. posargXXX gives the position/indexes instead of the labels.

• implemented Axis.\_iter\_ so that one can write:

>>> for label in an\_array.axes.an\_axis: ... <some code>

instead of

```
>>> for label in an_array.axes.an_axis.labels:
... <some code>
```
- implemented the .info property on AxisCollection
- implement all/any top level functions, so that you can use them in with\_total.

### **Miscellaneous improvements**

- renamed ValueGroup to LabelGroup. We might want to rename it to LGroup to be consistent with LArray?
- allow a single int as argument to LArray creation functions (ndrange et al.)

```
e.g. ndrange(10) is now allowed instead of ndrange([10])
```
- use display\_name in .info (ie add \* next to wildcard axes in .info).
- allow specifying a custom window title in view()
- viewer displays booleans as True/False instead of 1/0
- slightly better support for axes with no name (None). There is still a long way to go for full support though.
- improved a few docstrings
- nicer errors when tests results are different from expected
- removed debug prints from viewer
- misc cleanups

#### **Fixes**

- fixed view() on all-negative arrays
- fixed view() on string arrays

# **6.1.47 Version 0.5**

Released on 2015-12-15.

#### **New features**

• experimental support for indexing an LArray by another (integer) LArray

>>> array[other\_array]

- experimental support for LArray.drop\_labels and the concept of wildcard axes
- added LArray.display\_name and AxisCollection.display\_names which add '\*' next to wildcard axes
- implemented where(cond, array1, array2)
- implemented LArray.\_\_iter\_\_ so that this works:

```
>>> for value in array:
... <some code>
```
• implement keepaxes=label or keepaxes=True for aggregate functions on full axes

array.sum(x.age, keepaxes='total')

- AxisCollection.replace can replace several axes in one call
- implemented .expand(out=) to expand into an existing array

### **Miscellaneous improvements**

- removed Axis.sorted()
- removed LArray.axes\_names & axes\_labels. One should use .axes.names & .axes.labels instead.
- raise an error when trying to convert an array with more than one value to a Boolean. For example, this will fail:

```
>>> arr = ndrange([sex])
>>> if arr:
... <some code>
```
- convert value to self.dtype in append/prepend
- faster .extend, .append, .prepend and .expand
- some code cleanup, better tests, ...

### **Fixes**

• fixed .extend when other has longer axes than self

# **6.1.48 Version 0.4**

Released on 2015-12-09.

## **New features**

- implemented LArray.expand to add dimensions
- implemented prepend
- implemented sort\_axis
- allow creating 0d (scalar) LArrays

### **Miscellaneous improvements**

- made extend expand its arguments
- made .append expand its value before appending
- changed read\_\* to not sort data by default
- more minor stuff :)

### **Fixes**

• fixed loading 1d arrays

# **6.1.49 Version 0.3**

Released on 2015-11-26.

### **New features**

• implemented LArray.with\_total(): appends axes or group aggregates to the array.

Without argument, it adds totals on all axes. It has optional keyword only arguments:

- **–** *label*: specify the label ("total" by default)
- **–** *op*: specify the aggregate function (sum by default, all other aggregates should work too)

With multiple arguments, it adds totals sequentially. There are some tricky cases. For example when, for the same axis, you add group aggregates and axis aggregates:

```
>>> # works but "wrong" for x.geo (double what is expected because the total also
>>> # includes fla wal & bru)
>>> la.with_total(x.sex, (fla, wal, bru), x.geo, x.lipro)
>>> # correct total but the order is not very nice
>>> la.with_total(x.sex, x.geo, (fla, wal, bru), x.lipro)
>>> # the correct way to do it, but it is probably not entirely obvious
>>> la.with_total(x.sex, (fla, wal, bru, x.geo.all()), x.lipro)
>>> # we probably want to display a warning (or even an error?) in that case.
>>> # If the user really wants that behavior, he can split the operation:
>>> # .with_total((fla, wal, bru)).with_total(x.geo)
```
- implemented group aggregates without using keyword arguments. As a consequence of this, one can no longer use axis numbers in aggregates. Eg.  $a.sum(0)$  does not sum on the first axis anymore (but you can do *a.sum(a.axes[0])* if needed)
- implemented LArray.percent: equivalent to ratio \* 100
- implemented Session.filter -> returns a new Session with only objects matching the filter
- implemented Session.dump -> dumps all LArray in the Session to a file
- implemented Session.load -> load several LArrays from a file to a Session

# **6.1.50 Version 0.2.6**

Released on 2015-11-24.

## **Fixes**

- fixed LArray.cumsum and cumprod.
- fixed all doctests just enough so that they run.

# **6.1.51 Version 0.2.5**

Released on 2015-10-29.

## **Miscellaneous improvements**

• many methods got (improved) docstrings (Thanks to Johan).

## **Fixes**

• fixed mixing keys without axis (e.g.  $\arceil 10:15$ ) with key with axes (e.g.  $\arceil x \cdot \text{age}[10:15]]$ ).

# **6.1.52 Version 0.2.4**

Released on 2015-10-27.

### **New features**

• includes an experimental (slightly inefficient) version of guess axis, so that one can write:

>>> arr[10:20]

instead of

>>> arr[age[10:20]]

# **6.1.53 Version 0.2.3**

Released on 2015-10-19.

## **New features**

• positional slicing via "x." syntax (x.axis.i[:5])

### **Fixes**

- view(array) is usable when doing *from larray import \**
- fixed a nasty bug for doing "group" aggregates when there is only one dimension

# **6.1.54 Version 0.2.2**

Released on 2015-10-15.

### **New features**

- implement AxisCollection.replace(old\_axis, new\_axis)
- implement positional indexing

### **Miscellaneous improvements**

- more powerful AxisCollection.pop added support .pop(name) or .pop(Axis object)
- LArray.set\_labels returns a new LArray by default use inplace=True to get previous behavior
- include ndrange and \_\_version\_ in \_\_all\_\_

### **Fixes**

• fixed shift with  $n \leq 0$ 

# **6.1.55 Version 0.2.1**

Released on 2015-10-14.

## **New features**

• implemented LArray.shift(axis, n=1)

### **Miscellaneous improvements**

- change set\_labels API (axis, new\_labels)
- transform Axis.labels into a property so that \_mapping is kept in sync

## **Fixes**

• hopefully fix build

# **6.1.56 Version 0.2**

Released on 2015-10-13.

## **New features**

- added to\_clipboard.
- added embryonic documentation.
- added sort\_columns and na arguments to read\_hdf.
- added sort\_rows, sort\_columns and na arguments to read\_excel.
- added setup.py to install the module.

## **Miscellaneous improvements**

- IO functions (to\_\*/read\_\*) now support unnamed axes. The set of supported operations is very limited with such arrays though.
- to\_excel sheet\_name defaults to "Sheet1" like in Pandas.
- reorganised files.
- automated somewhat releases (added a rudimentary release script).

### **Fixes**

• column titles are no longer converted to lowercase.

# **6.1.57 Version 0.1**

Released on 2014-10-22.

# **6.2 How to contribute**

# **6.2.1 Before Starting**

# **Where to find the code**

The code is hosted on [GitHub.](https://www.github.com/larray-project/larray)

### <span id="page-607-0"></span>**Tools**

To contribute you will need to sign up for a [free GitHub account.](https://github.com/signup/free)

We use [Git](http://git-scm.com/) for version control to allow many people to work together on the project.

The documentation is written partly using reStructuredText and partly using Jupyter notebooks (for the tutorial). It is built to various formats using [Sphinx](http://sphinx-doc.org/) and [nbsphinx.](https://nbsphinx.readthedocs.io)

The unit tests are written using the [pytest library.](https://docs.pytest.org) The compliance with the PEP8 conventions is tested using the extension [pytest-pep8.](https://pypi.org/project/pytest-pep8/)

Many editors and IDE exist to edit Python code and provide integration with version control tools (like git). A good IDE, such as PyCharm, can make many of the steps below much more efficient.

### **Licensing**

LArray is licensed under the GPLv3. Before starting to work on any issue, make sure you accept and are allowed to have your contributions released under that license.

# **6.2.2 Creating a development environment**

#### **Getting started with Git**

[GitHub has instructions](http://help.github.com/set-up-git-redirect) for installing and configuring git.

### <span id="page-607-1"></span>**Getting the code (for the first time)**

You will need your own fork to work on the code. Go to the [larray project page](https://github.com/larray-project/larray) and hit the Fork button.

You will want to clone your fork to your machine. To do it manually, follow these steps:

```
git clone https://github.com/your-user-name/larray.git
cd larray
git remote add upstream https://github.com/larray-project/larray.git
```
This creates the directory *larray* and connects your repository to the upstream (main project) *larray* repository. You can see the remote repositories:

git remote -v

If you added the upstream repository as described above you will see something like:

```
origin git@github.com:yourname/larray.git (fetch)
origin git@github.com:yourname/larray.git (push)
upstream git://github.com/larray-project/larray.git (fetch)
upstream git://github.com/larray-project/larray.git (push)
```
### **Creating a Python Environment**

Before starting any development, you will need a working Python installation. It is recommended (but not required) to create an isolated larray development environment. One of the easiest way to do it is via *Anaconda* or *Miniconda*:

- Install either [Anaconda](https://www.anaconda.com/download/) or [miniconda](https://conda.io/miniconda.html) as *[suggest earlier](#page-607-0)*
- Make sure your conda is up to date (conda update conda)
- Make sure that you have *[cloned the repository](#page-607-1)*
- cd to the *larray* source directory

We'll now kick off a two-step process:

1. Install the build dependencies

```
# add 'conda-forge' channel (required to install some dependencies)
conda config --add channels conda-forge
# Create and activate the build environment
```

```
conda create -n larray_dev numpy pandas pytables pyqt qtpy matplotlib openpyxl.
˓→xlsxwriter pytest pytest-pep8
conda activate larray_dev
```
This will create the new environment, and not touch any of your existing environments, nor any existing Python installation.

To view your environments:

conda info -e

To return to your root environment:

conda deactivate

See the full conda docs [here.](http://conda.pydata.org/docs)

2. Build and install larray

Install larray using the following command:

```
python setup.py develop
```
This creates some kind of symbolic link between your python installation "modules" directory and your repository, so that any change in your local copy is automatically usable by other modules.

At this point you should be able to import larray from your local version:

```
$ python # start an interpreter
>>> import larray
>>> larray.__version__
'0.29-dev'
```
# **6.2.3 Starting to contribute**

With your local version of larray, you are now ready to contribute to the project. To make a contribution, please follow the steps described bellow.

### **Step 1: Create a new branch**

You want your master branch to reflect only production-ready code, so create a feature branch for making your changes. For example:

```
git checkout -b issue123
```
This changes your working directory to the issue123 branch. Keep any changes in this branch specific to one bug or feature so it is clear what the branch brings to the project. You can have many different branches and switch between them using the git checkout command.

To update this branch, you need to retrieve the changes from the master branch:

```
git fetch upstream
git rebase upstream/master
```
This will replay your commits on top of the latest larray git master. If this leads to merge conflicts, you must resolve these before submitting your pull request. If you have uncommitted changes, you will need to stash them prior to updating. This will effectively store your changes and they can be reapplied after updating.

### **Step 2: Write your code**

When writing your code, please follow the [PEP8](http://www.python.org/dev/peps/pep-0008/) code conventions. Among others, this means:

- 120 characters lines
- 4 spaces indentation
- lowercase (with underscores if needed) variables, functions, methods and modules names
- CamelCase classes names
- all uppercase constants names
- whitespace around binary operators
- no whitespace before a comma, semicolon, colon or opening parenthesis
- whitespace after commas

This summary should not prevent you from reading the PEP!

#### **Step 3: Document your code**

We use Numpy conventions for docstrings. Here is a template:

```
def funcname(arg1, arg2=default2, arg3=default3):
    """Summary line.
   Extended description of function.
    .. versionadded:: 0.2.0
```

```
Parameters
----------
arg1 : type1
    Description of arg1.
arg2 : {value1, value2, value3}, optional
    Description of arg2.
    * value1 -- description of value1 (default2)
    * value2 -- description of value2
    * value3 -- description of value3
arg3 : type3 or type3bis, optional
    Description of arg3. Default is default3.
    .. versionadded:: 0.3.0
Returns
-------
type
    Description of return value.
Notes
-----
Some interesting facts about this function.
See Also
--------
LArray.otherfunc : How other function or method is related.
Examples
--------
>>> funcname(arg)
result
"''"
```
For example:

```
def check_number_string(number, string="1"):
    """Compares the string representation of a number to a string.
   Parameters
     ----------
   number : int
       The number to test.
   string : str, optional
        The string to test against. Default is "1".
   Returns
    -------
   bool
        Whether the string representation of the number is equal to the string.
```

```
Examples
--------
>>> check_number_string(42, "42")
True
>>> check_number_string(25, "2")
False
>>> check_number_string(1)
True
"""
return str(number) == string
```
#### **Step 4: Test your code**

Our unit tests are written using the [pytest library](https://docs.pytest.org) and our tests modules are located in */larray/tests/*. We also use its extension [pytest-pep8](https://pypi.org/project/pytest-pep8/) to check if the code is PEP8 compliant. The pytest library is able to automatically detect and run unit tests as long as you respect some conventions:

- pytest will search for test\_\*.py or \*\_test.py files.
- From those files, collect test items:
	- **–** test\_ prefixed test functions or methods outside of class.
	- **–** test\_ prefixed test functions or methods inside Test prefixed test classes (without an \_\_init\_\_ method).

For more details, please read the section [Conventions for Python test discovery](https://docs.pytest.org/en/latest/goodpractices.html#test-discovery) from the pytest documentation.

Here is an example of a unit test function using pytest:

```
from larray.core.axis import _to_key
def test_key_string_split():
   assert _to_key('M,F') == ['M', 'F']
   assert _to_key('M,') == ['M']
```
To run unit tests for a given test module:

> pytest larray/tests/test\_array.py

We also use doctests for some tests. Doctests is specially-formatted code within the docstring of a function which embeds the result of calling said function with a particular set of arguments. This can be used both as documentation and testing. We only use doctests for the cases where the test is simple enough to fit on one line and it can help understand what the function does. For example:

```
def slice_to_str(key):
    """Converts a slice to a string
    >>> slice_to_str(slice(None))
    ':'
    """"
    # some clever code here
    return ':'
```
To run doc tests:
> pytest larray/core/array.py

To run all the tests, simply go to root directory and type:

> pytest

pytest will automatically detect all existing unit tests and doctests and run them all.

#### **Step 5: Add a change log**

Changes should be reflected in the release notes located in doc/source/changes/ version\_<next\_release\_version>.inc. This file contains an ongoing change log for the next release. Add an entry to this file to document your fix, enhancement or (unavoidable) breaking change. If you hesitate in which section to add your change log, feel free to ask. Make sure to include the GitHub issue number when adding your entry (using closes : issue: `123` where 123 is the number associated with the fixed issue).

#### **Step 6: Commit your changes**

When all the above is done, commit your changes. Make sure that one of your commit messages starts with  $fix$  #123 : (where 123 is the issue number) before starting any pull request (see [this github page](https://help.github.com/articles/closing-issues-using-keywords) for more details).

#### **Step 7: Push your changes**

When you want your changes to appear publicly on the web page of your fork on GitHub, push your forked feature branch's commits:

git push origin issue123

Here origin is the default name given to your remote repository on GitHub.

#### **Step 8: Start a pull request**

You are ready to request your changes to be included in the master branch (so that they will be available in the next release). To submit a pull request:

- 1. Navigate to your repository on GitHub
- 2. Click on the Pull Request button
- 3. You can then click on Commits and Files Changed to make sure everything looks okay one last time
- 4. Write a description of your changes in the Preview Discussion tab
- 5. If this is your first pull request, please state explicitly that you accept and are allowed to have your contribution (and any future contribution) licensed under the GPL license (See section *[Licensing](#page-607-0)* above).
- 6. Click Send Pull Request.

This request then goes to the repository maintainers, and they will review the code. Your modifications will also be automatically tested by running the *larray* test suite on [Travis-CI](https://travis-ci.org/) continuous integration service. A pull request will only be considered for merging when you have an all 'green' build. If any tests are failing, then you will get a red 'X', where you can click through to see the individual failed tests.

If you need to make more changes to fix test failures or to take our comments into account, you can make them in your branch, add them to a new commit and push them to GitHub using:

git push origin issue123

This will automatically update your pull request with the latest code and trigger the automated tests again.

Warning: Please do not rebase your local branch during the review process.

#### **6.2.4 Documentation**

The documentation is written using reStructuredText and built to various formats using [Sphinx.](http://sphinx-doc.org/) See the [reStructured-](http://sphinx-doc.org/rest.html#rst-primer)[Text Primer](http://sphinx-doc.org/rest.html#rst-primer) for a first introduction of the syntax.

#### **Installing Requirements**

Basic requirements (to generate an .html version of the documentation) can be installed using:

> conda install sphinx numpydoc nbsphinx

To build the .pdf version, you need a LaTeX processor. We use [MiKTeX.](http://miktex.org)

To build the .chm version, you need [HTML Help Workshop.](http://www.microsoft.com/en-us/download/details.aspx?id=21138)

#### **Generating the documentation**

Open a command prompt and go to the documentation directory:

> cd doc

If you just want to check that there is no syntax error in the documentation and that it formats properly, it is usually enough to only generate the .html version, by using:

> make html

Open the result in your favourite web browser. It is located in:

build/html/index.html

If you want to also generate the .pdf and .chm (and you have the extra requirements to generate those), you could use:

> buildall

#### **BIBLIOGRAPHY**

- [1] R. J. Hyndman and Y. Fan, "Sample quantiles in statistical packages," The American Statistician, 50(4), pp. 361- 365, 1996
- [1] R. J. Hyndman and Y. Fan, "Sample quantiles in statistical packages," The American Statistician, 50(4), pp. 361- 365, 1996
- [1] Wikipedia, "Convolution", <https://en.wikipedia.org/wiki/Convolution>
- [1] C. W. Clenshaw, "Chebyshev series for mathematical functions", in *National Physical Laboratory Mathematical Tables*, vol. 5, London: Her Majesty's Stationery Office, 1962.
- [2] M. Abramowitz and I. A. Stegun, *Handbook of Mathematical Functions*, 10th printing, New York: Dover, 1964, pp. 379. [https://personal.math.ubc.ca/~cbm/aands/page\\_379.htm](https://personal.math.ubc.ca/~cbm/aands/page_379.htm)
- [3] <https://metacpan.org/pod/distribution/Math-Cephes/lib/Math/Cephes.pod#i0:-Modified-Bessel-function-of-order-zero>
- [1] Weisstein, Eric W. "Sinc Function." From MathWorld–A Wolfram Web Resource. [http://mathworld.wolfram.com/](http://mathworld.wolfram.com/SincFunction.html) [SincFunction.html](http://mathworld.wolfram.com/SincFunction.html)
- [2] Wikipedia, "Sinc function", [https://en.wikipedia.org/wiki/Sinc\\_function](https://en.wikipedia.org/wiki/Sinc_function)
- [1] Wikipedia, "Exponential function", [https://en.wikipedia.org/wiki/Exponential\\_function](https://en.wikipedia.org/wiki/Exponential_function)
- [2] M. Abramovitz and I. A. Stegun, "Handbook of Mathematical Functions with Formulas, Graphs, and Mathematical Tables," Dover, 1964, p. 69, [https://personal.math.ubc.ca/~cbm/aands/page\\_69.htm](https://personal.math.ubc.ca/~cbm/aands/page_69.htm)
- [1] M. Abramowitz and I.A. Stegun, "Handbook of Mathematical Functions", 10th printing, 1964, pp. 67. [https://](https://personal.math.ubc.ca/~cbm/aands/page_67.htm) [personal.math.ubc.ca/~cbm/aands/page\\_67.htm](https://personal.math.ubc.ca/~cbm/aands/page_67.htm)
- [2] Wikipedia, "Logarithm". <https://en.wikipedia.org/wiki/Logarithm>
- [1] M. Abramowitz and I.A. Stegun, "Handbook of Mathematical Functions", 10th printing, 1964, pp. 67. [https://](https://personal.math.ubc.ca/~cbm/aands/page_67.htm) [personal.math.ubc.ca/~cbm/aands/page\\_67.htm](https://personal.math.ubc.ca/~cbm/aands/page_67.htm)
- [2] Wikipedia, "Logarithm". <https://en.wikipedia.org/wiki/Logarithm>
- [1] M. Abramowitz and I.A. Stegun, "Handbook of Mathematical Functions", 10th printing, 1964, pp. 67. [https://](https://personal.math.ubc.ca/~cbm/aands/page_67.htm) [personal.math.ubc.ca/~cbm/aands/page\\_67.htm](https://personal.math.ubc.ca/~cbm/aands/page_67.htm)
- [2] Wikipedia, "Logarithm". <https://en.wikipedia.org/wiki/Logarithm>
- [1] ISO/IEC standard 9899:1999, "Programming language C."
- [1] M. Abramowitz and I. A. Stegun, Handbook of Mathematical Functions. New York, NY: Dover, 1972, pg. 83. [https://personal.math.ubc.ca/~cbm/aands/page\\_83.htm](https://personal.math.ubc.ca/~cbm/aands/page_83.htm)
- [2] Wikipedia, "Hyperbolic function", [https://en.wikipedia.org/wiki/Hyperbolic\\_function](https://en.wikipedia.org/wiki/Hyperbolic_function)
- [1] M. Abramowitz and I.A. Stegun, "Handbook of Mathematical Functions", 10th printing, 1964, pp. 86. [https://](https://personal.math.ubc.ca/~cbm/aands/page_86.htm) [personal.math.ubc.ca/~cbm/aands/page\\_86.htm](https://personal.math.ubc.ca/~cbm/aands/page_86.htm)
- [2] Wikipedia, "Inverse hyperbolic function", <https://en.wikipedia.org/wiki/Arcsinh>
- [1] M. Abramowitz and I.A. Stegun, "Handbook of Mathematical Functions", 10th printing, 1964, pp. 86. [https://](https://personal.math.ubc.ca/~cbm/aands/page_86.htm) [personal.math.ubc.ca/~cbm/aands/page\\_86.htm](https://personal.math.ubc.ca/~cbm/aands/page_86.htm)
- [2] Wikipedia, "Inverse hyperbolic function", <https://en.wikipedia.org/wiki/Arccosh>
- [1] M. Abramowitz and I.A. Stegun, "Handbook of Mathematical Functions", 10th printing, 1964, pp. 86. [https://](https://personal.math.ubc.ca/~cbm/aands/page_86.htm) [personal.math.ubc.ca/~cbm/aands/page\\_86.htm](https://personal.math.ubc.ca/~cbm/aands/page_86.htm)
- [2] Wikipedia, "Inverse hyperbolic function", <https://en.wikipedia.org/wiki/Arctanh>
- [1] Wikipedia, "Normal distribution", [http://en.wikipedia.org/wiki/Normal\\_distribution](http://en.wikipedia.org/wiki/Normal_distribution)
- [2] P. R. Peebles Jr., "Central Limit Theorem" in "Probability, Random Variables and Random Signal Principles", 4th ed., 2001, pp. 51, 51, 125.

#### **INDEX**

#### Symbols

\_\_getitem\_\_() (*larray.Axis method*), [116](#page-119-0) \_\_init\_\_() (*larray.Array method*), [176](#page-179-0) \_\_init\_\_() (*larray.Axis method*), [109](#page-112-0) \_\_init\_\_() (*larray.AxisCollection method*), [151](#page-154-0) \_\_init\_\_() (*larray.CheckedParameters method*), [473](#page-476-0) \_\_init\_\_() (*larray.CheckedSession method*), [470](#page-473-0) \_\_init\_\_() (*larray.ExcelReport method*), [409](#page-412-0) \_\_init\_\_() (*larray.IGroup method*), [129](#page-132-0) \_\_init\_\_() (*larray.LGroup method*), [139](#page-142-0) \_\_init\_\_() (*larray.LSet method*), [149](#page-152-0) \_\_init\_\_() (*larray.Metadata method*), [388](#page-391-0) \_\_init\_\_() (*larray.ReportSheet method*), [414](#page-417-0) \_\_init\_\_() (*larray.Session method*), [440](#page-443-0) \_\_init\_\_() (*larray.Workbook method*), [406](#page-409-0) \_\_init\_\_() (*larray.set\_options method*), [426](#page-429-0)

# A

absolute() (*in module larray*), [331](#page-334-0) add() (*larray.Session method*), [452](#page-455-0) add\_graph() (*larray.ReportSheet method*), [418](#page-421-0) add\_graphs() (*larray.ReportSheet method*), [419](#page-422-0) add\_title() (*larray.ReportSheet method*), [417](#page-420-0) align() (*larray.Array method*), [275](#page-278-0) align() (*larray.Axis method*), [123](#page-126-0) align() (*larray.AxisCollection method*), [171](#page-174-0) all() (*larray.Array method*), [286](#page-289-0) all\_by() (*larray.Array method*), [288](#page-291-0) allclose() (*larray.Array method*), [282](#page-285-0) angle() (*in module larray*), [379](#page-382-0) any() (*larray.Array method*), [290](#page-293-0) any\_by() (*larray.Array method*), [292](#page-295-0) app() (*larray.Workbook method*), [407](#page-410-0) append() (*larray.Array method*), [272](#page-275-0) append() (*larray.AxisCollection method*), [161](#page-164-0) apply() (*larray.Array method*), [202](#page-205-0) apply() (*larray.Axis method*), [121](#page-124-0) apply() (*larray.Session method*), [454](#page-457-0) apply\_map() (*larray.Array method*), [205](#page-208-0) arccos() (*in module larray*), [363](#page-366-0) arccosh() (*in module larray*), [377](#page-380-0) arcsin() (*in module larray*), [362](#page-365-0)

arcsinh() (*in module larray*), [376](#page-379-0) arctan() (*in module larray*), [365](#page-368-0) arctan2() (*in module larray*), [367](#page-370-0) arctanh() (*in module larray*), [378](#page-381-0) Array (*class in larray*), [174](#page-177-0) arrays() (*in module larray*), [442](#page-445-0) asarray() (*in module larray*), [421](#page-424-0) astype() (*larray.Array method*), [191](#page-194-0) astype() (*larray.Axis method*), [125](#page-128-0) Axis (*class in larray*), [108](#page-111-0) axis\_id() (*larray.AxisCollection method*), [156](#page-159-0) AxisCollection (*class in larray*), [151](#page-154-0)

#### B

broadcast\_with() (*larray.Array method*), [275](#page-278-0) by() (*larray.Axis method*), [117](#page-120-0) by() (*larray.IGroup method*), [132](#page-135-0) by() (*larray.LGroup method*), [142](#page-145-0)

# C

ceil() (*in module larray*), [343](#page-346-0) check\_compatible() (*larray.AxisCollection method*), [174](#page-177-0) CheckedArray() (*in module larray*), [466](#page-469-0) CheckedParameters (*class in larray*), [472](#page-475-0) CheckedSession (*class in larray*), [466](#page-469-0) choice() (*in module larray.random*), [484](#page-487-0) clip() (*larray.Array method*), [311](#page-314-0) close() (*larray.Workbook method*), [407](#page-410-0) combine\_axes() (*larray.Array method*), [210](#page-213-0) combine\_axes() (*larray.AxisCollection method*), [168](#page-171-0) compact() (*larray.Array method*), [266](#page-269-0) compact() (*larray.Session method*), [458](#page-461-0) compare() (*in module larray*), [477](#page-480-0) conj() (*in module larray*), [382](#page-385-0) containing() (*larray.Axis method*), [113](#page-116-0) containing() (*larray.IGroup method*), [135](#page-138-0) containing() (*larray.LGroup method*), [145](#page-148-0) convolve() (*in module larray*), [329](#page-332-0) copy() (*larray.Array method*), [191](#page-194-0) copy() (*larray.Axis method*), [111](#page-114-0) copy() (*larray.AxisCollection method*), [155](#page-158-0)

copy() (*larray.Session method*), [448](#page-451-0) copysign() (*in module larray*), [384](#page-387-0) cos() (*in module larray*), [359](#page-362-0) cosh() (*in module larray*), [374](#page-377-0) cumprod() (*larray.Array method*), [225](#page-228-0) cumsum() (*larray.Array method*), [224](#page-227-0)

# D

debug() (*in module larray*), [476](#page-479-0) degrees() (*in module larray*), [369](#page-372-0) describe() (*larray.Array method*), [257](#page-260-0) describe\_by() (*larray.Array method*), [258](#page-261-0) diag() (*in module larray*), [431](#page-434-0) diff() (*larray.Array method*), [314](#page-317-0) difference() (*larray.Axis method*), [123](#page-126-0) difference() (*larray.IGroup method*), [135](#page-138-0) difference() (*larray.LGroup method*), [145](#page-148-0) display\_names (*larray.AxisCollection property*), [153](#page-156-0) divnot0() (*larray.Array method*), [310](#page-313-0) drop() (*larray.Array method*), [200](#page-203-0) dtype (*larray.Array property*), [194](#page-197-0) dump() (*larray.Array method*), [403](#page-406-0)

# E

e (*in module larray.core.constants*), [487](#page-490-0) edit() (*in module larray*), [476](#page-479-0) element\_equals() (*larray.Session method*), [448](#page-451-0) empty() (*in module larray*), [188](#page-191-0) empty\_like() (*in module larray*), [189](#page-192-0) endingwith() (*larray.Axis method*), [113](#page-116-0) endingwith() (*larray.IGroup method*), [136](#page-139-0) endingwith() (*larray.LGroup method*), [146](#page-149-0) eq() (*larray.Array method*), [283](#page-286-0) equals() (*larray.Array method*), [279](#page-282-0) equals() (*larray.Axis method*), [127](#page-130-0) equals() (*larray.IGroup method*), [132](#page-135-0) equals() (*larray.LGroup method*), [142](#page-145-0) equals() (*larray.Session method*), [450](#page-453-0) euler\_gamma (*in module larray.core.constants*), [487](#page-490-0) ExcelReport (*class in larray*), [408](#page-411-0) exp() (*in module larray*), [347](#page-350-0) exp2() (*in module larray*), [350](#page-353-0) expand() (*larray.Array method*), [270](#page-273-0) expm1() (*in module larray*), [349](#page-352-0) extend() (*larray.Array method*), [273](#page-276-0) extend() (*larray.Axis method*), [119](#page-122-0) extend() (*larray.AxisCollection method*), [161](#page-164-0) eye() (*in module larray*), [432](#page-435-0)

### F

fabs() (*in module larray*), [332](#page-335-0) filter() (*larray.Array method*), [202](#page-205-0) filter() (*larray.Session method*), [457](#page-460-0) fix() (*in module larray*), [346](#page-349-0) floor() (*in module larray*), [342](#page-345-0) frexp() (*in module larray*), [385](#page-388-0) from\_frame() (*in module larray*), [422](#page-425-0) from\_series() (*in module larray*), [424](#page-427-0) full() (*in module larray*), [189](#page-192-0) full\_like() (*in module larray*), [190](#page-193-0)

# G

get() (*larray.AxisCollection method*), [158](#page-161-0) get() (*larray.Session method*), [451](#page-454-0) get\_all() (*larray.AxisCollection method*), [159](#page-162-0) get\_by\_pos() (*larray.AxisCollection method*), [159](#page-162-0) get\_example\_filepath() (*in module larray*), [425](#page-428-0) get\_options() (*in module larray*), [426](#page-429-0) global\_arrays() (*in module larray*), [443](#page-446-0) graphs\_per\_row (*larray.ExcelReport property*), [412](#page-415-0) graphs\_per\_row (*larray.ReportSheet property*), [417](#page-420-0) growth\_rate() (*larray.Array method*), [256](#page-259-0)

#### H

hypot() (*in module larray*), [366](#page-369-0)

#### I

i (*larray.Array attribute*), [196](#page-199-0) i (*larray.Axis attribute*), [117](#page-120-0) i0() (*in module larray*), [339](#page-342-0) identity() (*in module larray*), [431](#page-434-0) ids (*larray.AxisCollection property*), [156](#page-159-0) iflat (*larray.Array attribute*), [198](#page-201-0) ignore\_labels() (*larray.Array method*), [201](#page-204-0) ignore\_labels() (*larray.Axis method*), [125](#page-128-0) IGroup (*class in larray*), [129](#page-132-0) imag() (*in module larray*), [381](#page-384-0) index() (*larray.Axis method*), [112](#page-115-0) index() (*larray.AxisCollection method*), [155](#page-158-0) indexofmax() (*larray.Array method*), [304](#page-307-0) indexofmin() (*larray.Array method*), [303](#page-306-0) indicesofsorted() (*larray.Array method*), [263](#page-266-0) inf (*in module larray.core.constants*), [487](#page-490-0) info (*larray.Array property*), [193](#page-196-0) info (*larray.AxisCollection property*), [154](#page-157-0) insert() (*larray.Array method*), [273](#page-276-0) insert() (*larray.Axis method*), [120](#page-123-0) insert() (*larray.AxisCollection method*), [162](#page-165-0) interp() (*in module larray*), [327](#page-330-0) intersection() (*larray.Axis method*), [122](#page-125-0) intersection() (*larray.IGroup method*), [134](#page-137-0) intersection() (*larray.LGroup method*), [144](#page-147-0) inverse() (*in module larray*), [326](#page-329-0) ipfp() (*in module larray*), [433](#page-436-0) ipoints (*larray.Array attribute*), [197](#page-200-0) isaxis() (*larray.AxisCollection method*), [173](#page-176-0)

iscompatible() (*larray.Axis method*), [126](#page-129-0) isin() (*larray.Array method*), [284](#page-287-0) isinf() (*in module larray*), [335](#page-338-0) isnan() (*in module larray*), [334](#page-337-0) isscalar() (*in module larray*), [333](#page-336-0) items() (*larray.Array method*), [308](#page-311-0) items() (*larray.Session method*), [446](#page-449-0) iter\_labels() (*larray.AxisCollection method*), [157](#page-160-0)

# K

keys() (*larray.Array method*), [305](#page-308-0) keys() (*larray.AxisCollection method*), [155](#page-158-0) keys() (*larray.Session method*), [445](#page-448-0)

### L

labelofmax() (*larray.Array method*), [303](#page-306-0) labelofmin() (*larray.Array method*), [302](#page-305-0) labels (*larray.AxisCollection property*), [153](#page-156-0) labels\_array() (*in module larray*), [427](#page-430-0) labelsofsorted() (*larray.Array method*), [262](#page-265-0) ldexp() (*in module larray*), [386](#page-389-0) LGroup (*class in larray*), [139](#page-142-0) load() (*larray.Session method*), [459](#page-462-0) load\_example\_data() (*in module larray*), [443](#page-446-0) local\_arrays() (*in module larray*), [442](#page-445-0) log() (*in module larray*), [351](#page-354-0) log10() (*in module larray*), [352](#page-355-0) log1p() (*in module larray*), [354](#page-357-0) log2() (*in module larray*), [353](#page-356-0) logaddexp() (*in module larray*), [355](#page-358-0) logaddexp2() (*in module larray*), [357](#page-360-0) LSet (*class in larray*), [149](#page-152-0)

### M

matching() (*larray.Axis method*), [114](#page-117-0) matching() (*larray.IGroup method*), [137](#page-140-0) matching() (*larray.LGroup method*), [147](#page-150-0) max() (*larray.Array method*), [298](#page-301-0) max() (*larray.Axis method*), [115](#page-118-0) max\_by() (*larray.Array method*), [300](#page-303-0) maximum() (*in module larray*), [323](#page-326-0) mean() (*larray.Array method*), [226](#page-229-0) mean\_by() (*larray.Array method*), [228](#page-231-0) median() (*larray.Array method*), [230](#page-233-0) median\_by() (*larray.Array method*), [232](#page-235-0) memory\_used (*larray.Array property*), [195](#page-198-0) Metadata (*class in larray*), [387](#page-390-0) min() (*larray.Array method*), [294](#page-297-0) min() (*larray.Axis method*), [115](#page-118-0) min\_by() (*larray.Array method*), [296](#page-299-0) minimum() (*in module larray*), [325](#page-328-0)

### N

named() (*larray.IGroup method*), [131](#page-134-0)

named() (*larray.LGroup method*), [141](#page-144-0) names (*larray.AxisCollection property*), [152](#page-155-0) names (*larray.Session property*), [444](#page-447-0) nan (*in module larray.core.constants*), [487](#page-490-0) nan\_to\_num() (*in module larray*), [336](#page-339-0) nbytes (*larray.Array property*), [195](#page-198-0) ndim (*larray.Array property*), [194](#page-197-0) ndtest() (*in module larray*), [183](#page-186-0) new\_sheet() (*larray.ExcelReport method*), [412](#page-415-0) newline() (*larray.ReportSheet method*), [421](#page-424-0) nonzero() (*larray.Array method*), [285](#page-288-0) normal() (*in module larray.random*), [480](#page-483-0)

### O

ones() (*in module larray*), [186](#page-189-0) ones\_like() (*in module larray*), [187](#page-190-0) open\_excel() (*in module larray*), [404](#page-407-0)

#### P

percent() (*larray.Array method*), [254](#page-257-0) percentile() (*larray.Array method*), [242](#page-245-0) percentile\_by() (*larray.Array method*), [246](#page-249-0) permutation() (*in module larray.random*), [484](#page-487-0) pi (*in module larray.core.constants*), [487](#page-490-0) plot (*larray.Array property*), [319](#page-322-0) points (*larray.Array attribute*), [197](#page-200-0) pop() (*larray.AxisCollection method*), [160](#page-163-0) prepend() (*larray.Array method*), [271](#page-274-0) prod() (*larray.Array method*), [220](#page-223-0) prod\_by() (*larray.Array method*), [222](#page-225-0) ptp() (*larray.Array method*), [251](#page-254-0)

### R

radians() (*in module larray*), [370](#page-373-0) randint() (*in module larray.random*), [478](#page-481-0) ratio() (*larray.Array method*), [255](#page-258-0) rationot0() (*larray.Array method*), [255](#page-258-0) read\_csv() (*in module larray*), [389](#page-392-0) read\_eurostat() (*in module larray*), [397](#page-400-0) read\_excel() (*in module larray*), [392](#page-395-0) read\_hdf() (*in module larray*), [396](#page-399-0) read\_sas() (*in module larray*), [397](#page-400-0) read\_stata() (*in module larray*), [398](#page-401-0) read\_tsv() (*in module larray*), [392](#page-395-0) real() (*in module larray*), [380](#page-383-0) reindex() (*larray.Array method*), [266](#page-269-0) rename() (*larray.Array method*), [207](#page-210-0) rename() (*larray.Axis method*), [118](#page-121-0) rename() (*larray.AxisCollection method*), [163](#page-166-0) replace() (*larray.Axis method*), [120](#page-123-0) replace() (*larray.AxisCollection method*), [164](#page-167-0) ReportSheet (*class in larray*), [414](#page-417-0) reshape() (*larray.Array method*), [264](#page-267-0)

reshape\_like() (*larray.Array method*), [265](#page-268-0) reverse() (*larray.Array method*), [214](#page-217-0) rint() (*in module larray*), [345](#page-348-0) roll() (*larray.Array method*), [313](#page-316-0) round() (*in module larray*), [342](#page-345-0) run\_editor\_on\_exception() (*in module larray*), [478](#page-481-0)

# S

save() (*larray.Session method*), [460](#page-463-0) save() (*larray.Workbook method*), [407](#page-410-0) sequence() (*in module larray*), [181](#page-184-0) Session (*class in larray*), [439](#page-442-0) set() (*larray.Array method*), [199](#page-202-0) set\_axes() (*larray.Array method*), [206](#page-209-0) set\_item\_default\_size() (*larray.ExcelReport method*), [411](#page-414-0) set\_item\_default\_size() (*larray.ReportSheet method*), [416](#page-419-0) set\_labels() (*larray.Array method*), [208](#page-211-0) set\_labels() (*larray.AxisCollection method*), [165](#page-168-0) set\_options (*class in larray*), [425](#page-428-0) shape (*larray.Array property*), [193](#page-196-0) shape (*larray.AxisCollection property*), [153](#page-156-0) sheet\_names() (*larray.ExcelReport method*), [413](#page-416-0) sheet\_names() (*larray.Workbook method*), [406](#page-409-0) shift() (*larray.Array method*), [312](#page-315-0) signbit() (*in module larray*), [383](#page-386-0) sin() (*in module larray*), [358](#page-361-0) sinc() (*in module larray*), [340](#page-343-0) sinh() (*in module larray*), [372](#page-375-0) size (*larray.Array property*), [194](#page-197-0) size (*larray.AxisCollection property*), [154](#page-157-0) sort\_labels() (*larray.Array method*), [260](#page-263-0) sort\_values() (*larray.Array method*), [261](#page-264-0) split() (*larray.Axis method*), [124](#page-127-0) split\_axes() (*larray.Array method*), [212](#page-215-0) split\_axes() (*larray.AxisCollection method*), [170](#page-173-0) sqrt() (*in module larray*), [338](#page-341-0) stack() (*in module larray*), [428](#page-431-0) startingwith() (*larray.Axis method*), [113](#page-116-0) startingwith() (*larray.IGroup method*), [136](#page-139-0) startingwith() (*larray.LGroup method*), [146](#page-149-0) std() (*larray.Array method*), [238](#page-241-0) std\_by() (*larray.Array method*), [240](#page-243-0) subaxis() (*larray.Axis method*), [118](#page-121-0) sum() (*larray.Array method*), [215](#page-218-0) sum\_by() (*larray.Array method*), [218](#page-221-0) summary() (*larray.Session method*), [446](#page-449-0)

### T

tan() (*in module larray*), [361](#page-364-0) tanh() (*in module larray*), [375](#page-378-0) template (*larray.ExcelReport property*), [411](#page-414-0) template (*larray.ReportSheet property*), [416](#page-419-0)

template\_dir (*larray.ExcelReport property*), [410](#page-413-0) template\_dir (*larray.ReportSheet property*), [415](#page-418-0) to\_clipboard() (*larray.Array method*), [316](#page-319-0) to\_csv() (*larray.Array method*), [399](#page-402-0) to\_csv() (*larray.Session method*), [462](#page-465-0) to\_excel() (*larray.Array method*), [400](#page-403-0) to\_excel() (*larray.ExcelReport method*), [413](#page-416-0) to\_excel() (*larray.Session method*), [463](#page-466-0) to\_frame() (*larray.Array method*), [318](#page-321-0) to\_hdf() (*larray.Array method*), [401](#page-404-0) to\_hdf() (*larray.Axis method*), [128](#page-131-0) to\_hdf() (*larray.IGroup method*), [138](#page-141-0) to\_hdf() (*larray.LGroup method*), [148](#page-151-0) to\_hdf() (*larray.Session method*), [464](#page-467-0) to\_pickle() (*larray.Session method*), [465](#page-468-0) to\_series() (*larray.Array method*), [316](#page-319-0) to\_stata() (*larray.Array method*), [402](#page-405-0) translate() (*larray.IGroup method*), [133](#page-136-0) translate() (*larray.LGroup method*), [143](#page-146-0) transpose() (*larray.Array method*), [269](#page-272-0) transpose() (*larray.Session method*), [456](#page-459-0) trunc() (*in module larray*), [344](#page-347-0)

# U

uniform() (*in module larray.random*), [482](#page-485-0) union() (*in module larray*), [428](#page-431-0) union() (*larray.Axis method*), [121](#page-124-0) union() (*larray.IGroup method*), [133](#page-136-0) union() (*larray.LGroup method*), [143](#page-146-0) unique() (*larray.Array method*), [315](#page-318-0) unwrap() (*in module larray*), [371](#page-374-0) update() (*larray.Session method*), [452](#page-455-0)

### V

value\_counts() (*larray.Array method*), [259](#page-262-0) values() (*larray.Array method*), [306](#page-309-0) values() (*larray.Session method*), [445](#page-448-0) var() (*larray.Array method*), [234](#page-237-0) var\_by() (*larray.Array method*), [236](#page-239-0) view() (*in module larray*), [475](#page-478-0)

### W

where() (*in module larray*), [322](#page-325-0) with\_axis() (*larray.IGroup method*), [131](#page-134-0) with\_axis() (*larray.LGroup method*), [141](#page-144-0) with\_total() (*larray.Array method*), [253](#page-256-0) without() (*larray.AxisCollection method*), [167](#page-170-0) Workbook (*class in larray*), [406](#page-409-0) wrap\_elementwise\_array\_func() (*in module larray*), [435](#page-438-0)

# Z

zeros() (*in module larray*), [185](#page-188-0)

zeros\_like() (*in module larray*), [186](#page-189-0) zip\_array\_items() (*in module larray*), [437](#page-440-0) zip\_array\_values() (*in module larray*), [436](#page-439-0)